TBM

**System i** プログラミング **i5/OS** コマンド **SAVS36F (**システム**/36** ファイル保管**)** ~ バージョン *6* リリース *1*

TBM

**System i** プログラミング **i5/OS** コマンド **SAVS36F (**システム**/36** ファイル保管**)** ~ バージョン *6* リリース *1*

### ご注意 –

本書および本書で紹介する製品をご使用になる前に、 681 [ページの『特記事項』に](#page-698-0)記載されている情 報をお読みください。

本書は、IBM i5/OS (プロダクト番号 5761-SS1) のバージョン 6、リリース 1、モディフィケーション 0 に適用され ます。また、改訂版で断りがない限り、それ以降のすべてのリリースおよびモディフィケーションにも適用されま す。このバージョンは、すべての RISC モデルで稼働するとは限りません。また CISC モデルでは稼働しません。

IBM 発行のマニュアルに関する情報のページ

http://www.ibm.com/jp/manuals/

こちらから、日本語版および英語版のオンライン・ライブラリーをご利用いただけます。また、マニュアルに関する ご意見やご感想を、上記ページよりお送りください。今後の参考にさせていただきます。

(URL は、変更になる場合があります)

お客様の環境によっては、資料中の円記号がバックスラッシュと表示されたり、バックスラッシュが円記号と表示さ れたりする場合があります。

 原 典: System i Programming i5/OS commands Starting with SAVS36F (Save S/36 File) Version 6 Release 1 発 行: 日本アイ・ビー・エム株式会社 担 当: ナショナル・ランゲージ・サポート

第1刷 2008.2

# 目次

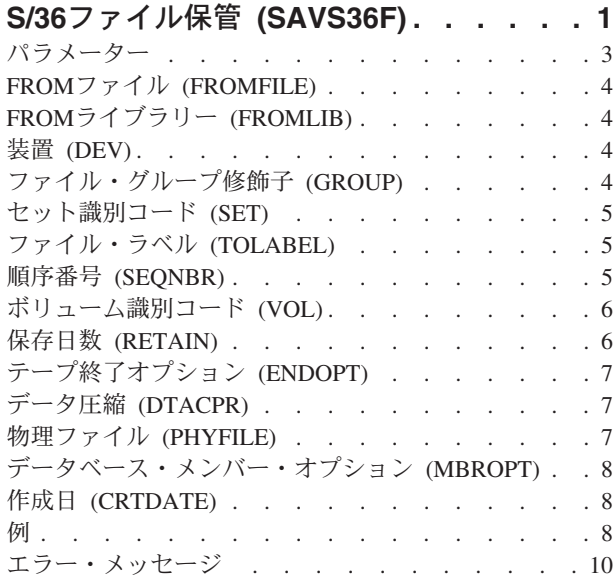

## **S/36** [ライブラリー・メンバー保管](#page-30-0)

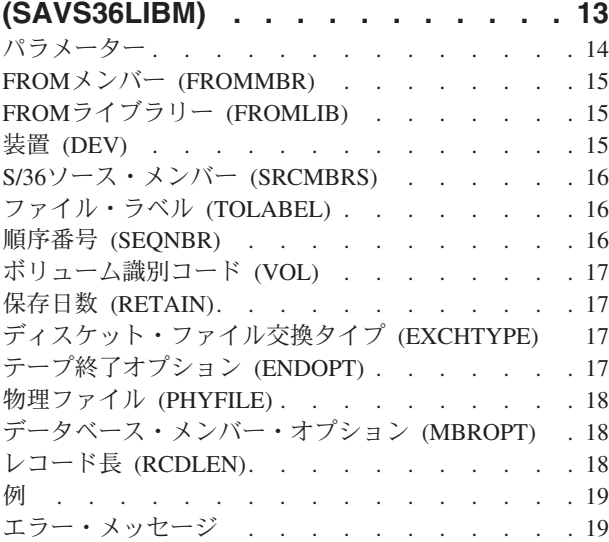

## [保管ファイル・データの保管](#page-38-0)

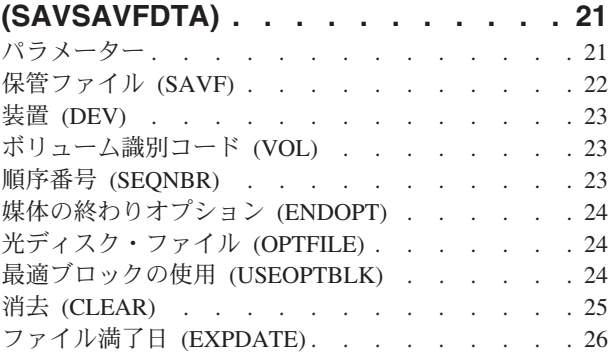

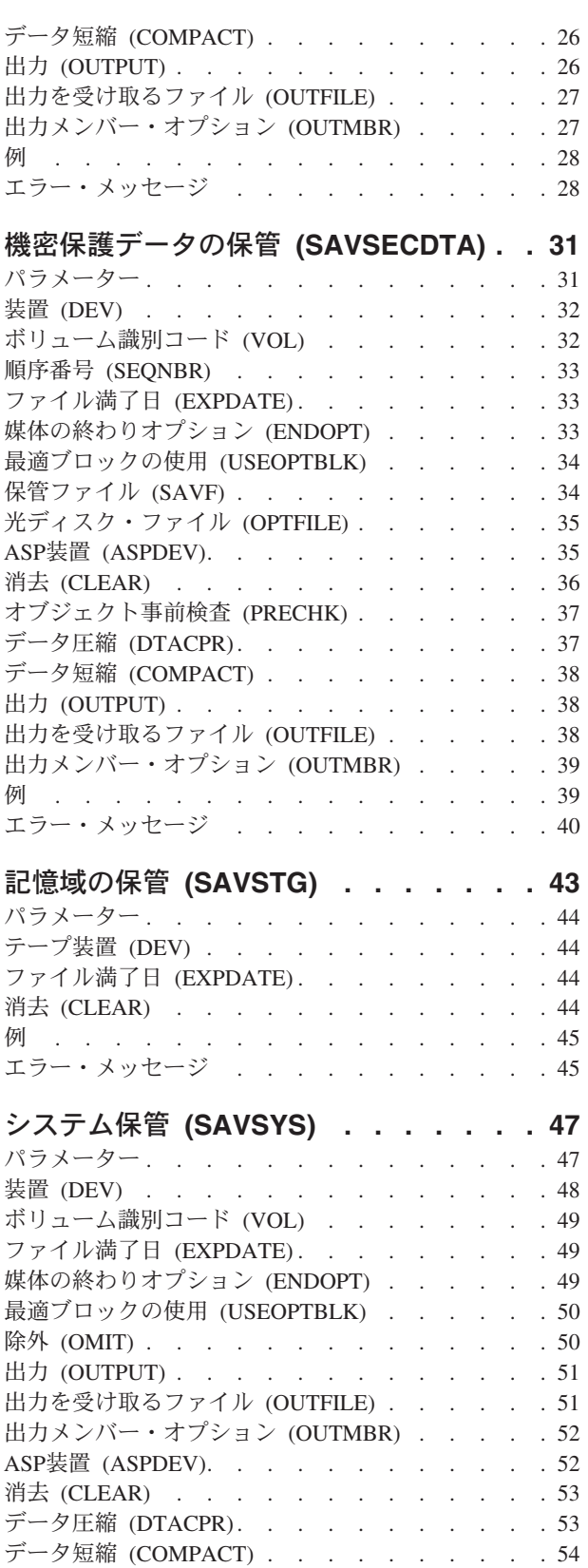

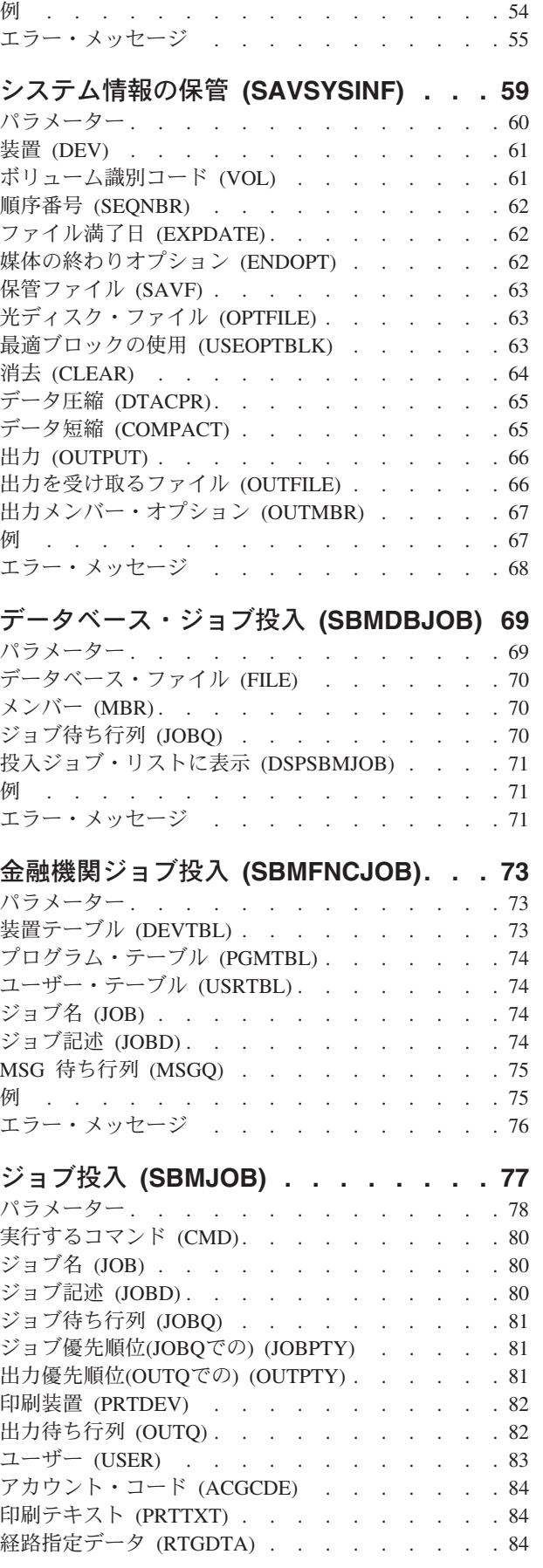

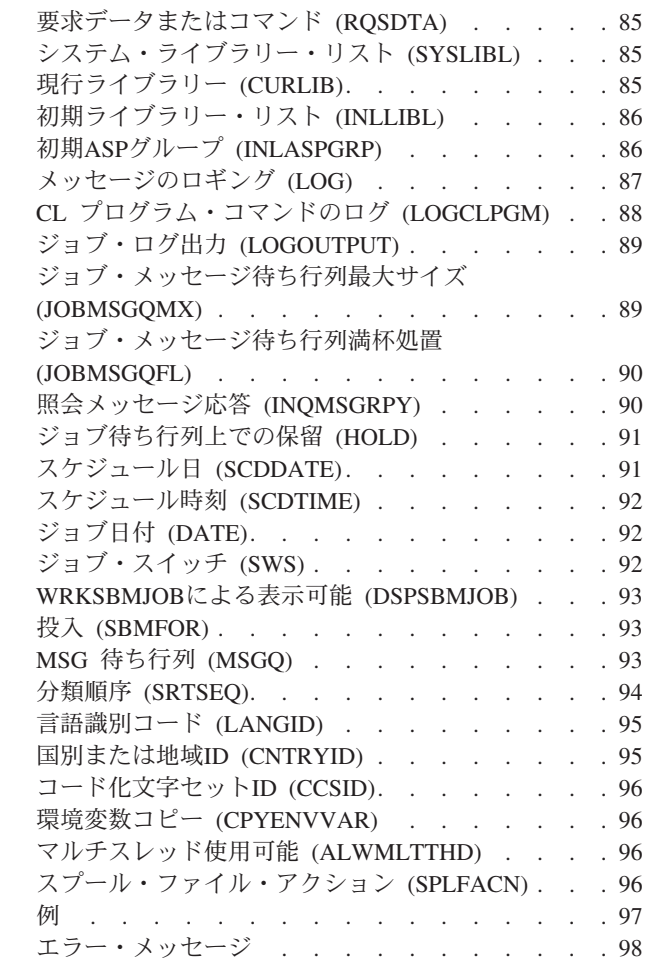

## [ネットワーク・ジョブ投入](#page-116-0)

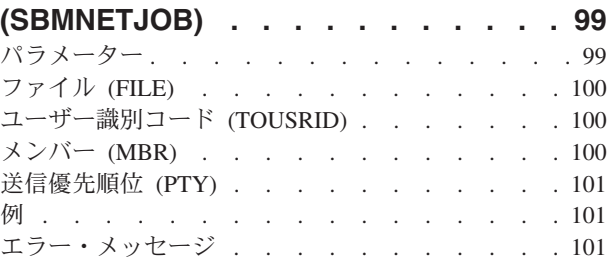

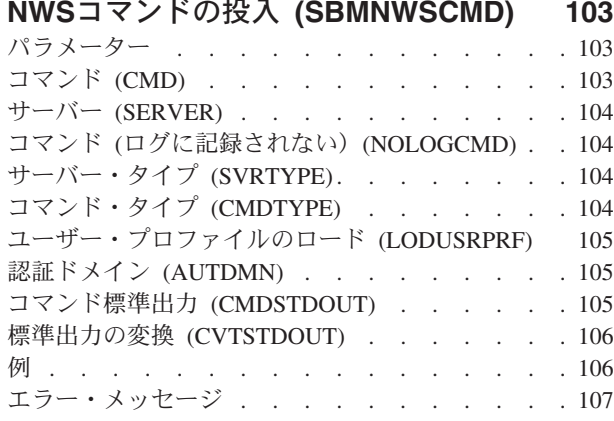

## [リモート・コマンド投入](#page-126-0)

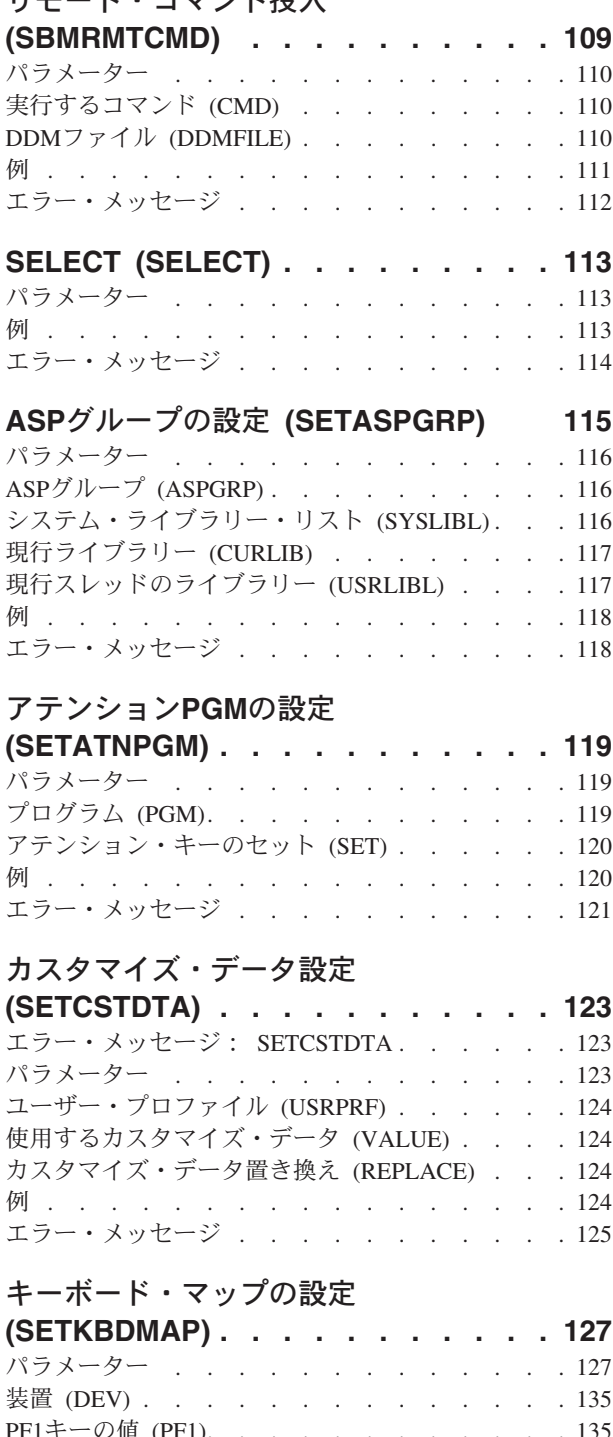

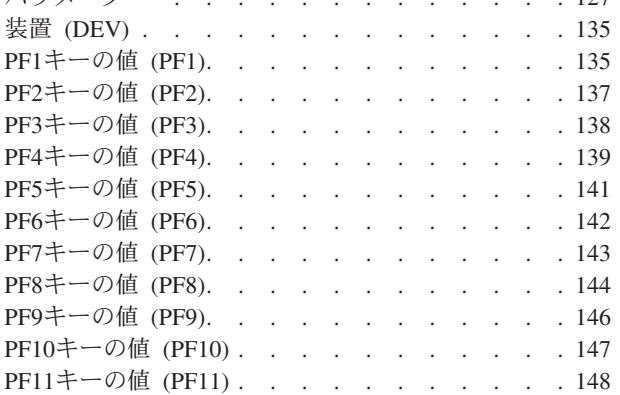

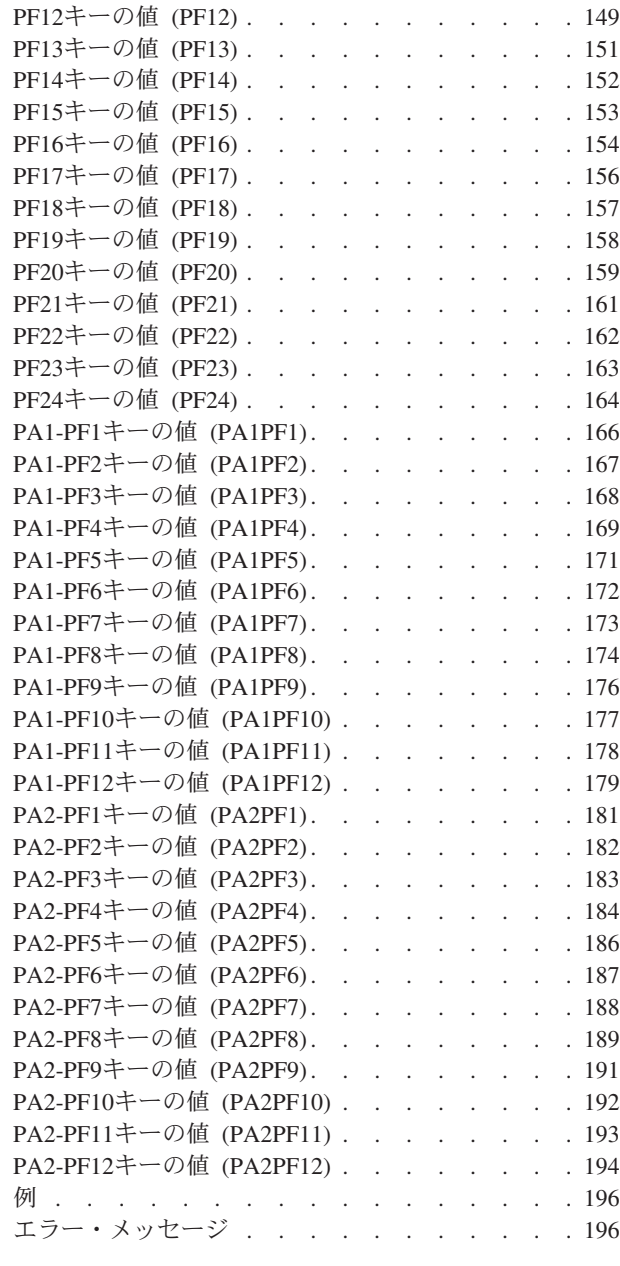

## [マスター・キーのセット](#page-214-0) **(SETMSTKEY) [197](#page-214-0)**

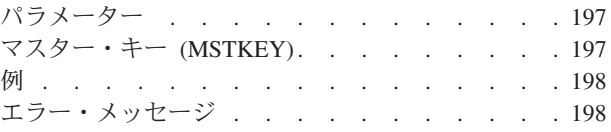

## [オブジェクト・アクセスの設定](#page-216-0)

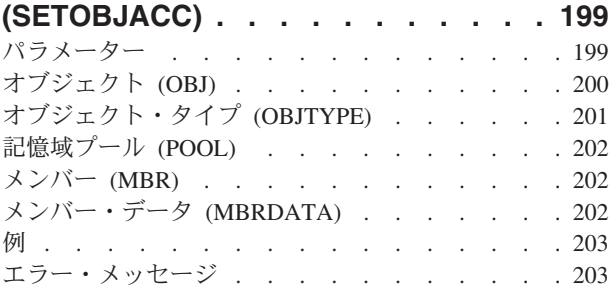

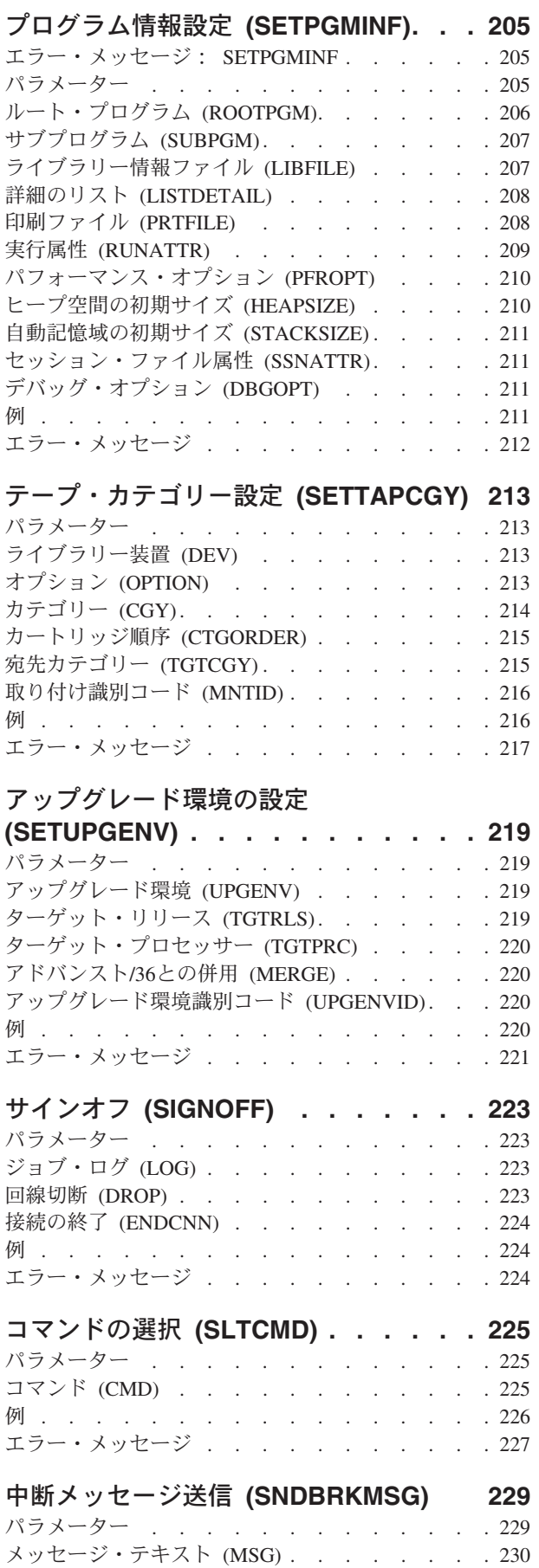

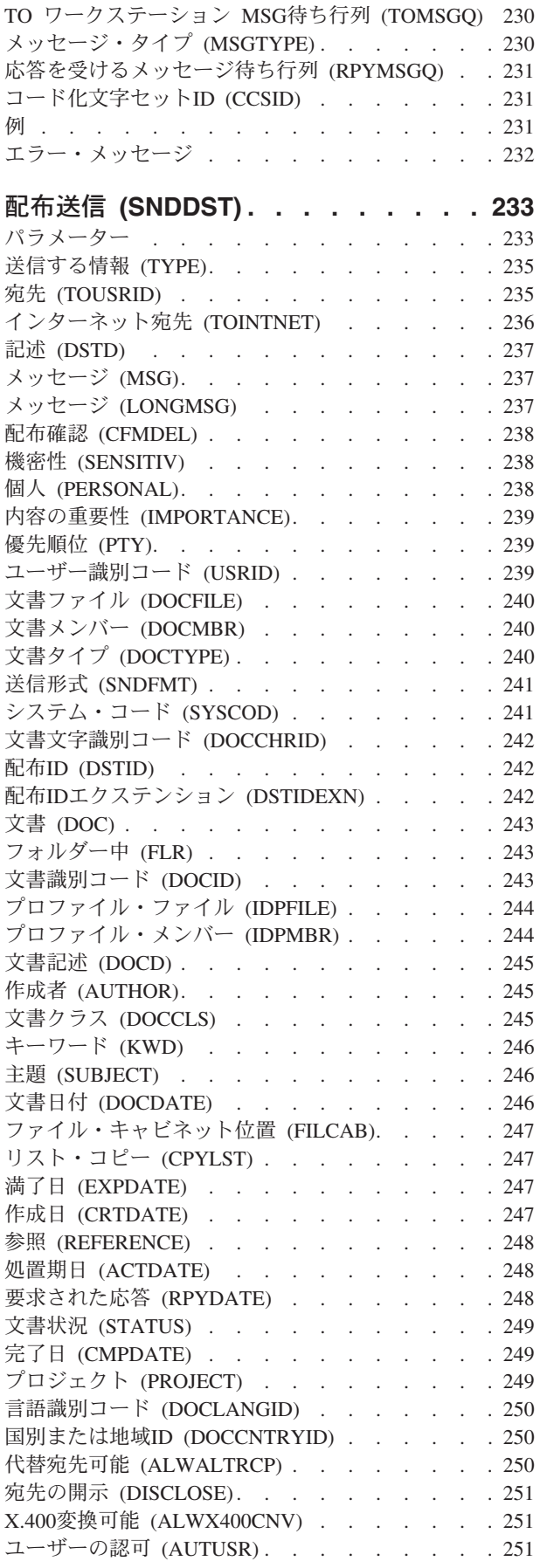

**vi** System i: プログラミング i5/OS コマンド SAVS36F (システム/36 ファイル保管) ~

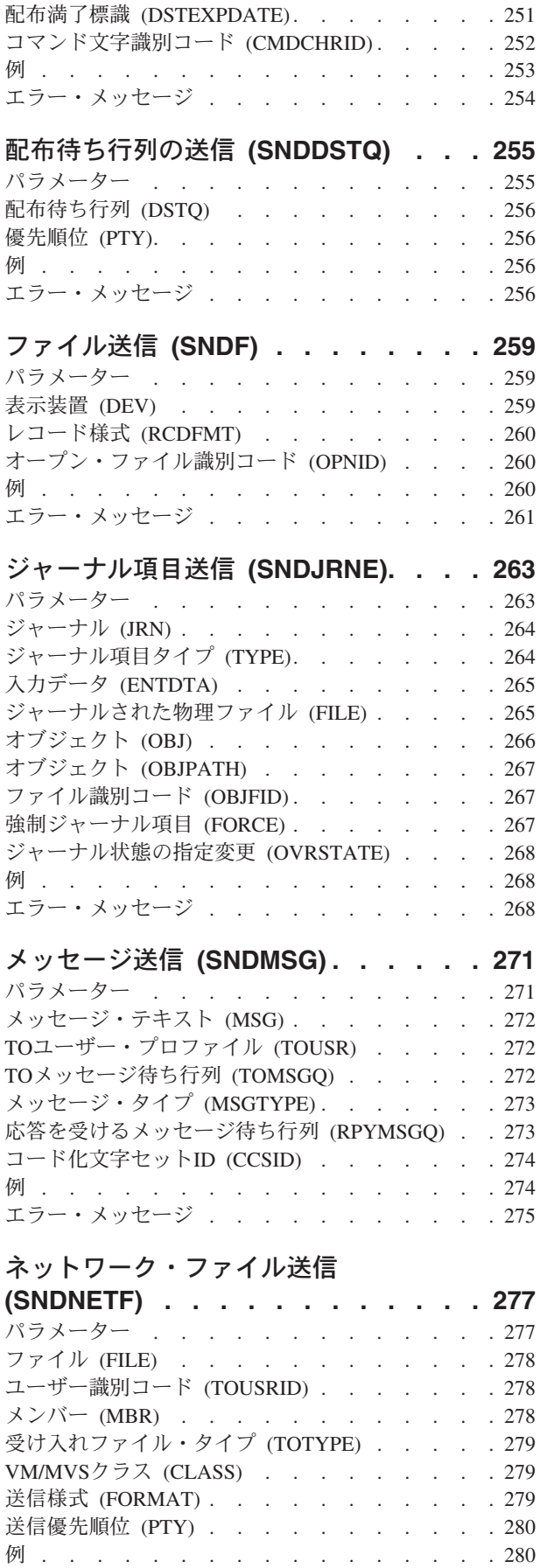

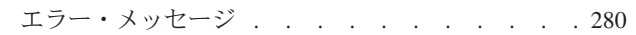

## [ネットワーク・メッセージ送信](#page-300-0)

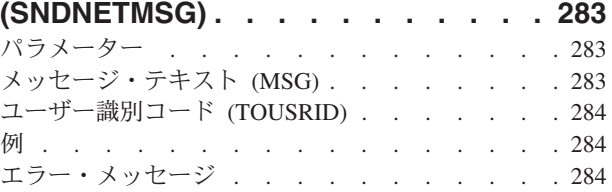

## [ネットワーク・スプール・ファイルの送](#page-304-0)

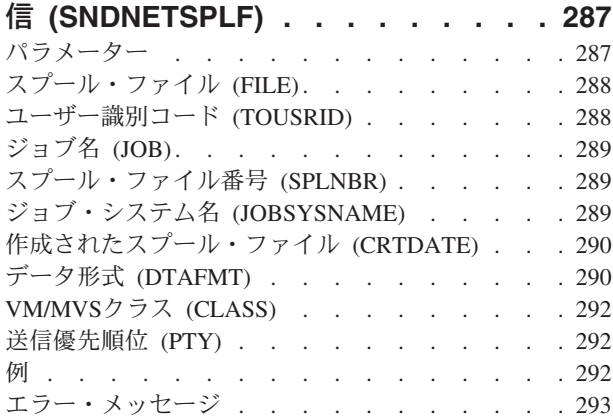

## [プログラム・メッセージ送信](#page-312-0)

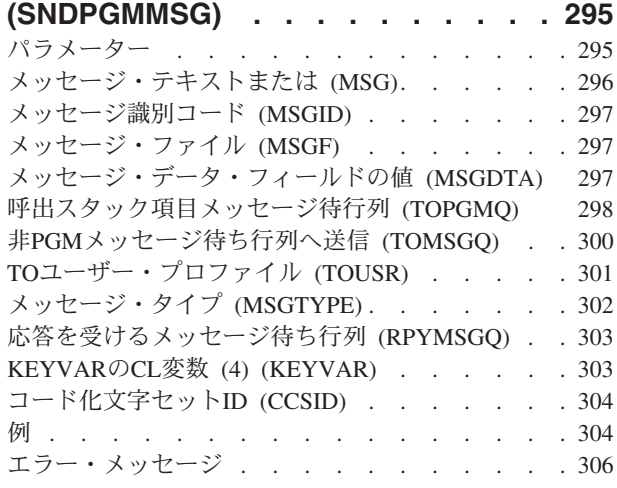

## **PTF**オーダーの送信 **[\(SNDPTFORD\) . . 309](#page-326-0)**

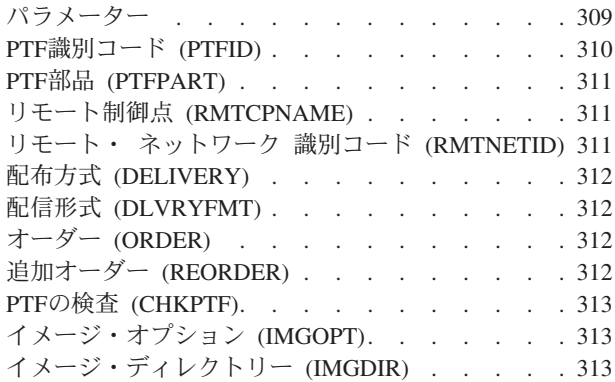

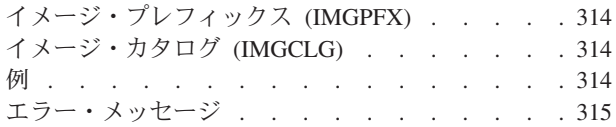

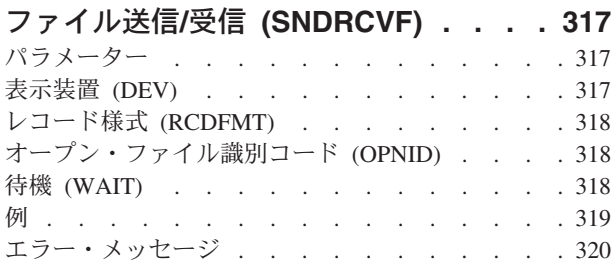

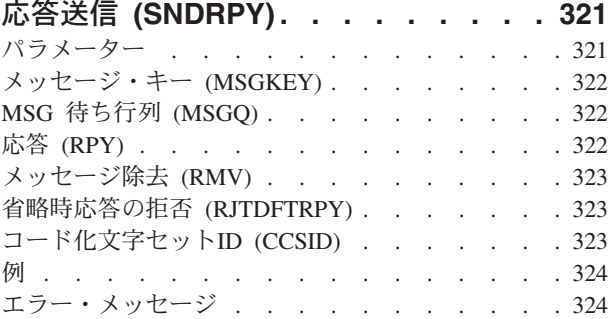

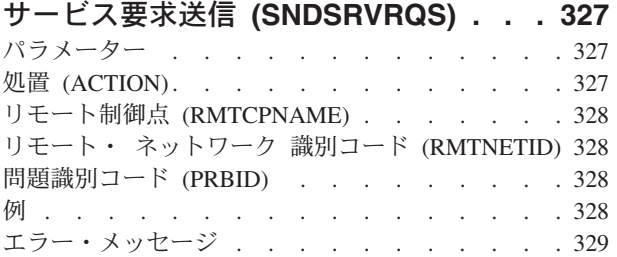

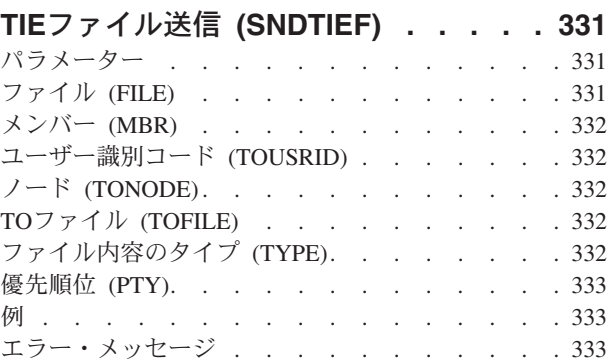

## [ユーザー・メッセージ送信](#page-352-0)

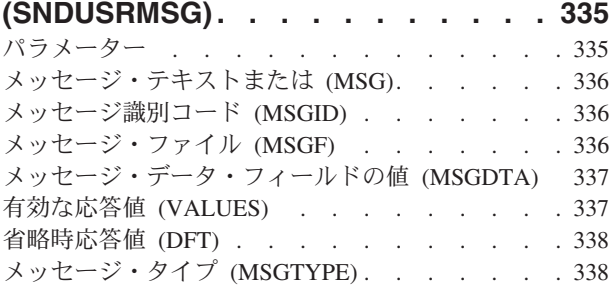

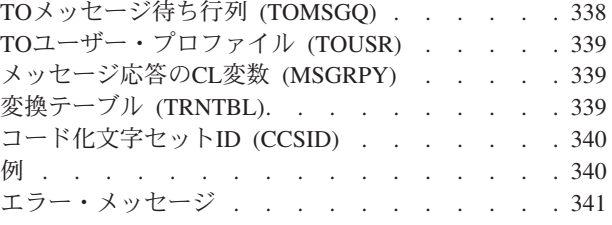

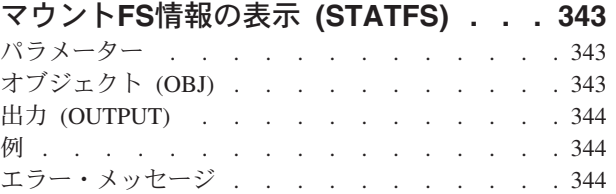

## [エージェント・サービスの開始](#page-362-0)

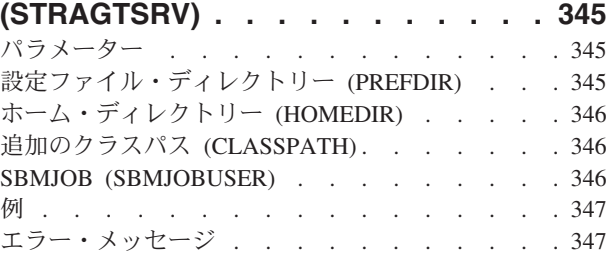

## **ASP**[バランス化開始](#page-366-0) **(STRASPBAL) [349](#page-366-0)**

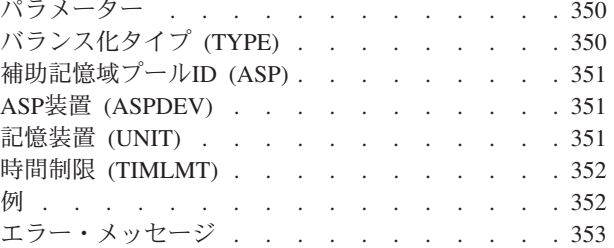

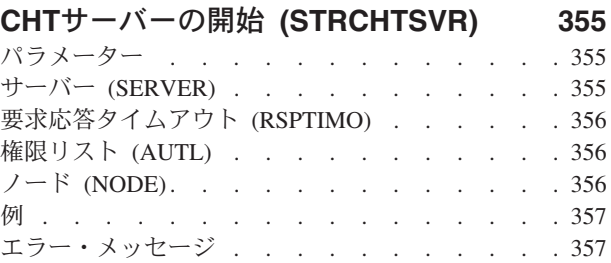

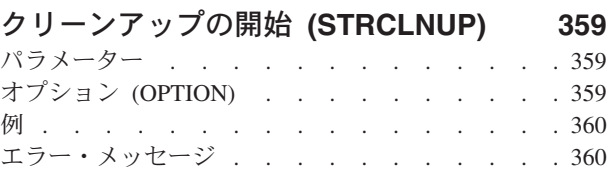

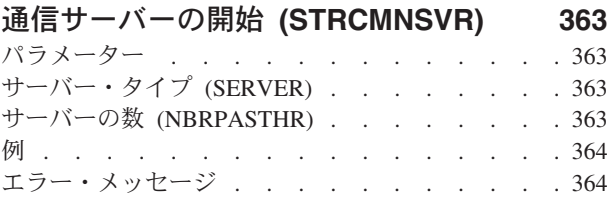

**viii** System i: プログラミング i5/OS コマンド SAVS36F (システム/36 ファイル保管) ~

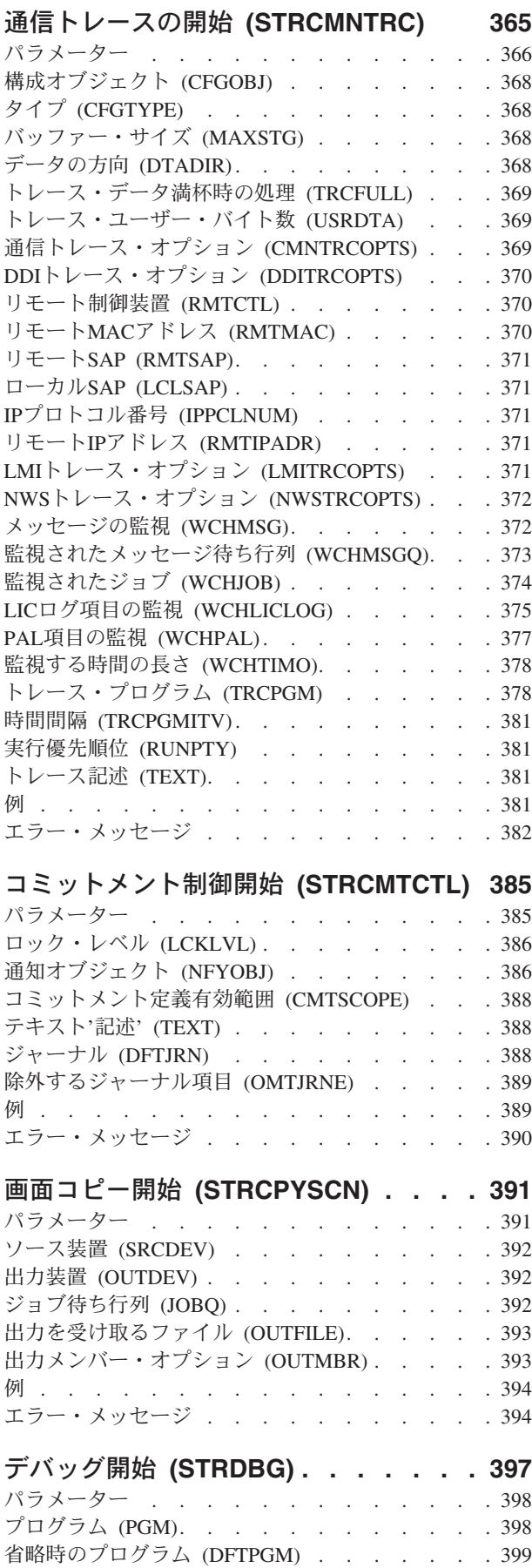

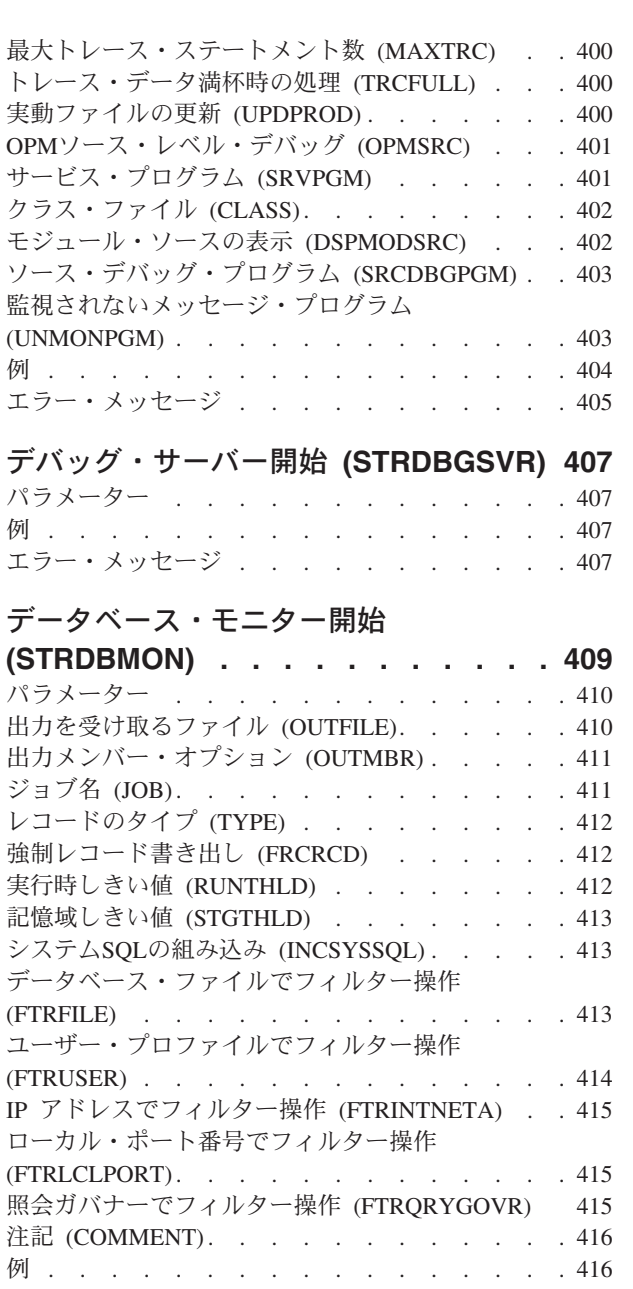

## [データベース読取プログラム開始](#page-438-0)

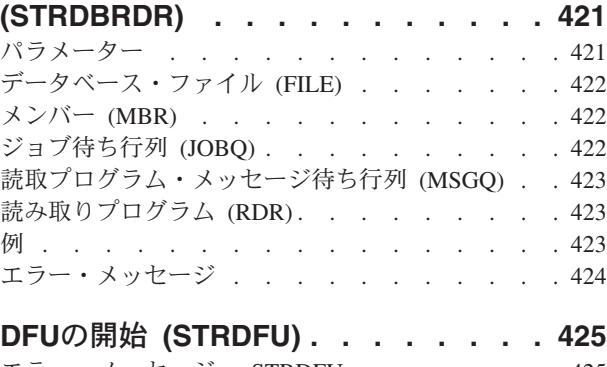

エラー・メッセージ [. . . . . . . . . . . 418](#page-435-0)

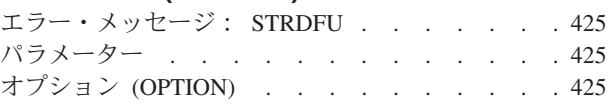

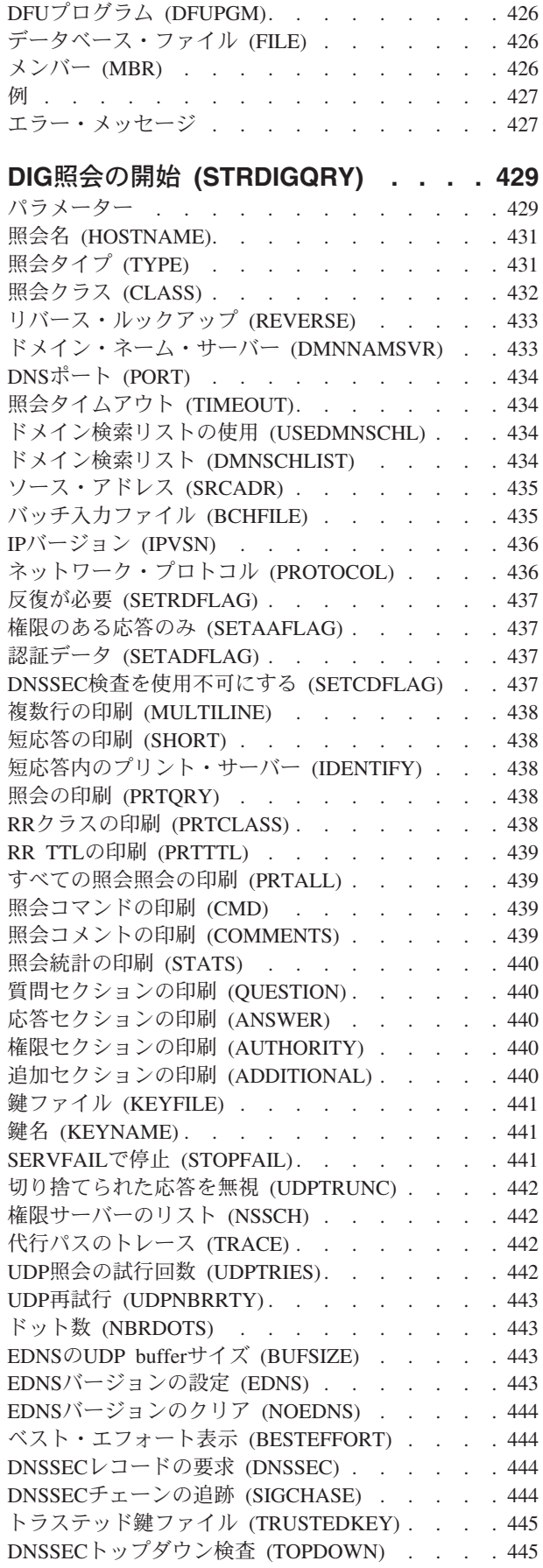

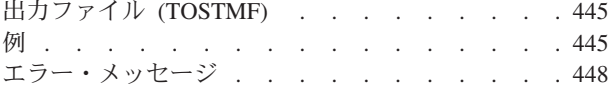

### [ディレクトリー・シャドー化の開始](#page-466-0)

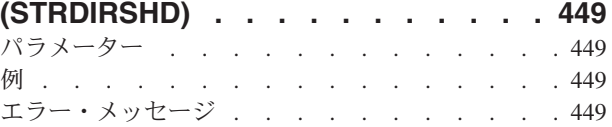

### **NSLOOKUP**照会の開始 **[\(STRDNSQRY\) 451](#page-468-0)** パラメーター [. . . . . . . . . . . . . 454](#page-471-0)

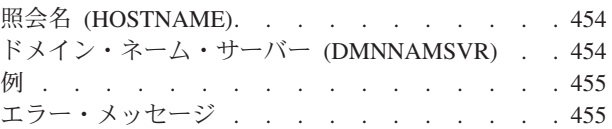

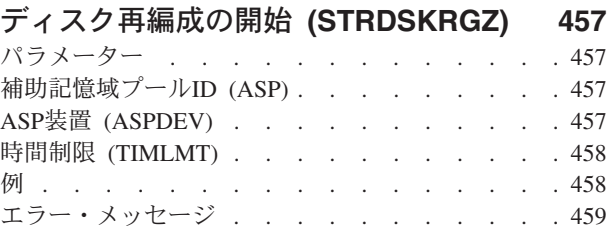

### [ディスク・ウォッチャーの開始](#page-478-0)

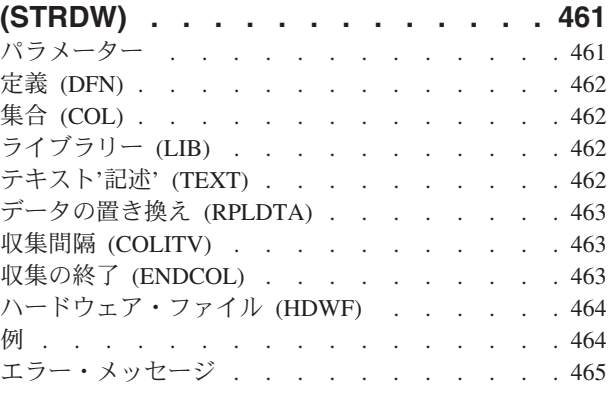

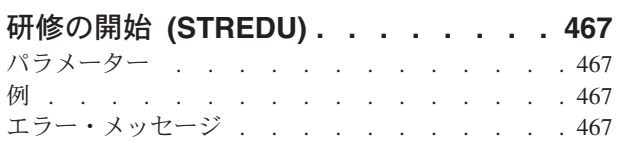

### **3270**[表示装置エミュレーション開始](#page-486-0)

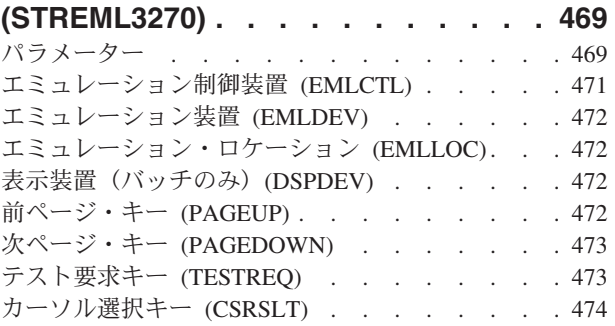

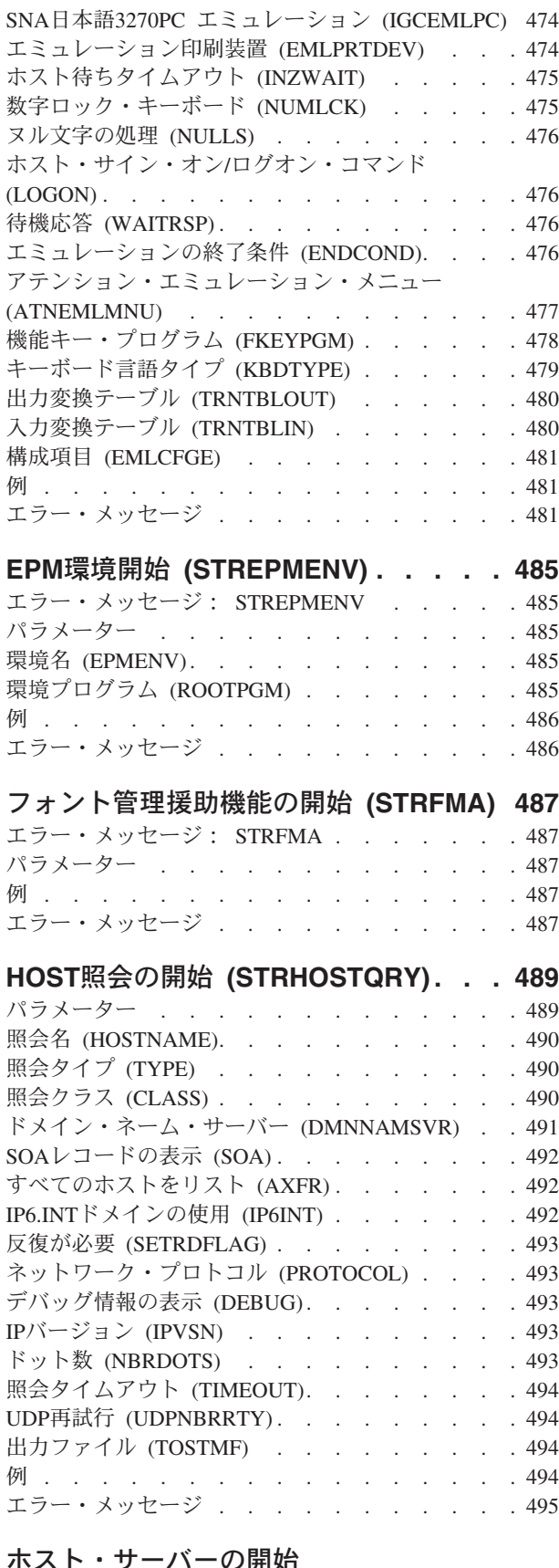

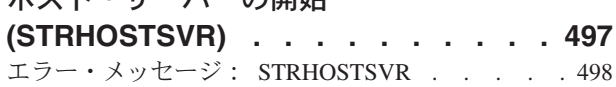

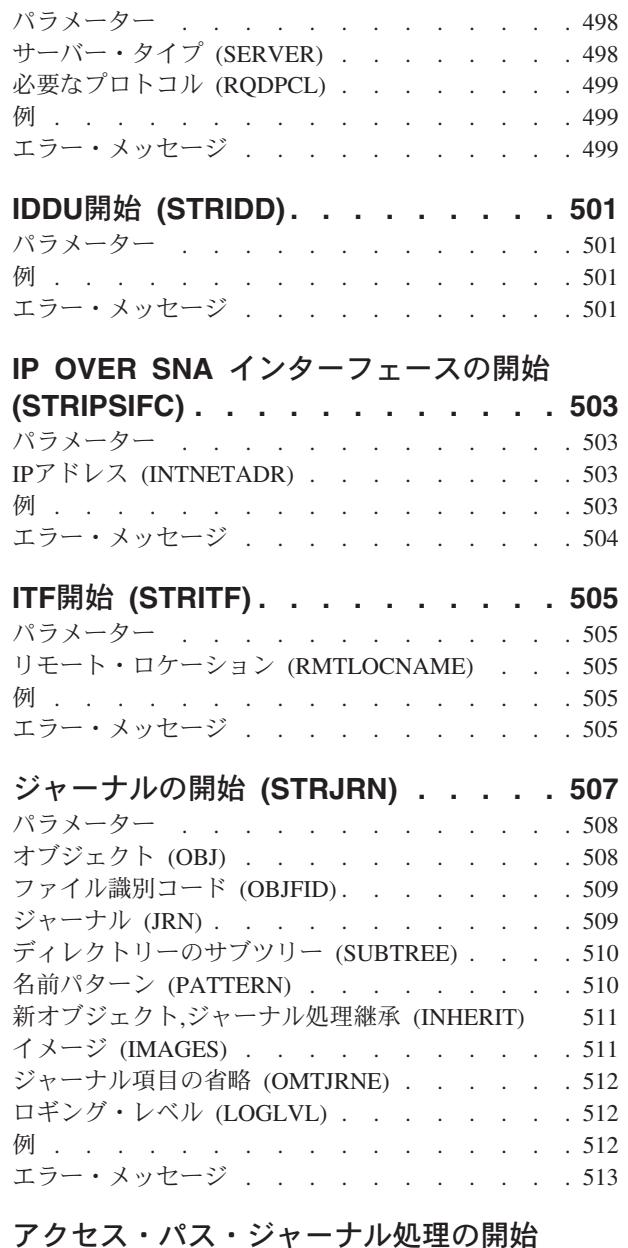

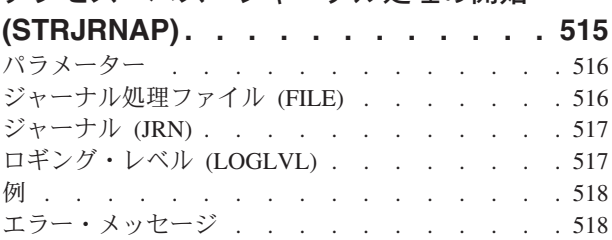

## [ライブラリーのジャーナル処理開始](#page-538-0)

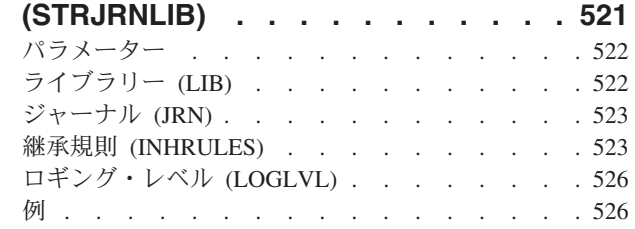

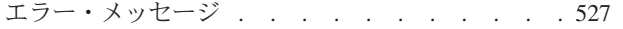

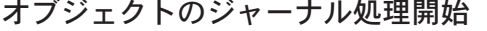

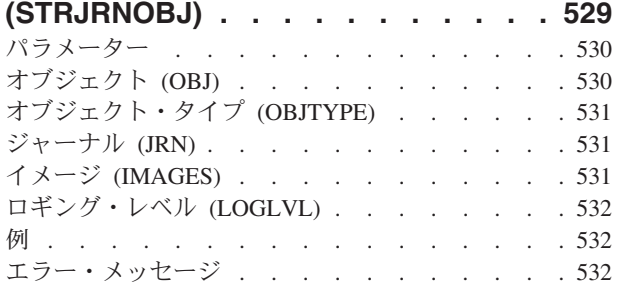

### [物理ファイルのジャーナル処理開始](#page-552-0)

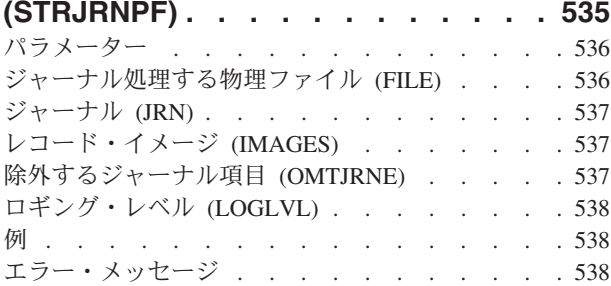

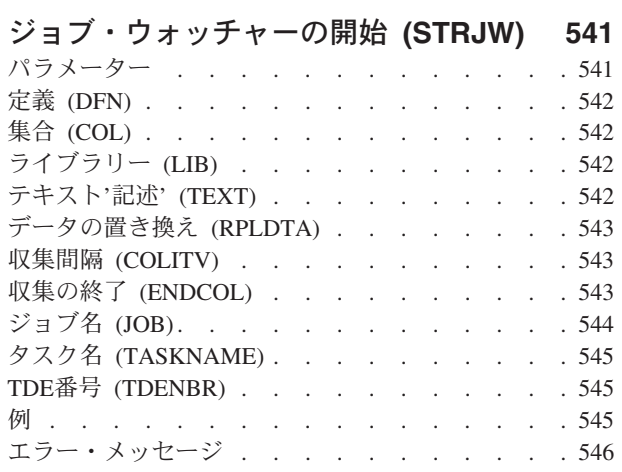

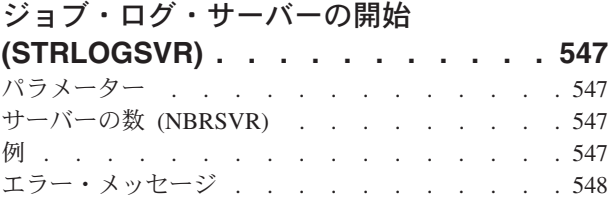

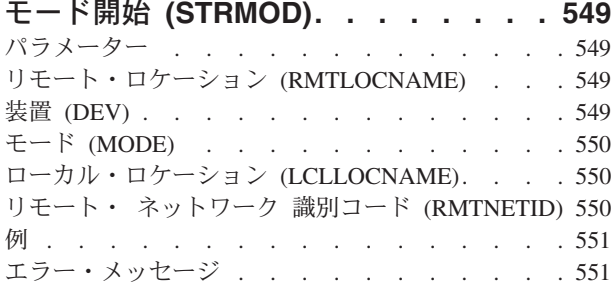

[メール・サーバー・フレームワークの開](#page-570-0)

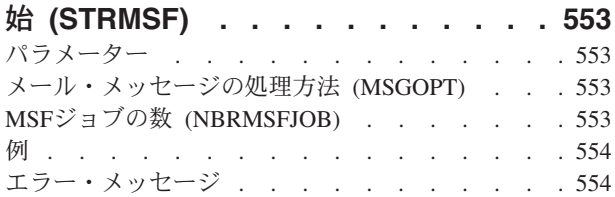

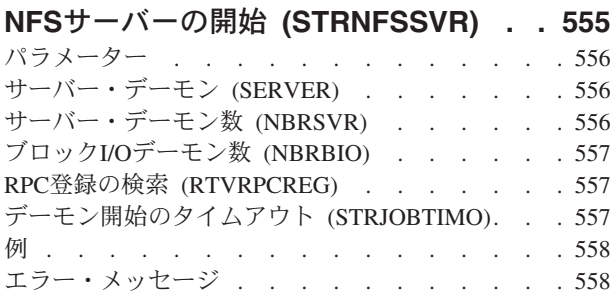

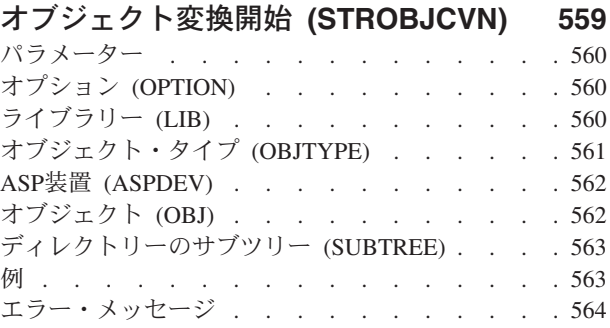

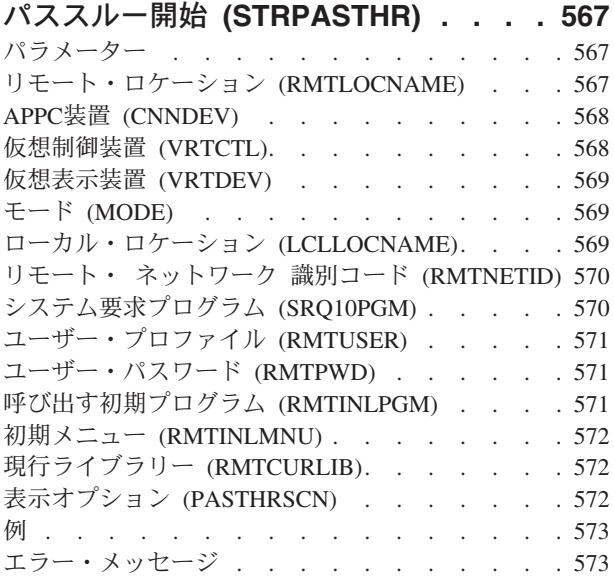

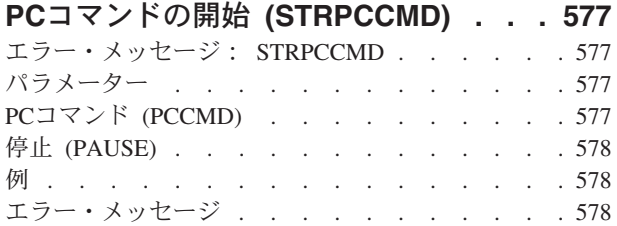

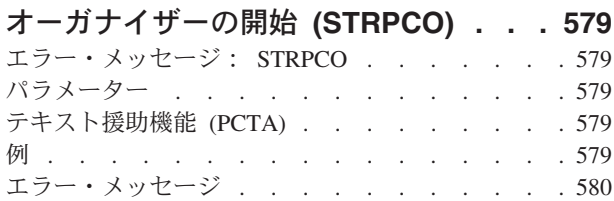

### **[PERFORMANCE EXPLORER](#page-598-0)**の開始

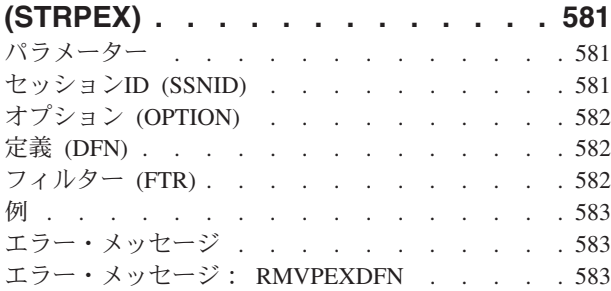

### [パフォーマンス収集の開始](#page-602-0)

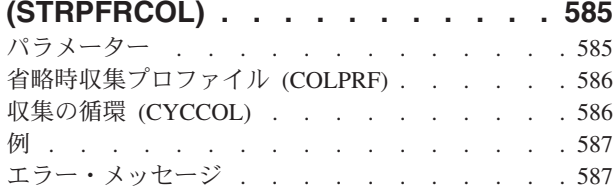

### [パフォーマンス・トレース開始](#page-606-0)

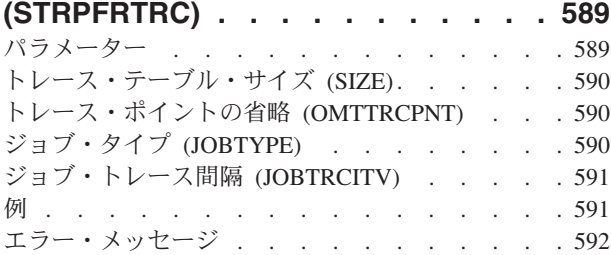

### [プログラム・エクスポート・リストの開](#page-610-0)

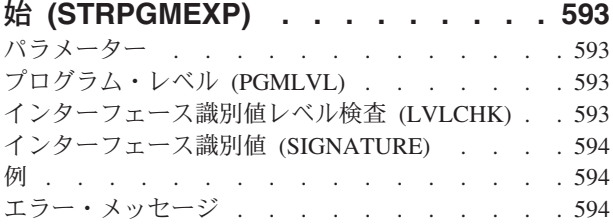

### [プログラマー・メニュー開始](#page-612-0)

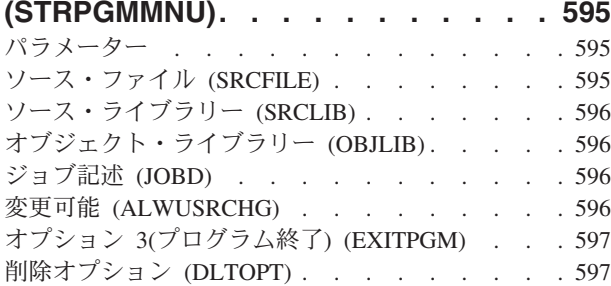

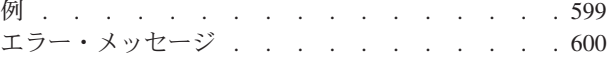

## [プログラム・プロファイリングの開始](#page-618-0)

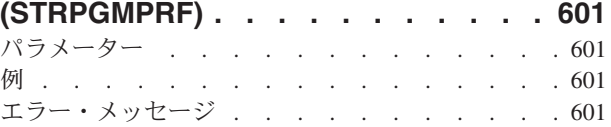

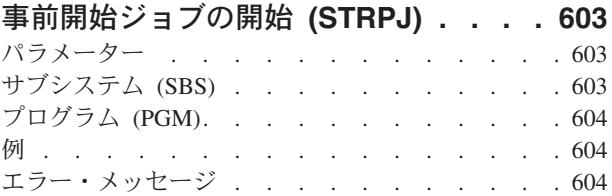

### [印刷装置エミュレーション開始](#page-624-0)

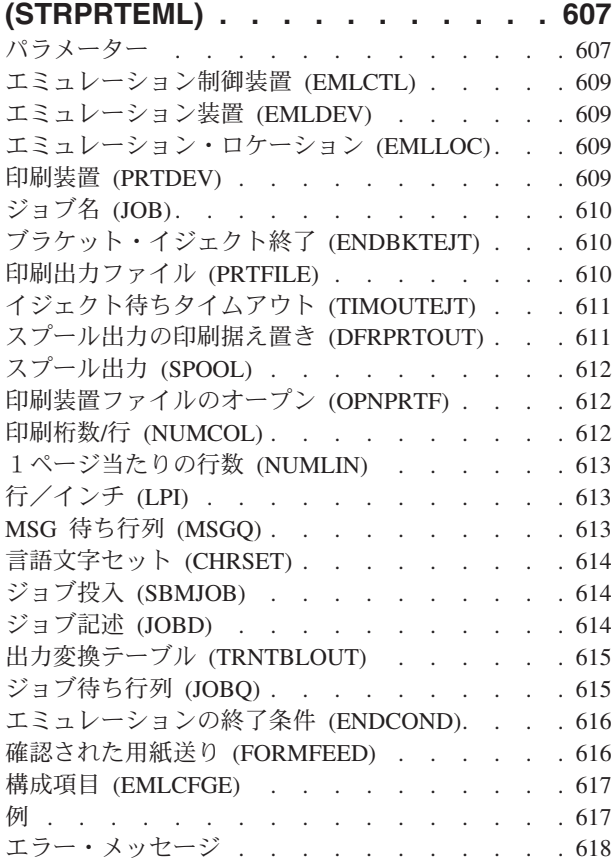

## [印刷装置書出プログラム開始](#page-638-0)

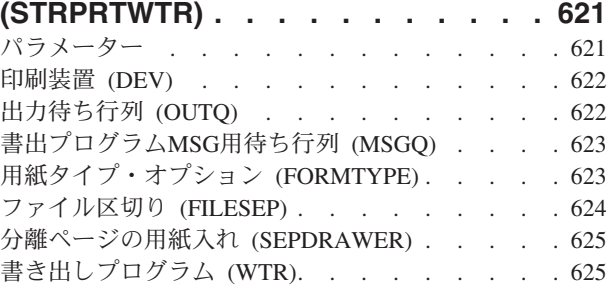

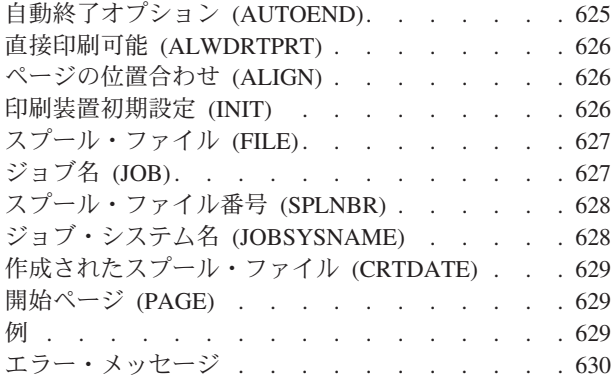

## **QUERY**[管理機能プロシージャー開始](#page-650-0)

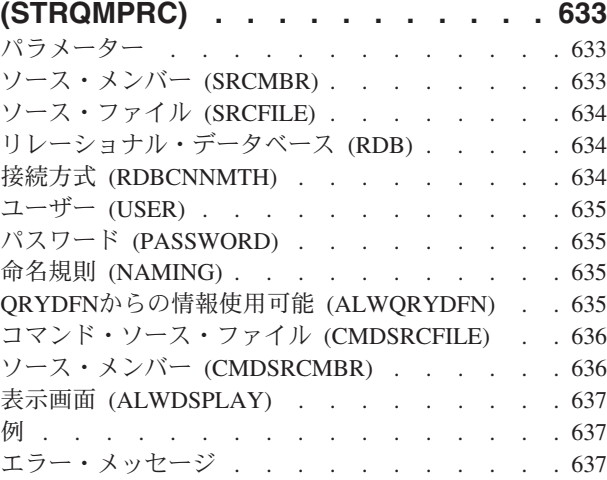

## **QUERY**[管理機能プログラム開始](#page-656-0)

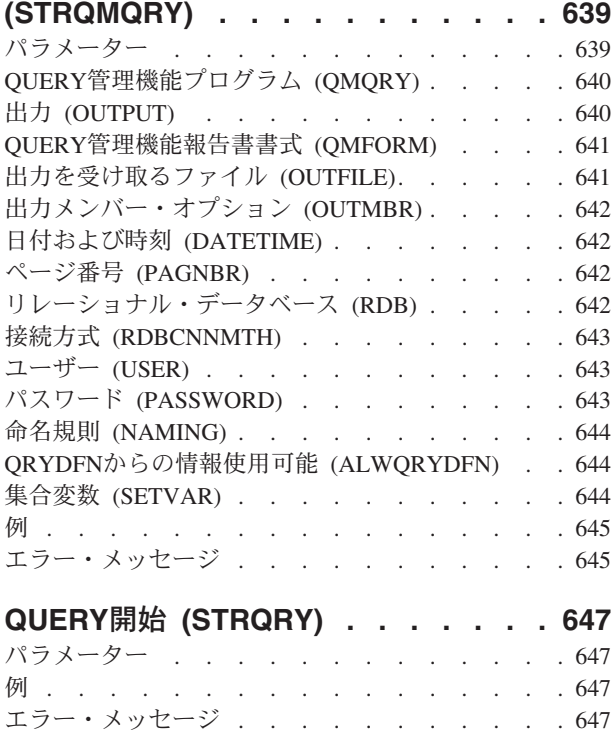

## **QSHの開始 [\(STRQSH\). . . . . . . . 649](#page-666-0)**

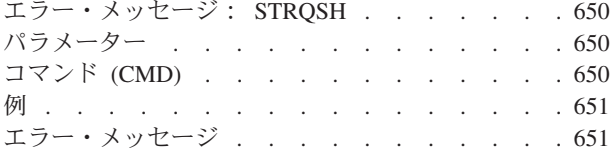

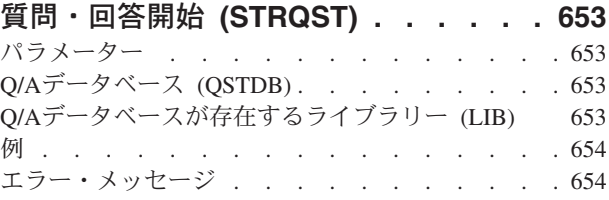

## **REXX**[プロシージャー開始](#page-672-0)

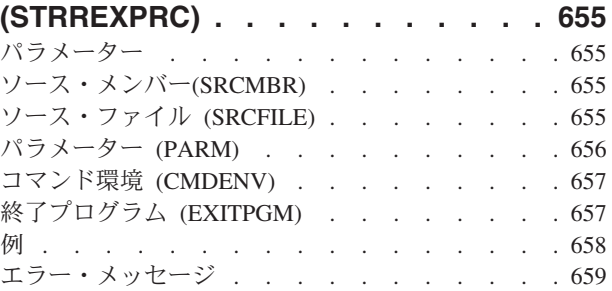

## [リモート・サポートの開始](#page-678-0)

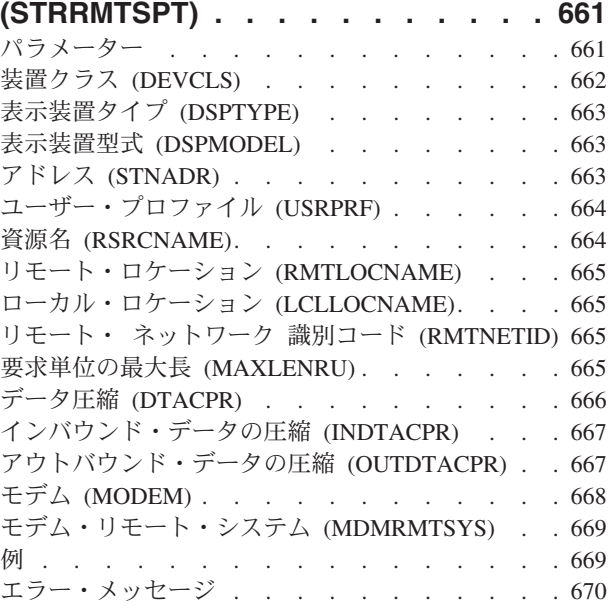

## [リモート書き出しプログラムの開始](#page-688-0)

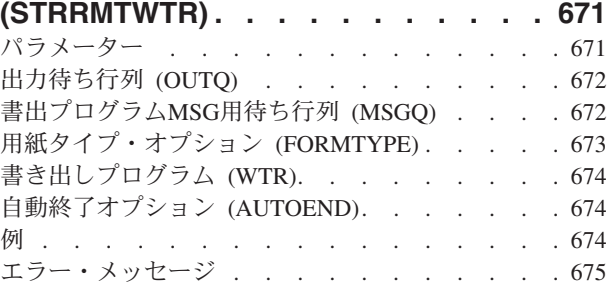

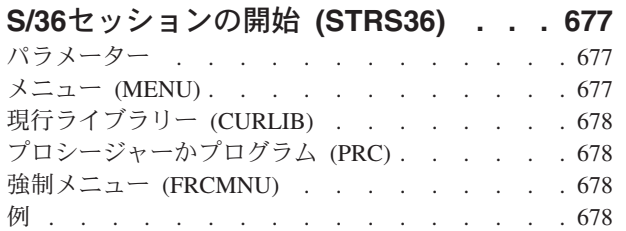

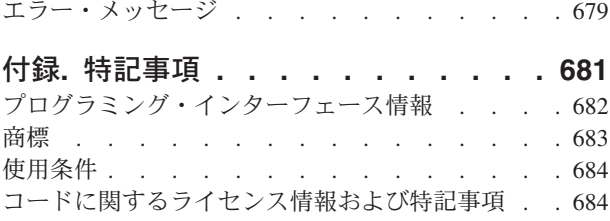

**xvi** System i: プログラミング i5/OS コマンド SAVS36F (システム/36 ファイル保管) ~

## <span id="page-18-0"></span>**S/36**ファイル保管 **(SAVS36F)**

実行可能場所**:** すべての環境 (\*ALL) スレッド・セーフ**:** いいえ

[パラメーター](#page-20-0) [例](#page-25-0) [エラー・メッセージ](#page-27-0)

システム/36ファイル保管(SAVS36F)コマンドは、次のものを作成することができます。

- 1つのデータベース物理ファイルまたは論理ファイルの,システム/36でそのファイルを保管した場合と同 じ形式による,ディスケットまたはテープ磁気媒体あるいは別のデータベース物理ファイルへのコピ ー。
- 複数のデータベース物理ファイル論理ファイルの,システム/36でそれらのファイルを全保管セッ トとして保管した場合と同じ形式による,ディスケットまたはテープ磁気媒体へのコピー。 これらのフ ァイルは,ライブラリー中のすべてのファイル,ファイル・グループの一部でないすべてのファイル, 特定のファイル・グループ内のすべてのファイル,または指定された一組の文字で始まるすべてのファ イルとすることができます。

セットをすべて保管は、同一グループ(セット)名を共用し、1回の操作でディスケットまたはテープに保 管(コピー)されるファイルのグループ(セット)です。ファイルのセットは、セット名を参照すること によって1回の操作で復元(ディスケットまたはテープからコピー)することができます(システム/36ファ イルの復元(RSTS36F)コマンドを参照してください)。

ファイル・グループは,ピリオドを1つ含むファイル名によって定義されます。 ピリオドの前の文字はファ イル・グループを識別し,ピリオドの後の文字はグループ内のファイルを識別します。 システム/36環境内 のファイル名の場合は,最大文字数はピリオドを含んで8文字です。 ピリオドを含まない名前をもつファイ ルはファイル・グループの一部ではありません。 次の例は,ファイル・グループ内のファイルの名前を示 しています。

PAYROL.A PAYROL.B ファイル・グループ**PAYROL**内のファイル PAYROL.C A.ACCTS A.INV A.PROL ファイル・グループ**A**内のファイル A.B.GO A.B.INV A.B.GO A.B.INV ファイル・グループ**A.B**内のファイル

保管済みファイルは,次のシステムに復元することができます。

- v システム/36(RESTOREプロシージャーまたは¥COPYユーティリティー)
- v i5/OS (システム/36ファイル復元(RSTS36F)コマンド)

SAVS36Fコマンドは,システム/36とファイルを交換するためのコマンドです。 ファイルのバックアップ・ バージョンを作成する場合は,i5/OS保管コマンド(オブジェクト保管(SAVOBJ)または変更済みオブジェク ト保管(SAVCHGOBJ))を使用する必要があります。

#### 制約事項:

1. 次の権限が必要です(通常,資源保護を使用しているシステムで実行する場合だけ適用されます)。

v このコマンドの\*USE権限。

- v FROMFILEパラメーターで指定されたファイルまたはファイルのグループの\*USE権限。
- v FROMLIBパラメーターで指定されたライブラリーの\*USE権限。
- v PHYFILEパラメーターで指定されたファイルに対する\*CHANGE権限(既存の物理ファイルに保管す る場合)。
- v PHYFILEパラメーターで指定されたライブラリーの\*USE権限(物理ファイルに保管する場合)。
- v PHYFILEパラメーターで指定されたライブラリーの\*CHANGE権限(物理ファイルに保管し,ファイ ルが存在していない場合)。
- ライブラリーOSYS中のディスケット装置記述オブジェクトの\*USE権限,装置ファイル QSYSDKTの\*USE権限(ディスケットに保管する場合)。
- v ライブラリーQSYS中のテープ装置記述オブジェクトの\*USE権限,装置ファイル QSYSTAPの\*USE権 限(テープに保管する場合)。
- v 基礎になっている物理ファイルの\*USE権限(論理ファイルを保管する場合)。
- 2. 保管操作に使用するディスケットはすべて,INZDKT CLコマンドまたは同等のシステム/36環境の機能 (INIT操作員制御言語(OCL)プロシージャーまたは¥INIT SSPユーティリティー)を使用して初期設定す る必要があります。 両面ディスケットの場合には,セクター・サイズ256または1024を使用してくださ い。 片面ディスケットの場合には,セクター・サイズ128または512を使用してください。 テープを使 用する場合には,使用する各テープ・ボリュームは,INZTAP CLコマンドまたは同等のシステム/36環 境の機能(TAPEINIT OCLプロシージャーまたは¥TINIT SSPユーティリティー)を使用して、標準ラベ ル付きに初期設定しておく必要があります。 テープを初期設定するときは,密度1600ビット/インチを 使用してください。

注**:** テープまたはディスケットを上述のように初期設定しておかないと,システム/36 はその媒体を処 理できないことになります。

- 3. SAVS36Fによって保管中のファイルには、読み取り操作以外のオブジェクト・レベル機能およびレコー ド・レベル機能を試みてはいけません。 ファイルに対する並行活動(例えば,ファイルの移動,ファイ ルの追加,またはレコードの除去など)は,次のようなことが起こります。
	- 単一ファイル(FROMFILE(ファイル名) の保管操作の場合, ファイルを割り振ることができないため に,保管操作はエスケープ・メッセージCPF9826によって終了することになります。
	- v 複数のファイル(FROMFILE(\*ALLまたは総称\*ファイル名)の保管操作の場合,ファイルを割り振るこ とができないために,保管操作は照会メッセージCPA2C6Aを送信します。 このメッセージによっ て,無視,再試行,および取り消しを応答することができます。無視を応答すると,このファイルは バイパスされ,次に選択されているファイルを保管しようとします。
- 4. 単一ファイルをディスケットに保管するときは,ディスケットに作成する新規ファイルと同じラベルお よび作成日をもつ活動ファイルがすでに入っていてはいけません。
- 5. 複数のファイルをディスケットに保管するときは,保管に使用するディスケットにどんな活動ファイル が入っていてもいけません。
- 6. SAVS36Fコマンドによって,物理ファイルと論理ファイルすべてが保管できるわけではありません。
	- システム/36環境のもとで(例えば、BLDINDEX OCLプロシージャーによって)作成された論理ファ イルまたはシステム/36からのDDM要求によって作成された論理ファイルしか保管できません。 これ らのファイルは,システム/36代替索引ファイルとして保管されます。
	- システム/36環境のもとで(例えば、BLDFILE OCLプロシージャーによって)作成された物理ファイ ルまたはシステム/36からのDDM要求によって作成された物理ファイルはすべて、i5/OSファイル記述 内に記憶されている情報を使用して保管されます。 これらのファイルは,システム/36順次ファイ ル,直接ファイル,または索引付き物理ファイルとして保管されます。
- <span id="page-20-0"></span>• レコード長が4096以内になっている限り, i5/OSコマンドまたはユーティリティーによって作成された どんな物理ファイルも保管することができます。 これらのファイルは,システム/36順次ファイルと して保管されます。
- 7. システム/36 RESTOREプロシージャーによって処理できる保管形式を生成するためには,次の情報が保 管されません。
	- v 論理ファイルを保管する場合には,ファイルの記述しか保管されません。 索引(またはアクセス・ パス)は保管されません。
	- v 索引付き(キー付き)物理ファイルを保管する場合には,データは保管されますが,索引は保管され ません。 ファイルが復元された後に,索引が再作成されることになります。
- 8. 次の制約事項が命名基準に適用されます。
	- 単一ファイルを保管するときは、指定した名前(FROMFILEパラメーター)は命名基準を満たしている 必要があります。満たしていないと、SAVS36Fコマンドの処理時に、メッセージCPF0001が送信され ます。
	- 複数のファイル(FROMFILE(\*ALLまたは総称\*ファイル名))の保管操作中に、システム/36命名基準 を満たしていないファイルが見つかると,診断メッセージCPF2C0Eが送信され,ファイルは保管され ません。
- 9. 複数のファイル(FROMFILE(\*ALL)またはFROMFILE(総称\*名))を物理ファイルに保管することはでき ません。

[上](#page-18-0)

## パラメーター

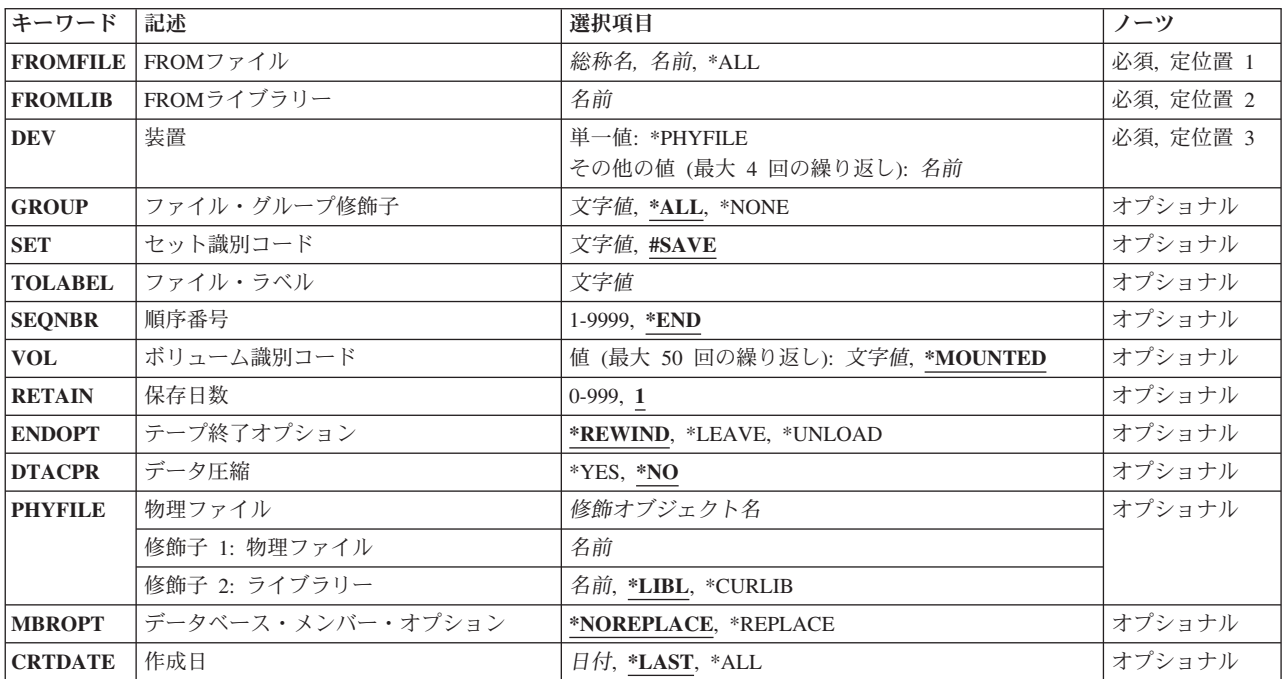

### <span id="page-21-0"></span>**FROM**ファイル **(FROMFILE)**

保管するファイルの名前を指定します。ここに指定するファイルは, **FROM**ライブラリープロンプト (FROMLIBパラメーター)に指定するライブラリーの中に存在しているものでなければなりません。

これは必須パラメーターです。

ファイル名

保管する1つのファイルの名前を指定してください。

**\*ALL** 指定したライブラリーのすべてのファイルが保管されます。 どのファイルが保管されるかをさら に詳しく記述するためには、ファイル・グループ修飾子プロンプト(GROUPパラメーター)を使用 してください。

総称\*ファイル名

指定したライブラリー中の保管する1グループのファイルの総称名を指定してください。 この総称 名と同じ接頭部をもつすべてのファイルが保管されます。 総称名は,1つ以上の文字とそれに続く アスタリスクからなる文字ストリングとして指定します。

[上](#page-18-0)

## **FROM**ライブラリー **(FROMLIB)**

保管するデータベース・ファイルが入っているライブラリーを指定します。

これは必須パラメーターです。

[上](#page-18-0)

### 装置 **(DEV)**

ディスケット装置の名前,あるいは1つ以上のテープ装置の名前を指定します。最大4つのテープ装置名を指 定することができます。複数のテープ装置を使用する場合には,使用する順序で装置の名前を入力してくだ さい。各装置名は,装置記述によってすでにシステムに知られていなければなりません。

これは必須パラメーターです。

#### **\*PHYFILE**

データベース物理ファイルがコピー済みファイルを受け取ります。 この物理ファイルの修飾名は 物理ファイルプロンプト(PHYFILEパラメーター)で指定しなければなりません。 **FROM**ファイル プロンプト(FROMFILEパラメーター)に\*ALLまたは総称\*ファイル名を指定した場合には, \*PHYFILEは無効です。

装置名 保管操作に使用されるディスケット装置の名前、あるいは1つ以上のテープ装置の名前を指定しま す。

[上](#page-18-0)

## ファイル・グループ修飾子 **(GROUP)**

どのファイル・グループを保管するかを指定します。 このパラメーターは, **FROM**ファイルプロンプト (FROMFILEパラメーター)に\*ALLを指定した場合にだけ有効です。

<span id="page-22-0"></span>**\*ALL** すべてのファイルが保管されます。

#### **\*NONE**

ファイル・グループに属するファイルは保管されません。 ファイル・グループに属さないファイ ルだけが保管されます。

#### グループ名

ファイル・グループの名前を指定してください。そのファイル・グループに属するすべてのファイ ルが保管されます。指定したファイル・グループに属さないファイルは保管されません。グループ 名の長さは最大7桁とすることができます。 名前の最初の文字は,英字(AからZ, #, @,または¥)で なければなりません。残りの文字は,コンマ(,),アポストロフィ('),引用符(″),疑問符(?),アスタリスク (\*),またはブランクを除く文字(数字,英字,および特殊文字)の任意の組み合わせとすることが できます。ピリオドはファイル・グループ名を示すので,グループ名の一部として含めてはなりま せん。

[上](#page-18-0)

## セット識別コード **(SET)**

保管するファイルのセット全体を識別するために使用されるセットIDを指定します。 このパラメーター は、 FROMファイルプロンプト(FROMFILE パラメーター) に\*ALLまたは総称名を指定した場合にだけ有 効です。

#### **#SAVE**

省略時のセットIDが使用されます。

#### セット*ID*

保管されるファイル全体のセットを識別するために使用されるセットIDを指定してください。 セ ットIDは、最大8文字の長さにすることができます。名前の最初の文字は、英字(AからZ, #, @,また は¥)でなければなりません。残りの文字は,コンマ(,),アポストロフィ('),引用符(″),疑問符(?),アスタ リスク(\*),またはブランクを除く文字(数字,英字,および特殊文字)の任意の組み合わせとする ことができます。

[上](#page-18-0)

## ファイル・ラベル **(TOLABEL)**

単一のファイルの保管操作によって作成された新しいディスケットまたはテープ・ファイルに与えられるラ ベル値(最大8桁)を指定します。値を指定しない場合には, **FROM**ファイルプロンプト(FROMFILEパラ メーター)の値がディスケットまたはテープ・ラベルとして使用されます。

FROMファイルプロンプト(FROMFILEパラメーター)に\*ALLまたは総称名を指定した場合には、このパラ メーターを指定することはできません。

[上](#page-18-0)

## 順序番号 **(SEQNBR)**

テープを使用する時にかぎり,保管操作でどの順序番号が使用されるかを指定します。

<span id="page-23-0"></span>**\*END** 指定した1つ以上のファイルが,最初のテープの最後の順序番号の後から始まる順序番号に保管さ れます。つまり,このファイルは現在このテープ・ボリューム上にある他のすべてのファイルの後 に続きます。最初のテープがいっぱいになっている場合には,エラー・メッセージが出されて操作 は終了します。指定されたファイルに割り当てられる順序番号が9999より大きい場合には,エラ ー・メッセージが出されて操作は終了します。

複数のファイルを保管する場合には,次のファイルは最初に保管されたファイルの後のファイルに 保管されます。割り当てられる順序番号が9999を越える場合には,エラー・メッセージが出されて 操作は終了します。

#### ファイル順序番号

保管操作に使用されるテープ・ファイルの順序番号を指定してください。有効な値の範囲は1から 9999です。

テープ・ボリューム上にこの順序番号がすでに存在する場合には,その順序番号のテープ・ラベル はTOLABELパラメーターの値と一致しなければなりません。 その順序番号の既存のファイルに重 ね書きされて,保管後はこのボリュームの後続のすべてのファイルはアクセスできなくなります。

このテープに新しいテープ・ファイルを追加する場合には,順序番号はそのボリューム上の最後の テープ・ファイルの順序番号より1つ大きい番号でなければなりません。 一連の順序番号を飛ばす ことはできません。

複数のファイルを保管する場合には,最初のファイルにこの順序番号が使用されます。 残りのす べてのファイルは、SEONBRパラメーターに\*ENDを指定した場合と同様に保管されます。割り当 てられる順序番号が9999を越える場合には,エラー・メッセージが出されて操作は終了します。

[上](#page-18-0)

## ボリューム識別コード **(VOL)**

オブジェクト・データが保管されるテープ・ボリュームのボリュームIDを指定します。 ボリュームを装置 に取り付ける順序は,このパラメーターにボリュームIDが指定された順序と同じでなければなりません。

#### **\*MOUNTED**

装置に現在入っているボリュームが使用されます。

#### ボリューム*ID*

保管操作で使用されるテープまたはディスケットのボリュームIDを指定してください。ボリューム IDは50個まで指定することができます。

[上](#page-18-0)

## 保存日数 **(RETAIN)**

新たに作成するテープ・ファイルまたはディスケット・ファイルの保存日数を指定します。 これにより, そのファイルは保護された状態になり,保存日数が経過するまでは書き込みができなくなります。

**1** 1日の保存日数が使用されます。

保存日数

テープ・ファイルまたはディスケット・ファイルを保存する日数を指定してください。保存日数と して999を指定した場合には,そのファイルは永久保存ファイルとなります。

## <span id="page-24-0"></span>テープ終了オプション **(ENDOPT)**

テープを使用する場合に限り,保管操作の終了後に,テープに対してどのような自動位置付けを行うかを指 定してください。このパラメーターは,最後に使用されたリールだけに適用されます。

#### **\*REWIND**

テープは巻き戻されますが,アンロードされません。

#### **\*LEAVE**

テープは巻き戻されません。

#### **\*UNLOAD**

テープは操作が終了すると自動的に巻き戻されてアンロードされます。

[上](#page-18-0)

## データ圧縮 **(DTACPR)**

ディスケットを使用する時,ディスケットにデータを書き出す前にデータをシステム/36互換形式に圧縮す るかどうかを指定します。 このシステム上の他のジョブが活動状態で,データ圧縮を使用している時に, 保管コマンドを使用した場合には,システム・パフォーマンス全体に影響することがあります。\*PHYFILE またはテープ装置が装置プロンプト(DEVパラメーター)に指定された場合には,このパラメーターは無効 です。

考えられる値は次の通りです。

**\*NO** データがディスケットに書き出される前に圧縮されることはありません。

**\*YES** ディスケットに書き出す前にデータを圧縮します。

[上](#page-18-0)

## 物理ファイル **(PHYFILE)**

コピー済みファイルを受信するファイル名を指定します。指定されたファイルが存在していない場合には, レコード長が256のキー付きでないプログラム記述ファイルとして現行ライブラリーに作成されます。コピ ーされたレコードは,物理ファイルの最初のメンバーに入れられます。ファイルにメンバーが入っていない 場合には,そのメンバーはシステム日付を使用して作成されます。

考えられるライブラリーの値は次の通りです。

**\*LIBL** ファイルを見つけるために,ライブラリー・リストが使用されます。

#### **\*CURLIB**

ファイルを見つけるために,ジョブの現行ライブラリーが使用されます。ジョブの現行ライブラリ ーとしてライブラリーが指定されていない場合には、QGPLが使用されます。

#### ライブラリー名

ファイルのあるライブラリーを指定します。

## <span id="page-25-0"></span>データベース・メンバー・オプション **(MBROPT)**

新しいレコードで置き換えるか,または既存のレコードに追加するかどうかを指定します。

#### **\*NOREPLACE**

PHYFILEパラメーターに指定された名前のファイルが,指定されたライブラリーにすでに存在して いる場合に,エラー・メッセージが送られ,そのメンバーのデータが置き換えられないことを指定 します。

#### **\*REPLACE**

PHYFILEメンバーを,最初のレコードをコピーする前に消去します。

[上](#page-18-0)

## 作成日 **(CRTDATE)**

日付区分ファイル(システム/36環境で維持される)の場合に、ファイル(複数の場合もある)のどの段階 (メンバー)を保管するかを指定します。日付区分ファイルは別のファイルと同じ名前をもっていますが, 異なるファイル作成日をもっています。 このシステムでは,日付区分ファイルは複数メンバーの物理ファ イルです。

#### **\*LAST**

指定された1つ以上のファイルのもっとも新しく作成されたメンバーが保管されます。

**\*ALL** 日付区分ファイルのすべてのメンバーが保管されます。 保管されるファイルが日付区分ファイル でない場合には,そのファイルの最後に作成されたメンバーだけが保管されます。 \*ALLは, FROMファイルプロンプト(FROMFILEパラメーター)に\*ALLまたは総称ファイル名を指定した時 にだけ有効です。

#### ファイル作成日

保管するための日付区分ファイル・メンバーの作成日を指定します。 ファイル作成日が有効なの は、単一ファイルが保管されるか、あるいはファイル名が FROMファイルプロンプト(FROMFILE パラメーター)に指定された時だけです。

[上](#page-18-0)

### 例

#### 例**1:**単一ファイルの保管

SAVS36F FROMFILE(PETE) FROMLIB(QS36F) DEV(I1)

このコマンドは,ライブラリーQS36FにあるPETEという名前のファイルを保管します。I1がディスケット 入出力装置記述の名前であるとするとすると,ファイルはそのディスケット装置に入っているディスケット に保管されます。ディスケット・ファイル・ラベルはPETE (FROMFILE名と同じ)です。PETEが日付別物 理ファイルである場合は, PETEの最後に作成されたインスタンス(メンバー)が保管されます。ディスケ ット・ファイルの保存期間は1日になります(保存期間は翌日の真夜中で終了します)。

#### 例**2:**単一ファイルの保管

SAVS36F FROMFILE(MSTRPAY) FROMLIB(PAYLIB) DEV(T1 T2) TOLABEL('PAY.MSTR') RETAIN(999)

このコマンドは,ライブラリーMSTRPAYにあるMSTRPAYという名前のファイルを保管します。T1および T2が磁気テープ装置であるとすると,ファイルは装置T1およびT2上のテープにコピーされます。磁気テー プ・ファイル・ラベルはPAY.MSTRであり,その磁気テープ・ファイルは永続ファイルです。保管用に使用 された最後の磁気テープは,保管操作の終了時に巻き戻されます。

#### 例**3:**複数ファイルの保管

SAVS36F FROMFILE(\*ALL) FROMLIB(QS36F) DEV(T1 T2) GROUP(\*ALL) SET(ALLFL) RETAIN(999)

このコマンドは,ライブラリー内のデータベース物理ファイルおよび論理ファイルのすべて(ファイル・グ ループに属しているファイルのすべてを含む)を保管します。ファイルのいずれかが日付別ファイルである 場合は,各ファイル中で最後に作成されたメンバーだけが保管されます。T1およびT2が磁気テープ装置で あるとすると,ファイルは磁気テープ装置T1およびT2に入っているテープ・ボリュームにコピーされま す。作成された磁気テープ・ファイルのラベルは,保管されるファイルの名前と同じです。作成された最初 の磁気テープ・ファイルはテープ上の最後の順序番号の後にあります。残りのファイルはその先頭ファイル の後にあります。作成された磁気テープ・ファイルは永続です。保管用に使用された最後の磁気テープは, 保管操作の終了時に巻き戻されます。すべてのセットが保管されたこれと関連付けられたセット IDはALLFLです。

#### 例**4:**複数ファイルの保管

SAVS36F FROMFILE(\*ALL) FROMLIB(QS36F) DEV(T1 T2) GROUP(\*NONE) CRTDATE(\*LAST) SET(NOGFL) RETAIN(999)

このコマンドは、ライブラリーOS36F内のデータベース物理ファイルおよび論理ファイルのすべて(ファイ ル・グループに属しているファイルを除く)を保管します。ファイルのいずれかが日付別ファイルである場 合は,各ファイル中で最後に作成されたメンバーだけが保管されます。T1およびT2が磁気テープ装置であ るとすると,ファイルは磁気テープ装置T1およびT2に入っているテープ・ボリュームにコピーされます。 作成された磁気テープ・ファイルのラベルは,保管されるファイルの名前と同じです。作成された最初の磁 気テープ・ファイルはテープ上の最後の順序番号の後にあります。残りのファイルはその先頭ファイルの後 にあります。作成された磁気テープ・ファイルは永続です。保管用に使用された最後の磁気テープは,保管 操作の終了時に巻き戻されます。すべてのセットが保管されたこれと関連付けられたセットIDはNOGFLで す。

#### 例**5:**複数ファイルの保管

SAVS36F FROMFILE(\*ALL) FROMLIB(GRPLIB) DEV(I1) GROUP(GRP) CRTDATE(\*ALL)

このコマンドは,ファイル・グループGRP (GRP.01, GRP.02,など)に属しているライブラリーGRPLIB内の データベース物理ファイルおよび論理ファイルのすべてを保管します。ファイルのいずれかが日付別ファイ ルである場合は,ファイル中のすべてのメンバーが保管されます。I1がディスケット装置であるとすると, ファイルはそのディスケット装置に入っているディスケットにコピーされます。作成されたディスケット・ ファイルのラベルは,保管されるファイルの名前と同じです。ディスケット・ファイルは1日後に満了しま す。すべてのセットが保管されたこれと関連付けられたセットIDは#SAVEです。

#### 例**6:**複数ファイルの保管

SAVS36F FROMFILE(PAY\*) FROMLIB(PAYROLL) DEV(I1) SET(PAYSET) CRTDATE(\*LAST) VOL(PAYDKT) RETAIN(10)

名前が文字PAYで始まっているライブラリーPAYROLL内のデータベース物理ファイルおよび論理ファイル (PAY.01, PAYRATEなど)のすべてを保管します。ファイルのいずれかが日付別ファイルである場合は,最 <span id="page-27-0"></span>後に作成されたメンバーだけが保管されます。I1がディスケット装置であるとすると,ファイルはそのディ スケットにボリュームID PAYDKTを付けてコピーします。作成されたディスケット・ファイルのラベル は,保管されるファイルの名前と同じです。ディスケット・ファイルは10日後に満了します。すべてのセッ トが保管されたこれと関連付けられたセットIDはPAYSETです。

[上](#page-18-0)

## エラー・メッセージ

#### **\*ESCAPE**メッセージ

#### **CPF2C4A**

このコマンドに対して装置&1が正しくない。

#### **CPF2C4B**

装置名リストに重複する装置&1が指定された。

#### **CPF2C4C**

ディスケット装置&1が複数の装置仕様に含まれている。

#### **CPF2C4F**

DTACPR(\*YES)に対するディスケット形式が正しくない。

#### **CPF2C47**

ライブラリー&2の既存のファイル&1またはメンバー&3が置き換えられなかった。

#### **CPF2C48**

このコマンドに対して,&2の入力ファイル&1が正しくない。

#### **CPF2C49**

このコマンドに対して,&2の出力ファイル&1が正しくない。

#### **CPF2C5B**

すべてのファイルが保管されたわけではない。

#### **CPF2C5C**

すべてのファイルが保管される前に,保管操作が終了した。

#### **CPF2C5D**

ライブラリー&1からファイルが保管されなかった。

#### **CPF2C5E**

このコマンドに対して,&2の入力ファイル&1が正しくない。

#### **CPF2C5F**

9999を超えるテープ・ファイルの順序番号は使用できません。

#### **CPF2C50**

ファイル&1のファイル記述が使用可能でない。

#### **CPF2C51**

ライブラリー&2のファイル&1のメンバー情報が使用可能でない。

#### **CPF2C52**

ライブラリー&2にファイル&1を作成しようとした時にエラーが起こった。

#### **CPF2C54**

FROMFILE名&1が長すぎて,TOLABELパラメーターに使用することができない。

#### **CPF2C55**

TOLABELパラメーターの値&1に組み込みブランクが含まれている。

#### **CPF2C56**

物理ファイル名&1が長すぎる。

#### **CPF2C58**

システム/36の場合にはこのディスケット形式を受け入れることができない。

#### **CPF2C59**

FROMFILEの名前&1が長すぎる。

#### **CPF9810**

ライブラリー&1が見つかりません。

#### **CPF9812**

ライブラリー&2にファイル&1が見つからない。

#### **CPF9814**

装置&1が見つかりません。

#### **CPF9820**

ライブラリー&1の使用は認可されていない。

#### **CPF9822**

ライブラリー&2のファイル&1は認可されていない。

#### **CPF9825**

装置&1は認可されていない。

#### **CPF9826**

ファイル&2を割り振ることができない。

#### **CPF9830**

ライブラリー&1を割り当てることができない。

#### **CPF9831**

装置&1を割り当てることができない。

#### **CPF9845**

ファイル&1のオープン中にエラーが起こった。

#### **CPF9847**

ライブラリー&2のファイル&1のクローズ中にエラーが起こった。

#### **CPF9848**

ライブラリー&2のファイル&1メンバー&3をオープンすることができない。

#### **CPF9849**

ライブラリー&2メンバー&3のファイル&1の処理中にエラー。

#### **\*STATUS** メッセージ

#### **CPI2C13**

ライブラリー&2メンバー&3のファイル&1からレコードをコピー中。

[上](#page-18-0)

## <span id="page-30-0"></span>**S/36** ライブラリー・メンバー保管 **(SAVS36LIBM)**

実行可能場所**:** すべての環境 (\*ALL) スレッド・セーフ**:** いいえ

[パラメーター](#page-31-0) [例](#page-36-0) [エラー・メッセージ](#page-36-0)

システム/36保管/復元形式のライブラリー・メンバーの保管(SAVS36LIBM)コマンドは,ソース・ファイ ル・メンバーのコピーを,システム/36に復元できるディスケットまたはテープのファイルに,あるいはシ ステム/36に送信できるこのシステム上のデータベース物理ファイルに作成します。保管されるメンバー・ ファイルは,システム/36システム操作員制御言語(OCL)プロシージャー(あるいは¥MAINT SSP ユーティ リティーの同等のOCL使用)を使用して,システム/36に作成されたレコード・モード LIBRFILEと同様に 様式設定されます。システム/36では、ディスケット・ファイル、テープ・ファイル、またはディスク・フ ァイルは,TOLIBRシステムOCLプロシージャー(あるいは¥MAINT SSPユーティリティーの同等のOCL使 用)を使用して復元することができます。

データベース物理ファイルが物理ファイルプロンプト(PHYFILE パラメーター)を使用して指定されました が,存在していない場合には,それが作成されます。

このコマンドは,ソースおよびプロシージャーのデータをシステム/36と交換するためのコマンドです。 こ のコマンドは,システム/36から移行したi5/OS の顧客に単純化されたコマンド・インターフェースを提供 しますが,i5/OS ソース・ファイルのバックアップにうまく適合しているというわけではありません。 i5/OSソース・ファイルまたは個々のソース・ファイル・メンバーのバックアップ・コピーを作成するため には、CLコマンド(SAVOBJまたはSAVCHGOBJ)を使用してください。

#### 制約事項:

1. 資源保護を使用してシステムで実行する時には、次の権限が必要です。

- このコマンドの\*USE権限
- v FROMLIBパラメーターで指定されたライブラリーの\*USE権限
- v 指定したライブラリー中のファイルQS36SRCの\*USE権限(ソース・ライブラリー・メンバーを保管 する場合)
- v 指定したライブラリー中のファイルQS36PRCの\*USE権限(プロシージャー・ライブラリー・メンバ ーを保管する場合)
- v PHYFILEパラメーターで指定されたライブラリーの\*USE権限(物理ファイルに保管する場合)
- v PHYFILEパラメーターで指定されたライブラリーの\*CHANGE権限(物理ファイルに保管し,ファイ ルが存在していない場合)
- v そのファイルの\*CHANGE権限および\*OBJMGMT権限(MBROPT(\*ADD)が指定された物理ファイルに 保管する場合)
- v ファイルの\*ALL権限(MBROPT(\*REPLACE)が指定された物理ファイルに保管する場合)
- v ライブラリーQSYS中のディスケット装置記述オブジェクトの\*USE権限,装置ファイル QSYSDKTの\*USE権限(ディスケットに保管する場合)。
- v ライブラリーQSYS中のテープ装置記述オブジェクトの\*USE権限および装置ファイル QSYSTAPの\*USE権限(テープに保管する場合)
- 2. メンバーの保管操作に使用するディスケットはすべて、INZDKT CLコマンドまたは同等のシステム/36 環境の機能(INIT OCLプロシージャーまたは¥INIT SSPユーティリティー)を使用して初期設定する必要

<span id="page-31-0"></span>があります。両面ディスケットの場合には,セクター・サイズ256または1024を使用してください。 片 面ディスケットの場合には,セクター・サイズ128または512を使用してください。テープを使用する場 合には、使用する各テープ・ボリュームは、INZTAP CLコマンドまたは同等のシステム/36環境の機能 (TAPEINIT OCLプロシージャーまたは¥TINIT SSPユーティリティー)を使用して,標準ラベル付きに 初期設定しておく必要があります。テープを初期設定するときは,密度1600ビット/インチを使用してく ださい。

注**:** テープまたはディスケットを上述のように初期設定しておかないと,システム/36 はその媒体を処 理できないことになります。

正しく初期設定されていないテープまたはディスケットを使用すると,メッセージがシステム操作員に 送信され,操作員は保管を取り消すか,ボリュームを初期設定して続行することができます。

3. SAVS36LIBMによってメンバーを保管しているときは,ファイルQS36SRCおよびQS36PRCに対する読み 取り操作以外のオブジェクト・レベル操作またはレコード・レベル操作を使用してはいけません。必要 ファイルを割り振ることができない場合には,メンバーは保管されません。

保管中のメンバーに対する読み取り操作以外のレコード・レベル機能を使用してはいけません。メンバ ーに対する並行活動(例えば,レコードの追加または除去など)によって,メンバーが保管操作から除 外されることがあります。

- 4. ファイルをディスケットに保管する場合に,使用するディスケットに,TOLABEL パラメーター値と同 じ名前の活動ファイルが入っていてはいけません。これは、AS/400システムは重複するディスケット· ファイル・ラベルを認めないためです。
- 5. SAVS36LIBMコマンドを使用して保管できるのは,指定したライブラリー中のソース・ファイル QS36SRC (\*SRCメンバーの場合) およびQS36PRC (\*PRCメンバーの場合) からのメンバーだけです。 ソース・ファイル・メンバーから保管されるのはメンバー・データだけです(すなわち,ソース順序番 号および変更日付フィールドは保管されません)。
- 6. 指定されたメンバー名または総称メンバー名(FROMMBRパラメーター)は,i5/OS 命名基準を満たして いる必要があります。拡張名をもつメンバーを保管するときは,引用符はメンバー名の一部として出力 ファイルに記憶されません。 例えば,メンバー″A+B″はA+Bとして保管されることになります。

[上](#page-30-0)

### パラメーター

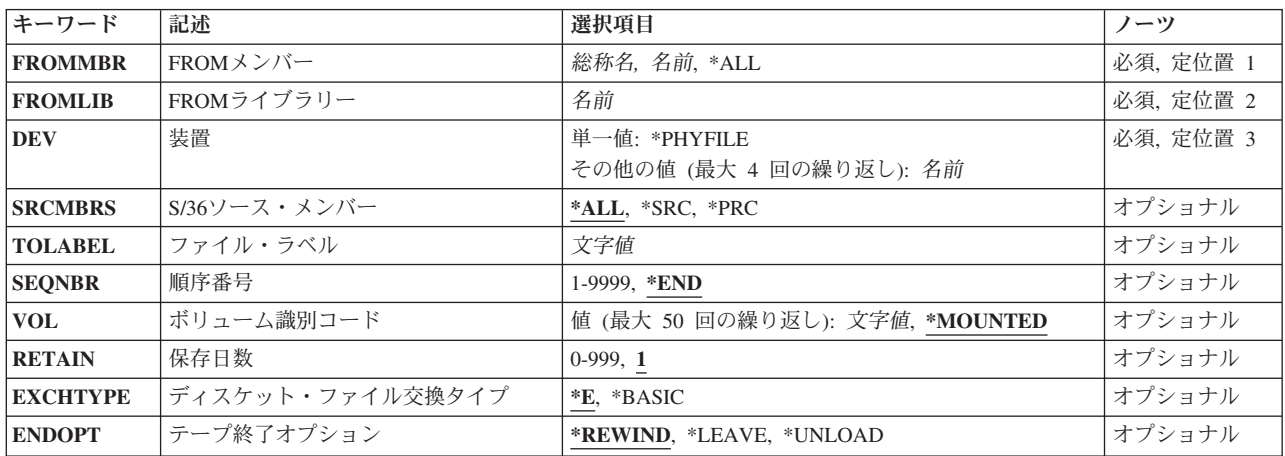

<span id="page-32-0"></span>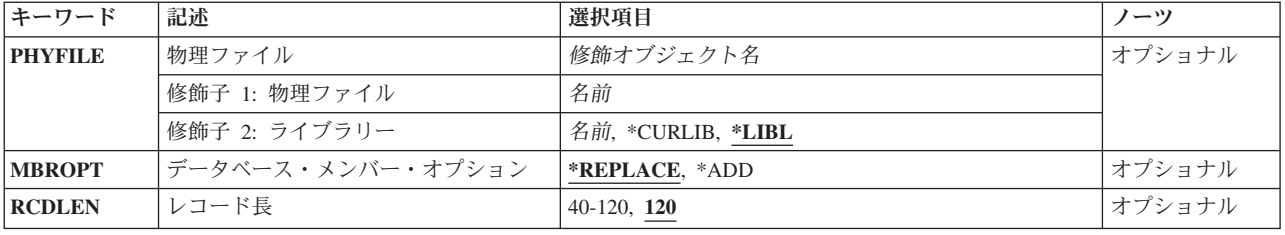

[上](#page-30-0)

## **FROM**メンバー **(FROMMBR)**

保管するメンバーの名前を指定します。

これは必須パラメーターです。

**\*ALL S/36**ソース・メンバープロンプト(SRCMBRパラメーター)で指定したメンバー・タイプのすべての メンバーが保管されます。

メンバー名

保管するメンバーのメンバー名を指定してください。

総称*\**メンバー名

保管するメンバーの総称メンバー名を指定してください。総称名は,1つ以上の文字の後にアスタ リスク(\*)が付いた文字ストリングです。

[上](#page-30-0)

## **FROM**ライブラリー **(FROMLIB)**

保管するメンバーがどのライブラリーに含まれているかを指定します。

これは必須パラメーターです。

[上](#page-30-0)

## 装置 **(DEV)**

保管操作に使用する装置の名前を指定します。装置は4つまで指定することができます。

これは必須パラメーターです。

**\*PHYFILE**

出力ファイルは、物理ファイルプロンプト(PHYFILEパラメーター)によって指定されたデータベ ース物理ファイルです。

装置名 保管操作で使用されるディスケット装置の名前,あるいは1つ以上のテープ装置の名前を指定して ください。複数のテープ装置を使用する場合には,使用される順序で装置の名前を入力してくださ い。 最大4つのテープ装置名を指定することができます。

[上](#page-30-0)

## <span id="page-33-0"></span>**S/36**ソース・メンバー **(SRCMBRS)**

システム/36のどのソース・メンバー・タイプ(ソース・メンバーおよびプロシージャー・メンバー)を保 管するかを指定してください。

- **\*ALL FROM**メンバープロンプト(FROMMBRパラメーター)に指定されたメンバー名と一致するシステ ム/36ソース・メンバーおよびプロシージャー・メンバー(取り出し QS36SRCおよびQS36PRC)が 保管されます。
- **\*SRC FROM**メンバープロンプト(FROMMBRパラメーター)に指定されたメンバー名に一致するシステ ム/36ソース・メンバー(取り出しファイルQS36SRC)だけが保管されます。
- **\*PRC FROM**メンバープロンプト(FROMMBRパラメーター)に指定されたメンバー名に一致するシステ ム/36 OCLプロシージャー・メンバー(取り出しファイルQS36PRC)だけが保管されます。

[上](#page-30-0)

## ファイル・ラベル **(TOLABEL)**

出力ディスケット・ファイルまたはテープ・ファイルのラベル値(最大8文字)を指定します。装置プロン プト(DEVパラメーター)に\*PHYFILEを指定しなかった場合には,ここに値を指定しなければなりません。

[上](#page-30-0)

## 順序番号 **(SEQNBR)**

テープを使用する時にかぎり,保管操作でどの順序番号が使用されるかを指定します。

**\*END** 指定したメンバーは,最初のテープの最後の順序番号の後から始まる順序番号に保管されます(こ のファイルは,現在このテープ・ボリューム上にある他のすべてのファイルの後に入れられま す)。最初のテープがいっぱいになっている場合には,エラー・メッセージが出されて操作は終了 します。指定されたファイルに割り当てられる順序番号が9999より大きい場合には,エラー・メッ セージが出されて操作は終了します。

ファイル順序番号

指定したメンバーの保管時に使用されるテープ・ファイルの順序番号を指定してください。有効な 値の範囲は1から9999です。

テープ・ボリューム上にこの順序番号がすでに存在する場合には,その順序番号のテープ・ラベル はTOLABELパラメーターの値と一致しなければなりません。 その順序番号の既存のデータ・ファ イルに重ね書きされて,保管後はこのボリュームの後続のすべてのファイルはアクセスできなくな ります。

このテープに新しいテープ・ファイルを追加する場合には,順序番号はそのボリューム上の最後の テープ・ファイルの順序番号より1つ大きい番号でなければなりません。 一連の順序番号を飛ばす ことはできません。

[上](#page-30-0)

## <span id="page-34-0"></span>ボリューム識別コード **(VOL)**

オブジェクト・データが保管されるテープ・ボリュームのボリュームIDを指定します。 ボリュームを装置 に取り付ける順序は,このパラメーターにボリュームIDが指定された順序と同じでなければなりません。

#### **\*MOUNTED**

装置に現在入っているボリュームが使用されます。

### ボリューム*ID*

メンバーの保管に使用するテープまたはディスケットのボリュームIDを指定してください。ボリュ ームIDは50個まで指定することができます。

[上](#page-30-0)

## 保存日数 **(RETAIN)**

新たに作成するテープ・ファイルまたはディスケット・ファイルの保存日数を指定します。 これにより, そのファイルは保護された状態になり,保存日数が経過するまでは書き込みができなくなります。

**1** 1日の保存日数が使用されます。

#### 保存日数

テープ・ファイルまたはディスケット・ファイルを保存する日数を指定してください。保存日数と して999を指定した場合には,そのファイルは永久保存ファイルとなります。

[上](#page-30-0)

## ディスケット・ファイル交換タイプ **(EXCHTYPE)**

新たに作成するディスケット・ファイルの交換タイプを指定します。

**\*E** 省略時の値はE交換ディスケット・ファイルの作成です。E交換ファイルは,TOLIBRプロシージャ ーによってシステム/36に復元できるシステム保管ファイルです。 また,このファイルは,システ ム/36ライブラリー・メンバー復元(RSTS36LIBM)コマンドを使用してAS/400システムにも復元する ことができます。

#### **\*BASIC**

出力ディスケット・ファイルは基本交換様式になります。 基本交換様式ファイルは,システム/34 またはシステム/32のほか,基本交換ディスケット様式をサポートするどのシステムにも復元または コピーすることができます。

[上](#page-30-0)

## テープ終了オプション **(ENDOPT)**

テープを使用する場合に限り,保管操作の終了後に,テープに対してどのような自動位置付けを行うかを指 定してください。このパラメーターは,最後に使用されたリールだけに適用されます。

#### **\*REWIND**

テープは巻き戻されますが,アンロードされません。

#### **\*LEAVE**

テープは巻き戻されません。

<span id="page-35-0"></span>**\*UNLOAD**

テープは操作が終了すると自動的に巻き戻されてアンロードされます。

[上](#page-30-0)

## 物理ファイル **(PHYFILE)**

コピーされたソース・ファイル・メンバーのデータを受け取る物理ファイルの名前を指定します。

この名前のファイルが存在していない場合、ライブラリー名を指定していなければ、そのファイルはキー付 きでない論理レコード長プロンプト(RCDLENパラメーター)によって指定されたレコード長をもつプログ ラム記述物理ファイルとして,現行ライブラリーに作成されます。この名前のファイルがすでに存在してい る場合には、40から120の範囲のレコード長をもつキー付きでない物理ファイルであるかぎり、そのファイ ルが使用されます。コピーされたレコードは,物理ファイルの最初のメンバーに入れられます。

考えられるライブラリーの値は次の通りです。

#### **\*CURLIB**

ファイルを見つけるために,ジョブの現行ライブラリーが使用されます。ジョブの現行ライブラリ ーとしてライブラリーが指定されていない場合には、OGPLが使用されます。

ライブラリー名

ファイルのあるライブラリーを指定します。

[上](#page-30-0)

## データベース・メンバー・オプション **(MBROPT)**

新しいレコードで置き換えるか,または既存のレコードに追加するかどうかを指定します。

#### **\*REPLACE**

最初のレコードをコピーする前にメンバーの内容が消去されます。

\*ADD システムは、既存のレコードの終わりに新しいレコードを追加します。

[上](#page-30-0)

## レコード長 **(RCDLEN)**

- メンバーをコピーする時に使用されるファイルのレコード長(バイト数)を指定します。
- **120** これはシステム/36のソース・ライブラリー・メンバーおよびプロシージャー・ライブラリー・メン バーで使用できる最大レコード長です。

#### レコード長

レコード長をバイト数で指定してください。
例

### 例**1:**単一プロシージャー・メンバーの保管

SAVS36LIBM FROMMBR(XYZ1) FROMLIB(JOHNSON) DEV(I1) SRCMBRS(\*PRC) TOLABEL(XYZ1)

このコマンドは、ライブラリーJOHNSON内の(ソース・ファイルQS36PRC中の)単一のOCLプロシージャ ー・メンバーXYZ1を保管します。I1がディスケット装置であるとすると,メンバーはディスケット・ファ イルXYZ1に保管されます。ファイル長は120であり,保存期間は1日です。

#### 例**2:**ソースおよびプロシージャー・メンバーのすべての保管

SAVS36LIBM FROMMBR(X\*) FROMLIB(ORDER) DEV(\*PHYFILE) PHYFILE(NETLIB/S36SRC) MBROPT(\*ADD)

このコマンドは,ライブラリーORDER内の文字'X'で始まっている名前でソースおよびプロシージャー・メ ンバーのすべて(QS36SRCおよびQS36PRC内のメンバー)を保管します。メンバーは,ライブラリー NETLIB内のデータベース物理ファイルS36SRCに保管されます。コピーされるレコードは,ファイル中にす でにある任意のレコードの後に追加されます。

[上](#page-30-0)

# エラー・メッセージ

### **\*ESCAPE**メッセージ

#### **CPF2C4A**

このコマンドに対して装置&1が正しくない。

### **CPF2C4B**

装置名リストに重複する装置&1が指定された。

### **CPF2C4C**

ディスケット装置&1が複数の装置仕様に含まれている。

# **CPF2C43**

&2個のメンバーがライブラリー&1から保管され,&3個のメンバーが保管されなかった。

# **CPF2C44**

ライブラリー&1から保管されたメンバーはない。

### **CPF2C48**

このコマンドに対して,&2の入力ファイル&1が正しくない。

## **CPF2C49**

このコマンドに対して,&2の出力ファイル&1が正しくない。

### **CPF2C5E**

このコマンドに対して,&2の入力ファイル&1が正しくない。

# **CPF2C5F**

9999を超えるテープ・ファイルの順序番号は使用できません。

# **CPF2C50**

ファイル&1のファイル記述が使用可能でない。

### **CPF2C51**

ライブラリー&2のファイル&1のメンバー情報が使用可能でない。

### **CPF2C52**

ライブラリー&2にファイル&1を作成しようとした時にエラーが起こった。

### **CPF2C55**

TOLABELパラメーターの値&1に組み込みブランクが含まれている。

### **CPF2C58**

システム/36の場合にはこのディスケット形式を受け入れることができない。

#### **CPF9807**

ライブラリー・リストの1つまたは複数のライブラリーが削除された。

#### **CPF9808**

ライブラリー・リストの1つまたは複数のライブラリーを割り振ることができない。

#### **CPF9810**

ライブラリー&1が見つかりません。

#### **CPF9812**

ライブラリー&2にファイル&1が見つからない。

### **CPF9814**

装置&1が見つかりません。

#### **CPF9820**

ライブラリー&1の使用は認可されていない。

#### **CPF9822**

ライブラリー&2のファイル&1は認可されていない。

#### **CPF9825**

装置&1は認可されていない。

#### **CPF9826**

ファイル&2を割り振ることができない。

### **CPF9830**

ライブラリー&1を割り当てることができない。

### **CPF9845**

ファイル&1のオープン中にエラーが起こった。

#### **CPF9847**

ライブラリー&2のファイル&1のクローズ中にエラーが起こった。

### **CPF9849**

ライブラリー&2メンバー&3のファイル&1の処理中にエラー。

### **\*STATUS** メッセージ

# **CPI2C13**

ライブラリー&2メンバー&3のファイル&1からレコードをコピー中。

# <span id="page-38-0"></span>保管ファイル・データの保管 **(SAVSAVFDTA)**

実行可能場所**:** すべての環境 (\*ALL) スレッド・セーフ**:** いいえ

パラメーター [例](#page-45-0) [エラー・メッセージ](#page-45-0)

保管ファイル・データ保管(SAVSAVFDTA)コマンドは,保管ファイルの内容をテープまたは光ディスク媒 体に保管します。このコマンドは,装置から直接にオブジェクトを復元できる方法で保管ファイルの保管デ ータを装置に保管します。

ライセンス・プログラム保管(SAVLICPGM)コマンドによって作成されたデータが含まれている保管ファイ ルは,このコマンドでは保管することはできません。

このコマンドによって媒体に書き込まれる情報は,最初に保管ファイル・データを作成した保管コマンドに よって前に保管ファイルに書き込まれたデータと類似しています。 これには,オリジナル保管操作の実行 時に存在していたオブジェクト記述およびオブジェクトの内容が含まれます。

このコマンドは保管ファイルおよび装置記述オブジェクトしか使用しません。また,ファイルに保管したデ ータに含まれるオブジェクトの記述または内容の参照または修正を行いません。 したがって,保管ファイ ルに含まれたオブジェクトはこのコマンドの実行時にロックされず,保管ファイル中の各オブジェクトの保 管ヒストリー情報(各オブジェクトが最後に保管された時点の日付、場所、および時刻)はこのコマンドで 更新されません。

保管ファイルの記述は保管操作には含まれません(ファイル中に保管データを作成するために保管されたオ ブジェクトと一緒に含まれている場合を除きます)。 さらに,このコマンドは保管ファイル・オブジェクト の保管ヒストリー情報を更新しないので,最終保管の日付,時刻,および場所は常に保管ファイル・オブジ ェクトの内容ではなく記述の最終保管操作を識別します。

注**:** このコマンドは,出力ファイル以外のジョブに対して現在有効になっているすべてのファイル一時変更 を無視します。

### 制約事項**:**

- v 保管ファイルに対する使用(\*USE)権限と,テープまたは光ディスク装置記述に対する\*USE権限が必要で す。
- v テープを使用する場合には,標準ラベル付きでなければなりません。
- v 保管ファイルは,保管操作が行われている時に実行中のジョブが使用中とすることはできません。

上

# パラメーター

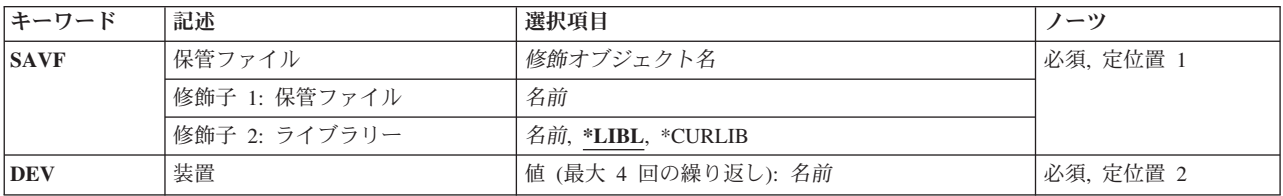

<span id="page-39-0"></span>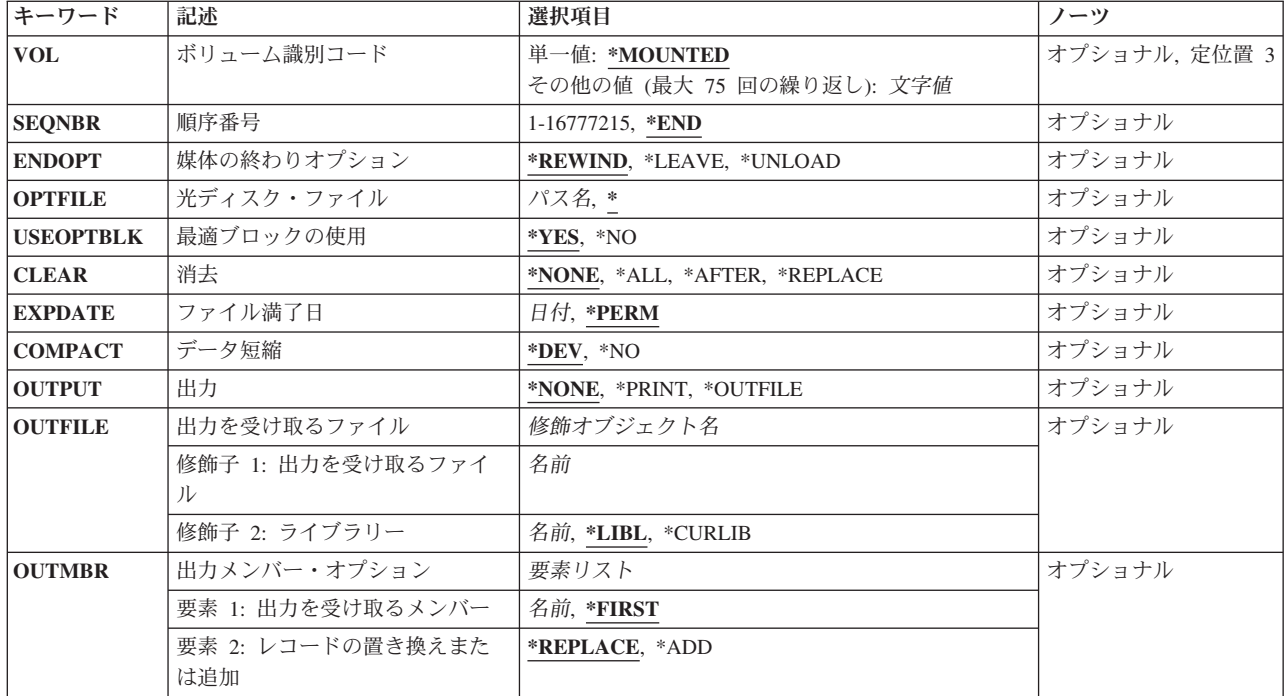

[上](#page-38-0)

# 保管ファイル **(SAVF)**

内容が保管される保管ファイルを指定します。

注**:** 保管ファイルには直前の保管コマンドによって作成されたデータが入っていなければなりません。そう でない場合は,エラー・メッセージが送られ,その内容は媒体に保管されません。

これは必須パラメーターです。

# 修飾子**1:** 保管ファイル

名前 内容が保管される保管ファイルの名前を指定します。

# 修飾子**2:** ライブラリー

\*LIBL 最初に一致するものが見つかるまで、現行スレッドのライブラリー・リスト内のすべてのライブラ リーが検索されます。

# **\*CURLIB**

保管ファイルを見つけるためにスレッドの現行ライブラリーが使用されます。 ライブラリー・リ ストに現行ライブラリー項目が存在しない場合には,QGPLライブラリーが使用されます。

名前 保管ファイルが入っているライブラリーの名前を指定してください。

# <span id="page-40-0"></span>装置 **(DEV)**

保管操作に使用される装置の名前を指定します。この装置名は,装置記述によってシステム上ですでに認識 されていなければなりません。

これは必須パラメーターです。

### 光ディスク装置名

保管操作に使用される光ディスク装置の名前を指定してください。

# テープ媒体ライブラリー装置名

保管操作に使用されるテープ媒体ライブラリー装置の名前を指定してください。

### テープ装置名

保管操作に使用される1つまたは複数のテープ装置の名前を指定してください。仮想テープ装置を 使用する場合には,指定する唯一の装置でなければなりません。複数のテープ装置を使用する場合 には,互換性のある媒体形式になっていなければならず,それらの名前は使用される順序で指定し なければなりません。 複数のテープ装置を使用すると,テープ・ボリュームを巻き戻してアンロ ードしながら,別のテープ装置で次のテープ・ボリュームを処理できます。

[上](#page-38-0)

# ボリューム識別コード **(VOL)**

データを保管するボリュームのボリュームIDまたはテープ媒体ライブラリー装置内のテープのカートリッ ジIDを指定します。 ボリュームは,このパラメーターに指定したのと同じ順序で装置に入れなければなり ません。

### 単一値

### **\*MOUNTED**

データは、装置に入っているボリュームに保管されます。 媒体ライブラリー装置の場合には、使 用されるボリュームは,テープ・カテゴリー設定(SETTAPCGY)コマンドによって装てんされてい るカテゴリー中の次のカートリッジです。

注**:** 光ディスク媒体ライブラリー装置を使用している時には,この値を指定することはできませ ん。

### その他の値(最大**75**個指定可能)

文字値 装置に入れてデータの保管に使用する順序で,1つまたは複数のボリュームのIDを指定してくださ い。

[上](#page-38-0)

# 順序番号 **(SEQNBR)**

テープが使用された時に,保管操作の開始点として使用する順序番号を指定します。

**\*END** 保管操作は,最初のテープ上の最後の順序番号の後で開始されます。 最初のテープがいっぱいに なっている場合には,エラー・メッセージが出されて操作は終了します。

#### *1*から*16777215*

保管操作に使用されるファイルの順序番号を指定してください。

# <span id="page-41-0"></span>媒体の終わりオプション **(ENDOPT)**

保管操作の終了後にテープまたは光ディスク・ボリュームに対して自動的に実行される操作を指定します。 複数のボリュームを使用する場合には,このパラメーターは最後に使用されるボリュームにだけ適用されま す。その他のすべてのボリュームは,ボリュームの終わりに達するとアンロードされます。

注**:** このパラメーターが有効なのは,磁気テープ装置または光ディスク装置の名前がDEVパラメーターに指 定されている場合だけです。光ディスク装置の場合は,サポートされる特殊値は\*UNLOADだけであり, \*REWINDおよび\*LEAVEは無視されます。

#### **\*REWIND**

操作の終了後に,テープは自動的に巻き戻されますが,アンロードされません。

#### **\*LEAVE**

テープは,操作の終了後に巻き戻しまたはアンロードされません。 テープ装置の現在の位置に留 まります。

# **\*UNLOAD**

テープは操作が終了すると自動的に巻き戻されてアンロードされます。 一部の光ディスク装置は 操作が終了するとボリュームを排出します。

[上](#page-38-0)

# 光ディスク・ファイル **(OPTFILE)**

保管操作に使用されるボリュームのルート・ディレクトリーで始まる光ディスク・ファイルのパス名を指定 します。

パス名を指定するときの詳細については,i5/OS Information Center (http://www.ibm.com/systems/i/infocenter/) の「プログラミング」カテゴリーに含まれる制御言語(CL) トピック・コレクション の「オブジェクトの命 名規則」を参照してください。

**\*** システムは,光ディスク・ボリュームのルート・ディレクトリー内に光ディスク・ファイル名を生 成します。

### *'*光ディスクのパス名*/\*'*

システムは,光ディスク・ボリュームの指定されたディレクトリー内に光ディスク・ファイル名を 生成します。

[上](#page-38-0)

# 最適ブロックの使用 **(USEOPTBLK)**

保管操作で最適ブロック・サイズを使用するかどうかを指定します。

注**:** USEOPTBLK(\*YES)を指定すると,同一ブロック・サイズをサポートする装置にしか複写できないテー プになります。

- <span id="page-42-0"></span>**\*YES** 装置によってサポートされる最適ブロック・サイズが保管コマンドに使用されます。 使用するブ ロック・サイズがすべての装置タイプによってサポートされるブロック・サイズより大きい場合に は,次の通りです。
	- パフォーマンスが向上する場合があります。
	- v 作成されるテープ・ファイルは,使用したブロック・サイズをサポートする装置しか互換性があ りません。ファイルを使用したのと同じブロック・サイズをサポートする装置に複製中でない限 り,テープ複製(DUPTAP)などのコマンドはファイルを複製しません。
	- v DTACPRパラメーターの値が無視されます。
- **\*NO** 装置によってサポートされる最適ブロック・サイズは使用されません。保管コマンドでは,すべて の装置タイプによってサポートされる省略時のブロック・サイズが使用されます。 テープ・ボリ ュームは,テープ複製(DUPTAP)コマンドを使用して任意の媒体形式に複製することができます。

[上](#page-38-0)

# 消去 **(CLEAR)**

媒体上の活動データを自動的に消去するか置き換えるかを指定します。 活動データとは、媒体上の有効期 限が切れていないすべてのファイルのことです。テープへの保管の場合には、活動データを消去すると、保 管操作で書き込まれた最後のファイルより後の,テープ・ボリューム上のファイルは以後アクセスできなく なります。光ディスクへの保管の場合には,保管操作で書き込まれたファイルを自動的に置き換えてそのボ リューム上の他のファイルを活動状態のまま残すか,またはすべての活動ファイルを自動的に消去すること ができます。消去では,データは削除されず,ファイルが以後アクセスできなくなるだけです。

注:

- 1. テープの消去は、そのテープを初期設定しません。 テープは、保管コマンドの発行前に、テープ初期設 定(INZTAP)コマンドを使用してNEWVOLパラメーターに値を指定することによって標準ラベル形式に 初期設定する必要があります。
- 2. 光ディスク・ボリュームを消去すると,それは初期設定されます。
- 3. 初期設定されていないボリュームが保管操作時に検出されると, 照会メッセージが送信されて, 操作員 はそのボリュームを初期設定することができます。

#### **\*NONE**

どの媒体も自動的には消去されません。 保管操作でテープ・ボリューム,または保管ファイルに 活動データが検出されると,照会メッセージが送信されて,操作員は保管操作を終了するか,ある いは媒体を消去することができます。 保管操作で指定された光ディスク・ファイルが検出される と,照会メッセージが送信されて,操作員は保管操作を終了するか,あるいはそのファイルを置き 換えることができます。

**\*ALL** すべての媒体が自動的に消去されます。

テープが使用され、SEQNBRパラメーターに順序番号が指定された場合には、その順序番号から最初のテー プの消去が開始されます。 その最初のテープに続くテープはすべて完全に消去されます。最初のテープ全 体を消去するためには、SEONBR(1)を指定する必要があります。

#### **\*AFTER**

最初のボリュームの後のすべての媒体が自動的に消去されます。保管操作の最初のテープ・ボリュ ームに活動データがある場合には,照会メッセージが送信されて,操作員は保管操作の終了または <span id="page-43-0"></span>媒体の消去ができます。 保管操作で最初のボリュームに指定された光ディスク・ファイルが検出 されると,照会メッセージが送信されて,操作員は保管操作を終了するか,あるいはそのファイル を置き換えることができます。

### **\*REPLACE**

媒体上の活動データは自動的に置き換えられます。 光ディスク・ボリュームは初期設定されませ ん。 その他の媒体は,\*ALL値の場合と同様に自動的に消去されます。

[上](#page-38-0)

# ファイル満了日 **(EXPDATE)**

保管操作によって作成されるファイルの有効期限を指定します。 日付が指定されている場合には, そのフ ァイルは保護されて,指定された有効期限まで上書きできません。

注:

- 1. このパラメーターはテープおよび光ディスク・ファイルの場合に有効です。
- 2.このパラメーターを指定しても,CLEAR(\*ALL)が指定されている保管操作からは保護されません。

### **\*PERM**

ファイルは永続的に保護されます。

日付 ファイルの保護が終了する日付を指定してください。

[上](#page-38-0)

# データ短縮 **(COMPACT)**

装置データ短縮を実行するかどうかを指定します。

- **\*DEV** データがテープに保管され,装置 **(DEV)**パラメーターに指定されたすべてのテープ装置が短縮機能 をサポートしている場合には,装置データの短縮が実行されます。
- **\*NO** 装置データの短縮は実行されません。

[上](#page-38-0)

# 出力 **(OUTPUT)**

保管済みオブジェクトに関する情報が含まれているリストを作成するかどうかを指定します。 この情報 は,ジョブのスプール出力で印刷するか,あるいはデータベース・ファイルに出力することができます。

#### **\*NONE**

出力リストは作成されません。

# **\*PRINT**

出力はジョブのスプール出力で印刷されます。

## **\*OUTFILE**

出力は,出力を受け取るファイル **(OUTFILE)**パラメーターで指定されたデータベース・ファイル に送られます。

<span id="page-44-0"></span>注**:** OUTPUT(\*OUTFILE)が指定されている場合には,出力を受け取るファイル **(OUTFILE)**パラメ ーターにデータベース・ファイル名を指定しなければなりません。

[上](#page-38-0)

# 出力を受け取るファイル **(OUTFILE)**

コマンドの出力が送られるデータベース・ファイルを指定します。ファイルが存在しない場合には,このコ マンドによって,指定されたライブラリーにデータベース・ファイルが作成されます。ファイルが作成され る場合には,ファイルの共通権限は,ファイルが作成されるライブラリーに指定された作成権限と同じもの になります。 ライブラリーの作成権限を表示するには,ライブラリー記述表示(DSPLIBD)コマンドを使用 してください。

### 修飾子**1:** 出力を受け取るファイル

名前 コマンド出力が送られる先のデータベース・ファイルの名前を指定してください。

# 修飾子**2:** ライブラリー

**\*LIBL** ファイルを見つけるために,ライブラリー・リストが使用されます。 ファイルが見つからない場 合には,現行ライブラリーにファイルが作成されます。 現行ライブラリーが存在していない場合 には,ファイルはQGPLライブラリーに作成されます。

### **\*CURLIB**

ファイルを見つけるためにスレッドの現行ライブラリーが使用されます。スレッドの現行ライブラ リーとして指定されているライブラリーがない場合,QGPLライブラリーが使用されます。

名前 検索するライブラリーの名前を指定してください。

注**:** 新規ファイルが作成される場合,システムは,IBM提供の形式名QSRSAVのファイルQASAVOBJをモデ ルとして使用します。

[上](#page-38-0)

# 出力メンバー・オプション **(OUTMBR)**

出力 **(OUTPUT)**パラメーターに\*OUTFILEが指定された時に,出力を指示するデータベース・ファイル・メ ンバーの名前を指定します。

### 要素**1:** 出力を受け取るメンバー

### **\*FIRST**

- ファイル中の最初のメンバーが出力を受け取ります。 OUTMBR(\*FIRST)が指定されていて,メン バーが存在していない場合には,システムが出力を受け取るファイル **(OUTFILE)**パラメーターに 指定されたファイルの名前を使用してメンバーを作成します。
- 名前 出力を受け取るファイル・メンバーの名前を指定してください。 OUTMBR (メンバー名) が指定 され,そのメンバーが存在しない場合,システムがメンバーを作成します。

メンバーが存在している場合には,レコードを既存メンバーの終わりに追加するか,既存メンバー を消去してレコードを追加することができます。

# 要素**2:** レコードの置き換えまたは追加

### <span id="page-45-0"></span>**\*REPLACE**

指定したデータベース・ファイル・メンバー中に既存のレコードは,新規レコードで置き換えられ ます。

**\*ADD** 新規レコードが指定されたデータベース・ファイル・メンバーの既存情報に追加されます。

[上](#page-38-0)

# 例

SAVSAVFDTA SAVF(ONLINE) DEV(TAP01) SEQNBR(1) CLEAR(\*ALL)

このコマンドは,保管ファイルONLINEの内容を装置TAP01上のテープ・ボリュームの最初のファイルに保 管します。 CLEAR(\*ALL)が指定されているので,最初のテープ・ボリュームか後続のボリュームのいずれ かで終了しなかったファイルは,照会メッセージなしに上書きされます。

[上](#page-38-0)

# エラー・メッセージ

### **\*ESCAPE** メッセージ

### **CPF3707**

&2の保管ファイル&1にデータが入っていない。

### **CPF3709**

テープ装置は同じ密度をサポートしていない。

# **CPF3727**

装置名リストで重複する装置&1が指定された。

### **CPF3728**

装置&1が他の装置と一緒に指定されている。

# **CPF3733**

&3の&2 &1で前に損傷が起こっている。

### **CPF3767**

装置&1が見つからない。

# **CPF3768**

装置&1はコマンドに対して正しくない。

# **CPF3782**

&2のファイル&1は保管ファイルでない。

### **CPF3793**

マシンまたはASPの記憶域限界に達しました。

### **CPF3794**

保管または復元操作が正常に終了しなかった。

### **CPF3805**

&2中の保管ファイル&1からのオブジェクトは復元されなかった。

### **CPF3812**

&2の保管ファイル&1は使用中である。

# **CPF3814**

&2の保管ファイル&1からオブジェクトが媒体に保管されなかった。

### **CPF384E**

CD-ROMの事前マスター処理にはUSEOPTBLK(\*YES)は無効である。

# **CPF388B**

光ディスク・ファイル・パス名が正しくない。

### **CPF5729**

オブジェクト&1を割り振ることができない。

### **CPF9812**

ライブラリー&2にファイル&1が見つからない。

### **CPF9822**

ライブラリー&2のファイル&1は認可されていない。

### **CPF9825**

装置&1は認可されていない。

# <span id="page-48-0"></span>機密保護データの保管 **(SAVSECDTA)**

実行可能場所**:** すべての環境 (\*ALL) スレッド・セーフ**:** いいえ

パラメーター [例](#page-56-0) [エラー・メッセージ](#page-57-0)

機密保護データ保管(SAVSECDTA)コマンドは,すべての機密保護情報を保管しますが,その際にシステム を制限状態にする必要はありません。SAVSECDTAコマンドは,以下のものを含め,システム保管 (SAVSYS)コマンドが実行された時に保管されるのと同じ機密保護情報を保管します。

- v ユーザー・プロファイル
- 権限リスト
- 権限ホルダー

SAVSYSまたはSAVSECDTAコマンドによって保管された情報は,ユーザー・プロファイル復元 (RSTUSRPRF)および権限復元(RSTAUT)コマンドを使用して復元することができます。

# 制約事項**:**

- v このコマンドを実行するには,システム保管(\*SAVSYS)特殊権限が必要です。
- SAVSECDTAコマンドの実行中にユーザー・プロファイルに対して行われた変更は、変更を行った時点と 保管操作との関係によっては媒体に反映されない場合があります。
- v 他のSAVSECDTAコマンドを同時に実行することはできません。
- v オブジェクト事前検査 **(PRECHK)**パラメーターに\*YESが指定され,機密保護オブジェクトを保管できな い場合には,保管操作は終了します。

上

# パラメーター

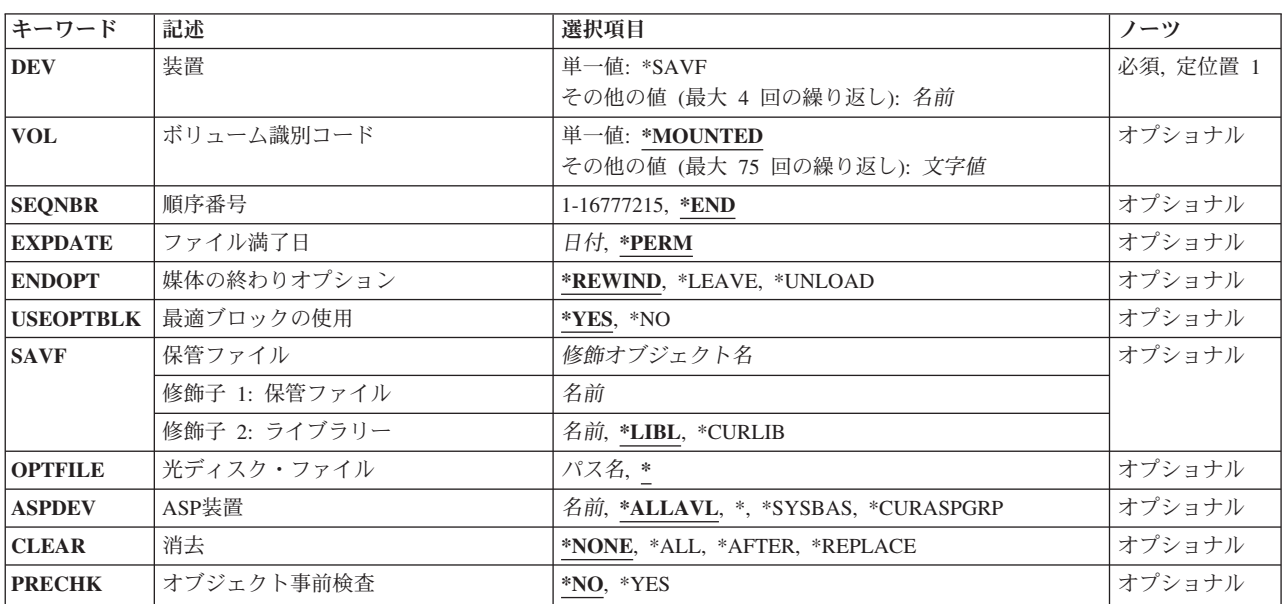

<span id="page-49-0"></span>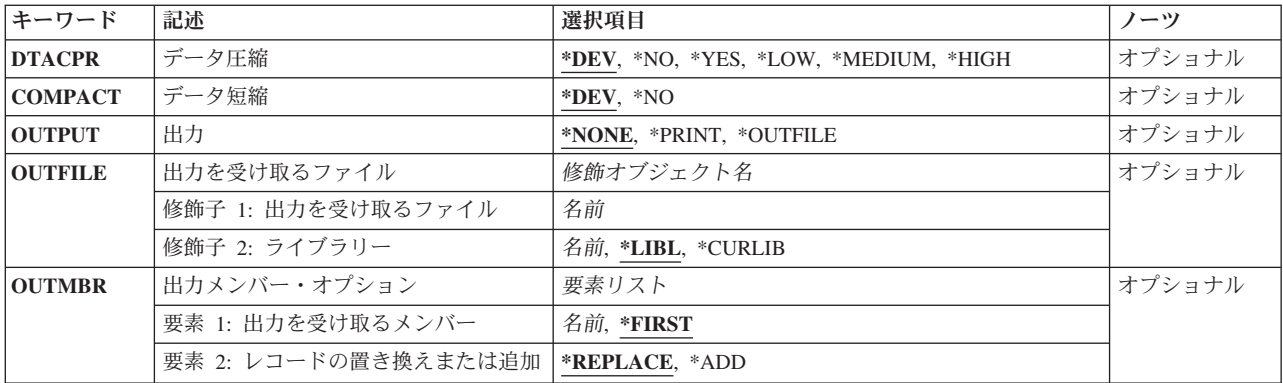

[上](#page-48-0)

# 装置 **(DEV)**

保管操作に使用される装置の名前を指定します。この装置名は,装置記述によってシステム上ですでに認識 されていなければなりません。

これは必須パラメーターです。

#### 単一値

### **\*SAVF**

保管操作は,保管ファイル **(SAVF)**パラメーターに指定された保管ファイルを使用して実行されま す。

# その他の値

# 光ディスク装置名

保管操作に使用される光ディスク装置の名前を指定してください。

# テープ媒体ライブラリー装置名

保管操作に使用されるテープ媒体ライブラリー装置の名前を指定してください。

### テープ装置名

保管操作に使用される1つまたは複数のテープ装置の名前を指定してください。仮想テープ装置を 使用する場合には,指定する唯一の装置でなければなりません。複数のテープ装置を使用する場合 には,互換性のある媒体形式になっていなければならず,それらの名前は使用される順序で指定し なければなりません。 複数のテープ装置を使用すると,テープ・ボリュームを巻き戻してアンロ ードしながら,別のテープ装置で次のテープ・ボリュームを処理できます。

[上](#page-48-0)

# ボリューム識別コード **(VOL)**

データを保管するボリュームのボリュームIDまたはテープ媒体ライブラリー装置内のテープのカートリッ ジIDを指定します。 ボリュームは,このパラメーターに指定したのと同じ順序で装置に入れなければなり ません。

#### 単一値

#### <span id="page-50-0"></span>**\*MOUNTED**

データは、装置に入っているボリュームに保管されます。 媒体ライブラリー装置の場合には、使 用されるボリュームは,テープ・カテゴリー設定(SETTAPCGY)コマンドによって装てんされてい るカテゴリー中の次のカートリッジです。

注**:** 光ディスク媒体ライブラリー装置を使用している時には,この値を指定することはできませ ん。

### その他の値(最大**75**個指定可能)

文字値 装置に入れてデータの保管に使用する順序で,1つまたは複数のボリュームのIDを指定してくださ い。

[上](#page-48-0)

# 順序番号 **(SEQNBR)**

テープが使用された時に,保管操作の開始点として使用する順序番号を指定します。

**\*END** 保管操作は,最初のテープ上の最後の順序番号の後で開始されます。 最初のテープがいっぱいに なっている場合には,エラー・メッセージが出されて操作は終了します。

### *1*から*16777215*

保管操作に使用されるファイルの順序番号を指定してください。

[上](#page-48-0)

# ファイル満了日 **(EXPDATE)**

保管操作によって作成されるファイルの有効期限を指定します。 日付が指定されている場合には,そのフ ァイルは保護されて,指定された有効期限まで上書きできません。

注:

- 1. このパラメーターはテープおよび光ディスク・ファイルの場合に有効です。
- 2. このパラメーターを指定しても,CLEAR(\*ALL)が指定されている保管操作からは保護されません。

#### **\*PERM**

- ファイルは永続的に保護されます。
- 日付 ファイルの保護が終了する日付を指定してください。

[上](#page-48-0)

# 媒体の終わりオプション **(ENDOPT)**

保管操作の終了後にテープまたは光ディスク・ボリュームに対して自動的に実行される操作を指定します。 複数のボリュームを使用する場合には,このパラメーターは最後に使用されるボリュームにだけ適用されま す。その他のすべてのボリュームは,ボリュームの終わりに達するとアンロードされます。

注**:** このパラメーターが有効なのは,磁気テープ装置または光ディスク装置の名前がDEVパラメーターに指 定されている場合だけです。光ディスク装置の場合は,サポートされる特殊値は\*UNLOADだけであり, \*REWINDおよび\*LEAVEは無視されます。

### <span id="page-51-0"></span>**\*REWIND**

操作の終了後に,テープは自動的に巻き戻されますが,アンロードされません。

**\*LEAVE**

テープは,操作の終了後に巻き戻しまたはアンロードされません。 テープ装置の現在の位置に留 まります。

# **\*UNLOAD**

テープは操作が終了すると自動的に巻き戻されてアンロードされます。 一部の光ディスク装置は 操作が終了するとボリュームを排出します。

[上](#page-48-0)

# 最適ブロックの使用 **(USEOPTBLK)**

保管操作で最適ブロック・サイズを使用するかどうかを指定します。

注**:** USEOPTBLK(\*YES)を指定すると,同一ブロック・サイズをサポートする装置にしか複写できないテー プになります。

- **\*YES** 装置によってサポートされる最適ブロック・サイズが保管コマンドに使用されます。 使用するブ ロック・サイズがすべての装置タイプによってサポートされるブロック・サイズより大きい場合に は、次の通りです。
	- パフォーマンスが向上する場合があります。
	- 作成されるテープ・ファイルは、使用したブロック・サイズをサポートする装置しか互換性があ りません。ファイルを使用したのと同じブロック・サイズをサポートする装置に複製中でない限 り,テープ複製(DUPTAP)などのコマンドはファイルを複製しません。
	- v DTACPRパラメーターの値が無視されます。
- **\*NO** 装置によってサポートされる最適ブロック・サイズは使用されません。保管コマンドでは,すべて の装置タイプによってサポートされる省略時のブロック・サイズが使用されます。 テープ・ボリ ュームは,テープ複製(DUPTAP)コマンドを使用して任意の媒体形式に複製することができます。

[上](#page-48-0)

# 保管ファイル **(SAVF)**

保管されたデータを入れるのに使用される保管ファイルを指定します。 消去 **(CLEAR)**パラメーターで \*ALLが指定されないかぎり,保管ファイルは空になっていなければなりません。

注**:** 装置 **(DEV)**パラメーターに\*SAVFが指定されている場合には,このパラメーターに値を指定しなけれ ばなりません。

# 修飾子**1:** 保管ファイル

名前 使用する保管ファイルの名前を指定してください。

修飾子**2:** ライブラリー

**\*LIBL** 最初に一致するものが見つかるまで,現行スレッドのライブラリー・リスト内のすべてのライブラ リーが検索されます。

<span id="page-52-0"></span>**\*CURLIB**

保管ファイルを見つけるためにスレッドの現行ライブラリーが使用されます。 ライブラリー・リ ストに現行ライブラリー項目が存在しない場合には,QGPLライブラリーが使用されます。

名前 保管ファイルが入っているライブラリーの名前を指定してください。

[上](#page-48-0)

# 光ディスク・ファイル **(OPTFILE)**

保管操作に使用されるボリュームのルート・ディレクトリーで始まる光ディスク・ファイルのパス名を指定 します。

パス名を指定するときの詳細については,i5/OS Information Center (http://www.ibm.com/systems/i/infocenter/) の「プログラミング」カテゴリーに含まれる制御言語(CL) トピック・コレクション の「オブジェクトの命 名規則」を参照してください。

**\*** システムは,光ディスク・ボリュームのルート・ディレクトリー内に光ディスク・ファイル名を生 成します。

*'*光ディスクのパス名*/\*'*

システムは,光ディスク・ボリュームの指定されたディレクトリー内に光ディスク・ファイル名を 生成します。

[上](#page-48-0)

# **ASP**装置 **(ASPDEV)**

保管する専用権限が入っている補助記憶域プール(ASP)装置を指定します。

# **\*ALLAVL**

システムASP (ASP番号1),すべての基本ユーザーASP (ASP番号2から32),および使用可能なすべての 独立ASPから専用権限が保管されます。

**\*** システムASP,すべての基本ユーザーASP,さらに現行スレッドにASPグループがある場合には.その ASPグループ中のすべての独立ASPから専用権限が保管されます。

# **\*SYSBAS**

システムASPおよびすべての基本ユーザーASPから専用権限が保管されます。

#### **\*CURASPGRP**

現行スレッドにASPグループがある場合には.そのASPグループ中のすべての独立ASPから専用権 限が保管されます。

名前 保管する専用権限が入っているASP装置名を指定します。

# <span id="page-53-0"></span>消去 **(CLEAR)**

媒体上の活動データを自動的に消去するか置き換えるかを指定します。 活動データとは,媒体上の有効期 限が切れていないすべてのファイルのことです。テープへの保管の場合には、活動データを消去すると、保 管操作で書き込まれた最後のファイルより後の,テープ・ボリューム上のファイルは以後アクセスできなく なります。光ディスクへの保管の場合には,保管操作で書き込まれたファイルを自動的に置き換えてそのボ リューム上の他のファイルを活動状態のまま残すか,またはすべての活動ファイルを自動的に消去すること ができます。消去では,データは削除されず,ファイルが以後アクセスできなくなるだけです。

### 注:

- 1. テープの消去は、そのテープを初期設定しません。 テープは、保管コマンドの発行前に、テープ初期設 定(INZTAP)コマンドを使用してNEWVOLパラメーターに値を指定することによって標準ラベル形式に 初期設定する必要があります。
- 2. 光ディスク・ボリュームを消去すると,それは初期設定されます。
- 3. 初期設定されていないボリュームが保管操作時に検出されると, 照会メッセージが送信されて, 操作員 はそのボリュームを初期設定することができます。

#### **\*NONE**

どの媒体も自動的には消去されません。 保管操作でテープ・ボリューム,または保管ファイルに 活動データが検出されると,照会メッセージが送信されて,操作員は保管操作を終了するか,ある いは媒体を消去することができます。 保管操作で指定された光ディスク・ファイルが検出される と,照会メッセージが送信されて,操作員は保管操作を終了するか,あるいはそのファイルを置き 換えることができます。

**\*ALL** すべての媒体が自動的に消去されます。

テープが使用され,SEQNBRパラメーターに順序番号が指定された場合には,その順序番号から最初のテー プの消去が開始されます。 その最初のテープに続くテープはすべて完全に消去されます。最初のテープ全 体を消去するためには, SEQNBR(1)を指定する必要があります。

#### **\*AFTER**

最初のボリュームの後のすべての媒体が自動的に消去されます。保管操作の最初のテープ・ボリュ ームに活動データがある場合には,照会メッセージが送信されて,操作員は保管操作の終了または 媒体の消去ができます。 保管操作で最初のボリュームに指定された光ディスク・ファイルが検出 されると,照会メッセージが送信されて,操作員は保管操作を終了するか,あるいはそのファイル を置き換えることができます。

注**:** \*AFTER値は保管ファイルの場合には無効です。

#### **\*REPLACE**

媒体上の活動データは自動的に置き換えられます。 光ディスク・ボリュームは初期設定されませ ん。 その他の媒体は,\*ALL値の場合と同様に自動的に消去されます。

# <span id="page-54-0"></span>オブジェクト事前検査 **(PRECHK)**

このコマンドで指定されたすべてのオブジェクトが保管操作の次の条件を満たしていない場合に,保管操作 を終了するかどうかを指定します。(1)オブジェクトが存在する。(2)オブジェクトの損傷が前に見つかって いない。(3)オブジェクトが別のジョブによってロックされていない。(4)保管操作の要求元がオブジェクト の保管の権限を持っている。

- **\*NO** 保管操作が続行され,保管できるオブジェクトだけが保管されます。
- **\*YES** 指定されたすべてのオブジェクトが検査された後に,1つまたは複数のオブジェクトが保管できな い場合に,データの書き出し前に保管操作が終了します。

[上](#page-48-0)

# データ圧縮 **(DTACPR)**

データ圧縮を使用するかどうかを指定します。システム上で他のジョブが活動状態のときに,ソフトウェア 圧縮を使用した保管が行われる場合,全体的なシステム・パフォーマンスが影響を受ける場合があります。

注**:** \*DEVがこのパラメーターとデータ短縮 **(COMPACT)**パラメーターの両方に指定されていて,装置デー タの短縮が装置上でサポートされている場合には,装置データの短縮だけが実行されます。 そうでない場 合には,データ圧縮が実行されます。

このパラメーターに\*YESが指定され, COMPACTパラメーターに\*DEVが指定された場合には、装置上でサ ポートされていれば,装置データの短縮と装置データの圧縮の両方が実行されます。

- **\*DEV** テープへの保管で,ターゲット装置が圧縮をサポートしている場合には,ハードウェアの圧縮が実 行されます。 そうでない場合には,データ圧縮は実行されません。
- **\*NO** データ圧縮は実行されません。
- **\*YES** テープへの保管で,ターゲット装置が圧縮をサポートしている場合には,ハードウェアの圧縮が実 行されます。 圧縮がサポートされていないか,あるいは保管データが光ディスク媒体または保管 ファイルに書き出される場合には,ソフトウェア圧縮が実行されます。低ソフトウェア圧縮は,中 間ソフトウェア圧縮を使用する光ディスクDVD以外のすべての装置に使用されます。
- **\*LOW** 保管操作が保管ファイルまたは光ディスクに対する操作の場合には,ソフトウェア・データ圧縮は SNAアルゴリズムで実行されます。 通常, 低圧縮はより高速であり, 圧縮されるデータは中間お よび高圧縮が使用された場合より大きくなります。

注**:** この値はテープの場合には無効です。

#### **\*MEDIUM**

保管操作が保管ファイルまたは光ディスクに対する操作の場合には,ソフトウェア・データ圧縮は TERSEアルゴリズムで実行されます。 通常,中間圧縮は低圧縮より低速になりますが,高圧縮よ りは高速となります。圧縮されるデータは通常,低圧縮が使用された場合よりは小さくなり、高圧 縮が使用された場合よりは大きくなります。

注**:** この値はテープの場合には無効です。

#### **\*HIGH**

保管操作が保管ファイルまたは光ディスクに対する操作の場合には,ソフトウェア・データ圧縮は LZ1アルゴリズムで実行されます。 通常, 高圧縮はより低速であり, 圧縮されるデータは低および 中間圧縮が使用された場合より小さくなります。

注**:** この値はテープの場合には無効です。

# <span id="page-55-0"></span>データ短縮 **(COMPACT)**

装置データ短縮を実行するかどうかを指定します。

**\*DEV** データがテープに保管され,装置 **(DEV)**パラメーターに指定したすべてのテープ装置が短縮機能を サポートしている場合には,装置データ短縮が実行されます。

注**:** \*DEVがデータ圧縮 **(DTACPR)**パラメーターとこのパラメーターの両方に指定されていて,装 置データの短縮が装置上でサポートされている場合には,装置データの短縮だけが実行されます。 そうでない場合には,装置上でサポートされていれば,データ圧縮が実行されます。

DTACPRパラメーターに\*YESが指定され、このパラメーターに\*DEVが指定された場合には、装置 上でサポートされていれば,装置データの短縮と装置データの圧縮の両方が実行されます。

**\*NO** 装置データの短縮は実行されません。

[上](#page-48-0)

# 出力 **(OUTPUT)**

保管済みオブジェクトに関する情報が含まれているリストを作成するかどうかを指定します。 この情報 は,ジョブのスプール出力で印刷するか,あるいはデータベース・ファイルに出力することができます。

### **\*NONE**

出力リストは作成されません。

# **\*PRINT**

出力はジョブのスプール出力で印刷されます。

### **\*OUTFILE**

出力は,出力を受け取るファイル **(OUTFILE)**パラメーターで指定されたデータベース・ファイル に送られます。

注**:** OUTPUT(\*OUTFILE)が指定されている場合には,出力を受け取るファイル **(OUTFILE)**パラメ ーターにデータベース・ファイル名を指定しなければなりません。

[上](#page-48-0)

# 出力を受け取るファイル **(OUTFILE)**

コマンドの出力が送られるデータベース・ファイルを指定します。ファイルが存在しない場合には,このコ マンドによって,指定されたライブラリーにデータベース・ファイルが作成されます。ファイルが作成され る場合には,ファイルの共通権限は,ファイルが作成されるライブラリーに指定された作成権限と同じもの になります。 ライブラリーの作成権限を表示するには,ライブラリー記述表示(DSPLIBD)コマンドを使用 してください。

### 修飾子**1:** 出力を受け取るファイル

名前 コマンド出力が送られる先のデータベース・ファイルの名前を指定してください。

### <span id="page-56-0"></span>修飾子**2:** ライブラリー

**\*LIBL** ファイルを見つけるために,ライブラリー・リストが使用されます。 ファイルが見つからない場 合には,現行ライブラリーにファイルが作成されます。 現行ライブラリーが存在していない場合 には,ファイルはQGPLライブラリーに作成されます。

#### **\*CURLIB**

ファイルを見つけるためにスレッドの現行ライブラリーが使用されます。スレッドの現行ライブラ リーとして指定されているライブラリーがない場合,QGPLライブラリーが使用されます。

名前 検索するライブラリーの名前を指定してください。

注**:** 新規ファイルが作成される場合,システムは,IBM提供の形式名QSRSAVのファイルQASAVOBJをモデ ルとして使用します。

[上](#page-48-0)

# 出力メンバー・オプション **(OUTMBR)**

出力 **(OUTPUT)**パラメーターに\*OUTFILEが指定された時に,出力を指示するデータベース・ファイル・メ ンバーの名前を指定します。

# 要素**1:** 出力を受け取るメンバー

### **\*FIRST**

- ファイル中の最初のメンバーが出力を受け取ります。 OUTMBR(\*FIRST)が指定されていて,メン バーが存在していない場合には,システムが出力を受け取るファイル **(OUTFILE)**パラメーターに 指定されたファイルの名前を使用してメンバーを作成します。
- 名前 出力を受け取るファイル・メンバーの名前を指定してください。 OUTMBR (メンバー名) が指定 され,そのメンバーが存在しない場合,システムがメンバーを作成します。

メンバーが存在している場合には,レコードを既存メンバーの終わりに追加するか,既存メンバー を消去してレコードを追加することができます。

要素**2:** レコードの置き換えまたは追加

#### **\*REPLACE**

指定したデータベース・ファイル・メンバー中に既存のレコードは,新規レコードで置き換えられ ます。

**\*ADD** 新規レコードが指定されたデータベース・ファイル・メンバーの既存情報に追加されます。

[上](#page-48-0)

# 例

#### 例**1:**消去されていないテープの自動消去

SAVSECDTA DEV(TAP01) CLEAR(\*ALL)

このコマンドは,ユーザー・プロファイル,権限リスト,および権限ホルダーを含む機密保護情報を保管し ます。それらはTAP01テープ装置で保管されます。 CLEAR(\*ALL)によって,消去されていないテープが検 出された場合はそれらのテープがすべて自動的に消去されます。

### <span id="page-57-0"></span>例**2:**記憶容量を超えた場合のメッセージの送信

SAVSECDTA DEV(TAP01) VOL(ABC)

このコマンドは,機密保護情報を,ABCというラベルのテープ・ボリュームから順にTAP01テープ装置で保 管します。保管操作で1つのテープの記憶容量を超えた場合には,別のボリュームをTAP01テープ装置に入 れることを要求するメッセージが操作員に対して表示されます。

[上](#page-48-0)

# エラー・メッセージ

**\*ESCAPE** メッセージ

# **CPF2206**

ユーザーには,オブジェクトに要求した機能を実行する権限が必要である。

### **CPF222E**

&1特殊権限が必要である。

### **CPF370A**

すべての機密保護オブジェクトが保管ファイル&3に保管されたわけではない。

# **CPF3709**

テープ装置は同じ密度をサポートしていない。

### **CPF3727**

装置名リストで重複する装置&1が指定された。

### **CPF3728**

装置&1が他の装置と一緒に指定されている。

### **CPF3731**

ライブラリー&3の&2 &1を使用することができない。

# **CPF3733**

&3の&2 &1で前に損傷が起こっている。

# **CPF3735**

ユーザー・プロファイル&1の記憶域が限界を超えた。

### **CPF3737**

保管および復元データ域&1が見つからなかった。

### **CPF3738**

保管または復元に使用した装置&1に損傷がある。

# **CPF3767**

装置&1が見つからない。

# **CPF3768**

装置&1はコマンドに対して正しくない。

### **CPF3782**

&2のファイル&1は保管ファイルでない。

#### **CPF3793**

マシンまたはASPの記憶域限界に達しました。

### **CPF3794**

保管または復元操作が正常に終了しなかった。

### **CPF3812**

&2の保管ファイル&1は使用中である。

### **CPF384E**

CD-ROMの事前マスター処理にはUSEOPTBLK(\*YES)は無効である。

### **CPF388B**

光ディスク・ファイル・パス名が正しくない。

#### **CPF3893**

すべての機密保護オブジェクトが保管されたわけではない。

#### **CPF3894**

メッセージ&1に対して取り消し応答を受け取った。

#### **CPF38A4**

ASP装置&1は正しくありません。

### **CPF5729**

オブジェクト&1を割り振ることができない。

#### **CPF9809**

ライブラリー&1をアクセスすることができない。

### **CPF9812**

ライブラリー&2にファイル&1が見つからない。

### **CPF9814**

装置&1が見つかりません。

#### **CPF9833**

\*CURASPGRPまたは\*ASPGRPPRIが指定されていて,スレッドにASPグループがない。

#### **CPF9845**

ファイル&1のオープン中にエラーが起こった。

### **CPF9846**

ライブラリー&2のファイル&1の処理中にエラーが起こった。

### **CPF9847**

ライブラリー&2のファイル&1のクローズ中にエラーが起こった。

### **CPF9850**

印刷装置ファイル&1の一時変更は許されない。

#### **CPF9851**

&2のファイル&1のオーバーフロー値が小さすぎる。

### **CPF9860**

出力ファイルの処理中にエラーが起こった。

### **CPFB8ED**

装置記述&1はこの操作には正しくありません。

# <span id="page-60-0"></span>記憶域の保管 **(SAVSTG)**

実行可能場所**:** 対話環境 (\*INTERACT \*IPGM \*IREXX \*EXEC) スレッド・セーフ**:** いいえ

[パラメーター](#page-61-0) [例](#page-62-0) [エラー・メッセージ](#page-62-0)

記憶域保管(SAVSTG)コマンドは、ライセンス内部コードのコピーおよび補助記憶装置の内容(未使用スペ ースおよび一時オブジェクトは除く)をテープに保管します。この機能は災害時回復バックアップ用です。 個々のライブラリーまたはオブジェクトを記憶域保管テープから復元することはできません。

このコマンドは、OPTION(\*IMMED)およびRESTART(\*YES)を指定したPWRDWNSYS (システム電源遮 断)コマンドを発行します。 システム電源の遮断時には,システム記憶域をすべて保管する専用保守ツー ル(DST)が呼び出されます。 その時点で、標準ラベル付きテープ・ボリュームをテープ装置に入れなけれ ばなりません。 必要に応じて追加ボリュームが要求されます。 ハードウェア・データ圧縮が使用されるの は、テープ装置でサポートされている場合です。システム記憶域保管機能が完了した後に、初期プログラ ム・ロード(IPL)が行われます。

記憶域保管操作後のIPL時に,完了メッセージがシステム操作員のメッセージ待ち行列に送られます。 ライ ブラリーQSYS内のデータ域QSAVSTGについてのヒストリー情報は,システム記憶域データが保管された 時点の日付および時刻で更新されます。 このデータ域中の情報を表示するためには、DETAIL(\*FULL)を指 定したオブジェクト記述表示(DSPOBJD)コマンドを使用してください。

記憶域復元操作は,DSTメニューで適切なオプションを使用して実行します。 記憶域復元操作後のIPL時 に,完了メッセージがシステム操作員のメッセージ待ち行列に送られ,データ域QSAVSTG中の最終復元日 付および時刻ヒストリー情報が現行日付および時刻を用いて更新されます。 さらに,データ域QSAVSTG のデータ部分はシステム記憶域復元操作で使用された記憶域保管テープの日付を用いて更新されます。

注**:** 媒体エラーが起こると,保管操作は最後のテープ・ボリュームから開始されることになるので,このコ マンドを使用するのは小さいシステムの場合だけにすることをお奨めします。

### 制約事項**:**

- v このコマンドを実行するには,システム保管(\*SAVSYS)特殊権限が必要です。
- v システムは他のジョブを実行することができません。SBS(\*ALL)を指定したサブシステム終了(ENDSBS) を実行するか、あるいはシステム終了(ENDSYS)コマンドを実行して、SAVSTGコマンドを実行中のジョ ブを除く他のすべてのジョブを終了してください。
- 導入用に使用するためにこのコマンドを使用して作成するテープは,現行の代替IPL装置によってサポー トされている密度で初期設定しなければなりません。これを行わない場合には、導入を始める前に、現 行IPLテープを,作成するSAVSTGテープの密度をサポートしているテープ装置用に変更しなければなり ません。
- v SAVSTGコマンドを使用して作成するテープは,自動導入に使用してはいけません。

# <span id="page-61-0"></span>パラメーター

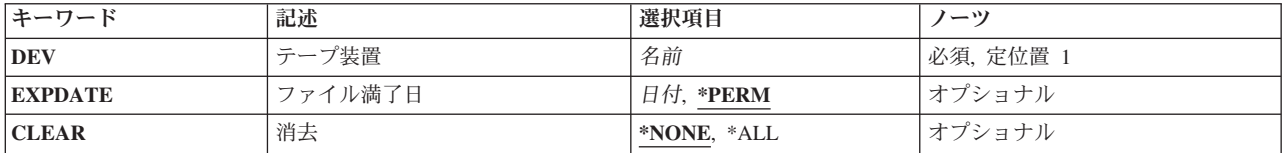

[上](#page-60-0)

# テープ装置 **(DEV)**

記憶域の保管操作に使用されるテープ装置を指定します。

これは必須パラメーターです。

名前 使用するテープ装置の名前を指定します。

[上](#page-60-0)

# ファイル満了日 **(EXPDATE)**

保管操作によって作成されるファイルの有効期限を指定します。 日付が指定されている場合には、そのフ ァイルは保護されて,指定された有効期限まで上書きできません。

### **\*PERM**

テープ・ファイルが永続的に保護されます。

日付 テープ・ファイルに対する保護が終了する日付を指定してください。この日付はジョブ日付形式で 指定しなければなりません。

[上](#page-60-0)

# 消去 **(CLEAR)**

保管操作中に見つかった未消去のテープを自動的に消去するかどうかを指定します。 未消去のテープと は、満了日が保管操作の日付より後のファイル (EXPDATE(\*PERM) を使用して永続的に保護されるファイ ルを含む)が入っているテープです。

注**:** このパラメーターはテープの初期設定を制御するものではありません。 保管操作を実行するために使 用されるテープは保管コマンドを実行する前に標準ラベル形式に初期設定しておく必要があります。 テー プ初期設定(INZTAP)コマンドを使用して、NEWVOLパラメーターに値を指定し、テープを標準ラベル形式 に初期設定することができます。保管操作時に初期設定されていないテープ・ボリュームが見つかった場合 には,照会メッセージが送られ,操作員は保管操作によってテープ・ボリュームを初期設定することができ ます。

### **\*NONE**

保管操作中に消去されていないテープがあった時に,このテープは自動的に消去されません。 消 去されていないテープのために保管操作を進めることができない場合には,操作員に照会メッセー ジが送られ,操作員は保管操作を終了するか,あるいは操作を続行できるよう選択されたテープの 消去を指定することができます。

<span id="page-62-0"></span>**\*ALL** 保管操作中に消去されていないテープがあった時に,これらのテープはすべて自動的に消去されま す。

[上](#page-60-0)

# 例

### 例**1:**満了日の指定

SAVSTG DEV(TAP01) EXPDATE(122290) CLEAR(\*ALL)

このコマンドは,システム記憶域をTAP01テープ装置に入れられたテープ上で保管します。消去されていな い各テープが自動的に消去されます。書き込まれたテープ・ファイルは保護され,1990年12月22日までは一 時変更できません。

# 例**2:**システム記憶域の保管

SAVSTG DEV(TAP02)

システム記憶域はテープ装置TAP02で保管されます。 CLEARが指定されていないので,保管操作中に消去 されていないテープが検出されると,照会メッセージが操作員に送られます。操作員は,保管操作を終了す るか,あるいは操作を続行できるように,現在選択されているテープが消去されるよう指定します。 EXPDATEも指定されておらず、書き込まれているファイルは永続的に保護されます。

[上](#page-60-0)

# エラー・メッセージ

# **\*ESCAPE** メッセージ

### **CPF2206**

ユーザーには,オブジェクトに要求した機能を実行する権限が必要である。

### **CPF222E**

&1特殊権限が必要である。

### **CPF376A**

システムが手操作モードになっていてはならない。

### **CPF3767**

装置&1が見つからない。

### **CPF3768**

装置&1はコマンドに対して正しくない。

#### **CPF3785**

終了していないサブシステムがある。

# <span id="page-64-0"></span>システム保管 **(SAVSYS)**

実行可能場所**:** すべての環境 (\*ALL) スレッド・セーフ**:** いいえ

パラメーター [例](#page-71-0) [エラー・メッセージ](#page-72-0)

システム保管(SAVSYS)コマンドは,ライセンス内部コードおよびQSYSライブラリーのコピーをオペレー ティング・システムの導入と互換性のある形式で保管します。他のライブラリーからのオブジェクトは保管 しません。また,機密保護データ保管(SAVSECDTA) コマンドや構成保管(SAVCFG)コマンドを使用して保 管することができる機密保護オブジェクトや構成オブジェクトも保管します。

システム・データをオフライン記憶域に保管するために,システムはオブジェクトのコピーを媒体に書き込 みます。 システム上のライブラリーおよびオブジェクトは影響を受けません。 このコマンドは,これらの オブジェクトによって占有されたスペースを解放するためには使用できません。 QSYSのデータ域 QSAVUSRPRFのヒストリー情報は,日付,時間,およびユーザー・プロファイルが保管された場所によっ て更新されます。 QSYSのデータ域QSAVSYSのヒストリー情報は,日付,時間,およびシステムが保管さ れた場所によって更新されます。 OSYSのデータ域OSAVCFGのヒストリー情報は, 日付, 時間, および構 成オブジェクトが保管された場所によって更新されます。個々のオブジェクトのヒストリー情報は更新され ません。これらのデータ域に情報を表示するには,オブジェクト記述表示(DSPOBJD)コマンドを実行し, DETAIL(\*FULL)を指定してください。ユーザー・プロファイルが保管されるロケーションのQSAVUSRPRF の表示から情報を保管します。

このコマンドを使用する場合には,システム上で初期プログラム・ロード(IPL)装置として定義されている 装置を使用することが重要です。IPL装置は,システムの導入時にサービス技術員によって定義されていま す。 このコマンドの使用時にIPL装置を使用しないと、SAVSYS媒体を使用してシステムを復元することが できません(密度または媒体タイプが非互換である場合)。

### 制約事項**:**

- 1. このコマンドを実行するには,システム保管(\*SAVSYS)特殊権限が必要です。
- 2. SAVSYSコマンドを指定するためには,すべてのサブシステムが非活動状態でなければなりません。 サ ブシステムを非活動状態にするためには,システム終了(ENDSYS)またはサブシステム終了(ENDSBS)コ マンドを使用することができます。ENDSYSまたはENDSBSコマンドを使用するには,ジョブ制御 (\*JOBCTL)特殊権限が必要です。
- 3. このコマンドを使用して作成され,導入のために使用されるテープは,現行IPL テープ装置でサポート されている密度で初期設定しなければなりません。 これを行わない場合には,導入を開始する前に現行 IPLテープを,作成されたSAVSYSテープの密度をサポートするテープ装置用に変更しなければなりませ  $h<sub>o</sub>$
- 4. SAVSYSコマンドを使用して作成されたテープは,自動導入には使用しないでください。

上

# パラメーター

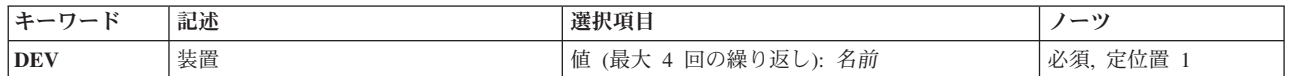

<span id="page-65-0"></span>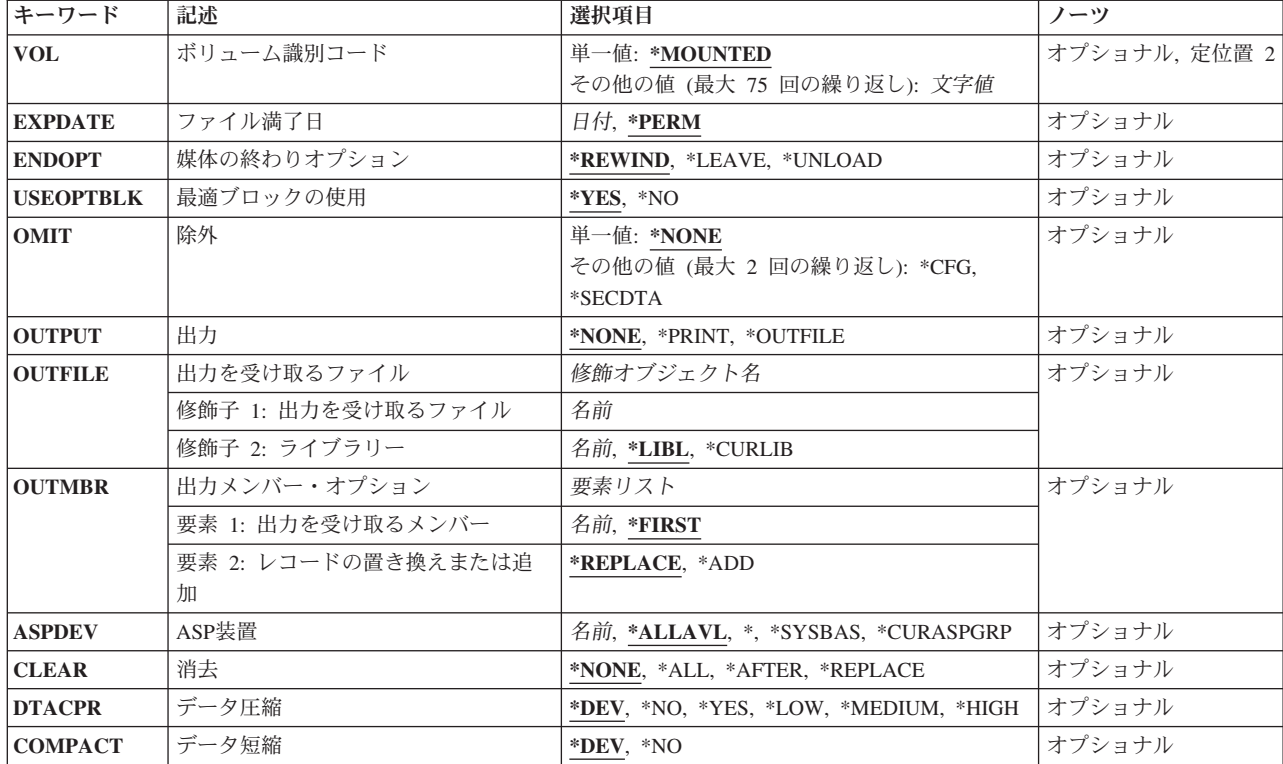

[上](#page-64-0)

# 装置 **(DEV)**

保管操作に使用される装置の名前を指定します。この装置名は,装置記述によってシステム上ですでに認識 されていなければなりません。

これは必須パラメーターです。

# 光ディスク装置名

保管操作に使用される光ディスク装置の名前を指定してください。

### テープ媒体ライブラリー装置名

保管操作に使用されるテープ媒体ライブラリー装置の名前を指定してください。

### テープ装置名

保管操作に使用される1つまたは複数のテープ装置の名前を指定してください。仮想テープ装置を 使用する場合には,指定する唯一の装置でなければなりません。複数のテープ装置を使用する場合 には,互換性のある媒体形式になっていなければならず,それらの名前は使用される順序で指定し なければなりません。 複数のテープ装置を使用すると,テープ・ボリュームを巻き戻してアンロ ードしながら,別のテープ装置で次のテープ・ボリュームを処理できます。

# <span id="page-66-0"></span>ボリューム識別コード **(VOL)**

データを保管するボリュームのボリュームIDまたはテープ媒体ライブラリー装置内のテープのカートリッ ジIDを指定します。 ボリュームは,このパラメーターに指定したのと同じ順序で装置に入れなければなり ません。

単一値

### **\*MOUNTED**

データは、装置に入っているボリュームに保管されます。 媒体ライブラリー装置の場合には、使 用されるボリュームは,テープ・カテゴリー設定(SETTAPCGY)コマンドによって装てんされてい るカテゴリー中の次のカートリッジです。

注**:** 光ディスク媒体ライブラリー装置を使用している時には,この値を指定することはできませ  $h<sub>a</sub>$ 

# その他の値(最大**75**個指定可能)

文字値 装置に入れてデータの保管に使用する順序で,1つまたは複数のボリュームのIDを指定してくださ い。

[上](#page-64-0)

# ファイル満了日 **(EXPDATE)**

保管操作によって作成されるファイルの有効期限を指定します。 日付が指定されている場合には、そのフ ァイルは保護されて,指定された有効期限まで上書きできません。

### **\*PERM**

ファイルは永続的に保護されます。

日付 ファイルの保護が終了する日付を指定してください。

[上](#page-64-0)

# 媒体の終わりオプション **(ENDOPT)**

保管操作の終了後にテープまたは光ディスク・ボリュームに対して自動的に実行される操作を指定します。 複数のボリュームを使用する場合には,このパラメーターは最後に使用されるボリュームにだけ適用されま す。その他のすべてのボリュームは,ボリュームの終わりに達するとアンロードされます。

注**:** このパラメーターが有効なのは,磁気テープ装置または光ディスク装置の名前がDEVパラメーターに指 定されている場合だけです。光ディスク装置の場合は,サポートされる特殊値は\*UNLOADだけであり, \*REWINDおよび\*LEAVEは無視されます。

### **\*REWIND**

操作の終了後に,テープは自動的に巻き戻されますが,アンロードされません。

**\*LEAVE**

テープは,操作の終了後に巻き戻しまたはアンロードされません。 テープ装置の現在の位置に留 まります。

<span id="page-67-0"></span>**\*UNLOAD**

テープは操作が終了すると自動的に巻き戻されてアンロードされます。 一部の光ディスク装置は 操作が終了するとボリュームを排出します。

[上](#page-64-0)

# 最適ブロックの使用 **(USEOPTBLK)**

保管操作で最適ブロック・サイズを使用するかどうかを指定します。

注**:** USEOPTBLK(\*YES)を指定すると,同一ブロック・サイズをサポートする装置にしか複写できないテー プになります。

- **\*YES** 装置によってサポートされる最適ブロック・サイズが保管コマンドに使用されます。 使用するブ ロック・サイズがすべての装置タイプによってサポートされるブロック・サイズより大きい場合に は,次の通りです。
	- パフォーマンスが向上する場合があります。
	- v 作成されるテープ・ファイルは,使用したブロック・サイズをサポートする装置しか互換性があ りません。ファイルを使用したのと同じブロック・サイズをサポートする装置に複製中でない限 り,テープ複製(DUPTAP)などのコマンドはファイルを複製しません。
	- v DTACPRパラメーターの値が無視されます。
- **\*NO** 装置によってサポートされる最適ブロック・サイズは使用されません。保管コマンドでは,すべて の装置タイプによってサポートされる省略時のブロック・サイズが使用されます。 テープ・ボリ ュームは,テープ複製(DUPTAP)コマンドを使用して任意の媒体形式に複製することができます。

注**:** ファイルがすべて最適ブロック・サイズを用いて保管されるわけではありません。

[上](#page-64-0)

# 除外 **(OMIT)**

システム保管操作から除外するデータを指定します。

#### 単一値

#### **\*NONE**

機密保護データおよび構成データのすべてがシステム保管操作に含まれます。

### その他の値(最大**2**個指定可能)

**\*CFG** 構成データのすべてがシステム保管操作から除外されます。 SAVCFG(構成保管)コマンドを使 用して,構成オブジェクト情報だけを保管することができます。

#### **\*SECDTA**

機密保護データのすべてがシステム保管操作から除外されます。SAVSECDTA(機密保護データ保 管)コマンドを使用して,システム機密保護データだけを保管することができます。

# <span id="page-68-0"></span>出力 **(OUTPUT)**

保管済みオブジェクトに関する情報が含まれているリストを作成するかどうかを指定します。 この情報 は,ジョブのスプール出力で印刷するか,あるいはデータベース・ファイルに出力することができます。

### **\*NONE**

出力リストは作成されません。

# **\*PRINT**

出力はジョブのスプール出力で印刷されます。

### **\*OUTFILE**

出力は,出力を受け取るファイル **(OUTFILE)**パラメーターで指定されたデータベース・ファイル に送られます。

注**:** OUTPUT(\*OUTFILE)が指定されている場合には,出力を受け取るファイル **(OUTFILE)**パラメ ーターにデータベース・ファイル名を指定しなければなりません。

[上](#page-64-0)

# 出力を受け取るファイル **(OUTFILE)**

コマンドの出力が送られるデータベース・ファイルを指定します。ファイルが存在しない場合には,このコ マンドによって,指定されたライブラリーにデータベース・ファイルが作成されます。ファイルが作成され る場合には,ファイルの共通権限は,ファイルが作成されるライブラリーに指定された作成権限と同じもの になります。 ライブラリーの作成権限を表示するには,ライブラリー記述表示(DSPLIBD)コマンドを使用 してください。

### 修飾子**1:** 出力を受け取るファイル

名前 コマンド出力が送られる先のデータベース・ファイルの名前を指定してください。

### 修飾子**2:** ライブラリー

**\*LIBL** ファイルを見つけるために,ライブラリー・リストが使用されます。 ファイルが見つからない場 合には,現行ライブラリーにファイルが作成されます。 現行ライブラリーが存在していない場合 には,ファイルはQGPLライブラリーに作成されます。

#### **\*CURLIB**

ファイルを見つけるためにスレッドの現行ライブラリーが使用されます。スレッドの現行ライブラ リーとして指定されているライブラリーがない場合,QGPLライブラリーが使用されます。

名前 検索するライブラリーの名前を指定してください。

注**:** 新規ファイルが作成される場合,システムは,IBM提供の形式名QSRSAVのファイルQASAVOBJをモデ ルとして使用します。

# <span id="page-69-0"></span>出力メンバー・オプション **(OUTMBR)**

出力 **(OUTPUT)**パラメーターに\*OUTFILEが指定された時に,出力を指示するデータベース・ファイル・メ ンバーの名前を指定します。

# 要素**1:** 出力を受け取るメンバー

#### **\*FIRST**

ファイル中の最初のメンバーが出力を受け取ります。 OUTMBR(\*FIRST)が指定されていて,メン バーが存在していない場合には,システムが出力を受け取るファイル **(OUTFILE)**パラメーターに 指定されたファイルの名前を使用してメンバーを作成します。

名前 出力を受け取るファイル・メンバーの名前を指定してください。 OUTMBR (メンバー名) が指定 され,そのメンバーが存在しない場合,システムがメンバーを作成します。

メンバーが存在している場合には、レコードを既存メンバーの終わりに追加するか、既存メンバー を消去してレコードを追加することができます。

# 要素**2:** レコードの置き換えまたは追加

#### **\*REPLACE**

指定したデータベース・ファイル・メンバー中に既存のレコードは,新規レコードで置き換えられ ます。

**\*ADD** 新規レコードが指定されたデータベース・ファイル・メンバーの既存情報に追加されます。

[上](#page-64-0)

# **ASP**装置 **(ASPDEV)**

保管する専用権限が入っている補助記憶域プール(ASP)装置を指定します。

#### **\*ALLAVL**

システムASP (ASP番号1),すべての基本ユーザーASP (ASP番号2から32),および使用可能なすべての 独立ASPから専用権限が保管されます。

**\*** システムASP,すべての基本ユーザーASP,さらに現行スレッドにASPグループがある場合には.その ASPグループ中のすべての独立ASPから専用権限が保管されます。

### **\*SYSBAS**

システムASPおよびすべての基本ユーザーASPから専用権限が保管されます。

### **\*CURASPGRP**

現行スレッドにASPグループがある場合には.そのASPグループ中のすべての独立ASPから専用権 限が保管されます。

名前 保管する専用権限が入っているASP装置名を指定します。

# <span id="page-70-0"></span>消去 **(CLEAR)**

媒体上の活動データを自動的に消去するか置き換えるかを指定します。 活動データとは、媒体上の有効期 限が切れていないすべてのファイルのことです。 活動状態データを消去すると,すべてのファイルがボリ ュームから除去されます。 光ディスク媒体上の活動状態データを置き換えると最初のボリュームが初期化 され,最初のボリュームより後のボリュームでこの操作によって作成された光ディスク・ファイルだけを置 き換えます。

注:

- 1. テープの消去は、そのテープを初期設定しません。 テープは、保管コマンドの発行前に、テープ初期設 定(INZTAP)コマンドを使用してNEWVOLパラメーターに値を指定することによって標準ラベル形式に 初期設定する必要があります。
- 2. 光ディスク・ボリュームを消去すると,それは初期設定されます。
- 3. 初期設定されていないボリュームが保管操作時に検出されると,照会メッセージが送信されて,操作員 はそのボリュームを初期設定することができます。

**\*NONE**

媒体は自動的には消去されません。 保管操作の最初のボリュームに活動データがある場合には, 照会メッセージが送信されて,操作員は保管操作の終了または媒体の消去ができます。 保管操作 の最初のボリュームより後に活動データがある場合には、照会メッセージが送信されて、操作員は 保管操作の終了,テープの消去,または光ディスク・ファイルの置き換えることができます。

**\*ALL** すべての媒体が自動的に消去されます。

### **\*AFTER**

最初のボリュームの後ですべての媒体は自動的に消去されます。保管操作の最初のテープに活動デ ータがある場合には,照会メッセージが送信され,操作員は保管操作の終了または媒体の消去がで きます。 保管操作で最初のボリュームに指定された光ディスク・ファイルが検出されると,照会 メッセージが送信されて,操作員は保管操作を終了するか,あるいはそのファイルを置き換えるこ とができます。

### **\*REPLACE**

媒体上の活動データは自動的に置き換えられます。 最初の光ディスク・ボリュームが初期化され ます。その他の光ディスク・ボリュームは初期化されません。 テープは\*ALL値と同じ方法で消去 されます。

[上](#page-64-0)

# データ圧縮 **(DTACPR)**

データ圧縮を使用するかどうかを指定します。システム上で他のジョブが活動状態のときに,ソフトウェア 圧縮を使用した保管が行われる場合,全体的なシステム・パフォーマンスが影響を受ける場合があります。

注**:** \*DEVがこのパラメーターとデータ短縮 **(COMPACT)**パラメーターの両方に指定されていて,装置デー タの短縮が装置上でサポートされている場合には,装置データの短縮だけが実行されます。 そうでない場 合には,データ圧縮が実行されます。

このパラメーターに\*YESが指定され, COMPACTパラメーターに\*DEVが指定された場合には, 装置上でサ ポートされていれば,装置データの短縮と装置データの圧縮の両方が実行されます。

**\*DEV** テープへの保管で,ターゲット装置が圧縮をサポートしている場合には,ハードウェアの圧縮が実 行されます。 そうでない場合には,データ圧縮は実行されません。

- <span id="page-71-0"></span>**\*NO** データ圧縮は実行されません。
- **\*YES** テープへの保管で,ターゲット装置が圧縮をサポートしている場合には,ハードウェアの圧縮が実 行されます。 圧縮がサポートされていないか,あるいは保管データが光ディスク媒体または保管 ファイルに書き出される場合には、ソフトウェア圧縮が実行されます。低ソフトウェア圧縮は、中 間ソフトウェア圧縮を使用する光ディスクDVD以外のすべての装置に使用されます。
- **\*LOW** 保管操作が保管ファイルまたは光ディスクに対する操作の場合には,ソフトウェア・データ圧縮は SNAアルゴリズムで実行されます。 通常,低圧縮はより高速であり,圧縮されるデータは中間お よび高圧縮が使用された場合より大きくなります。

注**:** この値はテープの場合には無効です。

#### **\*MEDIUM**

保管操作が保管ファイルまたは光ディスクに対する操作の場合には,ソフトウェア・データ圧縮は TERSEアルゴリズムで実行されます。 通常,中間圧縮は低圧縮より低速になりますが,高圧縮よ りは高速となります。圧縮されるデータは通常,低圧縮が使用された場合よりは小さくなり,高圧 縮が使用された場合よりは大きくなります。

注**:** この値はテープの場合には無効です。

### **\*HIGH**

保管操作が保管ファイルまたは光ディスクに対する操作の場合には,ソフトウェア・データ圧縮は LZ1アルゴリズムで実行されます。 通常, 高圧縮はより低速であり, 圧縮されるデータは低および 中間圧縮が使用された場合より小さくなります。

注**:** この値はテープの場合には無効です。

[上](#page-64-0)

# データ短縮 **(COMPACT)**

装置データ短縮を実行するかどうかを指定します。

**\*DEV** データがテープに保管され,装置 **(DEV)**パラメーターに指定したすべてのテープ装置が短縮機能を サポートしている場合には,装置データ短縮が実行されます。

注**:** \*DEVがデータ圧縮 **(DTACPR)**パラメーターとこのパラメーターの両方に指定されていて,装 置データの短縮が装置上でサポートされている場合には,装置データの短縮だけが実行されます。 そうでない場合には,装置上でサポートされていれば,データ圧縮が実行されます。

DTACPRパラメーターに\*YESが指定され、このパラメーターに\*DEVが指定された場合には、装置 上でサポートされていれば,装置データの短縮と装置データの圧縮の両方が実行されます。

**\*NO** 装置データの短縮は実行されません。

[上](#page-64-0)

# 例

### 例**1:**自動的に消去されるテープ

SAVSYS DEV(TAP01) CLEAR(\*ALL)

このコマンドは、ライセンス内部コード,システム・オブジェクト,すべてのユーザー・プロファイル(オ ブジェクトに対する専用権限を含む)と,すべての回線,制御装置,および装置記述を保管します。それら
はTA P01テープ装置に入れられたテープに保管されます。消去されていない各テープは,検出された時に 自動的に消去され,保管操作は操作員の介入なしに続行されます。

## 例**2:**記憶容量を超えた場合に操作員が受け取るメッセージ

SAVSYS DEV(TAP01) VOL(ABCDE)

システム・データは、ABCDEというラベルのデータ・ボリュームから順にTAP01テープ装置で保管されま す。保管操作で1つのテープの記憶容量を超えた場合には,別のボリュームをTAP01テープ装置に入れるこ とを要求するメッセージが操作員に対して表示されます。

## 例**3:**交互順序での**2**つのテープ装置へのデータの保管

SAVSYS DEV(TAP01 TAP02)

システム・データは、テープ装置TAP01およびTAP02に交互順序で保管されます。保管操作で2つのテープ の記憶容量を超えた場合には,別のボリュームをTAP01テープ装置に入れることを要求するメッセージが操 作員に対して表示されます。システムの保管操作が完了すると,テープは巻き戻されます。

[上](#page-64-0)

## エラー・メッセージ

## **\*ESCAPE** メッセージ

#### **CPF2206**

ユーザーには,オブジェクトに要求した機能を実行する権限が必要である。

#### **CPF222E**

&1特殊権限が必要である。

### **CPF3703**

&3の&2 &1は保管されなかった。

## **CPF3709**

テープ装置は同じ密度をサポートしていない。

### **CPF372B**

すべてのオブジェクトが保管されたわけではない。

### **CPF3727**

装置名リストで重複する装置&1が指定された。

### **CPF3728**

装置&1が他の装置と一緒に指定されている。

### **CPF3733**

&3の&2 &1で前に損傷が起こっている。

### **CPF3735**

ユーザー・プロファイル&1の記憶域が限界を超えた。

#### **CPF3738**

保管または復元に使用した装置&1に損傷がある。

## **CPF3767**

装置&1が見つからない。

## **CPF3768**

装置&1はコマンドに対して正しくない。

#### **CPF3772**

SAVSYSは完了した。1つまたは複数のオブジェクトが保管されていません。

#### **CPF3785**

終了していないサブシステムがある。

### **CPF3793**

マシンまたはASPの記憶域限界に達しました。

#### **CPF3794**

保管または復元操作が正常に終了しなかった。

#### **CPF3797**

ライブラリー&3からオブジェクトが保管されませんでした。保管の限界を超えました。

#### **CPF3798**

導入オブジェクト&2 &1が&3に見つからない。

#### **CPF384E**

CD-ROMの事前マスター処理にはUSEOPTBLK(\*YES)は無効である。

#### **CPF3873**

ライセンス・プログラム&1オプション&2リリース&4は保管されなかった。

### **CPF388B**

光ディスク・ファイル・パス名が正しくない。

#### **CPF3894**

メッセージ&1に対して取り消し応答を受け取った。

#### **CPF38A4**

ASP装置&1は正しくありません。

### **CPF9814**

装置&1が見つかりません。

## **CPF9833**

\*CURASPGRPまたは\*ASPGRPPRIが指定されていて,スレッドにASPグループがない。

#### **CPF9845**

ファイル&1のオープン中にエラーが起こった。

#### **CPF9846**

ライブラリー&2のファイル&1の処理中にエラーが起こった。

#### **CPF9847**

ライブラリー&2のファイル&1のクローズ中にエラーが起こった。

#### **CPF9850**

印刷装置ファイル&1の一時変更は許されない。

## **CPF9851**

&2のファイル&1のオーバーフロー値が小さすぎる。

#### **CPF9860**

出力ファイルの処理中にエラーが起こった。

## **CPFB8ED**

装置記述&1はこの操作には正しくありません。

[上](#page-64-0)

# <span id="page-76-0"></span>システム情報の保管 **(SAVSYSINF)**

実行可能場所**:** すべての環境 (\*ALL) スレッド・セーフ**:** いいえ

[パラメーター](#page-77-0) [例](#page-84-0) [エラー・メッセージ](#page-85-0)

システム情報保管(SAVSYSINF)コマンドはシステム保管(SAVSYS)コマンドによって保管されるシステム・ データおよびオブジェクトのサブセットを保管します。システム・データおよびオブジェクトは,システム 情報の復元(RSTSYSINF)コマンドによって復元される可能性があります。

QSYSのデータ域QSYSINFの活動記録情報は,日付,時間,およびシステム情報が保管された場所によって 更新されます。

SAVSYSINFは,SAVSYSコマンドの置き換えとしてはみなされず,システム・アップグレードまたはマイ グレーションには使用されません。

QSYSから保管されるオブジェクトには,以下のものがあります。

- \*JOBD
- v \*JOBQ
- \*EDTD
- $\cdot$  \*JRN
- \*SBSD
- $\cdot$  \*CLS
- \*MSGO
- $\cdot$  \*TBL
- \*IGCTBL
- $\cdot$  \*DTAARA
- v 最後のSAVSYS以降に変更された\*CMDオブジェクト
- v 最後のSAVSYS以降に変更された\*MSGFオブジェクト

保管される追加項目には,以下のものがあります。

- システム応答リスト
- サービス属性
- v 環境変数
- 特定のシステム値
- ネットワーク属性
- v 最後のSAVSYS以降に適用されたPTF

幾つかの項目は,SAVSYSINFコマンドの一部として保管されません。

- ライセンス内部コード
- QSYSライブラリー
- v 機密保護オブジェクト(SAVSECDTAコマンドを使用)
- <span id="page-77-0"></span>• 構成オブジェクト(SAVCFGコマンドを使用)
- v ユーザー・プロファイル(SAVSECDTAコマンドを使用)
- v 日時と関連したシステム値
- 変更できないシステム値。 変更できるシステム値については, i5/OS Information Center (http://www.ibm.com/systems/i/infocenter/)を参照してください。
- QPWDLVL (パスワード・レベル) システム値

注:SAVSYSINFコマンドは,オブジェクトの保管用に幾つかの保管コマンドを出します。 パラメーター は,すべての保管コマンドに使用されることもされない場合もあります。

パラメーター

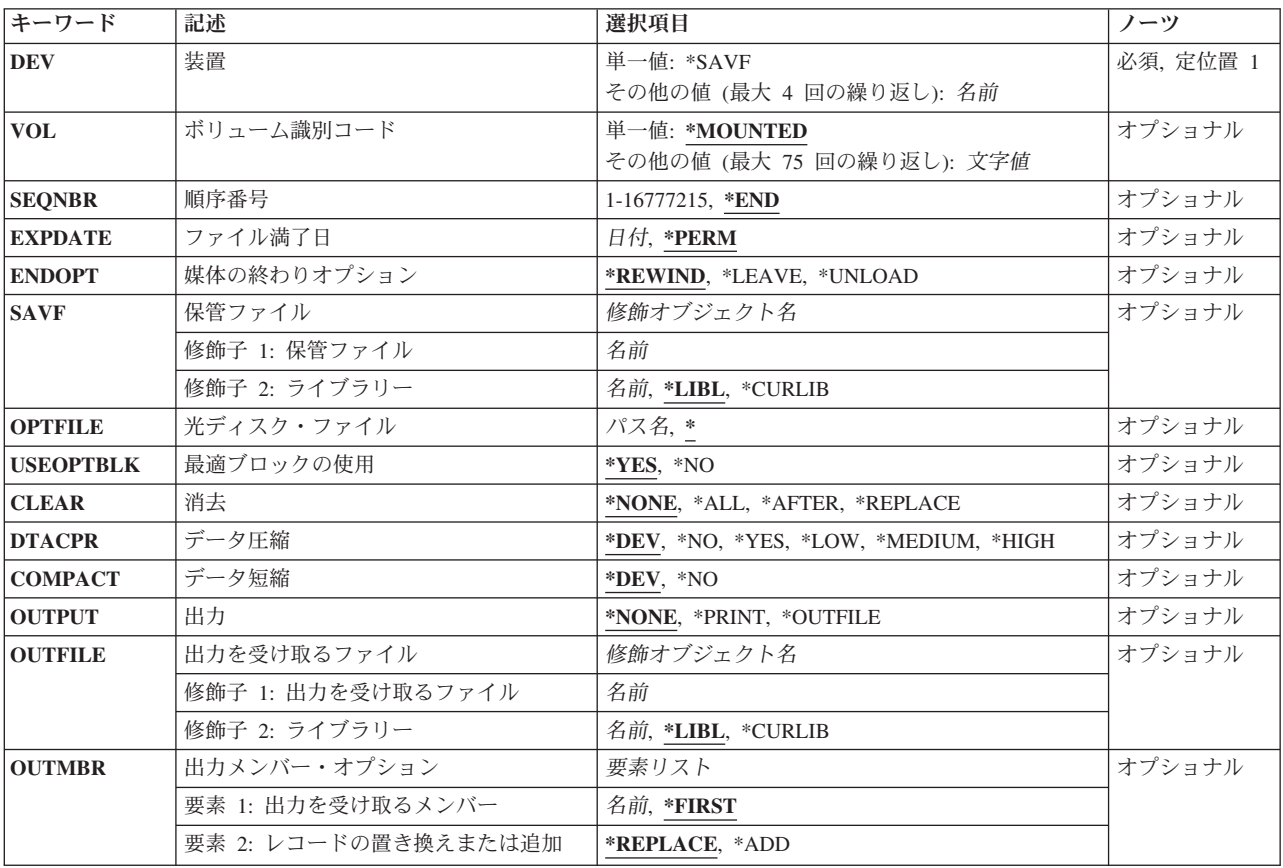

[上](#page-76-0)

[上](#page-76-0)

## <span id="page-78-0"></span>装置 **(DEV)**

保管操作に使用される装置の名前を指定します。この装置名は,装置記述によってシステム上ですでに認識 されていなければなりません。

これは必須パラメーターです。

単一値

### **\*SAVF**

保管操作は,保管ファイル **(SAVF)**パラメーターに指定された保管ファイルを使用して実行されま す。

## その他の値

## 光ディスク装置名

保管操作に使用される光ディスク装置の名前を指定してください。

## テープ媒体ライブラリー装置名

保管操作に使用されるテープ媒体ライブラリー装置の名前を指定してください。

### テープ装置名

保管操作に使用される1つまたは複数のテープ装置の名前を指定してください。仮想テープ装置を 使用する場合には,指定する唯一の装置でなければなりません。複数のテープ装置を使用する場合 には,互換性のある媒体形式になっていなければならず,それらの名前は使用される順序で指定し なければなりません。 複数のテープ装置を使用すると,テープ・ボリュームを巻き戻してアンロ ードしながら,別のテープ装置で次のテープ・ボリュームを処理できます。

[上](#page-76-0)

## ボリューム識別コード **(VOL)**

データを保管するボリュームのボリュームIDまたはテープ媒体ライブラリー装置内のテープのカートリッ ジIDを指定します。 ボリュームは,このパラメーターに指定したのと同じ順序で装置に入れなければなり ません。

### 単一値

#### **\*MOUNTED**

データは、装置に入っているボリュームに保管されます。 媒体ライブラリー装置の場合には、使 用されるボリュームは,テープ・カテゴリー設定(SETTAPCGY)コマンドによって装てんされてい るカテゴリー中の次のカートリッジです。

注**:** 光ディスク媒体ライブラリー装置を使用している時には,この値を指定することはできませ ん。

### その他の値(最大**75**個指定可能)

文字値 装置に入れてデータの保管に使用する順序で,1つまたは複数のボリュームのIDを指定してくださ い。

[上](#page-76-0)

## <span id="page-79-0"></span>順序番号 **(SEQNBR)**

テープが使用された時に,保管操作の開始点として使用する順序番号を指定します。

**\*END** 保管操作は,最初のテープ上の最後の順序番号の後で開始されます。 最初のテープがいっぱいに なっている場合には,エラー・メッセージが出されて操作は終了します。

### *1*から*16777215*

保管操作に使用されるファイルの順序番号を指定してください。

[上](#page-76-0)

## ファイル満了日 **(EXPDATE)**

保管操作によって作成されるファイルの有効期限を指定します。 日付が指定されている場合には、そのフ ァイルは保護されて,指定された有効期限まで上書きできません。

注:

- 1. このパラメーターはテープおよび光ディスク・ファイルの場合に有効です。
- 2. このパラメーターを指定しても,CLEAR(\*ALL)が指定されている保管操作からは保護されません。

### **\*PERM**

ファイルは永続的に保護されます。

日付 ファイルの保護が終了する日付を指定してください。

## 媒体の終わりオプション **(ENDOPT)**

保管操作の終了後にテープまたは光ディスク・ボリュームに対して自動的に実行される操作を指定します。 複数のボリュームを使用する場合には,このパラメーターは最後に使用されるボリュームにだけ適用されま す。その他のすべてのボリュームは,ボリュームの終わりに達するとアンロードされます。

注**:** このパラメーターが有効なのは,磁気テープ装置または光ディスク装置の名前がDEVパラメーターに指 定されている場合だけです。光ディスク装置の場合は,サポートされる特殊値は\*UNLOADだけであり, \*REWINDおよび\*LEAVEは無視されます。

#### **\*REWIND**

操作の終了後に,テープは自動的に巻き戻されますが,アンロードされません。

**\*LEAVE**

テープは,操作の終了後に巻き戻しまたはアンロードされません。 テープ装置の現在の位置に留 まります。

#### **\*UNLOAD**

テープは操作が終了すると自動的に巻き戻されてアンロードされます。 一部の光ディスク装置は 操作が終了するとボリュームを排出します。

## <span id="page-80-0"></span>保管ファイル **(SAVF)**

保管されたデータを入れるのに使用される保管ファイルを指定します。 消去 **(CLEAR)**パラメーターで \*ALLが指定されないかぎり,保管ファイルは空になっていなければなりません。

注**:** 装置 **(DEV)**パラメーターに\*SAVFが指定されている場合には,このパラメーターに値を指定しなけれ ばなりません。

修飾子**1:** 保管ファイル

名前 使用する保管ファイルの名前を指定してください。

修飾子**2:** ライブラリー

\*LIBL 最初に一致するものが見つかるまで、現行スレッドのライブラリー·リスト内のすべてのライブラ リーが検索されます。

### **\*CURLIB**

保管ファイルを見つけるためにスレッドの現行ライブラリーが使用されます。 ライブラリー・リ ストに現行ライブラリー項目が存在しない場合には,QGPLライブラリーが使用されます。

名前 保管ファイルが入っているライブラリーの名前を指定してください。

[上](#page-76-0)

## 光ディスク・ファイル **(OPTFILE)**

保管操作に使用されるボリュームのルート・ディレクトリーで始まる光ディスク・ファイルのパス名を指定 します。

パス名を指定するときの詳細については,i5/OS Information Center (http://www.ibm.com/systems/i/infocenter/) の「プログラミング」カテゴリーに含まれる制御言語(CL) トピック・コレクション の「オブジェクトの命 名規則」を参照してください。

**\*** システムは,光ディスク・ボリュームのルート・ディレクトリー内に光ディスク・ファイル名を生 成します。

## *'*光ディスクのパス名*/\*'*

システムは,光ディスク・ボリュームの指定されたディレクトリー内に光ディスク・ファイル名を 生成します。

[上](#page-76-0)

## 最適ブロックの使用 **(USEOPTBLK)**

保管操作で最適ブロック・サイズを使用するかどうかを指定します。

注**:** USEOPTBLK(\*YES)を指定すると,同一ブロック・サイズをサポートする装置にしか複写できないテー プになります。

- **\*YES** 装置によってサポートされる最適ブロック・サイズが保管コマンドに使用されます。 使用するブ ロック・サイズがすべての装置タイプによってサポートされるブロック・サイズより大きい場合に は、次の通りです。
	- パフォーマンスが向上する場合があります。
- <span id="page-81-0"></span>v 作成されるテープ・ファイルは,使用したブロック・サイズをサポートする装置しか互換性があ りません。ファイルを使用したのと同じブロック・サイズをサポートする装置に複製中でない限 り,テープ複製(DUPTAP)などのコマンドはファイルを複製しません。
- v DTACPRパラメーターの値が無視されます。
- **\*NO** 装置によってサポートされる最適ブロック・サイズは使用されません。保管コマンドでは,すべて の装置タイプによってサポートされる省略時のブロック・サイズが使用されます。 テープ・ボリ ュームは,テープ複製(DUPTAP)コマンドを使用して任意の媒体形式に複製することができます。

[上](#page-76-0)

## 消去 **(CLEAR)**

媒体上の活動データを自動的に消去するか置き換えるかを指定します。 活動データとは、媒体上の有効期 限が切れていないすべてのファイルのことです。テープへの保管の場合には、活動データを消去すると、保 管操作で書き込まれた最後のファイルより後の,テープ・ボリューム上のファイルは以後アクセスできなく なります。光ディスクへの保管の場合には,保管操作で書き込まれたファイルを自動的に置き換えてそのボ リューム上の他のファイルを活動状態のまま残すか,またはすべての活動ファイルを自動的に消去すること ができます。消去では,データは削除されず,ファイルが以後アクセスできなくなるだけです。

## 注:

- 1. テープの消去は、そのテープを初期設定しません。 テープは、保管コマンドの発行前に、テープ初期設 定(INZTAP)コマンドを使用してNEWVOLパラメーターに値を指定することによって標準ラベル形式に 初期設定する必要があります。
- 2. 光ディスク・ボリュームを消去すると,それは初期設定されます。
- 3. 初期設定されていないボリュームが保管操作時に検出されると,照会メッセージが送信されて,操作員 はそのボリュームを初期設定することができます。

### **\*NONE**

どの媒体も自動的には消去されません。 保管操作でテープ・ボリューム,または保管ファイルに 活動データが検出されると、照会メッセージが送信されて、操作員は保管操作を終了するか、ある いは媒体を消去することができます。 保管操作で指定された光ディスク・ファイルが検出される と,照会メッセージが送信されて,操作員は保管操作を終了するか,あるいはそのファイルを置き 換えることができます。

**\*ALL** すべての媒体が自動的に消去されます。

テープが使用され,SEQNBRパラメーターに順序番号が指定された場合には,その順序番号から最初のテー プの消去が開始されます。 その最初のテープに続くテープはすべて完全に消去されます。最初のテープ全 体を消去するためには、SEQNBR(1)を指定する必要があります。

### **\*AFTER**

最初のボリュームの後のすべての媒体が自動的に消去されます。保管操作の最初のテープ・ボリュ ームに活動データがある場合には,照会メッセージが送信されて,操作員は保管操作の終了または 媒体の消去ができます。 保管操作で最初のボリュームに指定された光ディスク・ファイルが検出 されると,照会メッセージが送信されて,操作員は保管操作を終了するか,あるいはそのファイル を置き換えることができます。

注**:** \*AFTER値は保管ファイルの場合には無効です。

<span id="page-82-0"></span>**\*REPLACE**

媒体上の活動データは自動的に置き換えられます。 光ディスク・ボリュームは初期設定されませ ん。 その他の媒体は,\*ALL値の場合と同様に自動的に消去されます。

[上](#page-76-0)

## データ圧縮 **(DTACPR)**

データ圧縮を使用するかどうかを指定します。システム上で他のジョブが活動状態のときに,ソフトウェア 圧縮を使用した保管が行われる場合,全体的なシステム・パフォーマンスが影響を受ける場合があります。

注**:** \*DEVがこのパラメーターとデータ短縮 **(COMPACT)**パラメーターの両方に指定されていて,装置デー タの短縮が装置上でサポートされている場合には,装置データの短縮だけが実行されます。 そうでない場 合には,データ圧縮が実行されます。

このパラメーターに\*YESが指定され, COMPACTパラメーターに\*DEVが指定された場合には、装置上でサ ポートされていれば,装置データの短縮と装置データの圧縮の両方が実行されます。

- **\*DEV** テープへの保管で,ターゲット装置が圧縮をサポートしている場合には,ハードウェアの圧縮が実 行されます。 そうでない場合には,データ圧縮は実行されません。
- **\*NO** データ圧縮は実行されません。
- **\*YES** テープへの保管で,ターゲット装置が圧縮をサポートしている場合には,ハードウェアの圧縮が実 行されます。 圧縮がサポートされていないか,あるいは保管データが光ディスク媒体または保管 ファイルに書き出される場合には,ソフトウェア圧縮が実行されます。低ソフトウェア圧縮は,中 間ソフトウェア圧縮を使用する光ディスクDVD以外のすべての装置に使用されます。
- **\*LOW** 保管操作が保管ファイルまたは光ディスクに対する操作の場合には,ソフトウェア・データ圧縮は SNAアルゴリズムで実行されます。 通常, 低圧縮はより高速であり, 圧縮されるデータは中間お よび高圧縮が使用された場合より大きくなります。

注**:** この値はテープの場合には無効です。

### **\*MEDIUM**

保管操作が保管ファイルまたは光ディスクに対する操作の場合には,ソフトウェア・データ圧縮は TERSEアルゴリズムで実行されます。 通常,中間圧縮は低圧縮より低速になりますが、高圧縮よ りは高速となります。圧縮されるデータは通常,低圧縮が使用された場合よりは小さくなり,高圧 縮が使用された場合よりは大きくなります。

注**:** この値はテープの場合には無効です。

## **\*HIGH**

保管操作が保管ファイルまたは光ディスクに対する操作の場合には,ソフトウェア・データ圧縮は LZ1アルゴリズムで実行されます。 通常, 高圧縮はより低速であり, 圧縮されるデータは低および 中間圧縮が使用された場合より小さくなります。

注**:** この値はテープの場合には無効です。

[上](#page-76-0)

# データ短縮 **(COMPACT)**

装置データ短縮を実行するかどうかを指定します。

<span id="page-83-0"></span>**\*DEV** データがテープに保管され,装置 **(DEV)**パラメーターに指定したすべてのテープ装置が短縮機能を サポートしている場合には,装置データ短縮が実行されます。

注**:** \*DEVがデータ圧縮 **(DTACPR)**パラメーターとこのパラメーターの両方に指定されていて,装 置データの短縮が装置上でサポートされている場合には,装置データの短縮だけが実行されます。 そうでない場合には,装置上でサポートされていれば,データ圧縮が実行されます。

DTACPRパラメーターに\*YESが指定され、このパラメーターに\*DEVが指定された場合には、装置 上でサポートされていれば,装置データの短縮と装置データの圧縮の両方が実行されます。

**\*NO** 装置データの短縮は実行されません。

[上](#page-76-0)

## 出力 **(OUTPUT)**

保管済みオブジェクトに関する情報が含まれているリストを作成するかどうかを指定します。 この情報 は,ジョブのスプール出力で印刷するか,あるいはデータベース・ファイルに出力することができます。

#### **\*NONE**

出力リストは作成されません。

### **\*PRINT**

出力はジョブのスプール出力で印刷されます。

#### **\*OUTFILE**

出力は,出力を受け取るファイル **(OUTFILE)**パラメーターで指定されたデータベース・ファイル に送られます。

注**:** OUTPUT(\*OUTFILE)が指定されている場合には,出力を受け取るファイル **(OUTFILE)**パラメ ーターにデータベース・ファイル名を指定しなければなりません。

[上](#page-76-0)

## 出力を受け取るファイル **(OUTFILE)**

コマンドの出力が送られるデータベース・ファイルを指定します。ファイルが存在しない場合には,このコ マンドによって,指定されたライブラリーにデータベース・ファイルが作成されます。ファイルが作成され る場合には,ファイルの共通権限は,ファイルが作成されるライブラリーに指定された作成権限と同じもの になります。 ライブラリーの作成権限を表示するには,ライブラリー記述表示(DSPLIBD)コマンドを使用 してください。

## 修飾子**1:** 出力を受け取るファイル

名前 コマンド出力が送られる先のデータベース・ファイルの名前を指定してください。

## 修飾子**2:** ライブラリー

**\*LIBL** ファイルを見つけるために,ライブラリー・リストが使用されます。 ファイルが見つからない場 合には,現行ライブラリーにファイルが作成されます。 現行ライブラリーが存在していない場合 には,ファイルはQGPLライブラリーに作成されます。

#### <span id="page-84-0"></span>**\*CURLIB**

ファイルを見つけるためにスレッドの現行ライブラリーが使用されます。スレッドの現行ライブラ リーとして指定されているライブラリーがない場合,QGPLライブラリーが使用されます。

名前 検索するライブラリーの名前を指定してください。

注**:** 新規ファイルが作成される場合,システムは,IBM提供の形式名QSRSAVのファイルQASAVOBJをモデ ルとして使用します。

[上](#page-76-0)

# 出力メンバー・オプション **(OUTMBR)**

を消去してレコードを追加することができます。

出力 **(OUTPUT)**パラメーターに\*OUTFILEが指定された時に,出力を指示するデータベース・ファイル・メ ンバーの名前を指定します。

## 要素**1:** 出力を受け取るメンバー

#### **\*FIRST**

ファイル中の最初のメンバーが出力を受け取ります。 OUTMBR(\*FIRST)が指定されていて,メン バーが存在していない場合には,システムが出力を受け取るファイル **(OUTFILE)**パラメーターに 指定されたファイルの名前を使用してメンバーを作成します。

名前 出力を受け取るファイル・メンバーの名前を指定してください。 OUTMBR (メンバー名) が指定 され,そのメンバーが存在しない場合,システムがメンバーを作成します。 メンバーが存在している場合には,レコードを既存メンバーの終わりに追加するか,既存メンバー

### 要素**2:** レコードの置き換えまたは追加

#### **\*REPLACE**

指定したデータベース・ファイル・メンバー中に既存のレコードは,新規レコードで置き換えられ ます。

**\*ADD** 新規レコードが指定されたデータベース・ファイル・メンバーの既存情報に追加されます。

[上](#page-76-0)

## 例

### 例**1:**自動的に消去されるテープ

SAVSYSINF DEV(TAP01) CLEAR(\*ALL)

このコマンドは,システム情報をTAP01テープ装置に入れられたテープ上で保管します。消去されていない 各テープは,検出された時に自動的に消去され,保管操作は操作員の介入なしに続行されます。

#### 例**2:**自動的に消去される保管ファイルおよびファイルに生成される出力

SAVSYSINF DEV(\*SAVF) SAVF(QGPL/SAVF) CLEAR(\*ALL) OUTPUT(\*OUTFILE) OUTFILE(QGPL/OUTPUT) <span id="page-85-0"></span>このコマンドは,ライブラリーQGPL中のSAVFという名前の保管ファイルにシステム情報を保管します。 この保管ファイルは,自動的に消去されます。 保管されたものについての情報は,ライブラリーQGPL中 のOUTPUTという名前のファイルの最初のメンバーに書き込まれます。このファイルおよびメンバーは、存 在しない場合には作成されます。

[上](#page-76-0)

# エラー・メッセージ

## **\*ESCAPE** メッセージ

## **CPF38A7**

SAVSYSINFが完了しました。1つまたは複数のオブジェクトが保管されていません。

## **CPD37AD**

PTF &1-&2 &3の保管ファイルが見つからない。

# <span id="page-86-0"></span>データベース・ジョブ投入 **(SBMDBJOB)**

実行可能場所**:** すべての環境 (\*ALL) スレッド・セーフ**:** いいえ

パラメーター [例](#page-88-0) [エラー・メッセージ](#page-88-0)

データベース・ジョブ投入(SBMDBJOB)コマンドによって、ジョブをバッチ・ジョブとして実行できるよう にジョブ待ち行列に投入することができます。入力ストリームは、物理データベース・ファイルから、ある いは単一レコード様式を持つ論理データベース・ファイルから読み取られます。このコマンドでは,このデ ータベース・ファイルとそのメンバーの名前,使用されるジョブ待ち行列の名前,および投入されるジョブ が投入ジョブ処理(WRKSBMJOB)コマンドによって表示できるかどうかを指定することができます。

データベース・ジョブ投入操作はファイルを一度読み取り,ファイルの終わりを読み取った場合,あるいは 入力終了(ENDINP)コマンドを見つけた時点に終了します。ENDINPコマンド(区切り文字)は,省略時の終 了文字(データ(DATA)コマンドのENDCHARパラメーターに指定されたもの)ではない文字で終わるイン ライン・ファイルの中にある場合は認識されません。 SBMDBJOB操作は,システム要求メニューから要求 を取り消すか,あるいは処理を実行中のジョブを取り消すことによって取り消すことができます。

データベース読み取りプログラム開始(STRDBRDR)コマンドによって開始されるスプール読み取りプログラ ムとは対照的に,SBMDBJOBコマンドは機能要求と同じ処理で作動し,入力ストリームに対する構文検査 は行いません。

制約事項:指定のデータベース・ファイルは、単一フィールド・レコードから成っていなければならず,到 着順アクセス・パスが必要です。そうでない場合には,標準データベース・ソース・ファイルとしなければ なりません。

上

## パラメーター

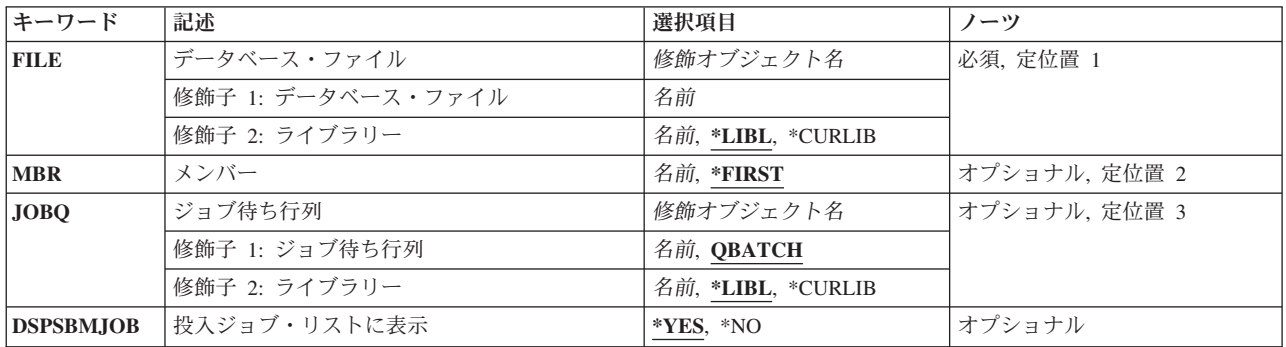

上

## <span id="page-87-0"></span>データベース・ファイル **(FILE)**

入力ストリームを読み取るデータベース・ファイルを指定します。

これは必須パラメーターです。

## 修飾子**1:** データベース・ファイル

名前 読み取りたい入力ストリームが入っているデータベース・ファイルの名前を指定します。

修飾子**2:** ライブラリー

\*LIBL 最初に一致するものが見つかるまで、現行スレッドのライブラリー・リスト内のすべてのライブラ リーが検索されます。

#### **\*CURLIB**

ファイルを見つけるために,ジョブの現行ライブラリーが使用されます。ライブラリー・リストに 現行ライブラリー項目がない場合には,QGPLが使用されます。

名前 ファイルが入っているライブラリーの名前を指定してください。

[上](#page-86-0)

## メンバー **(MBR)**

読み取られる入力ストリームが入っている指定ファイル中のメンバーを指定します。

### **\*FIRST**

メンバー名は指定しません。ファイルの最初のメンバーが使用されます。

名前 読み取る入力ストリームが入っているメンバーの名前を指定してください。

[上](#page-86-0)

## ジョブ待ち行列 **(JOBQ)**

ジョブ項目が入れられるジョブ待ち行列を指定します。 入力ストリーム中でバッチ・ジョブ(BCHJOB)コマ ンドにJOBQ(\*RDR)が指定されている各ジョブについて,この待ち行列にジョブ項目が入れられます。 BCHJOBコマンドに\*RDRが指定されていない場合には、BCHJOBコマンドまたはジョブ記述に指定された ジョブ待ち行列が使用されます。 (入力ストリームの各ジョブでジョブ待ち行列が異なることがありま す。)このパラメーターは,既存のネットワーク・ジョブ項目または後続のネットワーク・ジョブ項目変更 (CHGNETJOBE)コマンドにACTION(\*SUBMIT)が指定されている場合にのみ有効です。

注**:** 読み取り中のジョブのジョブ記述で識別されるユーザーと,データベース・ジョブ投入(SBMDBJOB)コ マンドを処理しているユーザーの両方がジョブを受け取るジョブ待ち行列を認可されていない場合には、ジ ョブは終了し、診断メッセージがジョブ・ログに入れられます。 入力ストリームは、次のジョブから処理 を続行します。 どちらのユーザーもジョブ待ち行列に対して認可されている場合には,ジョブはエラーな しに実行されます。

## 修飾子**1:** ジョブ待ち行列

### **QBATCH**

ジョブ項目はQBATCHジョブ待ち行列に入れられ,これは省略時のジョブ待ち行列です。 これ

<span id="page-88-0"></span>は,バッチ・ジョブ(BCHJOB)コマンドのジョブ待ち行列 **(JOBQ)**パラメーターに\*RDRが指定され た場合に起こります。 バッチ・ジョブ(BCHJOB)コマンドは,入力ストリーム自身内に入っていま す。

名前 入力ストリームの各ジョブが送られるジョブ待ち行列の名前を指定してください。 これは、バッ チ・ジョブ(BCHJOB)コマンドのJOBQパラメーターに\*RDRが指定された場合に起こります。

修飾子**2:** ライブラリー

**\*LIBL** 最初に一致するものが見つかるまで,現行スレッドのライブラリー・リスト内のすべてのライブラ リーが検索されます。

**\*CURLIB**

ジョブ待ち行列を見つけるために,ジョブの現行ライブラリーが使用されます。

名前 ジョブ待ち行列が入っているライブラリーの名前を指定してください。

[上](#page-86-0)

## 投入ジョブ・リストに表示 **(DSPSBMJOB)**

投入したジョブを、投入ジョブ画面上に表示するかどうかを指定します。ここに\*YESを指定した場合に は,投入ジョブ処理(WRKSBMJOB)コマンドを使用した時に,これらの投入されたジョブが表示されます。

- **\*YES** このジョブは,投入ジョブ処理(WRKSBMJOB)コマンドによって表示することができます。
- **\*NO** このジョブは,投入ジョブ処理(WRKSBMJOB)コマンドによって生成されるどの画面上にも表示さ れません。

[上](#page-86-0)

## 例

SBMDBJOB FILE(QGPL/BILLING)

このコマンドは、OGPLライブラリー中のBILLINGという名前のデータベース・ファイルからの入力データ を使用してジョブを投入します。 BILLINGファイルの最初のメンバーに,処理する入力ストリームが入っ ています。省略時のシステム提供ジョブ待ち行列QBATCHが使用されます。

[上](#page-86-0)

## エラー・メッセージ

## **\*ESCAPE** メッセージ

#### **CPF1751**

ジョブ&3/&2/&1の処理中にエラーが起こった。

### **CPF1754**

ライブラリー&2のファイル&1がデータベース・ファイルまたはDDMファイルでない。

#### **CPF1760**

ジョブ投入コマンドが使用できません。

## **CPF2207**

ライブラリー&3のタイプ\*&2のオブジェクト&1の使用を認可されていない。

## **CPF3307**

ジョブ待ち行列&1が&2に見つからなかった。

### **CPF3330**

必要な資源が使用できない。

## **CPF3363**

ライブラリー&2のメッセージ待ち行列&1が見つからなかった。

#### **CPF9802**

&3のオブジェクト&2は認可されていない。

### **CPF9812**

ライブラリー&2にファイル&1が見つからない。

### **CPF9815**

ライブラリー&3のファイル&2のメンバー&5が見つからない。

## **CPF9845**

ファイル&1のオープン中にエラーが起こった。

#### **CPF9846**

ライブラリー&2のファイル&1の処理中にエラーが起こった。

## **\*STATUS** メッセージ

## **CPF1762**

ジョブ&3/&2/&1を読み取り中。

# <span id="page-90-0"></span>金融機関ジョブ投入 **(SBMFNCJOB)**

実行可能場所**:** すべての環境 (\*ALL) スレッド・セーフ**:** いいえ

パラメーター [例](#page-92-0) [エラー・メッセージ](#page-93-0)

金融機関ジョブ投入(SBMFNCJOB)コマンドは,金融機関の適用業務プログラムを4701または4702制御装置 の適用業務プログラムと通信させるバッチ・ジョブを投入します。

SBMFNCJOBコマンドは、次の場合だけ使用してください。

- v 4701または4702制御装置との通信
- 装置テーブルおよびプログラム・テーブルが、装置テーブル処理(WRKDEVTBL)コマンドおよびプログ ラム・テーブル処理(WRKPGMTBL)コマンドを使用して定義されています。ユーザー・テーブル処理 (WRKUSRTBL)コマンドを使用したユーザー・テーブルの定義は任意選択です。
- ユーザーの4701または4702制御装置適用業務プログラムは、最初にデータ(トランザクション)を送信 し,応答を待ちます。
- ユーザーの4701または4702制御装置適用業務プログラムは、適切な形式でデータを渡します。

制約事項:このコマンドは,\*EXCLUDEの共通認可で出荷されます。

上

# パラメーター

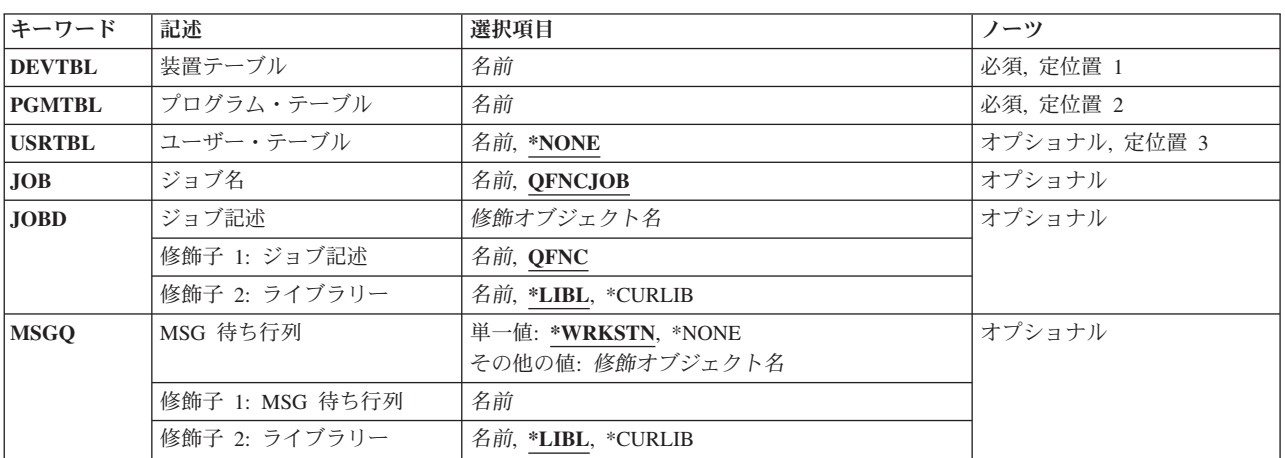

上

# 装置テーブル **(DEVTBL)**

金融機関ジョブが,制御する4704または3624装置を決定するために使用する装置テーブルの名前を指定しま す。これは必須パラメーターです。

## <span id="page-91-0"></span>プログラム・テーブル **(PGMTBL)**

金融機関ジョブが,金融機関トランザクションを処理するユーザー・プログラム名を,プログラム識別コー ド(金融機関トランザクションのデータ・ストリームで送られるもの)によって決定するために使用するプ ログラム・テーブルの名前を指定します。これは必須パラメーターです。

[上](#page-90-0)

# ユーザー・テーブル **(USRTBL)**

金融機関サインオンが受け取られた時に,有効なユーザーを検査するために金融機関ジョブが使用するユー ザー・テーブルの名前を指定します。

考えられる値は次の通りです。

#### **\*NONE**

ユーザー識別コードは検査されません。

ユーザー・テーブル名

4700装置用のユーザーIDを定義するユーザー・テーブルの名前を指定してください。

[上](#page-90-0)

# ジョブ名 **(JOB)**

投入される金融機関サブシステムのジョブに関連するジョブ名を指定します。

考えられる値は次の通りです。

### **QFNCJOB**

QFNCJOBというジョブ名で投入されます。

ジョブ名

投入される金融機関サブシステムのジョブに関連するユーザー定義のジョブ名を指定します。

[上](#page-90-0)

## ジョブ記述 **(JOBD)**

金融機関ジョブで使用されるジョブ記述の名前およびライブラリーを指定します。

考えられる値は次の通りです。

#### **\*QFNC**

投入される金融機関サブシステムのジョブでは,ジョブ記述QFNCを使用します。

ジョブ記述名

金融機関ジョブで使用されるジョブ記述の名前およびライブラリーを指定してください。(ライブラ リー名が指定されていない場合には,ジョブ記述は,金融機関ジョブ投入(SBMFNCJOB)コマンド が入力されたジョブで使用するライブラリー・リストから検索されます。)

<span id="page-92-0"></span>考えられるライブラリーの値は次の通りです。

## **\*LIBL**

ライブラリー・リストを使用して,金融機関ジョブを見つけます。

### **\*CURLIB**

ジョブの現行ライブラリーを使用して,金融機関ジョブを見つけます。ジョブのライブラ リーとしてライブラリーが指定されていない場合には,QGPLが使用されます。

## ライブラリー名

金融機関ジョブが入っているライブラリーの名前を指定してください。

[上](#page-90-0)

## **MSG** 待ち行列 **(MSGQ)**

金融機関ジョブの実行中にメッセージが送られるメッセージ待ち行列の名前を指定します。

考えられる値は次の通りです。

#### **WRKSTN**

金融機関サブシステムのメッセージは,金融機関サブシステムのジョブが投入されたワークステー ションのメッセージ待ち行列に送られます。

## **\*NONE**

金融機関サブシステムのメッセージは,メッセージ待ち行列に送られません。

## メッセージ待ち行列名

メッセージが送られるユーザー定義のメッセージ待ち行列の名前およびライブラリーを指定してく ださい。(ライブラリー名が指定されない場合には,金融機関ジョブ投入(SBMFNCJOB)コマンドを 出しているジョブのライブラリー・リストを使用して,待ち行列が検索されます。)

考えられるライブラリーの値は次の通りです。

**\*LIBL** ライブラリー・リストを使用してメッセージ待ち行列の名前を検索します。

#### **\*CURLIB**

ジョブの現行ライブラリーを使用して,メッセージ待ち行列の名前を見つけます。ジョブ の現行ライブラリーとしてライブラリーが指定されていない場合には、OGPLが使用されま す。

## ライブラリー名

メッセージ待ち行列の名前が入っているライブラリーの名前を指定してください。

[上](#page-90-0)

## 例

例**1:**獲得する装置と通信するバッチ・ジョブの投入

SBMFNCJOB DEVTBL(DEVTBL1) PGMTBL(PGMTBL1) USRTBL(USRTBL1)

<span id="page-93-0"></span>このコマンドは,バッチ・ジョブQFNCJOBを投入します。ジョブは装置テーブルDEVTBL1から獲得するす べての装置と通信し,USRTBL1でユーザーIDの見つかったユーザーが装置にサインオンできます。 PGMTBL1においてアプリケーション・プログラムを呼び出す必要がある金融機関装置によって送信された それぞれのトランザクションが判別によって処理されてから,そのプログラムを呼び出します。

この例の金融機関によって使用されるジョブ記述はQFNCです。金融機関ジョブの結果として送信されたメ ッセージが,ジョブを投入したワークステーションのメッセージ待ち行列に送信されます。

## 例**2:**検査されないユーザー**ID**

SBMFNCJOB DEVTBL(DEVTBL2) PGMTBL(PGMTBL2) JOB(CTFJOB) JOBD(CTFJOBD) MSGQ(\*NONE)

このコマンドは、バッチ・ジョブCTFJOBを投入します。CTFJOBはジョブ記述CTFJOBDで実行され、実行 中にワークステーション・メッセージ待ち行列にメッセージを送信しません。ユーザーIDの検査は金融機 関ジョブによって実行されません。

[上](#page-90-0)

## エラー・メッセージ

#### **\*ESCAPE**メッセージ

**CPF8382**

金融機関ジョブを処理することができない。

[上](#page-90-0)

# <span id="page-94-0"></span>ジョブ投入 **(SBMJOB)**

実行可能場所**:** すべての環境 (\*ALL) スレッド・セーフ**:** 条件付き

[パラメーター](#page-95-0) [例](#page-114-0) [エラー・メッセージ](#page-115-0)

ジョブ投入 (SBMJOB)コマンドを使用すれば、実行中のジョブが別のジョブをジョブ待ち行列に投入し て,後からバッチ・ジョブとして実行できるようにすることができます。要求データの1つの要素だけを新 しいジョブのメッセージ待ち行列に入れることができます。 ジョブに使用するルーティング項目がCLコマ ンド処理プログラム(例えば,IBM提供のQCMDプログラム)を指定している場合には,要求データはCL コマンドであってもかまいません。

## 制約事項**:**

1. SBMJOBコマンドを出すユーザーは,以下の権限を必要とします。

- v ユーザー **(USER)**パラメーターに指定されたユーザー・プロファイルに対する使用(\*USE)権限。
- v 実行するコマンド **(CMD)**パラメーターに指定されたコマンドに対する使用(\*USE)権限と,そのコマ ンドが入っているライブラリーに対する実行(\*EXECUTE)権限。
- v ジョブ記述 **(JOBD)**パラメーターに指定されたジョブ記述に対する使用(\*USE)権限と,そのジョブ記 述が入っているライブラリーに対する実行(\*EXECUTE)権限。
- v ジョブ待ち行列 **(JOBQ)**パラメーターに指定されたジョブ待ち行列に対する使用(\*USE)権限と,その ジョブ待ち行列が入っているライブラリーに対する実行(\*EXECUTE)権限。
- v **MSG** 待ち行列 **(MSGQ)**パラメーターに指定したメッセージ待ち行列に対する使用(\*USE)権限と追加 (\*ADD)権限,およびそのメッセージ待ち行列が入っているライブラリーに対する実行(\*EXECUTE)権 限。
- v 投入 **(SBMFOR)**パラメーターを使用するためのジョブ制御(\*JOBCTL)特殊権限。
- v アカウント・コード **(ACGCDE)**パラメーターに文字値会計コードを指定するための,会計コード変 更(CHGACGCDE)コマンドに対する使用(\*USE)権限。
- 2. 投入されたジョブのユーザーは,以下の権限を必要とします。
	- v ジョブ記述 **(JOBD)**パラメーターに指定されたジョブ記述に対する使用(\*USE)権限。
	- v 出力待ち行列 **(OUTQ)**パラメーターに指定された出力待ち行列に対する読み取り(\*READ)権限と,投 入したジョブのネーム・スペースにあり,その出力待ち行列が入っているライブラリーに対する実行 (\*EXECUTE) 権限。
	- v システム・ライブラリー・リスト **(SYSLIBL)**パラメーターに指定されたすべてのライブラリーに対 する使用(\*USE)権限。
	- v 現行ライブラリー **(CURLIB)**パラメーターに指定されたライブラリーに対する使用(\*USE)権限。
	- v 初期ライブラリー・リスト **(INLLIBL)**パラメーターに指定されたすべてのライブラリーに対する使用 (\*USE)権限。
	- v 初期**ASP**グループ **(INLASPGRP)**パラメーターに指定されたすべての補助記憶域プール(ASP)装置記述 に対する使用(\*USE)権限。
	- 分類順序 (SRTSEO)パラメーターに指定された分類順序テーブルに対する使用(\*USE)権限と,投入し たジョブのネーム・スペースにあり,その分類順序テーブルが入っているライブラリーに対する実行 (\*EX ECUTE)権限。

<span id="page-95-0"></span>3. このコマンドは条件付きのスレッド・セーフです。ジョブ通知出口点がジョブ投入の実行時にDDMデー タ待ち行列にメッセージを送ることを登録されている場合には,SBMJOBコマンドがマルチスレッド・ ジョブで出されてもメッセージは送られません。ジョブ通知機能の詳細については、API 解説(英文)の 実行管理機能についての章でジョブ通知出口点を参照してください。

[上](#page-94-0)

# パラメーター

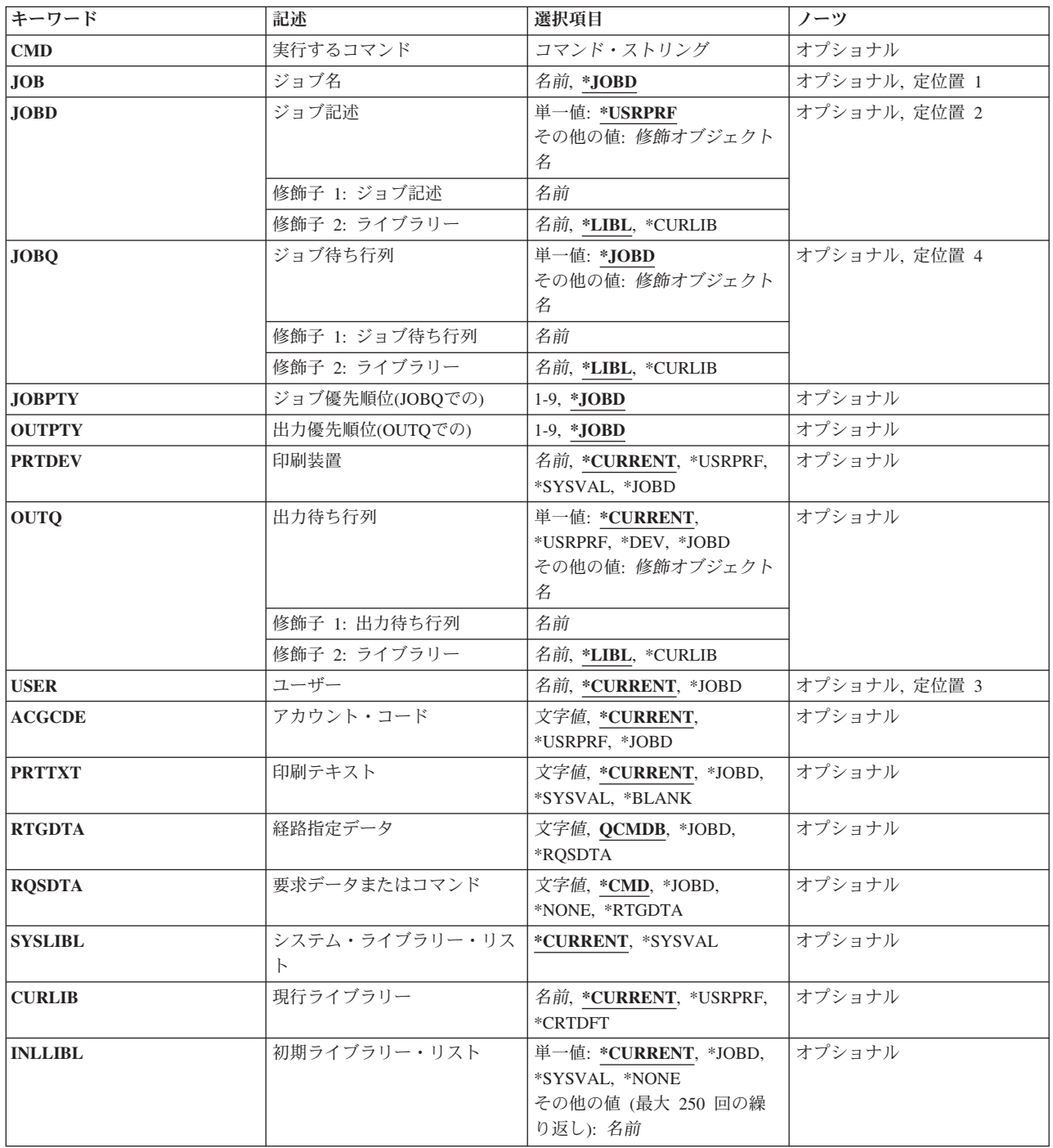

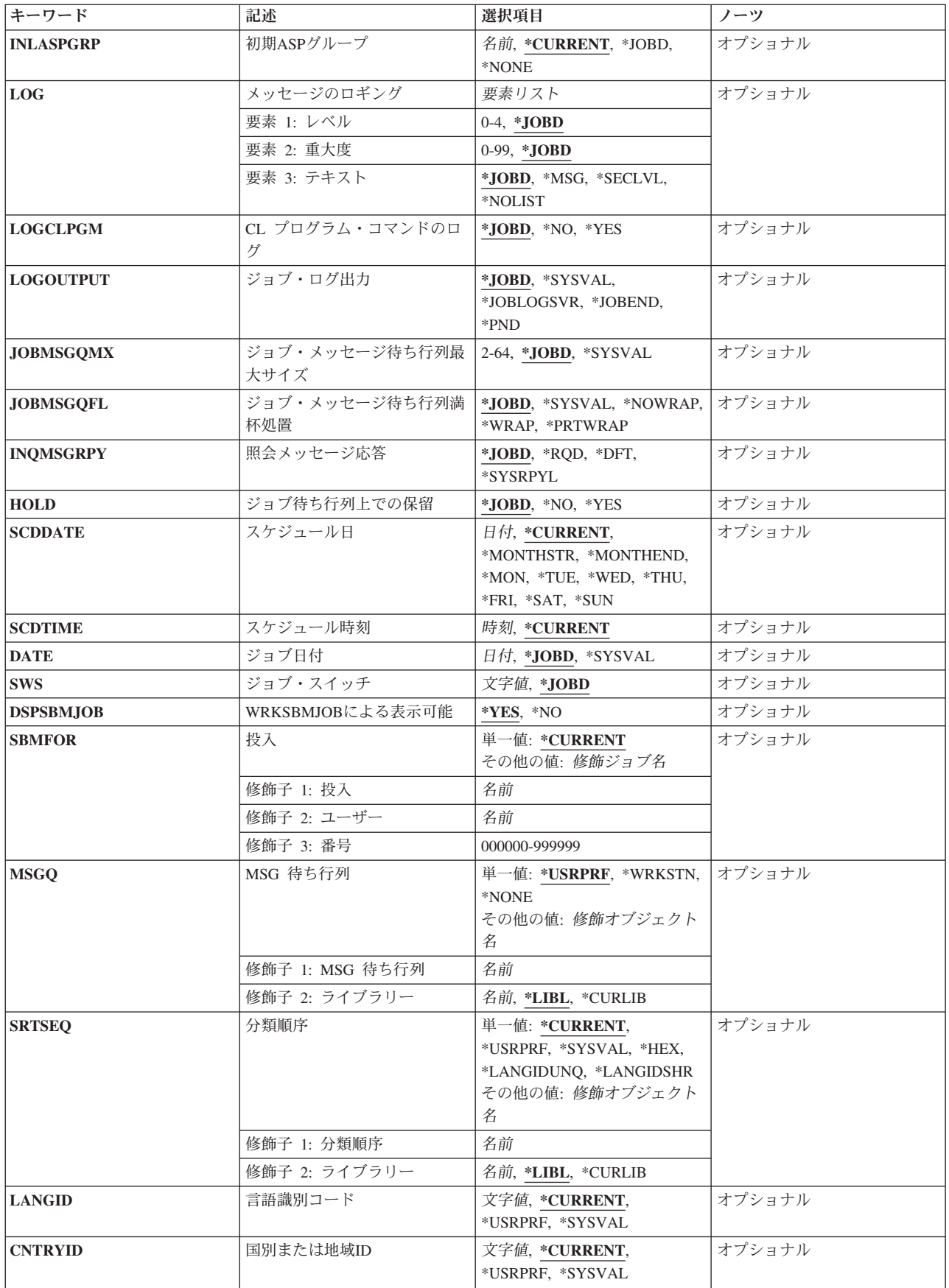

<span id="page-97-0"></span>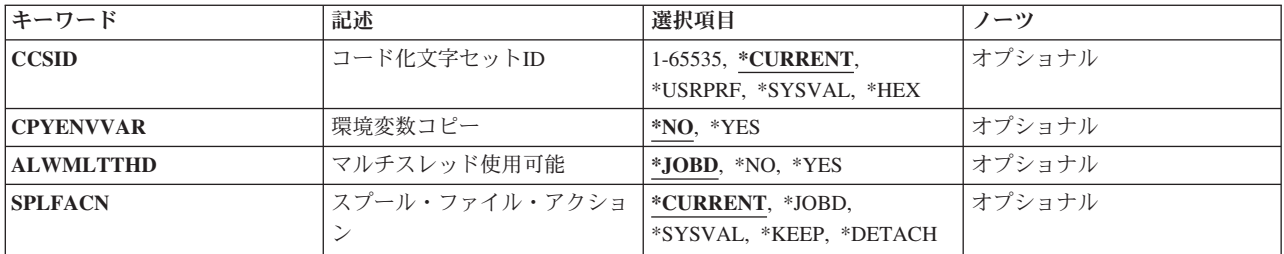

[上](#page-94-0)

## 実行するコマンド **(CMD)**

このバッチ・ジョブが開始される時に使用されるルーティング・プログラムがIBM提供の省略時のルーティ ング・プログラム(QCMD)である場合に,バッチ・ジョブで実行されるコマンドを指定します。 このコマ ンドは要求データ用に使用されるので,このパラメーターは,要求データまたはコマンド **(RQSDTA)**パラ メーターと一緒に使用できません。

## コマンド・ストリング

バッチ・ジョブで実行されるコマンドを指定してください。 このコマンドは20000文字より長くす ることはできません。

[上](#page-94-0)

## ジョブ名 **(JOB)**

このジョブがシステムによって処理される時にこのジョブと関連づけられる名前を指定します。

**\*JOBD**

このジョブで使用されるジョブ記述の単純名は,このジョブの名前です。

名前 システムによる処理中に使用されるジョブの単純名を指定します。

[上](#page-94-0)

## ジョブ記述 **(JOBD)**

このジョブとともに使用されるジョブ記述を指定します。

### 単一値

### **\*USRPRF**

投入済みジョブの初期実行のもととなるユーザー・プロファイルにあるジョブ記述は、投入済みジ ョブのジョブ記述として使用されます。

## 修飾子**1:** ジョブ記述

名前 ジョブで使用するジョブ記述の名前を指定してください。

## 修飾子**2:** ライブラリー

- \*LIBL 最初に一致するものが見つかるまで, 現行スレッドのライブラリー・リスト内のすべてのライブラ リーが検索されます。
- **80** System i: プログラミング i5/OS コマンド SAVS36F (システム/36 ファイル保管) ~

#### <span id="page-98-0"></span>**\*CURLIB**

ジョブ記述を見つけるためにスレッドの現行ライブラリーが使用されます。スレッドの現行ライブ ラリーとしてライブラリーが指定されていない場合には,QGPLライブラリーが使用されます。

名前 ジョブ記述が入っているライブラリーを指定してください。

[上](#page-94-0)

## ジョブ待ち行列 **(JOBQ)**

このジョブが入れられるジョブ待ち行列を指定します。

## 単一値

#### **\*JOBD**

投入されたジョブは,指定されたジョブ記述に名前のあるジョブ待ち行列に入れられます。

## 修飾子**1:** ジョブ待ち行列

名前 ジョブ待ち行列の名前を指定してください。

## 修飾子**2:** ライブラリー

\*LIBL 最初に一致するものが見つかるまで, 現行スレッドのライブラリー・リスト内のすべてのライブラ リーが検索されます。

#### **\*CURLIB**

ジョブ待ち行列を見つけるために,スレッドの現行ライブラリーが使用されます。スレッドの現行 ライブラリーとしてライブラリーが指定されていない場合には,QGPLライブラリーが使用されま す。

名前 そのジョブ待ち行列があるライブラリーを指定してください。

[上](#page-94-0)

## ジョブ優先順位**(JOBQ**での**) (JOBPTY)**

ジョブ待ち行列のスケジュール優先順位を指定します。最高の優先順位は1で,最低の優先順位は9です。

### **\*JOBD**

ジョブ記述で指定されたスケジューリング優先順位が,このジョブに使用されます。

*1*から*9* ジョブのスケジューリング優先順位を指定します。

[上](#page-94-0)

## 出力優先順位**(OUTQ**での**) (OUTPTY)**

このジョブによって作成されるスプール出力ファイルの出力優先順位を指定します。 最高の優先順位は1 で,最低の優先順位は9です。

#### **\*JOBD**

ジョブ記述で指定された出力優先順位が,このジョブに使用されます。

*1*から*9* 投入されたジョブの出力ファイルの優先順位を指定してください。

## <span id="page-99-0"></span>印刷装置 **(PRTDEV)**

このジョブの省略時の印刷装置の修飾名を指定します。出力を作成するために使用される印刷装置ファイル でファイルをスプールするように指定している場合には,スプール・ファイルが装置の出力待ち行列に入れ られます。この出力待ち行列の名前は装置と同じです。

注**:** これは,印刷装置ファイル,ジョブ記述,ユーザー・プロファイル,およびワークステーションの出力 待ち行列 **(OUTQ)**パラメーターに省略時の値が指定されているものとみなします。

### **\*CURRENT**

現在実行中のジョブによって使用されているものと同じ印刷装置が,投入済みのジョブで使用され ます。

#### **\*USRPRF**

投入されたジョブが最初に実行されるユーザー・プロファイルに指定されている印刷装置が,この ジョブの印刷装置として使用されます。印刷装置名は,このコマンドの実行時にプロファイルから 取り出されます。

#### **\*SYSVAL**

このコマンドの実行時にシステム値QPRTDEVに指定されている印刷装置が、投入されたジョブ用 として使用されます。

### **\*JOBD**

ジョブ記述に指定されている印刷装置が,投入されたジョブ用として使用されます。

名前 この投入済みジョブに使用する印刷装置の名前を指定してください。

[上](#page-94-0)

## 出力待ち行列 **(OUTQ)**

OUTQ(\*JOB)を指定するスプール・ファイルに使用される出力待ち行列の修飾名を指定します。このパラメ ーターが適用されるのは、OUTOパラメーターに\*JOBが指定されている印刷装置ファイルに対してだけで す。

## 単一値

#### **\*CURRENT**

現在実行中のジョブによって使用される出力待ち行列を,投入済みのジョブについて使用します。

#### **\*USRPRF**

投入されたジョブが初めて実行される時のユーザー・プロファイルにある出力待ち行列が、投入さ れたジョブの出力待ち行列として使用されます。 コマンドの実行時に,プロファイルからこの出 力待ち行列名が取り出されます。

**\*DEV** 印刷装置ファイルの装置 **(DEV)**パラメーターに指定された印刷装置と関連した出力待ち行列が使用 されます。この出力待ち行列の名前は印刷装置と同じです。 印刷装置ファイルのDEVパラメータ ーは,印刷装置ファイル作成 (CRTPRTF), 印刷装置ファイル変更 (CHGPRTF),または印刷装置ファ イル一時変更 (OVRPRTF)コマンドによって決定されます。

注**:** これは,印刷装置ファイル,ジョブ記述,ユーザー・プロファイル,およびワークステーショ ンのOUTQパラメーターに省略時の値が指定されていることを前提としています。

### <span id="page-100-0"></span>**\*JOBD**

投入済みジョブとともに使用されるジョブ記述の指定の出力待ち行列が,ジョブの省略時の出力待 ち行列です。

## 修飾子**1:** 出力待ち行列

名前 投入済みジョブによって省略時の出力待ち行列として使用される出力待ち行列の名前を指定してく ださい。

修飾子**2:** ライブラリー

\*LIBL 最初に一致するものが見つかるまで, 現行スレッドのライブラリー・リスト内のすべてのライブラ リーが検索されます。

**\*CURLIB**

出力待ち行列を見つけるために,スレッドの現行ライブラリーが使用されます。スレッドの現行ラ イブラリーとしてライブラリーが指定されていない場合には,QGPLライブラリーが使用されま す。

名前 出力待ち行列が入っているライブラリーを指定してください。

[上](#page-94-0)

## ユーザー **(USER)**

投入されるジョブのユーザー・プロファイルの名前を指定します。ジョブ記述に\*RQDが指定されている場 合は,\*JOBDを指定することはできません。 代わりに,\*CURRENTまたはユーザー名を指定しなければな りません。

注**:**次のIBM提供オブジェクトはこのパラメーターには正しくありません。

- v QDBSHR
- QDFTOWN
- v QDOC
- QLPAUTO
- QLPINSTALL
- v QRJE
- QSECOFR
- OSPL
- QSYS
- QTSTRQS

## **\*CURRENT**

現在実行中のジョブが使用しているのと同じユーザー・プロファイルを,投入済みジョブについて も使用します。

**\*JOBD**

指定されたジョブ記述で指名されているユーザー・プロファイルを,投入されるジョブに使用しま す。

名前 投入されるジョブで使用しているユーザー・プロファイルの名前を指定します。

## <span id="page-101-0"></span>アカウント・コード **(ACGCDE)**

システム会計ジャーナルQACGJRNの使用をロギングする時に,投入済みジョブが使用する会計コードを指 定します。

## **\*CURRENT**

現在実行中のジョブによって使用される会計コードを,投入済みのジョブについて使用します。

#### **\*USRPRF**

投入済みジョブが初めて実行される時のユーザー・プロファイルに指定された会計コードが使用さ れます。

## **\*JOBD**

投入済みジョブに関連するジョブ記述で指定される会計コードが使用されます。

文字値 投入済みジョブによって使用される15文字の会計コードを指定します。15文字未満が指定される と,ストリングの右側にブランクが埋め込まれます。

[上](#page-94-0)

## 印刷テキスト **(PRTTXT)**

印刷出力の各ページの下部および分離ページに印刷されるテキストを指定します。

#### **\*CURRENT**

投入済みジョブと同じ印刷テキストが使用されます。

#### **\*JOBD**

ジョブ記述にある値が,このジョブに使用されます。

#### **\*SYSVAL**

システム値QPRTTXTが使用されます。

## **\*BLANK**

テキストは印刷されません。

文字値 各ページの最後に印刷する文字ストリングを指定してください。最大30文字までをアポストロフィ で囲んで入力することができます。

[上](#page-94-0)

## 経路指定データ **(RTGDTA)**

ジョブの次のルーティング・ステップを開始するために使用される経路指定データを指定します。 この経 路指定データは,ジョブが実行するプログラムを識別する経路指定項目を決めるために使用されます。

## **QCMDB**

IBM提供のサブシステムが,IBM提供の制御言語処理プログラムQCMDにバッチ・ジョブを経路指 定するために使用するルーティング・データが使用されます。

#### **\*JOBD**

ジョブ記述に指定されているルーティング・データが使用されます。

<span id="page-102-0"></span>**\*RQSDTA**

このコマンドの要求データまたはコマンド **(RQSDTA)**パラメーターに指定された要求データの最初 の80文字が、ジョブのルーティング・データとして使用されます。

文字値 ジョブを開始するためのルーティング・データとして使用される文字ストリングを指定してくださ い。最大80文字まで入力することができます(必要な場合には,アポストロフィで囲んでくださ  $\lambda$ )。

[上](#page-94-0)

## 要求データまたはコマンド **(RQSDTA)**

このジョブのメッセージ待ち行列に最後の項目として入れられる要求データを指定します。 この要求デー タは実行するCLコマンドまたは別のプログラムによって使用される文字ストリングとすることができま す。

**\*CMD** 実行するコマンド **(CMD)**パラメーターからの入力が,このジョブのメッセージ待ち行列に入れら れます。

#### **\*JOBD**

このジョブで使用するジョブ記述で指定されている要求データは,このジョブのメッセージ待ち行 列に入ります。

### **\*NONE**

このジョブのメッセージ待ち行列には要求データは入りません。

#### **\*RTGDTA**

このコマンドの経路指定データ **(RTGDTA)**パラメーターに指定されたルーティング・データが, 最後の項目してジョブのメッセージ待ち行列に入れられます。

文字値 投入されたジョブのメッセージ待ち行列に最後の項目として入れられる文字ストリングを指定しま す。最大3000文字まで入力できます(必要な場合にはアポストロフィで囲む)。

[上](#page-94-0)

# システム・ライブラリー・リスト **(SYSLIBL)**

投入済みジョブによって使用される初期ライブラリー・リストのシステム部分を指定します。

### **\*CURRENT**

現在実行中のスレッドによって使用されている同じシステム・ライブラリー・リストが、投入済み ジョブに使用されます。

#### **\*SYSVAL**

システムの省略時システム・ライブラリー・リストが,ジョブによって使用されます。 このリス トには,ジョブの開始時にシステム値QSYSLIBLに指定されたライブラリー名が入っています。

[上](#page-94-0)

## 現行ライブラリー **(CURLIB)**

投入されたジョブと関連した現行ライブラリーの名前を指定します。

#### <span id="page-103-0"></span>**\*CURRENT**

現在実行中のスレッドによって使用されている現行ライブラリーが、投入済みジョブに使用されま す。

## **\*USRPRF**

投入済みジョブが最初に実行されるユーザー・プロファイルの現行ライブラリーは,投入済みジョ ブの現行ライブラリーとして使用されます。

## **\*CRTDFT**

投入されたジョブ用の現行ライブラリーはありません。 現行ライブラリーにオブジェクトが作成 される場合には,QGPLが省略時の現行ライブラリーとして使用されます。

名前 投入済みジョブの現行ライブラリーとして使用されるライブラリーを指定してください。

[上](#page-94-0)

## 初期ライブラリー・リスト **(INLLIBL)**

ライブラリー修飾子なしで指定されたオブジェクト名の検索に使用されるライブラリー・リストの初期ユー ザー部分を指定します。

注**:** ライブラリー・リスト内でのライブラリー名の重複は許されません。

#### 単一値

#### **\*CURRENT**

現在実行されているスレッドで使用中のライブラリー・リストが,投入されたジョブに使用されま す。

#### **\*JOBD**

このジョブとともに使用するジョブ記述にあるライブラリー・リストが,このジョブのライブラリ ー・リストの初期ユーザー部分として使用されます。

## **\*SYSVAL**

システムの省略時ユーザー・ライブラリー・リストが,このジョブで使用されます。 これには, ジョブの開始時にシステム値QUSRLIBLに指定されていたライブラリー名が入っています。

## **\*NONE**

初期ライブラリー・リストのユーザー部分は空です。

#### その他の値(最大**250**個指定可能)

名前 ライブラリー・リストのユーザー部分であり、このジョブで使用される1つまたは複数のライブラ リーの名前を指定してください。これらのライブラリーの検索は,リストされている順序で行われ ます。

[上](#page-94-0)

## 初期**ASP**グループ **(INLASPGRP)**

投入されたジョブの初期スレッドに,補助記憶域プール(ASP)グループ名の初期設定を指定します。スレッ ドは、ASPグループの設定 (SETASPGRP)コマンドを使用して、そのライブラリー名スペースを変更できま す。ASPグループがスレッドと関連付けられた場合は,それらのASPグループの独立ASP中のすべてのライ ブラリーがアクセス可能となり,これらのライブラリー中のオブジェクトは正規のライブラリー修飾オブジ <span id="page-104-0"></span>ェクト名の構文を使用して参照することができます。指定したASPグループの独立ASPの中のライブラリー と,システムASP (ASP番号1)と基本ユーザーASP (ASP番号2から32)の中のライブラリーはともに,スレッ ドのライブラリー名スペースを形成します。

## **\*CURRENT**

現行スレッドのASPグループ名が投入されたジョブに使用されます。

**\*JOBD**

ジョブ記述に指定されている初期ASPグループ名が,投入されたジョブに使用されます。

**\*NONE**

投入されたジョブの初期スレッドがASPグループなしで開始されることを指定します。ライブラリ ー・ネームスペースには,どのASPグループからのライブラリーも入れられません。ライブラリ ー・ネーム・スペースに入れられるのは,システムASPおよび基本ユーザーASPのライブラリーだ けです。

名前 投入されたジョブの初期スレッドに設定されるASPグループの名前を指定します。このASPグルー プ名は,そのASPグループ中の1次ASP装置の名前です。このASPグループ中のすべてのASPからの すべてのライブラリーがライブラリー・ネーム・スペースに入れられます。

[上](#page-94-0)

## メッセージのロギング **(LOG)**

このジョブによってジョブ・ログに送られる情報の量およびタイプを決定するために使用されるメッセージ のロギング値を指定します。 このパラメーターには、メッセージ (またはロギング) レベル, メッセージ 重大度,およびメッセージ・テキストのレベルという3つの要素があります。

## 要素**1:** レベル

### **\*JOBD**

ジョブ記述のメッセージのロギングで指定された値が,このジョブに使用されます。

- *0*から*4* このジョブのメッセージに使用されるメッセージ・ロギング・レベルを指定してください。 使用 できるロギング・レベルは次の通りです。
	- **0** メッセージは記録されません。
	- **1** ジョブの外部メッセージ待ち行列に送られる,重大度がメッセージ・ロギング重大度以上 であるすべてのメッセージが記録されます。これには、ジョブ開始、ジョブ終了、および ジョブ完了状況の指示が含まれます。
	- **2** 次の情報が記録されます。
		- ロギング・レベル1の情報
		- v このメッセージ・ログ重大度より大きいか等しい重大度コードの高レベル・メッセージ を出す結果となる要求メッセージです。要求メッセージと,関連したすべてのメッセー ジの両方が記録されます。

注**:** 高レベル・メッセージとは,要求メッセージを受け取るプログラムのプログラム・メ ッセージ待ち行列に送られるメッセージのことです。 例えば, OCMDは, 要求メッセージ を受け取るIBM提供の要求処理プログラムです。

- **3** 次の情報が記録されます。
	- ロギング・レベル1と2の情報
- <span id="page-105-0"></span>• すべての要求メッヤージ
- v CLプログラムで実行されるコマンド(CLプログラム・ジョブ属性のロギングおよびCLプ ログラムのログ属性で許可されている場合)。
- **4** 次の情報が記録されます。
	- v すべての要求メッセージと,重大度がメッセージ・ロギング重大度以上であるすべての メッセージ(トレース・メッセージを含む)。
	- v CLプログラムで実行されるコマンド(CLプログラム・ジョブ属性のロギングおよびCLプ ログラムのログ属性で許可されている場合)。

## 要素**2:** 重大度

#### **\*JOBD**

ジョブ記述のメッセージのロギングで指定された値が,このジョブに使用されます。

## *0*から*99*

ジョブ・ログに記録されるエラー・メッセージを決定するために,ロギング・レベルと一緒に使用 されるメッセージ重大度を指定してください。

## 要素**3:** テキスト

## **\*JOBD**

ジョブ記述のメッセージのロギングで指定された値が,このジョブに使用されます。

**\*MSG** メッセージ・テキストだけがジョブ・ログに書き出されます。

#### **\*SECLVL**

エラー・メッセージのメッセージ・テキストとメッセージ・ヘルプ(原因と回復)の両方がジョブ・ ログに書き出されます。

#### **\*NOLIST**

ジョブが異常終了した場合には,ジョブ・ログは作成されません。 ジョブが異常終了した場合 (ジョブ終了コードが20以上である場合)には、ジョブ・ログが作成されます。 ジョブ・ログに 表示されるメッセージには,メッセージ・テキストとメッセージ・ヘルプの両方が含まれていま す。

[上](#page-94-0)

## **CL** プログラム・コマンドのログ **(LOGCLPGM)**

制御言語プログラムの中で実行されるコマンドがそのCLプログラムのメッセージ待ち行列を介してジョ ブ・ログに記録されるかどうかを指定します。 このパラメーターはジョブのロギング・フラグの状況を設 定します。制御言語(CL)プログラム作成(CRTCLPGM)コマンドでメッセージのロギング **(LOG)**パラメータ ーに対して\*JOBが指定された場合には, **CL** プログラム・コマンドのログ **(LOGCLPGM)**パラメーターで 設定されたフラグが使用されます。 メッセージのロギング **(LOG)**パラメーターに対するその他の値は **CL** プログラム・コマンドのログ **(LOGCLPGM)**パラメーターを一時変更します。 コマンドは要求通りの仕方 で記録されます。

#### **\*JOBD**

ジョブ記述に指定されている値が使用されます。

**\*NO** CLプログラム中のコマンドはジョブ・ログに記録されません。

# <span id="page-106-0"></span>ジョブ・ログ出力 **(LOGOUTPUT)**

ジョブの完了時にジョブ・ログが作成される方法を指定します。これは,メッセージ待ち行列がフルであ り,ジョブ・メッセージ待ち行列フル・アクションが\*PRTWRAPを指定する時に作成されたジョブ・ログ に影響しません。ジョブ・メッセージ待ち行列のメッセージはスプール・ファイルに書き込まれます。ジョ ブ・ログのメッセージがデータベース・ファイルに書き込まれることを指定するジョブでジョブ・ログ出力 の制御(OMHCTLJL) APIが使用されない限り、このスプール・ファイルからジョブ・ログを印刷できます。

ジョブ・ログ出力値は,ジョブ・ログが作成または除去されるまで,任意の時点で変更できます。ジョブの ジョブ・ログ出力値を変更するには,ジョブの変更(QWTCHGJB) APIまたはジョブの変更(CHGJOB)コマン ドを使用してください。

ジョブ・ログは,ジョブ・ログが作成または除去されるまで,任意の時点で表示できます。ジョブ・ログを 表示するには,ジョブ・ログの表示(DSPJOBLOG)コマンドを使用してください。

ジョブ・ログは,ジョブが完了して,ジョブ・ログがまだ作成または除去されていない時に除去できます。 ジョブ・ログを除去するには,保留ジョブ・ログの除去(QWTRMVJL) APIまたはジョブの終了(ENDJOB)コ マンドを使用してください。

#### **\*JOBD**

ジョブ記述に指定されている値が使用されます。

#### **\*SYSVAL**

システム値QLOGOUTPUTに指定された値が使用されます。

#### **\*JOBLOGSVR**

ジョブ・ログは,ジョブ・ログ・サーバーによって作成されます。ジョブ・ログ・サーバーの詳細 については,ジョブ・ログ・サーバーの開始(STRLOGSVR)コマンドを参照してください。

### **\*JOBEND**

ジョブ・ログは,ジョブそのものによって作成されます。ジョブがその固有のジョブ・ログを作成 できない場合は,ジョブ・ログはジョブ・ログ・サーバーによって作成されます。例えば,システ ムがシステムの電源遮断(PWRDWNSYS)コマンドを処理している時には,ジョブはその固有のジョ ブ・ログを作成しません。

**\*PND** ジョブ・ログは作成されません。ジョブ・ログは除去されるまで保留で残されます。

[上](#page-94-0)

## ジョブ・メッセージ待ち行列最大サイズ **(JOBMSGQMX)**

ジョブ・メッセージ待ち行列の最大サイズを指定します。

## **\*JOBD**

ジョブ記述に指定された値がジョブ・メッセージ待ち行列の最大サイズを決定します。

#### **\*SYSVAL**

ジョブが開始された時点でのシステム値QJOBMSGQMXの値が,ジョブ・メッセージ待ち行列の最 大サイズとして使用されます。

<span id="page-107-0"></span>*2*から*64*

ジョブ・メッセージ待ち行列の最大サイズ(メガバイト数)を指定します。

[上](#page-94-0)

## ジョブ・メッセージ待ち行列満杯処置 **(JOBMSGQFL)**

ジョブ・メッセージ待ち行列がいっぱいになった時に取る処置を指定します。

**\*JOBD**

ジョブ記述に指定された値が取られる処置を決定します。

### **\*SYSVAL**

QJOBMSGQFLシステム値に指定された値が使用されます。

#### **\*NOWRAP**

いっぱいになった時にメッセージ待ち行列は折り返しません。 この処置でジョブが終了します。

### **\*WRAP**

メッセージ待ち行列は,いっぱいになると,メッセージ待ち行列の始めに折り返し,再びメッセー ジが入れ始められます。

#### **\*PRTWRAP**

メッセージ待ち行列は,いっぱいになると,ジョブ・メッセージ待ち行列を折り返し,折り返しの ためにオーバーレイされることになるメッセージを印刷します。

[上](#page-94-0)

## 照会メッセージ応答 **(INQMSGRPY)**

このジョブの実行の結果として送られる事前定義メッセージに対する応答方法を指定します。 ジョブ記述 から照会メッセージ応答制御が行われないこと、すべての照会メッセージに応答が必要であること、省略時 の応答が出されること,あるいは事前定義照会メッセージが送られるたびにシステム応答リストで一致する 応答が調べられることを指定することができます。

#### **\*JOBD**

このジョブとともに使用されるジョブ記述で指定された照会メッセージ応答制御が使用されます。

- **\*RQD** 照会メッセージの受信者は,このコマンドの実行中に生じるすべての照会メッセージに対して,応 答が必要です。
- **\*DFT** 省略時のメッセージ応答が,このコマンドの実行中に出される照会メッセージについて使用されま す。

## **\*SYSRPYL**

このジョブの実行の結果として出される照会メッセージの項目で,照会メッセージのIDおよびメッ セージ・データと一致するメッセージIDおよび比較データをもっているものがあるかどうかを調べ るために,システム応答リストが検査されます。 一致するものがある場合には,その項目の応答 値が使用されます。 そのメッセージに項目が存在していない場合には,応答が必要です。

[上](#page-94-0)
# ジョブ待ち行列上での保留 **(HOLD)**

ジョブ待ち行列に入れる時にこのジョブを保留するかどうかを指定します。 保留状態でジョブ待ち行列上 に入れられたジョブは、ジョブ解放(RLSJOB)コマンドによって解放されるか、あるいはジョブ終了 (ENDJOB) コマンドまたはジョブ待ち行列消去(CLRJOBQ)コマンドによって終了するまで,保留されてい ます。

## **\*JOBD**

ジョブ記述に指定されている値によって,ジョブがジョブ待ち行列に入れられた時に保留されるか どうかが決まります。

- **\*NO** ジョブは,ジョブ待ち行列に入った時点で保留されません。
- **\*YES** ジョブはジョブ待ち行列に入れられると保留状態になり,保留解除されるか終了されるまで保留さ れます。

[上](#page-94-0)

# スケジュール日 **(SCDDATE)**

スケジュールされたジョブがジョブ待ち行列に投入されて実行のために適格となる日付を指定します。

システムまたはジョブが年間通算日形式を使用するように構成されている場合には,システムまたはジョブ が年間通算日形式を使用しない場合の時のように,\*MONTHSTRおよび\*MONTHENDが計算されます。

## **\*CURRENT**

投入されたジョブは現行日付で実行に適格となります。

## **\*MONTHSTR**

投入されたジョブは月の最初の日付に実行に適格となります。 今日が月の最初の日付であり, SCDTIMEパラメーターに指定した時刻を過ぎていない場合には,ジョブは今日実行に適格となりま す。 そうでない場合には,ジョブは次の月の最初の日に適格となります。

#### **\*MONTHEND**

投入されたジョブは月の最後の日付に実行に適格となります。 今日が月の最後の日付であり, SCDTIMEパラメーターに指定した時刻を過ぎていない場合には,ジョブは今日実行に適格となりま す。 そうでなく、今日が月の最後の日であり、SCDTIMEパラメーターに指定した時刻を過ぎてい る場合には,ジョブは次の月の最後の日に適格となります。

- **\*MON** ジョブは,月曜日に実行適格となります。
- **\*TUE** ジョブは,火曜日に実行適格となります。
- **\*WED** ジョブは,水曜日に実行適格となります。
- **\*THU** ジョブは,木曜日に実行適格となります。
- **\*FRI** ジョブは,金曜日に実行適格となります。
- **\*SAT** ジョブは,土曜日に実行適格となります。
- **\*SUN** ジョブは,日曜日に実行適格となります。
- 日付 区切り記号付きまたは区切り記号なしのジョブ日付の形式で日付を指定してください。

# スケジュール時刻 **(SCDTIME)**

ジョブが実行適格となるスケジュール日付の時刻を指定します。

注**:** この時刻は秒で指定することができますが,システムへのロードにより,投入されたジョブの実行が適 格となる正確な時刻が影響されることがあります。

ジョブ待ち行列上に同じSCDDATEおよびSCDTIMEが現れるジョブ項目の順序は,それらが到着した順序と 異なる場合があります。 同様に,これらのジョブは,入力された順序と異なる順序でジョブ待ち行列から 取り出されて処理される場合があります。 ジョブが正確に同一時刻に開始されるようにスケジュールされ ている場合には,ジョブが順次に入力または処理されるとは見なさないようにしてください。

#### **\*CURRENT**

ジョブは現在の時刻に投入されます。

- 時刻 ジョブを開始したい時刻を指定してください。この時刻は24時間形式で指定され,時刻区切り記号 付きまたはなしで指定することができます。
	- v 時刻区切り記号を使用しない場合には,4桁または6桁のストリング(HHMMまたはHHMMSS)を指 定してください。ここで,**HH** =時,**MM** =分,**SS** =秒です。 **HH**の有効な値の範囲は00から23 です。 **MM**および**SS**の有効な値の範囲は00から59です。
	- v 時刻区切り記号を使用する場合には,ジョブで指定した時刻区切り記号を時,分,および秒の区 切りに使用して,5桁または8桁のストリングを指定します。 このコマンドをコマンド入力行か ら入力する場合には,このストリングをアポストロフィで囲まなければなりません。 ジョブに 指定された区切り記号以外の時刻区切り記号を使用した場合には,このコマンドは正常に実行さ れません。

[上](#page-94-0)

# ジョブ日付 **(DATE)**

ジョブの開始時にジョブに割り当てられる日付を指定します。

#### **\*JOBD**

ジョブ記述に指定されている日付がジョブ日付となります。

#### **\*SYSVAL**

ジョブの開始時のシステム値QDATEの値がジョブ日付となります。

日付 ジョブの開始時にジョブ日付として使用される値を指定してください。日付はジョブ日付の形式で 指定しなければなりません。

[上](#page-94-0)

# ジョブ・スイッチ **(SWS)**

このジョブで使用される8個のジョブ・スイッチ群について各スイッチの最初の設定値を指定します。 これ らのスイッチはCLプログラムの中で設定またはテストすることができ,これらのスイッチを使用してプロ グラムの流れを制御することができます。 8桁の文字ストリングには0(オフ)と1(オン)しか指定するこ とができません。

#### **\*JOBD**

ジョブ記述に指定されている値が,ジョブのスイッチの最初の設定値となります。

文字値 投入済みジョブの最初のスイッチの設定値として,0および1からなる8個のスイッチの組み合わせ を指定します。

[上](#page-94-0)

# **WRKSBMJOB**による表示可能 **(DSPSBMJOB)**

投入するジョブを投入されたジョブの処理パネルに表示できるようにするかどうかを指定します。 投入ジ ョブ処理 (WRKSBMJOB)コマンドの投入されたジョブ **(SBMFROM)**パラメーターによって指定されたタイ プの投入ジョブを表示することができます(ただし,ジョブがこのパラメーターによって妨げられない場 合)。

**\*YES** このジョブは,WRKSBMJOBコマンドによって表示することができます。

**\*NO** このジョブは,WRKSBMJOBコマンドが生成するどの画面にも表示されません。

[上](#page-94-0)

# 投入 **(SBMFOR)**

投入ジョブ処理 (WRKSBMJOB)コマンドの投入されたジョブ **(SBMFROM)**パラメーターで使用するジョブ 名を指定します。

## 単一値

## **\*CURRENT**

現在活動中のジョブの名前が使用されます。

## 修飾子**1:** 投入

名前 ジョブの名前を指定します。

## 修飾子**2:** ユーザー

名前 そのもとでジョブが実行されるユーザー・プロファイルを識別するユーザー名を指定してくださ い。

## 修飾子**3:** 番号

## *000000*から*999999*

ジョブ番号を指定してください。

注**:** このパラメーターを使用するためには,ジョブ制御(\*JOBCTL)特殊権限が必要です。

[上](#page-94-0)

# **MSG** 待ち行列 **(MSGQ)**

投入されたジョブが正常または異常のいずれかで実行を完了した時に完了メッセージが送られるメッセージ 待ち行列を指定します。 異常終了が起こった場合には,完了メッセージのヘルプ情報が考えられる原因を 指定します。

## 単一値

#### **\*USRPRF**

送信者のユーザー・プロファイルに指定されているメッセージ待ち行列に,完了メッセージが送ら れます。

#### **\*WRKSTN**

ジョブの投入を行ったワークステーションのワークステーション・メッセージ待ち行列に完了メッ セージが送られます。 ジョブがバッチ・ジョブによって投入された場合には,完了メッセージは 送られません。

#### **\*NONE**

完了メッセージは送られません。

### 修飾子**1: MSG** 待ち行列

名前 完了メッセージの送り先となるメッセージ待ち行列の名前を指定してください。

#### 修飾子**2:** ライブラリー

\***LIBL** 最初に一致するものが見つかるまで, 現行スレッドのライブラリー・リスト内のすべてのライブラ リーが検索されます。

#### **\*CURLIB**

メッセージ待ち行列を見つけるために,スレッドの現行ライブラリーが使用されます。スレッドの 現行ライブラリーとしてライブラリーが指定されていない場合には、OGPLライブラリーが使用さ れます。

名前 メッセージ待ち行列が入っているライブラリーを指定してください。

# 分類順序 **(SRTSEQ)**

このジョブのストリング比較に使用される分類順序テーブルを指定します。

#### 単一値

#### **\*CURRENT**

現在実行中のジョブに指定された分類テーブルが使用されます。

#### **\*USRPRF**

投入済みジョブが初めて実行される時のユーザー・プロファイルに指定された分類テーブルが使用 されます。 このユーザー・プロファイルは,ユーザー **(USER)**パラメーターで指定されます。

## **\*SYSVAL**

システム値QSRTSEQが使用されます。

**\*HEX** 分類順序テーブルは使用されません。 分類順序の決定には,その文字の16進数値が使用されま す。

#### **\*LANGIDUNQ**

固有の重み分類テーブルが使用されます。

#### **\*LANGIDSHR**

共用の重み分類テーブルが使用されます。

## 修飾子**1:** 分類順序

名前 分類順序テーブルの名前を指定してください。

## 修飾子**2:** ライブラリー

\*LIBL 最初に一致するものが見つかるまで、現行スレッドのライブラリー·リスト内のすべてのライブラ リーが検索されます。

## **\*CURLIB**

スレッドの現行ライブラリーが検索されます。スレッドの現行ライブラリーとしてライブラリーが 指定されていない場合には,QGPLライブラリーが使用されます。

名前 分類順序テーブルが入っているライブラリーを指定してください。

[上](#page-94-0)

# 言語識別コード **(LANGID)**

このジョブと関連した言語IDを指定します。言語IDが使用されるのは,分類順序 **(SRTSEQ)**パラメーター に\*LANGIDUNQまたは\*LANGIDSHRが指定されている時です。 ジョブのCCSIDが65535である場合には, このパラメーターを使用して,ジョブの省略時の値CCSID (DFTCCSID)も判別します。

## **\*CURRENT**

現在実行中のジョブに指定された言語IDが使用されます。

## **\*USRPRF**

投入済みジョブが実行されているユーザー・プロファイルに指定された言語IDが使用されます。 このユーザー・プロファイルは,ユーザー **(USER)**パラメーターで指定されます。

## **\*SYSVAL**

システム値QLANGIDが使用されます。

文字値 ジョブによって使用される言語IDを指定してください。

[上](#page-94-0)

# 国別または地域**ID (CNTRYID)**

ジョブによって使用される国別または地域別のID (ID)を指定します。

#### **\*CURRENT**

現在実行中のジョブに指定された国別または地域別IDが使用されます。

## **\*USRPRF**

投入済みジョブが実行するユーザー・プロファイルに指定された国別または地域別のIDが使用され ます。このユーザー・プロファイルは,ユーザー **(USER)**パラメーターで指定されます。

## **\*SYSVAL**

システム値QCNTRYIDが使用されます。

文字値 ジョブが使用する国別または地域別IDを指定してください。

# コード化文字セット**ID (CCSID)**

投入済みジョブに使用されるコード化文字セットID (CCSID)を指定します。

## **\*CURRENT**

現在実行中のジョブに指定されたCCSIDが使用されます。

## **\*USRPRF**

投入済みジョブが初めて実行される時のユーザー・プロファイルに指定されたCCSIDが使用されま す。

## **\*SYSVAL**

ジョブが開始された時点でシステム値QCCSIDに指定されたCCSIDが使用されます。

**\*HEX** CCSID 65535が使用されます。

## *1*から*65535*

CCSIDを指定してください。

# 環境変数コピー **(CPYENVVAR)**

ジョブ投入からの環境変数を新しいジョブにコピーするかどうかを指定します。

- **\*NO** 環境変数はコピーされません。
- **\*YES** 環境変数はコピーされます。

[上](#page-94-0)

# マルチスレッド使用可能 **(ALWMLTTHD)**

ジョブを複数のユーザー・スレッドで実行できるかどうかを指定します。この属性によって、オペレーティ ング・システムがジョブの中でシステム・スレッドを作成することが妨げられることはありません。ジョブ 投入後にこの属性を変更することはできません。

#### **\*JOBD**

ジョブ記述に指定された値は,ジョブを複数のユーザー・スレッドで実行できるかどうかを決定し ます。

- **\*NO** ジョブを複数のユーザー・スレッドで実行することはできません。
- **\*YES** ジョブを複数のユーザー・スレッドで実行することができます。

[上](#page-94-0)

# スプール・ファイル・アクション **(SPLFACN)**

ジョブの終了後にジョブ・インターフェースを介してスプール・ファイルにアクセスするかどうかを指定し ます。スプール・ファイルをジョブとともに保管することによって、ジョブの終了後であっても、投入ジョ ブ処理 (WRKSBMJOB)などのジョブ・コマンドをスプール・ファイルで処理することができます。ジョブ からスプール・ファイルを切り離すと,ジョブの終了時にジョブ構造のリサイクルが可能になるためにシス テム資源の使用が削減されます。

#### **\*CURRENT**

現行ジョブからの値が投入されたジョブに使用されます。

#### **\*JOBD**

ジョブ記述の中の値が使用されます。

#### **\*SYSVAL**

システム値QSPLFACNに指定された値が使用されます。

#### **\*KEEP**

ジョブが終了すると,ジョブのスプール・ファイルがシステム補助記憶域プール(ASP 1)または基 本ユーザーASP (ASP 2から32)に存在していれば,スプール・ファイルはジョブと一緒に保存さ れ,ジョブの状況はジョブが完了したことを示すように更新されます。ジョブの残りのスプール・ ファイルがすべて独立ASP (ASP 33から255)に入っていると,それらのスプール・ファイルはジョ ブから切り離され,ジョブはシステムから除去されます。

#### **\*DETACH**

ジョブが終了すると,スプール・ファイルはジョブから切り離されて,そのジョブはシステムから 除去されます。

[上](#page-94-0)

# 例

## 例**1:**ジョブを投入する

SBMJOB JOB(SPECIAL) JOBD(MYLIB/MYJOBD) CMD(CALL MYPROG)

このコマンドにより、SPECIALという前のジョブが投入されます。ジョブの属性の大部分は、このコマン ドを除き、ジョブ記述MYJOBDまたは現在実行中のジョブから取られます。 CALLコマンドは、プログラ ムMYPROGを呼び出して後で実行できるように,投入されたジョブのメッセージ待ち行列に入れられま す。

## 例**2:**ジョブを投入する

SBMJOB JOB(PAYROLL) JOBD(PAYROLL) INQMSGRPY(\*RQD)

このコマンドは,PAYROLLという名前のジョブをシステムに投入します。このジョブのために必要なすべ ての情報(ジョブ待ち行列やルーティング・データなどで、照会メッセージ制御値ではない)はジョブ記述 PAYROLL,すなわち現在実行中のジョブに含まれています。このジョブ記述を見つけるために,このコマ ンドを出すジョブに有効なライブラリー・リストが使用されます。このジョブの実行中に送られるすべての 照会メッセージは、応答する照会メッセージの受け取り先を必要とします。

## 例**3:**ジョブ待ち行列に投入する

SBMJOB JOBD(\*USRPRF) JOB(COPY12) JOBQ(NIGHTQ) CMD(CPYF FILEA FILEB)

このコマンドは、投入ジョブのユーザー・プロファイルにあるジョブ記述を使用するジョブCOPY12を、ジ ョブ待ち行列NIGHTQに投入します。 CMDパラメーターは,ジョブの実行に必要なCLコマンドを提供しま す。このようなコマンドは,システムが無人である夜間にファイルをコピーするために使用されることがあ ります。

# エラー・メッセージ

**\*ESCAPE** メッセージ

# **CPF133A**

IPL中にSBMJOBは使用できない。

# **CPF1338**

SBMJOBコマンドでエラーが起こった。

# **CPF1651**

ソート順序テーブルがアクセスされていない。

# <span id="page-116-0"></span>ネットワーク・ジョブ投入 **(SBMNETJOB)**

実行可能場所**:** すべての環境 (\*ALL) スレッド・セーフ**:** いいえ

パラメーター [例](#page-118-0) [エラー・メッセージ](#page-118-0)

ネットワーク・ジョブ投入(SBMNETJOB)コマンドは、SNADSネットワーク中の別のユーザーに、入力スト リームを送ります。 (入力ストリームは,これをファイル,投入,または拒否することのできる別のユー ザーに送られます。)入力ストリームが到着したら,その配置はジョブ処置(JOBACN)ネットワーク属性に よって管理されます。 JOBACNの値が\*SEARCHである場合には,受信システムのネットワーク・ジョブ・ テーブルの中の項目を使用して、取るべき処置が決定されます。 受信システムにおいて、ジョブは直ちに 投入されるか,受信ユーザーによって配置別にファイルされるか,あるいは拒否されます。

入力ストリームが宛先システムに到着すると,入力ストリームの発信元だけでなく入力ストリームの送信先 にも,入力ストリームが到着したことを告げるメッセージが送られます。このコマンドは、バッチ入力スト リームをリモート・システムのユーザーに送信する場合にしか使用することができません。

#### 制約事項**:**

- 1. このコマンドを使用するためには,ユーザーは,投入されるファイルおよびそのファイルが入っている ライブラリーに対してオブジェクト操作権限および読み取り権限をもっていなければなりません。
- 2. このコマンドを使用するためには,ユーザーがシステム配布ディレクトリーに登録されていなければな りません。 (システム配布ディレクトリーへの登録については,AS/400 SNA配布サービス (SD88-5031)を参照してください。)
- 3. 受信側システムのジョブ処置(JOBACN)ネットワーク属性が\*SEARCHに設定されている場合には, 受信 側システムのネットワーク・ジョブ・テーブルにユーザーの項目がなければなりません。 このテーブル 内の項目は,受信側システムでジョブを投入する権限がユーザーにあるかどうかを確認するために使用 される,受信側システムのユーザー・プロファイルを指定します。受信側システムのユーザー・プロフ ァイルは,ジョブ待ち行列を使用する権限をもち,入力ストリーム内のJOBコマンドによって指定され たジョブ記述に対してオブジェクト操作権をもっていなければなりません。
- 4. 投入されるファイルに入れることができるデータの最大量は、約20億バイトです。

上

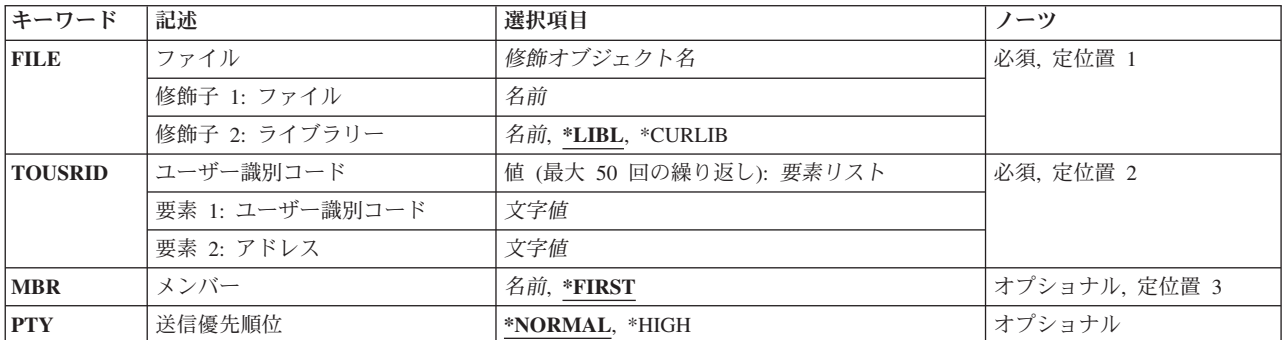

# パラメーター

# <span id="page-117-0"></span>ファイル **(FILE)**

送信する入力ストリームが入っている物理ファイルの名前およびライブラリーを指定します。

これは必須パラメーターです。

考えられるライブラリーの値は次の通りです。

**\*LIBL** ファイルを見つけるために,ライブラリー・リストが使用されます。

### **\*CURLIB**

ファイルを見つけるために,ジョブの現行ライブラリーが使用されます。ジョブの現行ライブラリ ーとしてライブラリーが指定されていない場合には、QGPLが使用されます。

#### ライブラリー名

ファイルのあるライブラリーを指定します。

[上](#page-116-0)

# ユーザー識別コード **(TOUSRID)**

入力ストリームの投入先の1人または複数ユーザーの2つの部分からなるユーザーID,あるいはファイルの送 信先の1人または複数のユーザーの2つの部分からなるユーザーIDが入っている1つまたは複数の配布リスト の名前を指定します。ユーザーIDと配布リストの両方を組み合わせて、同じコマンド上に指定することが できます。各ユーザーIDまたは配布リストは2つの部分からなる名前として指定され、両方の部分が必須で す。

注**:**

- 1. 使用されているワークステーションのタイプにより、ユーザーIDの内部値は、ディレクトリー項目表示 (DSPDIRE)コマンドによって表示される文字とは異なる場合があります。 TOUSRIDパラメーターに指 定されたバイト・ストリング値が,内部ユーザーID値の規則に適合していない場合や,登録されたどの ユーザーの内部値とも一致していない場合には,エラーが報告されることがあります。
- 2. このパラメーターまたは配布リストに指定されているユーザーは,リモート・ユーザーでなければなり ません。 SBMNETJOBコマンドは,入力ストリームをローカル・ユーザーに送信するためには使用でき ません。

このパラメーターには複数の値を入力できます。

[上](#page-116-0)

# メンバー **(MBR)**

ファイルから送信するメンバーを指定します。

#### **\*FIRST**

ファイル内の(作成順で)最初のメンバーが投入されます。

メンバー名

投入するファイル・メンバーの名前を指定してください。

# <span id="page-118-0"></span>送信優先順位 **(PTY)**

入力ストリームがSNADSネットワークを介して経路指定される時に,入力ストリームに使用される待ち行 列優先順位を指定します。

考えられる値は次の通りです。

### **\*NORMAL**

入力ストリームは,ほとんどのデータ通信に使用されるデータ低のサービス・レベル優先順位で送 信されます。 System i5では,データ低の配布は経路指定用に指定された通常優先順位配布待ち行 列上に入れられます。

## **\*HIGH**

入力ストリームは,高優先順位データ通信に使用されるデータ高のサービス・レベル優先順位で送 信されます。 System i5では、データ高の配布は経路指定用に指定されたデータ高配布待ち行列上 に入れられます。

[上](#page-116-0)

# 例

SBMNETJOB FILE(PAYROLL) TOUSRID(PAYROLL SYSTEM1) MBR(WEEKLY)

このコマンドは,ファイルPAYROLLのメンバーWEEKLYに入っている入力ストリームをユーザーID PAYROLL SYSTEM1に送ります。

[上](#page-116-0)

# エラー・メッセージ

#### **\*ESCAPE**メッセージ

## **CPF8056**

&2のファイル&1が物理ファイルでない。

#### **CPF8058**

ファイル&1はスプール・ファイルである。

#### **CPF8063**

必要な資源を割り当てることができない。

#### **CPF8065**

&2のメンバー&3の入力ストリーム&1はどのユーザーにも送られなかった。

#### **CPF8066**

このコマンドの一つ以上のユーザー識別コードが正しくない。

#### **CPF8068**

送信するファイルの処理中にエラーが検出された。

### **CPF8072**

送信するオブジェクトが最大サイズの2GBより大きい。

#### **CPF9005**

この要求を完了するのに必要なシステム資源を使用することができない。

#### **CPF9006**

ユーザーはシステム配布ディレクトリーに登録されていない。

#### **CPF9803**

ライブラリー&3のオブジェクト&2を割り振りできません。

#### **CPF9807**

ライブラリー・リストの1つまたは複数のライブラリーが削除された。

#### **CPF9808**

ライブラリー・リストの1つまたは複数のライブラリーを割り振ることができない。

#### **CPF9810**

ライブラリー&1が見つかりません。

#### **CPF9812**

ライブラリー&2にファイル&1が見つからない。

#### **CPF9820**

ライブラリー&1の使用は認可されていない。

#### **CPF9822**

ライブラリー&2のファイル&1は認可されていない。

#### **CPF9830**

ライブラリー&1を割り当てることができない。

#### **CPF9845**

ファイル&1のオープン中にエラーが起こった。

#### **CPF9846**

ライブラリー&2のファイル&1の処理中にエラーが起こった。

#### **CPF9847**

ライブラリー&2のファイル&1のクローズ中にエラーが起こった。

#### **CPF9848**

ライブラリー&2のファイル&1メンバー&3をオープンすることができない。

## **CPF9849**

ライブラリー&2メンバー&3のファイル&1の処理中にエラー。

# <span id="page-120-0"></span>**NWS**コマンドの投入 **(SBMNWSCMD)**

実行可能場所**:** すべての環境 (\*ALL) スレッド・セーフ**:** いいえ

パラメーター [例](#page-123-0) [エラー・メッセージ](#page-124-0)

ネットワーク・サーバー・コマンド投入(SBMNWSCMD)コマンドは,指定のサーバーで実行されるコマン ドを投入します。SVRTYPE(\*WINDOWS)または(\*WINDOWSNT)の場合には,コマンド出力は, CMDSTDOUTパラメーターによって指定された通りに送られます。

上

# パラメーター

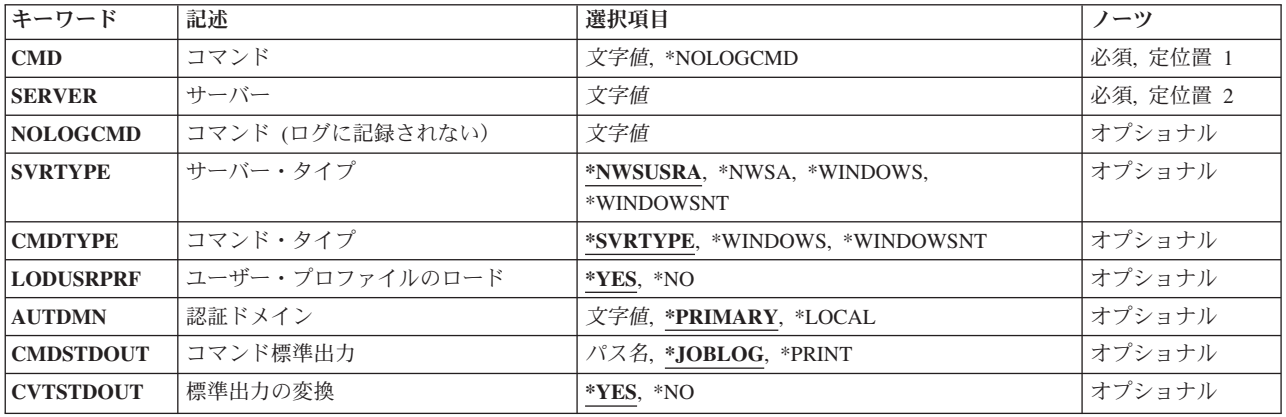

上

# コマンド **(CMD)**

ネットワーク・サーバーに投入されるコマンドを指定します。このパラメーターに指定されたコマンド・ス トリングの構文は検査されません。

## **\*NOLOGCMD**

ユーザーがジョブ・ログに記録されないコマンド・ストリングを投入したいことを指定します。 これは,コマンド・ストリングにパスワードなどの重要なデータが含まれる場合に有用です。 \*NOLOGCMDを指定した場合には、NOLOGCMDパラメーターにコマンド・ストリングを入力しな ければなりません。

## コマンド

ネットワーク・サーバーに投入されるコマンド・ストリング。 このコマンド・ストリングはジョ ブ・ログに示されます。

これは必須パラメーターです。

# <span id="page-121-0"></span>サーバー **(SERVER)**

コマンドの投入先のサーバーの名前を指定します。

これは必須パラメーターです。

[上](#page-120-0)

# コマンド **(**ログに記録されない)**(NOLOGCMD)**

ネットワーク・サーバーに投入されるコマンド・ストリングを指定します。このコマンド・ストリングはジ ョブ・ログにエコーされません。 パスワードなどの重要なデータの入っているコマンドを投入するために は,このパラメーターを使用してください。CMD(\*NOLOGCMD)を指定した場合にはこのパラメーターは 必要であり,またその場合にしか使用することはできません。

注**:** コマンドはサーバーで実行されるので,このオプションが存在していても,サーバーがコマンド・スト リングを出力データの一部として戻す妨げにはなりません。 したがって、この場合であっても、コマンド によっては,ジョブ・ログまたはスプール・ファイルに戻されて表示されるものがあります。

[上](#page-120-0)

# サーバー・タイプ **(SVRTYPE)**

コマンドを送信する先のサーバーのタイプを指定します。

## **\*NWSUSRA**

SBMNWSCMDを実行するユーザー・プロファイルのネットワーク・サーバー属性(CHGNWSUSRA コマンド)に指定されているサーバー・タイプが使用されます。

#### **\*NWSA**

ネットワーク・サーバー属性(CHGNWSAコマンド)に指定されているサーバー・タイプが使用され ます。

## **\*WINDOWS**または**\*WINDOWSNT**

サーバー・タイプはWINDOWSです。 WINDOWSコマンドだけが,ローカルWINDOWSサーバーで 実行されます。

注**:** \*WINDOWSはV5R4およびそれ以降のリリースで使用されていなければなりません。 \*WINDOWSNTの値は,V5R4より前のリリースとの互換性のためにサポートされています。

[上](#page-120-0)

# コマンド・タイプ **(CMDTYPE)**

CMDパラメーターに指定するコマンド・ストリングのタイプを指定します。コマンド・ストリングで実行 の必要がある処理のタイプを判別するために,システムがこれを使用します。

注**:** このパラメーターは無視されます。

#### **\*SVRTYPE**

コマンド・ストリングは,SVRTYPEパラメーターに指定されたサーバーのタイプに基づいて処理

されます。サーバーが\*WINDOWSまたは\*WINDOWSNTサーバーである場合には,コマンド・スト リングはWINDOWSコマンドであるとみなされます。

#### <span id="page-122-0"></span>**\*WINDOWS**または**\*WINDOWSNT**

コマンド・ストリングはWINDOWSコマンドです。

注**:** \*WINDOWSはV5R4およびそれ以降のリリースで使用されていなければなりません。 \*WINDOWSNTの値は,V5R4より前のリリースとの互換性のためにサポートされています。

[上](#page-120-0)

# ユーザー・プロファイルのロード **(LODUSRPRF)**

リモート・サーバー上のユーザー・プロファイルをログイン環境の一部としてロードするかどうかを指定し ます。

注**:** このパラメーターが有効なのは,SVRTYPE(\*WINDOWS)または(\*WINDOWSNT)が指定されている場合 だけです。

**\*YES** ユーザー・プロファイルをロードします。

**\*NO** ユーザー・プロファイルをロードしません。

[上](#page-120-0)

# 認証ドメイン **(AUTDMN)**

ユーザーが認証されているWINDOWSドメインを指定します。

注**:** このパラメーターが有効なのは,SVRTYPE(\*WINDOWS)または(\*WINDOWSNT)が指定されている場合 だけです。

## **\*PRIMARY**

ユーザーはサーバーの1次ドメインで認証されています。

#### **\*LOCAL**

ユーザーはローカル・サーバーで認証されています。

*'*ドメイン名*'*

ユーザーが認証されているドメイン名を指定します。

[上](#page-120-0)

# コマンド標準出力 **(CMDSTDOUT)**

コマンドから戻された標準出力を保管する場所(存在している場合)を指定します。標準出力は,このコマ ンドを発行したジョブのジョブ・ログに書き出すことができ,スプール・ファイルに書き出すことができ, あるいはファイルに書き出すことができます。コマンドから戻された標準エラーは,常に,このコマンドを 発行したジョブのジョブ・ログに向けられます(存在している場合)。

注**:** このパラメーターが有効なのは,SVRTYPE(\*WINDOWS)または(\*WINDOWSNT)が指定されている場合 だけです。

#### <span id="page-123-0"></span>**\*JOBLOG**

ネットワーク・サーバー・コマンドの標準出力は,このコマンドを発行するジョブのジョブ・ログ に指示されます。 ジョブ・ログは,ネットワーク・サーバー・コマンドの標準エラー出力と共用 されます。 この両方は,コマンドが標準出力および標準エラー情報を書き込む順序によって,ジ ョブ・ログ中で混じることがあります。

#### **\*PRINT**

ネットワーク・サーバー・コマンドの標準出力はスプール・ファイルに送られます。 CVTSTDOUT(\*YES)が指定されている場合には,ある種の制御文字(行送りおよびキャリッジ・リ ターンなど)は改行に変換され,その他の表示不能制御文字(強調表示および下線など)はブラン クに変換されます。

## *'*ストリーム・ファイル・パス名*'*

ネットワーク・サーバー・コマンドの標準出力を指示する先のストリーム・ファイルのパス名を指 定します。 指定するパスは存在している必要があります。ストリーム・ファイルが存在していな い場合には、それが作成されます。 ストリーム・ファイルが存在している場合には、すべてのデ ータがオーバーレイされます。パス名の詳細説明は, i5/OS Information Center (http://www.ibm.com/systems/i/infocenter/)の「統合ファイル・システム」トピック・コレクションを 参照してください。

[上](#page-120-0)

# 標準出力の変換 **(CVTSTDOUT)**

標準出力を,サーバーのコード・セットからコマンドを投入したI5/OSユーザー・プロファイルのCCSIDに 変換するかどうかを指定します。バイナリー出力の場合には、CVTSTDOUT(\*NO)を指定する必要がありま す。

注: このパラメーターが有効なのは, CMDSTDOUT(\*PRINT)またはCMDSTDOUT (ストリーム・ファイ ル・パス名)が指定された場合だけです。

- **\*YES** 出力は,サーバーのコード・セットからコマンドを投入したI5/OSユーザー・プロファイルのCCSID に変換されます。
- **\*NO** 出力はサーバーのコード・セットから変換されません。

[上](#page-120-0)

# 例

例**1: WINDOWS**コマンドの投入

SBMNWSCMD CMD('NET CONFIG SERVER') SERVER(WINSVR) CMDSTDOUT(\*JOBLOG)

このコマンドは,WINDOWSサーバーWINSVR上にWINDOWSサーバー・サービス設定値を表示します。コ マンドからの標準出力がI5/OSに戻され,ジョブ・ログに送られます。

# <span id="page-124-0"></span>エラー・メッセージ

# **\*ESCAPE**メッセージ

# **CPFA43F**

ネットワーク・サーバー・コマンドが投入されなかった。

# **CPFA46C**

サーバー&1でコマンド処理を完了することができない。

# **CPFA46F**

ネットワーク・サーバー記述&1が見つからない。

# <span id="page-126-0"></span>リモート・コマンド投入 **(SBMRMTCMD)**

実行可能場所**:** すべての環境 (\*ALL) スレッド・セーフ**:** 条件付き

[パラメーター](#page-127-0) [例](#page-128-0) [エラー・メッセージ](#page-129-0)

リモート・コマンド投入(SBMRMTCMD)コマンドは、DDMファイルによって指定されたターゲット・シス テムで実行されるように,分散データ管理機能(DDM)を介してCLコマンドを送り出します。DDMファイル は,使用される通信回線を決定し,投入されたコマンドを受け取るターゲット・システムを間接的に識別し ます。

このコマンドは、SBMRMTCMDコマンド言語をサポートするリモート・システムにCLコマンドを送り出 すだけです。CLコマンドでないコマンドを別のタイプのシステムに送り出すことはできません(たとえ ば,OCLコマンドは,ターゲット・システム/36に送り出すことはできません)。

このコマンドの主な目的は,ソース・システムのユーザーまたはプログラムが,ターゲット・システムにあ るファイルについて,ファイル管理操作およびファイル認可操作を行なうことができるようにすることで す。

- 物理ファイル, 論理ファイル, あるいはソース・ファイルの作成または削除。
- v リモート・ファイルに対するオブジェクト権限の認可または取り消し。
- ファイルまたはその他のオブジェクトの検査, 名前変更, または移動。
- v ファイルまたはその他のオブジェクトの保管または復元。

#### 制約事項**:**

- ターゲット・システムでのファイル処理は, ソース・システムでの処理から独立した形で行なわれま す。したがって,特定の反復レベルまたは要求レベルにより左右されるコマンドは,意図した通りに働 かないことがあります。
- 投入されたコマンドによって生成された出力(スプール・ファイルなど)は、ターゲット・システムだ けに存在しています。出力は,ソース・システムに戻されません。したがって,出力結果がターゲッ ト・システムに残ったままであるので,プログラムの保守のために使用される表示コマンドを送らない でください。
- ターゲット・システムのエラーによって出される即時メッセージは、ターゲット・システムに保管され ないので,変換は行なわれません。すなわち,即時メッセージのテキストは,ソース・システムに直接 送られて表示されます。リモート・システムで生成される他のすべてのタイプのメッセージのメッセー ジ識別コードがソース・システムに送り戻されます。そのメッセージ識別コードに対応してソース・シ ステムに存在するメッセージ・テキストは,ソース・システムで同じエラーが起こった場合と同様に表 示されます。
- ターゲット・システムは,投入された1つのコマンドの実行中に生成されたメッセージを,最高10個 までソース・システムに送ることができます。10個を越えるメッセージが生成された場合には、ターゲ ット・システムのターゲット・ジョブに関するメッセージがジョブ・ログに残っていることを示す追加 の通知メッセージが送られます。これらのメッセージの1つがエスケープメッセージである場合には、ま ずその他のタイプの最初の9つのメッセージが送られ,その後に通知メッセージとエスケープ・メッセー ジが続きます。
- v マルチスレッド・ジョブでは,このコマンドはスレッドセーフではなく,\*SNAタイプのDDMファイルに 対して正常に実行されません。

# <span id="page-127-0"></span>パラメーター

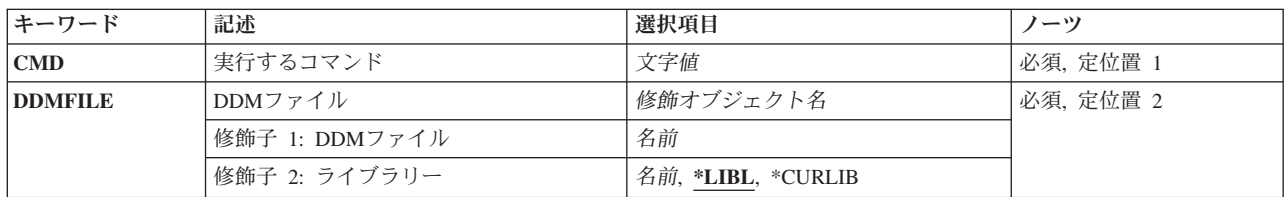

[上](#page-126-0)

# 実行するコマンド **(CMD)**

ターゲット・システムで実行されるコマンドを表わすために,最大2000桁までの文字ストリングを指定しま す。このコマンドは,ターゲット・システムのバッチ環境と対話式環境の両方で使用できるものでなければ なりません。組み込みブランクまたは特殊文字がコマンドに入っている場合には,そのコマンドはアポスト ロフィで囲まなければなりません。コマンドは,ターゲット・システムの構文を使用するものでなければな りません。

これは必須パラメーターです。

注**:** 通常の規則によれば,ローカル・システムでは,引用符で囲まれたストリングの中のアポストロフィは 対にしなければなりませんが,同じストリングをリモート・システムに投入する時には,その対のアポスト ロフィをさらに2重に(すなわち4重に)しなければなりません。これは,引用符付きのストリングの中で さらに引用符付きのストリングをコーディングするために必要です。

[上](#page-126-0)

# **DDM**ファイル **(DDMFILE)**

コマンドをターゲット・システムに投入するために使用される分散データ管理機能(DDM)ファイルの名前お よびライブラリーを指定します。このDDMファイルは,ターゲット・システムを表わすリモート・ロケー ションを決定するために使用されるだけです。DDMファイルに関連したリモート・ファイル名は,このコ マンドによって無視されます。

これは必須パラメーターです。

考えられるライブラリーの値は次の通りです。

**\*LIBL** ファイルを見つけるために,ライブラリー・リストが使用されます。

## **\*CURLIB**

ファイルを見つけるために,ジョブの現行ライブラリーが使用されます。ジョブの現行ライブラリ ーとしてライブラリーが指定されていない場合には,QGPLライブラリーが使用されます。

ライブラリー名

ファイルのあるライブラリーを指定します。

# <span id="page-128-0"></span>例

## 例**1:** ファイルの削除

SBMRMTCMD CMD('DLTF LIBX/FRED') DDMFILE(DENVER)

このコマンドは,DENVERの名前のDDMファイルと関連した,ターゲット・システム上のライブラリー LIBX中のFREDの名前のファイルを削除します。

## 例**2:** 物理ファイルの作成

SBMRMTCMD CMD('CRTPF SALES/CAR QGPL/QDDSSRC MASTER') DDMFILE(DENVER)

このコマンドは,ソース・ファイルQDDSSRCのデータ記述仕様(DDS)およびQGPLライブラリー中の MASTERの名前のソース・ファイルを使用して,ライブラリーSALESに物理ファイルCARを作成します。 このDDSは,ターゲット・ジョブのライブラリー・リストのDENVERの名前のDDMファイルで識別される ターゲット・システムに事前に存在しなければなりません。

## 例**3:** テキスト記述の変更

SBMRMTCMD CMD('CHGDDMF FILE(LIBX/STANLEY) TEXT(''DON''''T FORGET TO PAIR APOSTROPHES.'')') DDMFILE(SMITH)

このコマンドは,STANLEYの名前のDDMファイルの記述中のテキストを変更して,それをライブラリー LIBXに保管します。投入されるコマンドでは、単一のアポストロフィがその外側に必要である(CMDパラメ ーターの場合)ので,ローカル・システム処理のTEXTパラメーターに通常必要な単一アポストロフィまた は2重アポストロフィは,リモート・システム処理では二重にしなければなりません。上記のようなコーデ ィングでも,リモート・システムでテキストを表示または印刷する時には,単一アポストロフィで示されま す。

## 例**4: DDM**ファイルの作成

SBMRMTCMD CMD('CRTDDMF FILE(SALES/MONTHLY) RMTFILE(\*NONSTD ''CAR.SALES(JULY)'' RMTLOCNAME(DALLAS)') DDMFILE(CHICAGO)

このコマンドは,(CHICAGOの名前のDDMファイルの情報で識別されるターゲット・システム上に) MONTHLYの名前の別のDDMファイルを作成します。新規のDDMファイルは,CHICAGOシステムの SALESの名前のライブラリー中に保管されます。CHICAGOシステム上の新規DDMファイルを使用して, DALLASの名前の別のシステム上のファイルおよびメンバーにアクセスします。アクセスされるファイルは SALES/CARの名前が付けられ,ファイル中のメンバー名はJULYです。

このCRTDDMFコマンド・ストリングには*3*セットの単一アポストロフィが含まれています。投入されるコ マンド全体を囲む1セットと,RMTFILEパラメーター中に命名されたファイルおよびメンバーを囲む2重の セットです。これは,メンバー名を囲むために括弧が必要であるために,I5/OSファイル・メンバー名を SBMRMTCMDコマンドに指定する方法を示しています。

例**5:** ライブラリー・リストの一部の置き換え

SBMRMTCMD CMD('RPLLIBL LIBL(QGPL QTEMP SALES EVANS)') DDMFILE(EVANS)

<span id="page-129-0"></span>このコマンドは,EVANSの名前DDMファイルと関連したターゲット・ジョブで使用されているライブラリ ー・リストのユーザー部分を置き換えます。これは,このSBMRMTCMDコマンドを投入するソース・ジョ ブで使用されています。そのソース・ジョブでは,同じ装置およびモードを指定するその他のオープン DDMファイルがある場合には,それらに対してもこのライブラリー・リストが使用されます。

[上](#page-126-0)

# エラー・メッセージ

## **\*ESCAPE**メッセージ

#### **CPF9164**

ターゲット・システムがSBMRMTCMDをサポートしていない。

#### **CPF9165**

ライブラリー&2のファイル&1がDDMファイルでない。

## **CPF917A**

分散ファイルでエラーが起こった。

#### **CPF917B**

ターゲット・システム&3は使用できない。

#### **CPF9172**

SBMRMTCMDコマンドが異常終了した。

#### **CPF9174**

ターゲット・システムにおいてユーザー出口プログラムへの呼び出しでエラー。

#### **CPF9175**

ユーザー出口プログラムの処理中にエラー。

#### **CPF9177**

ユーザー出口プログラムが正常に完了しなかった。

#### **CPF9178**

SBMRMTCMDで指定したコマンドの処理が正常に行なわれなかった。

## **CPF9182**

DDM通信を開始することができない。

# <span id="page-130-0"></span>**SELECT (SELECT)**

#### 実行可能場所**:**

v バッチ・プログラム (\*BPGM)

パラメーター 例 [エラー・メッセージ](#page-131-0)

v 対話式プログラム (\*IPGM) スレッド・セーフ**:** はい

選択(SELECT)コマンドは,コマンド・グループの条件付き処理を可能にする制御構造を開始します。 選択 グループは選択終了(ENDSELECT)コマンドで終了し,1つ以上のWHENコマンドおよびオプションの OTHERWISEコマンドを含んでいなければなりません。

SELECTコマンドを入力すると,最初のWHENコマンドに指定された条件が評価されます。 条件が真であ れば,THENパラメーターに指定されたコマンドが実行されます。 このコマンドまたはコマンドのグルー プが処理されると、対応するENDSELECTコマンドに制御が渡されます。 SELECTグループ内では、ただ1 つのWHENまたはオプションのOTHERWISEが処理されます。

最初のWHEN条件が真でないと,後続のWHENコマンドが指定された順に評価されます。 すべてのWHEN コマンド条件が真でないと,OTHERWISEコマンドに指定されたコマンドに制御が渡されます(OTHERWISE が指定されている場合)。

## 制約事項**:**

- v このコマンドはCLプログラムまたはILE CLプロシージャー内でのみ有効です。
- v ネストされたSELECTコマンドのレベルは,最大で25まで可能です。

このコマンドには,パラメーターはありません。

# パラメーター

なし

```
例
DCL VAR(&INT) TYPE(*INT) LEN(4)
 :
SELECT
 WHEN COND(&INT *LT 0) THEN(DO)
  : (CLコマンドのグループ)
 ENDDO
 WHEN COND(&INT *EO 0) /*ゼロの時は何もしない*/
 WHEN COND(&INT *GT 0) THEN(CHGVAR &INT (&INT - 1)
ENDSELECT
```
<span id="page-131-0"></span>SELECTコマンドは、WHENコマンドの条件を、WHENコマンドの検出順に評価します。CONDパラメータ ーが真値になると,THENパラメーターに指定されたコマンドが処理されます。 THENパラメーターにある コマンドの処理が完了すると,ENDSELECTコマンドの次にあるコマンドに制御権が移ります。

[上](#page-130-0)

# エラー・メッセージ

なし

# <span id="page-132-0"></span>**ASP**グループの設定 **(SETASPGRP)**

実行可能場所**:** すべての環境 (\*ALL) スレッド・セーフ**:** いいえ

[パラメーター](#page-133-0) [例](#page-135-0) [エラー・メッセージ](#page-135-0)

補助記憶域プール・グループ設定(SETASPGRP)コマンドは、現行スレッドに補助記憶域プール(ASP)グルー プを設定します。さらに,このコマンドによって現行スレッドのライブラリー・リスト中のライブラリーを 変更することができます。 ASPグループがすでに設定されている場合には,このコマンドは現行スレッド から古いASPグループを除去してから,指定されたASPグループを現行スレッドに設定します。 指定した ASPグループを現行スレッドに設定した後は,そのASPグループの独立ASPの中のすべてのライブラリーに アクセスできるようになり,それらのライブラリーの中のオブジェクトは,通常のライブラリー修飾オブジ ェクト名構文を使用して参照することができます。 指定したASPグループの独立ASPの中のライブラリー と,システムASP (ASP番号1)と基本ユーザーASP (ASP 番号2から32)の中のライブラリーはともに,スレ ッドのライブラリー名スペースを形成します。 ライブラリー・リスト中のすべてのライブラリーは新規の ライブラリー名スペースの中に入っていなければなりません。そうでなければ,ライブラリー・リストを変 更したり,新規のASPを設定することができません。

#### 制約事項**:**

- ライブラリー名スペースおよびライブラリー・リストを変更するためには, ASPグループのすべてのASP 装置記述およびライブラリー・リスト中の指定したすべてのライブラリーに対する使用(\*USE)権限が必 要です。 ASP装置記述またはライブラリーの1つに対する権限がない場合には、ASPグループは設定され ず,ライブラリー・リストは変更されません。
- v **ASP**グループ **(ASPGRP)**または現行スレッドのライブラリー **(USRLIBL)**パラメーターに\*CURUSRが指 定された時は,ユーザー・プロファイルにリストされているジョブ記述に対する読み取り(\*READ)権限, およびそのジョブ記述が入っているライブラリーに対する実行(\*EXECUTE)権限が必要です。
- 以下のものの中では、SETASPGRPコマンドを使用することはできません。
	- システム・ジョブQPFRADJ, QJOBSCD, QSYSARB, QSYSARB3, QSYSARB4,およびQLUS。
	- すべてのサブシステム・モニター・ジョブ。
	- 初期ネーム・スペースが確立された後のDDM, DRDA,データベース・ホスト・サーバー, およびSQL サーバー・ジョブ。
	- ジャーナル項目受信(RCVJRNE)およびジャーナル・レシーバー削除(DLTJRNRCV)コマンド出口プログ ラム。
	- MANAGEMENT CENTRAL REGISTERED INVENTORY GATHERING SERVICE (RIGS)出口プログ ラム(出口点QIBM\_QYIV\_INVGTRSRV)。
	- データベース入出力操作の一部として実行されるトリガーまたはフォーマット選択プログラム。
	- アテンション・プログラム(SETATNPGMコマンドのPGMパラメーター)。
	- 中断処理プログラム(CHGMSGQコマンドのPGMパラメーター)。
	- プログラム開発管理機能(PDM)。

# <span id="page-133-0"></span>パラメーター

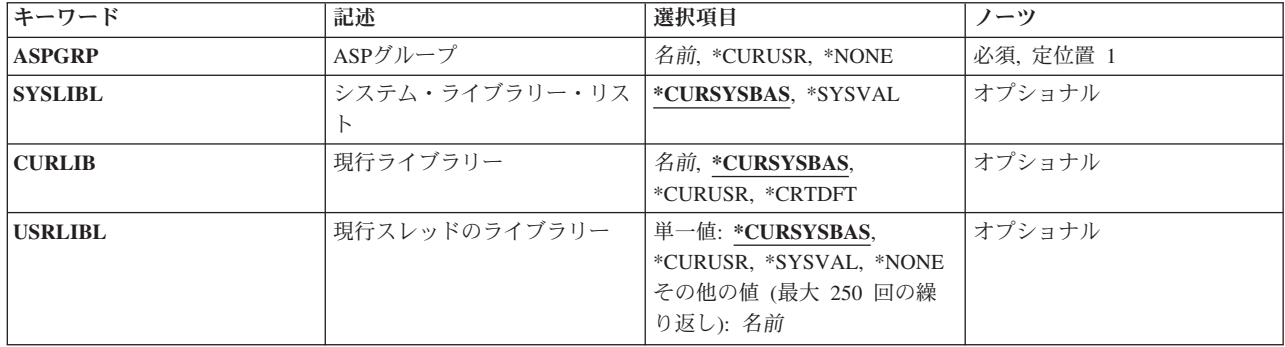

[上](#page-132-0)

# **ASP**グループ **(ASPGRP)**

現行スレッドに設定する補助記憶域プール(ASP)グループの名前を指定します。 このASPグループ名は、そ のASPグループ中の*1*次ASP装置の名前です。

これは必須パラメーターです。

## **\*CURUSR**

ASPグループは,スレッドが現在実行されているユーザー・プロファイルの省略時のジョブ記述の 中の初期**ASP**グループ **(INLASPGRP)**に定義されている値に設定されます。

## **\*NONE**

ASPグループをもたない現行スレッドの場合に指定します。ライブラリー・ネームスペースには, どのASPグループからのライブラリーも入れられません。 ライブラリー・ネーム・スペースに入れ られるのは,システムASPおよび基本ユーザーASPのライブラリーだけです。

名前 現行スレッドに設定するASPグループ中の*1*次ASPの名前を指定してください。このASPグループ中 のすべてのASPからのすべてのライブラリーがライブラリー・ネーム・スペースに入れられます。

[上](#page-132-0)

# システム・ライブラリー・リスト **(SYSLIBL)**

コマンドが入力されるスレッドのライブラリー・リストのシステム部分を指定します。

## **\*CURSYSBAS**

システムASP (ASP番号1)または任意の構成済み基本ユーザーASP (ASP番号2から32)の中にある現 行スレッドのライブラリー・リストのシステム部分の中のライブラリーが,ライブラリー・リスト の新規のシステム部分として使用されます。

## **\*SYSVAL**

現行スレッドのライブラリー・リストのシステム部分は,システム値QSYSLIBLの現行値から設定 されます。

# <span id="page-134-0"></span>現行ライブラリー **(CURLIB)**

スレッドのライブラリー・リストの現行ライブラリー項目に使用されるライブラリーを指定します。 \*CURUSRまたはライブラリー名が指定されていて,新規のライブラリー名スペースの中にライブラリーが 見つからない場合には,エラー・メッセージが送信され,ライブラリー・リストとASPグループは変更され ません。

## **\*CURSYSBAS**

ライブラリーがシステムASP (ASP番号1)または任意の構成済み基本ユーザーASP (ASP番号2から 32)の中に見つかった場合には,ライブラリー・リストの現行ライブラリー項目の中のライブラリー 名が新規の現行ライブラリーとして使用されます。 現行項目の中のライブラリー名がシステムASP または任意の基本ユーザーASPの中に見つからない場合には,ライブラリー・リストから現行ライ ブラリー項目が除去されます。

### **\*CURUSR**

現行ライブラリーは,そのもとでスレッドが現在実行中であるユーザー・プロファイルの現行ライ ブラリー **(CURLIB)**属性に定義された値に設定されます。

#### **\*CRTDFT**

現行ライブラリー項目からすべての名前を除去するように,ライブラリー・リストを変更します。 ライブラリー名に\*CURLIBが指定されてオブジェクトが作成されている場合には,ライブラリー QGPLが使用されます。

名前 ライブラリー・リスト中の現行ライブラリー項目を置き換えるライブラリーの名前を指定してくだ さい。

[上](#page-132-0)

# 現行スレッドのライブラリー **(USRLIBL)**

ライブラリー・リストのユーザー部分に配置されるライブラリーを指定します。\*CURUSRまたはライブラ リー名のリストが指定されていて,新規のライブラリー名スペースの中にこれらのライブラリーのどれもが 見つからない場合には,エラー・メッセージが送信され,ライブラリー・リストとASPグループは変更され ません。

## 単一値

## **\*CURSYSBAS**

システムASP (ASP番号1)または任意の構成済み基本ユーザーASP (ASP番号2から32)の中にある現 行スレッドのライブラリー・リストのユーザー部分の中のライブラリーが、ライブラリー・リスト の新規のユーザー部分として使用されます。

## **\*CURUSR**

スレッドのライブラリー・リストのユーザー部分は,スレッドが現在実行されているユーザー・プ ロファイルの省略時のジョブ記述の中の初期ライブラリー・リスト **(INLLIBL)**に定義されている値 に設定されます。

#### **\*SYSVAL**

ライブラリー・リストのユーザー部分はシステム値QUSRLIBLの現行値から設定されます。

**\*NONE**

すべてのライブラリー名を除去するように,ライブラリー・リストのユーザー部分を変更します。

## その他の値(最大**250**個指定可能)

<span id="page-135-0"></span>名前 ライブラリー・リストのユーザー部分として使用するライブラリーの名前を,それらが検索される 順序で指定してください。

[上](#page-132-0)

# 例

## 例**1:**新しい**ASP**グループを設定する

SETASPGRP ASPGRP(WAREHOUSE1) SYSLIBL(\*SYSVAL) CURLIB(\*CURUSR) USRLIBL(\*CURSYSBAS)

このコマンドは,このコマンドが実行されるスレッドの補助記憶域プール(ASP)グループをWAREHOUSE1 に設定します。そうすると,スレッドのライブラリー名スペースは,WAREHOUSE1という名前の独立ASP 装置によって識別されるASPグループ内の独立ASPにあるすべてのライブラリーを組み込むように変更され ます。ライブラリー・リストのシステム部分は,システム値QSYSLIBLから設定されます。ライブラリー・ リストの現行ライブラリー項目は,スレッドが現在実行中であるユーザー・プロファイルに定義されている 現行ライブラリー値から設定されます。ライブラリー・リストのユーザー部分は,ライブラリー・リストの 現行ユーザー部分を使用し,システムASPまたは構成済み基本ユーザーASPに見つからないライブラリーを 除去して,設定されます。

#### 例**2:**どの**ASP**グループにも設定しない

SETASPGRP ASPGRP(\*NONE) SYSLIBL(\*CURSYSBAS) CURLIB(\*CRTDFT) USRLIBL(\*NONE)

このコマンドは、このコマンドが実行されるスレッドのASPグループを除去します。そうすると、スレッド のライブラリー名スペースは,システムASP (ASP番号1)および基本ユーザーASP (ASP番号2から32)に入っ ているライブラリーのみを組み込むように変更されます。ライブラリー・リストのシステム部分は,ライブ ラリー・リストの現行システム部分を使用し,システムASPまたは構成済み基本ユーザーASPに見つからな いライブラリーを除去して,設定されます。ライブラリー・リストの現行ライブラリー項目は空になるよう に変更されます。そうすると,ライブラリーQGPLが現行ライブラリーとして使用されるようになります。 ライブラリー・リストのユーザー部分は空になるように変更されます。

[上](#page-132-0)

# エラー・メッセージ

## **\*ESCAPE** メッセージ

**CPFB8E9**

ASPグループ&1はスレッド&2に対して設定されません。

# <span id="page-136-0"></span>アテンション**PGM**の設定 **(SETATNPGM)**

実行可能場所**:** 対話環境 (\*INTERACT \*IPGM \*IREXX \*EXEC) スレッド・セーフ**:** いいえ

パラメーター [例](#page-137-0) [エラー・メッセージ](#page-138-0)

アテンションPGMの設定 (SETATNPGM)コマンドは,ATTNキーが押された時に呼び出されるプログラムを 設定します。 他にもプログラムが呼び出される場合には,設定値は,この反復レベルおよびこれより低い レベルで有効ですが,ジョブがこの反復レベルから前のレベルに戻された場合には,設定値は無効となりま す。 ATTNキー処理プログラムの状況がオンになっている場合には、ATTNキーを押すと、指定したプログ ラムが呼び出されます。 ATTNキー処理プログラムが呼び出される時には,このプログラムにパラメータ ーは渡されません。 アテンション処理プログラムは,SETATNPGMコマンドを出したプログラムと同じジ ョブ属性権限、一時変更権限、およびグループ権限をもつ同じ処理の中で実行されます。ただし、プログラ ム借用権限は含まれません。

ATTNキーの処理は,有効な補助記憶域プール(ASP)を変更しません。ASPグループが,スレッドのライブラ リー名スペースを決定します。アテンション処理プログラムが独立ASPにある場合,ATTNキーが処理され る時点でそのASPがスレッドのライブラリー名スペースの一部でない場合は,予定プログラムは見つかりま せん。アプリケーションがライブラリー名スペースを変更する際に問題を起こさないために,プログラムが システムASPまたは基本ユーザー ASP中に常駐していなければなりません。

上

# パラメーター

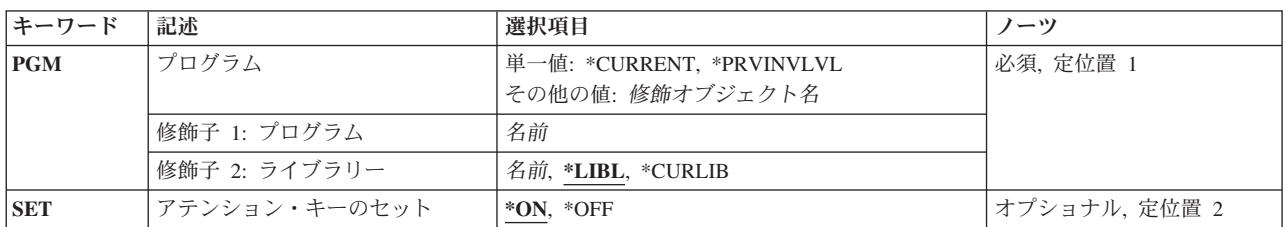

上

# プログラム **(PGM)**

この反復レベルでATTNキー処理プログラムとなるプログラムの修飾名を指定します。

これは必須パラメーターです。

単一値

## **\*CURRENT**

現在使用されているATTNキー処理プログラムのプログラム名が,このパラメーターの値として使 用されます。

#### <span id="page-137-0"></span>**\*PRVINVLVL**

前の反復レベルで有効となっているATTNキー処理プログラムは,この反復レベルでのATTNキー処 理プログラムとして復元されます。この特殊値を指定した場合には,前の反復レベルのSET状況も 復元されるため,アテンション・キーのセット **(SET)**パラメーターを使用することはできません。 このオプションは、プログラムション・プログラムを指定しており、前のレベルに戻りた い時に使用されます。

## 修飾子**1:** プログラム

名前 ATTNキー処理プログラムの名前を指定してください。

修飾子**2:** ライブラリー

**\*LIBL** 一致が見つかるまで,スレッドのライブラリー・リストの中のすべてのライブラリーが検索されま す。

#### **\*CURLIB**

オブジェクトを見つけるためにスレッドの現行ライブラリーが使用されます。 スレッドの現行ラ イブラリーとしてライブラリーが指定されていない場合には,QGPLライブラリーが使用されま す。

名前 アテンション・プログラムが入っているライブラリーを指定してください。

[上](#page-136-0)

# アテンション・キーのセット **(SET)**

ATTNキーが押された時に,プログラム **(PGM)**パラメーターに示されているATTNキー処理プログラムを呼 び出すかどうかを指定します。このパラメーターは,PGMパラメーターに\*PRVINVLVLが指定されている 場合には使用できません。

- **\*ON** プログラム (PGM)パラメーターで指定されているATTNキー処理プログラムは,ATTNキーが押さ れた時点で呼び出されます。
- **\*OFF** プログラム (PGM)パラメーターで指定されているATTNキー処理プログラムは,ATTNキーが押さ れた時点では呼び出されません。

[上](#page-136-0)

# 例

#### 例**1: ATTN**キー・ハンドラーを設定する

SETATNPGM PGM(QGPL/ATTN) SET(\*ON)

このコマンドにより,プログラムQGPL/ATTNがATTNキー・ハンドラーになります。 SET(\*ON)が指定さ れているので,ATTNキーが押されるとプログラムが呼び出されます。

#### 例**2:**アテンション・キーをオフにする

SETATNPGM PGM(\*CURRENT) SET(\*OFF)

現在のアテンション処理プログラムは,その状況がSET(\*OFF)に変更されています。状況がSET(\*OFF)なの で,ATTNキーが押されても,アテンション処理プログラムは呼び出されません。

## <span id="page-138-0"></span>例**3:**前の反復レベル・サポート

SETATNPGM PGM(\*PRVINVLVL)

前の反復レベルで有効であったアテンション処理プログラムおよび状況が,この反復レベルに復元されま す。どのアテンション・ハンドラーも有効でないと,このコマンドが実行された後でATTNキーが押されて も,何も行われません。

## 例**4:**システム要求キーをエミュレートする

SETATNPGM PGM(QWSSYSRQ)

ATTNキーが押されると,システム提供プログラムQWSSYSRQが呼び出されます。このシステム・プログ ラムにより、ATTNキーは、ATTNキーが押された時にシステム要求メニューを表示することによって、シ ステム要求キーとして働くことができます。

[上](#page-136-0)

# エラー・メッセージ

**\*ESCAPE** メッセージ

#### **CPF1318**

&2のアテンション・キー・プログラム&1はセットされなかった。

# <span id="page-140-0"></span>カスタマイズ・データ設定 **(SETCSTDTA)**

実行可能場所**:** すべての環境 (\*ALL) スレッド・セーフ**:** いいえ

パラメーター [例](#page-141-0) [エラー・メッセージ](#page-142-0)

カスタマイズ・データ設定(SETCSTDTA)コマンドを使用して,グラフィカル操作をサポートするために, 作業域の内容およびマウスのダブルクリック処置値などのデータをカスタマイズするための情報をコピーお よび削除することができます。

このコマンドを使用して,管理担当者は,指定のユーザー・プロファイルから情報を検索,および他のユー ザー・プロファイルへそれをコピーすることによって,ユーザーをセットアップすることができます。ま た,管理担当者は,指定のユーザーのカスタマイズされた値を除去したり,カスタマイズされた値を指定の ユーザー・プロファイルからのデータで置き換えることを選択することもできます。

注**:** この項目が,(画面自身またはヘルプ情報に)アスタリスク付きで示される「特殊値」でない限り,項 目の前にアスタリスクを付けないでください。

# エラー・メッセージ: **SETCSTDTA**

## **\*ESCAPE** メッセージ

## **CPF2204**

ユーザー・プロファイル&1が見つからない。

## **CPF2217**

ユーザー・プロファイル&1には認可されていません。

#### **GUI0085**

&1にカスタマイズ・データがありません。

#### **GUI0087**

一部のユーザー・プロファイルで,カスタマイズ・データが正常にコピーされていません。

## **GUI0091**

一部のユーザー・プロファイルで,カスタマイズ・データが正常に削除されませんでした。

#### **GUI0117**

&1は,サブセット・キーとしては正しくありません。

# パラメーター

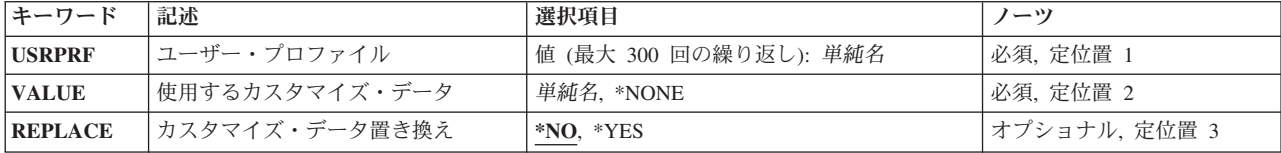

# <span id="page-141-0"></span>ユーザー・プロファイル **(USRPRF)**

カスタマイズされた値を,設定または再び設定し直すオプションで除去するユーザー・プロファイルの名前 を指定します。最大300のユーザー・プロファイルを指定することができます。

このパラメーターには複数個の値を入力することができます。入力画面が表示されており,これらの複数個 の値を入力するために追加の入力フィールドが必要である場合には,″続く場合には+″の句の反対側の入力 フィールドにプラス符号(+)を入力して、実行キーを押してください。

これは必須パラメーターです。

[上](#page-140-0)

# 使用するカスタマイズ・データ **(VALUE)**

ユーザー・プロファイルプロンプト(USRPRFパラメーター)で指定されたユーザー・プロファイルを設定 するための,カスタマイズ・データ値を指定します。

考えられる値は、次の通りです。

**\*NONE**

カスタマイズ・データはユーザー・プロファイルから除去され,カスタマイズ値は設定されませ ん。

ユーザー・プロファイル

カスタマイズ値データがそこからコピーおよび設定されるユーザー・プロファイルの名前を指定し てください。

これは必須パラメーターです。

# カスタマイズ・データ置き換え **(REPLACE)**

ユーザー・プロファイルプロンプト(USRPRFパラメーター)で指定されたユーザー・プロファイルにカス タマイズ・データがある場合には,既存のカスタマイズ・データを置き換えるかどうかを指定します。

考えられる値は、次の通りです。

- **\*NO** 既存のカスタマイズ・データは置き換えられません。例外メッセージが出されます。
- **\*YES** 既存のカスタマイズ・データは,使用するカスタマイズ・データプロンプト(VALUEパラメータ ー)で指定されたユーザー・プロファイルのカスタマイズ・データで置き換えられます。

[上](#page-140-0)

例

なし

# <span id="page-142-0"></span>エラー・メッセージ

# **\*ESCAPE** メッセージ

## **CPF2204**

ユーザー・プロファイル&1が見つからない。

#### **CPF2217**

ユーザー・プロファイル&1には認可されていません。

## **GUI0085**

&1にカスタマイズ・データがありません。

#### **GUI0087**

一部のユーザー・プロファイルで,カスタマイズ・データが正常にコピーされていません。

## **GUI0091**

一部のユーザー・プロファイルで,カスタマイズ・データが正常に削除されませんでした。

### **GUI0117**

&1は,サブセット・キーとしては正しくありません。
# <span id="page-144-0"></span>キーボード・マップの設定 **(SETKBDMAP)**

実行可能場所**:** すべての環境 (\*ALL) スレッド・セーフ**:** いいえ

パラメーター [例](#page-213-0) [エラー・メッセージ](#page-213-0)

キーボード・マップ設定(SETKBDMAP)コマンドを使用すると、ユーザーはシステムによるPA (プログラ ム・アテンション)キーおよびPF(プログラム機能)キーの省略時の割り当てを一時変更することができ ます。

このコマンドは、指定されたF-PFマップを、コマンドを入力した装置に (3270 表示装置の場合),あるい は指定された3270表示装置の権限がユーザーにある場合にはその装置に変更します。ユーザー割り当て可能 キーボード・マッピングの詳細は, REMOTE WORK STATION SUPPORT (SC41-5402)ブックにありま す。

上

# パラメーター

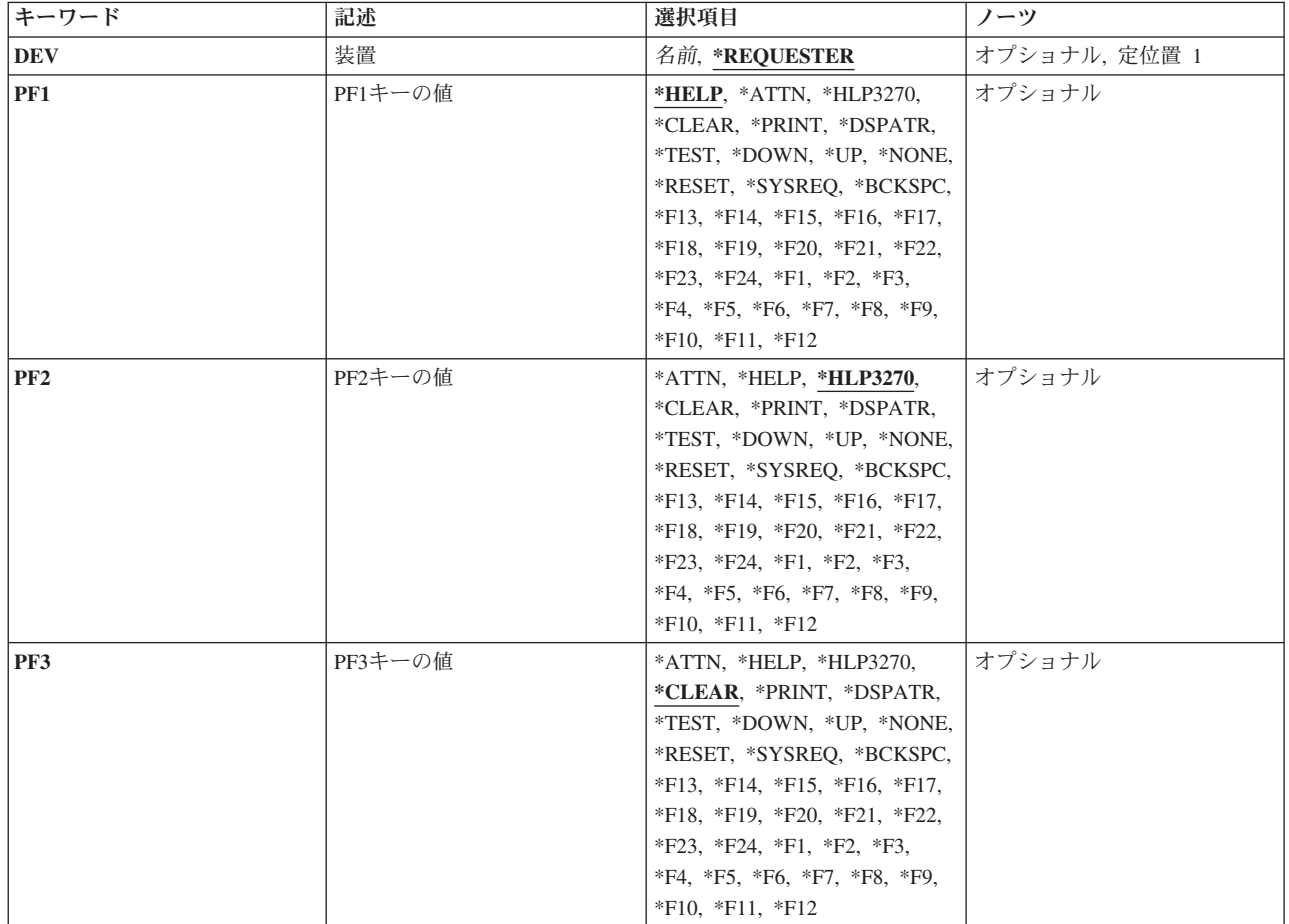

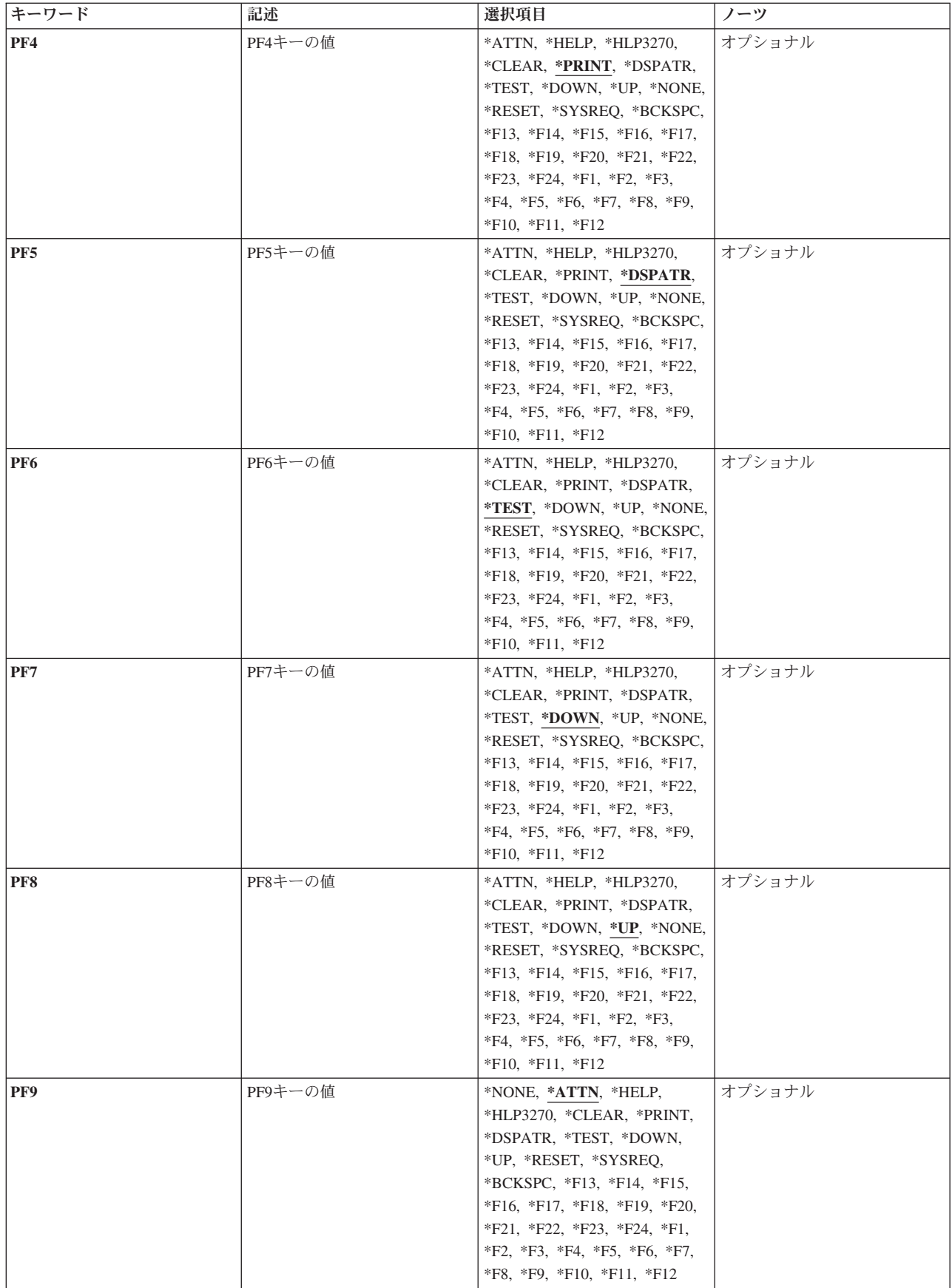

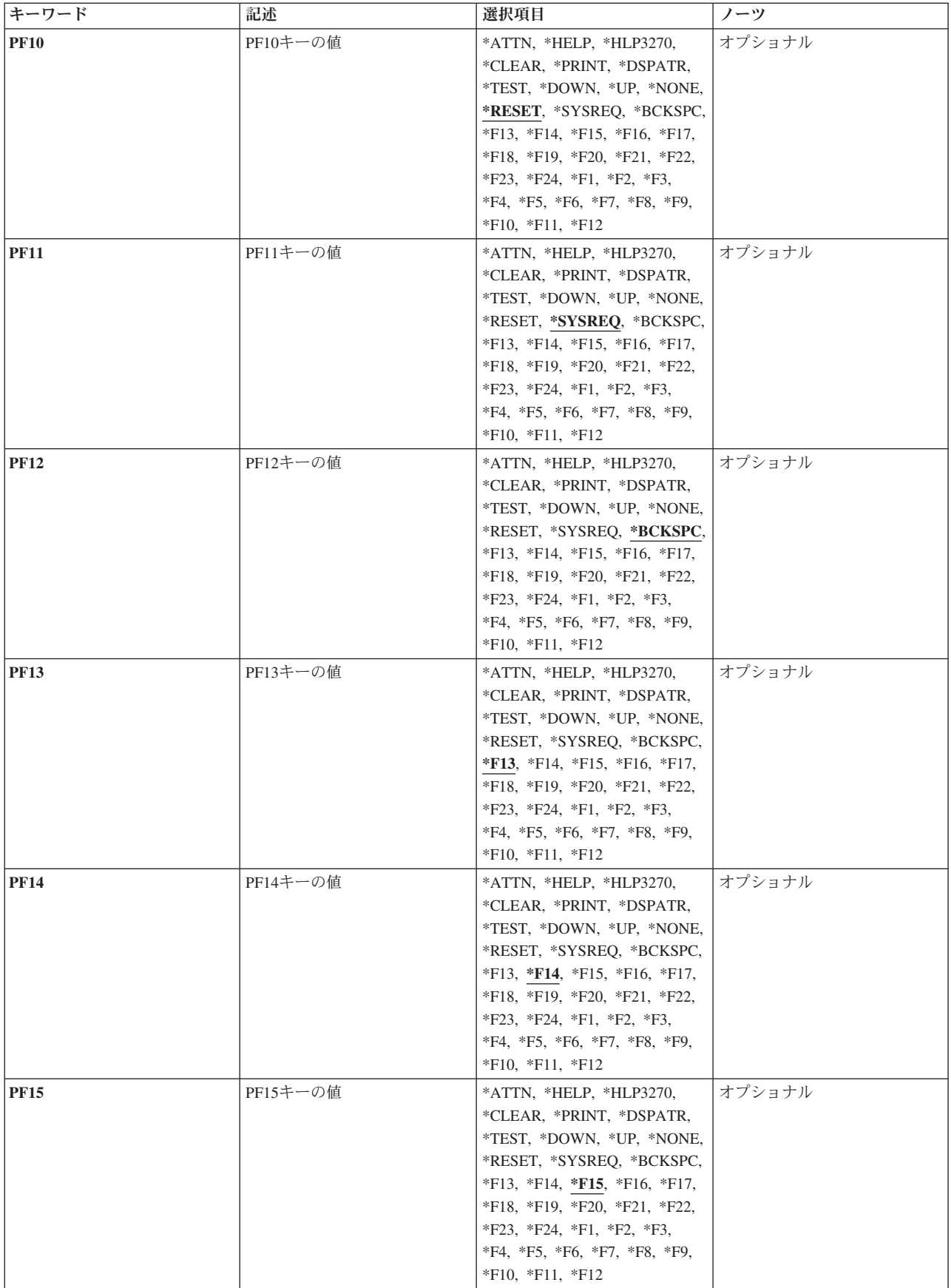

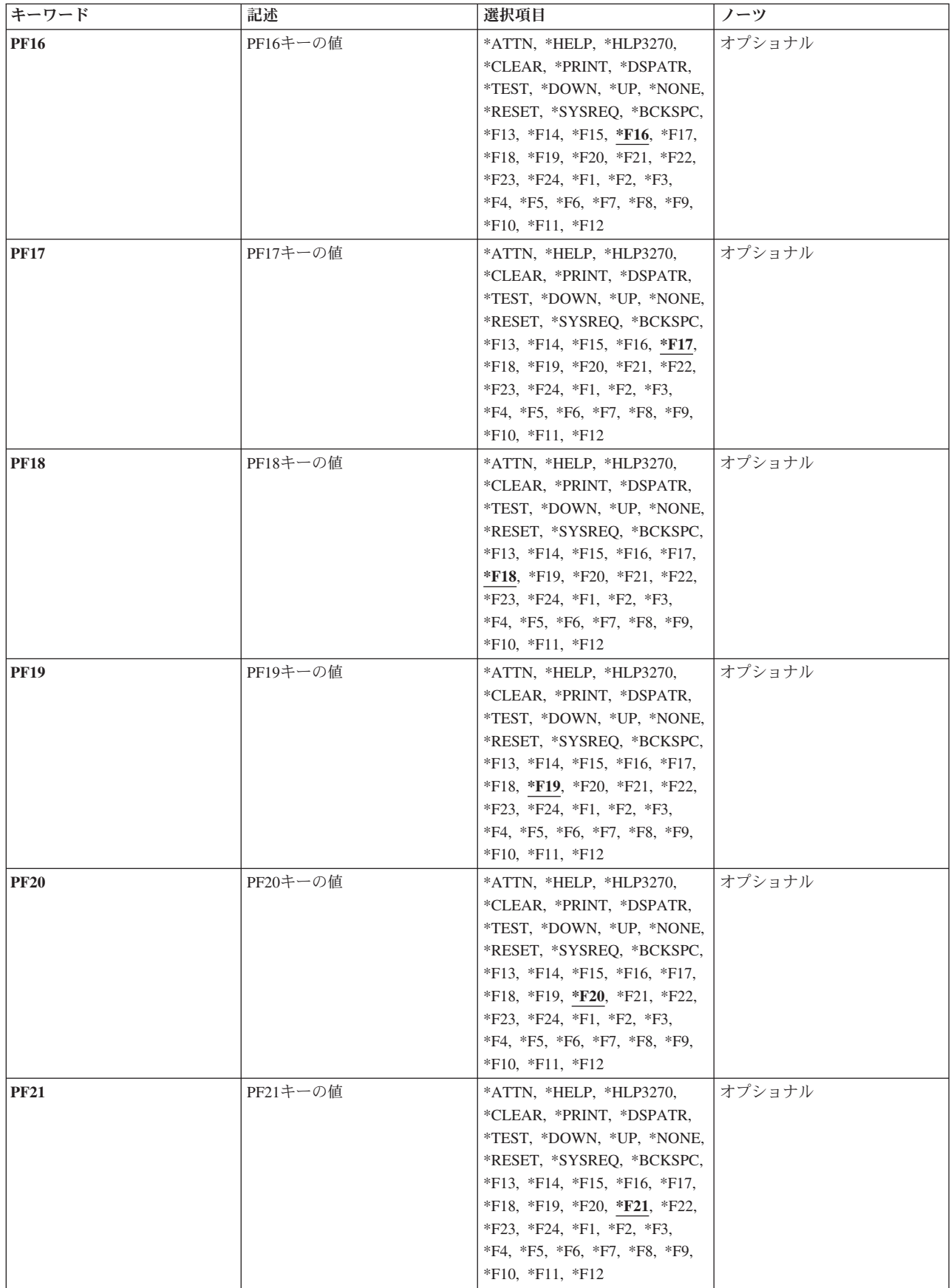

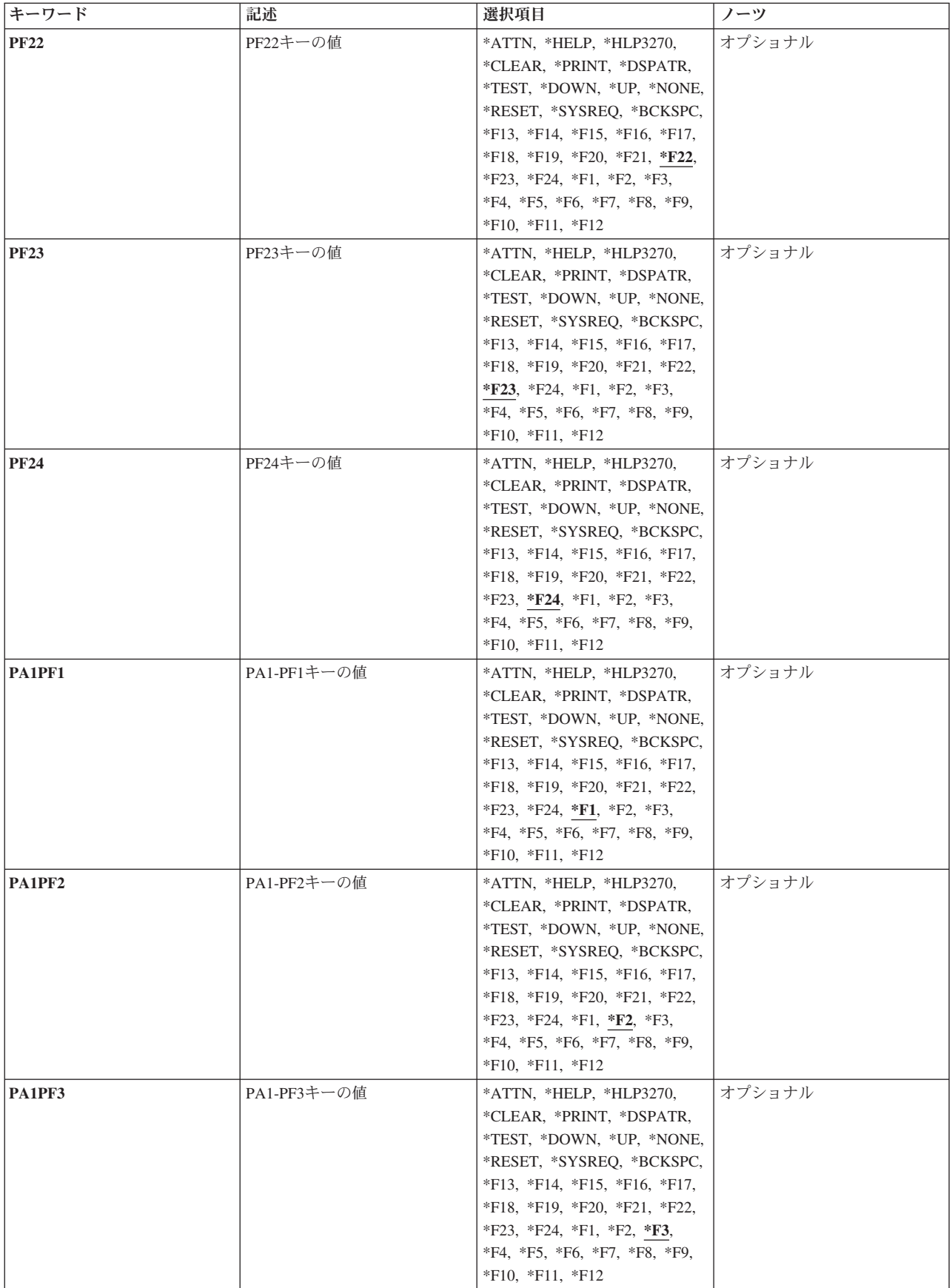

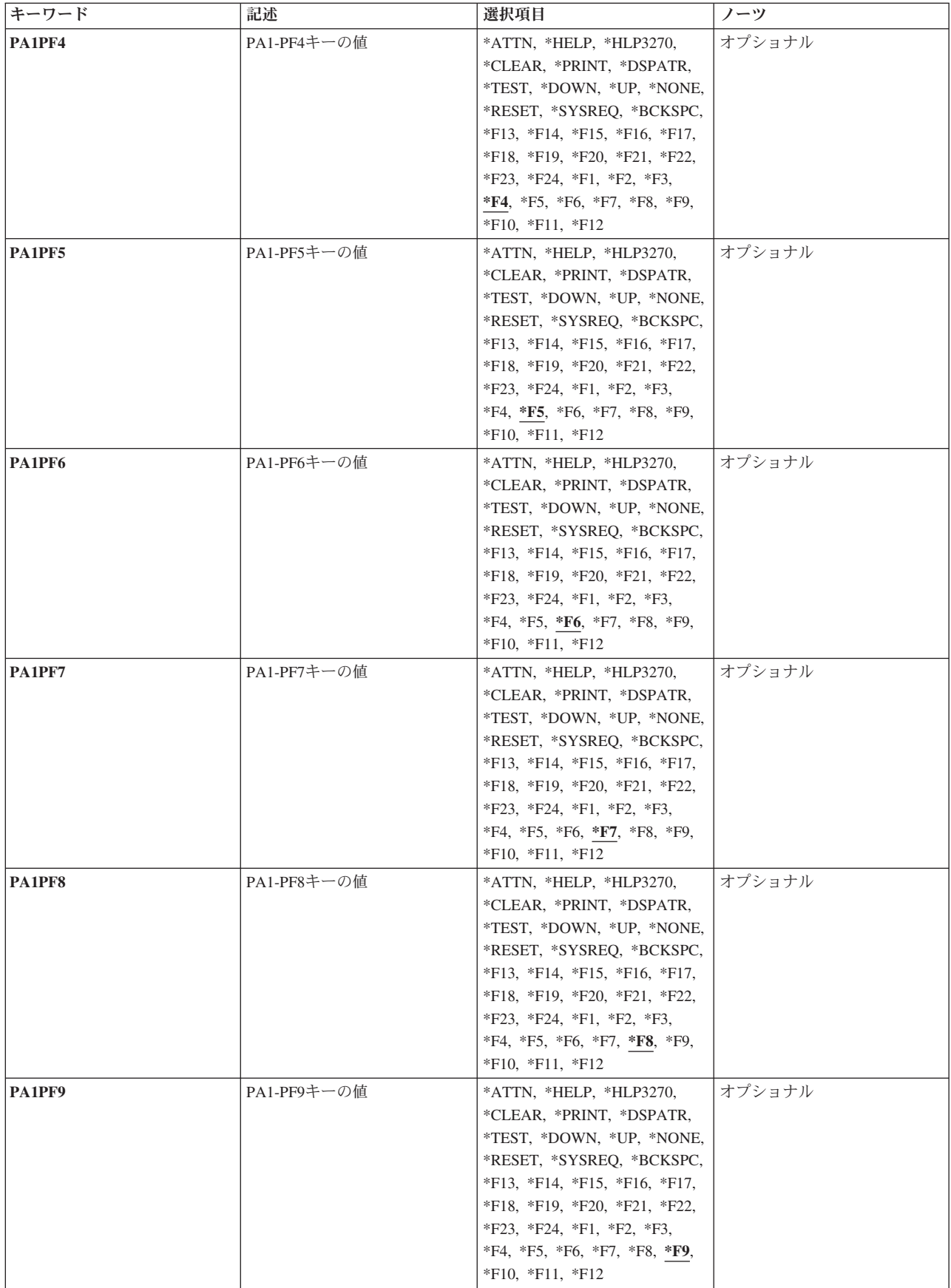

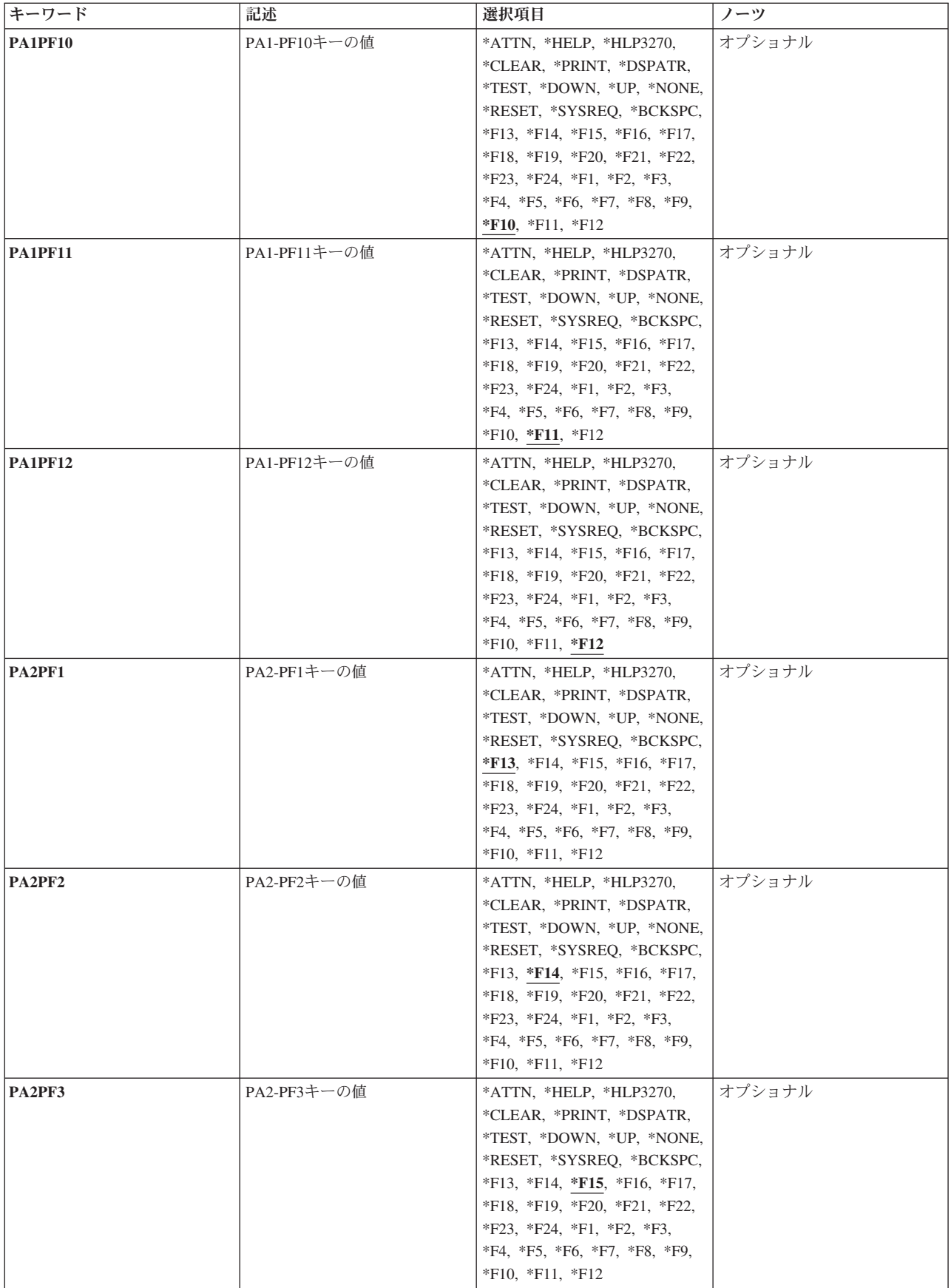

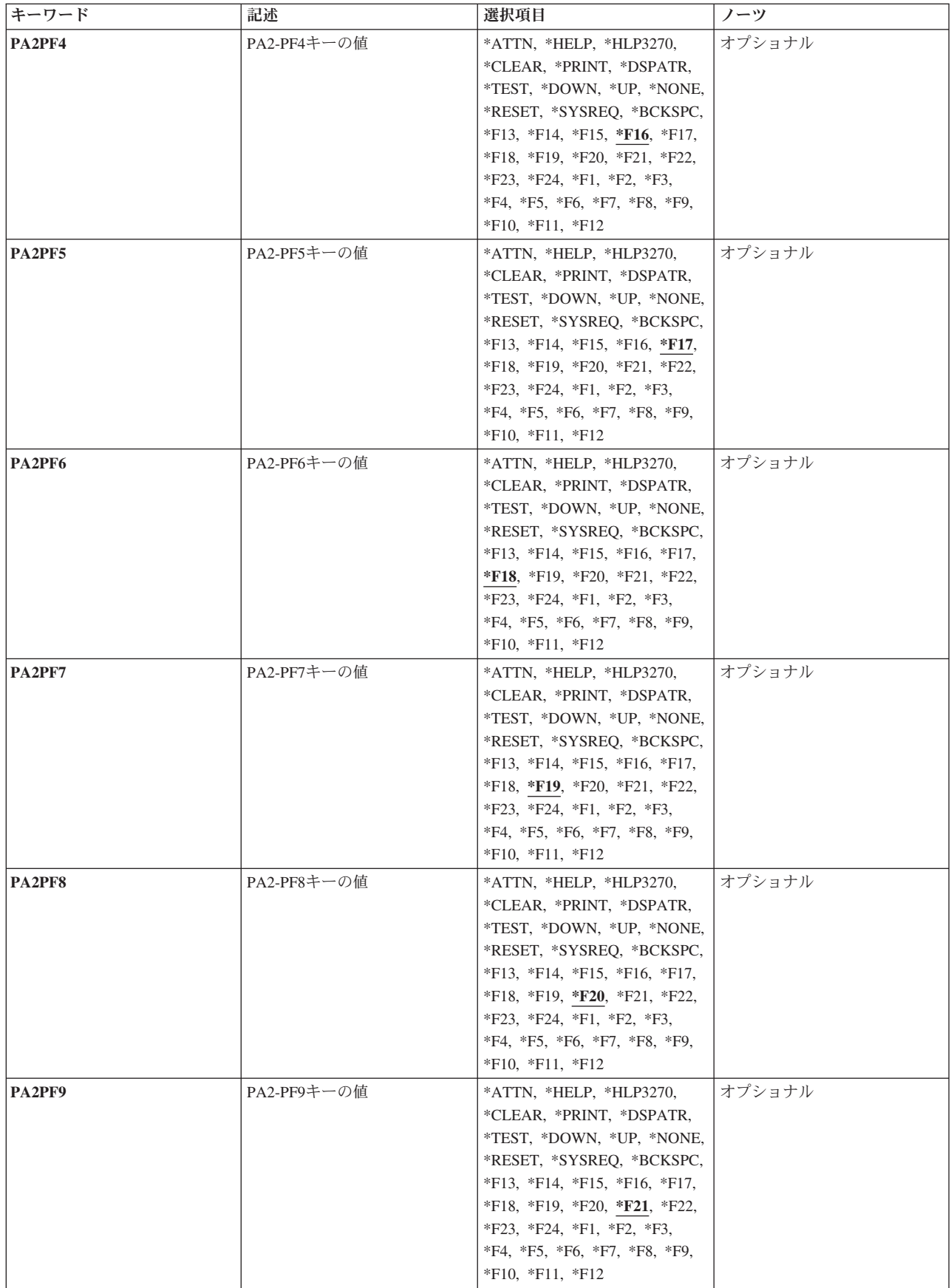

<span id="page-152-0"></span>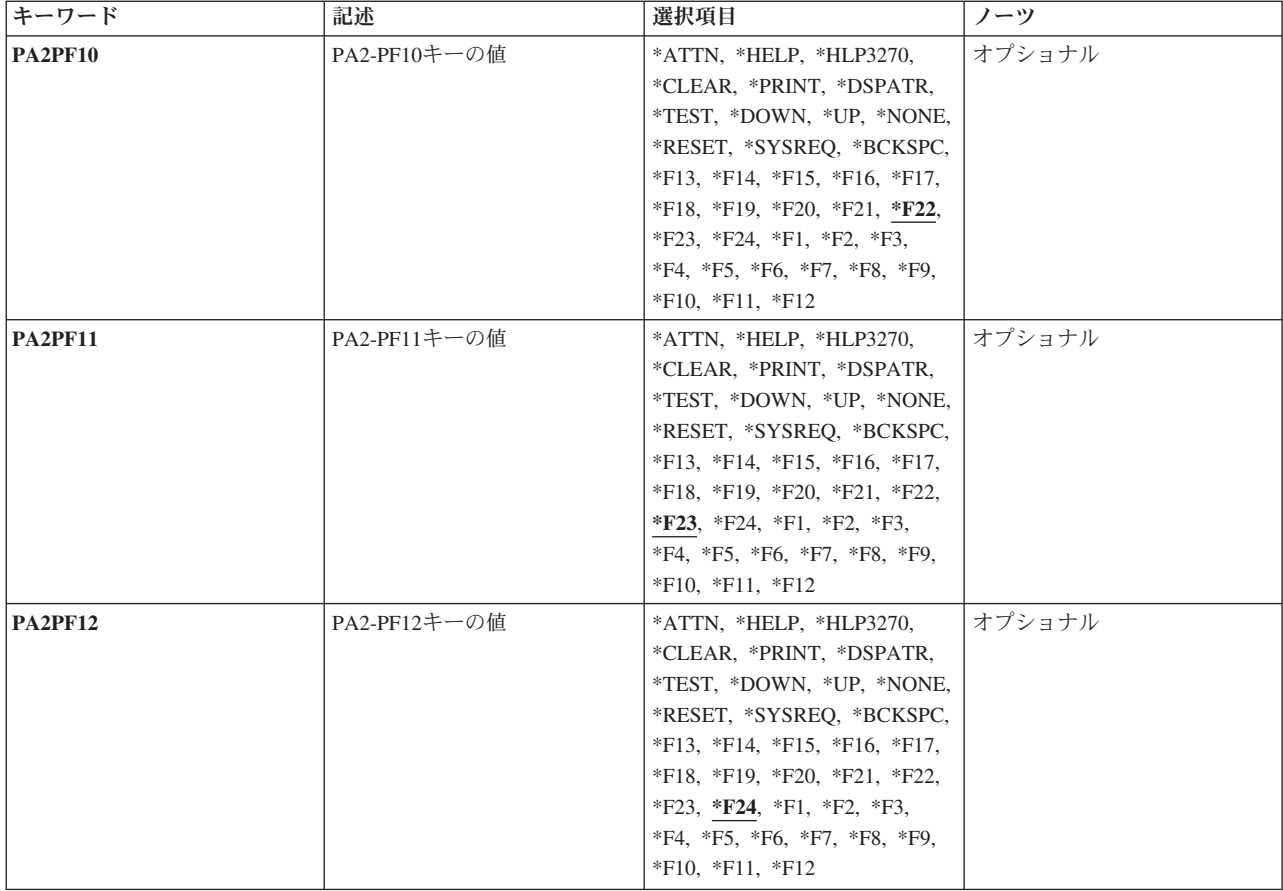

[上](#page-144-0)

# 装置 **(DEV)**

このキーボード・マッピング機能を割り当てる有効な3270表示装置を指定します。

考えられる値は、次の通りです。

# **\*REQUESTER**

このマッピングは,コマンドが入力された装置に割り当てられます。

装置名 新しいキーボード・マッピングを適用する装置の名前を指定します。指定する装置に対して割り振 り権限をもっていなければなりません。

[上](#page-144-0)

# **PF1**キーの値 **(PF1)**

有効な各キーまたはキー順は,注釈された制約事項を除いて,任意の機能を割り当てることができる独立し たパラメーターです。個々のキーまたはキー順に機能を指定しない場合には,現在そのキーまたはキー順に 割り当てられている機能が変わりません。

割り当て可能な機能は次の通りです。

# **\*HELP**

5250ヘルプ

## **\*HLP3270**

3270ヘルプ・テキスト(活動状態のキーボード・マップの表示)

## **\*CLEAR**

画面消去

## **\*PRINT**

画面印刷

### **\*DSPATR**

組み込み表示属性

#### **\*TEST**

テスト要求

### **\*DOWN**

前ページ

**\*UP** 次ページ

### **\*NONE**

割り当てなし

## **\*RESET**

エラー・リセット

#### **\*SYSREQ**

システム要求

# **\*BCKSPC**

レコード後退

## **\*ATTN**

アテンション

### **\*F1-\*F24**

F1キーからF24キーまでの機能キー

## 制約事項**:**

\*HELP, \*HLP3270, \*RESETは,次の機能キーの12個のキーのセットのいずれかに割り当てなければなりま せん。

- PF1キーからPF12キー
- v PA1/PF1キーからPF12キー
- v PA2/PF1キーからPF12キー

3270表示装置サポートを正しく機能させるためには,\*HELP, \*HLP3270, \*RESETの各機能は必須です。 3270のキーボードには24個のPFキーがないものもあるため, \*HELP, \*HLP3270, \*RESETは, 前にリストし た**3**つのセットのいずれかに割り当てられている場合を除いて,PF13キーからPF24キーまでのキーに割り当 てないようにします。

また,3つのセットの1つに\*F1および\*SYSREQの両方を割り当てるようお奨めします。

<span id="page-154-0"></span>値\*ATTNは,リモート接続の3270表示装置に明示的に割り当てることはできません。省略時の値\*ATTNが とられると,値\*NONEに置き換えられます。しかし,値\*ATTNを明示的に選択した場合は診断メッセージ が送られます。

[上](#page-144-0)

# **PF2**キーの値 **(PF2)**

有効な各キーまたはキー順は,注釈された制約事項を除いて,任意の機能を割り当てることができる独立し たパラメーターです。個々のキーまたはキー順に機能を指定しない場合には,現在そのキーまたはキー順に 割り当てられている機能が変わりません。

割り当て可能な機能は次の通りです。

## **\*HELP**

5250ヘルプ

# **\*HLP3270**

3270ヘルプ・テキスト(活動状態のキーボード・マップの表示)

## **\*CLEAR**

画面消去

# **\*PRINT**

画面印刷

# **\*DSPATR**

組み込み表示属性

# **\*TEST**

テスト要求

## **\*DOWN**

前ページ

```
*UP 次ページ
```
### **\*NONE**

割り当てなし

#### **\*RESET**

エラー・リセット

#### **\*SYSREQ**

システム要求

### **\*BCKSPC**

レコード後退

## **\*ATTN**

アテンション

## **\*F1-\*F24**

F1キーからF24キーまでの機能キー

# 制約事項**:**

<span id="page-155-0"></span>\*HELP, \*HLP3270, \*RESETは,次の機能キーの12個のキーのセットのいずれかに割り当てなければなりま せん。

- v PF1キーからPF12キー
- v PA1/PF1キーからPF12キー
- v PA2/PF1キーからPF12キー

3270表示装置サポートを正しく機能させるためには,\*HELP, \*HLP3270, \*RESETの各機能は必須です。 3270のキーボードには24個のPFキーがないものもあるため, \*HELP, \*HLP3270, \*RESETは, **前にリストし** た**3**つのセットのいずれかに割り当てられている場合を除いて,PF13キーからPF24キーまでのキーに割り当 てないようにします。

また、3つのセットの1つに\*F1および\*SYSREQの両方を割り当てるようお奨めします。

値\*ATTNは,リモート接続の3270表示装置に明示的に割り当てることはできません。省略時の値\*ATTNが とられると,値\*NONEに置き換えられます。しかし,値\*ATTNを明示的に選択した場合は診断メッセージ が送られます。

[上](#page-144-0)

# **PF3**キーの値 **(PF3)**

有効な各キーまたはキー順は,注釈された制約事項を除いて,任意の機能を割り当てることができる独立し たパラメーターです。個々のキーまたはキー順に機能を指定しない場合には,現在そのキーまたはキー順に 割り当てられている機能が変わりません。

割り当て可能な機能は次の通りです。

#### **\*HELP**

5250ヘルプ

#### **\*HLP3270**

3270ヘルプ・テキスト(活動状態のキーボード・マップの表示)

#### **\*CLEAR**

画面消去

#### **\*PRINT**

画面印刷

### **\*DSPATR**

組み込み表示属性

#### **\*TEST**

テスト要求

#### **\*DOWN**

前ページ

```
*UP 次ページ
```
#### **\*NONE**

割り当てなし

## **\*RESET**

エラー・リセット

**138** System i: プログラミング i5/OS コマンド SAVS36F (システム/36 ファイル保管) ~

### <span id="page-156-0"></span>**\*SYSREQ**

システム要求

### **\*BCKSPC**

レコード後退

### **\*ATTN**

アテンション

## **\*F1-\*F24**

F1キーからF24キーまでの機能キー

# 制約事項**:**

\*HELP, \*HLP3270, \*RESETは, 次の機能キーの12個のキーのセットのいずれかに割り当てなければなりま せん。

- PF1キーからPF12キー
- PA1/PF1キーからPF12キー
- v PA2/PF1キーからPF12キー

3270表示装置サポートを正しく機能させるためには,\*HELP, \*HLP3270, \*RESETの各機能は必須です。 3270のキーボードには24個のPFキーがないものもあるため, \*HELP, \*HLP3270, \*RESETは, 前にリストし た**3**つのセットのいずれかに割り当てられている場合を除いて,PF13キーからPF24キーまでのキーに割り当 てないようにします。

また,3つのセットの1つに\*F1および\*SYSREQの両方を割り当てるようお奨めします。

値\*ATTNは,リモート接続の3270表示装置に明示的に割り当てることはできません。省略時の値\*ATTNが とられると,値\*NONEに置き換えられます。しかし,値\*ATTNを明示的に選択した場合は診断メッセージ が送られます。

[上](#page-144-0)

# **PF4**キーの値 **(PF4)**

有効な各キーまたはキー順は,注釈された制約事項を除いて,任意の機能を割り当てることができる独立し たパラメーターです。個々のキーまたはキー順に機能を指定しない場合には,現在そのキーまたはキー順に 割り当てられている機能が変わりません。

割り当て可能な機能は次の通りです。

#### **\*HELP**

5250ヘルプ

# **\*HLP3270**

3270ヘルプ・テキスト(活動状態のキーボード・マップの表示)

# **\*CLEAR**

画面消去

## **\*PRINT**

画面印刷

## **\*DSPATR**

組み込み表示属性

### **\*TEST**

テスト要求

## **\*DOWN**

前ページ

**\*UP** 次ページ

## **\*NONE**

割り当てなし

# **\*RESET**

エラー・リセット

# **\*SYSREQ**

システム要求

# **\*BCKSPC**

レコード後退

# **\*ATTN**

アテンション

## **\*F1-\*F24**

F1キーからF24キーまでの機能キー

# 制約事項**:**

\*HELP, \*HLP3270, \*RESETは,次の機能キーの12個のキーのセットのいずれかに割り当てなければなりま せん。

- v PF1キーからPF12キー
- v PA1/PF1キーからPF12キー
- v PA2/PF1キーからPF12キー

3270表示装置サポートを正しく機能させるためには,\*HELP, \*HLP3270, \*RESETの各機能は必須です。 3270のキーボードには24個のPFキーがないものもあるため, \*HELP, \*HLP3270, \*RESETは, 前にリストし た**3**つのセットのいずれかに割り当てられている場合を除いて,PF13キーからPF24キーまでのキーに割り当 てないようにします。

また,3つのセットの1つに\*F1および\*SYSREQの両方を割り当てるようお奨めします。

値\*ATTNは,リモート接続の3270表示装置に明示的に割り当てることはできません。省略時の値\*ATTNが とられると,値\*NONEに置き換えられます。しかし,値\*ATTNを明示的に選択した場合は診断メッセージ が送られます。

[上](#page-144-0)

# <span id="page-158-0"></span>**PF5**キーの値 **(PF5)**

有効な各キーまたはキー順は,注釈された制約事項を除いて,任意の機能を割り当てることができる独立し たパラメーターです。個々のキーまたはキー順に機能を指定しない場合には,現在そのキーまたはキー順に 割り当てられている機能が変わりません。

割り当て可能な機能は次の通りです。

# **\*HELP**

5250ヘルプ

## **\*HLP3270**

3270ヘルプ・テキスト(活動状態のキーボード・マップの表示)

## **\*CLEAR**

画面消去

## **\*PRINT**

画面印刷

# **\*DSPATR**

組み込み表示属性

# **\*TEST**

テスト要求

# **\*DOWN**

前ページ

**\*UP** 次ページ

#### **\*NONE**

割り当てなし

# **\*RESET**

エラー・リセット

#### **\*SYSREQ**

システム要求

#### **\*BCKSPC**

レコード後退

#### **\*ATTN**

アテンション

## **\*F1-\*F24**

F1キーからF24キーまでの機能キー

# 制約事項**:**

\*HELP, \*HLP3270, \*RESETは, 次の機能キーの12個のキーのセットのいずれかに割り当てなければなりま せん。

- PF1キーからPF12キー
- v PA1/PF1キーからPF12キー
- v PA2/PF1キーからPF12キー

<span id="page-159-0"></span>3270表示装置サポートを正しく機能させるためには,\*HELP, \*HLP3270, \*RESETの各機能は必須です。 3270のキーボードには24個のPFキーがないものもあるため, \*HELP, \*HLP3270, \*RESETは, 前にリストし た**3**つのセットのいずれかに割り当てられている場合を除いて,PF13キーからPF24キーまでのキーに割り当 てないようにします。

また,3つのセットの1つに\*F1および\*SYSREQの両方を割り当てるようお奨めします。

値\*ATTNは,リモート接続の3270表示装置に明示的に割り当てることはできません。省略時の値\*ATTNが とられると,値\*NONEに置き換えられます。しかし,値\*ATTNを明示的に選択した場合は診断メッセージ が送られます。

[上](#page-144-0)

# **PF6**キーの値 **(PF6)**

有効な各キーまたはキー順は,注釈された制約事項を除いて,任意の機能を割り当てることができる独立し たパラメーターです。個々のキーまたはキー順に機能を指定しない場合には,現在そのキーまたはキー順に 割り当てられている機能が変わりません。

割り当て可能な機能は次の通りです。

## **\*HELP**

5250ヘルプ

## **\*HLP3270**

3270ヘルプ・テキスト(活動状態のキーボード・マップの表示)

#### **\*CLEAR**

画面消去

## **\*PRINT**

画面印刷

### **\*DSPATR**

組み込み表示属性

## **\*TEST**

テスト要求

#### **\*DOWN**

前ページ

```
*UP 次ページ
```
# **\*NONE**

割り当てなし

# **\*RESET**

エラー・リセット

# **\*SYSREQ**

システム要求

# **\*BCKSPC**

レコード後退

<span id="page-160-0"></span>**\*ATTN**

アテンション

### **\*F1-\*F24**

F1キーからF24キーまでの機能キー

# 制約事項**:**

\*HELP, \*HLP3270, \*RESETは,次の機能キーの12個のキーのセットのいずれかに割り当てなければなりま せん。

- PF1キーからPF12キー
- v PA1/PF1キーからPF12キー
- v PA2/PF1キーからPF12キー

3270表示装置サポートを正しく機能させるためには,\*HELP, \*HLP3270, \*RESETの各機能は必須です。 3270のキーボードには24個のPFキーがないものもあるため, \*HELP, \*HLP3270, \*RESETは, **前にリストし** た**3**つのセットのいずれかに割り当てられている場合を除いて,PF13キーからPF24キーまでのキーに割り当 てないようにします。

また,3つのセットの1つに\*F1および\*SYSREQの両方を割り当てるようお奨めします。

値\*ATTNは,リモート接続の3270表示装置に明示的に割り当てることはできません。省略時の値\*ATTNが とられると,値\*NONEに置き換えられます。しかし,値\*ATTNを明示的に選択した場合は診断メッセージ が送られます。

[上](#page-144-0)

# **PF7**キーの値 **(PF7)**

有効な各キーまたはキー順は,注釈された制約事項を除いて,任意の機能を割り当てることができる独立し たパラメーターです。個々のキーまたはキー順に機能を指定しない場合には,現在そのキーまたはキー順に 割り当てられている機能が変わりません。

割り当て可能な機能は次の通りです。

### **\*HELP**

5250ヘルプ

**\*HLP3270**

3270ヘルプ・テキスト(活動状態のキーボード・マップの表示)

# **\*CLEAR**

画面消去

### **\*PRINT**

画面印刷

## **\*DSPATR**

組み込み表示属性

#### **\*TEST**

テスト要求

#### <span id="page-161-0"></span>**\*DOWN**

前ページ

**\*UP** 次ページ

## **\*NONE**

割り当てなし

# **\*RESET**

エラー・リセット

# **\*SYSREQ**

システム要求

# **\*BCKSPC**

レコード後退

# **\*ATTN**

アテンション

# **\*F1-\*F24**

F1キーからF24キーまでの機能キー

# 制約事項**:**

\*HELP, \*HLP3270, \*RESETは,次の機能キーの12個のキーのセットのいずれかに割り当てなければなりま せん。

- PF1キーからPF12キー
- v PA1/PF1キーからPF12キー
- v PA2/PF1キーからPF12キー

3270表示装置サポートを正しく機能させるためには,\*HELP, \*HLP3270, \*RESETの各機能は必須です。 3270のキーボードには24個のPFキーがないものもあるため, \*HELP, \*HLP3270, \*RESETは, **前にリストし** た**3**つのセットのいずれかに割り当てられている場合を除いて,PF13キーからPF24キーまでのキーに割り当 てないようにします。

また,3つのセットの1つに\*F1および\*SYSREQの両方を割り当てるようお奨めします。

値\*ATTNは,リモート接続の3270表示装置に明示的に割り当てることはできません。省略時の値\*ATTNが とられると,値\*NONEに置き換えられます。しかし,値\*ATTNを明示的に選択した場合は診断メッセージ が送られます。

[上](#page-144-0)

# **PF8**キーの値 **(PF8)**

有効な各キーまたはキー順は,注釈された制約事項を除いて,任意の機能を割り当てることができる独立し たパラメーターです。個々のキーまたはキー順に機能を指定しない場合には,現在そのキーまたはキー順に 割り当てられている機能が変わりません。

割り当て可能な機能は次の通りです。

#### **\*HELP**

5250ヘルプ

#### **\*HLP3270**

3270ヘルプ・テキスト(活動状態のキーボード・マップの表示)

#### **\*CLEAR**

画面消去

## **\*PRINT**

画面印刷

# **\*DSPATR**

組み込み表示属性

#### **\*TEST**

テスト要求

#### **\*DOWN**

前ページ

**\*UP** 次ページ

### **\*NONE**

割り当てなし

## **\*RESET**

エラー・リセット

## **\*SYSREQ**

システム要求

#### **\*BCKSPC**

レコード後退

## **\*ATTN**

アテンション

## **\*F1-\*F24**

F1キーからF24キーまでの機能キー

## 制約事項**:**

\*HELP, \*HLP3270, \*RESETは,次の機能キーの12個のキーのセットのいずれかに割り当てなければなりま せん。

- v PF1キーからPF12キー
- v PA1/PF1キーからPF12キー
- v PA2/PF1キーからPF12キー

3270表示装置サポートを正しく機能させるためには,\*HELP, \*HLP3270, \*RESETの各機能は必須です。 3270のキーボードには24個のPFキーがないものもあるため, \*HELP, \*HLP3270, \*RESETは, **前にリストし** た**3**つのセットのいずれかに割り当てられている場合を除いて,PF13キーからPF24キーまでのキーに割り当 てないようにします。

また,3つのセットの1つに\*F1および\*SYSREQの両方を割り当てるようお奨めします。

値\*ATTNは,リモート接続の3270表示装置に明示的に割り当てることはできません。省略時の値\*ATTNが とられると,値\*NONEに置き換えられます。しかし,値\*ATTNを明示的に選択した場合は診断メッセージ が送られます。

# <span id="page-163-0"></span>**PF9**キーの値 **(PF9)**

有効な各キーまたはキー順は,注釈された制約事項を除いて,任意の機能を割り当てることができる独立し たパラメーターです。個々のキーまたはキー順に機能を指定しない場合には,現在そのキーまたはキー順に 割り当てられている機能が変わりません。

割り当て可能な機能は次の通りです。

#### **\*HELP**

5250ヘルプ

# **\*HLP3270**

3270ヘルプ・テキスト(活動状態のキーボード・マップの表示)

## **\*CLEAR**

画面消去

## **\*PRINT**

画面印刷

# **\*DSPATR**

組み込み表示属性

### **\*TEST**

テスト要求

# **\*DOWN**

前ページ

```
*UP 次ページ
```
# **\*NONE**

割り当てなし

## **\*RESET**

エラー・リセット

## **\*SYSREQ**

システム要求

# **\*BCKSPC**

レコード後退

# **\*ATTN**

アテンション

#### **\*F1-\*F24**

F1キーからF24キーまでの機能キー

## 制約事項**:**

\*HELP, \*HLP3270, \*RESETは, 次の機能キーの12個のキーのセットのいずれかに割り当てなければなりま せん。

- PF1キーからPF12キー
- v PA1/PF1キーからPF12キー

<span id="page-164-0"></span>v PA2/PF1キーからPF12キー

3270表示装置サポートを正しく機能させるためには,\*HELP, \*HLP3270, \*RESETの各機能は必須です。 3270のキーボードには24個のPFキーがないものもあるため, \*HELP, \*HLP3270, \*RESETは, 前にリストし た**3**つのセットのいずれかに割り当てられている場合を除いて,PF13キーからPF24キーまでのキーに割り当 てないようにします。

また,3つのセットの1つに\*F1および\*SYSREQの両方を割り当てるようお奨めします。

値\*ATTNは,リモート接続の3270表示装置に明示的に割り当てることはできません。省略時の値\*ATTNが とられると,値\*NONEに置き換えられます。しかし,値\*ATTNを明示的に選択した場合は診断メッセージ が送られます。

[上](#page-144-0)

# **PF10**キーの値 **(PF10)**

有効な各キーまたはキー順は,注釈された制約事項を除いて,任意の機能を割り当てることができる独立し たパラメーターです。個々のキーまたはキー順に機能を指定しない場合には,現在そのキーまたはキー順に 割り当てられている機能が変わりません。

割り当て可能な機能は次の通りです。

#### **\*HELP**

5250ヘルプ

#### **\*HLP3270**

3270ヘルプ・テキスト(活動状態のキーボード・マップの表示)

#### **\*CLEAR**

画面消去

# **\*PRINT**

画面印刷

#### **\*DSPATR**

組み込み表示属性

### **\*TEST**

テスト要求

#### **\*DOWN**

前ページ

```
*UP 次ページ
```
#### **\*NONE**

割り当てなし

#### **\*RESET**

エラー・リセット

#### **\*SYSREQ**

システム要求

#### **\*BCKSPC**

レコード後退

<span id="page-165-0"></span>**\*ATTN**

アテンション

### **\*F1-\*F24**

F1キーからF24キーまでの機能キー

## 制約事項**:**

\*HELP, \*HLP3270, \*RESETは,次の機能キーの12個のキーのセットのいずれかに割り当てなければなりま せん。

- PF1キーからPF12キー
- v PA1/PF1キーからPF12キー
- v PA2/PF1キーからPF12キー

3270表示装置サポートを正しく機能させるためには,\*HELP, \*HLP3270, \*RESETの各機能は必須です。 3270のキーボードには24個のPFキーがないものもあるため, \*HELP, \*HLP3270, \*RESETは, **前にリストし** た**3**つのセットのいずれかに割り当てられている場合を除いて,PF13キーからPF24キーまでのキーに割り当 てないようにします。

また,3つのセットの1つに\*F1および\*SYSREQの両方を割り当てるようお奨めします。

値\*ATTNは,リモート接続の3270表示装置に明示的に割り当てることはできません。省略時の値\*ATTNが とられると,値\*NONEに置き換えられます。しかし,値\*ATTNを明示的に選択した場合は診断メッセージ が送られます。

[上](#page-144-0)

# **PF11**キーの値 **(PF11)**

有効な各キーまたはキー順は,注釈された制約事項を除いて,任意の機能を割り当てることができる独立し たパラメーターです。個々のキーまたはキー順に機能を指定しない場合には,現在そのキーまたはキー順に 割り当てられている機能が変わりません。

割り当て可能な機能は次の通りです。

#### **\*HELP**

5250ヘルプ

**\*HLP3270**

3270ヘルプ・テキスト(活動状態のキーボード・マップの表示)

#### **\*CLEAR**

画面消去

# **\*PRINT**

画面印刷

#### **\*DSPATR**

組み込み表示属性

#### **\*TEST**

テスト要求

#### <span id="page-166-0"></span>**\*DOWN**

前ページ

**\*UP** 次ページ

## **\*NONE**

割り当てなし

# **\*RESET**

エラー・リセット

# **\*SYSREQ**

システム要求

# **\*BCKSPC**

レコード後退

## **\*ATTN**

アテンション

## **\*F1-\*F24**

F1キーからF24キーまでの機能キー

# 制約事項**:**

\*HELP, \*HLP3270, \*RESETは, 次の機能キーの12個のキーのセットのいずれかに割り当てなければなりま せん。

- PF1キーからPF12キー
- v PA1/PF1キーからPF12キー
- v PA2/PF1キーからPF12キー

3270表示装置サポートを正しく機能させるためには,\*HELP, \*HLP3270, \*RESETの各機能は必須です。 3270のキーボードには24個のPFキーがないものもあるため, \*HELP, \*HLP3270, \*RESETは, **前にリストし** た**3**つのセットのいずれかに割り当てられている場合を除いて,PF13キーからPF24キーまでのキーに割り当 てないようにします。

また,3つのセットの1つに\*F1および\*SYSREQの両方を割り当てるようお奨めします。

値\*ATTNは,リモート接続の3270表示装置に明示的に割り当てることはできません。省略時の値\*ATTNが とられると,値\*NONEに置き換えられます。しかし,値\*ATTNを明示的に選択した場合は診断メッセージ が送られます。

[上](#page-144-0)

# **PF12**キーの値 **(PF12)**

有効な各キーまたはキー順は,注釈された制約事項を除いて,任意の機能を割り当てることができる独立し たパラメーターです。個々のキーまたはキー順に機能を指定しない場合には,現在そのキーまたはキー順に 割り当てられている機能が変わりません。

割り当て可能な機能は次の通りです。

#### **\*HELP**

5250ヘルプ

#### **\*HLP3270**

3270ヘルプ・テキスト(活動状態のキーボード・マップの表示)

#### **\*CLEAR**

画面消去

#### **\*PRINT**

画面印刷

# **\*DSPATR**

組み込み表示属性

#### **\*TEST**

テスト要求

#### **\*DOWN**

前ページ

**\*UP** 次ページ

#### **\*NONE**

割り当てなし

### **\*RESET**

エラー・リセット

#### **\*SYSREQ**

システム要求

#### **\*BCKSPC**

レコード後退

## **\*ATTN**

アテンション

## **\*F1-\*F24**

F1キーからF24キーまでの機能キー

## 制約事項**:**

\*HELP, \*HLP3270, \*RESETは, 次の機能キーの12個のキーのセットのいずれかに割り当てなければなりま せん。

- v PF1キーからPF12キー
- v PA1/PF1キーからPF12キー
- v PA2/PF1キーからPF12キー

3270表示装置サポートを正しく機能させるためには,\*HELP, \*HLP3270, \*RESETの各機能は必須です。 3270のキーボードには24個のPFキーがないものもあるため, \*HELP, \*HLP3270, \*RESETは, **前にリストし** た**3**つのセットのいずれかに割り当てられている場合を除いて,PF13キーからPF24キーまでのキーに割り当 てないようにします。

また,3つのセットの1つに\*F1および\*SYSREQの両方を割り当てるようお奨めします。

値\*ATTNは,リモート接続の3270表示装置に明示的に割り当てることはできません。省略時の値\*ATTNが とられると,値\*NONEに置き換えられます。しかし,値\*ATTNを明示的に選択した場合は診断メッセージ が送られます。

# <span id="page-168-0"></span>**PF13**キーの値 **(PF13)**

有効な各キーまたはキー順は,注釈された制約事項を除いて,任意の機能を割り当てることができる独立し たパラメーターです。個々のキーまたはキー順に機能を指定しない場合には,現在そのキーまたはキー順に 割り当てられている機能が変わりません。

割り当て可能な機能は次の通りです。

#### **\*HELP**

5250ヘルプ

## **\*HLP3270**

3270ヘルプ・テキスト(活動状態のキーボード・マップの表示)

# **\*CLEAR**

画面消去

## **\*PRINT**

画面印刷

# **\*DSPATR**

組み込み表示属性

## **\*TEST**

テスト要求

# **\*DOWN**

前ページ

```
*UP 次ページ
```
# **\*NONE**

割り当てなし

# **\*RESET**

エラー・リセット

#### **\*SYSREQ**

システム要求

# **\*BCKSPC**

レコード後退

# **\*ATTN**

アテンション

#### **\*F1-\*F24**

F1キーからF24キーまでの機能キー

# 制約事項**:**

\*HELP, \*HLP3270, \*RESETは, 次の機能キーの12個のキーのセットのいずれかに割り当てなければなりま せん。

- v PF1キーからPF12キー
- v PA1/PF1キーからPF12キー

<span id="page-169-0"></span>v PA2/PF1キーからPF12キー

3270表示装置サポートを正しく機能させるためには,\*HELP, \*HLP3270, \*RESETの各機能は必須です。 3270のキーボードには24個のPFキーがないものもあるため, \*HELP, \*HLP3270, \*RESETは, 前にリストし た**3**つのセットのいずれかに割り当てられている場合を除いて,PF13キーからPF24キーまでのキーに割り当 てないようにします。

また,3つのセットの1つに\*F1および\*SYSREQの両方を割り当てるようお奨めします。

値\*ATTNは,リモート接続の3270表示装置に明示的に割り当てることはできません。省略時の値\*ATTNが とられると,値\*NONEに置き換えられます。しかし,値\*ATTNを明示的に選択した場合は診断メッセージ が送られます。

[上](#page-144-0)

# **PF14**キーの値 **(PF14)**

有効な各キーまたはキー順は,注釈された制約事項を除いて,任意の機能を割り当てることができる独立し たパラメーターです。個々のキーまたはキー順に機能を指定しない場合には,現在そのキーまたはキー順に 割り当てられている機能が変わりません。

割り当て可能な機能は次の通りです。

#### **\*HELP**

5250ヘルプ

#### **\*HLP3270**

3270ヘルプ・テキスト(活動状態のキーボード・マップの表示)

#### **\*CLEAR**

画面消去

#### **\*PRINT**

画面印刷

#### **\*DSPATR**

組み込み表示属性

#### **\*TEST**

テスト要求

#### **\*DOWN**

前ページ

```
*UP 次ページ
```
#### **\*NONE**

割り当てなし

# **\*RESET**

エラー・リセット

#### **\*SYSREQ**

システム要求

## **\*BCKSPC**

レコード後退

<span id="page-170-0"></span>**\*ATTN**

アテンション

### **\*F1-\*F24**

F1キーからF24キーまでの機能キー

## 制約事項**:**

\*HELP, \*HLP3270, \*RESETは,次の機能キーの12個のキーのセットのいずれかに割り当てなければなりま せん。

- PF1キーからPF12キー
- v PA1/PF1キーからPF12キー
- v PA2/PF1キーからPF12キー

3270表示装置サポートを正しく機能させるためには,\*HELP, \*HLP3270, \*RESETの各機能は必須です。 3270のキーボードには24個のPFキーがないものもあるため, \*HELP, \*HLP3270, \*RESETは, **前にリストし** た**3**つのセットのいずれかに割り当てられている場合を除いて,PF13キーからPF24キーまでのキーに割り当 てないようにします。

また,3つのセットの1つに\*F1および\*SYSREQの両方を割り当てるようお奨めします。

値\*ATTNは,リモート接続の3270表示装置に明示的に割り当てることはできません。省略時の値\*ATTNが とられると,値\*NONEに置き換えられます。しかし,値\*ATTNを明示的に選択した場合は診断メッセージ が送られます。

[上](#page-144-0)

# **PF15**キーの値 **(PF15)**

有効な各キーまたはキー順は,注釈された制約事項を除いて,任意の機能を割り当てることができる独立し たパラメーターです。個々のキーまたはキー順に機能を指定しない場合には,現在そのキーまたはキー順に 割り当てられている機能が変わりません。

割り当て可能な機能は次の通りです。

### **\*HELP**

5250ヘルプ

**\*HLP3270**

3270ヘルプ・テキスト(活動状態のキーボード・マップの表示)

# **\*CLEAR**

画面消去

### **\*PRINT**

画面印刷

## **\*DSPATR**

組み込み表示属性

#### **\*TEST**

テスト要求

#### <span id="page-171-0"></span>**\*DOWN**

前ページ

**\*UP** 次ページ

## **\*NONE**

割り当てなし

# **\*RESET**

エラー・リセット

# **\*SYSREQ**

システム要求

# **\*BCKSPC**

レコード後退

# **\*ATTN**

アテンション

# **\*F1-\*F24**

F1キーからF24キーまでの機能キー

# 制約事項**:**

\*HELP, \*HLP3270, \*RESETは,次の機能キーの12個のキーのセットのいずれかに割り当てなければなりま せん。

- PF1キーからPF12キー
- v PA1/PF1キーからPF12キー
- v PA2/PF1キーからPF12キー

3270表示装置サポートを正しく機能させるためには,\*HELP, \*HLP3270, \*RESETの各機能は必須です。 3270のキーボードには24個のPFキーがないものもあるため, \*HELP, \*HLP3270, \*RESETは, **前にリストし** た**3**つのセットのいずれかに割り当てられている場合を除いて,PF13キーからPF24キーまでのキーに割り当 てないようにします。

また,3つのセットの1つに\*F1および\*SYSREQの両方を割り当てるようお奨めします。

値\*ATTNは,リモート接続の3270表示装置に明示的に割り当てることはできません。省略時の値\*ATTNが とられると,値\*NONEに置き換えられます。しかし,値\*ATTNを明示的に選択した場合は診断メッセージ が送られます。

[上](#page-144-0)

# **PF16**キーの値 **(PF16)**

有効な各キーまたはキー順は,注釈された制約事項を除いて,任意の機能を割り当てることができる独立し たパラメーターです。個々のキーまたはキー順に機能を指定しない場合には,現在そのキーまたはキー順に 割り当てられている機能が変わりません。

割り当て可能な機能は次の通りです。

#### **\*HELP**

5250ヘルプ

#### **\*HLP3270**

3270ヘルプ・テキスト(活動状態のキーボード・マップの表示)

#### **\*CLEAR**

画面消去

## **\*PRINT**

画面印刷

# **\*DSPATR**

組み込み表示属性

#### **\*TEST**

テスト要求

#### **\*DOWN**

前ページ

**\*UP** 次ページ

### **\*NONE**

割り当てなし

## **\*RESET**

エラー・リセット

### **\*SYSREQ**

システム要求

#### **\*BCKSPC**

レコード後退

## **\*ATTN**

アテンション

## **\*F1-\*F24**

F1キーからF24キーまでの機能キー

# 制約事項**:**

\*HELP, \*HLP3270, \*RESETは, 次の機能キーの12個のキーのセットのいずれかに割り当てなければなりま せん。

- v PF1キーからPF12キー
- v PA1/PF1キーからPF12キー
- v PA2/PF1キーからPF12キー

3270表示装置サポートを正しく機能させるためには,\*HELP, \*HLP3270, \*RESETの各機能は必須です。 3270のキーボードには24個のPFキーがないものもあるため, \*HELP, \*HLP3270, \*RESETは, **前にリストし** た**3**つのセットのいずれかに割り当てられている場合を除いて,PF13キーからPF24キーまでのキーに割り当 てないようにします。

また,3つのセットの1つに\*F1および\*SYSREQの両方を割り当てるようお奨めします。

値\*ATTNは,リモート接続の3270表示装置に明示的に割り当てることはできません。省略時の値\*ATTNが とられると,値\*NONEに置き換えられます。しかし,値\*ATTNを明示的に選択した場合は診断メッセージ が送られます。

# <span id="page-173-0"></span>**PF17**キーの値 **(PF17)**

有効な各キーまたはキー順は,注釈された制約事項を除いて,任意の機能を割り当てることができる独立し たパラメーターです。個々のキーまたはキー順に機能を指定しない場合には,現在そのキーまたはキー順に 割り当てられている機能が変わりません。

割り当て可能な機能は次の通りです。

### **\*HELP**

5250ヘルプ

# **\*HLP3270**

3270ヘルプ・テキスト(活動状態のキーボード・マップの表示)

# **\*CLEAR**

画面消去

# **\*PRINT**

画面印刷

# **\*DSPATR**

組み込み表示属性

### **\*TEST**

テスト要求

# **\*DOWN**

前ページ

```
*UP 次ページ
```
# **\*NONE**

割り当てなし

## **\*RESET**

エラー・リセット

## **\*SYSREQ**

システム要求

# **\*BCKSPC**

レコード後退

# **\*ATTN**

アテンション

#### **\*F1-\*F24**

F1キーからF24キーまでの機能キー

## 制約事項**:**

\*HELP, \*HLP3270, \*RESETは, 次の機能キーの12個のキーのセットのいずれかに割り当てなければなりま せん。

- PF1キーからPF12キー
- v PA1/PF1キーからPF12キー

<span id="page-174-0"></span>v PA2/PF1キーからPF12キー

3270表示装置サポートを正しく機能させるためには,\*HELP, \*HLP3270, \*RESETの各機能は必須です。 3270のキーボードには24個のPFキーがないものもあるため, \*HELP, \*HLP3270, \*RESETは, 前にリストし た**3**つのセットのいずれかに割り当てられている場合を除いて,PF13キーからPF24キーまでのキーに割り当 てないようにします。

また,3つのセットの1つに\*F1および\*SYSREQの両方を割り当てるようお奨めします。

値\*ATTNは,リモート接続の3270表示装置に明示的に割り当てることはできません。省略時の値\*ATTNが とられると,値\*NONEに置き換えられます。しかし,値\*ATTNを明示的に選択した場合は診断メッセージ が送られます。

[上](#page-144-0)

# **PF18**キーの値 **(PF18)**

有効な各キーまたはキー順は,注釈された制約事項を除いて,任意の機能を割り当てることができる独立し たパラメーターです。個々のキーまたはキー順に機能を指定しない場合には,現在そのキーまたはキー順に 割り当てられている機能が変わりません。

割り当て可能な機能は次の通りです。

#### **\*HELP**

5250ヘルプ

#### **\*HLP3270**

3270ヘルプ・テキスト(活動状態のキーボード・マップの表示)

#### **\*CLEAR**

画面消去

# **\*PRINT**

画面印刷

#### **\*DSPATR**

組み込み表示属性

### **\*TEST**

テスト要求

#### **\*DOWN**

前ページ

```
*UP 次ページ
```
#### **\*NONE**

割り当てなし

#### **\*RESET**

エラー・リセット

#### **\*SYSREQ**

システム要求

#### **\*BCKSPC**

レコード後退

<span id="page-175-0"></span>**\*ATTN**

アテンション

### **\*F1-\*F24**

F1キーからF24キーまでの機能キー

## 制約事項**:**

\*HELP, \*HLP3270, \*RESETは,次の機能キーの12個のキーのセットのいずれかに割り当てなければなりま せん。

- PF1キーからPF12キー
- v PA1/PF1キーからPF12キー
- v PA2/PF1キーからPF12キー

3270表示装置サポートを正しく機能させるためには,\*HELP, \*HLP3270, \*RESETの各機能は必須です。 3270のキーボードには24個のPFキーがないものもあるため, \*HELP, \*HLP3270, \*RESETは, **前にリストし** た**3**つのセットのいずれかに割り当てられている場合を除いて,PF13キーからPF24キーまでのキーに割り当 てないようにします。

また,3つのセットの1つに\*F1および\*SYSREQの両方を割り当てるようお奨めします。

値\*ATTNは,リモート接続の3270表示装置に明示的に割り当てることはできません。省略時の値\*ATTNが とられると,値\*NONEに置き換えられます。しかし,値\*ATTNを明示的に選択した場合は診断メッセージ が送られます。

[上](#page-144-0)

# **PF19**キーの値 **(PF19)**

有効な各キーまたはキー順は,注釈された制約事項を除いて,任意の機能を割り当てることができる独立し たパラメーターです。個々のキーまたはキー順に機能を指定しない場合には,現在そのキーまたはキー順に 割り当てられている機能が変わりません。

割り当て可能な機能は次の通りです。

#### **\*HELP**

5250ヘルプ

**\*HLP3270**

3270ヘルプ・テキスト(活動状態のキーボード・マップの表示)

#### **\*CLEAR**

画面消去

# **\*PRINT**

画面印刷

#### **\*DSPATR**

組み込み表示属性

#### **\*TEST**

テスト要求

#### <span id="page-176-0"></span>**\*DOWN**

前ページ

**\*UP** 次ページ

## **\*NONE**

割り当てなし

# **\*RESET**

エラー・リセット

# **\*SYSREQ**

システム要求

# **\*BCKSPC**

レコード後退

## **\*ATTN**

アテンション

## **\*F1-\*F24**

F1キーからF24キーまでの機能キー

# 制約事項**:**

\*HELP, \*HLP3270, \*RESETは, 次の機能キーの12個のキーのセットのいずれかに割り当てなければなりま せん。

- PF1キーからPF12キー
- v PA1/PF1キーからPF12キー
- v PA2/PF1キーからPF12キー

3270表示装置サポートを正しく機能させるためには,\*HELP, \*HLP3270, \*RESETの各機能は必須です。 3270のキーボードには24個のPFキーがないものもあるため, \*HELP, \*HLP3270, \*RESETは, **前にリストし** た**3**つのセットのいずれかに割り当てられている場合を除いて,PF13キーからPF24キーまでのキーに割り当 てないようにします。

また,3つのセットの1つに\*F1および\*SYSREQの両方を割り当てるようお奨めします。

値\*ATTNは,リモート接続の3270表示装置に明示的に割り当てることはできません。省略時の値\*ATTNが とられると,値\*NONEに置き換えられます。しかし,値\*ATTNを明示的に選択した場合は診断メッセージ が送られます。

[上](#page-144-0)

# **PF20**キーの値 **(PF20)**

有効な各キーまたはキー順は,注釈された制約事項を除いて,任意の機能を割り当てることができる独立し たパラメーターです。個々のキーまたはキー順に機能を指定しない場合には,現在そのキーまたはキー順に 割り当てられている機能が変わりません。

割り当て可能な機能は次の通りです。

## **\*HELP**

5250ヘルプ

#### **\*HLP3270**

3270ヘルプ・テキスト(活動状態のキーボード・マップの表示)

#### **\*CLEAR**

画面消去

#### **\*PRINT**

画面印刷

# **\*DSPATR**

組み込み表示属性

#### **\*TEST**

テスト要求

#### **\*DOWN**

前ページ

**\*UP** 次ページ

#### **\*NONE**

割り当てなし

### **\*RESET**

エラー・リセット

#### **\*SYSREQ**

システム要求

#### **\*BCKSPC**

レコード後退

## **\*ATTN**

アテンション

## **\*F1-\*F24**

F1キーからF24キーまでの機能キー

## 制約事項**:**

\*HELP, \*HLP3270, \*RESETは,次の機能キーの12個のキーのセットのいずれかに割り当てなければなりま せん。

- v PF1キーからPF12キー
- v PA1/PF1キーからPF12キー
- v PA2/PF1キーからPF12キー

3270表示装置サポートを正しく機能させるためには,\*HELP, \*HLP3270, \*RESETの各機能は必須です。 3270のキーボードには24個のPFキーがないものもあるため, \*HELP, \*HLP3270, \*RESETは, **前にリストし** た**3**つのセットのいずれかに割り当てられている場合を除いて,PF13キーからPF24キーまでのキーに割り当 てないようにします。

また,3つのセットの1つに\*F1および\*SYSREQの両方を割り当てるようお奨めします。

値\*ATTNは,リモート接続の3270表示装置に明示的に割り当てることはできません。省略時の値\*ATTNが とられると,値\*NONEに置き換えられます。しかし,値\*ATTNを明示的に選択した場合は診断メッセージ が送られます。

# <span id="page-178-0"></span>**PF21**キーの値 **(PF21)**

有効な各キーまたはキー順は,注釈された制約事項を除いて,任意の機能を割り当てることができる独立し たパラメーターです。個々のキーまたはキー順に機能を指定しない場合には,現在そのキーまたはキー順に 割り当てられている機能が変わりません。

割り当て可能な機能は次の通りです。

## **\*HELP**

5250ヘルプ

## **\*HLP3270**

3270ヘルプ・テキスト(活動状態のキーボード・マップの表示)

# **\*CLEAR**

画面消去

## **\*PRINT**

画面印刷

# **\*DSPATR**

組み込み表示属性

## **\*TEST**

テスト要求

# **\*DOWN**

前ページ

```
*UP 次ページ
```
# **\*NONE**

割り当てなし

# **\*RESET**

エラー・リセット

#### **\*SYSREQ**

システム要求

# **\*BCKSPC**

レコード後退

# **\*ATTN**

アテンション

#### **\*F1-\*F24**

F1キーからF24キーまでの機能キー

# 制約事項**:**

\*HELP, \*HLP3270, \*RESETは,次の機能キーの12個のキーのセットのいずれかに割り当てなければなりま せん。

- v PF1キーからPF12キー
- v PA1/PF1キーからPF12キー

<span id="page-179-0"></span>v PA2/PF1キーからPF12キー

3270表示装置サポートを正しく機能させるためには,\*HELP, \*HLP3270, \*RESETの各機能は必須です。 3270のキーボードには24個のPFキーがないものもあるため, \*HELP, \*HLP3270, \*RESETは, 前にリストし た**3**つのセットのいずれかに割り当てられている場合を除いて,PF13キーからPF24キーまでのキーに割り当 てないようにします。

また,3つのセットの1つに\*F1および\*SYSREQの両方を割り当てるようお奨めします。

値\*ATTNは,リモート接続の3270表示装置に明示的に割り当てることはできません。省略時の値\*ATTNが とられると,値\*NONEに置き換えられます。しかし,値\*ATTNを明示的に選択した場合は診断メッセージ が送られます。

[上](#page-144-0)

# **PF22**キーの値 **(PF22)**

有効な各キーまたはキー順は,注釈された制約事項を除いて,任意の機能を割り当てることができる独立し たパラメーターです。個々のキーまたはキー順に機能を指定しない場合には,現在そのキーまたはキー順に 割り当てられている機能が変わりません。

割り当て可能な機能は次の通りです。

#### **\*HELP**

5250ヘルプ

#### **\*HLP3270**

3270ヘルプ・テキスト(活動状態のキーボード・マップの表示)

### **\*CLEAR**

画面消去

#### **\*PRINT**

画面印刷

#### **\*DSPATR**

組み込み表示属性

#### **\*TEST**

テスト要求

#### **\*DOWN**

前ページ

```
*UP 次ページ
```
#### **\*NONE**

割り当てなし

## **\*RESET**

エラー・リセット

#### **\*SYSREQ**

システム要求

## **\*BCKSPC**

レコード後退
**\*ATTN**

アテンション

## **\*F1-\*F24**

F1キーからF24キーまでの機能キー

# 制約事項**:**

\*HELP, \*HLP3270, \*RESETは,次の機能キーの12個のキーのセットのいずれかに割り当てなければなりま せん。

- PF1キーからPF12キー
- v PA1/PF1キーからPF12キー
- v PA2/PF1キーからPF12キー

3270表示装置サポートを正しく機能させるためには,\*HELP, \*HLP3270, \*RESETの各機能は必須です。 3270のキーボードには24個のPFキーがないものもあるため, \*HELP, \*HLP3270, \*RESETは, **前にリストし** た**3**つのセットのいずれかに割り当てられている場合を除いて,PF13キーからPF24キーまでのキーに割り当 てないようにします。

また,3つのセットの1つに\*F1および\*SYSREQの両方を割り当てるようお奨めします。

値\*ATTNは,リモート接続の3270表示装置に明示的に割り当てることはできません。省略時の値\*ATTNが とられると,値\*NONEに置き換えられます。しかし,値\*ATTNを明示的に選択した場合は診断メッセージ が送られます。

[上](#page-144-0)

# **PF23**キーの値 **(PF23)**

有効な各キーまたはキー順は,注釈された制約事項を除いて,任意の機能を割り当てることができる独立し たパラメーターです。個々のキーまたはキー順に機能を指定しない場合には,現在そのキーまたはキー順に 割り当てられている機能が変わりません。

割り当て可能な機能は次の通りです。

## **\*HELP**

5250ヘルプ

**\*HLP3270**

3270ヘルプ・テキスト(活動状態のキーボード・マップの表示)

# **\*CLEAR**

画面消去

## **\*PRINT**

画面印刷

# **\*DSPATR**

組み込み表示属性

### **\*TEST**

テスト要求

### **\*DOWN**

前ページ

**\*UP** 次ページ

## **\*NONE**

割り当てなし

# **\*RESET**

エラー・リセット

# **\*SYSREQ**

システム要求

# **\*BCKSPC**

レコード後退

# **\*ATTN**

アテンション

# **\*F1-\*F24**

F1キーからF24キーまでの機能キー

# 制約事項**:**

\*HELP, \*HLP3270, \*RESETは,次の機能キーの12個のキーのセットのいずれかに割り当てなければなりま せん。

- PF1キーからPF12キー
- v PA1/PF1キーからPF12キー
- v PA2/PF1キーからPF12キー

3270表示装置サポートを正しく機能させるためには,\*HELP, \*HLP3270, \*RESETの各機能は必須です。 3270のキーボードには24個のPFキーがないものもあるため, \*HELP, \*HLP3270, \*RESETは, 前にリストし た**3**つのセットのいずれかに割り当てられている場合を除いて,PF13キーからPF24キーまでのキーに割り当 てないようにします。

また,3つのセットの1つに\*F1および\*SYSREQの両方を割り当てるようお奨めします。

値\*ATTNは,リモート接続の3270表示装置に明示的に割り当てることはできません。省略時の値\*ATTNが とられると,値\*NONEに置き換えられます。しかし,値\*ATTNを明示的に選択した場合は診断メッセージ が送られます。

[上](#page-144-0)

# **PF24**キーの値 **(PF24)**

有効な各キーまたはキー順は,注釈された制約事項を除いて,任意の機能を割り当てることができる独立し たパラメーターです。個々のキーまたはキー順に機能を指定しない場合には,現在そのキーまたはキー順に 割り当てられている機能が変わりません。

割り当て可能な機能は次の通りです。

## **\*HELP**

5250ヘルプ

### **\*HLP3270**

3270ヘルプ・テキスト(活動状態のキーボード・マップの表示)

#### **\*CLEAR**

画面消去

## **\*PRINT**

画面印刷

# **\*DSPATR**

組み込み表示属性

### **\*TEST**

テスト要求

## **\*DOWN**

前ページ

**\*UP** 次ページ

## **\*NONE**

割り当てなし

## **\*RESET**

エラー・リセット

## **\*SYSREQ**

システム要求

### **\*BCKSPC**

レコード後退

## **\*ATTN**

アテンション

# **\*F1-\*F24**

F1キーからF24キーまでの機能キー

## 制約事項**:**

\*HELP, \*HLP3270, \*RESETは, 次の機能キーの12個のキーのセットのいずれかに割り当てなければなりま せん。

- v PF1キーからPF12キー
- v PA1/PF1キーからPF12キー
- v PA2/PF1キーからPF12キー

3270表示装置サポートを正しく機能させるためには,\*HELP, \*HLP3270, \*RESETの各機能は必須です。 3270のキーボードには24個のPFキーがないものもあるため, \*HELP, \*HLP3270, \*RESETは, **前にリストし** た**3**つのセットのいずれかに割り当てられている場合を除いて,PF13キーからPF24キーまでのキーに割り当 てないようにします。

また,3つのセットの1つに\*F1および\*SYSREQの両方を割り当てるようお奨めします。

値\*ATTNは,リモート接続の3270表示装置に明示的に割り当てることはできません。省略時の値\*ATTNが とられると,値\*NONEに置き換えられます。しかし,値\*ATTNを明示的に選択した場合は診断メッセージ が送られます。

# **PA1-PF1**キーの値 **(PA1PF1)**

有効な各キーまたはキー順は,注釈された制約事項を除いて,任意の機能を割り当てることができる独立し たパラメーターです。個々のキーまたはキー順に機能を指定しない場合には,現在そのキーまたはキー順に 割り当てられている機能が変わりません。

割り当て可能な機能は次の通りです。

## **\*HELP**

5250ヘルプ

# **\*HLP3270**

3270ヘルプ・テキスト(活動状態のキーボード・マップの表示)

# **\*CLEAR**

画面消去

# **\*PRINT**

画面印刷

# **\*DSPATR**

組み込み表示属性

# **\*TEST**

テスト要求

# **\*DOWN**

前ページ

```
*UP 次ページ
```
# **\*NONE**

割り当てなし

# **\*RESET**

エラー・リセット

## **\*SYSREQ**

システム要求

# **\*BCKSPC**

レコード後退

# **\*ATTN**

アテンション

## **\*F1-\*F24**

F1キーからF24キーまでの機能キー

# 制約事項**:**

\*HELP, \*HLP3270, \*RESETは, 次の機能キーの12個のキーのセットのいずれかに割り当てなければなりま せん。

- PF1キーからPF12キー
- v PA1/PF1キーからPF12キー

v PA2/PF1キーからPF12キー

3270表示装置サポートを正しく機能させるためには,\*HELP, \*HLP3270, \*RESETの各機能は必須です。 3270のキーボードには24個のPFキーがないものもあるため, \*HELP, \*HLP3270, \*RESETは, 前にリストし た**3**つのセットのいずれかに割り当てられている場合を除いて,PF13キーからPF24キーまでのキーに割り当 てないようにします。

また,3つのセットの1つに\*F1および\*SYSREQの両方を割り当てるようお奨めします。

値\*ATTNは,リモート接続の3270表示装置に明示的に割り当てることはできません。省略時の値\*ATTNが とられると,値\*NONEに置き換えられます。しかし,値\*ATTNを明示的に選択した場合は診断メッセージ が送られます。

[上](#page-144-0)

# **PA1-PF2**キーの値 **(PA1PF2)**

有効な各キーまたはキー順は,注釈された制約事項を除いて,任意の機能を割り当てることができる独立し たパラメーターです。個々のキーまたはキー順に機能を指定しない場合には,現在そのキーまたはキー順に 割り当てられている機能が変わりません。

割り当て可能な機能は次の通りです。

#### **\*HELP**

5250ヘルプ

## **\*HLP3270**

3270ヘルプ・テキスト(活動状態のキーボード・マップの表示)

## **\*CLEAR**

画面消去

### **\*PRINT**

画面印刷

#### **\*DSPATR**

組み込み表示属性

## **\*TEST**

テスト要求

#### **\*DOWN**

前ページ

```
*UP 次ページ
```
#### **\*NONE**

割り当てなし

#### **\*RESET**

エラー・リセット

#### **\*SYSREQ**

システム要求

## **\*BCKSPC**

レコード後退

**\*ATTN**

アテンション

## **\*F1-\*F24**

F1キーからF24キーまでの機能キー

# 制約事項**:**

\*HELP, \*HLP3270, \*RESETは,次の機能キーの12個のキーのセットのいずれかに割り当てなければなりま せん。

- PF1キーからPF12キー
- v PA1/PF1キーからPF12キー
- v PA2/PF1キーからPF12キー

3270表示装置サポートを正しく機能させるためには,\*HELP, \*HLP3270, \*RESETの各機能は必須です。 3270のキーボードには24個のPFキーがないものもあるため, \*HELP, \*HLP3270, \*RESETは, **前にリストし** た**3**つのセットのいずれかに割り当てられている場合を除いて,PF13キーからPF24キーまでのキーに割り当 てないようにします。

また,3つのセットの1つに\*F1および\*SYSREQの両方を割り当てるようお奨めします。

値\*ATTNは,リモート接続の3270表示装置に明示的に割り当てることはできません。省略時の値\*ATTNが とられると,値\*NONEに置き換えられます。しかし,値\*ATTNを明示的に選択した場合は診断メッセージ が送られます。

[上](#page-144-0)

# **PA1-PF3**キーの値 **(PA1PF3)**

有効な各キーまたはキー順は,注釈された制約事項を除いて,任意の機能を割り当てることができる独立し たパラメーターです。個々のキーまたはキー順に機能を指定しない場合には,現在そのキーまたはキー順に 割り当てられている機能が変わりません。

割り当て可能な機能は次の通りです。

### **\*HELP**

5250ヘルプ

**\*HLP3270**

3270ヘルプ・テキスト(活動状態のキーボード・マップの表示)

### **\*CLEAR**

画面消去

# **\*PRINT**

画面印刷

### **\*DSPATR**

組み込み表示属性

### **\*TEST**

テスト要求

## **\*DOWN**

前ページ

**\*UP** 次ページ

# **\*NONE**

割り当てなし

# **\*RESET**

エラー・リセット

# **\*SYSREQ**

システム要求

# **\*BCKSPC**

レコード後退

# **\*ATTN**

アテンション

## **\*F1-\*F24**

F1キーからF24キーまでの機能キー

# 制約事項**:**

\*HELP, \*HLP3270, \*RESETは, 次の機能キーの12個のキーのセットのいずれかに割り当てなければなりま せん。

- PF1キーからPF12キー
- v PA1/PF1キーからPF12キー
- v PA2/PF1キーからPF12キー

3270表示装置サポートを正しく機能させるためには,\*HELP, \*HLP3270, \*RESETの各機能は必須です。 3270のキーボードには24個のPFキーがないものもあるため, \*HELP, \*HLP3270, \*RESETは, 前にリストし た**3**つのセットのいずれかに割り当てられている場合を除いて,PF13キーからPF24キーまでのキーに割り当 てないようにします。

また,3つのセットの1つに\*F1および\*SYSREQの両方を割り当てるようお奨めします。

値\*ATTNは,リモート接続の3270表示装置に明示的に割り当てることはできません。省略時の値\*ATTNが とられると,値\*NONEに置き換えられます。しかし,値\*ATTNを明示的に選択した場合は診断メッセージ が送られます。

[上](#page-144-0)

# **PA1-PF4**キーの値 **(PA1PF4)**

有効な各キーまたはキー順は,注釈された制約事項を除いて,任意の機能を割り当てることができる独立し たパラメーターです。個々のキーまたはキー順に機能を指定しない場合には,現在そのキーまたはキー順に 割り当てられている機能が変わりません。

割り当て可能な機能は次の通りです。

## **\*HELP**

5250ヘルプ

### **\*HLP3270**

3270ヘルプ・テキスト(活動状態のキーボード・マップの表示)

#### **\*CLEAR**

画面消去

### **\*PRINT**

画面印刷

# **\*DSPATR**

組み込み表示属性

#### **\*TEST**

テスト要求

#### **\*DOWN**

前ページ

**\*UP** 次ページ

#### **\*NONE**

割り当てなし

## **\*RESET**

エラー・リセット

#### **\*SYSREQ**

システム要求

#### **\*BCKSPC**

レコード後退

## **\*ATTN**

アテンション

## **\*F1-\*F24**

F1キーからF24キーまでの機能キー

## 制約事項**:**

\*HELP, \*HLP3270, \*RESETは,次の機能キーの12個のキーのセットのいずれかに割り当てなければなりま せん。

- v PF1キーからPF12キー
- v PA1/PF1キーからPF12キー
- v PA2/PF1キーからPF12キー

3270表示装置サポートを正しく機能させるためには,\*HELP, \*HLP3270, \*RESETの各機能は必須です。 3270のキーボードには24個のPFキーがないものもあるため, \*HELP, \*HLP3270, \*RESETは, **前にリストし** た**3**つのセットのいずれかに割り当てられている場合を除いて,PF13キーからPF24キーまでのキーに割り当 てないようにします。

また,3つのセットの1つに\*F1および\*SYSREQの両方を割り当てるようお奨めします。

値\*ATTNは,リモート接続の3270表示装置に明示的に割り当てることはできません。省略時の値\*ATTNが とられると,値\*NONEに置き換えられます。しかし,値\*ATTNを明示的に選択した場合は診断メッセージ が送られます。

# **PA1-PF5**キーの値 **(PA1PF5)**

有効な各キーまたはキー順は,注釈された制約事項を除いて,任意の機能を割り当てることができる独立し たパラメーターです。個々のキーまたはキー順に機能を指定しない場合には,現在そのキーまたはキー順に 割り当てられている機能が変わりません。

割り当て可能な機能は次の通りです。

### **\*HELP**

5250ヘルプ

# **\*HLP3270**

3270ヘルプ・テキスト(活動状態のキーボード・マップの表示)

# **\*CLEAR**

画面消去

## **\*PRINT**

画面印刷

# **\*DSPATR**

組み込み表示属性

# **\*TEST**

テスト要求

# **\*DOWN**

前ページ

```
*UP 次ページ
```
# **\*NONE**

割り当てなし

# **\*RESET**

エラー・リセット

### **\*SYSREQ**

システム要求

# **\*BCKSPC**

レコード後退

# **\*ATTN**

アテンション

### **\*F1-\*F24**

F1キーからF24キーまでの機能キー

# 制約事項**:**

\*HELP, \*HLP3270, \*RESETは,次の機能キーの12個のキーのセットのいずれかに割り当てなければなりま せん。

- v PF1キーからPF12キー
- v PA1/PF1キーからPF12キー

v PA2/PF1キーからPF12キー

3270表示装置サポートを正しく機能させるためには,\*HELP, \*HLP3270, \*RESETの各機能は必須です。 3270のキーボードには24個のPFキーがないものもあるため, \*HELP, \*HLP3270, \*RESETは, 前にリストし た**3**つのセットのいずれかに割り当てられている場合を除いて,PF13キーからPF24キーまでのキーに割り当 てないようにします。

また,3つのセットの1つに\*F1および\*SYSREQの両方を割り当てるようお奨めします。

値\*ATTNは,リモート接続の3270表示装置に明示的に割り当てることはできません。省略時の値\*ATTNが とられると,値\*NONEに置き換えられます。しかし,値\*ATTNを明示的に選択した場合は診断メッセージ が送られます。

[上](#page-144-0)

# **PA1-PF6**キーの値 **(PA1PF6)**

有効な各キーまたはキー順は,注釈された制約事項を除いて,任意の機能を割り当てることができる独立し たパラメーターです。個々のキーまたはキー順に機能を指定しない場合には,現在そのキーまたはキー順に 割り当てられている機能が変わりません。

割り当て可能な機能は次の通りです。

#### **\*HELP**

5250ヘルプ

#### **\*HLP3270**

3270ヘルプ・テキスト(活動状態のキーボード・マップの表示)

#### **\*CLEAR**

画面消去

#### **\*PRINT**

画面印刷

#### **\*DSPATR**

組み込み表示属性

### **\*TEST**

テスト要求

#### **\*DOWN**

前ページ

```
*UP 次ページ
```
#### **\*NONE**

割り当てなし

# **\*RESET**

エラー・リセット

#### **\*SYSREQ**

システム要求

# **\*BCKSPC**

レコード後退

**172** System i: プログラミング i5/OS コマンド SAVS36F (システム/36 ファイル保管) ~

**\*ATTN**

アテンション

## **\*F1-\*F24**

F1キーからF24キーまでの機能キー

# 制約事項**:**

\*HELP, \*HLP3270, \*RESETは,次の機能キーの12個のキーのセットのいずれかに割り当てなければなりま せん。

- PF1キーからPF12キー
- v PA1/PF1キーからPF12キー
- v PA2/PF1キーからPF12キー

3270表示装置サポートを正しく機能させるためには,\*HELP, \*HLP3270, \*RESETの各機能は必須です。 3270のキーボードには24個のPFキーがないものもあるため, \*HELP, \*HLP3270, \*RESETは, **前にリストし** た**3**つのセットのいずれかに割り当てられている場合を除いて,PF13キーからPF24キーまでのキーに割り当 てないようにします。

また,3つのセットの1つに\*F1および\*SYSREQの両方を割り当てるようお奨めします。

値\*ATTNは,リモート接続の3270表示装置に明示的に割り当てることはできません。省略時の値\*ATTNが とられると,値\*NONEに置き換えられます。しかし,値\*ATTNを明示的に選択した場合は診断メッセージ が送られます。

[上](#page-144-0)

# **PA1-PF7**キーの値 **(PA1PF7)**

有効な各キーまたはキー順は,注釈された制約事項を除いて,任意の機能を割り当てることができる独立し たパラメーターです。個々のキーまたはキー順に機能を指定しない場合には,現在そのキーまたはキー順に 割り当てられている機能が変わりません。

割り当て可能な機能は次の通りです。

## **\*HELP**

5250ヘルプ

**\*HLP3270**

3270ヘルプ・テキスト(活動状態のキーボード・マップの表示)

# **\*CLEAR**

画面消去

## **\*PRINT**

画面印刷

# **\*DSPATR**

組み込み表示属性

### **\*TEST**

テスト要求

### **\*DOWN**

前ページ

**\*UP** 次ページ

## **\*NONE**

割り当てなし

# **\*RESET**

エラー・リセット

# **\*SYSREQ**

システム要求

# **\*BCKSPC**

レコード後退

# **\*ATTN**

アテンション

# **\*F1-\*F24**

F1キーからF24キーまでの機能キー

# 制約事項**:**

\*HELP, \*HLP3270, \*RESETは,次の機能キーの12個のキーのセットのいずれかに割り当てなければなりま せん。

- PF1キーからPF12キー
- v PA1/PF1キーからPF12キー
- v PA2/PF1キーからPF12キー

3270表示装置サポートを正しく機能させるためには,\*HELP, \*HLP3270, \*RESETの各機能は必須です。 3270のキーボードには24個のPFキーがないものもあるため, \*HELP, \*HLP3270, \*RESETは, 前にリストし た**3**つのセットのいずれかに割り当てられている場合を除いて,PF13キーからPF24キーまでのキーに割り当 てないようにします。

また,3つのセットの1つに\*F1および\*SYSREQの両方を割り当てるようお奨めします。

値\*ATTNは,リモート接続の3270表示装置に明示的に割り当てることはできません。省略時の値\*ATTNが とられると,値\*NONEに置き換えられます。しかし,値\*ATTNを明示的に選択した場合は診断メッセージ が送られます。

[上](#page-144-0)

# **PA1-PF8**キーの値 **(PA1PF8)**

有効な各キーまたはキー順は,注釈された制約事項を除いて,任意の機能を割り当てることができる独立し たパラメーターです。個々のキーまたはキー順に機能を指定しない場合には,現在そのキーまたはキー順に 割り当てられている機能が変わりません。

割り当て可能な機能は次の通りです。

## **\*HELP**

5250ヘルプ

### **\*HLP3270**

3270ヘルプ・テキスト(活動状態のキーボード・マップの表示)

#### **\*CLEAR**

画面消去

## **\*PRINT**

画面印刷

# **\*DSPATR**

組み込み表示属性

### **\*TEST**

テスト要求

## **\*DOWN**

前ページ

**\*UP** 次ページ

## **\*NONE**

割り当てなし

## **\*RESET**

エラー・リセット

## **\*SYSREQ**

システム要求

### **\*BCKSPC**

レコード後退

## **\*ATTN**

アテンション

## **\*F1-\*F24**

F1キーからF24キーまでの機能キー

# 制約事項**:**

\*HELP, \*HLP3270, \*RESETは,次の機能キーの12個のキーのセットのいずれかに割り当てなければなりま せん。

- v PF1キーからPF12キー
- v PA1/PF1キーからPF12キー
- v PA2/PF1キーからPF12キー

3270表示装置サポートを正しく機能させるためには,\*HELP, \*HLP3270, \*RESETの各機能は必須です。 3270のキーボードには24個のPFキーがないものもあるため, \*HELP, \*HLP3270, \*RESETは, **前にリストし** た**3**つのセットのいずれかに割り当てられている場合を除いて,PF13キーからPF24キーまでのキーに割り当 てないようにします。

また,3つのセットの1つに\*F1および\*SYSREQの両方を割り当てるようお奨めします。

値\*ATTNは,リモート接続の3270表示装置に明示的に割り当てることはできません。省略時の値\*ATTNが とられると,値\*NONEに置き換えられます。しかし,値\*ATTNを明示的に選択した場合は診断メッセージ が送られます。

# **PA1-PF9**キーの値 **(PA1PF9)**

有効な各キーまたはキー順は,注釈された制約事項を除いて,任意の機能を割り当てることができる独立し たパラメーターです。個々のキーまたはキー順に機能を指定しない場合には,現在そのキーまたはキー順に 割り当てられている機能が変わりません。

割り当て可能な機能は次の通りです。

### **\*HELP**

5250ヘルプ

# **\*HLP3270**

3270ヘルプ・テキスト(活動状態のキーボード・マップの表示)

# **\*CLEAR**

画面消去

## **\*PRINT**

画面印刷

# **\*DSPATR**

組み込み表示属性

## **\*TEST**

テスト要求

# **\*DOWN**

前ページ

```
*UP 次ページ
```
# **\*NONE**

割り当てなし

## **\*RESET**

エラー・リセット

## **\*SYSREQ**

システム要求

# **\*BCKSPC**

レコード後退

# **\*ATTN**

アテンション

### **\*F1-\*F24**

F1キーからF24キーまでの機能キー

# 制約事項**:**

\*HELP, \*HLP3270, \*RESETは, 次の機能キーの12個のキーのセットのいずれかに割り当てなければなりま せん。

- PF1キーからPF12キー
- v PA1/PF1キーからPF12キー

v PA2/PF1キーからPF12キー

3270表示装置サポートを正しく機能させるためには,\*HELP, \*HLP3270, \*RESETの各機能は必須です。 3270のキーボードには24個のPFキーがないものもあるため, \*HELP, \*HLP3270, \*RESETは, 前にリストし た**3**つのセットのいずれかに割り当てられている場合を除いて,PF13キーからPF24キーまでのキーに割り当 てないようにします。

また,3つのセットの1つに\*F1および\*SYSREQの両方を割り当てるようお奨めします。

値\*ATTNは,リモート接続の3270表示装置に明示的に割り当てることはできません。省略時の値\*ATTNが とられると,値\*NONEに置き換えられます。しかし,値\*ATTNを明示的に選択した場合は診断メッセージ が送られます。

[上](#page-144-0)

# **PA1-PF10**キーの値 **(PA1PF10)**

有効な各キーまたはキー順は,注釈された制約事項を除いて,任意の機能を割り当てることができる独立し たパラメーターです。個々のキーまたはキー順に機能を指定しない場合には,現在そのキーまたはキー順に 割り当てられている機能が変わりません。

割り当て可能な機能は次の通りです。

#### **\*HELP**

5250ヘルプ

## **\*HLP3270**

3270ヘルプ・テキスト(活動状態のキーボード・マップの表示)

## **\*CLEAR**

画面消去

# **\*PRINT**

画面印刷

#### **\*DSPATR**

組み込み表示属性

## **\*TEST**

テスト要求

#### **\*DOWN**

前ページ

```
*UP 次ページ
```
#### **\*NONE**

割り当てなし

#### **\*RESET**

エラー・リセット

#### **\*SYSREQ**

システム要求

### **\*BCKSPC**

レコード後退

**\*ATTN**

アテンション

## **\*F1-\*F24**

F1キーからF24キーまでの機能キー

## 制約事項**:**

\*HELP, \*HLP3270, \*RESETは,次の機能キーの12個のキーのセットのいずれかに割り当てなければなりま せん。

- PF1キーからPF12キー
- v PA1/PF1キーからPF12キー
- v PA2/PF1キーからPF12キー

3270表示装置サポートを正しく機能させるためには,\*HELP, \*HLP3270, \*RESETの各機能は必須です。 3270のキーボードには24個のPFキーがないものもあるため, \*HELP, \*HLP3270, \*RESETは, **前にリストし** た**3**つのセットのいずれかに割り当てられている場合を除いて,PF13キーからPF24キーまでのキーに割り当 てないようにします。

また,3つのセットの1つに\*F1および\*SYSREQの両方を割り当てるようお奨めします。

値\*ATTNは,リモート接続の3270表示装置に明示的に割り当てることはできません。省略時の値\*ATTNが とられると,値\*NONEに置き換えられます。しかし,値\*ATTNを明示的に選択した場合は診断メッセージ が送られます。

[上](#page-144-0)

# **PA1-PF11**キーの値 **(PA1PF11)**

有効な各キーまたはキー順は,注釈された制約事項を除いて,任意の機能を割り当てることができる独立し たパラメーターです。個々のキーまたはキー順に機能を指定しない場合には,現在そのキーまたはキー順に 割り当てられている機能が変わりません。

割り当て可能な機能は次の通りです。

#### **\*HELP**

5250ヘルプ

**\*HLP3270**

3270ヘルプ・テキスト(活動状態のキーボード・マップの表示)

### **\*CLEAR**

画面消去

# **\*PRINT**

画面印刷

### **\*DSPATR**

組み込み表示属性

### **\*TEST**

テスト要求

## **\*DOWN**

前ページ

**\*UP** 次ページ

# **\*NONE**

割り当てなし

# **\*RESET**

エラー・リセット

# **\*SYSREQ**

システム要求

# **\*BCKSPC**

レコード後退

# **\*ATTN**

アテンション

# **\*F1-\*F24**

F1キーからF24キーまでの機能キー

# 制約事項**:**

\*HELP, \*HLP3270, \*RESETは, 次の機能キーの12個のキーのセットのいずれかに割り当てなければなりま せん。

- PF1キーからPF12キー
- v PA1/PF1キーからPF12キー
- v PA2/PF1キーからPF12キー

3270表示装置サポートを正しく機能させるためには,\*HELP, \*HLP3270, \*RESETの各機能は必須です。 3270のキーボードには24個のPFキーがないものもあるため, \*HELP, \*HLP3270, \*RESETは, 前にリストし た**3**つのセットのいずれかに割り当てられている場合を除いて,PF13キーからPF24キーまでのキーに割り当 てないようにします。

また,3つのセットの1つに\*F1および\*SYSREQの両方を割り当てるようお奨めします。

値\*ATTNは,リモート接続の3270表示装置に明示的に割り当てることはできません。省略時の値\*ATTNが とられると,値\*NONEに置き換えられます。しかし,値\*ATTNを明示的に選択した場合は診断メッセージ が送られます。

[上](#page-144-0)

# **PA1-PF12**キーの値 **(PA1PF12)**

有効な各キーまたはキー順は,注釈された制約事項を除いて,任意の機能を割り当てることができる独立し たパラメーターです。個々のキーまたはキー順に機能を指定しない場合には,現在そのキーまたはキー順に 割り当てられている機能が変わりません。

割り当て可能な機能は次の通りです。

## **\*HELP**

5250ヘルプ

### **\*HLP3270**

3270ヘルプ・テキスト(活動状態のキーボード・マップの表示)

#### **\*CLEAR**

画面消去

### **\*PRINT**

画面印刷

# **\*DSPATR**

組み込み表示属性

#### **\*TEST**

テスト要求

#### **\*DOWN**

前ページ

**\*UP** 次ページ

#### **\*NONE**

割り当てなし

## **\*RESET**

エラー・リセット

#### **\*SYSREQ**

システム要求

#### **\*BCKSPC**

レコード後退

## **\*ATTN**

アテンション

## **\*F1-\*F24**

F1キーからF24キーまでの機能キー

## 制約事項**:**

\*HELP, \*HLP3270, \*RESETは,次の機能キーの12個のキーのセットのいずれかに割り当てなければなりま せん。

- v PF1キーからPF12キー
- v PA1/PF1キーからPF12キー
- v PA2/PF1キーからPF12キー

3270表示装置サポートを正しく機能させるためには,\*HELP, \*HLP3270, \*RESETの各機能は必須です。 3270のキーボードには24個のPFキーがないものもあるため, \*HELP, \*HLP3270, \*RESETは, **前にリストし** た**3**つのセットのいずれかに割り当てられている場合を除いて,PF13キーからPF24キーまでのキーに割り当 てないようにします。

また,3つのセットの1つに\*F1および\*SYSREQの両方を割り当てるようお奨めします。

値\*ATTNは,リモート接続の3270表示装置に明示的に割り当てることはできません。省略時の値\*ATTNが とられると,値\*NONEに置き換えられます。しかし,値\*ATTNを明示的に選択した場合は診断メッセージ が送られます。

# **PA2-PF1**キーの値 **(PA2PF1)**

有効な各キーまたはキー順は,注釈された制約事項を除いて,任意の機能を割り当てることができる独立し たパラメーターです。個々のキーまたはキー順に機能を指定しない場合には,現在そのキーまたはキー順に 割り当てられている機能が変わりません。

割り当て可能な機能は次の通りです。

## **\*HELP**

5250ヘルプ

## **\*HLP3270**

3270ヘルプ・テキスト(活動状態のキーボード・マップの表示)

# **\*CLEAR**

画面消去

# **\*PRINT**

画面印刷

# **\*DSPATR**

組み込み表示属性

## **\*TEST**

テスト要求

# **\*DOWN**

前ページ

```
*UP 次ページ
```
# **\*NONE**

割り当てなし

# **\*RESET**

エラー・リセット

### **\*SYSREQ**

システム要求

# **\*BCKSPC**

レコード後退

# **\*ATTN**

アテンション

### **\*F1-\*F24**

F1キーからF24キーまでの機能キー

# 制約事項**:**

\*HELP, \*HLP3270, \*RESETは,次の機能キーの12個のキーのセットのいずれかに割り当てなければなりま せん。

- v PF1キーからPF12キー
- v PA1/PF1キーからPF12キー

v PA2/PF1キーからPF12キー

3270表示装置サポートを正しく機能させるためには,\*HELP, \*HLP3270, \*RESETの各機能は必須です。 3270のキーボードには24個のPFキーがないものもあるため, \*HELP, \*HLP3270, \*RESETは, 前にリストし た**3**つのセットのいずれかに割り当てられている場合を除いて,PF13キーからPF24キーまでのキーに割り当 てないようにします。

また,3つのセットの1つに\*F1および\*SYSREQの両方を割り当てるようお奨めします。

値\*ATTNは,リモート接続の3270表示装置に明示的に割り当てることはできません。省略時の値\*ATTNが とられると,値\*NONEに置き換えられます。しかし,値\*ATTNを明示的に選択した場合は診断メッセージ が送られます。

[上](#page-144-0)

# **PA2-PF2**キーの値 **(PA2PF2)**

有効な各キーまたはキー順は,注釈された制約事項を除いて,任意の機能を割り当てることができる独立し たパラメーターです。個々のキーまたはキー順に機能を指定しない場合には,現在そのキーまたはキー順に 割り当てられている機能が変わりません。

割り当て可能な機能は次の通りです。

#### **\*HELP**

5250ヘルプ

#### **\*HLP3270**

3270ヘルプ・テキスト(活動状態のキーボード・マップの表示)

#### **\*CLEAR**

画面消去

#### **\*PRINT**

画面印刷

#### **\*DSPATR**

組み込み表示属性

### **\*TEST**

テスト要求

#### **\*DOWN**

前ページ

```
*UP 次ページ
```
#### **\*NONE**

割り当てなし

# **\*RESET**

エラー・リセット

#### **\*SYSREQ**

システム要求

# **\*BCKSPC**

レコード後退

**\*ATTN**

アテンション

## **\*F1-\*F24**

F1キーからF24キーまでの機能キー

# 制約事項**:**

\*HELP, \*HLP3270, \*RESETは,次の機能キーの12個のキーのセットのいずれかに割り当てなければなりま せん。

- PF1キーからPF12キー
- v PA1/PF1キーからPF12キー
- v PA2/PF1キーからPF12キー

3270表示装置サポートを正しく機能させるためには,\*HELP, \*HLP3270, \*RESETの各機能は必須です。 3270のキーボードには24個のPFキーがないものもあるため, \*HELP, \*HLP3270, \*RESETは, **前にリストし** た**3**つのセットのいずれかに割り当てられている場合を除いて,PF13キーからPF24キーまでのキーに割り当 てないようにします。

また,3つのセットの1つに\*F1および\*SYSREQの両方を割り当てるようお奨めします。

値\*ATTNは,リモート接続の3270表示装置に明示的に割り当てることはできません。省略時の値\*ATTNが とられると,値\*NONEに置き換えられます。しかし,値\*ATTNを明示的に選択した場合は診断メッセージ が送られます。

[上](#page-144-0)

# **PA2-PF3**キーの値 **(PA2PF3)**

有効な各キーまたはキー順は,注釈された制約事項を除いて,任意の機能を割り当てることができる独立し たパラメーターです。個々のキーまたはキー順に機能を指定しない場合には,現在そのキーまたはキー順に 割り当てられている機能が変わりません。

割り当て可能な機能は次の通りです。

## **\*HELP**

5250ヘルプ

**\*HLP3270**

3270ヘルプ・テキスト(活動状態のキーボード・マップの表示)

# **\*CLEAR**

画面消去

## **\*PRINT**

画面印刷

# **\*DSPATR**

組み込み表示属性

### **\*TEST**

テスト要求

### **\*DOWN**

前ページ

**\*UP** 次ページ

## **\*NONE**

割り当てなし

# **\*RESET**

エラー・リセット

# **\*SYSREQ**

システム要求

# **\*BCKSPC**

レコード後退

# **\*ATTN**

アテンション

# **\*F1-\*F24**

F1キーからF24キーまでの機能キー

# 制約事項**:**

\*HELP, \*HLP3270, \*RESETは,次の機能キーの12個のキーのセットのいずれかに割り当てなければなりま せん。

- PF1キーからPF12キー
- v PA1/PF1キーからPF12キー
- v PA2/PF1キーからPF12キー

3270表示装置サポートを正しく機能させるためには,\*HELP, \*HLP3270, \*RESETの各機能は必須です。 3270のキーボードには24個のPFキーがないものもあるため, \*HELP, \*HLP3270, \*RESETは, 前にリストし た**3**つのセットのいずれかに割り当てられている場合を除いて,PF13キーからPF24キーまでのキーに割り当 てないようにします。

また,3つのセットの1つに\*F1および\*SYSREQの両方を割り当てるようお奨めします。

値\*ATTNは,リモート接続の3270表示装置に明示的に割り当てることはできません。省略時の値\*ATTNが とられると,値\*NONEに置き換えられます。しかし,値\*ATTNを明示的に選択した場合は診断メッセージ が送られます。

[上](#page-144-0)

# **PA2-PF4**キーの値 **(PA2PF4)**

有効な各キーまたはキー順は,注釈された制約事項を除いて,任意の機能を割り当てることができる独立し たパラメーターです。個々のキーまたはキー順に機能を指定しない場合には,現在そのキーまたはキー順に 割り当てられている機能が変わりません。

割り当て可能な機能は次の通りです。

## **\*HELP**

5250ヘルプ

### **\*HLP3270**

3270ヘルプ・テキスト(活動状態のキーボード・マップの表示)

#### **\*CLEAR**

画面消去

## **\*PRINT**

画面印刷

# **\*DSPATR**

組み込み表示属性

### **\*TEST**

テスト要求

## **\*DOWN**

前ページ

**\*UP** 次ページ

## **\*NONE**

割り当てなし

## **\*RESET**

エラー・リセット

## **\*SYSREQ**

システム要求

### **\*BCKSPC**

レコード後退

## **\*ATTN**

アテンション

## **\*F1-\*F24**

F1キーからF24キーまでの機能キー

# 制約事項**:**

\*HELP, \*HLP3270, \*RESETは,次の機能キーの12個のキーのセットのいずれかに割り当てなければなりま せん。

- v PF1キーからPF12キー
- v PA1/PF1キーからPF12キー
- v PA2/PF1キーからPF12キー

3270表示装置サポートを正しく機能させるためには,\*HELP, \*HLP3270, \*RESETの各機能は必須です。 3270のキーボードには24個のPFキーがないものもあるため, \*HELP, \*HLP3270, \*RESETは, **前にリストし** た**3**つのセットのいずれかに割り当てられている場合を除いて,PF13キーからPF24キーまでのキーに割り当 てないようにします。

また,3つのセットの1つに\*F1および\*SYSREQの両方を割り当てるようお奨めします。

値\*ATTNは,リモート接続の3270表示装置に明示的に割り当てることはできません。省略時の値\*ATTNが とられると,値\*NONEに置き換えられます。しかし,値\*ATTNを明示的に選択した場合は診断メッセージ が送られます。

# **PA2-PF5**キーの値 **(PA2PF5)**

有効な各キーまたはキー順は,注釈された制約事項を除いて,任意の機能を割り当てることができる独立し たパラメーターです。個々のキーまたはキー順に機能を指定しない場合には,現在そのキーまたはキー順に 割り当てられている機能が変わりません。

割り当て可能な機能は次の通りです。

## **\*HELP**

5250ヘルプ

# **\*HLP3270**

3270ヘルプ・テキスト(活動状態のキーボード・マップの表示)

# **\*CLEAR**

画面消去

## **\*PRINT**

画面印刷

# **\*DSPATR**

組み込み表示属性

## **\*TEST**

テスト要求

# **\*DOWN**

前ページ

```
*UP 次ページ
```
# **\*NONE**

割り当てなし

## **\*RESET**

エラー・リセット

## **\*SYSREQ**

システム要求

# **\*BCKSPC**

レコード後退

# **\*ATTN**

アテンション

### **\*F1-\*F24**

F1キーからF24キーまでの機能キー

# 制約事項**:**

\*HELP, \*HLP3270, \*RESETは, 次の機能キーの12個のキーのセットのいずれかに割り当てなければなりま せん。

- PF1キーからPF12キー
- v PA1/PF1キーからPF12キー

v PA2/PF1キーからPF12キー

3270表示装置サポートを正しく機能させるためには,\*HELP, \*HLP3270, \*RESETの各機能は必須です。 3270のキーボードには24個のPFキーがないものもあるため, \*HELP, \*HLP3270, \*RESETは, 前にリストし た**3**つのセットのいずれかに割り当てられている場合を除いて,PF13キーからPF24キーまでのキーに割り当 てないようにします。

また,3つのセットの1つに\*F1および\*SYSREQの両方を割り当てるようお奨めします。

値\*ATTNは,リモート接続の3270表示装置に明示的に割り当てることはできません。省略時の値\*ATTNが とられると,値\*NONEに置き換えられます。しかし,値\*ATTNを明示的に選択した場合は診断メッセージ が送られます。

[上](#page-144-0)

# **PA2-PF6**キーの値 **(PA2PF6)**

有効な各キーまたはキー順は,注釈された制約事項を除いて,任意の機能を割り当てることができる独立し たパラメーターです。個々のキーまたはキー順に機能を指定しない場合には,現在そのキーまたはキー順に 割り当てられている機能が変わりません。

割り当て可能な機能は次の通りです。

#### **\*HELP**

5250ヘルプ

## **\*HLP3270**

3270ヘルプ・テキスト(活動状態のキーボード・マップの表示)

## **\*CLEAR**

画面消去

# **\*PRINT**

画面印刷

#### **\*DSPATR**

組み込み表示属性

## **\*TEST**

テスト要求

#### **\*DOWN**

前ページ

```
*UP 次ページ
```
#### **\*NONE**

割り当てなし

#### **\*RESET**

エラー・リセット

#### **\*SYSREQ**

システム要求

## **\*BCKSPC**

レコード後退

**\*ATTN**

アテンション

## **\*F1-\*F24**

F1キーからF24キーまでの機能キー

## 制約事項**:**

\*HELP, \*HLP3270, \*RESETは,次の機能キーの12個のキーのセットのいずれかに割り当てなければなりま せん。

- PF1キーからPF12キー
- v PA1/PF1キーからPF12キー
- v PA2/PF1キーからPF12キー

3270表示装置サポートを正しく機能させるためには,\*HELP, \*HLP3270, \*RESETの各機能は必須です。 3270のキーボードには24個のPFキーがないものもあるため, \*HELP, \*HLP3270, \*RESETは, **前にリストし** た**3**つのセットのいずれかに割り当てられている場合を除いて,PF13キーからPF24キーまでのキーに割り当 てないようにします。

また,3つのセットの1つに\*F1および\*SYSREQの両方を割り当てるようお奨めします。

値\*ATTNは,リモート接続の3270表示装置に明示的に割り当てることはできません。省略時の値\*ATTNが とられると,値\*NONEに置き換えられます。しかし,値\*ATTNを明示的に選択した場合は診断メッセージ が送られます。

[上](#page-144-0)

# **PA2-PF7**キーの値 **(PA2PF7)**

有効な各キーまたはキー順は,注釈された制約事項を除いて,任意の機能を割り当てることができる独立し たパラメーターです。個々のキーまたはキー順に機能を指定しない場合には,現在そのキーまたはキー順に 割り当てられている機能が変わりません。

割り当て可能な機能は次の通りです。

#### **\*HELP**

5250ヘルプ

**\*HLP3270**

3270ヘルプ・テキスト(活動状態のキーボード・マップの表示)

### **\*CLEAR**

画面消去

# **\*PRINT**

画面印刷

### **\*DSPATR**

組み込み表示属性

### **\*TEST**

テスト要求

## **\*DOWN**

前ページ

**\*UP** 次ページ

# **\*NONE**

割り当てなし

# **\*RESET**

エラー・リセット

# **\*SYSREQ**

システム要求

# **\*BCKSPC**

レコード後退

# **\*ATTN**

アテンション

# **\*F1-\*F24**

F1キーからF24キーまでの機能キー

# 制約事項**:**

\*HELP, \*HLP3270, \*RESETは, 次の機能キーの12個のキーのセットのいずれかに割り当てなければなりま せん。

- PF1キーからPF12キー
- v PA1/PF1キーからPF12キー
- v PA2/PF1キーからPF12キー

3270表示装置サポートを正しく機能させるためには,\*HELP, \*HLP3270, \*RESETの各機能は必須です。 3270のキーボードには24個のPFキーがないものもあるため, \*HELP, \*HLP3270, \*RESETは, 前にリストし た**3**つのセットのいずれかに割り当てられている場合を除いて,PF13キーからPF24キーまでのキーに割り当 てないようにします。

また,3つのセットの1つに\*F1および\*SYSREQの両方を割り当てるようお奨めします。

値\*ATTNは,リモート接続の3270表示装置に明示的に割り当てることはできません。省略時の値\*ATTNが とられると,値\*NONEに置き換えられます。しかし,値\*ATTNを明示的に選択した場合は診断メッセージ が送られます。

[上](#page-144-0)

# **PA2-PF8**キーの値 **(PA2PF8)**

有効な各キーまたはキー順は,注釈された制約事項を除いて,任意の機能を割り当てることができる独立し たパラメーターです。個々のキーまたはキー順に機能を指定しない場合には,現在そのキーまたはキー順に 割り当てられている機能が変わりません。

割り当て可能な機能は次の通りです。

## **\*HELP**

5250ヘルプ

### **\*HLP3270**

3270ヘルプ・テキスト(活動状態のキーボード・マップの表示)

#### **\*CLEAR**

画面消去

#### **\*PRINT**

画面印刷

# **\*DSPATR**

組み込み表示属性

#### **\*TEST**

テスト要求

#### **\*DOWN**

前ページ

**\*UP** 次ページ

#### **\*NONE**

割り当てなし

## **\*RESET**

エラー・リセット

#### **\*SYSREQ**

システム要求

#### **\*BCKSPC**

レコード後退

## **\*ATTN**

アテンション

## **\*F1-\*F24**

F1キーからF24キーまでの機能キー

## 制約事項**:**

\*HELP, \*HLP3270, \*RESETは,次の機能キーの12個のキーのセットのいずれかに割り当てなければなりま せん。

- v PF1キーからPF12キー
- v PA1/PF1キーからPF12キー
- v PA2/PF1キーからPF12キー

3270表示装置サポートを正しく機能させるためには,\*HELP, \*HLP3270, \*RESETの各機能は必須です。 3270のキーボードには24個のPFキーがないものもあるため, \*HELP, \*HLP3270, \*RESETは, **前にリストし** た**3**つのセットのいずれかに割り当てられている場合を除いて,PF13キーからPF24キーまでのキーに割り当 てないようにします。

また,3つのセットの1つに\*F1および\*SYSREQの両方を割り当てるようお奨めします。

値\*ATTNは,リモート接続の3270表示装置に明示的に割り当てることはできません。省略時の値\*ATTNが とられると,値\*NONEに置き換えられます。しかし,値\*ATTNを明示的に選択した場合は診断メッセージ が送られます。

# **PA2-PF9**キーの値 **(PA2PF9)**

有効な各キーまたはキー順は,注釈された制約事項を除いて,任意の機能を割り当てることができる独立し たパラメーターです。個々のキーまたはキー順に機能を指定しない場合には,現在そのキーまたはキー順に 割り当てられている機能が変わりません。

割り当て可能な機能は次の通りです。

## **\*HELP**

5250ヘルプ

## **\*HLP3270**

3270ヘルプ・テキスト(活動状態のキーボード・マップの表示)

# **\*CLEAR**

画面消去

## **\*PRINT**

画面印刷

# **\*DSPATR**

組み込み表示属性

# **\*TEST**

テスト要求

# **\*DOWN**

前ページ

```
*UP 次ページ
```
# **\*NONE**

割り当てなし

# **\*RESET**

エラー・リセット

### **\*SYSREQ**

システム要求

# **\*BCKSPC**

レコード後退

# **\*ATTN**

アテンション

### **\*F1-\*F24**

F1キーからF24キーまでの機能キー

# 制約事項**:**

\*HELP, \*HLP3270, \*RESETは,次の機能キーの12個のキーのセットのいずれかに割り当てなければなりま せん。

- v PF1キーからPF12キー
- v PA1/PF1キーからPF12キー

v PA2/PF1キーからPF12キー

3270表示装置サポートを正しく機能させるためには,\*HELP, \*HLP3270, \*RESETの各機能は必須です。 3270のキーボードには24個のPFキーがないものもあるため, \*HELP, \*HLP3270, \*RESETは, 前にリストし た**3**つのセットのいずれかに割り当てられている場合を除いて,PF13キーからPF24キーまでのキーに割り当 てないようにします。

また,3つのセットの1つに\*F1および\*SYSREQの両方を割り当てるようお奨めします。

値\*ATTNは,リモート接続の3270表示装置に明示的に割り当てることはできません。省略時の値\*ATTNが とられると,値\*NONEに置き換えられます。しかし,値\*ATTNを明示的に選択した場合は診断メッセージ が送られます。

[上](#page-144-0)

# **PA2-PF10**キーの値 **(PA2PF10)**

有効な各キーまたはキー順は,注釈された制約事項を除いて,任意の機能を割り当てることができる独立し たパラメーターです。個々のキーまたはキー順に機能を指定しない場合には,現在そのキーまたはキー順に 割り当てられている機能が変わりません。

割り当て可能な機能は次の通りです。

#### **\*HELP**

5250ヘルプ

#### **\*HLP3270**

3270ヘルプ・テキスト(活動状態のキーボード・マップの表示)

## **\*CLEAR**

画面消去

#### **\*PRINT**

画面印刷

#### **\*DSPATR**

組み込み表示属性

### **\*TEST**

テスト要求

#### **\*DOWN**

前ページ

```
*UP 次ページ
```
#### **\*NONE**

割り当てなし

## **\*RESET**

エラー・リセット

#### **\*SYSREQ**

システム要求

# **\*BCKSPC**

レコード後退

**\*ATTN**

アテンション

## **\*F1-\*F24**

F1キーからF24キーまでの機能キー

# 制約事項**:**

\*HELP, \*HLP3270, \*RESETは,次の機能キーの12個のキーのセットのいずれかに割り当てなければなりま せん。

- PF1キーからPF12キー
- v PA1/PF1キーからPF12キー
- v PA2/PF1キーからPF12キー

3270表示装置サポートを正しく機能させるためには,\*HELP, \*HLP3270, \*RESETの各機能は必須です。 3270のキーボードには24個のPFキーがないものもあるため, \*HELP, \*HLP3270, \*RESETは, **前にリストし** た**3**つのセットのいずれかに割り当てられている場合を除いて,PF13キーからPF24キーまでのキーに割り当 てないようにします。

また,3つのセットの1つに\*F1および\*SYSREQの両方を割り当てるようお奨めします。

値\*ATTNは,リモート接続の3270表示装置に明示的に割り当てることはできません。省略時の値\*ATTNが とられると,値\*NONEに置き換えられます。しかし,値\*ATTNを明示的に選択した場合は診断メッセージ が送られます。

[上](#page-144-0)

# **PA2-PF11**キーの値 **(PA2PF11)**

有効な各キーまたはキー順は,注釈された制約事項を除いて,任意の機能を割り当てることができる独立し たパラメーターです。個々のキーまたはキー順に機能を指定しない場合には,現在そのキーまたはキー順に 割り当てられている機能が変わりません。

割り当て可能な機能は次の通りです。

## **\*HELP**

5250ヘルプ

**\*HLP3270**

3270ヘルプ・テキスト(活動状態のキーボード・マップの表示)

# **\*CLEAR**

画面消去

## **\*PRINT**

画面印刷

# **\*DSPATR**

組み込み表示属性

#### **\*TEST**

テスト要求

### **\*DOWN**

前ページ

**\*UP** 次ページ

## **\*NONE**

割り当てなし

# **\*RESET**

エラー・リセット

# **\*SYSREQ**

システム要求

# **\*BCKSPC**

レコード後退

# **\*ATTN**

アテンション

# **\*F1-\*F24**

F1キーからF24キーまでの機能キー

# 制約事項**:**

\*HELP, \*HLP3270, \*RESETは, 次の機能キーの12個のキーのセットのいずれかに割り当てなければなりま せん。

- PF1キーからPF12キー
- v PA1/PF1キーからPF12キー
- v PA2/PF1キーからPF12キー

3270表示装置サポートを正しく機能させるためには,\*HELP, \*HLP3270, \*RESETの各機能は必須です。 3270のキーボードには24個のPFキーがないものもあるため, \*HELP, \*HLP3270, \*RESETは, 前にリストし た**3**つのセットのいずれかに割り当てられている場合を除いて,PF13キーからPF24キーまでのキーに割り当 てないようにします。

また,3つのセットの1つに\*F1および\*SYSREQの両方を割り当てるようお奨めします。

値\*ATTNは,リモート接続の3270表示装置に明示的に割り当てることはできません。省略時の値\*ATTNが とられると,値\*NONEに置き換えられます。しかし,値\*ATTNを明示的に選択した場合は診断メッセージ が送られます。

[上](#page-144-0)

# **PA2-PF12**キーの値 **(PA2PF12)**

有効な各キーまたはキー順は,注釈された制約事項を除いて,任意の機能を割り当てることができる独立し たパラメーターです。個々のキーまたはキー順に機能を指定しない場合には,現在そのキーまたはキー順に 割り当てられている機能が変わりません。

割り当て可能な機能は次の通りです。

## **\*HELP**

5250ヘルプ

### **\*HLP3270**

3270ヘルプ・テキスト(活動状態のキーボード・マップの表示)

#### **\*CLEAR**

画面消去

## **\*PRINT**

画面印刷

# **\*DSPATR**

組み込み表示属性

### **\*TEST**

テスト要求

## **\*DOWN**

前ページ

**\*UP** 次ページ

## **\*NONE**

割り当てなし

## **\*RESET**

エラー・リセット

## **\*SYSREQ**

システム要求

### **\*BCKSPC**

レコード後退

## **\*ATTN**

アテンション

## **\*F1-\*F24**

F1キーからF24キーまでの機能キー

# 制約事項**:**

\*HELP, \*HLP3270, \*RESETは,次の機能キーの12個のキーのセットのいずれかに割り当てなければなりま せん。

- v PF1キーからPF12キー
- v PA1/PF1キーからPF12キー
- v PA2/PF1キーからPF12キー

3270表示装置サポートを正しく機能させるためには,\*HELP, \*HLP3270, \*RESETの各機能は必須です。 3270のキーボードには24個のPFキーがないものもあるため, \*HELP, \*HLP3270, \*RESETは, **前にリストし** た**3**つのセットのいずれかに割り当てられている場合を除いて,PF13キーからPF24キーまでのキーに割り当 てないようにします。

また,3つのセットの1つに\*F1および\*SYSREQの両方を割り当てるようお奨めします。

値\*ATTNは,リモート接続の3270表示装置に明示的に割り当てることはできません。省略時の値\*ATTNが とられると,値\*NONEに置き換えられます。しかし,値\*ATTNを明示的に選択した場合は診断メッセージ が送られます。

SETKBDMAP PF1(\*F1) PF2(\*F2) PF3(\*F3) PF4(\*F4) PF5(\*HLP3270) PF9(\*HELP)

本来,このコマンドは, 5250 CFキーF1, F2, F3, F4を頻繁に使用するアプリケーション用に, キーボード を再割り当てします。他のPFキー・シーケンスはすべて,コマンド・プロンプトに示された省略時の値に 設定されます。上記のコマンドはアプリケーションを開始したプログラム中で開始されます(アプリケーシ ョンの実行のために表示装置を調整します)。

[上](#page-144-0)

# エラー・メッセージ

**\*ESCAPE** メッセージ

# **CPF8701**

指定された装置&1が3270装置タイプでない。

# **CPF8702**

&1機能キーが正しく定義されていない。

# **CPF8703**

装置&1の準備ができていない。

# <span id="page-214-0"></span>マスター・キーのセット **(SETMSTKEY)**

実行可能場所**:** すべての環境 (\*ALL) スレッド・セーフ**:** はい

パラメーター [例](#page-215-0) [エラー・メッセージ](#page-215-0)

マスター・キーのセット (SETMSTKEY)コマンドによって既に追加された部分から指定されたマスター・ キーが設定されます。マスター・キー・パーツの追加 (ADDMSTPART) CLコマンド,System iナビゲータ ーのQc3LoadMasterKeyPart API または「マスター・キーの管理」パネルによってマスター・キー部分を追 加することができます。このコマンドが正常に完了したときに,このマスター・キーで暗号化されたキーは 再変換する必要があります。マスター・キーを保管するために,システム保管(SAVSYS)コマンドを実行す る必要があります。

マスター・キーの詳細については, i5/OS Information Center (http://www.ibm.com/systems/i/infocenter/)の「プ ログラミング」カテゴリーに含まれるAPIトピック・コレクションの暗号サービス・セクションの暗号サー ビス・マスター・キーに関する部分を参照してください。

# 制約事項**:**

v このコマンドを実行するには,全オブジェクト(\*ALLOBJ)および機密保護管理者(\*SECADM)特殊権限が 必要です。

上

# パラメーター

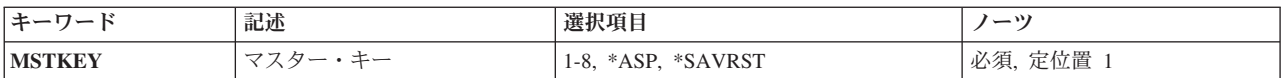

上

# マスター・キー **(MSTKEY)**

処置を実行するマスター・キーを指定します。

これは必須パラメーターです。

以下のものに対して処置が実行されます。

**\*ASP** 補助記憶域プール(ASP)ディスク・ストレージに保管されたデータの暗号化に使用されるマスタ ー・キー。

# **\*SAVRST**

SAVSYS操作で他のすべてのマスター・キーを暗号化するために使用されるマスター・キー。 *1*から*8* 8つの汎用マスター・キーのうちの1つ。

上

# <span id="page-215-0"></span>例

SETMSTKEY MSTKEY(3)

このコマンドは、最初にマスター・キー3の現行バージョンを古いバージョンに移動させ、次に新規バージ ョン(最後のマスター・キーのセット以降,マスター・キー3に追加されたすべての部分で構成されます) を現行バージョンへ移動させます。

[上](#page-214-0)

# エラー・メッセージ

# **\*ESCAPE** メッセージ

## **CPF222E**

&1特殊権限が必要である。

## **CPF3CF2**

&1 APIの実行中にエラーが起こった。

#### **CPF9872**

ライブラリー&2のプログラムまたはサービス・プログラム&1が終了した。理由コードは&3です。

### **CPF9D88**

出口プログラムの後処理中にエラーが起こりました。

### **CPF9D89**

出口プログラムの前処理中にエラーが起こりました。

### **CPF9D90**

出口プログラムが取り消されたために,マスター・キー&1が設定されませんでした。

#### **CPF9D94**

マスター・キーに保留値が存在する。

### **CPF9DB0**

キー・パーツがロードされていません。

### **CPF9DDA**

暗号サービス・プロバイダー&2からの予期しない戻りコード&1。

[上](#page-214-0)
# <span id="page-216-0"></span>オブジェクト・アクセスの設定 **(SETOBJACC)**

実行可能場所**:** すべての環境 (\*ALL) スレッド・セーフ**:** いいえ

パラメーター [例](#page-220-0) [エラー・メッセージ](#page-220-0)

オブジェクト・アクセス設定(SETOBJACC)コマンドは、オブジェクトを主記憶域プールに移入するか、あ るいはオブジェクトをすべての主記憶域プールから除去することによって,オブジェクトへのアクセスの速 度を一時的に変更します。使用可能なスペースを持っていて,これと関連したジョブを持っていないオブジ ェクト用のプールを選択することによって,オブジェクトを主記憶域に常駐したままにすることができま す。このコマンドを反復して使用することにより,一組のオブジェクトが主記憶域プールに常駐することに なります。

### 制約事項**:**

v 主記憶域プールに入れられるか,または主記憶域プールから消去されるすべてのオブジェクトに対する オブジェクト操作(\*OBJOPR)権限が必要です。

上

# パラメーター

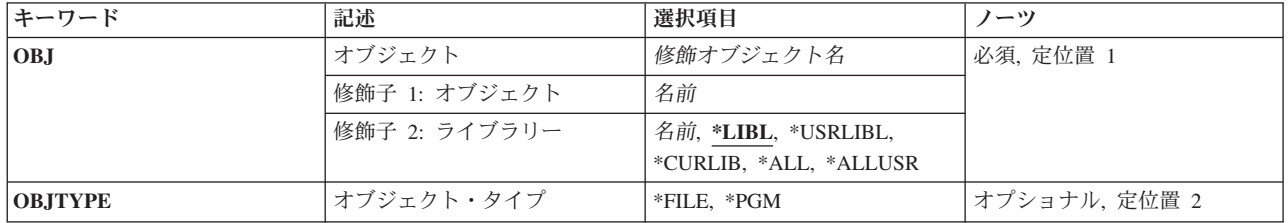

<span id="page-217-0"></span>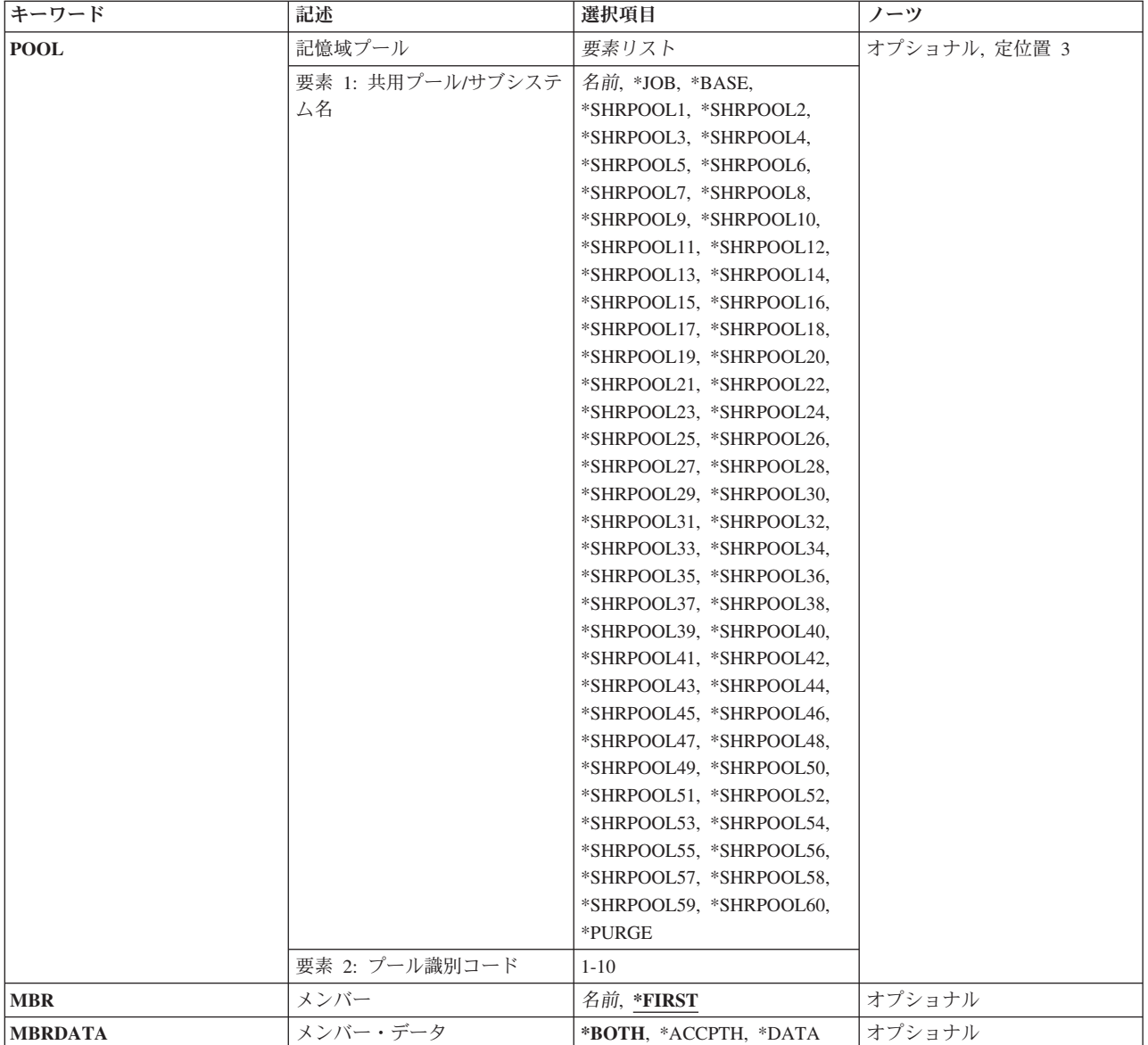

[上](#page-216-0)

# オブジェクト **(OBJ)**

主記憶域へ移入または主記憶域から削除するオブジェクトの修飾名を指定します。

指定されたオブジェクトの名前は,次のライブラリー値の1つによって修飾することができます。

\*LIBL 最初に一致するものが見つかるまで, 現行スレッドのライブラリー・リスト内のすべてのライブラ リーが検索されます。

### **\*CURLIB**

ジョブの現行ライブラリーが検索されます。ジョブの現行ライブラリーとしてライブラリーが指定 されていない場合には,QGPLライブラリーが使用されます。

### **\*USRLIBL**

ジョブのライブラリー・リストのユーザー部分にあるライブラリーだけが検索されます。

**200** System i: プログラミング i5/OS コマンド SAVS36F (システム/36 ファイル保管) ~

<span id="page-218-0"></span>**\*ALL** システムのすべてのライブラリーが検索されます。

#### **\*ALLUSR**

すべてのユーザー・ライブラリーが検索されます。次のものを除き,英字Qで始まらない名前のす べてのライブラリーが検索されます。

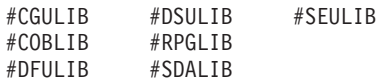

次のQXXXライブラリーは弊社提供のものですが,一般的に,これらにはよく変更されるユーザ ー・データが入ります。 したがって,これらのライブラリーは「ユーザー・ライブラリー」と見 なされ,検索されます。

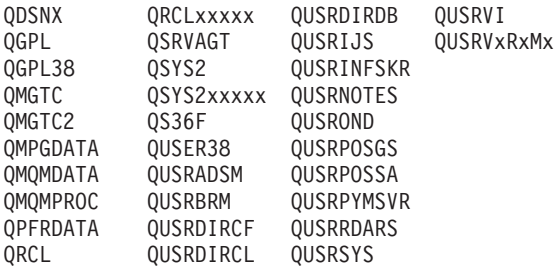

- 1. 'XXXXX'は1次補助記憶域プール(ASP)の番号です。
- 2. 前のリリースのCLプログラム内でコンパイルされるユーザー・コマンドを入れるために、弊社 がサポートする前の各リリース用にQUSRVXRXMXの形式の別のライブラリー名を作成するこ とができます。 QUSRVXRXMXユーザー・ライブラリーのVXRXMXは弊社が引き続きサポー トしている前のリリースのバージョン,リリース,およびモディフィケーション・レベルで す。

### ライブラリー名

検索するライブラリーの名前を指定してください。

考えられる値は次の通りです。

オブジェクト名

オブジェクトの名前を指定してください。

[上](#page-216-0)

# オブジェクト・タイプ **(OBJTYPE)**

主記憶域へ移入または主記憶域から削除するオブジェクトのタイプを指定します。

考えられる値は次の通りです。

**\*FILE** オブジェクトはファイルです。

**\*PGM** オブジェクトはプログラムです。

# <span id="page-219-0"></span>記憶域プール **(POOL)**

オブジェクトを主記憶域へ移入するかあるいは主記憶域から削除するかを指定します。

考えられる値は次の通りです。

**\*JOB** オブジェクトはジョブと関連したプールに移入されます。

#### **\*BASE**

オブジェクトは基本プールに移入されます。

#### **\*SHRPOOLN**

オブジェクトは汎用共用プールに移入されます。有効な値の範囲は1から10です。

#### **\*PURGE**

オブジェクトはすべてのプールから除去されます。要素**1:**サブシステム

#### サブシステム

サブシステム名を指定してください。要素**2:**プール**ID**

### プール*ID*

サブシステム・プールIDを指定してください。

#### **\*PURGE**

オブジェクトはすべてのプールから除去されます。

## メンバー **(MBR)**

主記憶域へ移入または主記憶域から削除するデータベース・ファイル・メンバーを指定します。

考えられる値は次の通りです。

#### **\*FIRST**

最初のメンバーが選択されます。

### ファイル・メンバー名

メンバー名を指定してください。

# メンバー・データ **(MBRDATA)**

主記憶域へ移入または主記憶域から削除するメンバー・データを指定します。

考えられる値は次の通りです。

### **\*BOTH**

オブジェクトのすべての部分が選択されます。

### **\*ACCPTH**

ファイル・メンバーのアクセス・パスが選択されます。

### **\*DATA**

ファイル・メンバーのデータが選択されます。

# <span id="page-220-0"></span>例

SETOBJACC OBJ(OBJA) OBJTYPE(\*PGM) POOL(\*JOB)

このコマンドは,コマンドが実行されるジョブと関連したプールにOBJAという名前のプログラムを移動さ せます。

[上](#page-216-0)

# エラー・メッセージ

### **\*ESCAPE**メッセージ

### **CPF1858**

指定されたプールが存在しない。

#### **CPF1859**

アクセス・パスの使用が要求されたが,存在しない。

## **CPF9855**

ライブラリー&3のファイル&1にメンバーがない。

[上](#page-216-0)

# <span id="page-222-0"></span>プログラム情報設定 **(SETPGMINF)**

実行可能場所**:** すべての環境 (\*ALL) スレッド・セーフ**:** いいえ

パラメーター [例](#page-228-0) [エラー・メッセージ](#page-229-0)

プログラム情報設定(SETPGMINF)コマンドは,アプリケーションのすべてのプログラム・オブジェクトを 関連付けるために,拡張プログラム・モデル(EPM)言語と一緒に使用されます。SETPGMINFコマンドは, ROOTPGM, SUBPGM,およびLIBFILEパラメーターに指定された情報に基づいて,アプリケーション環境を 定義します。C/400\*, FORTRAN/400\* ,およびPASCALの各言語が拡張プログラム・モデル内で稼動しま す。

他のEPMプログラムの外部記号を参照するEPMプログラムは、SETPGMINFコマンドに指定しなければなり ません。外部記号は他のコンパイル単位または外部記憶域の呼び出しです。プログラムが1つだけのコンパ イル単位から構成されている場合、あるいはプログラムが1つだけの非EPMプログラムを呼び出す場合に は,このコマンドを使用する必要がありません。ROOTPGMおよびSUBPGMパラメーターに指定したプログ ラムが正常にコンパイルされていない場合には,SETPGMINFも正常に行われません。

# エラー・メッセージ: **SETPGMINF**

**\*ESCAPE** メッセージ

**PSE4017**

SETPGMINFコマンドでエラーが起こった。

上

# パラメーター

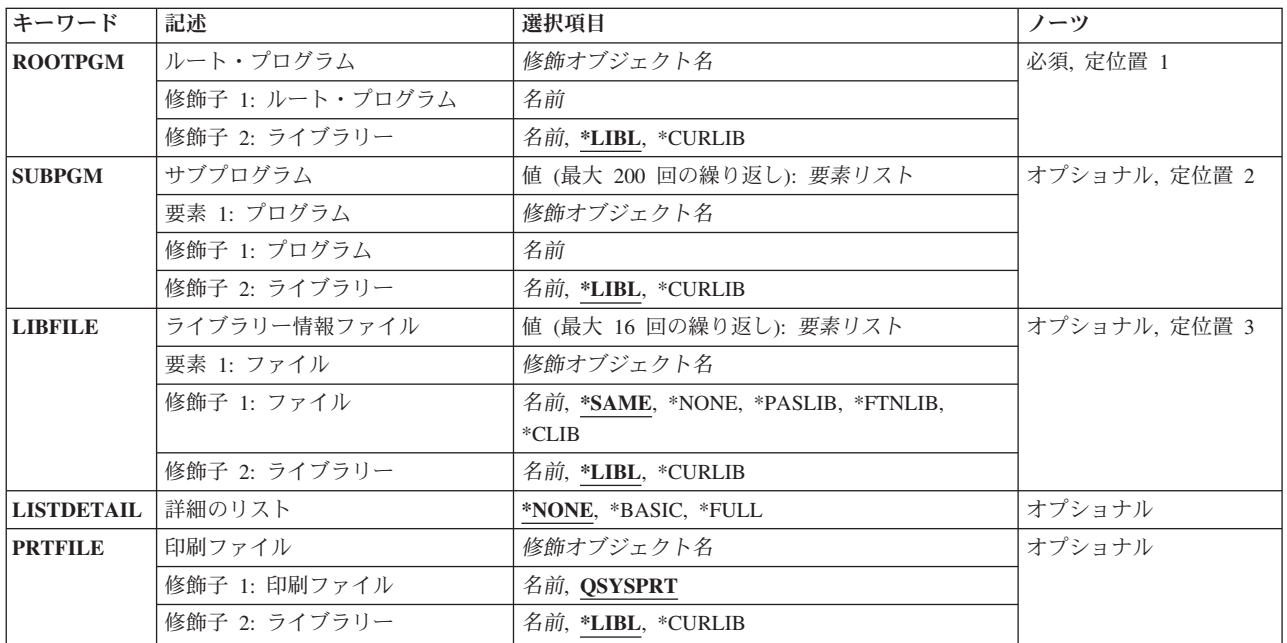

<span id="page-223-0"></span>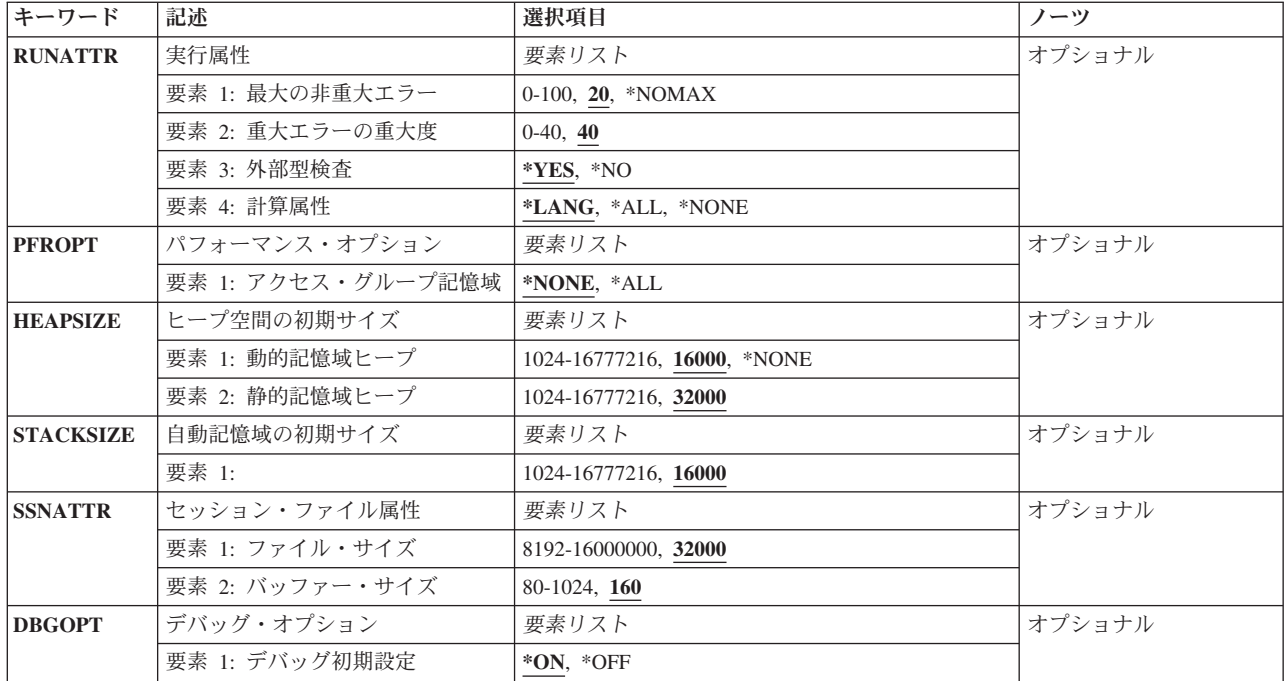

[上](#page-222-0)

# ルート・プログラム **(ROOTPGM)**

EPM実行時環境の作成に必要な環境定義が入るプログラムの名前を指定します。このプログラムは省略時 の入口点またはルート・プログラムと呼ばれ,外部記号への参照を含みます。Cでは,省略時の入口点は通 常, MAINO関数を含むプログラムです。PASCALでは、プログラム単位の主要開始ブロックを省略時の入 口点として定義します。FORTRANでは,主プログラム(PROGRAMステートメントで定義されるプログラ ム)を省略時の入口点として定義します。\*CHANGE権限が必要です。

ROOTPGMは必須パラメーターです。

### プログラム名

省略時の入口点を含むEPMプログラム・オブジェクトの名前です。

使用できるライブラリーの値は次の通りです。

**\*LIBL** システムはライブラリー・リストでルート・プログラム・オブジェクトを検索します。

**\*CURLIB**

現行ライブラリーが検索されます。現行ライブラリーが指定されていない場合には、OGPLが使用 されます。

### ライブラリー名

ルート・プログラム・オブジェクトが入っているライブラリーの名前を入力してください。

[上](#page-222-0)

# <span id="page-224-0"></span>サブプログラム **(SUBPGM)**

アプリケーションの実行時環境に入れたいすべてのプログラム・オブジェクトのリストを指定します。これ らのプログラムは,EPMまたは非EPMプログラム・オブジェクトとすることができます。

最大200のプログラム・オブジェクトをSUBPGMパラメーターに指定することができます。SETPGMINFコ マンドをネストする場合には,1つのアプリケーションに対して200以上の関連プログラム・オブジェクト を指定することができます。

### プログラム名

プログラム・オブジェクトの名前を入力してください。1つのSETPGMINFコマンドに最大200のプ ログラム・オブジェクトを指定することができます。

使用できるライブラリーの値は次の通りです。

**\*LIBL** システムはプログラム・オブジェクトを含むライブラリーのライブラリー・リストを検索します。

**\*CURLIB**

現行ライブラリーの名前が使用されます。現行ライブラリーが指定されていない場合には、OGPL が使用されます。

### ライブラリー名

プログラム・オブジェクトを入れるライブラリーの名前を入力します。

これらのSUBPGMは, SETPGMINFコマンドを指定する時に使用されるライブラリー仕様にしたがって, 実 行時に検索されます。特定のライブラリーを指定するか,あるいは\*CURLIBを使用した場合には,その特 定のライブラリーだけがプログラム・オブジェクトを見つけるために検索されます。現行ライブラリーとし て指定されていたライブラリーが,SETPGMINFコマンドを出してからプログラムを実行するまでの間に変 わった場合には,すべてのプログラム・オブジェクトが見つかるとはかぎらず,また,エラー・メッセージ を受け取ることになります。

[上](#page-222-0)

# ライブラリー情報ファイル **(LIBFILE)**

ROOTPGMおよびSUBPGMパラメーターで識別されたすべてのプログラム・オブジェクトが処理された後で 未処理の外部参照を分析解決するために使用される情報が入っているライブラリー情報ファイルを指定しま す。ライブラリー情報ファイルは指定された順に検索されます。

弊社提供のライブラリー情報ファイルがいくつかあります。これらのファイルにはEPM言語ライブラリー 機能が入っています。

プログラム情報抽出(EXTPGMINF)コマンドによって,ユーザー独自のライブラリー情報ファイルの作成お よび更新を行うことができます。

### **\*SAME**

最後の環境定義で使用したのと同じライブラリー情報ファイルを使用してください。これが最初の 環境定義である場合には,ROOTPGMパラメーターで指定された言語オブジェクトの実行時ライブ ラリー・ファイルが使用されます。たとえば,C/400コンパイラーを使用してROOTPGMをコンパイ ルしている場合には,省略時のライブラリー情報ファイルは\*CLIBです。

#### **\*NONE**

ライブラリー情報ファイルは使用されません。

<span id="page-225-0"></span>**\*PASLIB**

PASCAL実行時ライブラリー情報ファイルが使用されます。

**\*CLIB** C/400実行時ライブラリー情報ファイルが使用されます。

### **\*FTNLIB**

FORTRAN/400実行時ライブラリー情報ファイルが使用されます。

ファイル名

ライブラリー情報ファイルの名前を入力してください。このライブラリー情報ファイルは存在して いなければなりません。ライブラリー情報ファイルを作成するためには、EXTPGMINFコマンドを 使用してください。

使用できるライブラリーの値は次の通りです。

**\*LIBL** システムは指定したライブラリー情報ファイルをライブラリー・リストで検索します。

**\*CURLIB**

ライブラリー情報ファイルを見つけるために,現行ライブラリーが使用されます。現行ライブラリ ーが指定されていない場合には、OGPLが使用されます。

ライブラリー名

ライブラリー情報ファイルが入っているライブラリーの名前を入力します。

[上](#page-222-0)

## 詳細のリスト **(LISTDETAIL)**

SETPGMINFリストを作成するかどうかを指定します。このリストは,ROOTPGMパラメーターに指定され たプログラムと同じ名前となり,PRTFILEパラメーターに指定したライブラリーおよびファイルに宛先指定 されます。

LISTDETAILパラメーターでリスト(\*BASICまたは\*FULL)を要求しなければ,PRTFILEパラメーターは表示 されません。

### **\*NONE**

リストは作成されません。

#### **\*BASIC**

ROOTPGMおよびSUBPGMパラメーターで指定されたプログラムから生じるすべての記号参照およ び定義を含むリストが作成されます。

### **\*FULL**

アプリケーション全体のすべての記号参照および定義を含むリストが作成されます。このリストに は,LIBFILEパラメーターで指定されたすべてのプログラムの記号参照および定義で,アプリケー ションでは明示的に参照されていないものが含まれます。

[上](#page-222-0)

# 印刷ファイル **(PRTFILE)**

SETPGMINFリストが送られる印刷出力ファイルの名前およびライブラリーを指定します。このファイルは 最小132桁の長さがなければなりません。132桁より小さいレコード長のファイルを指定した場合には,情報 が失われる場合があります。

<span id="page-226-0"></span>LISTDETAILパラメーターの省略時の値を\*BASICまたは\*FULLに変更しないかぎり,このパラメーターは プロンプト画面に現われません。

#### **QSYSPRT**

SETPGMINFリストはファイルQSYSPRTに入れられます。

#### ファイル名

SETPGMINFリストが入れられるファイルの名前を入力してください。

使用できるライブラリーの値は次の通りです。

**\*LIBL** システムはライブラリー・リストを検索します。

#### **\*CURLIB**

現行ライブラリーの名前が使用されます。現行ライブラリーが指定されていない場合には, OGPL が使用されます。

### ライブラリー名

ファイルが保管されているライブラリーの名前を入力してください。

[上](#page-222-0)

# 実行属性 **(RUNATTR)**

処理が終了する前に重大でないエラーのカウンターが増加する回数,および実行時に重大エラーとして解釈 されるメッセージ重大度レベルを指定します。重大エラーとは,アプリケーション・プログラムの実行を停 止するエラーのことです。また,プログラムの実行時に外部型検査を行うかどうかを指定することもできま す。計算属性フィールドにより,実行時環境での浮動小数点演算を制御する属性を設定することができま す。

20 アプリケーション・プログラムの処理が終了する前に、重大でないエラーのカウンターが最大20 回まで増加されます。

#### **\*NOMAX**

重大でないエラーのカウンターに制限がなく,アプリケーション・プログラムの処理を停止するこ とはありません。

### カウンター数

処理を終了する前に許される非重大エラー数です。

40 重大度レベルが40以上のメッセージは、重大エラーとして解釈されます。

#### 重大度レベル

重大エラーとして解釈されるメッセージ重大度レベルです。重大度レベルを0と指定した場合に は,どんなエラーが起こっても,アプリケーションの実行は停止されます。

- **\*YES** 外部型検査がプログラムの実行時に実行されます。
- **\*NO** 外部型検査はプログラムの実行時に実行されません。エラー検査の結果として起こった警告メッセ ージは,プログラムの実行時には出されません。

#### **\*LANG**

EPM言語の意味規則にしたがって計算属性が設定されます。

**\*ALL** 浮動小数点の例外は使用禁止となるか,あるいはマスクされます。

#### **\*NONE**

浮動小数点の例外が使用可能となるか,あるいはマスクが取られます。

# <span id="page-227-0"></span>パフォーマンス・オプション **(PFROPT)**

静的,自動的,および動的プログラム変数に割り振られたスペースが処理アクセス・グループの一部である かどうかを指定します。

#### **\*NONE**

作成される記憶域スペースは,処理アクセス・グループ(PAG)の一部ではありません。

**\*ALL** 作成される記憶域スペースは,処理アクセス・グループ(PAG)の一部です。このオプションによっ て,制限されたプログラム可変記憶域を使用するプログラムのパフォーマンスを改善することがで きます。これは非専用システムで実行されます。PAGの表示および分析に使用できるパフォーマン ス測定ツールおよびCLコマンドの情報は、ライセンス・プログラム仕様書:IBM AS/40 0 パフォーマンス測定ツール(GC88-5121)で調べることができます。

[上](#page-222-0)

## ヒープ空間の初期サイズ **(HEAPSIZE)**

動的および静的記憶域ヒープのヒープ・スペースの 初期 サイズを指定します。指定したヒープ・サイズは アプリケーションが進行するにしたがって拡張されます。

動的記憶域ヒープは、C/400メモリー・ルーチン(MALLOC、CALLOC、REALLOC)またはPASCALのNEWプ ロシージャーを使用してアプリケーション・プログラムに割り振られた記憶域から構成されています。

静的記憶域ヒープは,静的変数および外部静的変数を使用してアプリケーション・プログラムに割り振られ た記憶域から構成されています。

**16000** 動的記憶域ヒープの初期サイズは16000バイトです。

#### **\*NONE**

初期動的記憶域は割り振られません。\*NONEを使用するのは,アプリケーションでEPMメモリー管 理機能を使用しない場合だけにしてください。\*NONEを指定して,メモリー機能のどれかを使用し た場合には,ポインター例外が出され,アプリケーションは処理を停止します。

#### 動的記憶域サイズ

動的記憶域ヒープの初期サイズを入力してください。初期サイズは1024 - 16777216バイトとするこ とができます。

**32000** 静的記憶域ヒープの初期サイズは32000バイトです。

#### 静的記憶域サイズ

静的記憶域ヒープの初期サイズを入力してください。初期サイズは1024 - 16777216バイトとするこ とができます。静的変数をアプリケーションで広範囲にわたって使用する場合には、省略時の値よ り大きい記憶域ヒープを指定すれば,パフォーマンスを向上させることができます。

[上](#page-222-0)

# <span id="page-228-0"></span>自動記憶域の初期サイズ **(STACKSIZE)**

自動記憶域スタックの 初期 サイズを指定します。指定したスタック・サイズは,アプリケーション・プロ グラムが進行するにしたがって拡張されます。

自動記憶域スタックは,自動変数を使用してアプリケーション・プログラムに割り振られた記憶域から構成 されています。

**16000** 自動記憶域スタックの初期サイズは16000バイトです。

自動記憶域サイズ

自動記憶域スタックの初期サイズを入力してください。初期サイズは1024 - 16777216バイトとする ことができます。アプリケーションで再帰呼び出しの回数が多い場合には、スタックの初期サイズ を増やす必要があります。

[上](#page-222-0)

# セッション・ファイル属性 **(SSNATTR)**

ファイルおよびバッファー・サイズのファイル・セッション属性を指定します。

**32000** ファイルの省略時のサイズは32000バイトです。

ファイル・サイズ

8192 - 16000000バイトのファイル・サイズの値を指定してください。ファイルが指定したサイズを 越えた場合には,上部の情報が画面から消えます。この情報は失われます。

**160** バッファーの省略時のサイズは160バイトです。

### バッファー・サイズ

80 - 1024バイトのバッファー・サイズの値を指定してください。

[上](#page-222-0)

# デバッグ・オプション **(DBGOPT)**

システム・デバッグ・モードが活動状態である場合に、実行時に拡張プログラム・モデル(EPM)デバッグ・ ツールを使用することを指定します。システム・デバッグ・モードを活動状態にするには, STRDBGコマン ドを入力します。

- **\*ON** システム・デバッグ・モードが活動状態である場合に,実行時にEPMデバッグが開始されます。
- **\*OFF** 実行時にEPMデバッグは開始されません。システム・デバッグを使用してプログラムをデバッグす ることができますが,EPM言語の変数名,ステートメント番号,およびデバッグ・コマンドを使用 することはできません。

[上](#page-222-0)

例

なし

# <span id="page-229-0"></span>エラー・メッセージ

**\*ESCAPE** メッセージ

## **PSE4017**

SETPGMINFコマンドでエラーが起こった。

[上](#page-222-0)

# <span id="page-230-0"></span>テープ・カテゴリー設定 **(SETTAPCGY)**

実行可能場所**:** すべての環境 (\*ALL) スレッド・セーフ**:** いいえ

パラメーター [例](#page-233-0) [エラー・メッセージ](#page-234-0)

テープ・カテゴリー設定(SETTAPCGY)コマンドは、指定した媒体ライブラリー装置中のテープ装置のカテ ゴリーを設定します。システムは,カートリッジ順序(CTGORDER)パラメーターに指定された順序で指定 されたカテゴリーからカートリッジを自動的にロードします。

上

# パラメーター

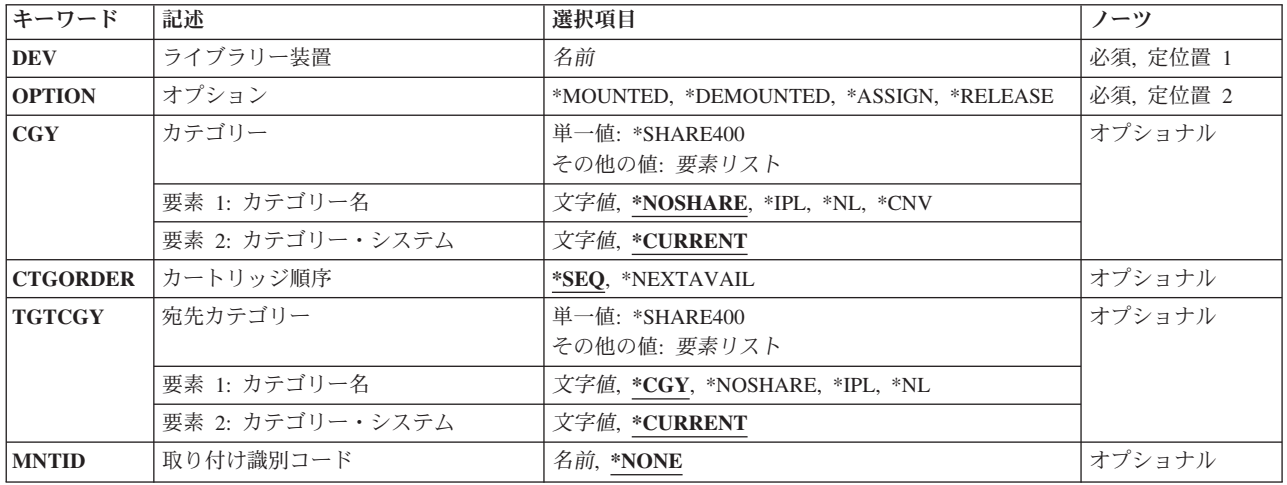

上

# ライブラリー装置 **(DEV)**

カテゴリーが設定される媒体ライブラリー装置を指定します。

これは必須パラメーターです。

名前 媒体ライブラリー装置の名前を指定してください。

上

# オプション **(OPTION)**

指定した媒体ライブラリー装置に設定されるオプションを指定します。

これは必須パラメーターです。

#### <span id="page-231-0"></span>**\*MOUNTED**

CGYパラメーターに指定したカテゴリーは装てんされていると見なされ,VOL(\*MOUNTED)の指定 された操作はすべて装てんされているカテゴリーのテープ・カートリッジを使用します。

#### **\*DEMOUNTED**

CGYパラメーターに指定したカテゴリーはもう装てんされていません。 媒体ライブラリー装置に はVOL(\*MOUNTED)を使用することはできません。

#### **\*ASSIGN**

MNTIDパラメーターに指定された取り付けカテゴリー・セッションは、SETTAPCGYコマンドを出 してジョブに割り当てられます。割り当てている取り付けカテゴリー・セッションは,事前に取り 付けられて,解放されていなければなりません。

#### **\*RELEASE**

SETTAPCGYコマンドを出してジョブに割り当てた取り付けカテゴリー・セッションは解放され て,別のジョブへの割り当てに使用することができます。

[上](#page-230-0)

# カテゴリー **(CGY)**

装てんされるカテゴリーを指定します。

#### 単一値

#### **\*SHARE400**

カートリッジIDは,ライブラリー装置に接続されている他のシステムで共用することができます。 カートリッジIDは,CTGORDERパラメーターに指定した順序で装てんされます。

### 要素**1:** カテゴリー名

#### **\*NOSHARE**

- カートリッジIDは,同じ装置に接続されている他のシステムと共用することはできません。 カー トリッジIDは,CTGORDERパラメーターに指定した順序で装てんされます。
- **\*IPL** カートリッジIDは,システムの代替初期プログラム・ロード(IPL)に使用することができます。カー トリッジIDは,CTGORDERパラメーターに指定した順序で装てんされます。
- **\*NL** カートリッジは,ラベルなしテープとして使用されます。カートリッジIDは,CTGORDERパラメ ーターに指定した順序で装てんされます。
- **\*CNV** 特殊なコンビニエンス・カテゴリーのカートリッジIDが使用されます。カートリッジIDは, CTGORDERパラメーターに指定した順序で装てんされます。
- 文字値 ユーザー定義のカテゴリーの名前を指定してください。指定したカテゴリー中のカートリッジID は,CTGORDERパラメーターに指定した順序で装てんされます。

#### 要素**2:** カテゴリー・システム

このパラメーターの2番目の部分は,カテゴリーが属するシステムの名前を指定します。システム名は,ネ ットワーク属性表示(DSPNETA)コマンドの保留中システム名フィールドから取られます。 保留中システム 名がない場合には,現行システム名属性が使用されます。

#### **\*\*\***注意**\*\*\***

システム名が変わった場合には,変更前にそのシステム名の属性を持っていた ライブラリー装置のテープ・カートリッジは有効でなくなります。

**214** System i: プログラミング i5/OS コマンド SAVS36F (システム/36 ファイル保管) ~

#### <span id="page-232-0"></span>**\*CURRENT**

現在コマンドを実行中のシステムに属するカテゴリー。

文字値 このカテゴリーが属するシステムの名前を指定してください。

# カートリッジ順序 **(CTGORDER)**

カートリッジが装てんされる順序を指定します。

**\*SEQ** カートリッジは,指定したカテゴリーで追加または変更された順序で装てんされます。順序で次の カートリッジが使用可能でない場合には,操作が終了します。

#### **\*NEXTAVAIL**

カートリッジは順次に装てんされますが,この順序のカートリッジが使用可能でない場合に次に使 用可能なカートリッジが使用されます。

[上](#page-230-0)

## 宛先カテゴリー **(TGTCGY)**

テープ・カートリッジを使用してから変更する先のカテゴリーを指定します。スクラッチ・カテゴリーが保 管操作時に使用されるようにセットされていると,このパラメーターが役立つ可能性があります。各カート リッジは,使用された後で,自動的に指定のカテゴリーに変更されます。

#### 単一値

#### **\*SHARE400**

カートリッジIDは,\*SHARE400カテゴリーに変更されます。

#### 要素**1:** カテゴリー名

**\*CGY** カートリッジは,CGYパラメーターに指定したカテゴリーに残ります。

#### **\*NOSHARE**

カートリッジIDは,\*NOSHAREカテゴリーに変更されます。

- **\*IPL** カートリッジIDは,\*IPLカテゴリーに変更されます。
- **\*NL** カートリッジIDは,\*NLカテゴリーに変更されます。
- 文字値 ユーザー定義のカテゴリーの名前を指定してください。カートリッジIDは,指定したユーザー定義 カテゴリーに変更されます。

#### 要素**2:** カテゴリー・システム

このパラメーターの2番目の部分は,ターゲット・カテゴリーが所属するシステムの名前を指定します。シ ステム名は,ネットワーク属性表示(DSPNETA)コマンドの保留中システム名フィールドから取られます。 保留中システム名がない場合には,現行システム名属性が使用されます。

**\*\*\***注意**\*\*\***

システム名が変わった場合には,変更前にそのシステム名の属性を持っていた ライブラリー装置のテープ・カートリッジは有効でなくなります。

#### **\*CURRENT**

現在コマンドを実行中のシステムが使用されます。

# <span id="page-233-0"></span>取り付け識別コード **(MNTID)**

取り付けカテゴリー・セッションを通知するIDを指定します。 このパラメーターが有効なのは, OPTION(\*MOUNTED)またはOPTION(\*ASSIGN)が指定された場合だけです。

#### **\*NONE**

- この取り付けカテゴリー・セッションはどのジョブにも割り当てられず,\*MOUNTEDのボリュー ムIDの媒体ライブラリーにコマンドを出す最初のジョブで使用されます。取り付けID \*NONEはOPTION(\*ASSIGN)と一緒に指定することはできません。
- 名前 取り付けカテゴリー・セッションを識別するための固有の名前を指定します。このカテゴリーの取 り付け時に,この取り付けIDで知られる取り付けカテゴリー・セッションが作成されて,割り当て られます。その後,そのセッションを別のジョブに割り当てる時に,このIDが使用されます。この カテゴリーの取り外しの時に,この取り付けIDで知られるセッションが削除されます。その後,別 のカテゴリーを媒体ライブラリーに取り付ける時に,この取り付けIDを再使用することができま す。

[上](#page-230-0)

## 例

#### 例**1:**マウント**ID**を指定しないでマウントされたカテゴリーの使用

SETTAPCGY MLB(LIB01) OPTION(\*MOUNTED) CGY(\*NOSHARE \*CURRENT) CTGORDER(\*SEQ) TGTCGY(\*IPL)

このコマンドは、現在このコマンドを実行しているシステム上の媒体ライブラリー装置LIB01の資源につい てテープ・カテゴリーを\*NOSHAREに設定します。使用される各カートリッジは\*IPLカテゴリーに変更さ れます。カートリッジが使用される順序は,それらがカテゴリー内で追加または変更された時の順序とまっ たく同じです。各カートリッジが使用されて,資源からアンロードされると,システムは,自動的に次の順 次カートリッジを\*NOSHAREカテゴリーから選択して、ロードします。

### 例**2:**マウント**ID**を指定してマウントされたカテゴリーの使用

SETTAPCGY DEV(LIB01) OPTION(\*MOUNTED) CGY(\*NOSHARE \*CURRENT) CTGORDER(\*SEQ) TGTCGY(DAILY1) MNTID(DAILY)

このコマンドは,現在このコマンドを実行しているシステム上の媒体ライブラリー装置LIB01の資源につい てテープ・カテゴリーを\*NOSHAREに設定します。マウントされたカテゴリー・セッションは,マウント ID DAILYによって識別されます。使用される各カートリッジはDAILY1カテゴリーに変更されます。カー トリッジが使用される順序は,それらがカテゴリー内で追加または変更された時の順序とまったく同じで す。各カートリッジが使用されて,資源からアンロードされると,システムは,自動的に次の順次カートリ ッジを\*NOSHAREカテゴリーから選択して,ロードします。

#### 例**3:**カテゴリー・セッションの解放

SETTAPCGY MLB(LIB01) OPTION(\*RELEASE)

<span id="page-234-0"></span>このコマンドは,コマンドを出したジョブに割り当てられているカテゴリー・セッションを解放します。カ テゴリーは、まだ媒体ライブラリー装置LIB01の資源に設定されているので、別のジョブへの割り当てに使 用することができます。

### 例**4:**カテゴリー・セッションの割り当て

SETTAPCGY MLB(LIB01) OPTION(\*ASSIGN) MNTID(DAILY)

このコマンドは,マウントID DAILYによって識別される,マウントされたカテゴリー・セッションをこの コマンドを出したジョブに割り当てます。

### 例**5:**マウントされたカテゴリーの取り外し

SETTAPCGY MLB(LIB01) OPTION(\*DEMOUNTED)

このコマンドは,マウントされたカテゴリーを媒体ライブラリー装置LIB01の資源から取り外します。マウ ントID DAILYは、別のマウントされたカテゴリー・セッションの名前を指定するために使用できるように なります。

[上](#page-230-0)

# エラー・メッセージ

#### **\*ESCAPE** メッセージ

#### **CPF6711**

コマンドは使用できない。

#### **CPF6712**

カテゴリー&4が取り付けられていません。

#### **CPF6713**

カテゴリーは取り外されません。

### **CPF6745**

装置&1は媒体ライブラリー装置でない。

### **CPF67A6**

カテゴリーが存在していない。

#### **CPF67AD**

カテゴリーは割り当てられません。

### **CPF67AE**

カテゴリーは解放されません。

### **CPF67E4**

ライブラリー装置機能が正常に行なわれなかった。

### **CPF9814**

装置&1が見つかりません。

### **CPF9825**

装置&1は認可されていない。

# <span id="page-236-0"></span>アップグレード環境の設定 **(SETUPGENV)**

実行可能場所**:** すべての環境 (\*ALL) スレッド・セーフ**:** いいえ

パラメーター [例](#page-237-0) [エラー・メッセージ](#page-238-0)

アップグレード環境設定(SETUPGENV)コマンドは,ユーザーがアップグレードの計画と実行を容易に行な えるようにするために必要な情報の入力を,ユーザーに促します。収集された情報はライブラリー QUPGRADEに記憶されます。

上

# パラメーター

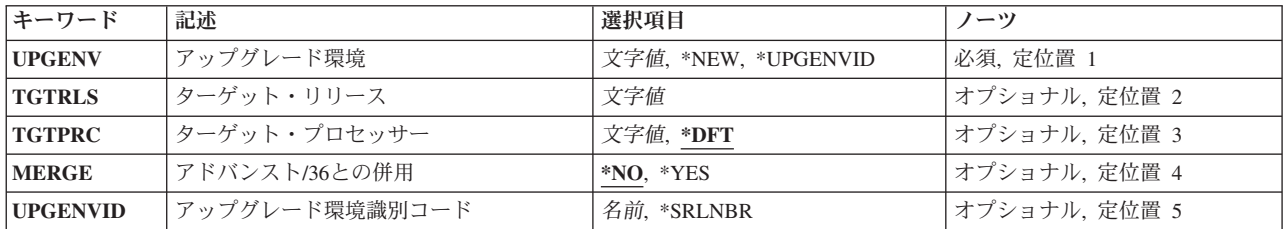

上

# アップグレード環境 **(UPGENV)**

新しいアップグレード環境が作成されるか、あるいはユーザーが既存の環境を処理したいかを指定します。 **\*NEW** 新しいアップグレード環境が作成されることを指定します。

#### **\*UPGENVID**

ユーザーが既存のアップグレード環境を処理したいことを指定します。既存のアップグレード環境 の識別コードは,アップグレード環境識別コード・フィールドに指定されます。

上

# ターゲット・リリース **(TGTRLS)**

ユーザーがアップグレードしようとしているターゲット・リリースを指定します。このフィールドは、アッ プグレード環境(UPGENV)値が\*NEWの時だけ有効です。

### ターゲット・リリース

リリース・レベルをVXRXMXの形式で指定してください。有効値は現行バージョン,リリース, およびモディフィケーション・レベルによって異なり,各新規リリースで変更されます。

上

# <span id="page-237-0"></span>ターゲット・プロセッサー **(TGTPRC)**

ユーザーのターゲット・システムに対して必要なISERIESプロセッサーのフィーチャー・コードを指定して ください。このフィールドは,アップグレード環境(UPGENV)値が\*NEWの時だけ有効です。

リストされているプロセッサーは,ソースISERIESシステムをアップグレードする際に有効なターゲット・ プロセッサーです。その他の有効なプロセッサーを入力することもできますが,そのアップグレードはサポ ートされていないアップグレードであると指摘されます。

- **\*DFT** ソース・システムのパフォーマンスと同様のパフォーマンスを提供するのに必要な最小のプロセッ サーを指定します。
- ターゲット・プロセッサー

ターゲット・プロセッサーのフィーチャー・コード(4桁)を指定します。有効な値は,ソース・ リリースとターゲット・リリースによって決まります。

[上](#page-236-0)

# アドバンスト**/36**との併用 **(MERGE)**

システム/36のオペレーティング・システム(SSP)がターゲット・システム上でゲストとして実行されるかど うかを示します。このフィールドは,アップグレード環境(UPGENV)値が\*NEWの時だけ有効です。

- **\*NO** このシステムはシステム/36と併用されないことを示します。
- **\*YES** このシステムはシステム/36と併用されることを示します。

[上](#page-236-0)

# アップグレード環境識別コード **(UPGENVID)**

アップグレード環境と対応する識別コードを指定します。アップグレードの発注を計画している段階で、複 数のアップグレード環境を開発することができます。各環境はそれぞれ異なる値とアップグレード方式を使 用できるので,ユーザーおよびユーザーの業務にとってどのアップグレード方式およびアプローチが最良で あるかを決めるのに役立ちます。アップグレード準備およびアップグレードに使用されるアップグレード環 境は1つだけです。

#### **\*SRLNBR**

アップグレード環境の省略時名を指定します。この環境のアップグレード環境識別コードは,この システムの製造番号の頭に英字'Q'を付加したもの(たとえばQ0100A12など)になります。

### アップグレード環境識別コード

アップグレード環境識別コードとして名前(文字)を指定します。

[上](#page-236-0)

### 例

なし

# <span id="page-238-0"></span>エラー・メッセージ

不明

# <span id="page-240-0"></span>サインオフ **(SIGNOFF)**

実行可能場所**:** 対話環境 (\*INTERACT \*IPGM \*IREXX \*EXEC) スレッド・セーフ**:** いいえ

パラメーター [例](#page-241-0) [エラー・メッセージ](#page-241-0)

サインオフ (SIGNOFF)コマンドは,対話式ジョブを終了するか,またはグループ内のすべてのジョブを終 了させます。 このコマンドは,ワークステーションでサインオフする時に入力します。

#### 制約事項**:**

- 1. このコマンドは対話式ジョブの場合にだけ有効です。
- 2. SIGNOFFコマンドがCLプログラムで出された場合には,そのCLプログラム中の後続のコマンドはすべ てう回されます。

上

## パラメーター

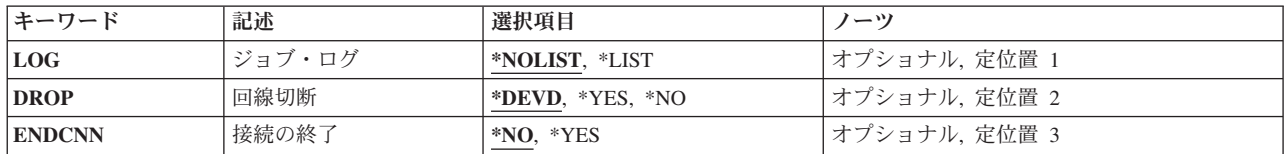

上

# ジョブ・ログ **(LOG)**

この対話式ジョブのジョブ・ログを削除するか、あるいは印刷のためにジョブのスプール出力に含めるかを 指定します。 この項目は,ジョブ自体に指定されたログ値に優先します。

## **\*NOLIST**

すでにジョブによって表示されたジョブ・ログ中の情報は,不要になり,削除されます。

**\*LIST** ジョブ・ログは,ジョブの残りのスプール出力があればそれと一緒に印刷のためにスプールされま す。

上

# 回線切断 **(DROP)**

交換回線の場合にだけ,同じ回線にサインオンされたワークステーションが他にない場合に,ワークステー ションに接続された交換回線が切り離される(切断される)かどうかを指定します。 ワークステーション が非交換回線に接続されている場合には,このパラメーターは無視されます。

#### **\*DEVD**

ワークステーションの装置記述の回線切断 **(DROP)**パラメーターに指定された値と見なされます。

- <span id="page-241-0"></span>**\*YES** 同じ回線上でサインオンしているワークステーションが他になければ,ジョブが終了した時点で交 換回線が切断されます。
- **\*NO** ジョブが終了しても,交換回線は切断されません。

[上](#page-240-0)

## 接続の終了 **(ENDCNN)**

現行システムへの接続を終了するかどうかを指定します。接続の終了によってユーザーは、ターゲット・シ ステムのサインオン画面をう回して,ソース・システムに戻ることができます。 このオプションをサポー トしない通信機能の場合には,このパラメーターは無視されます。

- **\*NO** 接続は終了しません。 ターゲット・システムのサインオン画面が表示されます。
- **\*YES** 接続が終了し,ユーザーはソース・システムへ戻されます。 ターゲット・システムからは,サイ ンオン画面またはエラー・メッセージは表示されません。

[上](#page-240-0)

## 例

### 例**1:**対話式ジョブのサインオフおよび終了

SIGNOFF

このコマンドは,ワークステーションのユーザーをサインオフし,対話式ジョブを終了します。交換回線 は,このワークステーションの装置記述に指定され,この回線上で活動状態の他のワークステーションがな い場合にのみ除去されます。ジョブの開始および停止回数を示すジョブ終了メッセージがそのジョブのログ に書き込まれます。

### 例**2:**ジョブ・ログの印刷

SIGNOFF LOG(\*LIST) DROP(\*NO)

このコマンドは,対話式ジョブを終了しますが,交換回線は解放されません。ジョブ・ログはジョブのスプ ール出力を使用して印刷されます。

#### 例**3:**接続のサインオフおよび終了

SIGNOFF ENDCNN(\*YES)

このコマンドは、接続を終了し、ユーザーをソース・システムに転送し戻します。

[上](#page-240-0)

# エラー・メッセージ

なし

# <span id="page-242-0"></span>コマンドの選択 **(SLTCMD)**

実行可能場所**:** 対話環境 (\*INTERACT \*IPGM \*IREXX \*EXEC) スレッド・セーフ**:** いいえ

パラメーター [例](#page-243-0) [エラー・メッセージ](#page-244-0)

コマンドの選択(SLTCMD)コマンドによって,1つまたは複数のライブラリーからのコマンドのリストを表 示することができます。 「コマンドの選択」画面から,プロンプトを出すコマンドを選択することができ ます。

### 制約事項**:**

- v 使用(\*USE)権限があるライブラリーだけが検索されます。
- v 何らかの権限をもっているコマンドだけが,画面に表示されます。
- v リストされたコマンドのプロンプトを出すには,そのコマンドに対する\*USE権限が必要です。

上

# パラメーター

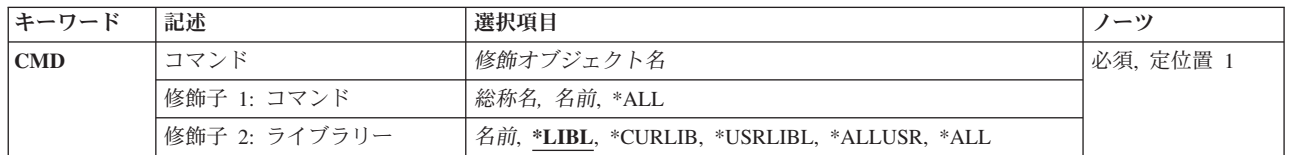

上

# コマンド **(CMD)**

「コマンドの選択」画面に表示するコマンドを指定します。

これは必須パラメーターです。

### 修飾子**1: MSG** 待ち行列

- **\*ALL** すべてのコマンドが表示されます。
- 総称名 表示するコマンドの総称名を指定してください。 総称名は、1つまたは複数の文字の後にアスタリ スク(\*)が付いた文字ストリングです。 総称名を指定すると,総称名と同じ接頭部の付いた名前を もつすべてのコマンドが表示されます。
- 名前 表示するコマンドの名前を指定してください。

### 修飾子**2:** ライブラリー

**\*LIBL** 現行スレッドのライブラリー・リスト内のすべてのライブラリーが検索されます。これらのライブ ラリーに入っているオブジェクトのうち,指定されたオブジェクト名をもつすべてのオブジェクト が表示されます。

#### <span id="page-243-0"></span>**\*CURLIB**

スレッドの現行ライブラリーが検索されます。 スレッドの現行ライブラリーとして指定されてい るライブラリーがない場合,QGPLライブラリーが検索されます。

#### **\*USRLIBL**

現行ライブラリー項目が現行スレッドのライブラリー・リストに存在する場合には,現行ライブラ リーおよびライブラリー・リストのユーザー部分にあるライブラリーが検索されます。 現行ライ ブラリー項目がない場合には,ライブラリー・リストのユーザー部分にあるライブラリーが検索さ れます。

#### **\*ALLUSR**

すべてのユーザー・ライブラリーが検索されます。次のものを除き,英字Qで始まらない名前のす べてのライブラリーが検索されます。

#CGULIB #DSULIB #SEULIB #COBLIB #RPGLIB

#DFULIB #SDALIB

次のQXXXライブラリーは弊社提供のものですが,一般的に,これらにはよく変更されるユーザ ー・データが入ります。 したがって,これらのライブラリーは「ユーザー・ライブラリー」と見

なされ,検索されます。

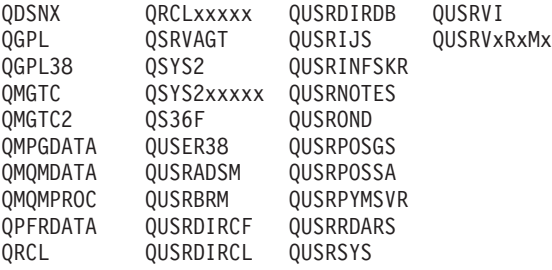

- 1. 'XXXXX'は1次補助記憶域プール(ASP)の番号です。
- 2. 前のリリースのCLプログラム内でコンパイルされるユーザー・コマンドを入れるために、弊社 がサポートする前の各リリース用にQUSRVXRXMXの形式の別のライブラリー名を作成するこ とができます。 QUSRVXRXMXユーザー・ライブラリーのVXRXMXは弊社が引き続きサポー トしている前のリリースのバージョン,リリース,およびモディフィケーション・レベルで す。
- **\*ALL** システムにあるすべてのライブラリー(QSYSを含む)が検索されます。
- 名前 検索するライブラリーの名前を指定してください。

[上](#page-242-0)

## 例

SLTCMD CMD(QSYS/\*ALL)

このコマンドは,ライブラリーQSYS内のコマンドのすべてのリストを表示します。コマンドのプロンプト を出して実行するオプションが使用可能です。

# <span id="page-244-0"></span>エラー・メッセージ

なし

# <span id="page-246-0"></span>中断メッセージ送信 **(SNDBRKMSG)**

実行可能場所**:** すべての環境 (\*ALL) スレッド・セーフ**:** いいえ

パラメーター [例](#page-248-0) [エラー・メッセージ](#page-249-0)

中断メッセージ送信(SNDBRKMSG)コマンドは,即時メッセージを1つまたは複数のワークステーション・ メッセージ待ち行列に送るために使用されます。即時メッセージとは,事前定義でなく,メッセージ・ファ イルに記憶されていないメッセージのことです。このコマンドによって,即時メッセージは常に中断モード で転送されます。メッセージを受け取ると,メッセージ待ち行列の転送モード,重大度,および中断処理プ ログラムの設定にかかわりなく,そのメッセージ用のDSPMSG画面が表示されます。ただし,BRKMSGジ ョブ属性により,場合によってはメッセージを表示できないことがあります。このコマンドは主として,シ ステム操作員が使用することを意図したものです。

#### 制約事項**:**

- 1. このコマンドは,ワークステーション・メッセージ待ち行列に中断メッセージを送るためにしか使用で きません。
- 2. このコマンドは、複数のワークステーションに照会メッセージ(MSGTYPE(INQ)によって指定)を送るこ とはできません。

上

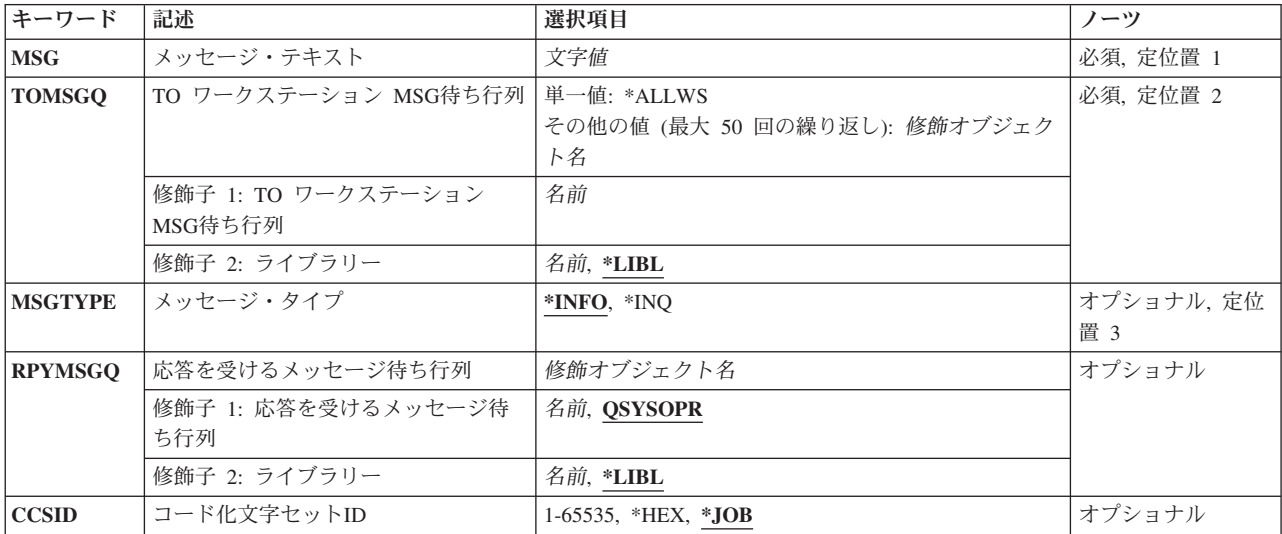

# パラメーター

上

# <span id="page-247-0"></span>メッセージ・テキスト **(MSG)**

送信したい即時メッセージを指定します。テキストにブランクまたは他の特殊文字が入っている場合には, テキストをアポストロフィで囲まなければなりません。最大512文字まで指定することができます。

#### コード化文字セット**ID (CCSID)**に関する考慮事項

MSGパラメーターに指定されたテキストは,コード化文字セットIDがCCSIDパラメーターに指定されない 限り,このコマンドを実行中のジョブのCCSIDに入っているとみなされます。メッセージ・ハンドラーとそ れによるCCSIDの使用の詳細については, i5/OS Information Center (http://www.ibm.com/systems/i/infocenter/) の「i5/OSのグローバリゼーション」トピック・コレクションを参照してください。

これは必須パラメーターです。

[上](#page-246-0)

# **TO** ワークステーション **MSG**待ち行列 **(TOMSGQ)**

中断メッセージが送られる1つ以上のワークステーション・メッセージ待ち行列を指定します。指定できる のはワークステーション・メッセージ待ち行列の名前だけで、ライブラリー値には\*LIBLまたはOSYSしか 指定することができません。

### 単一値

### **\*ALLWS**

中断メッセージは,すべてのワークステーションおよびパーソナル・コンピューターのメッセージ 待ち行列に送られます。メッセージ・タイプ **(MSGTYPE)**パラメーターに\*INQを指定した場合に は,\*ALLWSを指定することはできません。

### 修飾子**1: TO** ワークステーション **MSG**待ち行列

### メッセージ待ち行列名

中断メッセージが送られる先のメッセージ待ち行列の名前を指定してください。

### 修飾子**2:** ライブラリー

**\*LIBL** 最初に一致するものが見つかるまで,現行スレッドのライブラリー・リスト内のすべてのライブラ リーが検索されます。

ライブラリー名

メッセージ待ち行列が入っているライブラリーを指定してください。

[上](#page-246-0)

# メッセージ・タイプ **(MSGTYPE)**

中断モードで送られるメッセージのタイプを指定します。指定できるのは,通知または照会メッセージ・タ イプだけです。照会メッセージには応答が必要な場合もあります。

**\*INFO** 通知専用メッセージが中断モードで送られます。

- **\*INQ** 照会メッセージが中断モードで送られます。メッセージを受け取るワークステーションでは,それ に応答することが必要です。1つだけのコマンドで照会メッセージを複数の待ち行列に送ることは できません。
- **230** System i: プログラミング i5/OS コマンド SAVS36F (システム/36 ファイル保管) ~

## <span id="page-248-0"></span>応答を受けるメッセージ待ち行列 **(RPYMSGQ)**

照会メッセージが送られる場合に限り、ワークステーション・ユーザーの応答が送られる先のメッセージ待 ち行列を指定します。

### 修飾子**1:** 応答を受けるメッセージ待ち行列

#### **QSYSOPR**

中断メッセージに対する応答は,システム操作員のメッセージ待ち行列QSYSOPR に送られます。

#### メッセージ待ち行列名

中断メッセージに対する応答の送信先になるメッセージ待ち行列の名前を指定してください。指定 できるのは,ユーザーまたはワークステーション・メッセージ待ち行列だけです。

### 修飾子**2:** ライブラリー

\***LIBL** 最初に一致するものが見つかるまで, 現行スレッドのライブラリー・リスト内のすべてのライブラ リーが検索されます。

#### ライブラリー名

メッセージ待ち行列が入っているライブラリーを指定してください。

[上](#page-246-0)

# コード化文字セット**ID (CCSID)**

指定されたメッセージ・テキストが入っているコード化文字セットID (CCSID)を指定します。MSGパラメ ーターによって指定されたテキストは,このパラメーターによって指定されたCCSIDに入っているとみなさ れます。メッセージ・ハンドラーとそれによるCCSIDの使用の詳細については、i5/OS Information Center (http://www.ibm.com/systems/i/infocenter/)の「i5/OSのグローバリゼーション」トピック・コレクションを参照 してください。

**\*JOB** メッセージ・テキストは,このコマンドを実行するジョブのCCSIDに入っているとみなされます。

**\*HEX** メッセージ・テキストは変換されません。CCSID 65535が使用されます。

### コード化文字セット*ID*

メッセージ・テキストの前提とする有効なCCSIDを指定してください。有効な値の範囲は1から 65535です。有効なCCSIDの値のリストについては,ISERIES INFORMATION CENTER (HTTP://WWW.IBM.COM/ESERVER/ISERIES/INFOCENTER)にある「グローバリゼーション」情報 を参照してください。このコマンドはCCSIDの妥当性検査を行います。

[上](#page-246-0)

## 例

例**1:**メッセージの送信

SNDBRKMSG MSG('INVENTORY APPLICATION SHUTS DOWN AT 4:00 PM.')

<span id="page-249-0"></span>このコマンドは,「INVENTORY APPLICATION SHUTS DOWN AT 4:00 PM.」というメッセージをすべ てのワークステーション・メッセージ待ち行列に送ります。ワークステーションがサインオンされている場 合には,それらのメッセージ待ち行列の転送属性の設定にかかわらず,メッセージは中断モードで転送され ます。サインオンされていないそれらのワークステーションのワークステーション・メッセージ待ち行列に も,メッセージが追加されます。

### 例**2:**即時メッセージの送信

SNDBRKMSG MSG('YOUR PRINTED OUTPUT IS READY.') TOMSGQ(GEORGEMSGQ)

この例は,即時メッセージをワークステーション・ユーザーに送るための,システム操作員による SNDBRKMSGコマンドの典型的な使用を示しています。

[上](#page-246-0)

# エラー・メッセージ

### **\*ESCAPE**メッセージ

#### **CPF2428**

メッセージ待ち行列パラメーターが正しくありません。

#### **CPF2469**

メッセージ&1の送信中に,エラーが起こった。

#### **CPF247E**

CCSID &1が無効です。

#### **CPF9838**

ユーザー・プロファイルの記憶域限界を超えた。

# 配布送信 **(SNDDST)**

実行可能場所**:** すべての環境 (\*ALL) スレッド・セーフ**:** いいえ

パラメーター [例](#page-270-0) [エラー・メッセージ](#page-271-0)

配布送信(SNDDST)コマンドにより、ユーザー,ユーザーのリスト,または配布リストに配布を送ることが できます。

### 制約事項**:**

- · 他のユーザーに代わって作業をしている場合には、ユーザー認可(GRTUSRPMN)コマンドを通じてそのユ ーザーの代わりに作業をする許可が与えられていなければなりません。
- v システム配布ディレクトリーに登録されていなければなりません。
- v 他のユーザーに代わって作業をしている場合には,個人用配布は要求できません。

上

# パラメーター

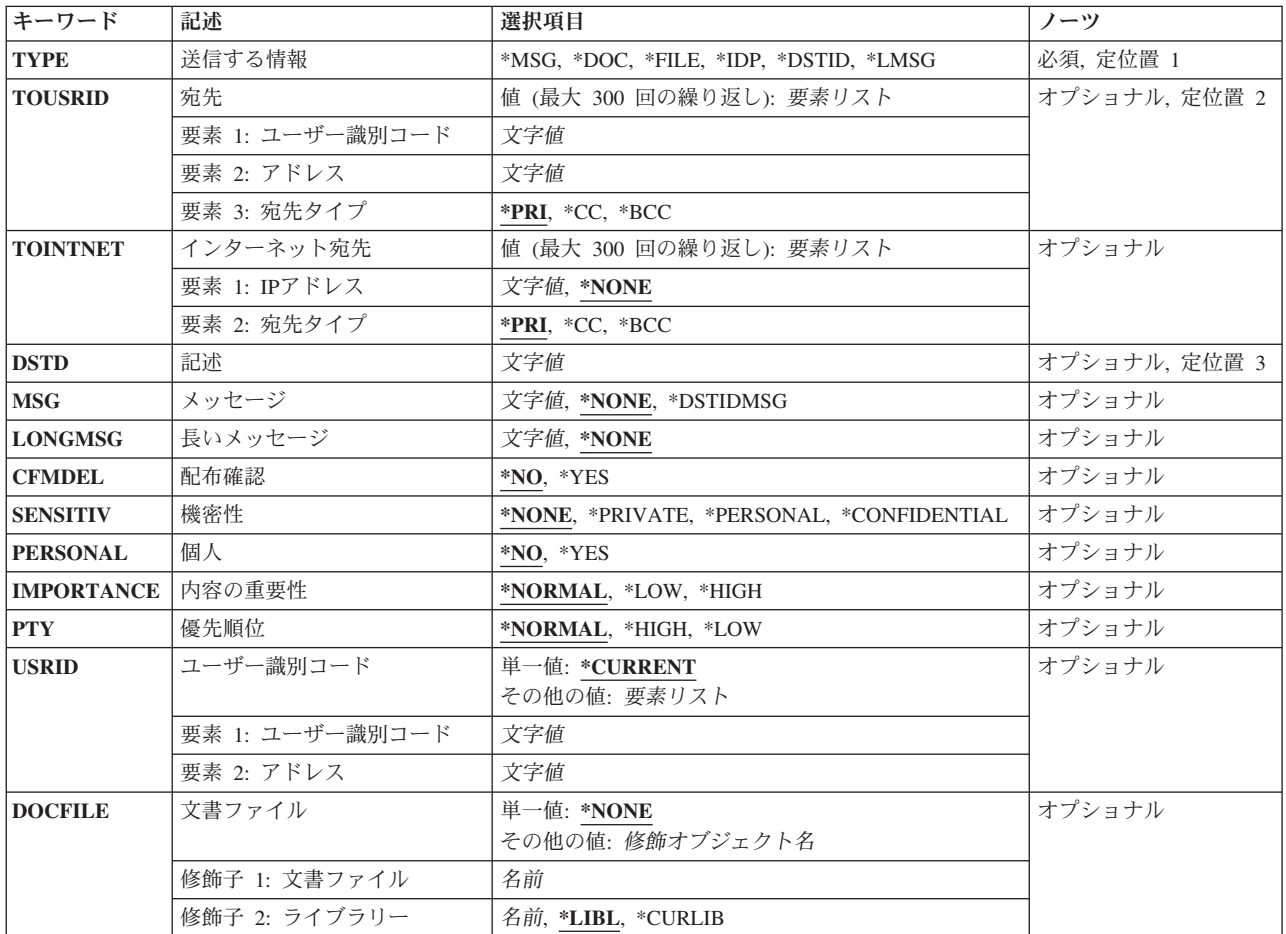

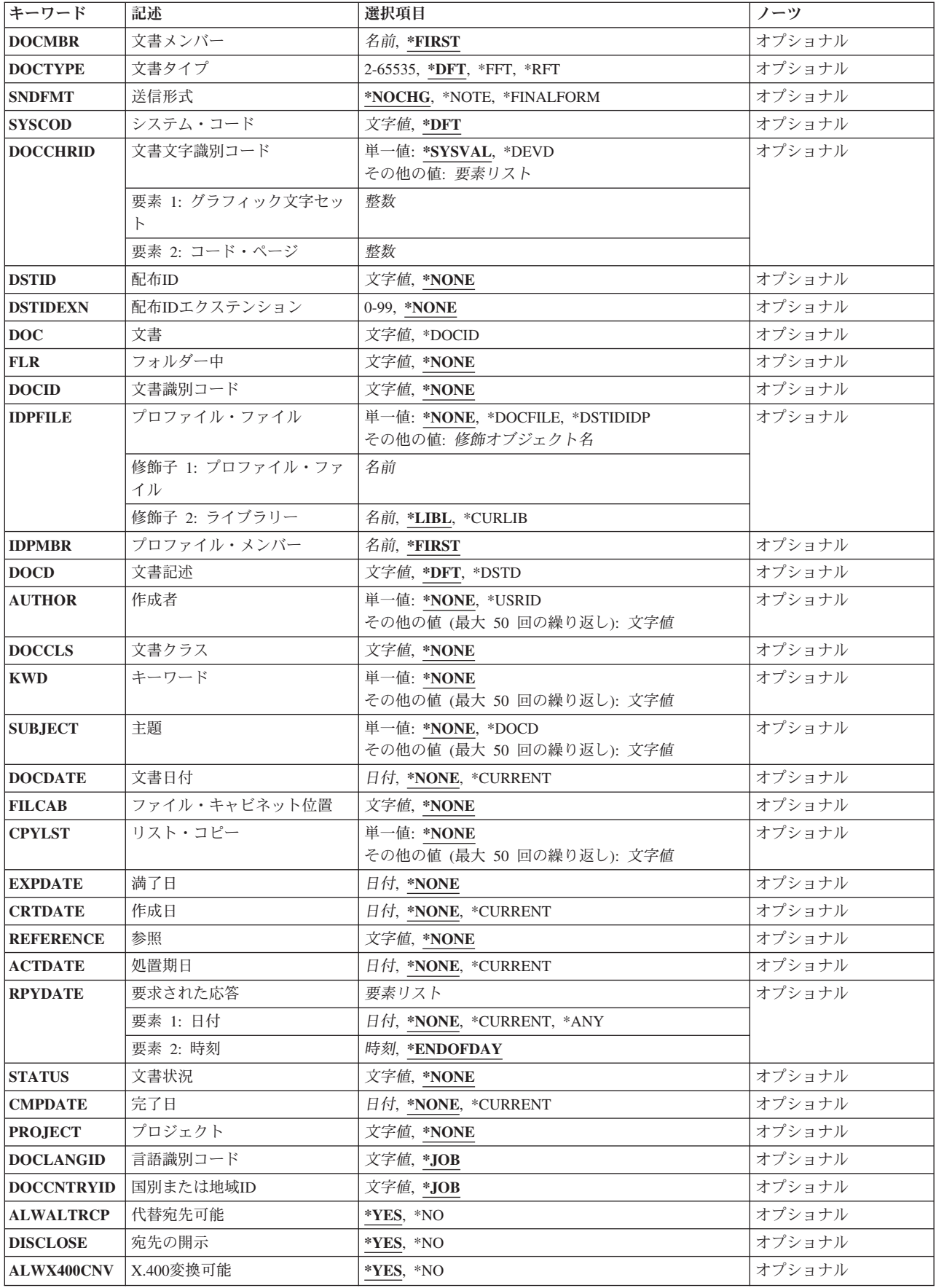
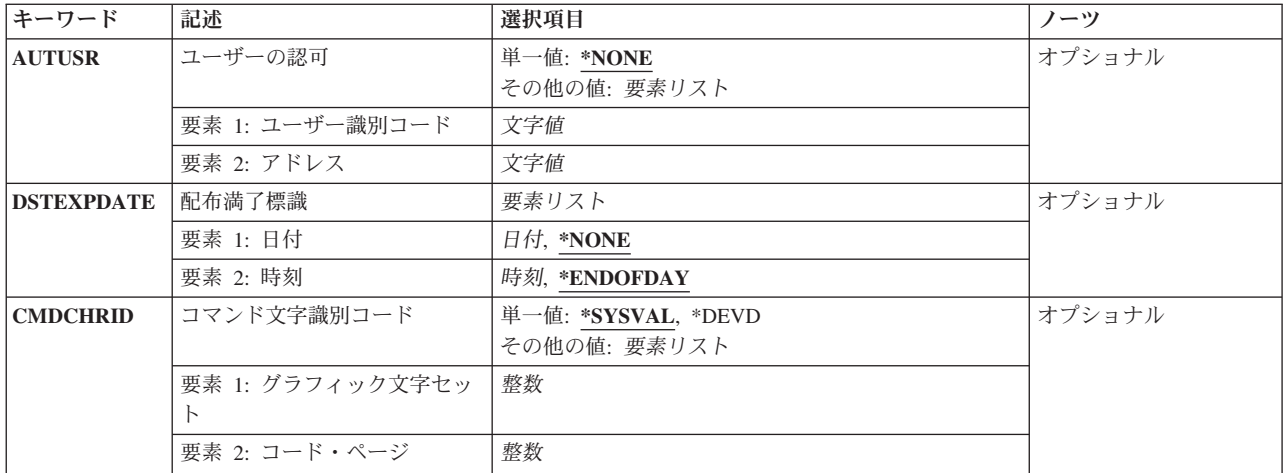

[上](#page-250-0)

# 送信する情報 **(TYPE)**

送信する情報のタイプおよびこのコマンドで有効なパラメーターを指定します。

- **\*MSG** メッセージプロンプト(MSGパラメーター)で指定されたメッセージだけが送られます。
- **\*DOC** 文書プロンプト(DOCパラメーター)または文書識別コードプロンプト(DOCIDパラメーター)で指 定された文書が送られます。ユーザーは,文書に対して権限がなければ,文書を送ることはできま せん。
- \*FILE 文書ファイルプロンプト(DOCFILEパラメーター)および文書メンバープロンプト(DOCMBRパラメ ーター)で指定されたデータベース・ファイルが送られます。データベース・ファイルは変更なし で送られます。 ユーザーは,データベース・ファイルに対して権限がなければ,データベース・ ファイルを送ることはできません。
- **\*IDP** 送信される交換文書プロファイル(IDP)は,プロファイル・ファイルプロンプト(IDPFILEパラメータ ー)およびプロファイル・メンバープロンプト(IDPMBRパラメーター)で指定されるか、あるいは このコマンドによって作成される文書プロファイルで指定されます。

### **\*DSTID**

配布IDによって識別されるメール項目が配布されます。 配布IDは配布文書名と呼ばれます。

#### **\*LMSG**

長いメッセージプロンプト(LONGMSGパラメーター)に指定されたテキストが最終形式テキスト文 書(FFTDCA)ノートとして送信されます。LONGMSGでは最高5000文字を使用することができ,こ れはおよそテキストの1ページです。「明細」パラメーター(件名,参照、作成者,期日など)は TYPE(\*LMSG)によってサポートされます。TYPE(\*LMSG)では,TOINTNETパラメーターもサポー トされます。

[上](#page-250-0)

# 宛先 **(TOUSRID)**

次の1つを指定してください。

• 配布の送信先となるユーザー(ゼロ人以上)のユーザーIDおよびアドレス

• 配布の送信先となるユーザー(1人以上) のユーザーIDおよびアドレスが入っている配布リスト(ゼロ個以 上)の配布リスト名。

同じコマンドで,ユーザーIDと配布リストの組み合わせを使用することができます。最大300個までユーザ ーIDおよびアドレスを指定することができます。

TOUSRIDパラメーターにユーザーIDおよびアドレスが指定されていない場合には,TOINTNETパラメータ ーにインターネット・アドレスを指定しなければなりません。

指定できるユーザーIDまたはリストIDの値は次の通りです。

#### ユーザー*ID*

配布が送られるユーザーのユーザーIDを指定してください。

リスト*ID*

配布が送られるユーザーの配布リストを指定してください。

指定できるユーザー・アドレスまたはリスト修飾子の値は次の通りです。

### ユーザー・アドレス

配布が送られるユーザー(要素1で指定された)のユーザー・アドレスを指定してください。

リスト修飾子

配布が送られるユーザー(要素1で指定された)の配布リスト修飾子を指定してください。

考えられる宛先タイプの値は次の通りです。

- **\*PRI** ユーザーまたは配布リストは,配布の1次宛先です。
- **\*CC** ユーザーまたは配布リストは,1次宛先に送られる配布のコピーを受け取ります。ただし,このコ ピー宛先は,配布の上では配布の受取人として識別されません。
- **\*BCC** ユーザーまたは配布リストは配布のコピーを受け取ります。 ただし,このコピー宛先は,配布の 上では配布の受取人として識別されません。

[上](#page-250-0)

# インターネット宛先 **(TOINTNET)**

配布が送信される先の1つまたは複数のユーザーのインターネット・アドレスを指定します。 TOINTNET(\*NONE)が指定された場合には,TOUSRIDパラメーターに少なくとも1つのユーザーIDおよびア ドレスを指定しなければなりません。インターネット・アドレスは300まで指定することができます。

TYPEキーワードが\*MSGの時には,TOINTNETパラメーターは使用できません。

### **\*NONE**

インターネット・アドレスは指定されません。これは単一値です。

文字値 配布が送信される先の個人または組織のインターネット・アドレスを指定してください。各アドレ スに253桁まで指定することができます。

考えられる宛先タイプの値は次の通りです。

- **\*PRI** インターネット・アドレスは,配布の1次宛先です。
- **\*CC** インターネット・アドレスが,1次宛先に送信された配布のコピーを受信します。

**\*BCC** インターネット・アドレスは,配布のコピーを受信します。ただし,このコピー宛先は,配布の上 では配布の受取人として識別されません。

[上](#page-250-0)

# 記述 **(DSTD)**

配布の記述を指定します。 最大44文字を指定することができます。このパラメーターは必須であり,ブラ ンク文字で始めたり,すべてのブランク文字にしたりすることはできません。

[上](#page-250-0)

# メッセージ **(MSG)**

配布と一緒に短いメッセージを送るかどうかを指定します。

### **\*NONE**

メッセージは送られません。

### **\*DSTIDMSG**

配布**ID**プロンプト(DSTIDパラメーター)で指定された配布文書の中のメッセージが配布と一緒に 送られます。

#### メッセージ・テキスト

ユーザーに送るメッセージ(最大256文字)を指定してください。

# メッセージ **(LONGMSG)**

最終形式テキスト文書(FFTDCA)として宛先に送信するテキストを指定してください。

#### **\*NONE**

テキストは送信されません。これが省略時の値であり,TYPEが\*LMSGでない場合に必要です。

# 長メッセージ・テキスト

宛先に送信するテキスト(最大5000文字)を指定してください。 テキストは, 最終形式テキスト 文書(FFTDCA)に入れられて,ノートとして送信されます。

テキストは,次の制御を使用してテキスト内で様式設定されていなければなりません。

- :/N -新しい行になります(改行)。
- :/P 新しい段落になります。 新しい行およびブランク行。 (改行および要求された改行)

文書はインチ当たり10文字でセットアップされ,フォントIDは11,左マージンは1桁目,および右マ ージンは75桁目になります。新しい行の開始に:/Nが使用されない場合には,テキストは右マージン を過ぎて右側に続き,一部のEメール・クライアントには表示不能になります。ブランクはテキス トから除去されませんが,字下げおよび位置合わせに適した位置に残されます。 余分なテキスト (例えば,宛先リスト,日付/時刻,件名,または送信元)は文書に入れられません。

プログラマーに対する技術上の注記:上記の制御では十分でない場合に様式設定をさらに制御する ために,任意のFFTDCA制御(16進数)をテキストに挿入することができます。

# 配布確認 **(CFMDEL)**

各受信者が配布を受け取った時に,送信元が配布確認の通知を受けるかどうかを指定します。 配布の確認 を要求しない場合であっても,正しくないユーザーID,システム障害,または経路指定障害が原因で配布が 届けられなかった場合には,送信元は通知を受けます。配布の確認を要求した場合には,受信者が配布に備 えて別のコマンドを受信,削除,または実行した時に,送信元は通知を受けます。この通知を受けるために は,送信元は着信または発信プロンプト(OPTIONパラメーター)に\*OUT を指定した配布 QUERY(QRYDST)コマンドを使用しなければなりません。

**\*NO** 配布確認は要求されません。

**\*YES** 配布確認は要求されます。

[上](#page-250-0)

# 機密性 **(SENSITIV)**

X.400標準によって定義された機密性のレベルを指定します。通常,個人用,私用,および会社機密の4レベ ルがあります。 他のユーザーの代わりに作業しているユーザーは私用文書を見ることができません。

#### **\*NONE**

この配布には,機密上の制限はありません。

## **\*PERSONAL**

この配布は,個人あてに送られます。

#### **\*PRIVATE**

この配布には,受取人本人しかアクセスしてはならない情報が入っています。

#### **\*CONFIDENTIAL**

この配布には,会社の規定に従って取り扱わなければならない情報が入っています。

[上](#page-250-0)

# 個人 **(PERSONAL)**

文書配布が私用であるかどうかを指定します。このパラメーターはSENSITIVで置き換えられますが,今ま で通りPERSONALパラメーターを使用することができます。ただし,このパラメーターは後のリリースで 除去される可能性があるので,でき得る限りSENSITIVパラメーターを使用してください。

PERSONAL(\*YES)を使用する場合には、SENSITIVパラメーターを省略するか,あるいはこれを値 SENSITIV(\*NONE)と一緒に使用しなければなりません。このパラメーターを指定しないでコマンドのプロ ンプトが出された場合には,このパラメーターは表示されません。

- **\*NO** 機密でない配布にアクセスできるのは,その所有者か,あるいはその配布文書に対して認可されて いるユーザーだけです。 この配布にアクセスできる他のユーザーの処理を代行する権限が与えら れたユーザーは,機密でない文書にアクセスすることができます。この値はSENSITIV(\*NONE)にマ ップされます。
- **\*YES** 私用配布文書にアクセスできるのはその所有者だけです。 この配布文書にアクセスできる他のユ

ーザーの処理を代行する権限が与えられたユーザーは,配布にアクセスすることができません。 この値はSENSITIV(\*PRIVATE)にマップされます。

[上](#page-250-0)

# 内容の重要性 **(IMPORTANCE)**

重要度として低い,通常,または高いを指定してください。 これは,配布の内容の重要度を宛先に指示す るものです。 これは,配布が送られた速度と関係のある優先順位とは異なります。

### **\*NORMAL**

重要度が通常である配布。

#### **\*HIGH**

非常に重要な配布。

**\*LOW** 重要度が低い配布。

[上](#page-250-0)

# 優先順位 **(PTY)**

低優先順位,通常優先順位,または高優先順位のいずれを使用して配布が送られるかを指定します。リモー ト受信者に配布が送られる場合には,使用される「SNADSネクスト・システム待ち行列」は優先順位によ って決められます。 通常優先順位配布の場合には,通常ネクスト・システム待ち行列が使用されます。低 優先順位配布の場合には,通常ネクスト・システム待ち行列内で使用可能な最低優先順位をもつ通常ネクス ト・システム待ち行列が使用されます。高優先順位では,優先順位ネクスト・システム待ち行列が使用され ます。低優先順位,高優先順位,および通常優先順位の間の相違は,構成配布サービス(CFGDSTSRV)コマ ンドにユーザーが指定した情報に依存します。他のオフィス・システム・ノードによる優先順位配布の取り 扱いはそれぞれ異なることがありますが,一般的には,経路の選択があれば,高い優先順位の配布がより速 い経路を取ります。 ローカル受信者に配布が送られる場合には,受信者に配布を通知するために受信者の メッセージ待ち行列にメッセージを送信するかどうかは優先順位によって決められます。 通常配布の場合 には,メッセージは送信されません。

### **\*NORMAL**

通常の優先順位が使用されます。

#### **\*HIGH**

高優先順位が使用されます。

**\*LOW** 低優先順位が使用されます。

[上](#page-250-0)

# ユーザー識別コード **(USRID)**

ユーザーIDおよびユーザーIDアドレスを要求と関連付けるかどうかを指定します。

# **\*CURRENT**

自分自身で要求を実行します。

ユーザー*ID*

別のユーザーのユーザーIDまたは自身のユーザーIDを指定してください。 別のユーザーのための 代行処理が許可されているか,あるいは\*ALLOBJ権限をもっていなければなりません。

ユーザー*ID*アドレス

別のユーザーのアドレスまたは自身のアドレスを指定してください。 別のユーザーのための代行 処理が許可されているか、あるいは\*ALLOBJ権限をもっていなければなりません。

[上](#page-250-0)

# 文書ファイル **(DOCFILE)**

データベース・ファイルの名前および文書データが入っているライブラリーの名前を指定します。 データ ベース・ファイルは、ユーザー定義ファイルであるか、あるいは配布受信(RCVDST)コマンドまたは文書検 索(RTVDOC)コマンドのいずれかに指定されている出力ファイルです。出力ファイルが指定されている場合 には,文書データ・レコードのデータ部分だけが出力ファイルから読み取られます。 文書データ・レコー ドから接頭部が除去されます。

考えられるライブラリーの値は次の通りです。

**\*LIBL** 最初に一致するものが見つかるまで,現行スレッドのライブラリー・リスト内のすべてのライブラ リーが検索されます。

#### **\*CURLIB**

データベース・ファイルを見つけるために,ジョブの現行ライブラリーが使用されます。ジョブの ライブラリーとしてライブラリーが指定されていない場合には,QGPLが使用されます。

## ライブラリー名

データベース・ファイルが入っているライブラリーを指定してください。

データベース・ファイル名

文書データが入っているデータベース・ファイルの名前を指定してください。

[上](#page-250-0)

# 文書メンバー **(DOCMBR)**

使用する文書データベース・ファイル・メンバーを指定します。

### **\*FIRST**

データベース・ファイルに作成された最初のメンバーが使用されます。

メンバー名

使用するデータベース・ファイル・メンバーの名前を指定してください。

[上](#page-250-0)

# 文書タイプ **(DOCTYPE)**

使用する文書のタイプを指定します。このIDは,データ・ストリームを正しく処理できるかどうかを調べ るためにシステムによって使用されます。

**\*DFT** システムが,データのソース仕様に基づいて適切な文書タイプIDを作成します。

- **\*FFT** 文書は最終形式テキストです。 このタイプの文書は,受信者によって検討され,印刷することを 目的としたものですが,編集は行われません。
- **\*RFT** 文書は変更可能テキストです。 このタイプの文書は,受信者によって検討,印刷,および編集す ることができます。

# 文書タイプ番号

2から65,535の範囲の文書タイプIDの値を指定してください。 2から32,767の番号は,IBM文書交換 アーキテクチャーでこれらを登録することによって制御され,IBM定義の文書タイプで使用されま す。 32,768から65,535の範囲の番号は、IBMとしては登録されず、IBM定義以外の文書タイプで使 用することができます。 これらの文書タイプの意味は,システム・コードプロンプト(SYSCODパ ラメーター)でシステム・コードの値を定義することによって決定しなければなりません。

[上](#page-250-0)

# 送信形式 **(SNDFMT)**

ユーザーは送信する文書の様式を指定することができます。

#### **\*NOCHG**

文書は現行様式で送られます。

# **\*NOTE**

文書は最終形式テキスト文書内容アーキテクチャー(FFTDCA)データ・ストリームに入れて注釈と して送られます。

### **\*FINALFORM**

文書はFFTDCAに入れて送られます。

[上](#page-250-0)

# システム・コード **(SYSCOD)**

使用される文書タイプを固有に識別することを容易にするために,文書タイププロンプト(DOCTYPEパラメ ーター)に指定される値とともに使用されるテキストを指定します。 文書を編集,表示,印刷,または変 更する文書データ・ストリームおよび処理要件は,データ・ストリームの受信者が決定します。

**\*DFT** システムが省略時のシステム・コードを提供します。文書タイププロンプト(DOCTYPEパラメー ター)に指定した値が2 - 32,767の範囲の数値である場合には,省略時の値は'IBM System i5 CL' で、メッセージCPX9026から検索されます。文書タイププロンプト(DOCTYPEパラメーター)に指 定した値が32,768から65,535の範囲の数値である場合には,システム・コードを指定しなければな りません。

システム・コード

送信する文書のタイプを固有に識別するテキストを指定してください。最大13文字を指定すること ができます。

[上](#page-250-0)

# 文書文字識別コード **(DOCCHRID)**

使用中の文書データの文字ID(図形文字セットおよびコード・ページ)を指定します。 文字IDは,文書デ ータの作成で使用した表示装置と関連しています。

#### **\*SYSVAL**

システムは、QCHRIDシステム値からコマンド・パラメーターの図形文字セットおよびコード・ペ ージ値を判別します。

#### **\*DEVD**

システムは,このコマンドが入力された表示装置記述からの図形文字セットおよびコード・ページ 値を判別します。 このオプションは,対話式ジョブから入力された時にだけ有効です。 このオプ ションがバッチ・ジョブで指定された場合には,エラーが起こります。

#### 図形文字セットコード・ページ

配布するデータの作成に使用する図形文字セットおよびコード・ページ値を指定してください。

注**:** 両部分ともその長さは最大5桁とすることができます。

[上](#page-250-0)

# 配布**ID (DSTID)**

配布の固有の配布IDを指定します。配布IDは,配布の生成時にシステムによって割り当てられます。 配布 IDは配布QUERY(QRYDST) コマンドを使用して見つけることができます。 IDは配布送信(SNDDST)コマン ドからも戻されます。

#### **\*NONE**

配布IDは使用されません。

#### 配布*ID*

送信元ユーザーIDの後半部分(右側に埋め込みをした8桁),送信元ユーザーIDの前半部分(右側 に埋め込みをした8桁),および先行ゼロを含めて4桁のゾーン順序番号の3つの部分から構成され る配布IDを指定してください。例えば,'NEWYORK SMITH 0204'などです。送信する情報プロン プト(TYPEパラメーター)に\*DSTIDを指定した場合には、このパラメーターが必須です。

[上](#page-250-0)

# 配布**ID**エクステンション **(DSTIDEXN)**

配布**ID**プロンプト(DSTIDパラメーター)で指定された配布IDのエクステンション(ある場合)を指定しま す。このエクステンションは重複した配布を固有に識別します。この2桁のエクステンションは,重複した 配布を固有に識別する00から99の範囲の値です。着信配布の場合には,このエクステンションは01から99 の範囲の値です。配布確認の配布の場合には,このエクステンションは00でなければなりません。

#### **\*NONE**

重複した配布はありません。\*NONEは01のエクステンションと同等です。

# 配布*ID*エクステンション

配布と関連したエクステンションを指定してください。これは重複した配布を固有に識別するため に使用されます。

# 文書 **(DOC)**

送信する文書の名前を指定します。

文書名 送信する文書のユーザー割り当て名(最大10文字)を指定してください。

# **\*DOCID**

送信する文書はライブラリー割り当て文書名によって識別されます。

[上](#page-250-0)

# フォルダー中 **(FLR)**

送信する文書が入っているフォルダーの名前を指定します。 これは,フォルダーの作成時にフォルダーに 与えられるユーザー割り当て名です。文書プロンプト(DOCパラメーター)で文書名を指定する場合には, \*DOCIDを指定してはなりません。

### **\*NONE**

文書はフォルダーに入っていません。

### フォルダー名

送信する文書が入っているフォルダーの名前を指定してください。送信する文書の入っているフォ ルダーがさらに別のフォルダーに入っている場合には,フォルダー名を一連のフォルダー名から構 成することができます。

[上](#page-250-0)

# 文書識別コード **(DOCID)**

文書のライブラリー割り当ての名前を指定します。 これは,文書が作成された時にシステムによって文書 に割り当てられた名前です。 ローカル・システム外にファイルされた文書はライブラリー割り当て文書名 だけをもっています。 ライブラリー割り当て文書名は,文書ライブラリーQUERY(QRYDOCLIB)コマンド を使用して、または文書ファイル(FILDOC)コマンドから戻されたメッセージによって、判別することがで きます。

ライブラリー割り当て文書名の長さは次の形式で24桁です。

YYYYMMDDHHMNSSHSSNSNSNSN

ここで

YYYY =年 MM =月  $DD = \Box$ HH =時 MN =分 SS =秒 HS = 100分の1秒 SNSNSNSN =システム名

**\*NONE**

文書が文書プロンプト(DOCパラメーター)によって識別される時には,ライブラリー割り当て文 書名は必要ありません。

送信する文書のライブラリー割り当て名を指定してください。

[上](#page-250-0)

# プロファイル・ファイル **(IDPFILE)**

文書プロファイル情報がどこにあるかを指定します。このパラメーターを指定した場合には,プロファイ ル・メンバープロンプト(IDPMBRパラメーター)より後の残りのパラメーター(コマンド文字識別コード プロンプト(CMDCHRID)パラメーターおよび文書文字識別コードプロンプト(DOCCHRID)パラメーターを除 く)は無視されます。

#### **\*NONE**

交換文書プロファイル(IDP)がこのコマンドの他のパラメーターによって指定されます。IDP情報が 入っているデータベース・ファイルはありません。\*NONEを指定する場合には,プロファイル・メ ンバープロンプト(IDPMBRパラメーター)は無視されます。

#### **\*DSTIDIDP**

配布文書と関連したIDP情報が使用されます。 プロファイル・メンバープロンプト(IDPMBRパラメ ーター)は無視されます。これは、TYPE(\*DSTID)を指定した時にだけ有効です。

#### **\*DOCFILE**

プロファイル情報は,文書に対して指定されたデータベース・ファイルにも入っています。 \*DOCFILEを指定した場合には,文書プロファイル情報として文書ファイルプロンプト(DOCFILEパ ラメーター)および文書メンバープロンプト(DOCMBRパラメーター)が使用されます。

## データベース・ファイル名

IDPが入っているデータベース・ファイルの名前を指定してください。 文書プロファイル・データ ベース・ファイルは、ユーザー定義ファイルとするか、あるいは配布受信(RCVDST)コマンドまた は文書検索(RTVDOC)コマンドに指定された出力ファイルとすることができます。ユーザー定義の ファイルを指定する場合には,そのファイルの形式は,RCVDSTまたはRTVDOCで作成される出力 ファイルと同じでなければなりません。出力ファイルを指定した場合には,文書プロファイル・レ コードのデータ部分だけが出力ファイルから読み取られます。 文書プロファイル・レコードから 接頭部が取り除かれます。

考えられるライブラリーの値は次の通りです。

\*LIBL 最初に一致するものが見つかるまで、現行スレッドのライブラリー·リスト内のすべてのライブラ リーが検索されます。

#### **\*CURLIB**

データベース・ファイルを見つけるために,ジョブの現行ライブラリーが使用されます。ジョブの ライブラリーとして現行ライブラリーを指定しない場合には、OGPLが使用されます。

ライブラリー名

データベース・ファイルが入っているライブラリーを指定してください。

[上](#page-250-0)

# プロファイル・メンバー **(IDPMBR)**

使用する交換文書ファイル・メンバー名を指定します。このパラメーターは,プロファイル・ファイルプロ ンプト(IDPFILEパラメーター)にもデータベース・ファイル名を指定した時にだけ使用されます。

#### **\*FIRST**

データベース・ファイルに作成された最初のメンバーが使用されます。

メンバー名

使用するデータベース・ファイル・メンバーの名前を指定してください。

[上](#page-250-0)

# 文書記述 **(DOCD)**

配布する文書の記述を指定します。 この情報は文書交換アーキテクチャー(IDP)文書名フィールドに入って います。

**\*DFT** システムが文書記述を生成します。 データベース・ファイルの場合には,省略時の形式はライブ ラリー名/ファイル名/メンバー名です。 ハードコピー文書の記述の場合には,省略時の値は配 布記述です。 配布文書の記述の場合には,省略時の値は配布と関連した文書記述です。

### **\*DSTD**

記述プロンプト(DSTDパラメーター)に指定されている配布記述が文書記述に使用されます。

#### 文書記述

文書の記述を指定してください。 最大44文字を指定することができます。

[上](#page-250-0)

# 作成者 **(AUTHOR)**

文書の作成者(複数の場合もある)を指定します。

このパラメーターには複数の値を入力することができます。

#### **\*NONE**

文書の作成者は識別されません。

# **\*USRID**

ユーザー識別コードプロンプト(USRIDパラメーター)で指定されたユーザーIDおよびアドレスが作 成者の名前として使用されます。

# 文書作成者名

作成者(複数の場合もある)の名前を指定してください。最大50人の作成者を指定することができ ます。

[上](#page-250-0)

# 文書クラス **(DOCCLS)**

MEMO, FORM,またはSHEETなど,この文書と関連したクラスを指定します。

#### **\*NONE**

文書にクラスは割り当てられません。

文書クラス

文書クラスを指定してください。 最大16文字を指定することができます。

# キーワード **(KWD)**

文書を記述するキーワードを指定します。

このパラメーターには複数の値を入力することができます。

#### **\*NONE**

この文書にキーワードは定義されません。

## 文書キーワード

文書を記述するキーワードを指定してください。 最大50個のキーワードを指定することができま す。 各キーワードは,最大60桁とすることができます。

[上](#page-250-0)

# 主題 **(SUBJECT)**

文書の件名(複数の場合もある)を指定します。

このパラメーターには複数の値を入力することができます。

#### **\*NONE**

文書の件名は定義されません。

### **\*DOCD**

文書記述が文書の件名として使用されます。

#### 文書件名

文書の件名(複数の場合もある)を指定してください。 最大50個の件名を指定することができま す。各件名は最大60文字のテキストとすることができます。

[上](#page-250-0)

# 文書日付 **(DOCDATE)**

ユーザーが文書に割り当てる必要のある日付を指定します。

### **\*NONE**

文書に日付は割り当てられません。

#### **\*CURRENT**

システムが文書に現在のシステム日付を割り当てます。

### 文書日付

文書日付を指定してください。この日付はジョブ日付の形式で指定しなければなりません。

[上](#page-250-0)

# ファイル・キャビネット位置 **(FILCAB)**

文書の位置を指定します。 このパラメーターは印刷文書の位置を記述するためのものです。 印刷文書を参 照する交換文書プロファイル(IDP)が配布されます。 送信する情報プロンプト(TYPEパラメーター)に\*IDP を指定して、プロファイル·ファイルプロンプト(IDPFILEパラメーター)に\*NONEを指定した場合には、 このパラメーターは必須です。

### **\*NONE**

この文書のファイリング・キャビネット参照は定義されません。

# ファイリング・キャビネット参照

印刷文書がどこにあるかを記述するテキストを指定してください。 最大60文字を指定することが できます。

[上](#page-250-0)

# リスト・コピー **(CPYLST)**

この文書を受け取るユーザーの名前を指定します。

このパラメーターには複数の値を入力することができます。

### **\*NONE**

この文書のコピー・リストは組み込まれません。

### 宛先リスト

文書を受け取るユーザーの名前を指定してください。最大50個の名前を指定することができます。 各名前は最大60文字とすることができます。

[上](#page-250-0)

# 満了日 **(EXPDATE)**

文書が不要となる日付を指定します。

### **\*NONE**

文書の満了日は指定されません。

満了日 文書満了日を指定してください。この日付はジョブ日付の形式で指定しなければなりません。

[上](#page-250-0)

# 作成日 **(CRTDATE)**

文書が作成された日付を指定します。

#### **\*NONE**

文書の作成日は指定されません。

#### **\*CURRENT**

文書が作成された日付として現在のシステム日付が使用されます。

作成日 文書作成日を指定してください。この日付はジョブ日付の形式で指定しなければなりません。

# 参照 **(REFERENCE)**

文書と関連した参照を指定します。

# **\*NONE**

この文書配布の参照フィールドは組み込まれません。

参照 文書と関連した参照を記述するテキストを指定してください。 最大60文字を使用することができ ます。

[上](#page-250-0)

# 処置期日 **(ACTDATE)**

要求された処置の期日を指定します。処置期日が指定されないで,応答要求日付が指定された場合には,処 置期日は応答要求日付から設定されます。

### **\*NONE**

処置期日は指定されません。

## **\*CURRENT**

現在の日付が使用されます。

# 処置期日

処置期日として使用する値を指定してください。日付は,システム値QDATFMT によって指定され た形式で指定しなければなりません。

[上](#page-250-0)

# 要求された応答 **(RPYDATE)**

配布への応答が要求される日付および時刻を指定します。これは1次宛先にのみ適用されます。

指定できる応答日付の値は次の通りです。

## **\*NONE**

応答は不要です。

### **\*CURRENT**

現在の日付が使用されます。 時刻は省略時の値として\*ENDOFDAYが使用され,23:59:59に設定さ れます。

**\*ANY** 応答は要求されますが,日付および時刻は指定されません。

## 応答日付

応答要求日付として使用する値を指定してください。日付は,システム値QDATFMT によって指定 された形式で指定しなければなりません。

指定できる応答時刻の値は次の通りです。

#### **\*ENDOFDAY**

応答は指定された日付の終わりまでに要求されます。 時刻は23:59:59に設定されます。

#### 応答時刻

応答要求時刻として使用する値を指定してください。

この時刻は24時間形式で指定され,時刻区切り記号つきまたはなしで指定することができます。

時刻区切り記号を使用しない場合には,4または6桁のストリング(HHMMまたはHHMMSS)を指定し ます。ここで,HH =時,MM =分,およびSS =秒です。HHに有効な値の範囲は00から23です。 MMおよびSSに有効な値の範囲は00から59です。

時刻区切り記号を付ける場合には、5または8桁のストリング(時および分,または時,分,および 秒)を指定してください。システム値QTIMSEMで指定された時刻区切り記号が,時,分,および 秒を区切るために使用されます。 コマンドをコマンド入力行から入力する場合には,ストリング をアポストロフィで囲んで入力しなければなりません。ジョブで使用した区切り記号以外の時刻区 切り記号を使用した場合には,コマンドは正常に実行されません。 HHに有効な値の範囲は00から 23です。MMおよびSSに有効な値の範囲は00から59です。

[上](#page-250-0)

# 文書状況 **(STATUS)**

文書のユーザー定義状況を指定します。 状況の例は,処理中,承認保留,または廃棄などです。

#### **\*NONE**

この文書には状況は組み込まれません。

### 文書の状況

文書の状況を記述するテキストを指定してください。 最大20文字を指定することができます。

[上](#page-250-0)

# 完了日 **(CMPDATE)**

要求された処置が完了する日付を指定します。

## **\*NONE**

完了日は組み込まれません。

# **\*CURRENT**

現在のシステム日付が完了日として使用されます。

完了日 処置完了日を指定してください。この日付はジョブ日付の形式で指定しなければなりません。

[上](#page-250-0)

# プロジェクト **(PROJECT)**

文書と関連したプロジェクトを指定します。

#### **\*NONE**

プロジェクト・フィールド情報はこの文書に組み込まれません。

#### プロジェクト

文書のプロジェクトを記述するテキストを指定します。 最大10文字を指定することができます。

# 言語識別コード **(DOCLANGID)**

この文書の交換文書プロファイル(IDP)に入れる言語IDを指定します。

注**:** プロファイル・ファイルプロンプト(IDPFILEパラメーター)が指定された場合,あるいは\*MSGまたは \*DOCが送信する情報プロンプト(TYPEパラメーター)に指定された場合には,このパラメーターは無視さ れます。

**\*JOB** このコマンドを入力したジョブに指定された言語IDが使用されます。

言語*ID*

言語IDを指定してください。有効なIDのリストを表示するためには,言語識別コードプロンプト (DOCLANGIDパラメーター)からF4キーを押してください。

[上](#page-250-0)

# 国別または地域**ID (DOCCNTRYID)**

この文書の交換文書プロファイル(IDP)に入れる国別または地域のIDを指定します。

注**:** プロファイル・ファイルプロンプト(IDPFILEパラメーター)が指定された場合,あるいは\*MSGまたは \*DOCが送信する情報プロンプト(TYPEパラメーター)に指定された場合には,このパラメーターは無視さ れます。

**\*JOB** このコマンドを入力したジョブに指定された国別または地域のIDが使用されます。

国別または地域の*ID*

国別または地域IDを指定します。有効なIDのリストを表示するためには,国別または地域**ID**プロン プト(DOCCNTRYIDパラメーター)からF4 キーを押してください。

[上](#page-250-0)

# 代替宛先可能 **(ALWALTRCP)**

配布を代替宛先に転送できるかどうか(これは受信システムによって決められる)を指定してください。 この機能はX.400ネットワーク・システムによってのみ使用されます。 この機能により、ある種のメールを 特定のユーザーに送ることができます。

このフィールドの省略時の値は\*YESです。ユーザーは機密性フィールドを私用に変更することはあるが, 代替宛先フィールドをNOに変更することはないので,私用項目を代替宛先に送ることができます。この状 態ではエラー・メッセージは生成されません。

**\*YES** 配布を代替宛先に転送できることを指定します。

**\*NO** 配布を代替宛先に転送できないことを指定します。

[上](#page-250-0)

# <span id="page-268-0"></span>宛先の開示 **(DISCLOSE)**

各宛先が他の宛先のリストを入手するかどうかを指定します。

- **\*YES** 宛先を開示する。
- **\*NO** 宛先を開示しない。

[上](#page-250-0)

# **X.400**変換可能 **(ALWX400CNV)**

投入する配布に対してX.400変換を許可するかどうかを指定します。 場合によっては,エンド・ユーザーが 宛先の能力を知っていて,配布を変換しないように指示することもできます。 変換が行なわれるかどうか を定義できるのはシステム管理担当者です。 このフィールドにより,ユーザーは各メッセージごとにこの 設定を一時変更することができます。 例えば、ゲートウェイが変換を許可していても、ユーザーは変換の 禁止を指定することができます。 この方がゲートウェイの設定より優先します。 したがって、配布は変換 されないことになります。

注**:** このフィールドはX.400サポートの場合にのみ有効です。 このフィールドは,RFTからFFTDCAへの変 換のようなSystem i5データ・ストリーム変換には影響しません。

- **\*YES** 受信システムは配布に対して変換を実行することができます。
- **\*NO** 受信システムによる配布の変換は許可されません。

# ユーザーの認可 **(AUTUSR)**

配布の内容を認可したユーザーのユーザーIDおよびアドレスを指定します。 認可元のユーザーは配布のコ ピーを受け取ります。

#### **\*NONE**

認可するユーザーはありません。

指定できるユーザーIDの値は次の通りです。

# ユーザー*ID*

配布が認可されるユーザーのユーザーIDを指定してください。

指定できるユーザー・アドレスの値は次の通りです。

ユーザー・アドレス

配布が認可されるユーザーのユーザー・アドレスを指定してください。

[上](#page-250-0)

# 配布満了標識 **(DSTEXPDATE)**

メール・ログ内に配布が必要でなくなる日付および時刻を指定します。

指定できる配布満了日の値は次の通りです。

#### <span id="page-269-0"></span>**\*NONE**

配布に満了日はありません。

配布満了日

配布で満了日として使用する値を指定してください。 日付の形式はシステム値QDATFMT で指定 された形式でなければなりません。

指定できる配布満了時刻の値は次の通りです。

#### **\*ENDOFDAY**

満了時刻は指定された日付の終わりまでに要求されます。 時刻は23:59:59に設定されます。

#### 配布満了時刻

満了時刻として使用する値を指定してください。

時刻は24時間形式で指定され,時刻区切り記号付きまたはなしで,指定することができます。

時刻区切り記号を使用しない場合には,4または6桁のストリング(HHMMまたはHHMMSS)を指定し ます。ここで,HH =時,MM =分,およびSS =秒です。HHに有効な値の範囲は00から23です。 MMおよびSSに有効な値の範囲は00から59です。

時刻区切り記号を付ける場合には、5または8桁のストリング(時および分,または時,分,および 秒)を指定してください。システム値QTIMSEMで指定された時刻区切り記号が,時,分,および 秒を区切るために使用されます。 コマンドをコマンド入力行から入力する場合には,ストリング をアポストロフィで囲まなければなりません。ジョブで使用した区切り記号以外の時刻区切り記号 を使用した場合には,コマンドは正常に実行されません。HHに有効な値の範囲は00から23です。 MMおよびSSに有効な値の範囲は00から59です。

[上](#page-250-0)

# コマンド文字識別コード **(CMDCHRID)**

コマンド・パラメーター値として入力するデータの文字ID(図形文字セットおよびコード・ページ)を指 定します。文字IDはコマンドの入力に使用される表示装置に関連付けられています。

場合によって,データは他のIBM OFFICEVISION/400プロダクトと交換可能なコード・ページおよび文字セ ットに変換されます。 交換可能な文字セットおよびコード・ページは'697 500'です。ただし、例外とし て, ユーザー識別コードプロンプト(USRIDパラメーター), 宛先プロンプト(TOUSRIDパラメーター), お よび配布IDプロンプト(DSTIDパラメーター)の場合は'930 500'です。また, 場合によっては、コード· ページおよび文字セットはフィールドに結合され,受信端末がフィールドを正しく印刷および表示できるよ うにそのフィールドと一緒に送られます。

次のパラメーターが変換されます。

- 宛先 (TOUSRID)
- v インターネット宛先 (TOINTNET)
- v ユーザー識別コード (USRID)
- v 配布**ID** (DSTID)
- v 文書システム・コード (SYSCOD)
- メッセージ (MSG)
- v 記述 (DSTD)

コード・ページおよび文字セットは、次のパラメーターに付加されます。

- v 長いメッセージ (LONGMSG)
- v 文書記述 (DOCD)
- 作成者 (AUTHOR)
- 文書クラス (DOCCLS)
- キーワード (KWD)
- v 主題 (SUBJECT)
- v ファイル・キャビネット位置 (FILCAB)
- リスト・コピー (CPYLST)
- 参照 (REFERENCE)
- 文書状況 (STATUS)
- v プロジェクト (PROJECT)

### 単一値

#### **\*SYSVAL**

システムは、OCHRIDシステム値からコマンド・パラメーターの図形文字セットおよびコード・ペ ージ値を判別します。

### **\*DEVD**

システムは,このコマンドが入力された表示装置記述からの図形文字セットおよびコード・ページ 値を判別します。 このオプションは,対話式ジョブから入力された時にだけ有効です。 このオプ ションがバッチ・ジョブで指定された場合には,エラーが起こります。

## 要素**1:** グラフィック文字セット

## *1*から*32767*

使用する図形文字セットを指定してください。

#### 要素**2:** コード・ページ

### *1*から*32767*

使用するコード・ページを指定してください。

[上](#page-250-0)

# 例

### 例**1:**別のユーザーのための配布の送信

SNDDST TYPE(\*FILE) TOUSRID((JACKSON RCH38DB)) DOCTYPE(20000) SYSCOD(BRANDX) DOCFILE(DEPT46ELIB/XTEXT) DOCMBR(GOLD1IPFS) PTY(\*HIGH) USRID(JACOBSON RCH38NBS) DSTD('IPFS FOR GOLD1 PROJECT') CFMDEL(\*YES) MSG('更新セクション1.2.4。最終印刷の戻り')

このコマンドは,JACOBSONの代行処理を許可されている誰か(秘書など)が送信しようとする配布を送 信します。送信しようとする文書は,BRANDXテキスト・プロセッサーももっている別のユーザーに送信 される BRANDXテキスト文書です。

#### 例**2:**メール・ログ項目の送信

SNDDST TYPE(\*DSTID) DSTID('NEWYORK SMITH 0204') DSTIDEXN(02) TOUSRID((JACKSON RCH38DB)) MSG(\*DSTIDMSG) CFMDEL(\*YES)

このコマンドは,アドレスRCH38DBのユーザーJACKSONに配布される配布文書名**NEWYORK SMITH 0204**で識別されるメール・ログ項目を送信します。配布文書中のメッセージはその配布とともに配布されま す。

[上](#page-250-0)

# エラー・メッセージ

**\*ESCAPE**メッセージ

#### **CPF8A87**

文書名&2が正しくない。

### **CPF8A97**

フォルダー名&1が正しくない。

### **CPF89AA**

送信様式(SNDFMT)の\*FINALFORMはタイプ(TYPE)が\*DOCのものにだけ有効である。

### **CPF89AB**

送信様式(SNDFMT)に\*NOCHGがある場合にだけタイプ(TYPE)に\*IDPまたは\*MSGを指定してくだ さい。

### **CPF900B**

ユーザーIDおよびアドレス&1 &2はシステム配布ディレクトリーに入っていない。

# **CPF900C**

サインオンおよびユーザーの検査が正常に実行されなかった。

## **CPF901A**

配布送信要求が正常に実行されなかった。

# **CPF903D**

指定された文書識別コードが正しくない。

### **CPF905C**

変換テーブルを見つけようとした時にエラーが起こった。

### **CPF9096**

バッチ・ジョブではCMDCHRID(\*DEVD), DOCCHRID(\*DEVD)を使用することはできない。

### **CPF9845**

ファイル&1のオープン中にエラーが起こった。

### **CPF9846**

ライブラリー&2のファイル&1の処理中にエラーが起こった。

# **CPF9847**

ライブラリー&2のファイル&1のクローズ中にエラーが起こった。

# <span id="page-272-0"></span>配布待ち行列の送信 **(SNDDSTQ)**

実行可能場所**:** すべての環境 (\*ALL) スレッド・セーフ**:** いいえ

パラメーター [例](#page-273-0) [エラー・メッセージ](#page-273-0)

配布待ち行列送信(SNDDSTQ)コマンドを使用して、次のことを実行します。

- v 配布待ち行列は手操作で開始されるが操作員は不要として構成されている時に,配布待ち行列項目を送 信する。
- v 配布待ち行列スケジューリング属性を上書きし,待ち行列項目の送信を即時に開始する。
- v 異常終了したSNADS送信機能ジョブを再始動する。

SNDDSTQコマンドは,主としてバッチCLプログラム内で使用するためのものです。SNDDSTQコマンドに よって、配布待ち行列処理(WRKDSTQ)コマンドのメイン・リスト・パネルのオプション2(配布待ち行列 の送信)と同じ機能が使用可能になります。 SNDDSTOコマンドでは、対話式ではなく、バッチ・ジョブ から機能を開始することができます。

配布待ち行列名は、ジョブのコード化文字セットID(CCSID)を使用して、図形文字セットおよびコード・ペ ージ930 500に変換されます。

### 制約事項**:**

- v このコマンドは\*EXCLUDEの共通認可とともに出荷され,QPGMRおよびQSYSOPR ユーザー・プロファ イルには,このコマンドを使用するための私用認可があります。
- v 配布待ち行列についてエラーを報告するメッセージは,システムの内部変換のために,その配布待ち行 列名用に入力されたものと異なる文字で表示または印刷されることがあります。同様に、(ワークステ ーションに使用される言語によって)配布待ち行列名の内部値が,配布待ち行列処理(WRKDSTQ)コマン ドの場合に表示される文字と異なることがあります。配布待ち行列プロンプト(DSTQパラメーター) に指定された文字ストリング値が内部配布待ち行列値の規則と一致しない場合、あるいは定義されたど の配布待ち行列の内部値とも一致しない(大/小文字の相違を無視して)場合には,エラーが報告され る場合があります。

上

# パラメーター

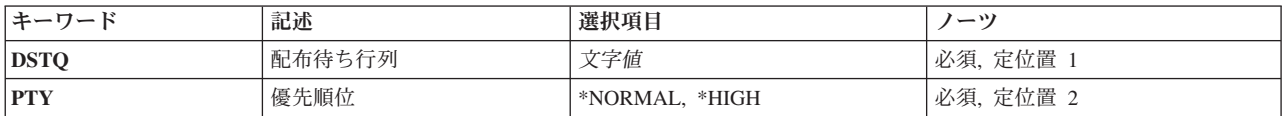

上

# <span id="page-273-0"></span>配布待ち行列 **(DSTQ)**

送信する配布待ち行列の名前を指定します。 この待ち行列は、前に、配布サービス構成(CFGDSTSRV)コマ ンドまたは配布待ち行列追加(ADDDSTQ)コマンドを使用して構成されているものでなければなりません。

これは必須パラメーターです。

[上](#page-272-0)

# 優先順位 **(PTY)**

指定された待ち行列の通常優先順位部分が送信されるか,高優先順位部分が送信されるかを指定します。

考えられる値は、次の通りです。

#### **\*NORMAL**

通常優先順位待ち行列は,サービス・レベルがデータ低の配布用です。

## **\*HIGH**

高優先順位待ち行列は,サービス・レベルが高速,状況,またはデータ高の配布用です。

注: この値は, SYSTEMVIEW配布サービス(SVDS)タイプの配布待ち行列には正しくありません。

これは必須パラメーターです。

[上](#page-272-0)

# 例

### 例**1:** 通常の優先順位の配布の送信

SNDDSTQ DSTQ(CHICAGO) PTY(\*NORMAL)

このコマンドは,CHICAGO配布待ち行列の通常の優先順位部分から配布を送信します。

# 例**2:** 高優先順位の配布の送信

SNDDSTQ DSTQ(ATLANTA) PTY(\*HIGH)

このコマンドは,ATLANTA配布待ち行列の優先順位の高い部分から配布を送信します。

[上](#page-272-0)

# エラー・メッセージ

**\*ESCAPE** メッセージ

#### **CPF8802**

配布待ち行列&1が見つからなかった。

#### **CPF8805**

システム名/グループの特殊値が許されていないか,あるいは正しく使用されていない。

#### **CPF8806**

システム名またはシステム・グループに値&1が正しくない。

## **CPF881C**

\*SVDS配布待ち行列&1に高優先順位待ち行列を使用することはできない。

# **CPF8812**

配布待ち行列の処理中にエラーが起こった。

### **CPF8816**

QSNADS通信サブシステムが活動していない。

# **CPF8817**

配布待ち行列が保留中である。

#### **CPF9845**

ファイル&1のオープン中にエラーが起こった。

### **CPF9846**

ライブラリー&2のファイル&1の処理中にエラーが起こった。

### **CPF9847**

ライブラリー&2のファイル&1のクローズ中にエラーが起こった。

# <span id="page-276-0"></span>ファイル送信 **(SNDF)**

#### 実行可能場所**:**

v バッチ・プログラム (\*BPGM)

パラメーター [例](#page-277-0) [エラー・メッセージ](#page-278-0)

v 対話式プログラム (\*IPGM) スレッド・セーフ**:** いいえ

ファイル送出し(SNDF)コマンドは,対話式処理のユーザーが使用している表示装置にレコードを送るため に,CLプログラムまたはILE CLプロシージャーで使用されます。装置は,コンソールを含めてどのような 表示装置であってもかまいません。コマンドは,プログラムのCL変数から,指定されたレコード形式でそ の装置の装置ファイルにデータを送信します。 これらの変数は,CLソース・プログラムがコンパイルされ て,ファイル宣言(DCLF) コマンドがそのソースの一部として処理された時に,このプログラムで自動的に 宣言されています(レコード様式の各ファイルについて1つ)。

DCLFコマンドに指定されたレコード様式の内で,各SNDFコマンドに指定できるレコード様式は1つだけで す。装置ファイルがオープンされていない場合には,このコマンドによってオープンされます。このコマン ドに指定されたファイルおよびレコード様式は、ファイルのオープン前にそれを入力した場合には、表示装 置ファイル一時変更(OVRDSPF)コマンドによって一時変更することができますが,一時変更しているレコ ード様式のフィールドがそのプログラムに宣言されたCL変数と対応していなければならないことに注意し てください。

# 制約事項**:**

- v このコマンドはCLプログラムまたはILE CLプロシージャー内でのみ有効です。
- v コマンドを使用できるのは,表示装置ファイルの場合だけです。
- v データベース・ファイルでは,このコマンドを使用することはできません。

上

# パラメーター

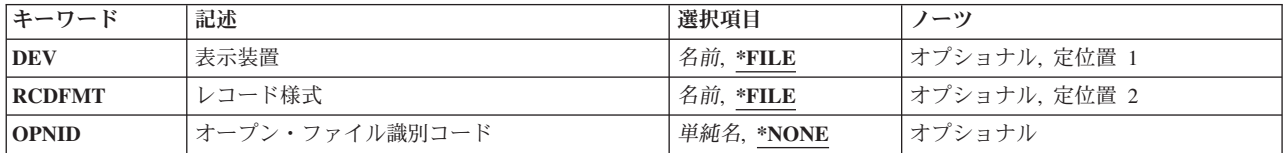

上

# 表示装置 **(DEV)**

指定されたレコード様式に該当するCL変数内のデータの送り先である表示装置の名前を指定します。

**\*FILE** プログラムのデータは,DCLFコマンドのFILEパラメーターに宣言された装置ファイルと関連した 装置に送られます。装置ファイルに複数の装置名が指定されている場合には,\*FILEを指定するこ とはできません。

<span id="page-277-0"></span>名前 装置の名前,またはプログラムのデータの送り先である装置の名前が入っているCL変数の名前を指 定してください。

[上](#page-276-0)

# レコード様式 **(RCDFMT)**

ファイルにデータを送るために使用するレコード様式の名前を指定します。この様式には,レコード中のす べてのフィールドが入っています。装置ファイルに複数のレコード様式名がある場合には,このパラメータ ーは,レコード様式名でコーディングしなければなりません。これが複数ある場合には,\*FILEをコーディ ングすることはできません。レコード様式にINVITE DDSキーワードが入っている(オプションがオン)場 合には,SNDFは,SNDRCVF WAIT(\*NO)がコーディングされているかのように機能します。

- **\*FILE** 装置ファイルのレコード様式は1つしかありません。したがって,プログラムのデータはそのレコ ード様式でファイルに送られます。
- 名前 プログラムのデータをファイルに送る時のレコード様式の名前を指定してください。レコード様式 名に,CL変数を使用することはできません。

[上](#page-276-0)

# オープン・ファイル識別コード **(OPNID)**

同じCLプログラムまたはILE CLプロシージャー内の先行するファイル宣言(DCLF)コマンドで宣言したオー プン・ファイルIDを指定します。このパラメーター値にCL変数を指定することはできません。

### **\*NONE**

オープン・ファイルIDは指定されていません。 このコマンドは,OPNIDパラメーターに\*NONEを 指定したDCLFコマンドと関連したファイルを使用します。オープン・ファイルIDとして\*NONEが 指定されているCLプログラムまたはILE CLプロシージャーでは1つのファイルしか宣言できませ  $h<sub>o</sub>$ 

単純名 同じCLプログラムまたはILE CLプロシージャー内の先行するDCLFコマンドのOPNIDパラメーター 値と一致する名前を指定してください。

[上](#page-276-0)

# 例

#### 例**1:**レコード様式が**1**つである表示装置ファイルの使用

DCLF FILE(MENU1) :

SNDF

:

装置ファイルMENU1のレコード様式は,このファイルに指定された装置に送られます。このファイルのレ コード様式は1つだけです。

#### 例**2:**レコード様式が複数ある表示装置ファイルの使用

DCLF FILE(SCREEN1) RCDFMT(REC1 REC2)

SNDF DEV(DISP3) RCDFMT(REC1)

<span id="page-278-0"></span>SCREEN1という名前の装置ファイルにより、DISP3という名前の表示装置が制御言語プログラムまたはILE CLプロシージャーから送られてきたデータを表示します。データは,REC1レコード様式によって指定され た形式で表示されます。

# 例**3:**オープン・ファイル**ID**の使用

DCLF FILE(SCREEN1) RCDFMT(REC1 REC2) OPNID(OUTDSP1) DCLF FILE(SCREEN2) RCDFMT(REC3 REC4) OPNID(OUTDSP2) : SNDF DEV(\*FILE) RCDFMT(REC2) OPNID(OUTDSP1)

SCREEN1という名前の装置ファイルを使用して,同じ装置ファイルに指定された表示装置にデータを送り ます。データは,レコード様式REC2によって指定された形式でユーザーに提示されます。 SNDFコマンド に指定されたオープン・ファイルIDが表示装置ファイルSCREEN1に対するDCLFコマンドに指定されたオー プン・ファイルIDと一致するので、SNDFコマンドは表示装置ファイルSCREEN1と関連付けられます。

[上](#page-276-0)

# エラー・メッセージ

### **\*ESCAPE**メッセージ

#### **CPF0859**

ファイル一時変更により入出力バッファー・サイズを超えた。

#### **CPF0861**

ライブラリー&2のファイル&1が表示装置ファイルでない。

### **CPF0864**

&2のファイル&1でファイルの終わりが検出された。

### **CPF0883**

ファイル&1のDEVパラメーターの\*FILEが正しくない。

### **CPF0887**

前の入力要求のデータが使用可能である。

### **CPF4101**

ライブラリー&3にファイル&2が見つからないか,インライン・データ・ファイルがない。

#### **CPF5068**

プログラム装置&4がライブラリー&3のファイル&2に見つからない。

#### **CPF5070**

ライブラリー&3のファイル&2には獲得済みプログラム装置がない。

[上](#page-276-0)

# <span id="page-280-0"></span>ジャーナル項目送信 **(SNDJRNE)**

実行可能場所**:** すべての環境 (\*ALL) スレッド・セーフ**:** はい

パラメーター [例](#page-285-0) [エラー・メッセージ](#page-285-0)

ジャーナル項目送信(SNDJRNE)コマンドは、単一のジャーナル項目を特定のジャーナルに書き出すために 使用されます。この項目には任意の情報を含めることができます。ユーザーは,ジャーナル項目に項目タイ プを割り当て,また,ジャーナル項目を指定のジャーナル処理済みオブジェクトと関連付けることができま す。

ジャーナルが現在\*STANDBYの状態の場合には、OVRSTATE(\*STANDBY)が指定されない限り、ジャーナ ル項目は保管されません。

この項目のジャーナル・コードはUで,これはユーザー指定のジャーナル項目を示します。

注**:** ジャーナル項目送信(QJOSJRNE)アプリケーション・プログラミング・インターフェース(API)を使用し て,特定のジャーナルにユーザー指定のジャーナル項目を書き込むこともできます。このAPIを使用するこ とによってパフォーマンスが向上することがあり,このコマンドでは使用できない追加の機能を提供するこ とができます。 詳細については, i5/OS Information Center (http://www.ibm.com/systems/i/infocenter/)の「プ ログラミング」カテゴリーに含まれるAPIトピック・コレクションを参照してください。

#### 制約事項**:**

• ファイル以外のオブジェクトを指定する場合は、指定のジャーナルに現在ジャーナル処理されていなけ ればなりません。

ファイル・オブジェクトを指定する場合には,現在指定されたジャーナルにジャーナル処理されている か,あるいは指定されたジャーナルに最後にジャーナル処理されていなければなりません。

- v 指定のジャーナルはリモート・ジャーナルにできません。
- v 指定のジャーナルは\*INACTIVEのジャーナル状態にはできません。

上

# パラメーター

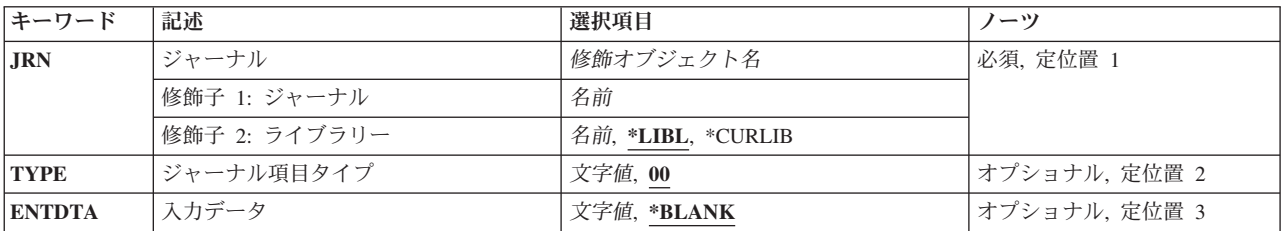

<span id="page-281-0"></span>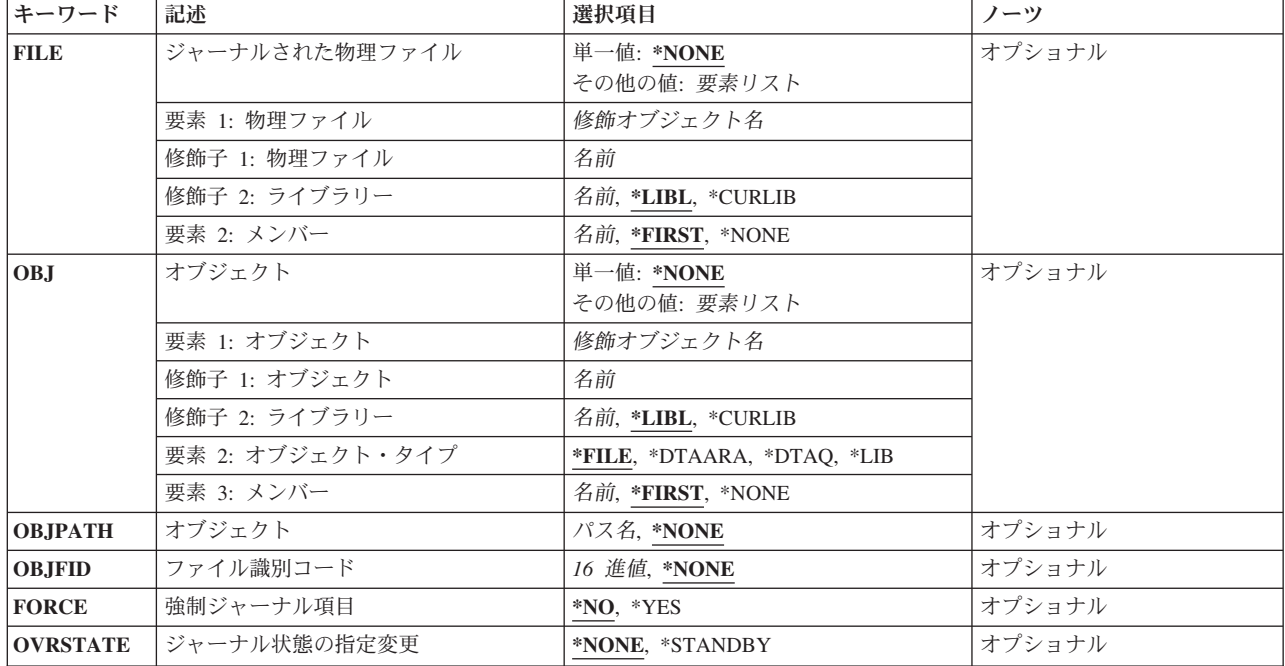

[上](#page-280-0)

# ジャーナル **(JRN)**

新規ジャーナル項目を入れるジャーナルを指定します。

これは必須パラメーターです。

# 修飾子**1:** ジャーナル

# ジャーナル名

新規ジャーナル項目を入れるジャーナルの名前を指定してください。

## 修飾子**2:** ライブラリー

\*LIBL 最初に一致するものが見つかるまで, 現行スレッドのライブラリー・リスト内のすべてのライブラ リーが検索されます。

### **\*CURLIB**

ジョブの現行ライブラリーが検索されます。ジョブの現行ライブラリーとしてライブラリーが指定 されていない場合には,QGPLが使用されます。

# ライブラリー名

検索するライブラリーの名前を指定してください。

[上](#page-280-0)

# ジャーナル項目タイプ **(TYPE)**

このジャーナル項目のタイプを指定します。

**00** ジャーナル項目タイプは'00'(16進数F0F0)です。

# <span id="page-282-0"></span>項目タイプ

ジャーナル項目タイプに使用される2文字の値または16進数値を指定します。この値は16進数の C000以上でなければなりません。

文字を表さない16進数値を指定した場合には,その値はDSPJRN画面または印刷出力に示されませ ん。

入力データ **(ENTDTA)**

ジャーナル項目の可変部分に入れられるユーザー指定データを指定します。

### **\*BLANK**

ジャーナル項目にはユーザー指定データは入れられません。

*'*項目特定データ*'*

最大44文字までをアポストロフィで囲んで指定します。

[上](#page-280-0)

[上](#page-280-0)

# ジャーナルされた物理ファイル **(FILE)**

この項目が関連付けられるデータベース物理ファイルおよびメンバーを指定します。

このパラメーターが指定されている場合には、パラメーターOBJ, OBJPATH,またはOBJFIDは指定できませ ん。

# 単一値

### **\*NONE**

この項目と対応した物理ファイルはありません。

### 要素**1:** 物理ファイル

# 修飾子**1:** 物理ファイル

# ファイル名

この項目が関連付けられる物理ファイル名を指定します。

## 修飾子**2:** ライブラリー

**\*LIBL** 最初に一致するものが見つかるまで,現行スレッドのライブラリー・リスト内のすべてのライブラ リーが検索されます。

#### **\*CURLIB**

ジョブの現行ライブラリーが検索されます。ジョブの現行ライブラリーとしてライブラリーが指定 されていない場合には,QGPLが使用されます。

# ライブラリー名

検索するライブラリーの名前を指定してください。

### 要素**2:** メンバー

#### <span id="page-283-0"></span>**\*FIRST**

項目はファイルの最初のメンバーに関連付けられます。

#### **\*NONE**

項目はファイルのメンバーとではなく,ファイルと関連付けられます。

#### メンバー名

この項目が関連付けられる物理ファイル・メンバー名を指定します。

[上](#page-280-0)

# オブジェクト **(OBJ)**

この項目が関連付けられるオブジェクトを指定します。

このパラメーターが指定されている場合には、パラメーターFILE, OBJPATH,またはOBJFIDは指定できませ ん。

## 単一値

### **\*NONE**

この項目には関連オブジェクトはありません。

### 要素**1:** オブジェクト

## 修飾子**1:** オブジェクト

オブジェクト名

この項目を関連付けるオブジェクト名を指定します。

#### 修飾子**2:** ライブラリー

\*LIBL 最初に一致するものが見つかるまで, 現行スレッドのライブラリー・リスト内のすべてのライブラ リーが検索されます。

#### **\*CURLIB**

ジョブの現行ライブラリーが検索されます。ジョブの現行ライブラリーとしてライブラリーが指定 されていない場合には,QGPLが使用されます。

#### ライブラリー名

検索するライブラリーの名前を指定してください。

#### 要素**2:** オブジェクト・タイプ

**\*FILE** 項目はデータベース・ファイルまたはデータベース・ファイル・メンバーと関連付けられます。

#### **\*DTAARA**

項目はデータ域と関連付けられます。

#### **\*DTAQ**

項目はデータ待ち行列と関連付けられます。

**\*LIB** 項目はライブラリーと関連付けられます。

# 要素**3:** メンバー

### **\*FIRST**

項目はファイルの最初のメンバーに関連付けられます。

**266** System i: プログラミング i5/OS コマンド SAVS36F (システム/36 ファイル保管) ~

<span id="page-284-0"></span>**\*NONE**

項目はファイルのメンバーとではなく,ファイルと関連付けられます。

メンバー名

この項目が関連付けられる物理ファイル・メンバー名を指定します。

注**:** 指定のオブジェクト・タイプが\*FILEではない場合は,メンバー名値は無視されます。

[上](#page-280-0)

# オブジェクト **(OBJPATH)**

この項目が関連付けられるパス修飾オブジェクト名を指定します。 「ルート」(/), QOPENSYS,およびユー ザー定義ファイル・システムに入っていて,タイプが\*STMF, \*DIR,または\*SYMLNKのオブジェクトを識 別するパス名を持つオブジェクトだけがサポートされます。

注**:** このパラメーターではUnicodeが使用可能です。詳しくは,i5/OS Information Center (http://www.ibm.com/systems/i/infocenter/)の「プログラミング」カテゴリーに含まれる制御言語(CL) トピッ ク・コレクションで「CLでのUnicodeサポート」を参照してください。

このパラメーターが指定されている場合には、パラメーターFILE, OBJ,またはOBJFIDは指定できません。

#### **\*NONE**

この項目には関連オブジェクトはありません。

パス名 この項目を関連付けるオブジェクト名を指定します。

# ファイル識別コード **(OBJFID)**

項目を関連付けるファイルID (FID)を指定します。 FIDは統合ファイル・システム関連オブジェクトと関連 付けされている固有のIDです。このフィールドは16進形式で入力されます。 「ルート」(/), QOPENSYS,お よびユーザー定義ファイル・システムに入っていて,FIDがタイプ\*STMF, \*DIR,または\*SYMLNKのオブジ ェクトを識別するオブジェクトだけがサポートされます。

このパラメーターが指定されている場合には,パラメーターFILE, OBJ,またはOBJPATHは指定できませ  $h_{\rm o}$ 

### **\*NONE**

この項目には関連オブジェクトはありません。

### ファイル*ID*

この項目が関連付けられるオブジェクトのFIDを指定します。

[上](#page-280-0)

# 強制ジャーナル項目 **(FORCE)**

ユーザー項目を書き込んだ後で,ジャーナル・レシーバーが補助記憶域に強制的に入れられるかどうかを指 定します。

**\*NO** ジャーナル・レシーバーは補助記憶装置に強制的に入れられません。

# <span id="page-285-0"></span>ジャーナル状態の指定変更 **(OVRSTATE)**

ジャーナル項目がジャーナルの現在の状態を指定変更して保管されるかどうかを指定します。

#### **\*NONE**

- ジャーナルの状態値はどれも指定変更されません。すなわち,
- v ジャーナル項目は,ジャーナルの状態が\*ACTIVEなら保管されます。
- v ジャーナル項目は,ジャーナルの状態が\*STANDBYなら保管されず,エラーは送られません。

#### **\*STANDBY**

ジャーナル項目は,ジャーナルの状態が\*STANDBYでも保管されます。

[上](#page-280-0)

# 例

#### 例**1:**補助記憶域へのジャーナル・レシーバーの強制操作

SNDJRNE JRN(JRNLA) TYPE(AB) ENTDTA('PROGRAM COMPLETE') FILE(MYLIB/ORDERENT MBR1) FORCE(\*YES)

ジャーナルが現在\*ACTIVEのジャーナル状態であると,このコマンドは,ジャーナル項目データ 'PROGRAM COMPLETE'を持つタイプAB (16進数C1C2)のジャーナル項目を,ライブラリー検索リストを 使用して見つかった時に,ジャーナルJRNLAに接続されている現行ジャーナル・レシーバーに入れます。 この項目は,ライブラリーMYLIBのファイルORDERENTのメンバーMBR1と関連付けられます。ジャーナ ル・レシーバーは,項目が入れられた後で,強制的に補助記憶域に送られます。

### 例**2:**ジャーナル項目の送信

SNDJRNE JRN(JRNLA) TYPE(X'C1F1') OVRSTATE(\*STANDBY)

ジャーナルが現在\*STANDBYまたは\*ACTIVEのジャーナル状態であると,このコマンドはライブラリー検 索リストを使用して見つかったジャーナルJRNLAに接続された現行のジャーナル・レシーバーに,ジャー ナル項目データを持たないタイプ'A1' (HEX C1F1)のジャーナル項目を入れます。項目は,どの物理ファイ ル・メンバーとも関連付けられません。

[上](#page-280-0)

# エラー・メッセージ

### **\*ESCAPE**メッセージ

#### **CPFA0D4**

ファイル・システム・エラーが起こった。エラー番号は&1です。

**CPF7002**

ライブラリー&2のファイル&1が物理ファイルではない。

### **CPF7003**

項目はジャーナル&1にジャーナル処理されなかった。理由コードは&3です。

#### **CPF7007**

&2のファイル&1のメンバー&3を割り振ることができない。

### **CPF7037**

オブジェクトがジャーナル&3にジャーナル処理されなかった。

### **CPF9801**

ライブラリー&3にオブジェクト&2が見つからない。

#### **CPF9802**

&3のオブジェクト&2は認可されていない。

#### **CPF9803**

ライブラリー&3のオブジェクト&2を割り振りできません。

#### **CPF9809**

ライブラリー&1をアクセスすることができない。

## **CPF9810**

ライブラリー&1が見つかりません。

### **CPF9812**

ライブラリー&2にファイル&1が見つからない。

### **CPF9815**

ライブラリー&3のファイル&2のメンバー&5が見つからない。

### **CPF9820**

ライブラリー&1の使用は認可されていない。

#### **CPF9822**

ライブラリー&2のファイル&1は認可されていない。
# <span id="page-288-0"></span>メッセージ送信 **(SNDMSG)**

実行可能場所**:** すべての環境 (\*ALL) スレッド・セーフ**:** はい

パラメーター [例](#page-291-0) [エラー・メッセージ](#page-292-0)

メッセージ送信(SNDMSG)コマンドは、表示装置から1つまたは複数のメッセージ待ち行列に即時メッセー ジを送るために,表示装置ユーザーによって使用されます。(即時メッセージとは,事前定義でなく,メッ セージ・ファイルに記憶されていないメッセージのことです。)メッセージは、システム操作員,他の表示 装置ユーザー,ユーザーのメッセージ待ち行列,現在活動中のすべてのユーザーのメッセージ待ち行列,ま たはシステムのヒストリー・ログ(QHST)に送ることができます。送信元はメッセージの受信者に応答を要 求することができます。このコマンドの1次ユーザーは表示装置ユーザーおよびシステム操作員です。

### 制約事項**:**

- 1. メッセージ待ち行列に対するオブジェクト操作(\*OBJOPR)および追加(\*ADD)権限が必要です。
- 2. 指定したメッセージ待ち行列に対する使用(\*USE)権限,およびそれらの待ち行列が入っているライブラ リーに対する\*USE権限が必要です。
- 3. SNDMSGコマンドでは、第1レベル・メッセージ・テキストが512桁以内であるメッセージしか送れませ ん。
- 4. このコマンドは、(MSGTYPE(\*INO)によって指定された)照会メッセージを1つのメッセージ待ち行列ま たは2つのメッセージ待ち行列(どちらか一方が\*HSTLOGの場合)にしか送れません。

上

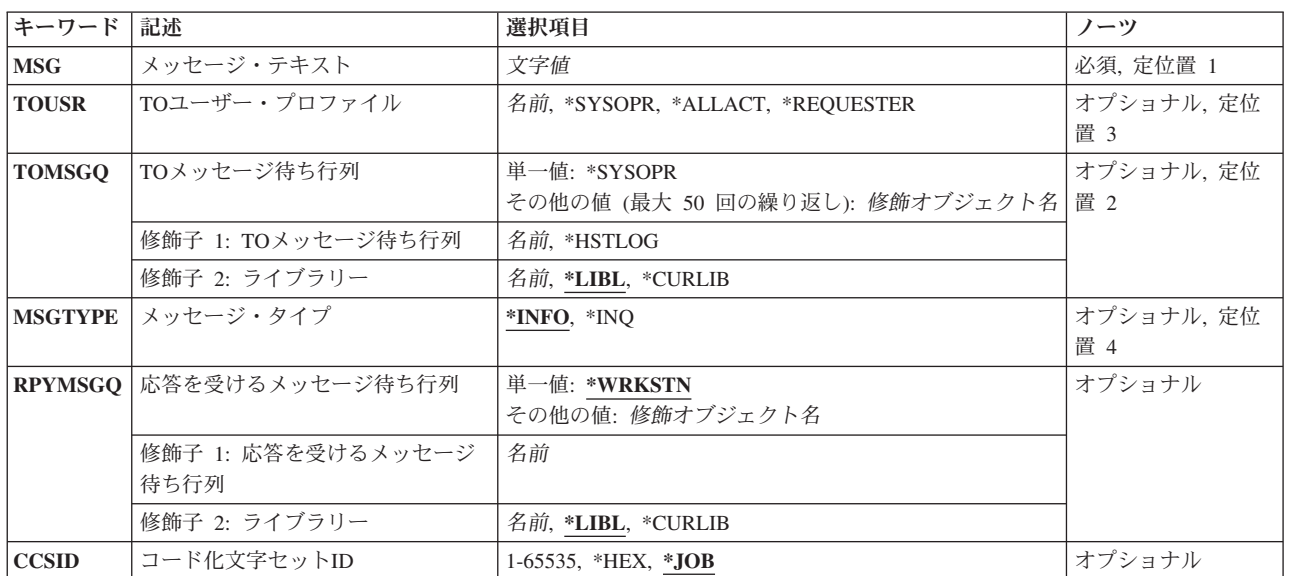

## パラメーター

# <span id="page-289-0"></span>メッセージ・テキスト **(MSG)**

送信したい即時メッセージを指定します。テキストにブランクまたは他の特殊文字が入っている場合には, テキストをアポストロフィで囲まなければなりません。最大512文字まで指定することができます。

### コード化文字セット**ID (CCSID)**に関する考慮事項

MSGパラメーターに指定されたテキストは,コード化文字セットIDがCCSIDパラメーターに指定されない 限り,このコマンドを実行中のジョブのCCSIDに入っているとみなされます。メッセージ・ハンドラーとそ れによるCCSIDの使用の詳細については, i5/OS Information Center (http://www.ibm.com/systems/i/infocenter/) の「i5/OSのグローバリゼーション」トピック・コレクションを参照してください。

これは必須パラメーターです。

[上](#page-288-0)

# **TO**ユーザー・プロファイル **(TOUSR)**

メッセージは,このパラメーターで指定したユーザーのユーザー・プロファイル中で指定されているメッセ ージ待ち行列に送られることを指定します。 **TO**メッセージ待ち行列 **(TOMSGQ)**パラメーターに値が指定 されている場合には,このパラメーターを使用することはできません。

このパラメーターか **TO**メッセージ待ち行列 **(TOMSGQ)**パラメーターのどちらかが必要とされます。

### ユーザー・プロファイル名

メッセージが送られる先のユーザーのユーザー・プロファイル名を指定します。

### **\*SYSOPR**

メッセージがシステム操作員メッセージ待ち行列QSYS/QSYSOPRに送られます。QSYSOPRに送ら れたメッセージは,自動的にそのメッセージのコピーがQHSTに送られます。

#### **\*REQUESTER**

メッセージは,対話式ジョブの場合はユーザー・プロファイル・メッセージ待ち行列に,バッチ・ ジョブの場合はシステム操作員のメッセージ待ち行列(QSYS/QSYSOPR)に送られます。

### **\*ALLACT**

メッセージのコピーが,対話式ジョブを現在実行中の各ユーザー・プロファイルのユーザー・プロ ファイル・メッセージ待ち行列に送られます。照会メッセージで\*ALLACTを指定することはでき ません。

[上](#page-288-0)

## **TO**メッセージ待ち行列 **(TOMSGQ)**

通知メッセージが送られる先の1から50個のメッセージ待ち行列を指定します。照会メッセージの場合に は,1つのメッセージ待ち行列を指定するか,2つのメッセージ待ち行列(一方が\*HSTLOGの場合)を指定 することができます。 **TO**ユーザー・プロファイル **(TOUSR)**パラメーターに値が指定されている場合に は,このパラメーターを使用することはできません。

このパラメーターか **TO**ユーザー・プロファイル **(TOUSR)**パラメーターのどちらかが必要とされます。

### 単一値

#### <span id="page-290-0"></span>**\*SYSOPR**

メッセージがシステム操作員メッセージ待ち行列QSYS/QSYSOPRに送られます。QSYSOPRに送ら れたメッセージは,自動的にそのメッセージのコピーがQHSTに送られます。

### 修飾子**1: TO**メッセージ待ち行列

#### **\*HSTLOG**

メッセージはシステムのヒストリー・ログ・メッセージ待ち行列QSYS/QHSTに送られます。 \*HSTLOGが複数回指定されても、OSYS/OHSTに送られるメッセージは1つだけです。 \*HSTLOGがQSYSOPRとともに指定されても,ただ1つのメッセージがQSYS/QHST に送られます。

### メッセージ待ち行列名

メッセージが送られる先のメッセージ待ち行列の名前を指定してください。

### 修飾子**2:** ライブラリー

\*LIBL 最初に一致するものが見つかるまで, 現行スレッドのライブラリー・リスト内のすべてのライブラ リーが検索されます。

#### **\*CURLIB**

メッセージ待ち行列を見つけるために,ジョブの現行ライブラリーが使用されます。ライブラリ ー・リストに現行ライブラリー項目が存在しない場合には、OGPLが使用されます。

### ライブラリー名

メッセージ待ち行列が入っているライブラリーを指定してください。

[上](#page-288-0)

## メッセージ・タイプ **(MSGTYPE)**

送られるメッセージのタイプを指定します。指定できるのは,通知または照会メッセージだけです。

**\*INFO** 通知メッセージが送られます。

**\*INQ** 照会メッセージが送られます。このメッセージを受け取ったメッセージ待ち行列はこのメッセージ に応答することができます。照会メッセージは一度に1つのメッセージ待ち行列にしか送られない か,あるいは値が\*HSTLOGであれば,TOMSGQに待ち行列をもう1つ指定することができます。

[上](#page-288-0)

# 応答を受けるメッセージ待ち行列 **(RPYMSGQ)**

照会メッセージが送られる場合に限り,応答が送られる先のメッセージ待ち行列を指定します。

### 単一値

#### **\*WRKSTN**

メッセージに対する応答は,送信元の表示装置に対応した表示装置メッセージ待ち行列に送られま す。

注**:** この値はバッチ・ジョブの場合には指定することはできません。

### 修飾子**1:** 応答を受けるメッセージ待ち行列

### <span id="page-291-0"></span>メッセージ待ち行列名

応答が送られる先のメッセージ待ち行列の名前を指定してください。指定できるのはユーザー・メ ッセージ待ち行列,表示装置メッセージ待ち行列,またはシステム操作員メッセージ待ち行列だけ です。

### 修飾子**2:** ライブラリー

\*LIBL 最初に一致するものが見つかるまで, 現行スレッドのライブラリー・リスト内のすべてのライブラ リーが検索されます。

#### **\*CURLIB**

メッセージ待ち行列を見つけるために,ジョブの現行ライブラリーが使用されます。ライブラリ ー・リストに現行ライブラリー項目が存在しない場合には,QGPLが使用されます。

### ライブラリー名

メッセージ待ち行列が入っているライブラリーを指定してください。

[上](#page-288-0)

# コード化文字セット**ID (CCSID)**

指定されたメッセージ・テキストが入っているコード化文字セットID (CCSID)を指定します。メッセー ジ・ハンドラーとそれによるCCSIDの使用の詳細については, i5/OS Information Center (http://www.ibm.com/systems/i/infocenter/)の「i5/OSのグローバリゼーション」トピック・コレクションを参照 してください。

**\*JOB** メッセージ・テキストは,このコマンドを実行するジョブのCCSIDに入っているとみなされます。

**\*HEX** メッセージ・テキストは変換されません。CCSID 65535が使用されます。

### コード化文字セット*ID*

メッセージ・テキストの前提とする有効なCCSIDを指定してください。有効な値の範囲は1から 65535です。このコマンドはCCSIDの妥当性検査を行います。

[上](#page-288-0)

### 例

### 例**1:**ユーザー・メッセージ待ち行列へのメッセージの送信

SNDMSG MSG('DO YOU WANT TO UPDATE INV NOW?') TOUSR(JONES) MSGTYPE(\*INQ) RPYMSGQ(SMITH)

このコマンドは,メッセージをユーザー・メッセージ待ち行列JONESに送ります。メッセージへの応答があ る場合には,その応答はメッセージ待ち行列SMITHに送られます。

#### 例**2:**システムの活動記録ログへのメッセージの送信

SNDMSG MSG('ERRORS ON PAYROLL COST ME 1 HOUR OF RUN TIME.') TOMSGQ(QHST)

このコマンドは,通知メッセージを,同じ名前のログのメッセージ待ち行列を通じてシステムの活動記録ロ グQHSTに送るために,システム操作員によって使用されます。

### 例**3:**システム操作員へのメッセージの送信

<span id="page-292-0"></span>SNDMSG MSG('PLEASE MAKE 2 COPIES OF FILE LABORSTAT.') TOMSGQ(QSYSOPR)

このコマンドは,表示装置ユーザーによるSNDMSGコマンドの典型的な使用を示しています。ユーザー は,メッセージをシステム操作員に送っています。

### 例**4:**応答を必要とするメッセージの送信

SNDMSG MSG ('HOW LONG WILL THE SYSTEM BE UP TODAY?') TOMSGQ(\*SYSOPR) MSGTYPE(\*INQ)

このコマンドは,照会メッセージをシステム操作員に送ります。このメッセージは応答を必要とします。シ ステム操作員は,DSPMSGコマンドを使用してメッセージを表示し,その画面に応答を入力します。応答 は,次に,表示装置ユーザーのワークステーション・メッセージ待ち行列に送られます。表示装置ユーザー は,応答を表示するために別のDSPMSGコマンドを入力します。

[上](#page-288-0)

# エラー・メッセージ

### **\*ESCAPE**メッセージ

### **CPF2428**

メッセージ待ち行列パラメーターが正しくありません。

#### **CPF2433**

システム・ログ・メッセージ待ち行列&1にこの機能を使用することはできない。

### **CPF2469**

メッセージ&1の送信中に,エラーが起こった。

### **CPF247E**

CCSID &1が無効です。

### **CPF2488**

バッチ・ジョブには応答メッセージ待ち行列\*WRKSTNは正しくない。

#### **CPF9830**

ライブラリー&1を割り当てることができない。

### **CPF9838**

ユーザー・プロファイルの記憶域限界を超えた。

# <span id="page-294-0"></span>ネットワーク・ファイル送信 **(SNDNETF)**

実行可能場所**:** すべての環境 (\*ALL) スレッド・セーフ**:** いいえ

パラメーター [例](#page-297-0) [エラー・メッセージ](#page-297-0)

ネットワーク・ファイル送信(SNDNETF)コマンドは、保管ファイルまたは物理データベース・ファイルの メンバーを,SNADSネットワークを通じて,ローカル・システムまたはリモート・システムの別のユーザ ーに送信します。 このコマンドは次の場合に使用することができます。

- v データ・ファイルをユーザーに送信します。
- v ソース・ファイルをユーザーに送信します。 ソース順序情報は送信されるファイルの中に残されます。
- v 保管ファイルに記憶されているその他のオブジェクト・タイプをユーザーに送信します。

ファイルが宛先に到着すると,ファイルの宛先および送信元の両方に通知メッセージが送信されます。

ソース物理ファイルが送信される時には,レコードの1から12桁目のソース順序番号および変更日がファイ ルと一緒に送信されます。 これらは、ファイルがソース物理ファイルに受信された場合には保存され、フ ァイルが非ソース物理ファイルに受信された場合には切り捨てられます。 もともと非ソース物理ファイル であったファイルがソース物理ファイルに受信されると,ソース順序番号が作成され,レコードの前に入れ られます。

注**:** System i5で作成された保管ファイルをシステム/38に配布することはできませんが, システム/38で作 成された保管ファイルをSystem i5に配布することは できます。

このコマンドは、ファイルの内容に関していかなるCCSID変換も実行しません。ただし、受信側と発信元の 両方のユーザーIDおよびアドレスを,現行ジョブCCSIDから各国間共通文字セット697/500に変換します。

### 制約事項**:**

- 1. ユーザーは,システム配布ディレクトリーに登録されていなければなりません。
- 2. SNDNETFコマンドを使用して送信できるファイルの最大サイズは、約20億バイトです。

上

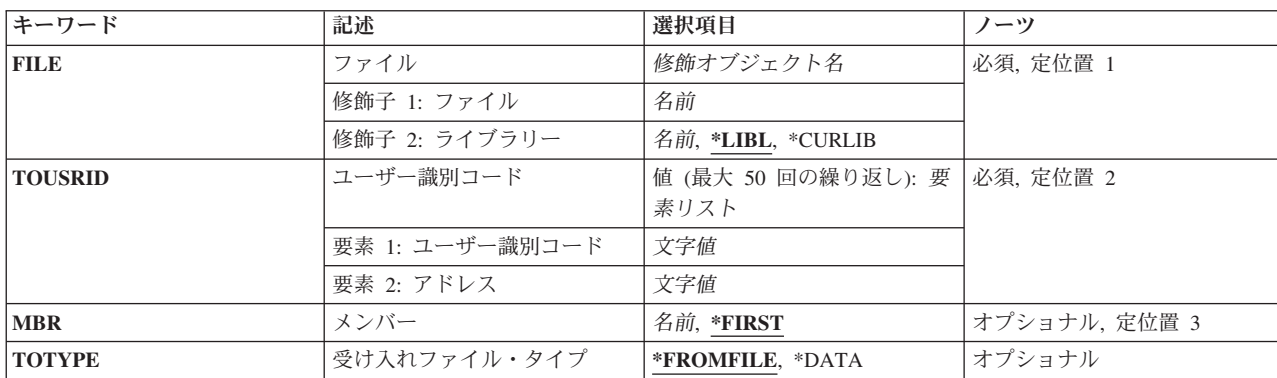

## パラメーター

<span id="page-295-0"></span>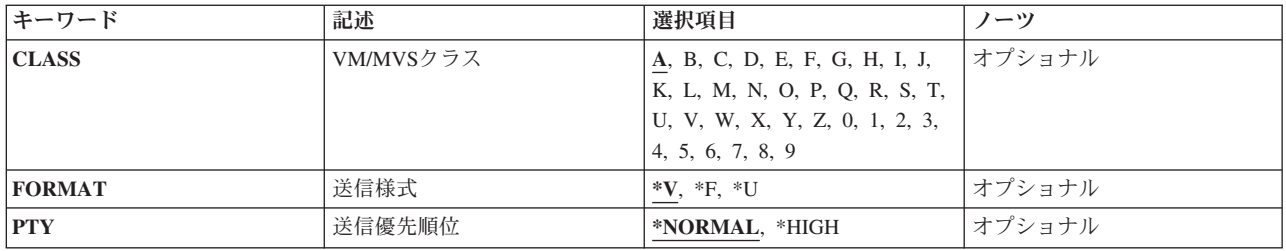

[上](#page-294-0)

# ファイル **(FILE)**

送信するファイルの名前およびライブラリーを指定します。 送信するファイルには物理ファイルまたは保 管ファイルのどちらでも指定することができますが,論理ファイルおよび装置ファイルを指定することはで きません。 指定されたファイルの一時変更は無視されます。

これは必須パラメーターです。

考えられるライブラリーの値は次の通りです。

**\*LIBL** ファイルを見つけるために,ライブラリー・リストが使用されます。

### **\*CURLIB**

ファイルを見つけるために,ジョブの現行ライブラリーが使用されます。ジョブの現行ライブラリ ーとしてライブラリーが指定されていない場合には、QGPLが使用されます。

### ライブラリー名

ファイルのあるライブラリーを指定します。

[上](#page-294-0)

# ユーザー識別コード **(TOUSRID)**

ファイル送信先の1つまたは複数のユーザーの2つの部分から成るユーザーID を指定するか,あるいはファ イル送信先の1つまたは複数のユーザーのユーザーIDが入った1つまたは複数の配布リストの名前を指定し ます。ユーザーIDと配布リストの両方を組み合わせて同じコマンドに指定することができます。 各ユーザ ーIDまたは配布リストは2つの部分からなる名前として指定され,両方の部分が必須です。

これは必須パラメーターです。

このパラメーターには複数の値を入力できます。

[上](#page-294-0)

## メンバー **(MBR)**

ファイルから送信するメンバーを指定します。 ファイルが保管ファイルの場合には,メンバー名を指定す ることはできません。

### **\*FIRST**

ファイル内の(作成順で)最初のメンバーが投入されます。

<span id="page-296-0"></span>メンバー名

送信するファイル・メンバーの名前を指定してください。

[上](#page-294-0)

# 受け入れファイル・タイプ **(TOTYPE)**

ソース・ファイルを送信する時に,順序番号および日付フィールドをファイルの送信コピーから除去するか どうかを指定します。 ソース・ファイルは変更されません。 また,このパラメーターは非ソース・ファイ ルには使用できません。

考えられる値は次の通りです。

#### **\*FROMFILE**

ファイルの送信時に,ソース・ファイルのファイル・タイプが使用されます。 送信ファイルは変 更されません。

### **\*DATA**

ファイルは非ソース・ファイルとして送信されます。 送信コピーは,順序番号および日付フィー ルドなしで送信されます。

[上](#page-294-0)

## **VM/MVS**クラス **(CLASS)**

VMホスト・システムまたはMVSホスト・システムに送信される配布のVM/MVS SYSOUTクラスを指定し ます。

考えられる値は次の通りです。

**A** クラスはAです。

#### *B*から*Z, 0*から*9*

配布クラスを指定してください。 有効な値の範囲はBからZおよび0から9です。

[上](#page-294-0)

## 送信様式 **(FORMAT)**

送信されるネットワーク・ファイルのレコード様式を指定します。

考えられる値は次の通りです。

- **\*V** ファイルは,各レコードから後書きブランクが除去される可変長レコードを使用して送信されま す。
- **\*F** ファイルは,レコードから除去される後書きブランクのない固定長レコードとして送信されます。 この値の指定は,システム/370に送信されるネットワーク・ファイルにだけ影響します。 ファイル を別のSystem i5に送信する場合には,この値は望ましくありません。
- **\*U** ファイルに空値可能フィールドが入っている場合に,この値を指定すると,SNDNETFによってフ ァイルの送信が可能になるとともに,どのフィールドが空値可能フィールドであるかを示すマッピ

<span id="page-297-0"></span>ング情報の送信も可能になります。 FORMATに対するこの値は,OS/400リリースVRM420以降が 導入されている別のAS/400にファイルが送信された時に,所要の結果のみを生成します。

注**:** FORMAT(\*F)を指定すると,ネットワーク・ファイルの送信時に必要な記憶域と時間が増える 可能性があります。また、FORMAT(\*U)を指定すると、受信システムがファイルを正しく受信する ためには,送信するファイルと同じフィールド・マッピングでデータベース・ファイルを作成しな ければなりません。

[上](#page-294-0)

# 送信優先順位 **(PTY)**

ファイルがSNADSネットワークを介して経路指定される時にこのファイルに使用される待ち行列優先順位 を指定します。

考えられる値は次の通りです。

### **\*NORMAL**

ファイルは,ほとんどのデータ通信に使用されるデータ低のサービス・レベル優先順位で送信され ます。 System i5では、データ低の配布は経路指定用に指定された通常優先順位配布待ち行列上に 入れられます。

### **\*HIGH**

ファイルは,高優先順位データ通信に使用されるデータ高のサービス・レベル優先順位で送信され ます。 System i5では、データ高の配布は経路指定用に指定されたデータ高配布待ち行列上に入れ られます。

[上](#page-294-0)

## 例

### 例**1:**メンバーの送信

SNDNETF TOUSRID((JONES SYSTEM1)) FILE(EMPLOYEE) MBR(PGMR)

このコマンドは,ファイルEMPLOYEEのメンバーPGMRをユーザーID (JONES SYSTEM1)でネットワーク に識別されたユーザーに送ります。ファイルを見つけるために,ライブラリー・リストが使用されます。

### 例**2:**非ソース・ファイルの送信

SNDNETF TOUSRID((JONES SYSTEM2)) FILE(EMPLOYEE) MBR(PGMR) TOTYPE(\*DATA)

このコマンドは,ファイルEMPLOYEEのメンバーPGMRを,ユーザーID (JONES SYSTEM2)でネットワー クに識別されたユーザーに送ります。ファイルを見つけるために,ライブラリー・リストが使用されます。 このファイルは,順序番号および日付フィールドを除去して,非ソース・ファイルとして送信されようとし ています。

[上](#page-294-0)

# エラー・メッセージ

#### **\*ESCAPE**メッセージ

**280** System i: プログラミング i5/OS コマンド SAVS36F (システム/36 ファイル保管) ~

### **CPF8057**

&2のファイル&1は物理ファイルでも保管ファイルでもない。

### **CPF8058**

ファイル&1はスプール・ファイルである。

#### **CPF8059**

保管ファイルの場合はメンバー名を使用することはできない。

### **CPF8063**

必要な資源を割り当てることができない。

#### **CPF8064**

&2のファイル&1のメンバー&3はどのユーザーにも送られなかった。

### **CPF8066**

このコマンドの一つ以上のユーザー識別コードが正しくない。

#### **CPF8068**

送信するファイルの処理中にエラーが検出された。

#### **CPF8072**

送信するオブジェクトが最大サイズの2GBより大きい。

#### **CPF9005**

この要求を完了するのに必要なシステム資源を使用することができない。

#### **CPF9006**

ユーザーはシステム配布ディレクトリーに登録されていない。

#### **CPF9803**

ライブラリー&3のオブジェクト&2を割り振りできません。

#### **CPF9807**

ライブラリー・リストの1つまたは複数のライブラリーが削除された。

#### **CPF9808**

ライブラリー・リストの1つまたは複数のライブラリーを割り振ることができない。

### **CPF9810**

ライブラリー&1が見つかりません。

### **CPF9812**

ライブラリー&2にファイル&1が見つからない。

#### **CPF9820**

ライブラリー&1の使用は認可されていない。

### **CPF9822**

ライブラリー&2のファイル&1は認可されていない。

#### **CPF9830**

ライブラリー&1を割り当てることができない。

### **CPF9845**

ファイル&1のオープン中にエラーが起こった。

### **CPF9846**

ライブラリー&2のファイル&1の処理中にエラーが起こった。

### **CPF9847**

ライブラリー&2のファイル&1のクローズ中にエラーが起こった。

### **CPF9848**

ライブラリー&2のファイル&1メンバー&3をオープンすることができない。

### **CPF9849**

ライブラリー&2メンバー&3のファイル&1の処理中にエラー。

[上](#page-294-0)

# <span id="page-300-0"></span>ネットワーク・メッセージ送信 **(SNDNETMSG)**

実行可能場所**:** すべての環境 (\*ALL) スレッド・セーフ**:** いいえ

パラメーター [例](#page-301-0) [エラー・メッセージ](#page-301-0)

ネットワーク・メッセージ送信(SNDNETMSG)コマンドはメッセージをローカルの別のユーザーに,または SNADSネットワークを介してリモート・システムに、送信します。

このメッセージは,受信システム上の宛先に定義されているメッセージ待ち行列に通知メッセージとして送 信されます。

注**:** 宛先には,そのユーザー・プロファイル内に有効なメッセージ待ち行列が指定されていなければなりま せん。 SNDNETMSGコマンドによって送信されたメッセージは,ユーザー・プロファイルの中で宛先にメ ッセージ待ち行列が指定されていなければ、拒否されます。 ネットワーク属性に指定されているメッセー ジ待ち行列は使用されません。 メッセージを送信および受信する際のメッセージ待ち行列の指定方法に関 する詳細は, i5/OS Information Center (http://www.ibm.com/systems/i/infocenter/)の「プログラミング」カテゴ リーに含まれる制御言語(CL) トピック・コレクションにあります。

このコマンドはメッセージのCCSID変換を実行しません。ただし,ジョブCCSIDを受信システムに送信しま す。必要があれば,メッセージは受信時に変換されます。受信側と発信元の両方のユーザーIDおよびアド レスを、現行ジョブCCSIDから各国間共通文字セット697/500に変換します。

制約事項:ユーザーはシステム配布ディレクトリーに登録されていなければなりません。 システム配布デ ィレクトリーの説明は, AS/400 SNA配布サービス (SD88-5031)にあります。

上

# パラメーター

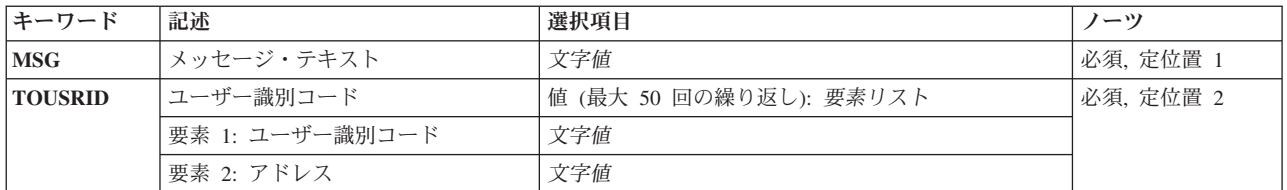

上

# メッセージ・テキスト **(MSG)**

送信される即時メッセージのメッセージ・テキストを指定します。 即時メッセージはメッセージ・ファイ ルに記憶されていないメッセージです。 テキストにブランクまたは特殊文字が入っている場合には、テキ ストをアポストロフィで囲まなければなりません。 最大長で256文字を指定することができます。

これは必須パラメーターです。

# <span id="page-301-0"></span>ユーザー識別コード **(TOUSRID)**

メッセージ送信先ユーザーの1つまたは複数のユーザーID,またはユーザーIDが入っている1つまたは複数の 配布リストの名前を指定します。

ユーザーIDと配布リストの両方を組み合わせて、同じコマンド上に指定することができます。各ユーザー IDまたは配布リストは2つの部分からなる名前として指定され,両方の部分が必須です。最大50個のユー ザーIDを指定することができます。

注**:** 使用されているワークステーションのタイプにより,ユーザーIDの内部値は,ディレクトリー項目表示 (DSPDIRE)コマンドによって表示される文字とは異なる場合があります。TOUSRIDパラメーターに指定さ れたバイト・ストリング値が,内部ユーザーID値の規則に適合していない場合や,登録されたどのユーザ ーの内部値とも一致していない場合には,エラーが報告されることがあります。

これは必須パラメーターです。

このパラメーターには複数の値を入力できます。

### 例

SNDNETMSG MSG('売掛管理ファイルを更新中。') TOUSRID((SMITH SYSTEM2))

このコマンドは,MSGパラメーターで指定されたメッセージを,ユーザー ID (SMITH SYSTEM2)でネット ワークに識別されたユーザーに送ります。

# エラー・メッセージ

### **\*ESCAPE**メッセージ

### **CPF8063**

必要な資源を割り当てることができない。

### **CPF8066**

このコマンドの一つ以上のユーザー識別コードが正しくない。

### **CPF8069**

メッセージはどのユーザーにも送られなかった。

### **CPF9005**

この要求を完了するのに必要なシステム資源を使用することができない。

### **CPF9006**

ユーザーはシステム配布ディレクトリーに登録されていない。

### **CPF9830**

ライブラリー&1を割り当てることができない。

**284** System i: プログラミング i5/OS コマンド SAVS36F (システム/36 ファイル保管) ~

### **CPF9845**

ファイル&1のオープン中にエラーが起こった。

### **CPF9846**

ライブラリー&2のファイル&1の処理中にエラーが起こった。

### **CPF9847**

ライブラリー&2のファイル&1のクローズ中にエラーが起こった。

[上](#page-300-0)

# <span id="page-304-0"></span>ネットワーク・スプール・ファイルの送信 **(SNDNETSPLF)**

実行可能場所**:** すべての環境 (\*ALL) スレッド・セーフ**:** いいえ

パラメーター [例](#page-309-0) [エラー・メッセージ](#page-310-0)

ネットワーク・スプール・ファイル送信(SNDNETSPLF)コマンドは,スプール・ファイルをローカル・シス テムまたはSNADSネットワーク上のリモート・システムの別のユーザーに送ります。 このスプール・ファ イルは,スプール・ファイルが送られるユーザーのユーザー・プロファイルに指定された出力待ち行列に入 れられます。

ファイルが宛先システムに到着すると,宛先および送信元の両方のユーザーに,スプール・ファイルの到着 を知らせるメッセージが送信されます。

このコマンドは、ファイルの内容に関していかなるCCSID変換も実行しません。ただし、受信側と発信元の 両方のユーザーIDおよびアドレスを, 現行ジョブCCSIDから各国間共通文字セット697/500に変換します。

### 制約事項**:**

- 1. このコマンドを実行するためには,ユーザーがシステム配布ディレクトリーに登録されていなければな りません。 送信側は,同じシステムのユーザーに送信する時には,受信出力待ち行列に対して読み取 り,追加,および削除権限をもっていなければなりません。
- 2. 次の1つが当てはまらなければなりません。
	- v 要求元がファイルの作成者である。
	- v 要求元がファイルの存在する出力待ち行列に対して\*READ権限をもち,CRTOUTQ コマンドに DSPDTA(\*YES)が指定されている。
	- v 要求元が\*SPLCTL特殊権限をもっている。
	- v 要求元が\*JOBCTL特殊権限をもち,ファイルの存在する出力待ち行列にCRTOUTQ コマンドで OPRCTL(\*YES)が指定されている。
	- v 出力待ち行列にCRTOUTQコマンドでDSPDTA(\*YES)が指定されている。
	- v 要求元がファイルの存在する出力待ち行列に対して所有者権限をもち,その待ち行列にCRTOUTQコ マンドで指定したAUTCHK(\*OWNER)およびDSPDTA(\*YES)またはDSPDTA(\*NO)がある。
	- v 要求元がファイルの存在する出力待ち行列に対して\*READ, \*ADD,および\*DELETE 権限をもち,そ の待ち行列にCRTOUTQコマンドでAUTCHK(\*DTAAUT)およびDSPDTA(\*YES)またはDSPDTA(\*NO) が指定されている。
- 3. バージョン1リリース3モディフィケーション0 (V1R3)より前のリリースにスプール・ファイルを送信す る時には,DTAFMT(\*RCDDATA)を使用しなければなりません。

上

# パラメーター

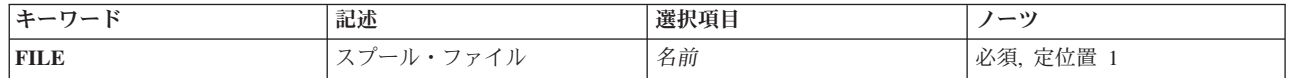

<span id="page-305-0"></span>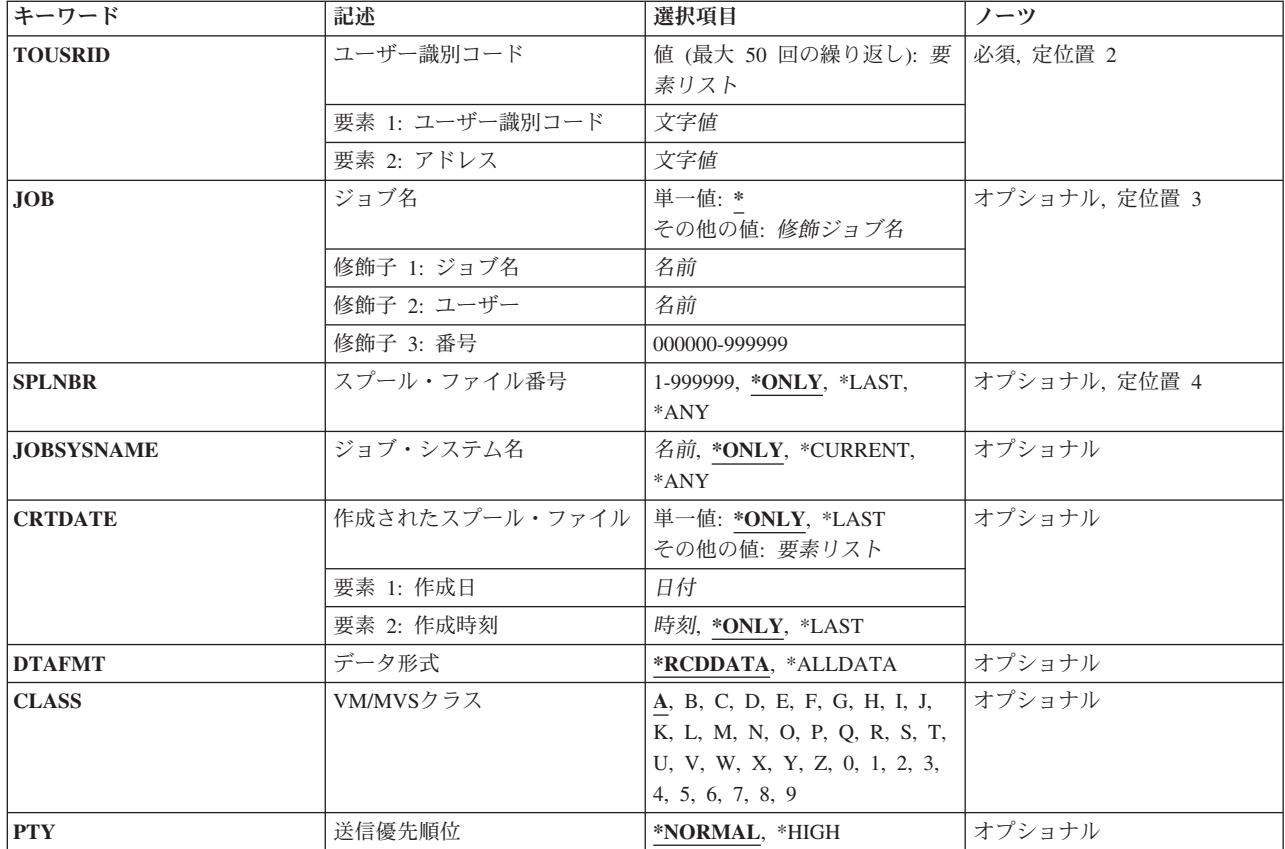

### [上](#page-304-0)

# スプール・ファイル **(FILE)**

指定したユーザーに送信するスプール・ファイルの名前を指定します。 ファイル名は,そのスプール出力 ファイルを作成するためにプログラムによって使用された装置ファイルの名前です。

これは必須パラメーターです。

[上](#page-304-0)

# ユーザー識別コード **(TOUSRID)**

ファイル送信先の1つまたは複数のユーザーの2つの部分から成るユーザーID を指定するか,あるいはファ イル送信先の1つまたは複数のユーザーのユーザーIDが入った1つまたは複数の配布リストの名前を指定し ます。ユーザーIDと配布リストの両方を組み合わせて同じコマンドに指定することができます。各ユーザ ーIDまたは配布リストは2つの部分からなる名前として指定され,両方の部分が必須です。配布リスト内の ユーザーは,リモートまたはローカルのいずれかとすることができます。

注**:** 使用されているワークステーションのタイプにより,ユーザーIDの内部値は,DSPDIREコマンドによ って表示される文字とは異なる場合があります。 TOUSRIDパラメーターに指定されたバイト・ストリング 値が,内部ユーザーID値の規則に適合していない場合や,登録されたどのユーザーの内部値とも一致して いない場合には,エラーが報告されることがあります。

<span id="page-306-0"></span>これは必須パラメーターです。

このパラメーターには複数の値を入力できます。

# ジョブ名 **(JOB)**

データ・レコードを送信したいスプール出力ファイルを作成したジョブの名前を指定します。

**\*** このコマンドを出したジョブが,スプール・ファイルを作成したジョブです。

### 修飾ジョブ名

スプール・ファイルを作成したジョブの修飾名を指定します。ジョブの修飾名を指定しない場合 は,システムに現在あるすべてのジョブで単純ジョブ名が検索されます。

[上](#page-304-0)

[上](#page-304-0)

# スプール・ファイル番号 **(SPLNBR)**

ジョブの中から,データ・レコードを送信するスプール出力ファイルの番号を指定します。

### **\*ONLY**

ジョブ内の1つのスプール・ファイルだけが指定されたファイル名をもっています。したがって, スプール・ファイルの番号は不要です。

#### **\*LAST**

指定されたファイル名で最高の番号が付いているスプール・ファイルが使用されます。

- **\*ANY** 使用するスプール・ファイルを決定するのに,スプール・ファイル番号は使用されません。スプー ル・ファイルの選択時に,スプール・ファイル番号よりジョブ・システム名パラメーターまたはス プール・ファイル作成日時パラメーターが優先されるようにする時には,この値を使用してくださ い。
- スプール・ファイル番号

指定したファイル名をもつスプール・ファイルのなかで,そのデータ・レコードを送信するものの 番号を指定してください。

[上](#page-304-0)

# ジョブ・システム名 **(JOBSYSNAME)**

スプール・ファイルを作成したジョブ(JOBパラメーター)が実行されたシステムの名前を指定します。こ のパラメーターは、ジョブ名、ユーザー名、ジョブ番号、スプール・ファイル名、およびスプール・ファイ ル番号のパラメーター要件が一致した後に考慮されます。

### **\*ONLY**

指定されたジョブ名,ユーザー名,ジョブ番号,スプール・ファイル名,スプール・ファイル番 号,およびスプール・ファイル作成日時を持つスプール・ファイルは,1つです。

#### <span id="page-307-0"></span>**\*CURRENT**

指定されたジョブ名,ユーザー名,ジョブ番号,スプール・ファイル名,スプール・ファイル番 号,および作成日時を持つ現行システム上で作成されたスプール・ファイルが使用されます。

- **\*ANY** 使用するスプール・ファイルを決定するのに,ジョブ・システム名は使用されません。スプール・ ファイルの選択時に,ジョブ・システム名よりスプール・ファイル作成日時パラメーターが優先さ れるようにする時には,この値を使用してください。
- 名前 スプール・ファイルを作成したジョブが実行されたシステムの名前を指定します。

[上](#page-304-0)

# 作成されたスプール・ファイル **(CRTDATE)**

スプール・ファイルが作成された日時を指定します。このパラメーターは、ジョブ名、ユーザー名、ジョブ 番号,スプール・ファイル名,スプール・ファイル番号,およびジョブ・システム名のパラメーター要件が 一致した後に考慮されます。

### 単一値

#### **\*ONLY**

指定されたジョブ名,ユーザー名,ジョブ番号,スプール・ファイル名,スプール・ファイル番 号,およびジョブ・システム名を持つスプール・ファイルは,1つです。

#### **\*LAST**

指定されたジョブ名,ユーザー名,ジョブ番号,スプール・ファイル名,スプール・ファイル番 号,およびジョブ・システム名の最後の作成日時を持つスプール・ファイルが使用されます。

#### 要素**1:** 作成日

日付 スプール・ファイルが作成された日付を指定します。

#### 要素**2:** 作成時刻

#### **\*ONLY**

指定されたジョブ名,ユーザー名,ジョブ番号,スプール・ファイル名,スプール・ファイル番 号,ジョブ・システム名,およびスプール・ファイル作成日を持つスプール・ファイルは,1つで す。

#### **\*LAST**

指定されたジョブ名,ユーザー名,ジョブ番号,スプール・ファイル名,スプール・ファイル番 号,ジョブ・システム名,およびスプール・ファイル作成日の最後の作成時刻を持つスプール・フ ァイルが使用されます。

時刻 スプール・ファイルが作成された時刻を指定します。

[上](#page-304-0)

# データ形式 **(DTAFMT)**

スプール・ファイルを送信する形式を指定します。このパラメーターは,スプール印刷にだけ適用すること ができます。 ディスケット・ファイルの場合には,無視されます。

データ形式プロンプト'DTAFMTパラメーター)に\*RCDDATAが指定されている場合には、このコマンドを 使用して,特殊な装置要件が入っているスプール・ファイルを送ることはできません。

注**:** 装置要件はスプール・ファイルの属性の一部としてリストされます。 装置要件を表示するためには, WRKSPLFAコマンドを使用するか,あるいはWRKSPLFコマンドで属性オプションを使用してください。 装置要件のどれかがファイルの属性である場合(画面上の任意の装置要件がγ'となっている場合)には. スプール・ファイルを送ることはできません。 DTAFMT(\*ALLDATA)を指定するか、あるいはスプール· ファイル・コピー(CPYSPLF)コマンドを使用してスプール・ファイルをデータベース・ファイルにコピーし てから,ネットワーク・ファイル送信(SNDNETF)コマンドを使用してファイルをデータ・ファイルとして 送ってください。

データ形式プロンプト (DTAFMTパラメーター)に\*RCDDATAが指定されている場合には、スプール・フ ァイルの次の属性が保持されます。

- ファイル名
- コピー数
- 1インチ当たりの文字数
- 用紙入れ
- 用紙タイプ
- v 漢字データ標識
- 1インチ当たりの行数
- ページの長さ
- ページ幅
- ページ回転
- フォント名
- 印刷テキスト
- v ディスケット・ラベル
- ディスケットの作成および満了日
- v ディスケット・コード・タイプ
- ディスケット交換タイプ

考えられる値は、次の通りです。

### **\*RCDDATA**

スプール・ファイルは既存の低機能形式で送信されます。この形式は拡張機能をサポートしないの で,この形式で送信されるデータから除去される機能もあります。 スプール・ファイルをシステ ム/36,システム/38,またはシステム/370に送信する場合には,この形式を使用してください。

#### **\*ALLDATA**

スプール・ファイルは,その属性を失うことなく存在するままに送信されます。また,受信システ ムでのファイルの再作成に必要なすべてのスプール・ファイル属性も送信されます。 AS/400シス テムのバージョン1,リリース3,モディフィケーション・レベル0またはそれ以降のリリースにスプー ル・ファイルを送るためには,\*ALLDATA 値を使用してください。

注**:**

1. ファイルが受信システムで印刷される場合には,ソース・システムで印刷する場合と同じタイプの印刷 装置で印刷しなければなりません。

- <span id="page-309-0"></span>2. 高機能印刷(AFP)資源を必要とするスプール・ファイルは,受信システムでは違って印刷される場合があ ります。 スプール・ファイルが同じように印刷されるようにするためには、次のようにしなければなり ません。
	- このコマンドを使って同じシステムのユーザーにファイルを送信する前に,弊社提供以外のAFP資源 を含むライブラリーがライブラリー・リストにあることを確認する。
	- このコマンドを使って別のユーザーまたはシステムにファイルを送信する前に、弊社提供以外のAFP 資源を含むライブラリーが,スプール・ファイルを受信するユーザーの初期ライブラリー・リストに あることを確認する。
- 3. \*LINE, \*AFPDS,および\*AFPDSLINE印刷装置タイプ装置ファイルをシステム370 に送信するためには, この形式を使用する。

[上](#page-304-0)

# **VM/MVS**クラス **(CLASS)**

VMホスト・システムまたはMVSホスト・システムに送信される配布のVM/MVS SYSOUTクラスを指定し ます。

考えられる値は、次の通りです。

**A** クラスはAです。

### *B*から*Z, 0*から*9*

配布クラスを指定してください。 有効な値の範囲はBからZおよび0から9です。

[上](#page-304-0)

## 送信優先順位 **(PTY)**

SNADSネットワークを介して経路指定する時に,このスプール・ファイルに対して使用する待ち行列上の 優先順位を指定します。

考えられる値は、次の通りです。

### **\*NORMAL**

スプール・ファイルはデータ低のサービス・レベル優先順位で送信され,これはほとんどのデータ 通信量に対して使用されます。 System i5では、データ低の配布は経路指定用に指定された通常優 先順位配布待ち行列上に入れられます。

### **\*HIGH**

スプール・ファイルはデータ高のサービス・レベル優先順位で送信され,これは高優先順位データ 通信量に対して使用されます。 System i5では,データ高の配布は経路指定用に指定されたデータ 高配布待ち行列上に入れられます。

[上](#page-304-0)

### 例

例**1:**スプール・ファイルの送信

<span id="page-310-0"></span>SNDNETSPLF FILE(QPRINT) TOUSRID((JDE SYS1)) JOB(142857/PAPER/PRINT) SPLNBR(\*LAST) DTAFMT(\*ALLDATA)

このコマンドは、ジョブ142857/PAPER/PRINTからのスプール・ファイルQPRINTの最後の(最近作成され た)コピーをユーザーID (JDE SYS1)をもつユーザーに送ります。すべてのスプール・ファイル機能が送信 されます。

### 例**2:**印刷属性の送信

SNDNETSPLF DTAFMT(\*RCDDATA)

このコマンドは,印刷属性の制限付きセットを送信します。

### 例**3:**印刷属性のすべての送信

SNDNETSPLF DTAFMT(\*ALLDATA)

このコマンドは、印刷属性をすべて送信します。 \*ALLDATAが有効なのは、あるSystem i5が別のSystem i5に送信する場合だけです。

[上](#page-304-0)

# エラー・メッセージ

### **\*ESCAPE**メッセージ

#### **CPF2207**

ライブラリー&3のタイプ\*&2のオブジェクト&1の使用を認可されていない。

### **CPF3205**

ファイルは作成されなかった。

### **CPF3207**

メンバーは追加されなかった。エラーが起こっています。

### **CPF3303**

ファイル&1はジョブ&5/&4/&3に見つからなかった。

### **CPF3309**

&1という名前のファイルは活動状態でない。

### **CPF3330**

必要な資源が使用できない。

### **CPF3340**

指定された名前のファイルが,ジョブ&5/&4/&3で複数個見つかった。

### **CPF3342**

ジョブ&5/&4/&3が見つからない。

### **CPF3343**

重複したジョブ名が見つかった。

### **CPF3344**

ファイル&1番号&8はもはやシステムにない。

### **CPF3429**

ファイル&1番号&7を表示,コピー,または送信することができない。

### **CPF3482**

コピー要求は正常に実行されなかった。スプール・ファイル&1はオープンされています。

#### **CPF3486**

CHLVALパラメーターの値が正しくない。

### **CPF3492**

スプール・ファイルに対しては許可されていない。

### **CPF3493**

ファイル&1に対してCTLCHARパラメーターが正しくない。

#### **CPF3499**

ファイル&1のレコードが割り当てられたすべてのチャネル値に先行する。

#### **CPF8055**

スプール・ファイルに特殊な装置要件が入っている。ファイルは送られませんでした。

#### **CPF8063**

必要な資源を割り当てることができない。

#### **CPF8066**

このコマンドの一つ以上のユーザー識別コードが正しくない。

#### **CPF8067**

ファイル&1はどのユーザーにも送られなかった。

#### **CPF8068**

送信するファイルの処理中にエラーが検出された。

#### **CPF8072**

送信するオブジェクトが最大サイズの2GBより大きい。

#### **CPF9005**

この要求を完了するのに必要なシステム資源を使用することができない。

#### **CPF9006**

ユーザーはシステム配布ディレクトリーに登録されていない。

#### **CPF9820**

ライブラリー&1の使用は認可されていない。

#### **CPF9830**

ライブラリー&1を割り当てることができない。

#### **CPF9845**

ファイル&1のオープン中にエラーが起こった。

#### **CPF9846**

ライブラリー&2のファイル&1の処理中にエラーが起こった。

#### **CPF9847**

ライブラリー&2のファイル&1のクローズ中にエラーが起こった。

#### **CPF9849**

ライブラリー&2メンバー&3のファイル&1の処理中にエラー。

# <span id="page-312-0"></span>プログラム・メッセージ送信 **(SNDPGMMSG)**

実行可能場所**:** コンパイル済み CL プログラムまたはインタープ リットされた REXX (\*BPGM \*IPGM \*BREXX \*IREXX) スレッド・セーフ**:** はい

パラメーター [例](#page-321-0) [エラー・メッセージ](#page-323-0)

プログラム・メッセージ送信(SNDPGMMSG)コマンドは、指定されたメッセージ待ち行列または呼び出しメ ッセージ待ち行列にメッセージを送ります。 呼び出しメッセージ待ち行列は\*EXT外部メッセージ待ち行 列,または呼び出しスタック項目と関連したメッセージ待ち行列とすることができます。プログラムまたは プロシージャーが呼び出されるたびに,新しいメッセージ待ち行列がその呼び出しスタック項目と関連付け られます。 メッセージ待ち行列はその関連プログラムまたはプロシージャーの名前で識別されます。

プログラムは,それ自身のメッセージ待ち行列,または別の呼び出しスタック項目と関連しているメッセー ジ待ち行列にメッセージを送ることができます。

このコマンドは例外および非例外メッセージの両方を送ることができます。

### 制約事項**:**

- 1. SNDPGMMSGコマンドにより、最大512桁のメッセージを送ることができます。ただし、メッセージが 対話式ジョブの\*EXTメッセージ待ち行列に送られた場合には,プログラム・メッセージの表示画面に76 桁しか表示されません。 メッセージがユーザー,ワークステーション,またはシステム操作員のメッセ ージ待ち行列に送られた場合には,メッセージ表示(DSPMSG)コマンドを使って,512桁全部を表示する ことができます。
- 2. このコマンドは、(MSGTYPE(\*INO)によって指定された)照会メッセージを1つのメッセージ待ち行列ま たは2つの非プログラム・メッセージ待ち行列(どちらか一方が\*HSTLOGの場合)にしか送れません。

上

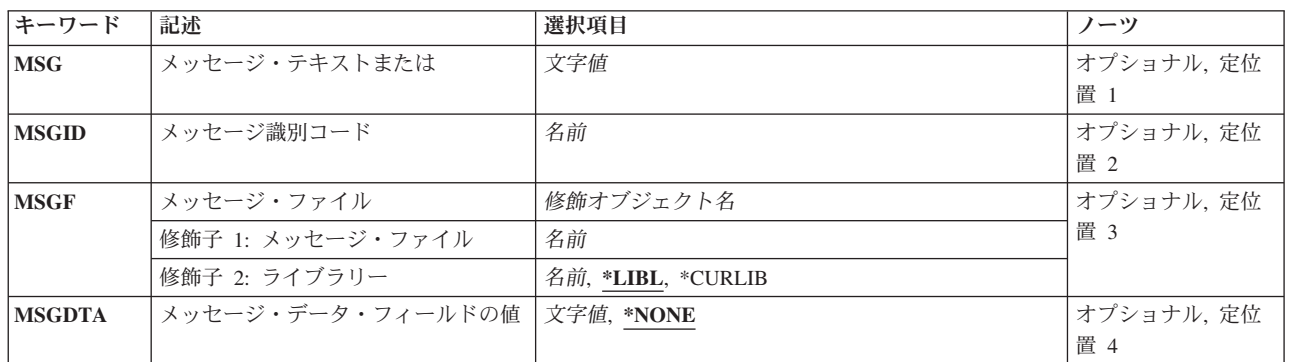

# パラメーター

<span id="page-313-0"></span>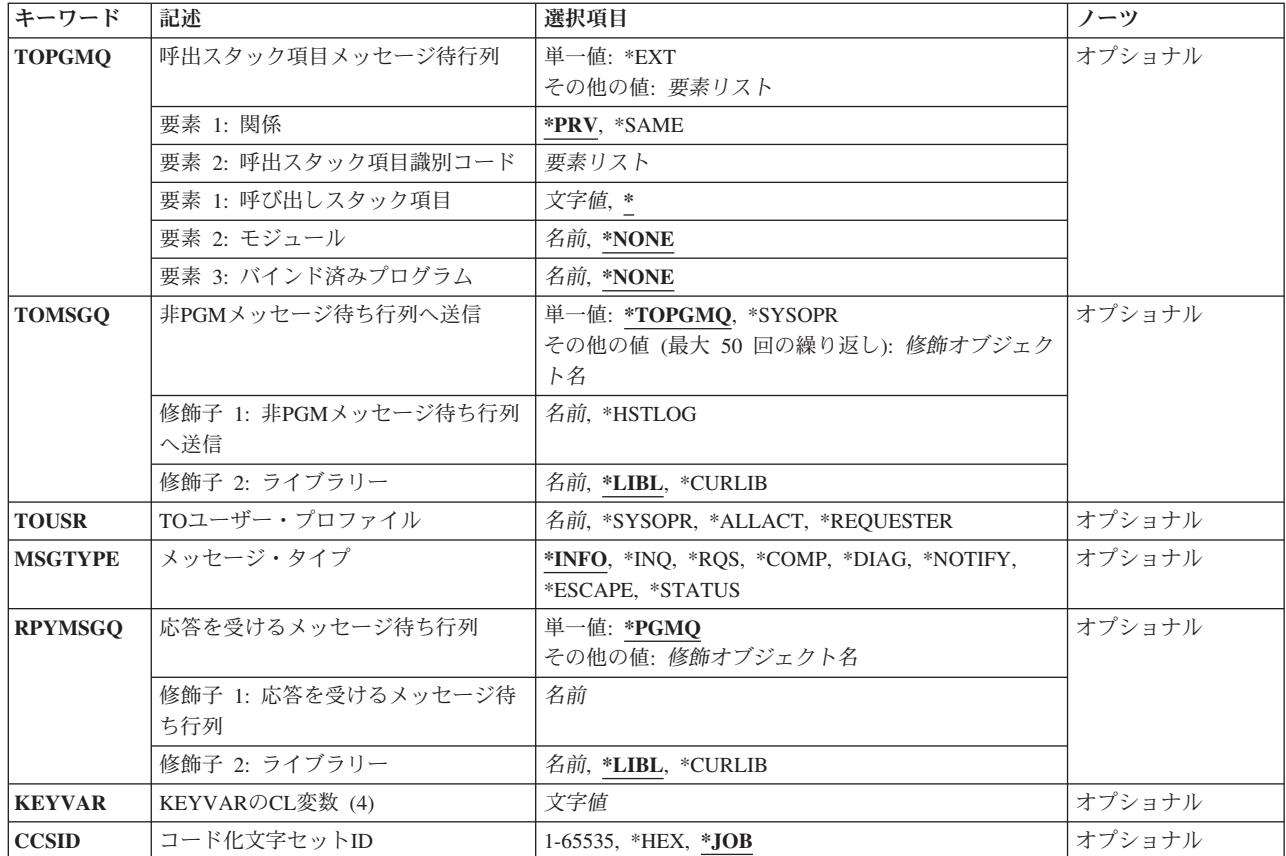

[上](#page-312-0)

# メッセージ・テキストまたは **(MSG)**

送信されるメッセージ・テキストを指定します。 最大3000文字を指定することができます。あるいは、対 話式ジョブでこのコマンドのプロンプトを出す場合には,最大512文字を指定することができます。 特殊文 字(ブランクを含む)を使用する場合には,ストリング全体をアポストロフィで囲まなければなりません。 このパラメーターを指定した場合には,メッセージ識別コード **(MSGID)**パラメーターに値を指定すること はできず,また,メッセージ・タイプ **(MSGTYPE)**パラメーターに\*ESCAPE, \*NOTIFY,または\*STATUSを 指定することはできません。このパラメーターを指定した場合には,メッセージ・ファイル **(MSGF)**パラ メーターまたは メッセージ・データ・フィールドの値 **(MSGDTA)**パラメーターに値を指定することはで きません。これらのタイプは,メッセージIDの指定も必要とするからです。

### コード化文字セット**ID (CCSID)**に関する考慮事項

MSGパラメーターに指定されたテキストは,コード化文字セットIDがCCSIDパラメーターに指定されない 限り,このコマンドを実行中のジョブのCCSIDに入っているとみなされます。 メッセージ・ハンドラーと それによるCCS IDの使用の詳細については,i5/OS Information Center (http://www.ibm.com/systems/i/ infocenter/)の「i5/OSのグローバリゼーション」トピック・コレクションを参照してください。

# <span id="page-314-0"></span>メッセージ識別コード **(MSGID)**

その事前定義メッセージがプログラムによってメッセージ待ち行列に送られるメッセージ記述のメッセージ IDを指定します。 このパラメーターを指定した場合には,メッセージ・テキストまたは **(MSG)**パラメータ ーに値を指定することはできません。

[上](#page-312-0)

# メッセージ・ファイル **(MSGF)**

送信される事前定義メッセージが入っているメッセージ・ファイルを指定します。メッセージ識別コード **(MSGID)**パラメーターに値を指定した場合には,このパラメーターは必須です。

### 修飾子**1:** メッセージ・ファイル

名前 送信される事前定義メッセージが入っているメッセージ・ファイルの名前を指定してください。

### 修飾子**2:** ライブラリー

\***LIBL** 最初に一致するものが見つかるまで, 現行スレッドのライブラリー・リスト内のすべてのライブラ リーが検索されます。

### **\*CURLIB**

メッセージ・ファイルを見つけるために,ジョブの現行ライブラリーが使用されます。ライブラリ ー・リストに現行ライブラリー項目が存在しない場合には,QGPLが使用されます。

名前 メッセージ・ファイルが入っているライブラリーを指定してください。

[上](#page-312-0)

# メッセージ・データ・フィールドの値 **(MSGDTA)**

定義済みメッセージ内でメッセージ・データ・フィールドとして使用される1つまたは複数の置き換え値を 含む文字ストリング,または文字ストリングを含むCL変数を指定します。 置き換え値は,メッセージの定 義時にメッセージ・テキストの中で定義された置換変数に代わります。

#### **\*NONE**

指定されたメッセージの中で使用されるプログラム提供の置換変数はありません。

文字ストリング

プログラムによって送られる指定された定義済みメッセージの中で置き換え値を指定する文字スト リングを指定するか,文字ストリングを含むCL変数の名前を指定してください。

### コード化文字セット**ID (CCSID)**に関する考慮事項

\*CCHARタイプ・フィールドと対応するMSGDTAパラメーターに指定されたテキストは,コード化 文字セットIDがCCSIDパラメーターに指定されない限り,このコマンドを実行中のジョブのCCSID に入っているとみなされます。MSGDTAパラメーターに指定された他のすべてのテキストは65535 であるとみなされ,変換されません。 メッセージ・ハンドラーとそれによるCCSIDの使用の詳細 については,i5/OS Information Center (http://www.ibm.com/systems/i/infocenter/)の「i5/OSのグローバ リゼーション」トピック・コレクションを参照してください。\*CCHARタイプ・フィールドの詳細 については,メッセージ記述追加(ADDMSGD)コマンドを参照してください。

# <span id="page-315-0"></span>呼出スタック項目メッセージ待行列 **(TOPGMQ)**

指定したメッセージが送られる先の呼び出しメッセージ待ち行列を指定します。このメッセージ待ち行列は \*EXT外部待ち行列または,呼び出しスタック項目と関連した呼び出しメッセージ待ち行列とすることがで きます。

単一値

**\*EXT** メッセージはジョブの外部メッセージ待ち行列に送られます。 外部メッセージ待ち行列は,表示 装置ユーザーなどの,ジョブの外部要求元と通信するために使用されます。\*EXTに送られる\*INQ メッセージは,省略時の応答が送られるまでに,24時間待機します。

この待ち行列に送られるメッセージの長さは512桁とすることができますが、プログラム・メッセ ージ画面に表示されるのはテキストの76桁だけです。

### 要素**1:** 関係

2つのパラメーター要素が,メッセージが除去される呼び出しスタック項目メッセージ待ち行列を指定する ために使用されます。 最初の要素は,メッセージ待ち行列が2番目の要素によって識別されるプログラムま たはプロシージャーと関連付けられるか,あるいはプログラムまたはプロシージャーの呼び出し側と関連付 けられるかを指定します。

**\*PRV** メッセージは,このパラメーターの2番目の値によって識別されるメッセージ待ち行列の直前にあ る呼び出しスタック項目のメッセージ待ち行列に送られます。ただし,2番目の要素によって識別 されるものの直前のメッセージ待ち行列が統合化言語環境(ILE)プログラム入り口プロシージャー (PEP)用のものである場合には,メッセージはスタック中のPEPメッセージ待ち行列の前にあるメッ セージ待ち行列に送られます。

#### **\*SAME**

メッセージは,このパラメーターの2番目の要素によって識別される呼び出しスタック項目のメッ セージ待ち行列に送られます。

### 要素**2:** 呼出スタック項目識別コード

このパラメーターの2番目の要素には3個の要素があります。要素1はOPMプログラム名、ILEプロシージャ ー名,または特殊値を指定します。 要素2は,要素1に指定された値の修飾子として使用されるILEモジュ ール名を指定します。 要素3は,要素1に指定されたものに応じて,OPMプログラム名,ILEプログラム 名,あるいはサービス・プログラム名のいずれかを指定することができます。要素3は要素1に指定されたも のの修飾子としても使用されます。

#### 要素**1:** 呼び出しスタック項目

- **\*** このコマンドを実行するOPMプログラムまたはILEプロシージャーを指定します。
- 名前 呼び出しスタック項目の識別に使用されるOPMプログラムまたはILEプロシージャーの名前 を指定してください。

この要素がOPMプログラムを識別する場合には,最大10文字の名前を指定することができ ます。 この要素がILEプロシージャーを識別する場合には、最大256文字の名前を指定する ことができます。

各プロシージャー名をコロン(:)で区切って,ネストされたプロシージャー名を指定するこ とができます。 ネストされたプロシージャー名を指定する時には,まず一番外側のプロシ ージャー名を識別し,続いてその中に含まれるプロシージャーを識別します。 一番内側の プロシージャー名は,ストリング中で最後に識別します。

名前の先頭に3個のより小記号(<<<)を置くか,あるいは名前の終わりに3個のより大記号 (>>>)を置くことによって,プログラムまたはプロシージャーの部分名を指定することがで きます。 より大記号とより小記号の両方を使用する場合には,プログラムは,指定するプ ログラム名またはプロシージャー名を250文字に制限します。

システムは,指定されたプログラム名またはプロシージャー名の中から,最後に呼び出さ れたプログラムまたはプロシージャーを検索します。

部分プログラム名または部分プロシージャー名を検索する場合:

- v プログラム名またはプロシージャー名の最初にだけ指定されたより小(<<<)記号は切り捨 てられ,残りの文字ストリングが右寄せにされます。 指定されたストリングの残りの文 字が呼び出しスタック上の現行のプログラムまたはプロシージャーと比較されます。比 較はプログラム名またはプロシージャー名の終わりの桁から始まって逆順に行われま す。
- プログラム名またはプロシージャー名の終わりにだけ指定されたより大(>>>)記号は切り 捨てられます。指定されたストリングの残りの文字が呼び出しスタック上の現行のプロ グラムまたはプロシージャーと比較されます。比較はプログラム名またはプロシージャ ー名の最初の桁から始まります。
- プログラム名またはプロシージャー名により小記号(<<<)とより大記号(>>>)の両方が指定 されている時には,その両方が切り捨てられます。残りの文字が使用され,指定したス トリング全体の長さが走査され,呼び出しスタック上の現行のプログラムまたはプロシ ージャーと比較されます。

### 要素**2:** モジュール

#### **\*NONE**

ILEモジュール修飾子は指定されません。

名前 メッセージ待ち行列の識別に使用されるILEモジュール名を指定します。

### 要素**3:**プログラム

### **\*NONE**

プログラム修飾子は指定されません。

名前 メッセージ待ち行列の識別に使用されるプログラム名を指定します。

プロシージャー名だけでは正しいプロシージャーを識別することはできません。1 つのジョブで,同じ名前 を持ついくつかの異なるプロシージャーが実行されることがあります。プロシージャーをさらに詳しく識別 するために,指定する名前をモジュール名で修飾するか,あるいはモジュール名と結合プログラム名の両方 で修飾することができます。このパラメーターの2番目の要素の最初の修飾子には,次の特殊値を指定する ことができます。

#### <span id="page-317-0"></span>**\*CTLBDY**

最も新しい制御境界にある呼び出しスタック項目を指定します。この項目は、SNDPGMMSGコマン ドを実行しているCLプログラムと同じ活動化グループで実行されることになります。呼び出しスタ ック上のすべてのプログラムがOPMプログラムである場合には,制御境界は存在しないことに注意 してください。

### **\*PGMBDY**

SNDPGMMSGコマンドを使用しているプログラムか名前がこのパラメーターの修飾子3に指定され ているプログラムのいずれかのプログラム境界を指定します。修飾子3に名前が指定されていない 場合には,プログラムはこのプログラムを使用している方のプログラムとみなされます。

プログラムが指定しようとしているILEプログラムである場合には,この特殊値はそのプログラム のプログラム入りロプロシージャー(PEP)の呼び出しスタック項目を識別します(このプログラムが 動的呼び出しによって呼び出されたものである場合)。プログラムがプロシージャー・ポインター によって呼び出されたものである場合には,この特殊値はポイントされたプロシージャーの呼び出 しスタック項目を識別します。プログラムが指定しようとしているILEサービス・プログラムであ る場合には,この特殊値はそのサービス・プログラム内で呼び出された最初のプロシージャーの呼 び出しスタック項目を識別します。

指定しようとするプログラムがOPMプログラムである場合には,この特殊値は項目1の特殊値\*また はプログラム名を指定するのと同じ効果を持ちます。違いがあるのは,OPMプログラムが自分自身 を反復して呼び出した場合です。この場合には,この特殊値は,特殊値\*またはプログラム名が使 用された場合と同様に,現行反復レベルではなく最初の反復レベルを識別します。

### **\*PGMNAME**

呼び出しスタック項目がプログラム名(および任意選択でモジュール名)を使用することによって のみ識別されることを指定します。この特殊値を使用する場合には、修飾子3はILEプログラム,サ ービス・プログラム名,またはOPMプログラム名を指定していなければなりません。修飾子2には 特殊値\*NONEかILEモジュール名のいずれかを含めることができます。

この特殊値は,指定されたILEプログラムまたはサービス・プログラムの一部である最も新しく呼 び出されたプロシージャーにメッセージを送るために使用されます。この特殊値を使用する時に は、プロシージャー名を明示的に指定する必要はありません。モジュールも指定する場合には、こ の特殊値は,識別されたプログラムおよび識別されたモジュールの両方の部分である最も新しく呼 び出されたプロシージャーにメッセージを送るために使用されます。

この特殊値はOPMプログラムにメッセージを送る場合にも使用することができます。この場合に は,この特殊値を使用し,項目3にOPMプログラム名を指定することは,そのプログラム名をこの 項目1に指定することと全く同じ効果があります。OPMプログラムへの送信のためにこの特殊値を 使用する場合には,モジュール名を\*NONEとして指定しなければならないことに注意してくださ い。

[上](#page-312-0)

## 非**PGM**メッセージ待ち行列へ送信 **(TOMSGQ)**

通知メッセージの送り先である最大50個の非プログラム・メッセージ待ち行列を指定します。照会メッセー ジの場合には,1つのメッセージ待ち行列を指定するか,2つのメッセージ待ち行列(一方が\*HSTLOGの場 合)を指定することができます。 **TO**ユーザー・プロファイル **(TOUSR)**パラメーターに値が指定されてい る場合には,このパラメーターを使用することはできません。

単一値

### <span id="page-318-0"></span>**\*TOPGMQ**

メッセージは,呼出スタック項目メッセージ待行列 **(TOPGMQ)**パラメーターに指定された呼び出 しメッセージ待ち行列にだけ送られます。

#### **\*SYSOPR**

メッセージは,システム操作員メッセージ(ライブラリーQSYSのメッセージ待ち行列QSYSOPR)に 送られます。ライブラリーQSYSのメッセージ待ち行列QSYSOPRに送られたメッセージについて は、すべて自動的にそのメッセージのコピーがライブラリーQSYSのQHST (ヒストリー・ログ) メ ッセージ待ち行列に送られます。

#### 修飾子**1:** 非**PGM**メッセージ待ち行列へ送信

### **\*HSTLOG**

メッセージは,システムのヒストリー・ログ(ライブラリーQSYSのメッセージ待ち行列QHST)に 送られます。\*HSTLOGが複数回指定されても,システムのヒストリー・ログに送られるメッセー ジは1つだけです。\*HSTLOGがメッセージ待ち行列QSYSOPRとともに指定されても,システムの ヒストリー・ログに送られるメッセージは1つだけです。

名前 メッセージが送られる先のメッセージ待ち行列の名前を指定してください。 最大15個のメッセー ジ待ち行列を指定することができます。

### 修飾子**2:** ライブラリー

**\*LIBL** 最初に一致するものが見つかるまで,現行スレッドのライブラリー・リスト内のすべてのライブラ リーが検索されます。

#### **\*CURLIB**

メッセージ待ち行列を見つけるために,ジョブの現行ライブラリーが使用されます。ライブラリ ー・リストに現行ライブラリー項目が存在しない場合には,QGPLが使用されます。

名前 メッセージ待ち行列が入っているライブラリーを指定してください。

[上](#page-312-0)

# **TO**ユーザー・プロファイル **(TOUSR)**

メッセージは,このパラメーターで指定したユーザーのユーザー・プロファイル中で指定されているメッセ ージ待ち行列に送られることを指定します。非**PGM**メッセージ待ち行列へ送信 **(TOMSGQ)**パラメーターま たは呼出スタック項目メッセージ待行列 **(TOPGMQ)**パラメーターに値が指定されている場合には,このパ ラメーターを使用することはできません。

#### **\*SYSOPR**

メッセージは,システム操作員(ライブラリーQSYSのメッセージ待ち行列QSYSOPR)に送られま す。ライブラリーQSYSのメッセージ待ち行列QSYSOPRに送られたメッセージについては,すべて 自動的にそのメッセージのコピーがライブラリーOSYSのOHST (ヒストリー・ログ) メッセージ待 ち行列に送られます。

#### **\*REQUESTER**

メッセージは,対話式ジョブの場合はユーザー・プロファイル・メッセージ待ち行列に送られ,バ ッチ・ジョブの場合はシステム操作員のメッセージ待ち行列(ライブラリーQSYSのQSYSOPR)に送 られます。

#### <span id="page-319-0"></span>**\*ALLACT**

メッセージのコピーが,対話式ジョブを現在実行中の各ユーザー・プロファイルのユーザー・プロ ファイル・メッセージ待ち行列に送られます。照会メッセージで\*ALLACTを指定することはでき ません。

名前 メッセージが送られる先のユーザーのユーザー・プロファイル名を指定してください。

[上](#page-312-0)

# メッセージ・タイプ **(MSGTYPE)**

このメッセージがこのプログラムによって送られる時にどのメッセージ・タイプを割り当てるかを指定しま す。

注**:**

- 1. 照会メッセージを送ることができるのは,外部待ち行列かTOUSRまたはTOMSGQパラメーターに名前が 指定されたメッセージ待ち行列のいずれかだけです。TOMSGQパラメーターを使って照会メッセージを 送る時には,その値は\*HSTLOGであれば,待ち行列をもう1つ指定することができます。
- 2. 完了,診断,エスケープ,通知,および状況メッセージは、呼び出しメッセージ待ち行列に対してだけ 送ることができます。
- 3. エスケープ・メッセージを外部メッセージ待ち行列に送ることはできません。
- **\*INFO** メッセージは通知メッセージとして送られます。
- **\*INQ** メッセージは照会メッセージとして送られます。

### **\*COMP**

完了メッセージは呼び出しメッセージ待ち行列に送られます。 処理の状況を指示する完了メッセ ージは正常に実行されました。

### **\*DIAG**

診断メッセージは呼び出しメッセージ待ち行列に送られます。 このプログラムによってエラー検 出についての情報が診断メッセージに提供されます。 エラーは送り先、または実行中に要求した 機能の間に起こったそれらのどちらかです。 また,メッセージ待ち行列に診断メッセージがある ことを受信プログラムまたはプロシージャーに知らせるために,エスケープまたは通知メッセージ も送られるはずです。

### **\*NOTIFY**

通知例外メッセージは呼び出しメッセージ待ち行列に送られます。 通知メッセージの記述は訂正 処置による条件について送り出しプログラムを実行させる前でなければなりません。 応答メッセ ージは送信済みプログラムのうしろに送られます。後に訂正処置,実行中に再開される送信済みプ ログラム,およびメッセージ待ち行列から応答メッセージに受信されます。

#### **\*ESCAPE**

エスケープ例外メッセージは呼び出しメッセージ待ち行列に送られます。 エスケープ・メッセー ジの記述は回復不能なエラー状態です。 この送信されているプログラムは実行に継続されませ ん。

**\*RQS** 要求メッセージは呼び出しメッセージ待ち行列に送られます。 要求メッセージに認可される装置 ファイルから受信する要求データは別のプログラムまたはプロシージャーにこのプログラムから渡 されます。 要求を送るためには,MSGパラメーターによって指定された,即時メッセージを,使 用しなければなりません。

#### <span id="page-320-0"></span>**\*STATUS**

状況例外メッセージは呼び出しメッセージ待ち行列に送られます。状況メッセージは、送信元プ ログラムによって実行される作業の状況を説明します。 MSGDTAパラメーター中のメッセージ・ データの最初の28文字は,メッセージのモニター(メッセージ・モニター(MONMSG)コマンドによ って確立される)用の比較データとして使用されます。 状況例外メッセージがモニターされてい ない場合には,制御は送信元プログラムに戻されます。 状況メッセージが対話式ジョブの外部メ ッセージ待ち行列に送られた場合には,そのメッセージは24行目に表示され,処理は続行されます が,応答は必要ありません。

注**:** メッセージ・テキストまたは **(MSG)**パラメーターが指定されている場合には,この値を指定す ることはできません。

[上](#page-312-0)

# 応答を受けるメッセージ待ち行列 **(RPYMSGQ)**

照会および通知メッセージの場合に限り、応答メッセージが送られる先の呼び出しメッセージ待ち行列また は非プログラム・メッセージ待ち行列を指定します。

#### 単一値

#### **\*PGMQ**

照会または通知メッセージに対する応答は,プログラムまたはこのコマンドが使用されているプロ シージャーの呼び出しスタック項目に関連したメッセージ待ち行列に送られます。

### 修飾子**1:** 応答を受けるメッセージ待ち行列

名前 応答が送られる先のメッセージ待ち行列の名前を指定してください。

### 修飾子**2:** ライブラリー

**\*LIBL** 最初に一致するものが見つかるまで,現行スレッドのライブラリー・リスト内のすべてのライブラ リーが検索されます。

### **\*CURLIB**

メッセージ待ち行列を見つけるために,ジョブの現行ライブラリーが使用されます。ライブラリ ー・リストに現行ライブラリー項目が存在しない場合には,QGPLが使用されます。

名前 メッセージ待ち行列が入っているライブラリーを指定してください。

[上](#page-312-0)

## **KEYVAR**の**CL**変数 **(4) (KEYVAR)**

このコマンドを含むプログラムが送り出したメッセージを識別するメッセージ参照キーが入っている,CL 文字変数の名前(ある場合)を指定します。 メッセージ参照キーは,メッセージが送られた時にシステム によって割り当てられ,ここで指定する変数に入れられます。

メッセージが呼び出しスタック項目に関連したメッセージ待ち行列に送られる場合には、KEYVARはその メッセージ待ち行列(呼出スタック項目メッセージ待行列 **(TOPGMQ)**パラメーターに指定されます)を参 照します。メッセージ・タイプ **(MSGTYPE)**パラメーターに\*INQまたは\*NOTIFYが指定されている場合に <span id="page-321-0"></span>は,KEYVARは応答を受けるメッセージ待ち行列 **(RPYMSGQ)**パラメーターに指定されたメッセージ待ち 行列を参照します。その他の場合にはすべて,KEYVARはTOPGMQパラメーターに指定されているメッセ ージ待ち行列を参照します。

いずれのタイプのメッセージにも,プログラム・メッセージ待ち行列に送られる時には,キーを割り当てる ことができます。 それ以外のメッセージ待ち行列に送られるメッセージの場合には、照会(\*INO)メッセー ジについてのみメッセージ参照キーを使用することができます。 プログラム待ち行列以外の待ち行列に別 のタイプのメッセージが送られる場合には、メッセージ・キーを使用することはできず、KEYVARにブラ ンクが戻されます。

変数は、長さが4文字の文字変数でなければなりません。 KEYVARが指定されていなくて、応答が必要な 場合には,プログラムによってFIFO(先入れ先出し)順で受信することができます。

[上](#page-312-0)

# コード化文字セット**ID (CCSID)**

指定されたメッセージまたはメッセージ・データのコード化文字セットID (CCSID)を指定します。 メッセ ージIDが指定された場合には,\*CCHARタイプ・フィールドと対応するMSGDTA(メッセージ・データ) パラメーターによって指定されたテキストが,CCSIDパラメーターによって指定されたCCSIDになっている とみなされます。\*CCHARタイプ・フィールドと対応していない指定されたデータは65535 であるとみなさ れて,変換されません。\*CCHARタイプ・フィールドの詳細については,メッセージ記述追加(ADDMSGD) コマンドを参照してください。

メッセージIDが指定されない場合には,MSG(メッセージ)パラメーターによって指定されたテキスト は,CCSIDパラメーターによって指定されたCCSIDになっているとみなされます。メッセージ・ハンドラー とそれによるCCSIDの使用の詳細については,i5/OS Information Center (http://www.ibm.com/systems/i/ infocenter/)の「i5/OSのグローバリゼーション」トピック・コレクションを参照してください。

- **\*JOB** メッセージ・データまたは即時テキストは,このコマンドを実行するジョブのCCSIDに入っている とみなされます。
- **\*HEX** メッセージ・データまたは即時テキストは変換されません。CCSID 65535が使用されます。

### コード化文字セット*ID*

メッセージまたはメッセージ・データが入っていると考えられる有効なCCSIDを指定してくださ い。 有効な値の範囲は1から65535です。 このコマンドはCCSIDの妥当性検査を行います。有効な CCSIDの値のリストについては,ISERIES INFORMATION CENTER (HTTP://WWW.IBM.COM/ ESERVER/ISERIES/INFOCENTER)にある「グローバリゼーション」情報を参照してください。

[上](#page-312-0)

### 例

### 例**1:**置き換え値の指定

SNDPGMMSG MSGID(UIN0023) MSGF(INV) MSGDTA('50 100') TOPGMQ(\*EXT)

このコマンドは,メッセージ・ファイルINVに保管されている,UIN0023として識別されたメッセージをジ ョブの外部メッセージ待ち行列に送ります(表示装置では,「プログラム・メッセージ表示」によってメッ セージが表示されます)。 MSGDTAパラメーターによって指定された2つの置き換え値を含むデータがメッ

セージと一緒に送られます。そして、このデータは、メッセージ・ファイルでメッセージUIN0023がどのよ うに定義されているかに応じて、メッセージが受け取られる時に置き換え値として使用したり、あるいはダ ンプを取るデータとして使用することができます。変数&1および&2がそれぞれ3文字の長さの文字変数と してメッセージ・ファイルに定義され,メッセージUIN0023の第1レベル・メッセージ・テキストは 「REQUESTED ITEM DECREASED BY &1; CURRENT BALANCE &2.」であったとします。送られるメ ッセージは「REQUESTED ITEM DECREASED BY 50; CURRENT BALANCE 100.」となります。

### 例**2:**照会メッセージの送信

SNDPGMMSG MSG('MOUNT CHECKS IN PRINTER BEFORE CONTINUING') MSGTYPE(\*INQ) TOMSGQ(\*SYSOPR)

このコマンドは,照会メッセージをシステム操作員に送ります。操作員は,DSPMSGコマンドを使用するこ とによって,送られたメッセージを調べ,その表示装置で直接メッセージに応答します。プログラムでは, 操作員の応答を受け入れるためにメッセージ受信(RCVMSG)コマンドが使用されます。

### 例**3:**エスケープ・メッセージの送信

SNDPGMMSG MSGID(USR0001) MSGF(USRMSGR) TOPGMQ(\*PRV \*) MSGTYPE(\*ESCAPE)

このコマンドは,異常終了の原因となる可能性があるメッセージがプログラムまたはプロシージャーの呼び 出し側にどのように送られるかの例です。メッセージUSR0001は,無効なコードが渡されたこと(数値が必 要な場合の非数値など)を示している場合があります。送られているメッセージはエスケープ・メッセージ であるので,そのメッセージを送っているプログラムまたはプロシージャーを再開することはできません。 値\*PRVおよび\*はTOPGMQパラメーターでは省略時の値であるため,このコマンドにコーディングする必 要はありませんでした。

### 例**4: ILE**プロシージャーへのエスケープ・メッセージの送信

SNDPGMMSG MSGID(USR0001) MSGF(USRMSGR) TOPGMQ(\*SAME ACCOUNT\_FINAL\_TOTALS) MSGTYPE(\*ESCAPE)

このコマンドは、メッセージをILEプロシージャーに送ります。この例では、呼び出しスタック項目IDが10 文字を超えています。修飾子は指定されていないので,プロシージャーの検索では,そのプロシージャーに 関連した実際のモジュール名および結合プログラム名は使用されません。要素1に\*SAMEが指定されてい るため,このエスケープ例外メッセージはACCOUNT\_FINAL\_TOTALSと関連付けられたメッセージ待ち行 列に送られます。

### 例**5:**修飾子を使用したエスケープ・メッセージの送信

SNDPGMMSG MSGID(USR0001) MSGF(USRMSGR) TOPGMQ(\*PRV FIRST\_QTR\_SUMMARY SUMQTRS REPORTS) MSGTYPE(\*ESCAPE)

このコマンドは、エスケープ例外メッセージをプロシージャーFIRST\_QTR\_SYMMARYの呼び出し側に送り ます。プロシージャーは,モジュール名SUMQTRSおよび結合プログラム名REPORTSによって修飾されて います。このエスケープ例外メッセージは,送信プログラムを中断し,その送信プログラムは再開されませ ん。

### 例**6:**部分プロシージャー名を使用した完了メッセージの送信

SNDPGMMSG MSGID(USR0001) MSGF(USRMSGR) TOPGMQ(\*SAME 'MANAGE\_SALES>>>') MSGTYPE(\*COMP)

このコマンドは,名前がMANAGE\_SALESで始まる最新のプロシージャーに,完了メッセージを送ります。

# <span id="page-323-0"></span>エラー・メッセージ

### **\*ESCAPE**メッセージ

### **CPF24CB**

\*PGMNAMEにはプログラム名の指定が必要である。

### **CPF2409**

指定のメッセージ・タイプは指定したプログラム・メッセージ待ち行列では正しくない。

#### **CPF2428**

メッセージ待ち行列パラメーターが正しくありません。

#### **CPF2453**

応答待ち行列が,送信元のプログラム・メッセージ待ち行列ではない。

### **CPF2469**

メッセージ&1の送信中に,エラーが起こった。

### **CPF247A**

呼び出しスタックの項目が見つからなかった。

### **CPF247E**

CCSID &1が無効です。

### **CPF2499**

メッセージ識別コード&1が正しくない。

#### **CPF2524**

理由コード&1のために例外処理プログラムを使用することができない。

#### **CPF2550**

削除されたプログラムまたはプロシージャーに例外メッセージが送られた。

#### **CPF2702**

装置記述&1が見つかりません。

### **CPF7C08**

サポート・ネットワークと接続されない。

### **CPF8C0C**

問題レコード&1の内容が正しくない。

#### **CPF8C0E**

ライブラリーQGPLが見つからない。

#### **CPF8C01**

IBMサービス・システムに接続することができない。1つのセッションが許されます。

#### **CPF8C07**

パラメーターが正しくない。

### **CPF8C08**

制御点名に\*SELECTを指定することはできない。

#### **CPF8C09**

&1はサービス提供元として定義されていない。
### **CPF8C16**

要求の処理中にエラーが起こった。

### **CPF8C17**

サインオンが正常に行なわれなかった。

### **CPF8C18**

保守サポート・ネットワークと接続されない。

## **CPF8C19**

リモート・サポート適用業務が正常に実行されなかった。

#### **CPF8C2A**

IBMサービス・システムに接続することができない。

#### **CPF8C24**

要求の処理中にエラーが起こった。

#### **CPF8C27**

代替ロード装置が見つからない。

## **CPF8C32**

PTFの発注を処理することができない。

### **CPF9830**

ライブラリー&1を割り当てることができない。

#### **CPF9845**

ファイル&1のオープン中にエラーが起こった。

#### **CPF9846**

ライブラリー&2のファイル&1の処理中にエラーが起こった。

#### **CPF9847**

ライブラリー&2のファイル&1のクローズ中にエラーが起こった。

# <span id="page-326-0"></span>**PTF**オーダーの送信 **(SNDPTFORD)**

実行可能場所**:** すべての環境 (\*ALL) スレッド・セーフ**:** いいえ

パラメーター [例](#page-331-0) [エラー・メッセージ](#page-332-0)

プログラム一時修正発注送信(SNDPTFORD)コマンドを使用して、次の発注を準備することができます。

- v 個別PTF
- 累積PTFパッケージ
- PTFグループ
- v 使用可能なPTFの要約情報
- v 予防保守計画(PSP)情報

## 制約事項**:**

1. このコマンドは\*EXCLUDE共通権限付きで出荷され,QSRVおよびQSRVBASユーザー・プロファイルに は,このコマンドを使用するための専用権限があります。

- 2. IMGDIRパラメーターには次の制約事項が適用されます。
- v パス内の各ディレクトリーに対する\*X権限が必要です。
- v 光ディスク・イメージを含むディレクトリーに対する\*WX権限が必要です。
- 3. IMGCLGパラメーターには次の制約事項が適用されます。
- v イメージ・カタログの作成(CRTIMGCLG)コマンドの実行に必要な権限がなければなりません。
- v QUSRSYSライブラリーに対する読み取り(\*READ)および追加(\*ADD)権限が必要です。

上

# パラメーター

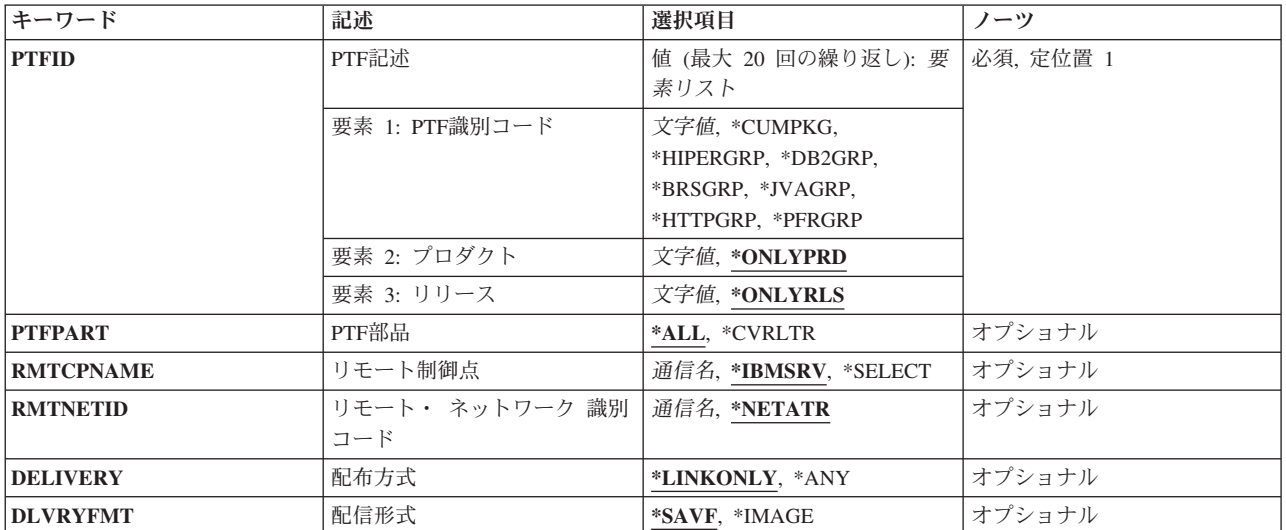

<span id="page-327-0"></span>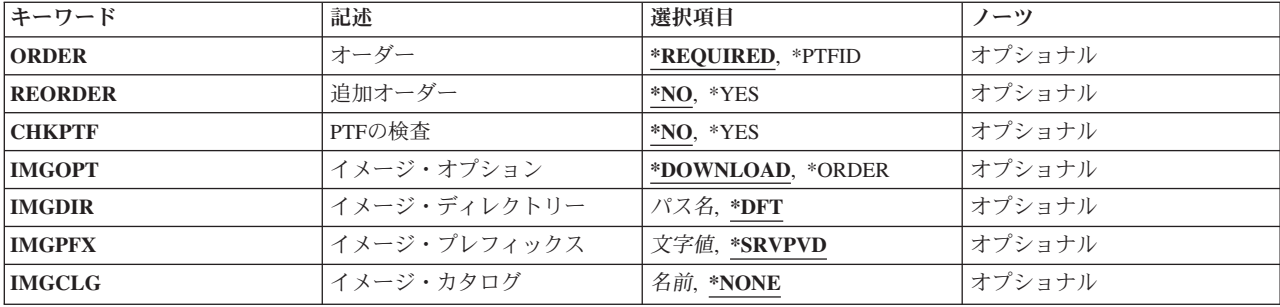

[上](#page-326-0)

# **PTF**識別コード **(PTFID)**

配列するPTFのリストを指定します。

### 要素**1: PTF**識別コード

#### **\*CUMPKG**

システムに導入済みのオペレーティング・システムのリリースに対する最新レベルの累積PTFパッ ケージ(SF99VRM)を発注します。 HIPERおよびDB2 UNIVERSAL DATABASE (UDB)グループの PTFは,この発注によって自動的に要求されます。他のPTF IDまたは特殊値と一緒に発注すること はできません。

#### **\*HIPERGRP**

システムに導入済みのオペレーティング・システムのリリースに対する最新レベルのHIPER PTFグ ループを発注します。

#### **\*DB2GRP**

システムに導入済みのオペレーティング・システムのリリースに対する最新レベルのDB2 UDB PTFグループを発注します。

### **\*BRSGRP**

システムに導入済みのオペレーティング・システムのリリースに対する最新レベルのBACKUP RECOVERY SOLUTIONS PTFグループを発注します。

#### **\*HTTPGRP**

システムに導入済みのオペレーティング・システムのリリースに対する最新レベルのIBM HTTP SERVER PTFグループを発注します。

#### **\*JVAGRP**

システムに導入済みのオペレーティング・システムのリリースに対する最新レベルのJAVA PTFグ ループを発注します。

#### **\*PFRGRP**

システムに導入済みのオペレーティング・システムのリリースに対する最新レベルの PERFORMANCE TOOLS PTFグループを発注します。

文字値 PTF IDを指定してください。一部のPTFは、個別に発注するか、あるいは同じ接頭部を持つPTFの リストに入れて,一般リストの一部としてではなく発注しなければなりません。

累積PTFパッケージは形式SF99VRMを使用してソース・テーブルされ,予防サービス計画(PSP)形 式はSF98VRMです。ここで,VRMはバージョン-リリース-モディフィケーションです。

<span id="page-328-0"></span>要素**2:** プロダクト

#### **\*ONLYPRD**

PTF IDはただ1つのプロダクトと関連しています。

注**:** この値およびORDER(\*REQUIRED)が指定された場合には,そのプロダクトがユーザーのシス テム上で導入またはサポートされている場合にだけ前提が送られます。

文字値 PTFが関連するプロダクトの7文字のプロダクトIDを指定してください。PTF IDが複数のプロダク トと関連している場合には,そのPTF発注は指定したプロダクトに限定されます。

要素**3:** リリース

#### **\*ONLYRLS**

PTF IDがただ1つのリリースと関連しています。

注**:** この値およびORDER(\*REQUIRED)が指定された場合には,そのプロダクトがユーザーのシス テム上で導入またはサポートされている場合にだけ前提が送られます。

文字値 6文字のリリース・レベルをVXRYMZの形式で指定してください。ここで,VXはバージョン番号, RYはリリース番号,およびMZはモディフィケーション・レベルです。変数XおよびYは0から9の数 字,変数Zは0から9の数字またはAからZの文字とすることができます。

[上](#page-326-0)

## **PTF**部品 **(PTFPART)**

PTFまたはカバー・レターを発注中であるかどうかを指定します。

**\*ALL** PTFおよびカバー・レターは発注済みです。

#### **\*CVRLTR**

カバー・レターだけが発注済みです。

[上](#page-326-0)

## リモート制御点 **(RMTCPNAME)**

サービス要求の送り先のサービス提供元のリモート制御点を指定します。

#### **\*IBMSRV**

サービス要求は弊社保守サポートに送られます。

#### **\*SELECT**

サービス提供元のリストが表示されるので,ユーザーはサービス要求の宛先を選択することができ ます。

通信名 リモート制御点の名前を指定してください。

[上](#page-326-0)

## リモート・ ネットワーク 識別コード **(RMTNETID)**

サービス提供元のネットワークのリモート名IDを指定します。

### <span id="page-329-0"></span>**\*NETATR**

サービス提供元はローカル・ネットワーク内にあります。 通信名 要求の送り先のサービス提供元のネットワーク名を指定します。

## 配布方式 **(DELIVERY)**

PTFの配布方法を指定します。

#### **\*LINKONLY**

PTFはエレクトロニック支援サービス・リンクによってのみ配布されます。サービス・リンクを使 用するにはPTFが大きすぎる場合には,コマンドは失敗します。

**\*ANY** PTFは使用可能なすべての方法によって配布されます。大部分のPTFに,サービス・リンクが使用 されます。 PTFがサービス・リンクには大きすぎる場合には,選択された媒体に入れて送られま す。

[上](#page-326-0)

## 配信形式 **(DLVRYFMT)**

配布PTFの形式を指定します。

#### **\*SAVF**

PTFは,エレクトロニック支援サービス・リンクを通じて,保管ファイルとして配布されます。

#### **\*IMAGE**

PTFは,エレクトロニック支援サービス・リンクを通じて,光ディスク・イメージ・ファイルとし て配布されます。光ディスク・イメージ・ファイルにはPTFとカバー・レターが含まれます。この 光ディスク・イメージ・ファイルは,IMGDIRパラメーターによって指定したディレクトリーに保 管されます。

[上](#page-326-0)

## オーダー **(ORDER)**

要求している修正のレベルを指定します。

### **\*REQUIRED**

発注済みPTFおよびその要件が要求されています。

#### **\*PTFID**

特定の発注済みPTFは要求されているPTFです。前提PTFは送られません。

[上](#page-326-0)

## 追加オーダー **(REORDER)**

現在ロード済み,適用済み,または発注中のPTFを再び発注する必要があるかどうかを指定します。

**\*NO** すでにロード済み,適用済み,または発注中のPTFは再発注されません。

**312** System i: プログラミング i5/OS コマンド SAVS36F (システム/36 ファイル保管) ~

<span id="page-330-0"></span>**\*YES** すでにロード済み,適用済み,または発注中のPTFが再発注されます。

注**:** \*SAVF配布形式が指定され,保管ファイルがシステム上で使用可能な場合には,PTFは再発注されませ  $h<sub>o</sub>$ 

[上](#page-326-0)

## **PTF**の検査 **(CHKPTF)**

PTFプロダクトが導入またはサポートされているかどうかに基づいてPTFが発注されたかどうかを判別する ために,サービス要求元システムの検査が実行されるかどうかを指定します。

- **\*NO** PTFプロダクトがサービス要求元で導入またはサポートされていない場合であっても,PTF ID (PTFID)パラメーターに指定されたPTFが発注されます。
- **\*YES** PTFプロダクトがサービス要求元で導入またはサポートされている場合にだけ,PTF ID (PTFID)パ ラメーターに指定されたPTFが発注されます。

[上](#page-326-0)

## イメージ・オプション **(IMGOPT)**

イメージ・オーダーのオプションを指定します。

#### **\*DOWNLOAD**

光ディスク・イメージが発注され,ダウンロード可能となったときに自動的にダウンロードできま す。

#### **\*ORDER**

光ディスク・イメージは発注されますが,自動的にダウンロードされません。 PTFオーダーの処理 (WRKPTFORD)コマンドは,PTFオーダー情報の表示,オーダーのダウンロードまたは取り消しに 使用できます。

注**:** ユーザーは最大14日間の間にPTFオーダーの再開または取り消しを行うことができます。これは,修正 サービス・プロバイダーが14日後にすべてのオーダーをクローズするためです。

[上](#page-326-0)

## イメージ・ディレクトリー **(IMGDIR)**

光ディスク・イメージ・ファイルが保管されるディレクトリーを指定します。 IMGCLGパラメーターが指 定されている場合,ここで指定したディレクトリーはイメージ・カタログに関連付けられます。

- **\*DFT** 光ディスク・イメージ・ファイルは/QIBM/USERDATA/OS/SERVICE/ECSディレクトリーに保管さ れます。
- パス名 :\* @A1C From: 既存のディレクトリーを指定します。パス名の指定に関する詳細については, i5/OS Information Center (http://www.ibm.com/systems/i/infocenter/)の「CLの概念および参照情報」ト ピックの「オブジェクトの命名規則」を参照してください。

[上](#page-326-0)

## <span id="page-331-0"></span>イメージ・プレフィックス **(IMGPFX)**

光ディスク・イメージ・ファイル名の接頭部を指定します。

### **\*SRVPVD**

ファイルはサービス・プロバイダーによって命名されます。

文字値 保管中の光ディスク・イメージに命名する時に使用される接頭部を指定してください。 1回の発注 で複数のイメージが受け取られる場合は,ファイルがイメージ名の数値接尾部によって固有に識別 されます。ファイル名の指定に関する詳細については,i5/OS Information Center (http://www.ibm.com/systems/i/infocenter/)の「CLの概念および参照情報」トピックの「オブジェクト の命名規則」を参照してください。

[上](#page-326-0)

# イメージ・カタログ **(IMGCLG)**

発注したPTFを基に作成するイメージ・カタログを指定します。

#### **\*NONE**

イメージ・カタログは作成されません。

名前 イメージ・カタログの作成時に使用される名前を指定します。イメージ・カタログが既に存在する 場合は,それを使用してイメージのダウンロードが保管されます。

[上](#page-326-0)

## 例

### 例**1: PTF**番号のみによる**PTF**の発注送信

SNDPTFORD PTFID((SI12345) (SI12346))

このコマンドは,PTF番号SI12345およびSI12346の要求を送信します。

## 例**2:**プロダクトおよびリリースによる**PTF**の発注送信

SNDPTFORD PTFID((SI12345 5722SS1 V5R3M0)) DELIVERY(\*ANY) ORDER(\*REQUIRED)

このコマンドは,オペレーティング・システム・プロダクト(5722SS1)のバージョン5リリース3モディフィ ケーション0に対するPTF SI12345への要求を送信します。PTFは使用可能なすべての方法によって配布する ことが可能です。必要条件がPTFとともに送信されます。

### 例**3:**最新の累積**PTF**の発注送信

SNDPTFORD PTFID((\*CUMPKG))

このコマンドは,システムに導入済みのオペレーティング・システムのリリース・レベルに対する最新の PTF累積パッケージが送信されるよう要求します。

## 例**4: PTF**グループの発注送信

SNDPTFORD PTFID((SF99893))

このコマンドは、PTFグループ番号SF99893の要求を送信します。

#### <span id="page-332-0"></span>例**5: \*IMAGE**配布形式での**DB2 UDB**グループの発注送信

SNDPTFORD PTFID((\*DB2GRP)) DELIVERY(\*LINKONLY) DLVRYFMT(\*IMAGE)

このコマンドは,システムに導入済みのオペレーティング・システムのリリースに対する最新レベルのDB2 UDB PTFグループの要求を送信します。このPTFグループは,/QIBM/USERDATA/OS/SERVICE/ECSディレ クトリー内部の光ディスク・イメージ・ファイルに保管されます。

## 例**6: \*IMAGE**配信形式によるオーダーの送信

SNDPTFORD PTFID((\*DB2GRP)) DELIVERY(\*LINKONLY) DLVRYFMT(\*IMAGE) IMGOPT(\*ORDER)

このコマンドは,システムに導入済みのオペレーティング・システムのリリースに対する最新レベルのDB2 UDB PTFグループの要求を送信します。PTFオーダーは発注されますが,ダウンロードは行われません。 このPTFオーダーの状況は「発注済み」となり,WRKPTFORDコマンドを使用してPTFオーダー情報の表 示,あるいはオーダー内容のダウンロードまたは取り消しを実行できます。

### 例**7:**イメージ・カタログ・オプションによるオーダーの送信

SNDPTFORD PTFID((\*HIPERGRP)) DELIVERY(\*LINKONLY) DLVRYFMT(\*IMAGE) IMGCLG('MYCATALOG')

このコマンドは,システムに導入済みのオペレーティング・システムのリリースに応じた最新レベルの Hiper PTFグループの要求を送信します。このPTFイメージは,MYCATALOGイメージ・カタログに保管さ れます。

[上](#page-326-0)

## エラー・メッセージ

#### **\*ESCAPE**メッセージ

#### **CPF2702**

装置記述&1が見つかりません。

### **CPF7C08**

サポート・ネットワークと接続されない。

#### **CPF8C0C**

問題レコード&1の内容が正しくない。

### **CPF8C0E**

ライブラリーQGPLが見つからない。

#### **CPF8C01**

IBMサービス・システムに接続することができない。1つのセッションが許されます。

#### **CPF8C07**

パラメーターが正しくない。

### **CPF8C08**

制御点名に\*SELECTを指定することはできない。

#### **CPF8C09**

&1はサービス提供元として定義されていない。

### **CPF8C16**

要求の処理中にエラーが起こった。

#### **CPF8C17**

サインオンが正常に行なわれなかった。

#### **CPF8C18**

保守サポート・ネットワークと接続されない。

## **CPF8C19**

リモート・サポート適用業務が正常に実行されなかった。

### **CPF8C2A**

IBMサービス・システムに接続することができない。

### **CPF8C24**

要求の処理中にエラーが起こった。

#### **CPF8C27**

代替ロード装置が見つからない。

### **CPF8C32**

PTFの発注を処理することができない。

### **CPF8C99**

PTF &2-&1 &3が発注されていない。

### **CPF9846**

ライブラリー&2のファイル&1の処理中にエラーが起こった。

[上](#page-326-0)

# <span id="page-334-0"></span>ファイル送信**/**受信 **(SNDRCVF)**

#### 実行可能場所**:**

- v バッチ・プログラム (\*BPGM)
- v 対話式プログラム (\*IPGM)
- スレッド・セーフ**:** いいえ

パラメーター [例](#page-336-0) [エラー・メッセージ](#page-337-0)

ファイル送出し/受け取り(SNDRCVF)コマンドは,ユーザーが対話式に使用している装置との間でデータ を受け渡しするためにCLプログラムまたはILE CLプロシージャーによって使用されます。データは, SNDRCVFコマンドが使用されたプログラムとそのコマンドによって識別される表示装置との間で受け渡し されます。データの受け渡しは,プログラム中で宣言された表示装置ファイルを使用して行われます。(プ ログラムのコンパイルに使用される,ソースに含まれるファイル宣言(DCLF)コマンドは,ファイルを宣言 するために使用されています。) 送出し/受け取りの各操作のデータは,このコマンドのRCDFMTパラメー ターによって識別された形式で1つのレコードとして受け渡しされます(この形式はデータ記述仕様(DDS) に定義される)。 データを渡すために,レコード様式の各フィールドで1つのCL 変数が使用されます。 使 用されるCL変数(DDS標識も含む)は暗黙に宣言されます。

DCLFコマンドに指定されたレコード様式の内で,各SNDRCVFコマンドに指定できるレコード様式は1つだ けです。 装置ファイルがオープンされていない場合には,このコマンドによってオープンされます。この コマンドに指定されたファイルおよびレコード様式は,ファイルのオープン前にそのコマンドを入力した場 合には,表示装置ファイル一時変更(OVRDSPF)コマンドによって一時変更することができます。一時変更 しているレコード様式のフィールドがそのプログラムに宣言されたCL変数と対応していなければならない ことに注意してください。

制約事項**:**このコマンドは,CLプログラムまたはILE CLプロシージャー内で表示装置ファイルに対してのみ 有効です。 データベース・ファイルでは,これを使用することはできません。

上

## パラメーター

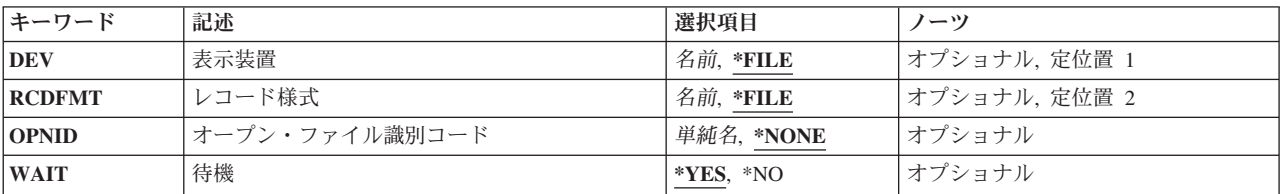

上

## 表示装置 **(DEV)**

表示装置の名前を指定します。この表示装置データが送られ,この表示装置からユーザーのデータを受け取 ります。このパラメーターにCL変数を指定することにより,コマンドを変更せずに装置名だけを変えるこ とができます。

- <span id="page-335-0"></span>\*FILE データは,装置ファイル (DCLFコマンドのFILEパラメーターで宣言された装置ファイル)に対応 する装置との間でやりとりされます。装置ファイルに複数の装置名が指定されている場合には, \*FILEを指定することはできません。
- 名前 装置の名前を指定するか、あるいは、CLプログラムまたはILE CLプロシージャーがデータのやり とりをする相手の装置の名前が入っているCL変数の名前を指定してください。CL変数名がこのパ ラメーターで使用された場合には,このプログラムで複数の装置からデータを受け取るための SNDRCVFコマンドは,1つしか必要ではありません。

[上](#page-334-0)

## レコード様式 **(RCDFMT)**

CLプログラムまたはILE CLプロシージャーとユーザーとの間でのデータのやりとりに使用するレコード様 式の名前を指定します。この様式には,レコード中のすべてのフィールドが入っています。装置ファイルに 複数のレコード様式がある場合には,このパラメーターをレコード様式名でコーディングする必要がありま す。これが複数ある場合には,\*FILEをコーディングすることはできません。SNDRCVFはINVITE DDSキ ーワードを無視します。

- **\*FILE** 装置ファイルの中にはレコード様式は1つしかありません。ユーザーとの間のデータのやりとりに はその様式が使用されます。
- 名前 データがユーザーとの間で受け渡しされる時のレコード様式の名前を指定します。レコード様式名 に,CL変数を使用することはできません。

[上](#page-334-0)

# オープン・ファイル識別コード **(OPNID)**

同じCLプログラムまたはILE CLプロシージャー内の先行するファイル宣言(DCLF)コマンドで宣言したオー プン・ファイルIDを指定します。このパラメーター値にCL変数を指定することはできません。

**\*NONE**

- オープン・ファイルIDは指定されていません。 このコマンドは,OPNIDパラメーターに\*NONEを 指定したDCLFコマンドと関連したファイルを使用します。オープン・ファイルIDとして\*NONEが 指定されているCLプログラムまたはILE CLプロシージャーでは1つのファイルしか宣言できませ ん。
- 単純名 同じCLプログラムまたはILE CLプロシージャー内の先行するDCLFコマンドのOPNIDパラメーター 値と一致する名前を指定してください。

[上](#page-334-0)

## 待機 **(WAIT)**

CLプログラムまたはILE CLプロシージャーがユーザーの装置からデータの受け取りを待機するか,あるい はこのSNDRCVFコマンドの後に続くコマンドの処理で続行するかを指定します。WAIT(\*NO)が指定された 場合には,入力操作を完了するために,プログラムは後でWAITコマンドをプログラム中で出す必要があり ます。

注**:** CL変数はこのパラメーターにコーディングすることはできません。

- <span id="page-336-0"></span>**\*YES** プログラムは,装置からの入力操作が完了するまで待ちます。それまでは後続のコマンドは処理さ れません。
- **\*NO** プログラムは,入力データを待たずに,プログラムの中にWAITコマンドが出てくるまで,後続の コマンドを処理します。

[上](#page-334-0)

## 例

### 例**1:**レコード様式が**1**つである表示装置ファイルの使用

DCLF FILE(MENU1) : SNDRCVF

このコマンドは,装置ファイルMENU1を経由して,ユーザー・データのやり取りを行います。このファイ ルにはレコード様式が1つしかありません。使用される装置は,このファイルに指定されているものです。

#### 例**2:**レコード様式が複数ある表示装置ファイルの使用

DCLF FILE(SCR) RCDFMT(REC8) : SNDRCVF RCDFMT(REC8)

制御言語プログラムまたはILE CLプロシージャーは,ユーザーにデータを送り,装置ファイル(DEVが指定 されていないので,\*FILEが指定されているとみなされます)に指定された装置を使用しているユーザーの データを受け取ります。データは、SCRという名前の装置ファイルにあるREC8レコード様式によって指定 された形式で渡されます。制御言語プログラムまたはILE CLプロシージャーは,続行する前にユーザー・ データ待ちをします。

#### 例**3:**装置名に**CL**変数を使用

DCLF FILE(DF1) RCDFMT(REC8) : SNDRCVF DEV(&DN) RCDFMT(REC8) WAIT(\*NO) : WAIT DEV(&DN)

このコマンドは,DF1という名前の装置ファイルを経由して,ユーザー・データのやり取りを行います。制 御言語プログラムまたはILE CLプロシージャーは,レコード様式REC8を使用して,自身と変数&DNに指定 された装置にいるユーザーとの間でデータの受け渡しを行いますが,応答が戻ってくるのを待ちません。プ ロシージャーが複数の装置とデータをやり取りする場合は,同じSNDRCVFコマンドを使用することができ ます。 DEVパラメーターに&DNによって指定された装置のみを変更する必要があります。すべての装置が 応答するように,各装置に対するWAITコマンドは,プロシージャーの後の方で出す必要があります。

#### 例**4:**オープン・ファイル**ID**の使用

DCLF FILE(SCREEN1) RCDFMT(REC1 REC2) OPNID(OUTDSP1) DCLF FILE(SCREEN2) RCDFMT(REC3 REC4) OPNID(OUTDSP2) : SNDRCVF DEV(\*FILE) RCDFMT(REC2) OPNID(OUTDSP1) WAIT(\*YES)

SCREEN1という名前の装置ファイルを使用して,同じ装置ファイルに指定された表示装置にデータを送 り,入力を待ちます。データは,レコード様式REC2によって指定された形式でユーザーに提示されます。 <span id="page-337-0"></span>SNDRCVFコマンドに指定されたオープン・ファイルIDが表示装置ファイルSCREEN1に対するDCLFコマン ドに指定されたオープン・ファイルIDと一致するので、SNDRCVFコマンドは表示装置ファイルSCREEN1と 関連付けられます。

[上](#page-334-0)

## エラー・メッセージ

## **\*ESCAPE**メッセージ

#### **CPF0859**

ファイル一時変更により入出力バッファー・サイズを超えた。

#### **CPF0861**

ライブラリー&2のファイル&1が表示装置ファイルでない。

#### **CPF0863**

10進CL変数に2進データの値が大きすぎる。

#### **CPF0864**

&2のファイル&1でファイルの終わりが検出された。

### **CPF0883**

ファイル&1のDEVパラメーターの\*FILEが正しくない。

#### **CPF0886**

レコードに正しくないデータ・フィールドが入っている。

#### **CPF0887**

前の入力要求のデータが使用可能である。

#### **CPF4101**

ライブラリー&3にファイル&2が見つからないか,インライン・データ・ファイルがない。

#### **CPF5068**

プログラム装置&4がライブラリー&3のファイル&2に見つからない。

#### **CPF5070**

ライブラリー&3のファイル&2には獲得済みプログラム装置がない。

[上](#page-334-0)

# <span id="page-338-0"></span>応答送信 **(SNDRPY)**

実行可能場所**:** すべての環境 (\*ALL) スレッド・セーフ**:** はい

パラメーター [例](#page-341-0) [エラー・メッセージ](#page-341-0)

応答送信(SNDRPY)コマンドでは、照会メッセージの送信元に応答メッセージを送ります。応答の対象とな るメッセージは,指定されたメッセージ待ち行列で受け取られた指定されたメッセージ参照キーを持つもの です。

応答処理出ロプログラムは、出口点QIBM\_QMH\_REPLY\_INQに対するシステム登録機能で登録することが できます。 応答処理出口プログラムは,応答値を受け入れ,拒否,または置き換えることができます。 出 口プログラムが応答を拒否した場合には,メッセージCPD2476(応答は応答処理出口プログラムによって拒 否されました)がこのSNDRPYコマンドを実行しているプログラムに送られます。 これに続いて,エスケ ープ・メッセージCPF2422 (応答は無効です)が出されます。 応答が出口プログラムによって置き換えら れた場合には、応答送信機能はその機能自体に診断メッセージを送ります。 メッセージは、CPD2479 (応 答処理出口プログラムが応答値の置き換えを要求しました)というものです。 応答が送られた後に, CPF2458(応答は応答処理出口プログラムによって置き換えられました)が診断メッセージおよび状況メッ セージとしてこのSNDRPYコマンドを実行しているプログラムに送られます。 プログラムが指定されたも の以外の応答値が送られた時の条件を認識している必要がある場合には、状況メッセージをモニターするこ とができます。

このコマンドが入力されるジョブに指定されたメッセージ待ち行列が割り振られていない場合は,このコマ ンドによってコマンドの持続する間暗黙に割り振られます。

上

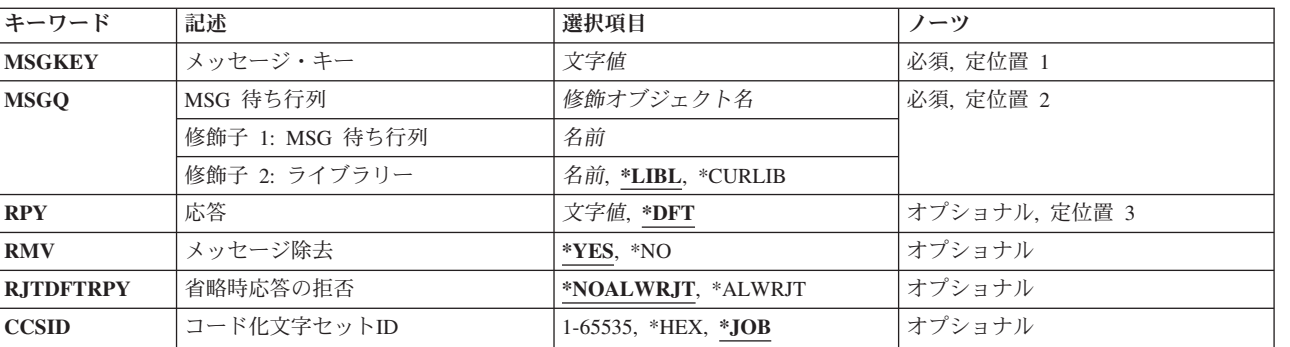

## パラメーター

## <span id="page-339-0"></span>メッセージ・キー **(MSGKEY)**

応答されるメッセージのメッセージ参照キーを指定します。

これは必須パラメーターです。

[上](#page-338-0)

## **MSG** 待ち行列 **(MSGQ)**

応答の対象となる照会メッセージを受け取ったメッセージ待ち行列を指定します。

これは必須パラメーターです。

### 修飾子**1: MSG** 待ち行列

名前 メッセージ待ち行列の名前を指定してください。

修飾子**2:** ライブラリー

\*LIBL 最初に一致するものが見つかるまで、現行スレッドのライブラリー・リスト内のすべてのライブラ リーが検索されます。

#### **\*CURLIB**

メッセージ待ち行列を見つけるために,ジョブの現行ライブラリーが使用されます。ライブラリ ー・リストに現行ライブラリー項目が存在しない場合には,QGPLが使用されます。

名前 メッセージ待ち行列が入っているライブラリーを指定してください。

[上](#page-338-0)

## 応答 **(RPY)**

プログラムが照会メッセージに対する応答として送る応答を指定します。

**\*DFT** 送られた照会メッセージのメッセージ記述に記憶された省略時の応答が,応答として送られます。 照会メッセージのメッセージ記述に省略時の応答が指定されていない場合には,システムの省略時 の応答である\*Nが使用されます。

## 図応答テキスト⊠

テキスト(ただし、ブランクまたは特殊文字を含む場合は、アポストロフィで囲みます)または照 会メッセージに対するプログラムの応答として送られるテキストを含む CL変数を入力します。 応 答およびその形式に使用できる文字の数は,指定された照会メッセージに対するメッセージ記述追 加(ADDMSGD)コマンドに指定される妥当性仕様によって定義されます。 ただし、応答に関する妥 当性仕様がADDMSGDコマンドに指定されていない場合には,132文字までを応答テキストの中で 使用することができます。

#### コード化文字セット**ID (CCSID)**に関する考慮事項

この応答が送られている先の照会メッセージが即時メッセージである場合には、コード化文字セッ トIDがCCSIDパラメーターに指定されない限り,RPYパラメーターに指定されたテキストは,この コマンドを実行中のジョブのCCSIDに入っているとみなされます。 この応答の送り先の照会メッ セージが事前定義メッセージである場合には,RPYパラメーターに指定されたテキストは65535で あるとみなされ,変換されません。 メッセージ・ハンドラーとそれによるCCSIDの使用の詳細に

<span id="page-340-0"></span>ついては,i5/OS Information Center (http://www.ibm.com/systems/i/infocenter/)の「i5/OSのグローバリ ゼーション」トピック・コレクションを参照してください。

[上](#page-338-0)

## メッセージ除去 **(RMV)**

照会メッセージおよびその応答が指定されたメッセージ待ち行列から除去されるかどうかを指定します。

- **\*YES** 応答が送られると,メッセージおよびその応答は,メッセージ待ち行列から除去されます。
- **\*NO** メッセージおよびその応答は,メッセージ待ち行列に保留されています。照会メッセージは複数 回,応答の対象となることはできませんが,受信または表示を複数回,行うことはできます。

[上](#page-338-0)

## 省略時応答の拒否 **(RJTDFTRPY)**

応答処理出口プログラムが省略時の応答を拒否できるかどうかを指定します。 省略時の応答は,応答パラ メーターの値としてブランクを使用することによって要求されます。 応答処理出口プログラムは,出口点 QIBM\_QMH \_REPLY\_INQに対するシステム登録機能を通じて登録することができます。 省略時の応答が 送られていない場合には,このパラメーターは無視され,応答処理出口プログラムは応答値を拒否または置 き換えることができます。

### **\*NOALWRJT**

応答処理出口プログラムが省略時の応答を拒否することは許可されません。

#### **\*ALWRJT**

省略時の応答を拒否することが応答処理出口プログラムに許可されます。 出口プログラムが応答 を拒否した場合には,メッセージCPD2476(応答は応答処理出口プログラムによって拒否されまし た)が診断メッセージとしてこのコマンドを使用しているプログラムに送られます。 CPD2476に 続いて,このコマンドを使用しているプログラムはこのエラー状態を処理して回復するためにモニ ターする必要があることを示すC PF2422(応答は無効です)エスケープ・メッセージが出されま す。

[上](#page-338-0)

## コード化文字セット**ID (CCSID)**

指定された応答テキストが入っているコード化文字セットID (CCSID)を指定します。この応答の送り先の 照会メッセージが事前定義メッセージである場合には、このパラメーターは無視され、RPYパラメーターに 指定されたテキストは65535であるとみなされて,変換されません。メッセージ・ハンドラーとそれによる CCSIDの使用の詳細については,i5/OS Information Center (http://www.ibm.com/systems/i/infocenter/)の 「i5/OSのグローバリゼーション」トピック・コレクションを参照してください。

**\*JOB** 応答テキストは,このコマンドを実行するジョブのCCSIDに入っているとみなされます。

**\*HEX** 応答テキストは変換されません。 CCSID 65535が使用されます。

## コード化文字セット*ID*

応答テキストが入っていると考えられる有効なCCSIDを指定してください。 有効な値の範囲は1か ら65535です。このコマンドはCCSIDの妥当性検査を行います。有効なCCSIDの値のリストについて

<span id="page-341-0"></span>は, ISERIES INFORMATION CENTER (HTTP://WWW.IBM.COM/ESERVER/ISERIES/ INFOCENTER)にある「グローバリゼーション」情報を参照してください。

#### [上](#page-338-0)

## 例

SNDRPY MSGKEY(&KEY) MSGQ(SMITH) RPY(YES)

このコマンドは,その参照キーが&KEYによって指定され,メッセージ待ち行列SMITHで受け取られたメッ セージに対してYESの応答を送ります。応答に含まれるのは1ワードだけであるので、応答をアポストロフ ィで囲む必要はありません。

[上](#page-338-0)

## エラー・メッセージ

## **\*ESCAPE**メッセージ

### **CPF2401**

ライブラリー&1の使用は認可されていない。

## **CPF2403**

&2にメッセージ待ち行列&1が見つからない。

### **CPF2408**

メッセージ待ち行列&1は認可されていない。

## **CPF2410**

メッセージ・キーがメッセージ待ち行列&1に見つからない。

### **CPF2411**

&2のメッセージ・ファイル&1は認可されていない。

## **CPF2420**

照会または通知メッセージに対する応答はすでに送られた。

### **CPF2422**

応答が正しくない。

### **CPF2432**

\*INQまたは\*NOTIFY以外のメッセージ・タイプに応答を送ることはできない。

#### **CPF2433**

システム・ログ・メッセージ待ち行列&1にこの機能を使用することはできない。

### **CPF2460**

メッセージ待ち行列&1を拡張することができなかった。

### **CPF247E**

CCSID &1が無効です。

### **CPF2471**

フィールドの長さが正しくない。

## **CPF2477**

メッセージ待ち行列&1は現在使用中である。

## **CPF2547**

メッセージ・ファイルQCPFMSGに損傷がある。

### **CPF2548**

&2のメッセージ・ファイル&1に損傷がある。

## **CPF9830**

ライブラリー&1を割り当てることができない。

#### **CPF9838**

ユーザー・プロファイルの記憶域限界を超えた。

## **\*STATUS** メッセージ

## **CPF2458**

応答が応答処理出口プログラムによって置き換えられました。

# <span id="page-344-0"></span>サービス要求送信 **(SNDSRVRQS)**

実行可能場所**:** すべての環境 (\*ALL) スレッド・セーフ**:** いいえ

パラメーター [例](#page-345-0) [エラー・メッセージ](#page-346-0)

保守要求送信(SNDSRVRQS)コマンドは,通信セッションを確立し,保守サポート・システムに問題情報を 送るか,あるいはサービス提供元との通信リンクをテストします。

制約事項:このコマンドを使用するためには,ユーザーがQSRVまたはQSRVBASとしてサインオンする か,あるいは\*ALLOBJ権限が必要です。

上

## パラメーター

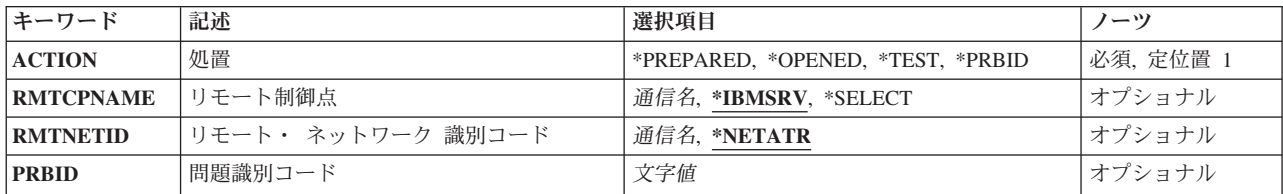

上

## 処置 **(ACTION)**

要求のタイプを指定します。

## **\*PREPARED**

PREPAREDの状況の問題ログのすべてのレコードがリモート保守サポート・システムに送信されま す。

## **\*TEST**

リモート保守サポート・システムとの通信リンクでテストが実行されます。

#### **\*OPENED**

OPENの状況の問題ログのすべてのレコードがリモート保守サポート・システムに送信されます。

#### **\*PRBID**

状況がPREPAREDまたはOPENEDである特定のレコードが問題ログから選択されたサービス提供元 に送られます。

上

## <span id="page-345-0"></span>リモート制御点 **(RMTCPNAME)**

サービス要求の送り先のサービス提供元を指定します。 処置 **(ACTION)**パラメーターに\*PREPAREDが指 定された場合には,宛先を定義した問題ログの項目だけが処理されます。

#### **\*IBMSRV**

サービス要求は弊社保守サポートに送られます。

#### **\*SELECT**

サービス提供元のリストが表示されるので,ユーザーはサービス要求の宛先を選択することができ ます。

### リモート制御点名

要求の送り先のサービス提供元のリモート制御点名を指定します。

[上](#page-344-0)

## リモート・ ネットワーク 識別コード **(RMTNETID)**

サービス提供元のネットワークのリモート名を指定します。

### **\*NETATR**

サービス提供元はローカル・ネットワーク内にあります。

### リモート・ネットワーク*ID*

要求の送り先のサービス提供元のネットワーク名を指定します。

[上](#page-344-0)

## 問題識別コード **(PRBID)**

特定問題レコードIDを指定します。問題IDがPREPARED問題に対するものである場合には、選択されたサ ービス提供元のために問題の準備が完了していなければなりません。

[上](#page-344-0)

## 例

例**1:**準備済みレコードの送信

SNDSRVRQS ACTION(\*PREPARED)

このコマンドは、IBM保守サポート・システムへの通信リンクを確立し、準備済みの状態にある問題ログ中 のすべてのレコードを送信します。報告された各問題ログ項目の結果は,以下のうちの1つとなります。

- v システムに送信されたPTF
- v コード配布センターから発注されたPTF
- 自動的に連絡されたCE
- v 自動的に連絡された保守サポート・センター。保守サポート・センターの担当者から連絡があります。
- パーツ・リスト

#### 例**2:**サービス提供元の選択

<span id="page-346-0"></span>このコマンドによって、リストからサービス提供元を選択することができます。サービス提供元状況は、オ ープンされた状態の問題ログのすべてのレコードを受信します。

[上](#page-344-0)

## エラー・メッセージ

### **\*ESCAPE**メッセージ

## **CPF2702**

装置記述&1が見つかりません。

### **CPF7C08**

サポート・ネットワークと接続されない。

## **CPF8C0A**

&1から受信したデータが認識できない。

### **CPF8C0B**

テスト要求が指定されたシステムとは別のシステムに経路指定された。

### **CPF8C0C**

問題レコード&1の内容が正しくない。

### **CPF8C0E**

ライブラリーQGPLが見つからない。

### **CPF8C0F**

要求に応答してエラーが示された。

## **CPF8C01**

IBMサービス・システムに接続することができない。1つのセッションが許されます。

### **CPF8C06**

問題ログ中に,送信可能な問題がない。

### **CPF8C07**

パラメーターが正しくない。

### **CPF8C08**

制御点名に\*SELECTを指定することはできない。

## **CPF8C09**

&1はサービス提供元として定義されていない。

## **CPF8C16**

要求の処理中にエラーが起こった。

## **CPF8C17**

サインオンが正常に行なわれなかった。

### **CPF8C18**

保守サポート・ネットワークと接続されない。

#### **CPF8C19**

リモート・サポート適用業務が正常に実行されなかった。

### **CPF8C2A**

IBMサービス・システムに接続することができない。

### **CPF8C2B**

要求に応答してエラーが示された。

#### **CPF8C2D**

問題&1を送信することができない。

## **CPF8C24**

要求の処理中にエラーが起こった。

#### **CPF8C27**

代替ロード装置が見つからない。

### **CPF9824**

ライブラリー&2のコマンド&1は認可されていない。

#### **CPF9846**

ライブラリー&2のファイル&1の処理中にエラーが起こった。

# <span id="page-348-0"></span>**TIE**ファイル送信 **(SNDTIEF)**

#### 実行可能場所**:**

- v バッチ・ジョブ (\*BATCH)
- v バッチ・プログラム (\*BPGM)
- v 対話式プログラム (\*IPGM)
- バッチ REXX プロシージャー (\*BREXX)
- v QCMDEXEC, QCAEXEC, または QCAPCMD API (\*EXEC) の使用

スレッド・セーフ**:** いいえ

技術情報交換ファイル送信(SNDTIEF)コマンドを使用すれば、指定したファイルをリモート保守サポート· ネットワークに送ることができます。

上

パラメーター

[エラー・メッセージ](#page-350-0)

[例](#page-350-0)

## パラメーター

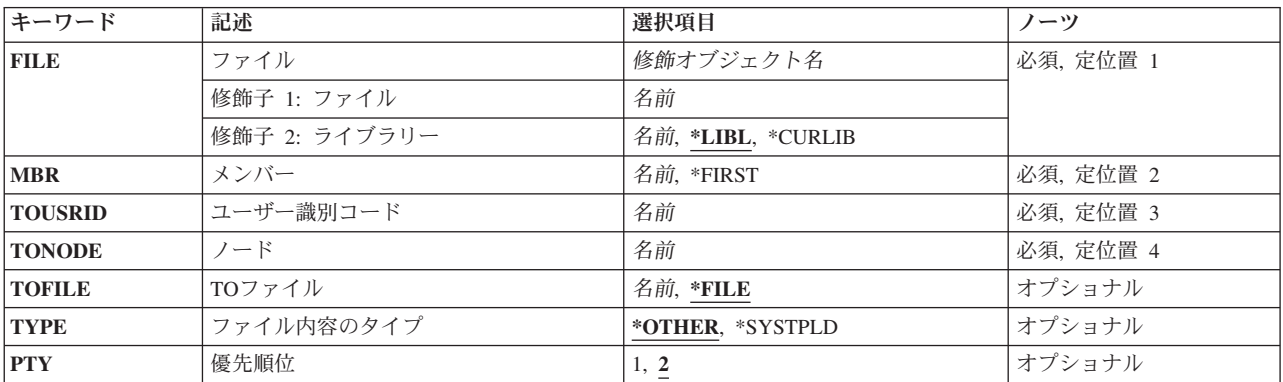

上

# ファイル **(FILE)**

リモート保守サポート・ネットワークに送る物理ファイルを指定します。

これは必須パラメーターです。

考えられるライブラリーの値は次の通りです。

**\*LIBL** データベース・ファイルを見つけるためにライブラリー・リストが使用されます。

**\*CURLIB**

データベース・ファイルを見つけるために,ジョブの現行ライブラリーが使用されます。 ジョブ の現行ライブラリーとしてライブラリーが指定されていない場合には,QGPLが使用されます。

<span id="page-349-0"></span>ライブラリー名

データベース・ファイルが入っているライブラリーの名前を指定してください。

[上](#page-348-0)

# メンバー **(MBR)**

リモート保守サポート・ネットワークに送るデータベース・ファイル・メンバーの名前を指定します。

これは必須パラメーターです。

#### **\*FIRST**

ファイルプロンプト(FILEパラメーター)によって指定されたデータベース・ファイルの最初のメ ンバーが送られます。

## メンバー名

データベース・ファイルの指定されたメンバーが送られます。

[上](#page-348-0)

# ユーザー識別コード **(TOUSRID)**

データベース・ファイルを受け取るユーザーを指定します。

これは必須パラメーターです。

[上](#page-348-0)

# ノード **(TONODE)**

データベース・ファイルを受け取るシステムを指定します。

これは必須パラメーターです。

[上](#page-348-0)

## **TO**ファイル **(TOFILE)**

受信システムでのデータベース・ファイルの名前を指定します。

**\*FILE** 受信システムでのデータベース・ファイルは,ファイルプロンプト(FILEパラメーター)で指定し た名前になります。

## ファイル名

受信システムでのデータベース・ファイルに名前を指定してください。

[上](#page-348-0)

## ファイル内容のタイプ **(TYPE)**

データベース・ファイルの内容を指定します。

#### <span id="page-350-0"></span>**\*OTHER**

データベース・ファイルの内容は指定されません。

## **\*SYSTPLD**

データベース・ファイルにはシステム構成(トポロジー)記述が入っています。

## 優先順位 **(PTY)**

受信システムでのデータベース・ファイルの優先順位を指定します。

- **2** データ・ファイルの優先順位は,通常優先順位です。
- **1** ファイルの優先順位は,最高の優先順位です。

[上](#page-348-0)

[上](#page-348-0)

## 例

SNDTIEF FILE(QSYS/MYTOPO) TOUSRID(INFSERV) TONODE(INFTIE) TOFILE(ACMETOPO)

このコマンドは、MYTOPOという名前のファイルをライブラリーQSYSからTIEに送ります。これは、シス テムINFTIEのユーザーINFSERVのためのメールボックスに保留されます。それをユーザーが受け取った時 に,ACMETOPOという名前になります。

[上](#page-348-0)

## エラー・メッセージ

なし

# <span id="page-352-0"></span>ユーザー・メッセージ送信 **(SNDUSRMSG)**

実行可能場所**:** コンパイル済み CL プログラムまたはインタープ リットされた REXX (\*BPGM \*IPGM \*BREXX \*IREXX) スレッド・セーフ**:** いいえ

パラメーター [例](#page-357-0) [エラー・メッセージ](#page-358-0)

ユーザー・メッセージ送信(SNDUSRMSG)コマンドは、メッセージをメッセージ待ち行列に送り,任意選択 でそのメッセージに対する応答を受け取るためにプログラムによって使用されます。このコマンドを使用し て送られるメッセージは,即時メッセージまたは定義済みメッセージのいずれでもよく,対話式ジョブの表 示装置ユーザーまたは特定のメッセージ待ち行列に送ることができます。照会メッセージの場合は,CL変 数を指定して,応答の値を受け取ることができ,このコマンドを使用しているプログラムは応答を待ちま す。

このコマンドは,プログラム・メッセージ送信(SNDPGMMSG)コマンドとメッセージ受信(RCVMSG)コマン ドで使用可能なパラメーターを組み合わせて使用し,単一のコマンドを使ってプログラムがメッセージの送 信および受信を行えるようにします。 また,SNDUSRMSGコマンドは,照会メッセージへの応答に対して 妥当性検査および大文字変換も行います。

### 制約事項**:**

1. SNDUSRMSGコマンドにより,第1レベル・メッセージ・テキストが最大512桁であるメッセージを送る ことができます。 ただし,メッセージが対話式ジョブの外部メッセージ待ち行列(\*EXT)に送られた場 合には、プログラム・メッセージの表示画面に76桁しか表示されません。 メッセージがユーザー,ワー クステーション,またはシステム操作員のメッセージ待ち行列に送られた場合には,メッセージ表示 (DSPMSG)コマンドを使って,512桁全部を表示することができます。

上

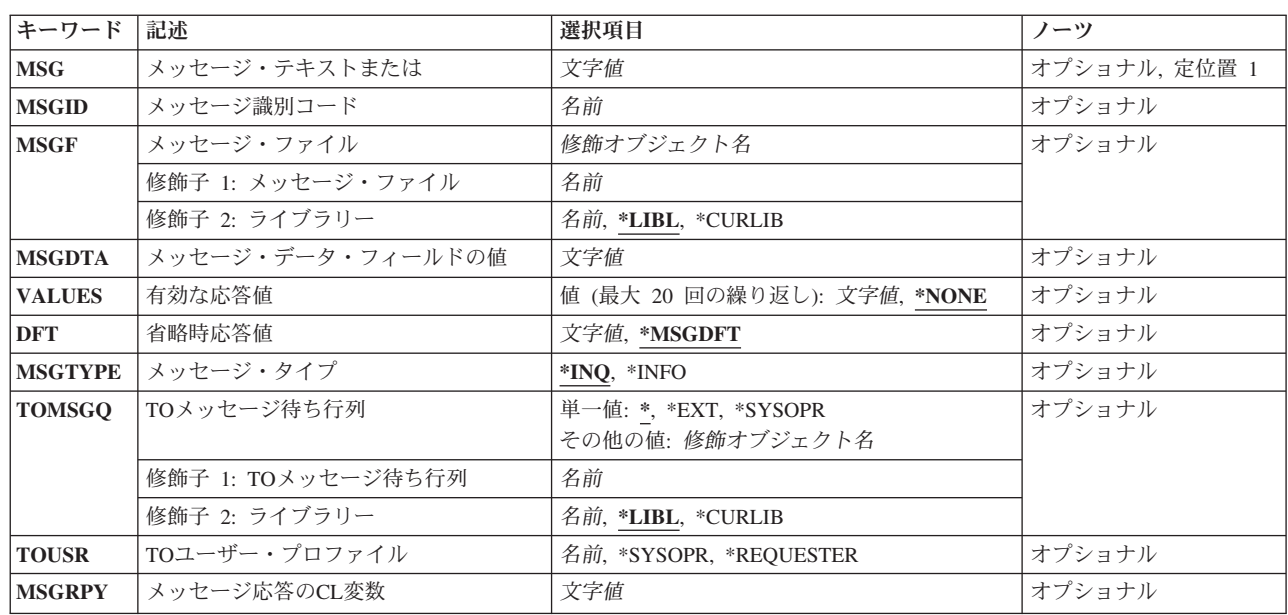

## パラメーター

<span id="page-353-0"></span>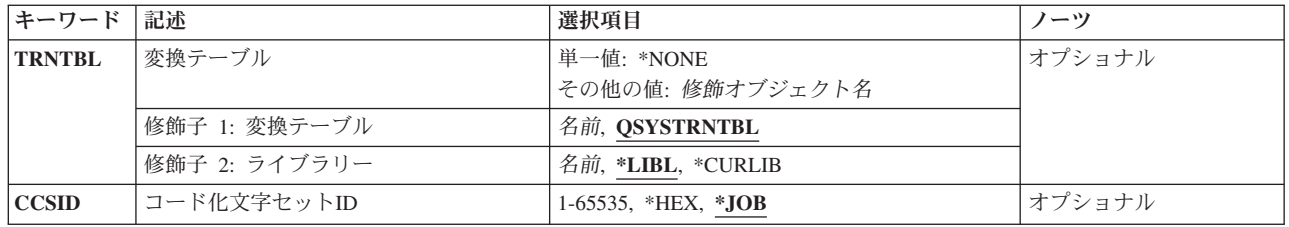

[上](#page-352-0)

## メッセージ・テキストまたは **(MSG)**

プログラムによって送信される即時メッセージのメッセージ・テキストを指定します。 最大512文字まで指 定することができます。 特殊文字(ブランクを含む)を使用する場合には,テキスト・ストリングをアポ ストロフィで囲まなければなりません。 このパラメーターを指定した場合には、メッセージ識別コード **(MSGID)**パラメーター,メッセージ・ファイル **(MSGF)**パラメーター,または メッセージ・データ・フィ ールドの値 **(MSGDTA)**パラメーターに値を指定することはできません。

### *'*テキスト*'*

送られる即時メッセージのテキストを指定します。

## コード化文字セット**ID (CCSID)**に関する考慮事項

MSGパラメーターに指定されたテキストは,コード化文字セットIDがCCSIDパラメーターに指定されない 限り,このコマンドを実行中のジョブのCCSIDに入っているとみなされます。 メッセージ・ハンドラーと それによるCCS IDの使用の詳細については,i5/OS Information Center (http://www.ibm.com/systems/i/ infocenter/)の「i5/OSのグローバリゼーション」トピック・コレクションを参照してください。

[上](#page-352-0)

## メッセージ識別コード **(MSGID)**

プログラムによってメッセージ待ち行列に送られる事前定義メッセージのメッセージIDを指定します。こ のパラメーターに値を指定した場合には,メッセージ・ファイル **(MSGF)**パラメーターにも値を指定する 必要があり,メッセージ・テキストまたは **(MSG)**パラメーターに値を指定することはできません。

*ID* 送られるメッセージのメッセージIDを指定します。

[上](#page-352-0)

## メッセージ・ファイル **(MSGF)**

送信される事前定義メッセージが入っているメッセージ・ファイルを指定します。 このパラメーターが有 効なのは,メッセージ識別コード **(MSGID)**パラメーターに値を指定した場合だけです。

### 修飾子**1:** メッセージ・ファイル

名前 送信される事前定義メッセージが入っているメッセージ・ファイルの名前を指定してください。

## 修飾子**2:** ライブラリー

<span id="page-354-0"></span>\***LIBL** 最初に一致するものが見つかるまで, 現行スレッドのライブラリー・リスト内のすべてのライブラ リーが検索されます。

#### **\*CURLIB**

メッセージ・ファイルを見つけるために,ジョブの現行ライブラリーが使用されます。ライブラリ ー・リストに現行ライブラリー項目が存在しない場合には,QGPLが使用されます。

名前 メッセージ・ファイルを見つけるライブラリーを指定してください。

[上](#page-352-0)

# メッセージ・データ・フィールドの値 **(MSGDTA)**

定義済みメッセージの中でメッセージ・データとして使用される文字ストリングまたは文字ストリングを含 むCL変数を指定します。指定される文字ストリングには,メッセージの定義時にメッセージのテキストの 中で定義された置換変数の代わりに使用される1つまたは複数の置き換え値を含みます。

### **\*NONE**

メッセージ・データは,定義済みメッセージに対して指定されません。

#### メッセージ・データ

送られる定義済みメッセージの中で置き換え値を指定する文字ストリングを指定するか,または文 字ストリングを含む変数の名前を指定してください。

### コード化文字セット**ID (CCSID)**に関する考慮事項

\*CCHARタイプ・フィールドと対応するMSGDTAパラメーターに指定されたテキストは,コード化 文字セットIDがCCSIDパラメーターに指定されない限り,このコマンドを実行中のジョブのCCSID に入っているとみなされます。 MSGDTAパラメーターに指定された他のすべてのテキストは65535 であるとみなされ,変換されません。 メッセージ・ハンドラーとそれによるCCSIDの使用の詳細 については,i5/OS Information Center (http://www.ibm.com/systems/i/infocenter/)の「i5/OSのグローバ リゼーション」トピック・コレクションを参照してください。\*CCHARタイプ・フィールドの詳細 については,メッセージ記述追加(ADDMSGD)コマンドを参照してください。

[上](#page-352-0)

## 有効な応答値 **(VALUES)**

このコマンドによって送られる照会メッセージに対する有効な応答のリストを指定します。20以下の応答を リストの中に指定することができます。照会メッセージに対する応答が指定された値の1つに一致しない場 合は,エラー・メッセージが応答の送信元に送られ,照会メッセージがふたたび送られます。

#### **\*NONE**

照会メッセージに対する応答は指定されません。照会メッセージに対する応答はいずれも有効で す。

許容値 このコマンドによって送られる照会メッセージに受け取られた応答と比較される20個までの値を指 定してください。 各値の最大長は32文字です。 この値を指定した場合には,メッセージ応答の**CL** 変数 **(MSGRPY)**パラメーターも指定しなければなりません。

[上](#page-352-0)

## <span id="page-355-0"></span>省略時応答値 **(DFT)**

照会メッセージが省略時の転送モードのメッセージ待ち行列に送られた場合,またはその他の理由で省略時 の応答が送られた場合は,(このコマンドによって送られた)照会メッセージに対する応答として使用され る値を指定します。

#### **\*MSGDFT**

メッセージID (MSGIDパラメーターに指定)のメッセージ記述に定義された省略時の値が使用され ます。 メッセージIDが指定されていない場合には,省略時の値は\*Nとなります。

## 省略時の応答値

省略時の応答として使用される応答(アポストロフィで囲む)を指定してください。この値を指定 できるのは,メッセージ応答の**CL**変数 **(MSGRPY)**パラメーターを指定した場合だけです。

[上](#page-352-0)

## メッセージ・タイプ **(MSGTYPE)**

送られるメッセージのタイプを指定します。

- **\*INQ** 照会メッセージが送られて,このメッセージを受け取るメッセージ待ち行列がそれに応答しなけれ ばなりません。
- **\*INFO** 通知メッセージが送られます。

[上](#page-352-0)

## **TO**メッセージ待ち行列 **(TOMSGQ)**

メッセージが送られる先のメッセージ待ち行列の名前を指定します。 **TO**ユーザー・プロファイル **(TOUSR)**パラメーターに値が指定されている場合には,このパラメーターを使用することはできません。

### 単一値

**\*** 対話式ジョブでは,メッセージは外部メッセージ待ち行列(\*EXT)に送られます。 バッチ・ジョブ では,メッセージはシステム操作員(ライブラリーQSYSのメッセージ待ち行列QSYSOPR)に送られ ます。

#### **\*SYSOPR**

メッセージは,システム操作員(ライブラリーQSYSのメッセージ待ち行列QSYSOPR)に送られま す。

**\*EXT** メッセージは,ジョブの外部メッセージ待ち行列に送られます。 バッチ・ジョブの照会メッセー ジの場合には,省略時の応答が常に受け取られます。

### 修飾子**1: TO**メッセージ待ち行列

名前 送られるメッセージを受け取るメッセージ待ち行列の名前を指定してください。

修飾子**2:** ライブラリー

\***LIBL** 最初に一致するものが見つかるまで, 現行スレッドのライブラリー・リスト内のすべてのライブラ リーが検索されます。

<span id="page-356-0"></span>**\*CURLIB**

メッセージ待ち行列を見つけるために,ジョブの現行ライブラリーが使用されます。ライブラリ ー・リストに現行ライブラリー項目が存在しない場合には,QGPLが使用されます。

名前 メッセージ待ち行列が入っているライブラリーを指定してください。

[上](#page-352-0)

## **TO**ユーザー・プロファイル **(TOUSR)**

メッセージは,このパラメーターで指定したユーザーのユーザー・プロファイル中で指定されているメッセ ージ待ち行列に送られることを指定します。 **TO**メッセージ待ち行列 **(TOMSGQ)**パラメーターに値が指定 されている場合には,このパラメーターを使用することはできません。

#### **\*SYSOPR**

メッセージは,システム操作員のユーザー・プロファイル・メッセージ待ち行列QSYS/QSYSOPRに 送られます。

#### **\*REQUESTER**

メッセージは,対話式ジョブの場合はユーザー・プロファイル・メッセージ待ち行列に送られ,バ ッチ・ジョブの場合はシステム操作員のメッセージ待ち行列(QSYS/QSYSOPR)に送られます。

名前 メッセージが送られる先のユーザーのユーザー・プロファイル名を指定してください。

[上](#page-352-0)

## メッセージ応答の**CL**変数 **(MSGRPY)**

照会メッセージに対する応答として受け取った応答が入っているCL文字変数(最大132文字まで)を指定し ます。このパラメーターが有効なのは,メッセージ・タイプ **(MSGTYPE)**パラメーターに\*INQが指定され ている場合だけです。

[上](#page-352-0)

## 変換テーブル **(TRNTBL)**

応答値が変換される場合に使用される変換テーブルの名前を指定します。

#### 修飾子**1:** 変換テーブル

#### **QSYSTRNTBL**

応答値の変換にはQSYSTRNTBLという名前の変換テーブルが使用されます。

英語専用の場合には、弊社提供変換テーブルのOSYSTRNTBLテーブルが、X'81' - X'A9'の範囲の すべての小文字を大文字に変換します。 他のすべての文字は変換されません。

別の変換テーブルを使用するためには、テーブル作成(CRTTBL)コマンドを使用して、このパラメ ーターに特定のテーブルを指定してください。

#### **\*NONE**

応答は変換されません。

名前 メッセージ応答を変換するために使用される変換テーブル名を指定します。

#### <span id="page-357-0"></span>修飾子**2:** ライブラリー

\*LIBL 最初に一致するものが見つかるまで, 現行スレッドのライブラリー・リスト内のすべてのライブラ リーが検索されます。

#### **\*CURLIB**

変換テーブルを見つけるために,ジョブの現行ライブラリーが使用されます。 ライブラリー・リ ストに現行ライブラリー項目が存在しない場合には,QGPLが使用されます。

名前 変換テーブルを見つけるライブラリーを指定してください。

[上](#page-352-0)

## コード化文字セット**ID (CCSID)**

MSG(メッセージ)またはMSGDTA (メッセージ・データ)パラメーターに指定されたメッセージ・テキ ストが入っているコード化文字セットID (CCSID)を指定します。 メッセージIDが指定された場合に, \*CCHARタイプ・フィールドと対応するMSGDTA (メッセージ・データ) パラメーターによって指定され たテキストは,このパラメーターによって指定されたCCSIDになっているとみなされます。\*CCHARタイ プ・フィールドと対応していない指定されたデータは65535 であるとみなされて,変換されません。 \*CCHARタイプ・フィールドの詳細については,メッセージ記述追加(ADDMSGD)コマンドを参照してくだ さい。

メッセージIDが指定されない場合には,MSG(メッセージ)パラメーターによって指定されたテキスト は,このパラメーターによって指定されたCCSIDになっているとみなされます。メッセージ・ハンドラーと それによるCCSIDの使用の詳細については,i5/OS Information Center (http://www.ibm.com/systems/i/ infocenter/)の「i5/OSのグローバリゼーション」トピック・コレクションを参照してください。

- **\*JOB** MSGDTA(メッセージ・データ)またはMSG(メッセージ)によって指定されたテキストは,このコマ ンドを実行するジョブのCCSIDに入っているとみなされます。
- **\*HEX** MSGDTA(メッセージ・データ)またはMSG(メッセージ)によって指定されたテキストは変換さ れません。CCSID 65535が使用されます。

#### コード化文字セット*ID*

MSG (メッセージ)またはMSGDTA (メッセージ・データ)パラメーターに指定されたテキストが 入っていると考えられる有効なCCSIDを指定します。 有効な値の範囲は1から65535です。このコ マンドはCCSIDの妥当性検査を行います。 有効なCCSIDの値のリストについては,ISERIES INFORMATION CENTER (HTTP://WWW.IBM.COM/ESERVER/ISERIES/INFOCENTER)にある「グ ローバリゼーション」情報を参照してください。

[上](#page-352-0)

## 例

例**1:**特定の応答を必要とするメッセージ

SNDUSRMSG MSG('DATA VERIFIED. UPDATE MASTER FILES (Y,N)?') TOMSGQ(\*) VALUES(Y N) DFT(N) MSGRPY(&REPLY)

<span id="page-358-0"></span>このコマンドは、表示装置操作員(コマンドが対話式ジョブで使用される場合)またはシステム操作員(バ ッチ・ジョブで使用される場合)に照会メッセージを送ります。有効な応答はYまたはNであり,その他の 応答はすべて拒否されます。応答は変数&REPLYに戻されます。応答の大文字への変換には、省略時の変換 テーブルQSYSTRNTBLが使用されます。

#### 例**2:**任意の応答を必要とするメッセージ

SNDUSRMSG MSG('ENTER ANY RESPONSE WHEN READY TO CONTINUE.') TOMSGQ(WS01)

このコマンドは,照会メッセージを特定のメッセージ待ち行列に送ります。どのような応答も有効です。こ の例の目的は単純に待機することであるので、応答を受け取るためのCL変数は指定されません。

## 例**3:**通知メッセージの送信

SNDUSRMSG MSGID(USR0150) TOUSR(FRED) MSGF(QGPL/USRMSGF) MSGDTA(&ACCTNO) MSGTYPE(\*INFO)

このコマンドは、指定されたユーザー(FRED)のユーザー・プロファイル内で指定されたメッセージ待ち行 列に,事前定義メッセージを通知メッセージとして送ります。指定されたメッセージ・データがメッセージ に組み込まれます。

[上](#page-352-0)

## エラー・メッセージ

#### **\*ESCAPE**メッセージ

### **CPF247E**

CCSID &1が無効です。

#### **CPF2559**

SNDUSRMSGコマンドでエラーが起こった。

[上](#page-352-0)
# <span id="page-360-0"></span>マウント**FS**情報の表示 **(STATFS)**

実行可能場所**:** すべての環境 (\*ALL) スレッド・セーフ**:** いいえ

パラメーター [例](#page-361-0) [エラー・メッセージ](#page-361-0)

マウント・ファイル・システム情報表示(STATFS)コマンドは,マウント・ファイル・システムについての 情報を表示します。

このコマンドは、次の代替コマンド名を使用して出すこともできます。

• DSPMFSINF

統合ファイル・システム・コマンドの詳細については,i5/OS Information Center (http://www.ibm.com/ systems/i/infocenter/)の「統合ファイル・システム」トピック・コレクションを参照してください。

# 制約事項:

v パス内の各ディレクトリーに対する実行(\*X)権限が必要です。

上

# パラメーター

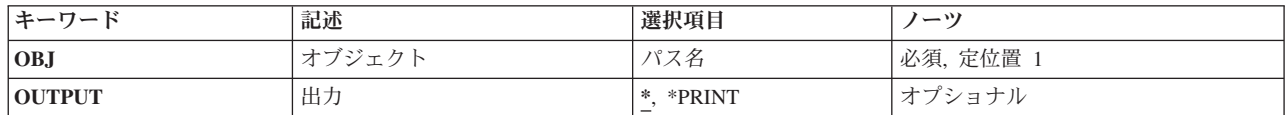

上

# オブジェクト **(OBJ)**

マウント・ファイル・システム内にあり,統計を表示するオブジェクトのパス名を指定します。マウント・ ファイル・システム中のすべてのオブジェクトを指定することができます。例えば,ディレクトリー(\*DIR) またはストリーム・ファイル(\*STMF)などとすることができます。

パス名を指定するときの詳細については,i5/OS Information Center (http://www.ibm.com/systems/i/infocenter/) の「プログラミング」カテゴリーに含まれる制御言語(CL) トピック・コレクション の「オブジェクトの命 名規則」を参照してください。

これは必須パラメーターです。

# <span id="page-361-0"></span>出力 **(OUTPUT)**

コマンドからの出力を,要求元のワークステーションに表示するか,あるいはジョブのスプール出力で印刷 するかを指定します。

出力は、対話式ジョブに表示されるか、あるいは非活動ジョブのジョブのスプール出力で印刷され ます。

# **\*PRINT**

出力はジョブのスプール出力で印刷されます。

[上](#page-360-0)

# 例

STATFSの代替コマンド名はDSPMFSINFです。次の例では代替コマンド名を使用していますが、STATFSは それらのすべてで直接DSPMFSINFに置き換えることができます。

# 例**1:**マウント・ファイル・システムの統計の表示

DSPMFSINF OBJ('/JSMITH/FILE1')

このコマンドは,**/JSMITH/FILE1**が入っているマウントされたファイル・システムの統計を表示します。

### 例**2: QSYS.LIB**ファイル・システムの統計の表示

DSPMFSINF OBJ('/QSYS.LIB/MYLIB.LIB/MYFILE.FILE')

このコマンドは,ライブラリーMYLIBの\*FILEオブジェクトMYFILEが入っているQSYS.LIBファイルの統計 を表示します。

[上](#page-360-0)

# エラー・メッセージ

# **\*ESCAPE**メッセージ

### **CPFA0A9**

オブジェクトが見つからない。オブジェクトは&1です。

## **CPFA09C**

オブジェクトが認可されていない。オブジェクトは&1です。

# <span id="page-362-0"></span>エージェント・サービスの開始 **(STRAGTSRV)**

実行可能場所**:** すべての環境 (\*ALL) スレッド・セーフ**:** いいえ

パラメーター [例](#page-364-0) [エラー・メッセージ](#page-364-0)

エージェント・サービスの開始 (STRAGTSRV)コマンドは、このシステム上で、設定ファイルで定義されて いるエージェント・サービスのすべてを開始します。サービスの開始方法の定義を助けるために、別の設定 ファイルも使用されます。この設定ファイルは,設定ファイル・ディレクトリー **(PREFDIR)**に指定された ディレクトリー内にある*ABLEPLATFORM.PREFERENCES*および*ABLE.PREFERENCES*という名前のストリー ム・ファイルです。

エージェント・サービスの終了 (ENDAGTSRV)コマンドを使用して,このコマンドで開始したエージェン ト・サービスを終了することができます。

# 制約事項**:**

v このコマンドを実行するには,全オブジェクト(\*ALLOBJ)およびジョブ制御(\*JOBCTL)特殊権限が必要で す。

# パラメーター

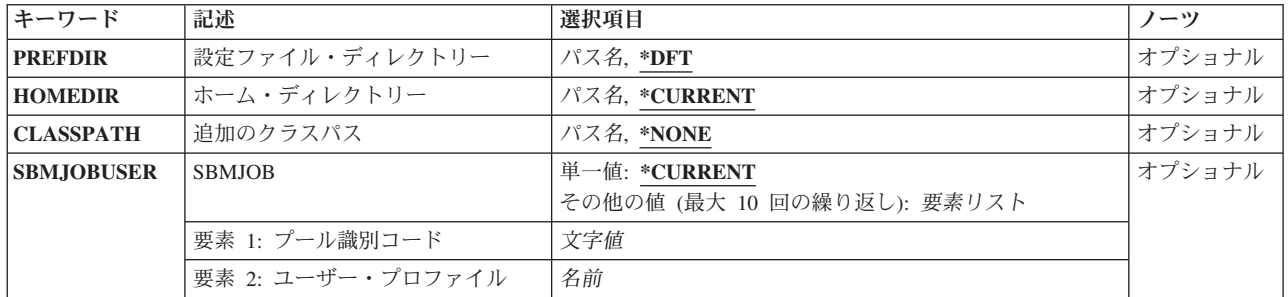

上

# 設定ファイル・ディレクトリー **(PREFDIR)**

開始するエージェント・サービスおよびその開始方法が定義されている設定ファイルが入っているディレク トリーを指定します。設定ファイルは*ABLEPLATFORM.PREFERENCES*および*ABLE.PREFERENCES*という名 前にする必要があります。

- **\*DFT** /QIBM/PRODDATA/OS400/ABLE/にある設定ファイルを使用してください。
- パス名 エージェント・サービスを開始するために使用される設定ファイルが入っているディレクトリーを 指定してください。

# <span id="page-363-0"></span>ホーム・ディレクトリー **(HOMEDIR)**

エージェント・サービスのホーム・ディレクトリーとして使用するディレクトリーを指定します。

### **\*CURRENT**

このコマンドを実行中のジョブに対して現在有効になっているホーム・ディレクトリーを使用して ください。これは,STRAGTSRVコマンドを実行中のジョブの現行ユーザー・プロファイルに定義 されたホーム・ディレクトリーです。

パス名 サービスで実行中のエージェントが使用するJAVA仮想マシン(JVM)のホーム・ディレクトリーとし て使用するディレクトリーのパス名を指定してください。このサービスは、必要な資源を見つける ためにこのディレクトリーを使用します。

[上](#page-362-0)

# 追加のクラスパス **(CLASSPATH)**

エージェント・サービスを実行するために開始される各JAVA仮想マシン(JVM)のクラスパス設定に付加さ れる追加のクラスパスを指定します。

## **\*NONE**

追加のクラスパスは付加されません。

パス名 各JVMのクラスパス設定に付加される追加のクラスパスのパス名を指定してください。

[上](#page-362-0)

# **SBMJOB (SBMJOBUSER)**

エージェント・サービスを実行するJAVA仮想マシン(JVM)ジョブに使用されるユーザー・プロファイルを 指定します。STRAGTSRVコマンドを実行中のジョブの現行ユーザー・プロファイルとは別のプロファイル のもとで特定のJVMが実行されるように指定することができます。

最大10個までのJVMジョブに対して代替ユーザー・プロファイルを指定することができます。

### 単一値

### **\*CURRENT**

すべてのJVMジョブは,このコマンドを実行中のジョブの現行ユーザー・プロファイルと同じユー ザー・プロファイルのもとで実行されます。

- 要素**1:** プール識別コード
- 文字値 設定ファイル・ディレクトリー **(PREFDIR)**に指定された設定ファイル中に定義されているJVMと 一致するIDを指定してください。
- 要素**2:** ユーザー・プロファイル
- 名前 JVMのジョブ投入(SBMJOB)コマンドで使用されるユーザー・プロファイルの名前を指定してくだ さい。JVMジョブは,このコマンドを実行中のジョブの現行ユーザー・プロファイルの代わりに, 指定されたユーザー・プロファイルのもとで実行されます。

# <span id="page-364-0"></span>例

## 例**1:**出荷された省略時の値を使用した開始

**STRAGTSRV** 

このコマンドは,'/QIBM/PRODDATA/OS400/ABLE/'内のABLEPLATFORM.PREFERENCES省略時ファイル 中に定義されたエージェント・サービスのすべてを,'/QIBM/PRODDATA/OS400/ABLE/'内の ABLE.PREFERENCES省略時ファイル中に定義された方法で開始します。各エージェント・サービスのホー ム・ディレクトリーは,現行ユーザーのホーム・ディレクトリーに設定されます。JAVA仮想マシンを実行 するために投入されるジョブのすべては,現行プロファイルのもとで実行されます。

## 例**2:**ユーザー指定値を使用した開始

STRAGTSRV PREFDIR('/QIBM/USERDATA/OS400/ABLE/TEST/') HOMEDIR('/QIBM/USERDATA/OS400/ABLE/TEST/') CLASSPATH('/QIBM/USERDATA/OS400/ABLE/TEST/TEST.JAR') SBMJOBUSER((POOL1 TESTPROF1) (POOL3 TESTPROF3))

このコマンドは, '/QIBM/USERDATA/OS400/ABLE/TEST/'内のABLEPLATFORM.PREFERENCESファイル 中に定義されたエージェント・サービスのすべてを,'/QIBM/USERDATA/OS400/ABLE/TEST/'内の ABLE.PREFERENCES省略時ファイル中に定義された方法で開始します。各エージェント・サービスのホー ム・ディレクトリーは,'/QIBM/USERDATA/OS400/ABLE/TEST/'に設定されます。JAVA仮想マシンには, '/QIBM/USERDATA/OS400/ABLE/TEST/'内のTEST.JAR JAVA保存ファイルを組み込むためのクラスパスが あります。POOL1およびPOOL3のJAVA仮想マシンを実行するために投入されるジョブは、それぞれユーザ ーTESTPROF1およびTESTPROF3のもとで実行されます。その他のJVMのすべては現行ユーザー・プロファ イルのもとで実行されます。

[上](#page-362-0)

# エラー・メッセージ

## **\*ESCAPE** メッセージ

### **CPF1890**

要求された操作には\*ALLOBJ権限が必要である。

### **CPF90FF**

要求された操作を実行するためには,\*JOBCTL特殊権限が必要である。

## 投入されたジョブからのエラー・メッセージ**:**

このコマンドは,エージェント・サービスを実行する追加のバッチ・ジョブを順番に投入するバッチ・ジョ ブを投入します。次のエラー・メッセージがこのバッチ・ジョブに対して出されることがあります。

### **CPF4B01**

エージェント・サービスが投入されていません。理由コードは&1です。

### **CPF4B02**

エージェント・サービスのJAVA仮想マシン(JVM)が開始されていません。理由コードは&1です。

### **CPF4B03**

JAVA仮想マシン(JVM)例外が起こりました。

# <span id="page-366-0"></span>**ASP**バランス化開始 **(STRASPBAL)**

実行可能場所**:** すべての環境 (\*ALL) スレッド・セーフ**:** いいえ

[パラメーター](#page-367-0) [例](#page-369-0) [エラー・メッセージ](#page-370-0)

ASPバランス開始(STRASPBAL)コマンドにより,ユーザーは1つまたは複数のASPに対して補助記憶域プー ル(ASP)バランス化機能を開始することができます。 4つのタイプのASPバランス化を開始することができ ます。

- 1. 許容量のバランス化-ASP内のすべての装置上のデータが、各装置の使用済みおよび未使用スペースの パーセントが等しくなるようにバランス化されます。これは新しい装置をASPに追加する時に役立ちま す。 データの大部分をもつ装置とデータのないいくつかの新しい装置をもつ代りに、ユーザーはデータ をすべての装置に平均に分散することができます。
- 2. 使用率のバランス化-ASP中の各「低」使用率装置上の「低」使用率データは、指定されたASP内の各 装置のアーム使用率をバランス化するために再配布されます。\*USAGEバランス化は、ASPバランス化 トレース(TRCASPBAL)コマンドによって制御されるトレースが使用率の統計を収集するまでは実行され ません。TRCASPBALコマンドは,各装置上の「高」および「低」使用率データを識別するトレース機 能を開始します。この使用率バランス活動の実行が完了した後で,トレース情報は消去されます。使用 率のバランス化は,ASPに大容量のディスク装置がある時に役立ちます。
- 3. 階層記憶域管理**(HSM)**のバランス化-ASP中の各装置上の「高」使用率および「低」使用率データは, 「高」使用率データが高パフォーマンス装置に常駐し,「低」使用率データが低パフォーマンス装置に 常駐するように再配布されます。 この方法でバランス化されるASPには,ここのタイプのバランスを実行 するために,低速および高速装置が正しく混在していなければなりません。これにより,高パフォーマ ンス装置上の「低」使用率データを低パフォーマンス装置に移動することができます。低速装置に常駐 する「高」使用率データは高速ディスク装置に移動されます。 HSMバランス化は、ASPバランスのトレ ース(TRCASPBAL)コマンドによって制御されるトレースが使用率統計を収集するまでは実行できませ ん。 TRCASPBALコマンドは,各装置上の「高」および「低」使用率データを識別するトレース機能を 開始します。このHSMバランス活動の実行が完了した後で,トレース情報は消去されます。HSMバラン ス化は、ASPに圧縮されたディスク装置がある場合に役立ちます。
- 4. 装置からのデータの移動-このオプションは,ディスク装置の除去に関連するダウン時間を削減するため に使用できます。 除去するようにスケジュールされた装置は、UNIT (装置番号) および TYPE(\*ENDALC)を指定することによって、割り振りを終了するようにマークすることができます。 れにより,この装置について新規の割り振りは行われなくなります。 \*ENDALCとマークされたすべて の装置の場合に,TYPE(\*MOVDTA)を指定することによって,マークされた装置から同じASP中の他の 装置にデータが移動されます。 \*ENDALCとマークされた装置の割り振りを再開するためには、UNIT (装置番号)およびTYPE(\*RSMALC)を指定してください。 この装置に対して新規の割り振りが1回だ け許されます。 \*ENDALCとマークされた装置を判別するためには、ASPバランスの検査(CHKASPBAL) コマンドを使用することができます。

バランス化される各ASPごとにこの機能が実行される時間制限をユーザーが指定するか,あるいは完了する までバランスを実行するように設定することができます。 バランス機能を終了する必要がある場合には, ASPバランス終了(ENDASPBAL)コマンドを使用してください。各ASPでバランス化機能が開始されると, システム・ヒストリー(QHST)ログにメッセージが送信されます。 バランス化機能が完了するか終了した時 にも,メッセージがQHSTログに送信されます。

<span id="page-367-0"></span>数時間の間バランス機能が実行されてから停止した場合には,このバランス機能の再開始時には,それがオ フのままになっている位置から続行されます。これにより,数日間に渡り時間外にバランス化を実行するこ とができます。

ASPバランス化の詳細については,AS/400階層記憶管理(HSM) (SD88-5071)を参照してください。

### 制約事項**:**

• このコマンドを実行するためには、全オブジェクト(\*ALLOBJ)特殊権限が必要です。

[上](#page-366-0)

# パラメーター

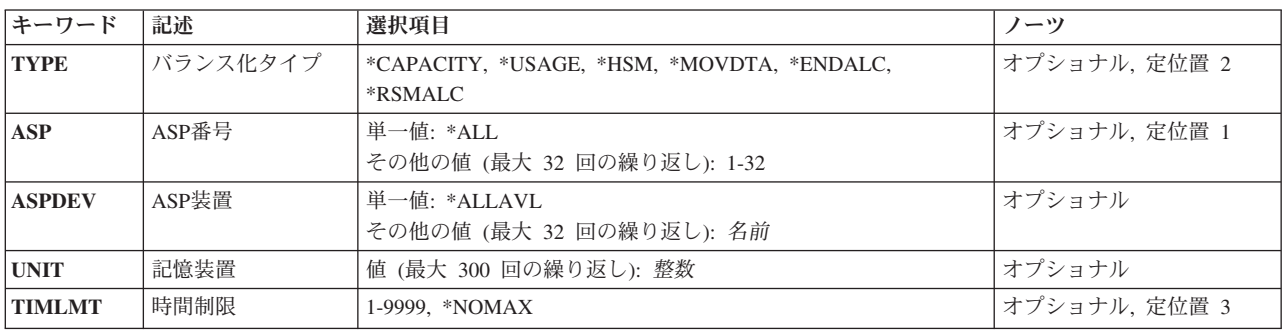

[上](#page-366-0)

# バランス化タイプ **(TYPE)**

実行する補助記憶域プール(ASP)バランス操作のタイプを指定します。

注**:** このパラメーターには常に値を指定する必要があります。

## **\*CAPACITY**

指定されたASP (ASPまたはASPDEVパラメーター)の容量バランス機能が開始されます。

### **\*USAGE**

指定されたASP (ASPまたはASPDEVパラメーター)の使用量バランス機能が開始されます。

**\*HSM** 指定されたASP (ASPまたはASPDEVパラメーター)の階層記憶域管理バランス機能が開始されま す。

# **\*MOVDTA**

\*ENDALCとマークされたすべての装置から同じASPの中の他の装置にデータが移動されます。 \*ENDALCとマークされた装置を判別するためには、ASPバランスの検査(CHKASPBAL)コマンドを 使用することができます。

## **\*ENDALC**

これで、特定の装置(UNITパラメーター)には新規の割り振りは行われません。ただし、システム は「記憶域不足」の状態をさけるために,これらの装置を新規の割り振りに対して使用します。

### **\*RSMALC**

指定された装置(UNITパラメーター)に対する割り振りを再開します。この装置の使用量のパーセ ントがASP中の他の装置より少ない場合には,その装置が入っているASPに対して,

<span id="page-368-0"></span>TYPE(\*CAPACITY)を指定したSTRASPBALコマンドをもう一度実行してください。これにより, ASP中の装置間で新規の割り振りのバランスが維持され,ほとんどの割り振りがこの装置に対して 行われることはなくなります。

[上](#page-366-0)

# 補助記憶域プール**ID (ASP)**

補助記憶域プール(ASP)バランス化機能が開始されるASPを指定します。

注**:** バランス化タイプ **(TYPE)**パラメーターに\*CAPACITY, \*USAGE,または\*HSMが指定された場合は, **ASP**番号 **(ASP)**パラメーターまたは**ASP**装置 **(ASPDEV)**パラメーターのいずれかに値を指定する必要があり ます。

## 単一値

**\*ALL** システムASP (ASP番号1)およびシステムに定義されているすべての基本ASP (ASP番号2から 32)のASPバランス化機能が開始されます。

# その他の値(最大**32**個指定可能)

*1*から*32*

ASPバランス化を開始するASPの番号を指定してください。

[上](#page-366-0)

# **ASP**装置 **(ASPDEV)**

補助記憶域プール(ASP)バランス化が開始される対象のASP装置の名前を指定します。

注**:** バランス化タイプ **(TYPE)**パラメーターに\*CAPACITY, \*USAGE,または\*HSMが指定された場合は, **ASP**番号 **(ASP)**パラメーターまたは**ASP**装置 **(ASPDEV)**パラメーターのいずれかに値を指定する必要があり ます。

## 単一値

## **\*ALLAVL**

現在「使用可能」の状態になっているすべてのASP装置のASPバランス化が開始されます。

## その他の値(最大**32**個指定可能)

名前 ASPバランス化が開始される対象の独立ASP装置の名前を指定してください。

[上](#page-366-0)

# 記憶装置 **(UNIT)**

新しい割り振りを終了(バ**ランス化タイプ (TYPE)**パラメーターに\*ENDALCが指定された場合)するか,新 しい割り振りを再開(TYPEパラメーターに\*RSMALCが指定された場合)する装置番号を指定します。 TYPE(\*MOVDTA)を指定することによって,\*ENDALCとマークされた装置からのデータの移動が開始され ます。

<span id="page-369-0"></span>注**:** TYPEパラメーターに\*ENDALCまたは\*RSMALCが指定された場合は,このパラメーターに値を指定す る必要があります。

整数 新しい割り振りを終了(\*ENDALCが指定された場合)または再開(\*RSMALCが指定された場合)す る装置番号を指定してください。最大300個の装置番号を指定することができます。

[上](#page-366-0)

# 時間制限 **(TIMLMT)**

ASPバランス化機能を実行できる時間(分数)を指定します。制限時間に達すると,機能は終了します。例 えば, ASP(\*ALL)が指定されていて, マシンには4つのASP が構成されていてTIMLMT(60)が指定されてい る場合には,4つのバランス機能が開始され,それぞれが60分間実行することができます。 どれかのASPの バランス化が60 分後に完了しなかった場合には、それは強制終了されます。 これにより, ユーザーは引き 続きASPバランス化を実行することができます。バランス機能はIPLにまたがって実行されることはありま せん。

注**:** バランス化タイプ **(TYPE)**パラメーターに\*CAPACITY, \*USAGE, \*HSM,または\*MOVDTAが指定され た場合は,このパラメーターに値を指定する必要があります。

## **\*NOMAX**

バランス機能には時間制限はありません。 大きいASPの場合は,バランス機能が完了するのに長時 間を要することがあります。\*NOMAXを指定してバランス機能を開始していて,その機能を強制終 了したい場合には,ASPバランス終了(ENDASPBAL)コマンドを使用することができます。

### *1*から*9999*

バランス機能を実行できる分数を指定してください。

[上](#page-366-0)

# 例

### 例**1: ASP 1**の**ASP**バランス化を開始する

STRASPBAL ASP(1) TIMLMT(\*NOMAX) TYPE(\*CAPACITY)

このコマンドは, ASP 1に対して\*CAPACITY ASPバランス化機能を開始します。バランス化機能は, 各装 置の容量のバランス化が完了するまで実行されます。

## 例**2:**時間を制限して**ASP**バランス化を開始する

STRASPBAL ASP(\*ALL) TIMLMT(60) TYPE(\*USAGE)

このコマンドは,TRCASPBALコマンドが実行されたシステムASPおよび各構成済みASPに対して\*USAGE ASPバランス化機能を開始します。各バランス化機能には60分という時間制限があります。 60分を超える と,完了していないバランス化機能でも終了されます。

## 例**3: ASP**装置の**ASP**バランス化を開始する

STRASPBAL ASPDEV(MYASP1) TIMLMT(\*NOMAX) TYPE(\*CAPACITY)

このコマンドは, MYASP1という名前のASP装置に対して\*CAPACITY ASPバランス化機能を開始します。 このバランス化機能は完了まで実行されます。

### <span id="page-370-0"></span>例**4:**装置の除去を準備する

STRASPBAL UNIT(11 12 13) TYPE(\*ENDALC) STRASPBAL TYPE(\*MOVDTA)

最初のコマンドは,装置11, 12,および13を,もはや新しい割り振りを受け取らないようにマークします。 2 番目のコマンドは,マークされた装置からデータを移動することを開始します。 \*MOVDTA ASPバランス 化機能はオフピーク時に実行するようお勧めします。

[上](#page-366-0)

# エラー・メッセージ

# **\*ESCAPE** メッセージ

## **CPF18AB**

ASP &1に対するASPバランス化はすでに開始されています。

# **CPF18AE**

ASP &1にトレース・データが含まれていません。

### **CPF18B1**

トレース機能は現在ASP &1に対して実行中です。

## **CPF18AD**

ASP &1には複数の単一装置が含まれていなければなりません。

### **CPF18AF**

ASP &1に混合装置タイプが含まれていません。

### **CPF18B3**

バランス化タイプがASP &1には正しくありません。

## **CPF1890**

要求された操作には\*ALLOBJ権限が必要である。

### **CPF9829**

補助記憶域プール&1が見つからない。

# <span id="page-372-0"></span>**CHT**サーバーの開始 **(STRCHTSVR)**

実行可能場所**:** すべての環境 (\*ALL) スレッド・セーフ**:** いいえ

パラメーター [例](#page-374-0) [エラー・メッセージ](#page-374-0)

クラスター化ハッシュ・テーブル・サーバー開始(STRCHTSVR)コマンドは、NODEパラメーターに指定さ れた各クラスター・ノードでクラスター化ハッシュ・テーブル・サーバーを定義するために使用されます。 このコマンドが正常終了すると,ジョブがクラスター内に定義された各ノードで開始されることになりま す。NODEパラメーターに指定された各ノードはクラスター化ハッシュ・テーブル・サーバー・ドメインに 入ります。

クラスター化ハッシュ・テーブル・サーバーにより,データの共用および複製が,クラスター化ハッシュ・ テーブルAPIを使用してクラスター・ノード間で使用可能になります。このデータは、非永続記憶装置のク ラスター化ハッシュ・テーブル・サーバー内に保管されます。

クラスター化ハッシュ・テーブル・サーバー終了(ENDCHTSVR)コマンドは,クラスター化ハッシュ・テー ブル・サーバーを終了するために使用することができます。

## 制約事項**:**

- v クラスター資源サービスはローカル・ノードで活動状態になっていなければなりません。
- v NODEパラメーターに指定された全ノードには活動状態のクラスター資源サービスが必要です。
- v 要求側ユーザー・プロファイルはNODEパラメーターに指定された全ノードに存在していなければなりま せん。
- v 要求側ユーザーには,現行ノードと,開始を実行するノード(NODE)パラメーターに指定されたすべての ノードでも,指定する場合は,権限リストに対する変更(\*CHANGE)権限が必要です。

上

# パラメーター

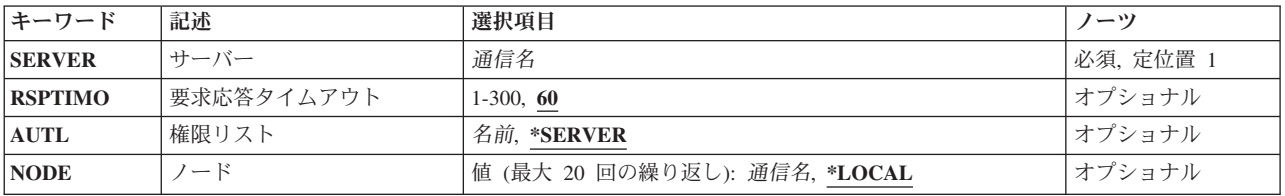

上

# サーバー **(SERVER)**

開始するクラスター化ハッシュ・テーブル・サーバーを指定します。

これは必須パラメーターです。

[上](#page-372-0)

# <span id="page-373-0"></span>要求応答タイムアウト **(RSPTIMO)**

クラスター化ハッシュ・テーブル・サーバーが検索要求を完了しなければならない時間の長さ(秒数)を指 定します。クラスター化ハッシュ・テーブル・サーバーが指定された時間以内に応答を得ない場合は,エラ ーが検索の要求側に戻されます。現行クラスター・バージョンが3以上であると,このパラメーターは無視 されます。

**60** NODEパラメーターで指定されたノードで開始中のクラスター化ハッシュ・テーブル・サーバーは 応答を60秒間待ちます。

#### *1*から*300*

クラスター化ハッシュ・テーブル・サーバーが,エラーを戻す前に応答を待つ秒数を指定します。

[上](#page-372-0)

# 権限リスト **(AUTL)**

クラスター化ハッシュ・テーブル・サーバーの権限リストを指定します。これで,クラスター化ハッシュ・ テーブル・サーバーの開始,終了,およびそれへの接続を許可されるユーザーのリストが定義されます。権 限リストは同名で,NODEパラメーター中の全ノードに存在していなければなりません。クラスター内の他 のノードですでに活動状態になっているクラスター化ハッシュ・テーブル・サーバーを開始するときには, 同じ権限リスト名を指定しなければなりません。

### **\*SERVER**

- クラスター化ハッシュ・テーブル・サーバーが,クラスター内の他のノードのいずれかですでに活 動状態になっている場合は,それを開始しようとするときは同じ権限リスト名を使用してくださ い。サーバーがクラスター内に存在していなくて,この値が指定されている場合は,そのサーバー を開始するか,終了するか,あるいはそのサーバーに接続するために特殊権限は不要です。現行ク ラスター・バージョンが2以下である場合は,この値を指定する必要があります。
- 名前 クラスター化ハッシュ・テーブル・サーバーに対して許可されるユーザーのリストを定義する,権 限リストの名前を指定してください。クラスター化ハッシュ・テーブル・サーバーを開始して終了 するには,ユーザーには名前付き権限リストに対する変更(\*CHANGE)権限が必要です。クラスター 化ハッシュ・テーブル・サーバーに接続するには,ユーザーには名前付き権限リストに対する使用 (\*USE)権限が必要です。権限リストの管理はユーザーの責任で行ってください。

[上](#page-372-0)

# ノード **(NODE)**

クラスター化ハッシュ・テーブル・ドメインを構成するクラスター・ノードのリストを指定します。サーバ ー・ジョブは,指定されたクラスター・ノードのそれぞれで開始されます。クラスター化ハッシュ・テーブ ル・サーバーがクラスター内にすでに存在している場合は,指定されたクラスター・ノードはクラスター化 ハッシュ・テーブル・ドメインに追加され,ジョブが指定されたノードで開始されます。このリスト中のノ ードは固有でなければなりません。

<span id="page-374-0"></span>このノードはクラスター内で活動状態になっていなければなりません。

## **\*LOCAL**

クラスター化ハッシュ・テーブル・サーバー・ジョブはローカル・ノードのみで開始されます。 \*LOCALは一度しか指定することができません。

名前 クラスター化ハッシュ・テーブル・ドメインを定義する各クラスター・ノードの名前を指定してく ださい。最大20個までのクラスター・ノードを指定することができます。

[上](#page-372-0)

# 例

### 例**1:** ローカル・クラスター化ハッシュ・テーブル・サーバーの開始

STRCHTSVR SERVER(CHTSVR1)

このコマンドは,ローカル・ノード上のクラスター化ハッシュ・テーブル・サーバーCHTSVR1のみを開始 します。クラスター化ハッシュ・テーブル・サーバーに関する権限の制約はありません。

## 例**2:** 複数ノード上のクラスター化ハッシュ・テーブル・サーバーの開始

STRCHTSVR SERVER(CHTSVR2) AUTL(AUTHLIST) NODE(FRED BARNEY)

このコマンドは,ノードFREDおよびBARNEY上のクラスター化ハッシュ・テーブル・サーバーCHTSVR2 を開始します。クラスター化ハッシュ・テーブル・サーバーは,権限リストAUTHLISTによってアクセスが 制限されます。

[上](#page-372-0)

# エラー・メッセージ

### **\*ESCAPE**メッセージ

**CPFBD02**

クラスター・ハッシュ・テーブル・サーバーの開始が失敗しました。

# <span id="page-376-0"></span>クリーンアップの開始 **(STRCLNUP)**

実行可能場所**:** すべての環境 (\*ALL) スレッド・セーフ**:** いいえ

パラメーター [例](#page-377-0) [エラー・メッセージ](#page-377-0)

クリーンアップ開始(STRCLNUP)コマンドは、クリーンアップ操作が可能な場合に、クリーンアップ操作を 開始します。 クリーンアップ変更(CHGCLNUP)コマンドのクリーンアップ可能 **(ALWCLNUP)**パラメータ ーに\*YESが指定されている場合には,クリーンアップを実行することができます。

クリーンアップが許可されている場合には,バッチ・ジョブがクリーンアップ変更(CHGCLNUP) コマンド で指定されたジョブ待ち行列に投入されます。 このクリーンアップ制御ジョブは,個別のバッチ・ジョブ を同じジョブ待ち行列に毎日投入します。これらのバッチ・ジョブは,CHGCLNUPコマンドで指定された 項目の実際のクリーンアップを実行します。

詳細は, i5/OS Information Center (http://www.ibm.com/systems/i/infocenter/)の「システム操作の基本」トピッ ク・コレクションを参照してください。

制約事項:ジョブ制御(\*JOBCTL)特殊権限が必要であり,このコマンドを使用するためには,少なくとも QPGMRユーザー・プロファイルに対する\*USE権限をもっていなければなりません。

上

# パラメーター

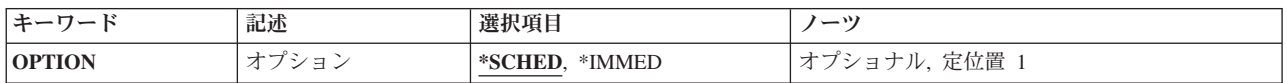

上

# オプション **(OPTION)**

クリーンアップ操作が開始される時点を指定します。

## **\*SCHED**

クリーンアップ操作は,クリーンアップ変更(CHGCLNUP)コマンドの毎日のクリーンアップ開始時 刻 **(STRTIME)**パラメーターにスケジュールされた通りに,あるいはクリーンアップ・オプション の変更画面でスケジュールされた通りに開始されます。

### **\*IMMED**

クリーンアップ操作はただちに開始されます。

# <span id="page-377-0"></span>例

## 例**1:** スケジュール通りにクリーンアップ操作の開始

STRCLNUP

このコマンドは,指定したとおりにクリーンアップ操作を開始します。

# 例**2:CHGCLNUP**コマンドで指定した通りにクリーンアップ操作の開始

STRCLNUP OPTION(\*SCHED)

このコマンドは,クリーンアップ変更(CHGCLNUP)コマンドのSTRTIMEパラメーターまたは「クリーンア ップ・オプション変更」パネルで指定されたように,クリーンアップ操作を開始します。

# 例**3:**クリーンアップ操作の即時開始

STRCLNUP OPTION(\*IMMED)

このコマンドは,クリーンアップ操作を即時に開始します。

[上](#page-376-0)

# エラー・メッセージ

# **\*ESCAPE**メッセージ

## **CPF1E2A**

QSYSSCDジョブで予期しないエラーが起こった。

## **CPF1E2B**

電源スケジューラーおよびクリーンアップ・オプションが見つからない。

# **CPF1E3A**

クリーンアップの開始は認可されていない。

### **CPF1E3C**

ジョブ待ち行列&2/&1が見つからない。

## **CPF1E3D**

J0BQパラメーターのライブラリー&1が見つからない。

### **CPF1E33**

クリーンアップ・オプションまたは電源スケジュールは別のユーザーが使用中である。

## **CPF1E34**

&1ジョブの開始時にエラーが起こった。

## **CPF1E36**

クリーンアップは開始されていない。

### **CPF1E37**

クリーンアップはすでに開始されているか,あるいは実行のためにスケジュール済みである。

### **CPF1E38**

クリーンアップを実行することはできない。

#### **CPF1E39**

クリーンアップに使用するジョブ待ち行列は認可されていない。

**360** System i: プログラミング i5/OS コマンド SAVS36F (システム/36 ファイル保管) ~

# **CPF1E99**

予期しないエラーが起こった。

# <span id="page-380-0"></span>通信サーバーの開始 **(STRCMNSVR)**

実行可能場所**:** すべての環境 (\*ALL) スレッド・セーフ**:** いいえ

パラメーター [例](#page-381-0) [エラー・メッセージ](#page-381-0)

通信サーバーの開始(STRCMNSVR)コマンドを使用して,ターゲット表示装置パススルー・サーバーを開始 するか,または表示装置パススルー・ユーティリティー・サーバーを表示します。ターゲットの表示装置パ ススルー・サーバーは,表示装置パススルー, System i5 ACCESSワークステーション機能(WSF),およびプ ログラム式ワークステーション上のその他の5250エミュレーション・プログラムを処理します。表示装置パ ススルー・ユーティリティー・サーバーでは,セッションを確立するために必要な時間を削減することがで きます。

制約事項:このコマンドを使用するためには,ジョブ制御(\*JOBCTL)特殊権限が必要です。

上

# パラメーター

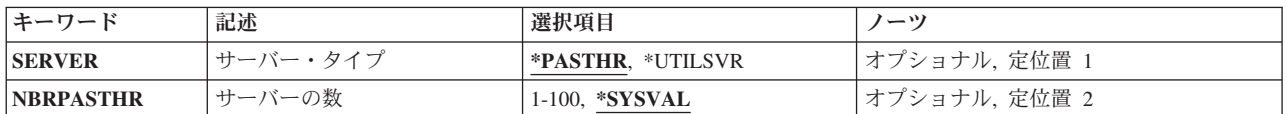

上

# サーバー・タイプ **(SERVER)**

開始するサーバーのタイプを指定します。

## **\*PASTHR**

ターゲット表示装置パススルー・サーバーは,QSYSWRKサブシステムで開始されます。

## **\*UTILSVR**

表示装置パススルー・ユーティリティー・サーバーは,QSYSWRKサブシステムで開始されます。

上

# サーバーの数 **(NBRPASTHR)**

開始する表示装置パススルー・サーバー・ジョブ数を指定します。このパラメーターが有効となるのは、サ ーバー(SERVER)パラメーターのタイプに\*PASTHRが指定されたときのみです。

## **\*SYSVAL**

サーバー数を判別するためにシステム値(QPASTHRSVR)を使用することを指定します。

<span id="page-381-0"></span>*1*から*100*

サーバーの数を指定します。これは現行システム値(QPASTHRSVR)を一時変更することになりま す。

[上](#page-380-0)

# 例

# 例**1:**ターゲット表示装置パススルー・サーバーの開始

STRCMNSVR

このコマンドは,ターゲット表示装置パススルー・サーバーを開始します。開始されるサーバー・ジョブの 数を決定するのに,システム値QPASTHRSVRが使用されます。

# 例**2:**表示装置パススルー・ユーティリティー・サーバーの開始

STRCMNSVR SERVER(\*UTILSVR)

このコマンドは,表示装置パススルー・ユーティリティー・サーバーを開始します。新しくセッションを確 立するのにかかる時間が減少します。

[上](#page-380-0)

# エラー・メッセージ

# **\*ESCAPE** メッセージ

**CPF8946**

ターゲット表示装置パススルー・サーバー終了中の予期しないエラー。

# <span id="page-382-0"></span>通信トレースの開始 **(STRCMNTRC)**

実行可能場所**:** すべての環境 (\*ALL) スレッド・セーフ**:** いいえ

[パラメーター](#page-383-0) [例](#page-398-0) [エラー・メッセージ](#page-399-0)

通信トレースの開始(STRCMNTRC)コマンドは、指定された回線記述、ネットワーク・インターフェース, またはネットワーク・サーバー記述に対して通信トレースを開始します。

通信トレースは次の条件になるまで続行されます。

- v 通信トレース終了(ENDCMNTRC)コマンドが実行される。
- v システム保守ツール開始(STRSST)コマンドの通信トレース機能を使用してトレースを終了する。
- v 物理回線問題によってトレースが終了される。
- TRCFULL(\*STOPTRC)が指定されて、バッファーが満杯になる。
- v トレース・イベント機能の監視によって自動的に終了される。

# 制約事項**:**

- ユーザーは, トレースされる回線, ネットワーク・インターフェース, またはネットワーク・サーバー に対する\*USE権限を必要とします。
- v このコマンドを使用するには,サービス(\*SERVICE)特殊権限を持っているか,あるいはSystem iナビゲ ーターのアプリケーション管理サポートを介してI5/OSのサービス・トレース機能の使用を許可されてい る必要があります。また,QIBM\_SERVICE\_TRACEの機能IDを持つ機能使用法変更(CHGFCNUSG)コマン ドも,トレース操作を実行できるユーザーのリストを変更するために使用できます。
- v このコマンドに対する権限は次のユーザー・プロファイルにあります。
	- QSECOFR
	- QSRV
- v 監視されたジョブ **(WCHJOB)**パラメーターを指定した時には,コマンド発行側は,監視しているジョブ のジョブ・ユーザー識別と同じユーザー・プロファイルで実行しなければなりません。あるいは,コマ ンド発行側はジョブ制御(\*JOBCTL)特殊権限を持つユーザー・プロファイルで実行しなければなりませ ん。 WCHJOBパラメーターに総称ユーザー名を指定する場合には,ジョブ制御(\*JOBCTL)特殊権限も必 要です。
- v WCHJOBパラメーターに総称ユーザー名を指定する場合,全オブジェクト(\*ALLOBJ)特殊権限を持って いるか, System iナビゲーターのアプリケーション管理サポートを介してI5/OSの任意ジョブ監視機能の 使用を許可されている必要があります。機能IDにQIBM\_WATCH\_ANY\_JOBを指定した機能使用法の変更 (CHGFCNUSG)コマンドを使用して,監視操作の開始および終了に使用できるユーザーのリストを変更す ることもできます。
- v トレース・プログラム **(TRCPGM)**パラメーターにユーザー出口プログラムが指定されている場合には, そのユーザー出口プログラムに対する操作(\*OBJOPR)および実行(\*EXECUTE)権限,さらにそのプログラ ムが入っているライブラリーに対する実行(\*EXECUTE)権限が必要です。
- v 監視されたメッセージ待ち行列 **(WCHMSGQ)**パラメーターに指定したメッセージ待ち行列に対する使用 (\*USE)権限,およびそのメッセージ待ち行列が入っているライブラリーに対する使用(\*USE)権限が必要 です。

# <span id="page-383-0"></span>パラメーター

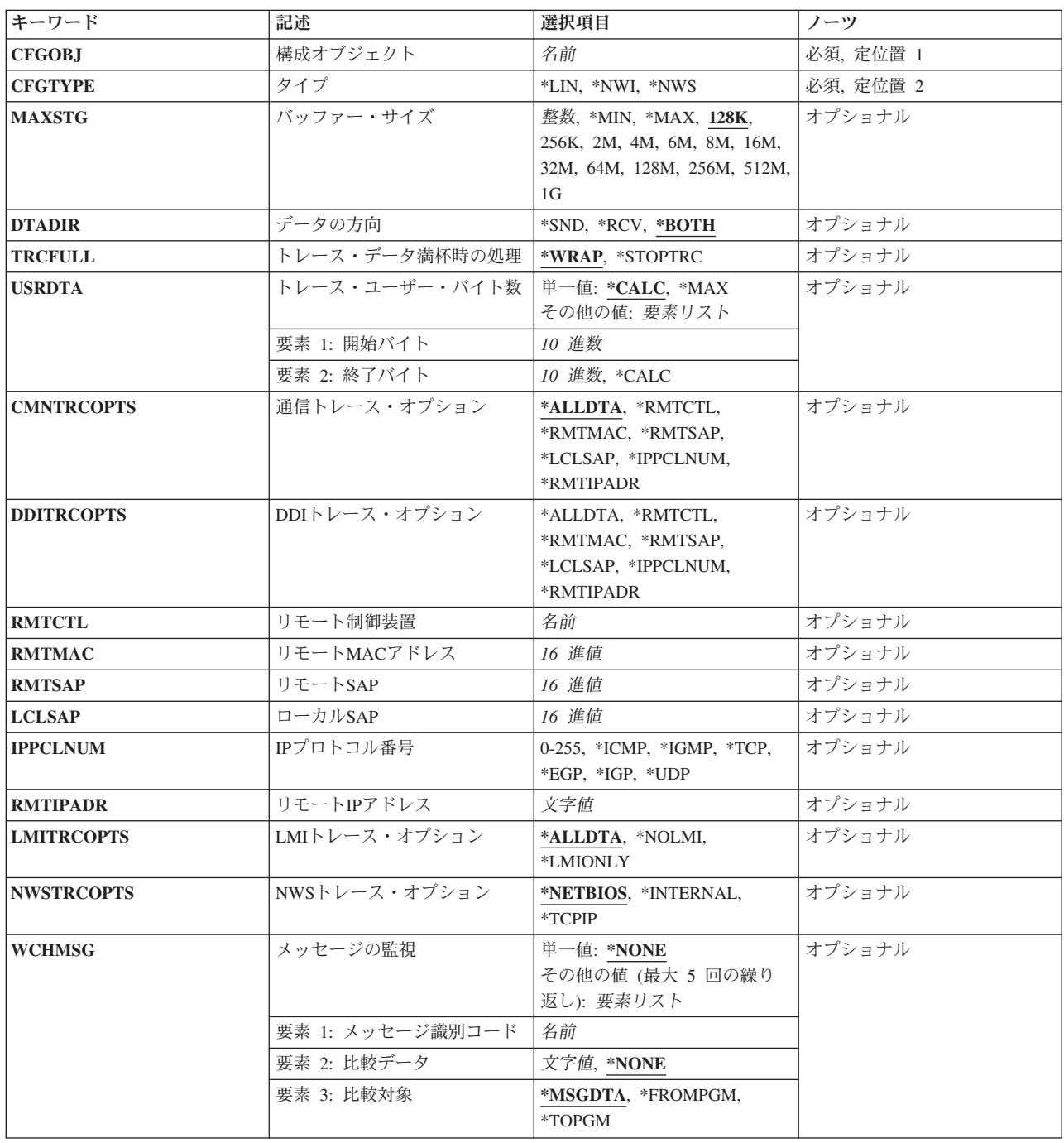

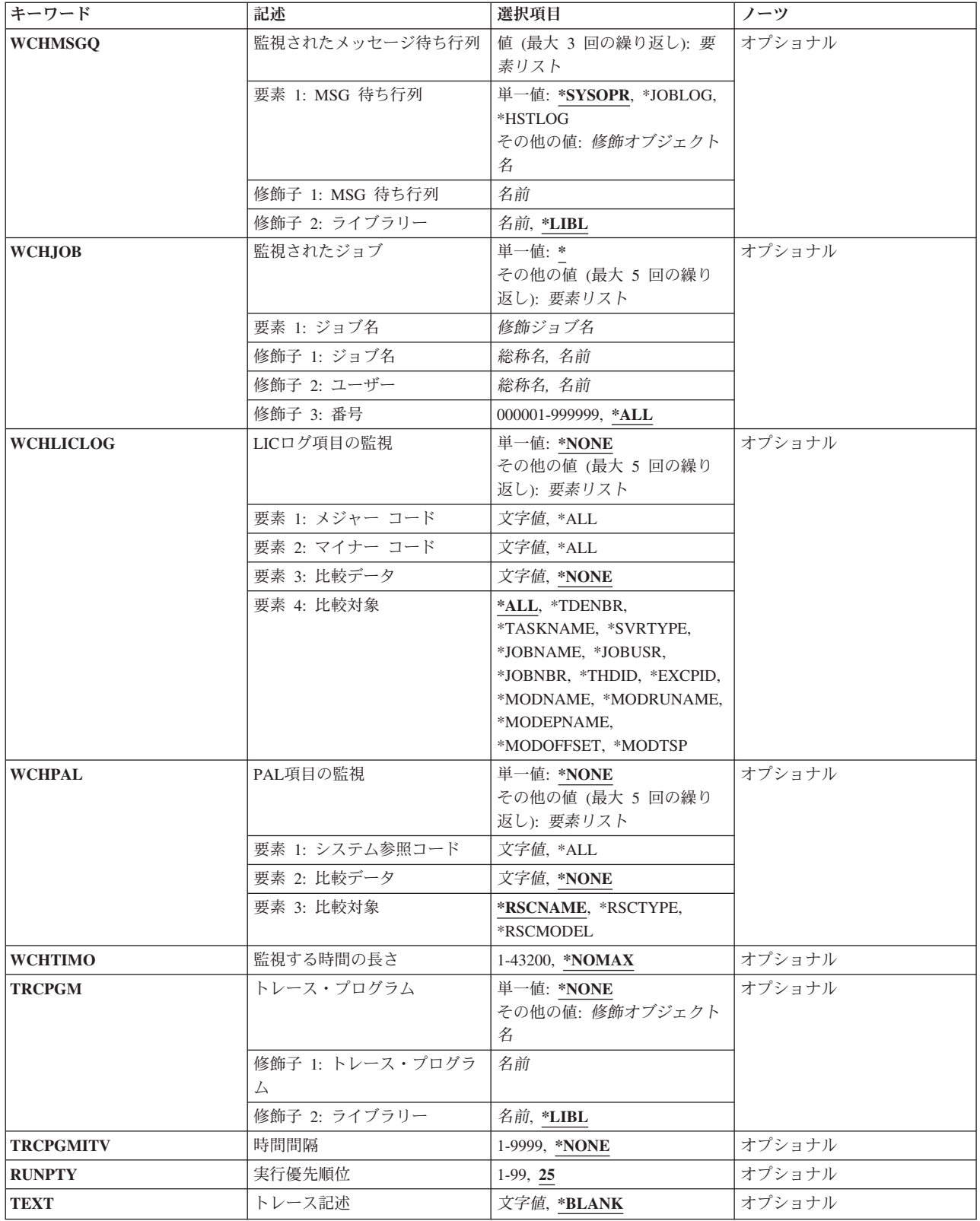

# <span id="page-385-0"></span>構成オブジェクト **(CFGOBJ)**

トレースする構成オブジェクトを指定します。このオブジェクトは,回線記述,ネットワーク・インターフ ェース記述,またはネットワーク・サーバー記述のいずれかです。

名前 トレースしたい構成オブジェクトの名前を指定します。

[上](#page-382-0)

# タイプ **(CFGTYPE)**

- トレースする構成記述のタイプを指定します。
- **\*LIN** 構成オブジェクトは回線記述です。
- **\*NWI** 構成オブジェクトはネットワーク・インターフェース記述です。
- **\*NWS** この構成オブジェクトはネットワーク・サーバー記述です。

[上](#page-382-0)

# バッファー・サイズ **(MAXSTG)**

トレース・バッファー・サイズを指定します。

- **128K** 128 Kバイトのトレース・バッファーが使用されます。
- **\*MIN** 最小トレース・バッファー・サイズが使用されます。
- **\*MAX** 最大トレース・バッファー・サイズが使用されます。

バッファー・サイズ

トレース・バッファー・サイズを指定します。有効なバッファー・サイズはキロバイト数として, あるいは'K'(キロバイト),'M'(メガバイト)または'G'(ギガバイト)の1文字の接尾部を持つ 次の特殊値(128K, 256K, 2M, 4M, 6M, 8M, 16M, 32M, 64M, 128M, 256M, 512M, 1G)として指定 することができます。最小トレース・バッファー・サイズは128 Kバイトです。

[上](#page-382-0)

# データの方向 **(DTADIR)**

トレースする通信データを指定します。

注**:** ネットワーク・サーバー記述のトレースの場合には,このパラメーターは無視され,\*BOTHが使用さ れます。

### **\*BOTH**

システムによって送信および受信されたデータがトレースされます。

- **\*SND** システムによって送信されたデータがトレースされます。
- **\*RCV** システムによって受信されたデータがトレースされます。

# <span id="page-386-0"></span>トレース・データ満杯時の処理 **(TRCFULL)**

トレース・バッファーがデータでいっぱいになった時にシステムの取る処置を指定します。

### **\*WRAP**

トレースが続行され,バッファーのデータを上書きします。

### **\*STOPTRC**

トレースが停止します。

[上](#page-382-0)

# トレース・ユーザー・バイト数 **(USRDTA)**

トレースする開始および終了ユーザー・データの量を指定します。

注**:** ネットワーク・サーバー記述トレースおよび2進データ同期回線の場合には,このパラメーターは無視 されて,\*CALCが使用されます。

### 単一値

## **\*CALC**

システムがトレースされる開始と終了のバイト数を決定します。 LAN回線の場合には,これは最 初の100バイトです。その他の回線タイプの場合には,フレーム全体がトレースされます。

**\*MAX** できるだけ多くのフレームをトレースします。LAN以外の場合には,\*MAXは\*CALCと等価になり ます。

# 要素**1:** 開始バイト

*10*進数 トレースされる開始ユーザー・データのバイト数を指定します。

## 要素**2:** 終了バイト

## **\*CALC**

システムがトレースされる終了のバイト数を決定します。

*10*進数 トレースされる終了ユーザー・データのバイト数を指定します。

[上](#page-382-0)

# 通信トレース・オプション **(CMNTRCOPTS)**

トレースするデータのタイプを指定します。

## **\*ALLDTA**

すべてのデータをトレースします。 フィルター操作は指定しません。

### **\*RMTCTL**

リモート制御装置との間のデータ転送をトレースします。

**\*RMTMAC**

リモート媒体アクセス制御(MAC)アドレスとの間のデータ転送をトレースします。

### **\*RMTSAP**

リモート・サービス・アクセス・ポイント(SAP)との間のデータ転送をトレースします。

### <span id="page-387-0"></span>**\*LCLSAP**

ローカル・サービス・アクセス・ポイント(SAP)との間のデータ転送をトレースします。

#### **\*IPPCLNUM**

インターネット・プロトコル(IP)番号内のデータをトレースします。

### **\*RMTIPADR**

リモートIPアドレスとの間のデータ転送をトレースします。

[上](#page-382-0)

# **DDI**トレース・オプション **(DDITRCOPTS)**

DDITRCOPTSパラメーターは,STRCMNTRCコマンドが含まれているCLプログラムの上の方の互換性のた めにサポートされています。 CMNTRCOPTSパラメーターはDDITRCOPTSと同じ機能のすべてを提供し, DDITRCOPTSの代わりに使用する必要があります。

### **\*ALLDTA**

すべてのデータをトレースします。 フィルター操作は指定しません。

## **\*RMTCTL**

リモート制御装置との間のデータ転送をトレースします。

## **\*RMTMAC**

リモート媒体アクセス制御(MAC)アドレスとの間のデータ転送をトレースします。

### **\*RMTSAP**

リモート・サービス・アクセス・ポイント(SAP)との間のデータ転送をトレースします。

### **\*LCLSAP**

ローカル・サービス・アクセス・ポイント(SAP)との間のデータ転送をトレースします。

#### **\*IPPCLNUM**

インターネット・プロトコル(IP)番号内のデータをトレースします。

#### **\*RMTIPADR**

リモートIPアドレスとの間のデータ転送をトレースします。

# リモート制御装置 **(RMTCTL)**

トレースされるデータを受信および送信するリモート制御装置を指定します。

名前 リモート制御装置の名前を指定します。

[上](#page-382-0)

# リモート**MAC**アドレス **(RMTMAC)**

トレースされるデータを受信および送信するリモート媒体アクセス制御アドレスを指定します。 *16*進値 リモート媒体アクセス制御アドレスを指定します。

# <span id="page-388-0"></span>リモート**SAP (RMTSAP)**

トレースされるデータを受信および送信するリモート・サービス・アクセス・ポイントを指定します。 *16*進値 リモート・サービス・アクセス・ポイントを指定します。

# ローカル**SAP (LCLSAP)**

トレースされるデータを受信および送信するローカル・サービス・アクセス・ポイントを指定します。 *16*進値 ローカル・サービス・アクセス・ポイントを指定します。

[上](#page-382-0)

[上](#page-382-0)

# **IP**プロトコル番号 **(IPPCLNUM)**

トレースするインターネット・プロトコル(IP)番号を指定します。

## **\*ICMP**

インターネット制御メッセージ・グループがトレースされます。

## **\*IGMP**

インターネット・グループ管理グループがトレースされます。

- **\*TCP** 伝送制御グループがトレースされます。
- **\*EGP** 外部ゲートウェイ・プロトコル・グループがトレースされます。
- **\*IGP** 私用内部ゲートウェイ・グループがトレースされます。
- **\*UDP** ユーザー・データグラム・グループがトレースされます。

# *0*から*255*

トレースするインターネット・プロトコル(IP)番号を指定してください。

[上](#page-382-0)

# リモート**IP**アドレス **(RMTIPADR)**

トレースするリモート・インターネット・プロトコル(IP)アドレスを指定します。 文字値 トレースするリモートIPアドレスを指定します。

[上](#page-382-0)

# **LMI**トレース・オプション **(LMITRCOPTS)**

トレース・バッファーに入れるデータのタイプを指定します。

### <span id="page-389-0"></span>**\*ALLDTA**

ローカル管理インターフェース(LMI)を含むすべてのデータがトレース・バッファーに入れられま す。

## **\*NOLMI**

LMIデータを除くすべてのデータがトレース・バッファーに入れられます。

### **\*LMIONLY**

LMIデータだけがトレース・バッファーに入れられます。

[上](#page-382-0)

# **NWS**トレース・オプション **(NWSTRCOPTS)**

トレース・バッファーに入れるデータのタイプを指定します。

### **\*NETBIOS**

すべてのNETBIOSデータがトレース・バッファーに入れられます。

#### **\*INTERNAL**

通信プロセッサー・オペレーティング・システム・データがトレース・バッファーに入れられま す。

## **\*TCPIP**

ネットワーク・サーバー記述アプリケーションのすべてのTCP/IPデータはトレース・バッファーに 入れられます。

[上](#page-382-0)

# メッセージの監視 **(WCHMSG)**

監視対象の最大5個のメッセージIDを指定します。 \*NONE以外の値が指定された場合には、メッセージを 監視する対象の位置をWCHMSGQパラメーターに指定する必要があります。監視対象メッセージが指定さ れたメッセージ待ち行列またはログに追加されると,トレース出口プログラムが呼び出されます。トレース 出口プログラムが定義されていない場合は,そのトレースは停止します。

### 単一値

### **\*NONE**

メッセージは監視されません。

### 要素**1:** メッセージ識別コード

名前 監視対象となる7文字のメッセージIDを指定します。

## 要素**2:** 比較データ

指定されたメッセージIDと一致するメッセージを指定されたメッセージ待ち行列またはログに追加する場 合に,使用する比較データを指定します。メッセージ・データ,「FROMプログラム」,または「TOプロ グラム」に指定されたテキストが含まれる場合は,その監視対象条件が真になります。メッセージ・デー タ,「FROMプログラム」,または「TOプログラム」に指定されたテキストが含まれない場合は,トレー ス機能は続行されます。

<span id="page-390-0"></span>**\*NONE**

比較データは指定されません。指定されたメッセージIDと一致するメッセージを指定されたメッセ ージ待ち行列またはログに追加する場合には,その監視対象条件が真になります。

文字値 監視対象メッセージのメッセージ・データ,「FROMプログラム」または「TOプログラム」と比較 するために使用するテキスト・ストリングを指定します。このテキストは大文字小文字の区別が行 われ,組み込みまたは末尾ブランクを指定するには引用符を使用することができます。

### 要素**3:** 比較対象

要素2に指定された比較データと比較されるメッセージの部分を指定します。

#### **\*MSGDATA**

比較データは,メッセージ置き換えデータと比較されます。

### **\*FROMPGM**

比較データは,メッセージを送信するプログラムの名前あるいはメッセージを送信するプロシージ ャーが入っているILEプログラムの名前と比較されます。

### **\*TOPGM**

比較データは,メッセージの送信先のプログラムの名前,またはメッセージの送信先のプロシージ ャーを含むILEプログラムの名前と比較されます。

[上](#page-382-0)

# 監視されたメッセージ待ち行列 **(WCHMSGQ)**

WCHMSGパラメーターに指定されたメッセージIDについて監視する位置を指定します。システム操作員メ ッセージ待ち行列,ヒストリー・ログ,他のメッセージ待ち行列,およびジョブ・ログに追加しているメッ セージの監視を指定することができます。最大3個のメッセージ待ち行列または特殊値を指定することがで きます。

# 要素**1: MSG** 待ち行列

### 単一値

### **\*SYSOPR**

システム操作員メッセージ待ち行列(ライブラリーQSYS中のQSYSOPRメッセージ待ち行列)に追 加されるメッセージを監視します。

# **\*JOBLOG**

監視されたジョブ **(WCHJOB)**パラメーターに指定されたジョブのジョブ・ログに追加されるメッ セージを監視します。

### **\*HSTLOG**

ヒストリー・ログ(ライブラリーQSYS中のQHSTメッセージ待ち行列)に追加されるメッセージを 監視します。

## 修飾子**1: MSG** 待ち行列

名前 監視したいメッセージ待ち行列の名前を指定します。

<span id="page-391-0"></span>修飾子**2:** ライブラリー

- **\*LIBL** 最初に一致するものが見つかるまで,現行スレッドのライブラリー・リスト内のすべての ライブラリーが検索されます。
- 名前 メッセージ待ち行列が入っているライブラリーの名前を指定してください。

[上](#page-382-0)

# 監視されたジョブ **(WCHJOB)**

WCHMSGパラメーターに指定されたメッセージについてそのジョブ・ログが監視される,そのジョブを指 定します。 \*JOBLOGがWCHMSGQパラメーターに指定された場合は,指定されたジョブだけが監視され ます。最大5個のジョブ名を指定することができます。

### 単一値

**\*** このトレース・コマンドを出したジョブのジョブ・ログだけが監視されます。

要素**1:** ジョブ名

修飾子**1:** ジョブ名

- 総称名 監視されるジョブの総称名を指定します。総称名は,1つ以上の文字の後にアスタリスク(\*) が付いた文字ストリング(例えば, ABC\*)です。アスタリスクは任意の有効な文字で置き 換えられます。総称ジョブ名は,総称接頭部で始まるジョブ名を持つすべてのジョブを指 定します。
- 名前 監視されるジョブの名前を指定します。

## 修飾子**2:** ユーザー

- 総称名 監視されるジョブのユーザー名の総称名を指定します。総称名は,1つ以上の文字の後にア スタリスク(\*)が付いた文字ストリング(例えば、ABC\*)です。アスタリスクは任意の有効 な文字で置き換えられます。総称ユーザー名は、指定されたジョブ名を持ち、総称接頭部 で始まるユーザー名を持つすべてのジョブを指定します。
- 名前 監視されるジョブのユーザー名を指定します。

修飾子**3:** 番号

**\*ALL** 指定したジョブ名およびユーザー名を持つすべてのジョブが監視されます。

*000001*から*999999*

ジョブ名およびユーザー名をさらに修飾するジョブ番号を指定してください。総称ジョブ 名修飾子または総称ユーザー名修飾子を指定した場合には,ジョブ番号を指定できませ  $h<sub>o</sub>$ 

# <span id="page-392-0"></span>**LIC**ログ項目の監視 **(WCHLICLOG)**

監視の対象となる最大5個のライセンス内部コード(LIC)ログ項目IDを指定します。各LICログ項目には,メ ジャーとマイナーのコードが含まれています。指定されたメジャーとマイナーのコードおよび指定された比 較データのどれかと一致するLICログ項目が追加される場合は,条件の監視を満たすことになります。ログ 項目の監視がLICログに追加される時には,指定された比較データと一致しない場合でもトレース出口プロ グラムが呼び出されます。トレース出口プログラムが定義されていない場合は,そのトレースは停止しま す。

## 単一値

### **\*NONE**

LICログ項目は監視されません。

### 要素**1:** メジャーコード

- **\*ALL** LICログ項目のどのメジャー・コードも一致とは見なされます。\*ALLがメジャー・コードに指定さ れた場合は,LICログ項目マイナー・コードに\*ALLを指定することはできません。
- 文字値 監視対象となるLICログ・メジャー・コードを指定します。4桁のコードの各文字に16進数または疑 問符のいずれかを指定することができます。 疑問符はワイルドカード文字であり,その桁の任意 の数字と一致することになります。 最大3個のワイルドカード文字を指定することができます。
- 要素**2:** マイナーコード
- **\*ALL** LICログ項目のどのマイナー・コードも一致と見なされます。\*ALLがマイナー・コードに指定され た場合は,LICログ項目メジャー・コードに\*ALLを指定することはできません。
- 文字値 監視対象となるLICログ・マイナー・コードを指定します。4桁のコードの各文字に16進数または疑 問符のいずれかを指定することができます。 疑問符はワイルドカード文字であり,その桁の任意 の数字と一致することになります。 最大3個のワイルドカード文字を指定することができます。

## 要素**3:** 比較データ

指定されたメジャーとマイナー・コードと一致するログ項目をライセンス内部コード(LIC)ログに追加する 場合に,使用する比較データを指定します。このテキストが監視対象ログ項目のLICログ項目データ・フィ ールド中で検出されない場合には,その監視対象条件が真になります。このテキストが監視対象ログ項目の LICログ項目データ・フィールド中で検出されないで,出口プログラムがTRCPGMパラメーターに指定され ない場合には,トレース機能は続行します。このログ項目が指定されたメジャーとマイナーのコードと一致 して,出口プログラムはTRCPGMパラメーターに指定されているが,その項目データに指定されたテキス トが含まれていない場合は,トレースを続行すべきか,停止すべきかを判別するために,出口プログラムが 呼び出されます。

### **\*NONE**

比較データは指定されません。指定されたメジャーとマイナーのコードと一致するLICログ項目を LICログに追加すると,監視対象条件が真になります。

文字値 監視対象ログ項目の項目データと比較するために使用するテキスト・ストリングを指定します。こ のテキストが要素4に指定されたLICログ項目データ・フィールド中で検出された場合、その監視条 件は真と見なされます。このテキストは大文字小文字の区別が行われます。LICログ比較対象フィ ールドに\*ALLが指定されている場合,比較されるLICログ・フィールドは,TDE番号,タスク名,

サーバー・タイプ,ジョブ名,ユーザーID,ジョブ番号,スレッドID,例外ID,LICモジュール・ コンパイル・タイム・スタンプ,LICモジュール・オフセット,LICモジュールRU名,LICモジュー ル名,LICモジュール入り口点名です。比較データは2つのフィールドにまたがった突き合わせには 使用できませんが,フィールド全体またはどれかのフィールドのサブストリングを突き合わせるこ とはできます。

例外IDの監視の時には、例外IDの16進数の4桁すべてを指定しなければなりません。また、例外ID のフィールドに対してのみ比較し,他のフィールドと一致する可能性があるサブストリングは回避 したい場合は,接頭部MCHを指定することもできます。

### 要素**4:** 比較対象

要素3に指定された比較データと比較されるLICログの部分を指定します。

**\*ALL** LICログ比較データは,以下に説明されているすべてのフィールドと比較されます。

#### **\*TDENBR**

LICログ比較データは,LICログ項目を要求したタスク・ディスパッチング要素(TDE)の番号と比較 されます。

### **\*TASKNAME**

LICログ比較データは,LICログ項目を要求したタスクの名前と比較されます。LICログ項目がタス クによって要求されたのではない場合,タスク名はブランク(16進40)です。

### **\*SVRTYPE**

LICログ比較データは,LICログ項目を要求したサーバーのタイプと比較されます。LICログ項目が サーバーによって要求されたのではない場合,サーバー・タイプはブランク(16進40)です。

#### **\*JOBNAME**

LICログ比較データは,LICログ項目を要求したジョブの名前と比較されます。LICログ項目がジョ ブによって要求されたのではない場合,LICジョブ名はブランク(16進40)です。

## **\*JOBUSR**

LICログ比較データは,LICログ項目を要求したジョブのユーザー名と比較されます。LICログ項目 がジョブによって要求されたのではない場合,LICユーザー名はブランク(16進40)です。

## **\*JOBNBR**

LICログ比較データは,LICログ項目を要求したジョブのジョブ名とユーザー名をさらに修飾するジ ョブ番号(000001-999999)と比較されます。LICログ項目がジョブによって要求されたのではない場 合,LICジョブ番号はブランク(16進40)です。

## **\*THDID**

LICログ比較データは,LICログ項目を要求したスレッドと比較されます。LICログ項目がスレッド によって要求されたのではない場合,スレッドIDは2進ゼロです。

### **\*EXCPID**

LICログ比較データは,LICログ項目が要求される原因となった例外と比較されます。これは2バイ トの16進フィールドであり,高位1バイトの例外グループ番号と低位1バイトの例外サブタイプ番号 を連結して形成されます。LICログ項目が例外の結果として要求されたのではない場合,例外IDは2 進ゼロです。

### **\*MODNAME**

LICログ比較データは,LICログ項目を要求したLICモジュール名と比較されます。モジュール名が 64文字を超えている場合,LICモジュール名は64文字に切り捨てられます。

#### <span id="page-394-0"></span>**\*MODRUNAME**

LICログ比較データは、LICモジュール置換装置名と比較されます。LICモジュールRU名は、常に大 文字EBCDICで表されます。

### **\*MODEPNAME**

LICログ比較データは,LICログ項目を要求した入り口点の名前と比較されます。入り口点の名前が 128文字を超えている場合, LICモジュール入り口点名は128文字に切り捨てられます。

### **\*MODOFFSET**

LICログ比較データは,LICログ項目を要求したLICモジュール・テキストへのバイト・オフセット と比較されます。

### **\*MODTSP**

LICログ比較データは,LICモジュールがコンパイルされたときのタイム・スタンプと比較されま す。このフィールドの形式は,システムのタイム・スタンプ形式です。

[上](#page-382-0)

# **PAL**項目の監視 **(WCHPAL)**

監視対象の最大5個のプロダクト活動ログ(PAL)項目を指定します。監視対象のPALが発生すると,トレース 出口プログラムが呼び出されます。定義されているトレース出口プログラムがない場合,トレースは停止し ます。

### 単一値

#### **\*NONE**

PAL項目は監視されません。

## その他の値(最大**5**個指定可能)

#### 要素**1:** システム参照コード

- **\*ALL** すべてのシステム参照コードが一致と見なされます。
- 文字値 監視対象のシステム参照コード(SRC)を指定してください。8桁のコードの各文字に16進数または疑 問符のいずれかを指定することができます。疑問符はワイルドカード文字であり,その桁の任意の 数字と一致することになります。最大7個のワイルドカード文字を指定することができます。総称 SRCを指定することもできます。これは,1つ以上の文字の後にアスタリスク(\*)を付けた文字スト リング(例えば,ABC\*など)です。アスタリスクは任意の有効な文字で置き換えられます。総称 SRCは、総称接頭部で始まるシステム参照コードをもつすべてのPAL項目を指定します。

### 要素**2:** 比較データ

指定されたシステム参照コードと一致するPAL項目が発生する場合に使用される比較データを指定 します。要素3に指定されたフィールドが指定されたテキストと一致する場合,監視対象条件は真 です。要素3に指定されたフィールドが指定されたテキストと一致しない場合,監視機能はそのま ま続行されます。

### **\*NONE**

比較データは指定されません。指定されたシステム参照コードと一致するPAL項目が発生した場 合,監視対象条件は真です。

<span id="page-395-0"></span>文字値 監視対象PAL項目の要素3に指定されたフィールドと比較するために使用するテキスト・ストリング を指定します。このテキストは大文字小文字の区別が行われます。

テキスト・ストリング中に疑問符(?)およびアスタリスク(\*)ワイルドカード文字を指定できます。疑 問符は,単一文字を表すワイルドカードであり,同じ位置の任意の文字に一致します。例えば, '??123'は,5文字の長さで'123'で終わる任意の値に一致します。複数の疑問符ワイルドカード文字 を比較データ値に指定することができます。

アスタリスクは,複数文字を表すワイルドカード文字です。比較データ値の末尾に1個のアスタリ スク・ワイルドカード文字を指定することができます。例えば、'ABC\*'は、文字列'ABC'で始まる 任意の値に一致します。

## 要素**3:** 比較対象

要素2に指定された比較データと比較されるPAL項目の部分を指定します。

#### **\*RSCNAME**

比較データは,ログ中に項目がある物理装置の名前と比較されます。資源名はシステムによって最 初に割り当てられますが,ユーザーによって変更されている可能性があります。

## **\*RSCTYPE**

比較データは,プロダクトを識別するのに使用される番号または語と比較されます。

### **\*RSCMODEL**

比較データは,ある特定のタイプのプロダクトの機能レベルを識別するのに使用される番号または 文字と比較されます。

[上](#page-382-0)

# 監視する時間の長さ **(WCHTIMO)**

メッセージまたはライセンス内部コード(LIC)ログ項目,またはプロダクト活動ログ(PAL)項目を監視する時 間制限(分単位)を指定します。指定された時間が経過すると,トレース出口プログラムが呼び出され (TRCPGM パラメーターに指定されている場合),トレースは終了し,メッセージCPI3999がヒストリー・ ログに送られます。

#### **\*NOMAX**

特定メッセージまたはLICログ項目またはPAL項目の監視の時間制限はありません。

### *1*から*43200*

どの監視対象条件とも一致しなかった時に,トレースが活動のままとなっている分数を指定しま す。

[上](#page-382-0)

# トレース・プログラム **(TRCPGM)**

ユーザー定義のトレース・コマンドおよびプロシージャーで呼び出されるプログラムを指定します。

次の時にトレース・プログラムが呼び出されます。

• アプリケーション・トレースが開始する前
- v WCHMSGパラメーターに指定されたメッセージIDの一致,WCHLICLOGパラメーターに指定されたライ センス内部コード(LIC)ログ項目の一致,WCHPALパラメーターに指定されたプロダクト活動ログ(PAL) 項目の一致が発生した後。
- v TRCPGMITVパラメーターに指定された時間間隔に達した時。
- v WCHTIMOパラメーターに指定された監視の時間の長さに達した時。

トレース・プログラムに関連して3つの入力パラメーターと1つの出力パラメーターがあります。この4つの パラメーターは必須です。

- 1 トレース・オプション設定 入力 CHAR(10)
- 2 予約済み 入力 CHAR(10)
- 3 エラー検出 出力 CHAR(10)<br>4 比較データ - 入力 CHAR(\*) 4 比較データ

「トレース・オプション設定」パラメーターで許可される値は次の通りです。

**\*ON** トレース情報の収集が開始される時にはトレース機能の監視は開始しています。

#### **\*MSGID**

WCHMSGパラメーターに指定されたメッセージIDと一致しました。

#### **\*LICLOG**

WCHLICLOGパラメーターに指定されたLICログと一致しました。

#### **\*CMPDATA**

LICログのメジャーとマイナーのコードは一致しましたが,比較データが一致しませんでした。

### **\*INTVAL**

TRCPGMITVパラメーターに指定された時間間隔が経過しました。

### **\*WCHTIMO**

WCHTIMOパラメーターに指定された監視の時間の長さが経過しました。

**\*PAL** PALとWCHPALパラメーターに指定された関連するいずれかの比較データが一致しました。

「予約済み」パラメーターはブランクに設定する必要があります。

「エラーの検出」パラメーターで許可される値は次の通りです。

#### **\*CONTINUE**

トレース・イベント機能のトレースおよび監視の実行が続行します。

#### **\*STOP**

トレース・イベント機能のトレースおよび監視が終了されます。

#### **\*ERROR**

カスタマー・トレース・プログラムによってエラーが検出されました。

「トレース・オプション設定」パラメーターに\*MSGIDが指定された時に「比較データ」パラメーターで許 可される値は次の構造となります。

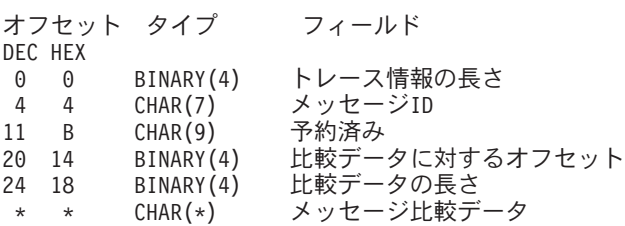

「トレース・オプション設定」パラメーターに\*LICLOGまたは\*CMPDATAが指定された時に「比較デー タ」パラメーターで許可される値は次の構造となります。

オフセット タイプ フィールド

- DEC HEX 0 0 BINARY(4) トレース情報の長さ 4 4 CHAR(4) LICログ・メジャー・コード 8 8 CHAR(4) LICログ・マイナー・コード 12 C CHAR(8) LICログID<br>20 14 BINARY(4) 比較データ 20 14 BINARY(4) 比較データに対するオフセット 24 18 BINARY(4) 比較データの長さ
- $CHAR(*)$  LICログ比較データ

「トレース・オプション設定」パラメーターに\*ON, \*INTVALまたは\*WCHTIMOが指定された時に「比較 データ」パラメーターで許可される値は次の構造となります。

オフセット タイプ フィールド DEC HEX 0 0 BINARY(4) トレース情報の長さ (常に4)

「トレース・オプション設定」パラメーターに\*PALが指定された時に「比較データ」パラメーターで許可 される値は次の構造となります。

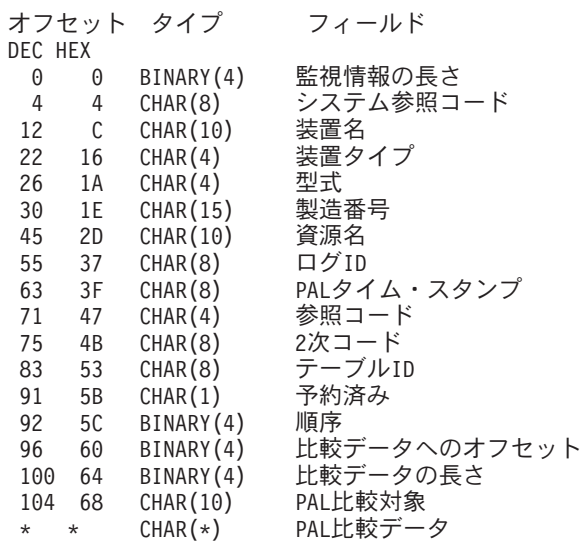

トレース出口プログラム・インターフェースについて詳しくは,i5/OS Information Center (http://www.ibm.com/systems/i/infocenter/)の「プログラミング」カテゴリーに含まれるAPIトピック・コレク ションを参照してください。

### 単一値

### **\*NONE**

トレース出口プログラムは定義されません。監視対象メッセージまたはライセンス内部コード(LIC) ログ項目,またはプロダクト活動ログ(PAL)項目が追加される場合,あるいは指定された監視時間 制限を超えた場合,トレース機能は終了します。

# 修飾子**1:** トレース・プログラム

名前 トレース出口プログラムの名前を指定します。

# 修飾子**2:** ライブラリー

- **\*LIBL** 最初に一致するものが見つかるまで,ジョブのライブラリー・リスト内のすべてのライブラリーが 検索されます。
- **380** System i: プログラミング i5/OS コマンド SAVS36F (システム/36 ファイル保管) ~

# 時間間隔 **(TRCPGMITV)**

トレース出口プログラムを呼び出す頻度を指定します。

### **\*NONE**

時間間隔は指定されません。時間間隔が経過したので,トレース出口プログラムは呼び出されませ ん。

# *1*から*9999*

トレース出口プログラムを呼び出す頻度の時間の間隔(秒数)を指定します。これは,監視する時 間の長さ **(WCHTIMO)**パラメーターに指定された時間より小さくなければなりません。

[上](#page-382-0)

[上](#page-382-0)

# 実行優先順位 **(RUNPTY)**

監視セッション処理が実行されるジョブの優先順位を指定します。

**25** ジョブ優先順位25が使用されます。

## *1*から*99*

ジョブの実行優先順位を指定してください。ジョブの実行優先順位について詳しくは、i5/OS Information Center (http://www.ibm.com/systems/i/infocenter/)の「実行管理機能」トピック・コレクシ ョンを参照してください。

[上](#page-382-0)

# トレース記述 **(TEXT)**

オブジェクトを簡単に記述したテキストを指定します。

# **\*BLANK**

テキストは指定されません。

文字値 最大20文字のテキストを指定してください。

[上](#page-382-0)

# 例

# 例**1:**回線記述の通信トレースを開始する

STRCMNTRC CFGOBJ(\*QESLINE) CFGTYPE(\*LIN)

このコマンドは,回線記述QESLINEの通信トレースを開始します。

# 例**2:**トレースの終了に対するメッセージ用のトレースおよび監視を開始する

STRCMNTRC CFGOBJ(LINE001) CFGTYPE(\*LIN) WCHMSG((MCH2804)) WCHMSGQ((\*SYSOPR) (\*JOBLOG)) WCHJOB((\*ALL/MYUSER/MYJOBNAME)) TRCPGM(MYLIB/TRCEXTPGM)

このコマンドは,回線記述LINE001の通信トレースを開始します。MCH2804メッセージがシステム・オペ レーター・メッセージ待ち行列上または\*ALL/MYUSER/MYJOBNAMEジョブ・ログ内部で見つかると,ト レースは終了します。また,MYLIB/TRCEXTPGMがトレース出口プログラムとして指定されます。

### 例**3:**トレースの終了に対する**LIC**ログ項目用のトレースおよび監視を開始する

STRCMNTRC CFGOBJ(LINE001) CFGTYPE(\*LIN) WCHLICLOG(('99??' 9932 MYJOBNAME)) WCHTIMO(\*NOMAX)

このコマンドは,回線記述LINE001の通信トレースを開始します。99で始まっているメジャー・コードおよ びマイナー・コード9932を持つライセンス内部コード(LIC)ログ項目がシステム上に生成されると,トレー スは終了します。また,LICログ情報にはテキスト「MYJOBNAME」が入っている必要があります。 WCHTIMOパラメーター上の\*NOMAXは,事象が起こるまで,またはENDCMNTRCコマンドを手動で出す まで,トレースが活動状態になることを示します。

[上](#page-382-0)

# エラー・メッセージ

### **\*ESCAPE** メッセージ

#### **CPF2601**

回線記述&1が見つからない。

### **CPF2634**

オブジェクト&1は認可されていない。

#### **CPF39AA**

トレース&1タイプ&2がすでに存在している。

### **CPF39AB**

始めまたは終わりのバイトが最大値を超えている。

#### **CPF39AC**

始めまたは終わりのバイトの合計が最大値を超えている。

#### **CPF39AD**

&1タイプ&2はトレースされない。

### **CPF39A6**

記憶域を割り振ることができない。

#### **CPF39A7**

通信プロセッサーのトレース記憶域が使用できない。

### **CPF39A8**

通信トレース保守ツールに対して認可されていない。

### **CPF39A9**

通信トレース機能の実行中にエラーが起こった。

### **CPF39BD**

ネットワーク・インターフェース記述&1が見つからない。

# **CPF39BF**

リモートIPアドレスが正しくない。

### **CPF39B6**

通信トレース機能は実行できない。

# **CPF39C0**

制御装置記述&1が見つからない。

### **CPF39C1**

制御装置記述&1が正しくない。

# **CPF39C2**

トレースするユーザー・バイト数は\*CALCでなければならない。

### **CPF39F1**

トレース・バッファー・サイズが大きすぎる。

## **CPF39F2**

ライブラリー&1を割り振ることができない。

### **CPF98A2**

&1コマンドまたはAPIは認可されていない。

# <span id="page-402-0"></span>コミットメント制御開始 **(STRCMTCTL)**

実行可能場所**:** すべての環境 (\*ALL) スレッド・セーフ**:** はい

パラメーター [例](#page-406-0) [エラー・メッセージ](#page-407-0)

コミットメント制御開始(STRCMTCTL)コマンドは,ジョブ・レベル,または活動化グループ・レベル・コ ミットメント定義のいずれかで設定するために使用されます。コミットメント定義が作成される独立補助記 憶域プール(IASP)がジョブの現在の名前空間によって決定されます。ファイルが同じASPに存在する場合 か,ファイルが\*SYSBASに存在してかつコミットメント定義に資源が登録されていない場合に,このコミ ットメント定義のコミットメント制御で開くことができます。

また,このコマンドは,開始されたコミットメント定義で行われるレコードのロックのレベルも指定しま す。また,通知オブジェクトを指定することもできます。

コミットメント定義の確立の前に,単一コミットメント・トランザクションのコミットメント制御のもとで オープンされるすべてのデータベース・ファイルがジャーナル処理されていることを,ユーザーは確認しな ければなりません。事後イメージだけがジャーナル処理されている場合には,システムは,変更がこのコミ ットメント定義のもとでオープンされたファイルの期間中に事前および事後の両方のイメージのジャーナル 処理を暗黙に開始します。

省略時のジャーナルを指定することができます。すべてのジャーナルを記述する項目およびコミットメント 制御操作に含まれるシステムをこのジャーナルに入れることができます。

ジャーナル管理の使用の詳細については,i5/OS Information Center (http://www.ibm.com/systems/i/infocenter/) の「ジャーナル管理」トピック・コレクションを参照のこと。にあります。コミットメント制御に関連した ジャーナリングの詳細は,i5/OS Information Center (http://www.ibm.com/systems/i/infocenter/)の「コミットメ ント制御」トピック・コレクションを参照してください。

### 制約事項**:**

- 1. ユーザーは, NFYOBJパラメーターで指定されたオブジェクト(オブジェクトが指定されている場合) に対してオブジェクト操作権限および追加権限を持っていなければなりません。
- 2. ユーザーは、DFTJRNパラメーターで指定されたオブジェクト(オブジェクトが指定されている場合) に対してオブジェクト操作権限および追加権限を持っていなければなりません。

上

# パラメーター

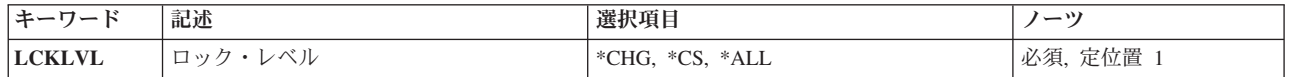

<span id="page-403-0"></span>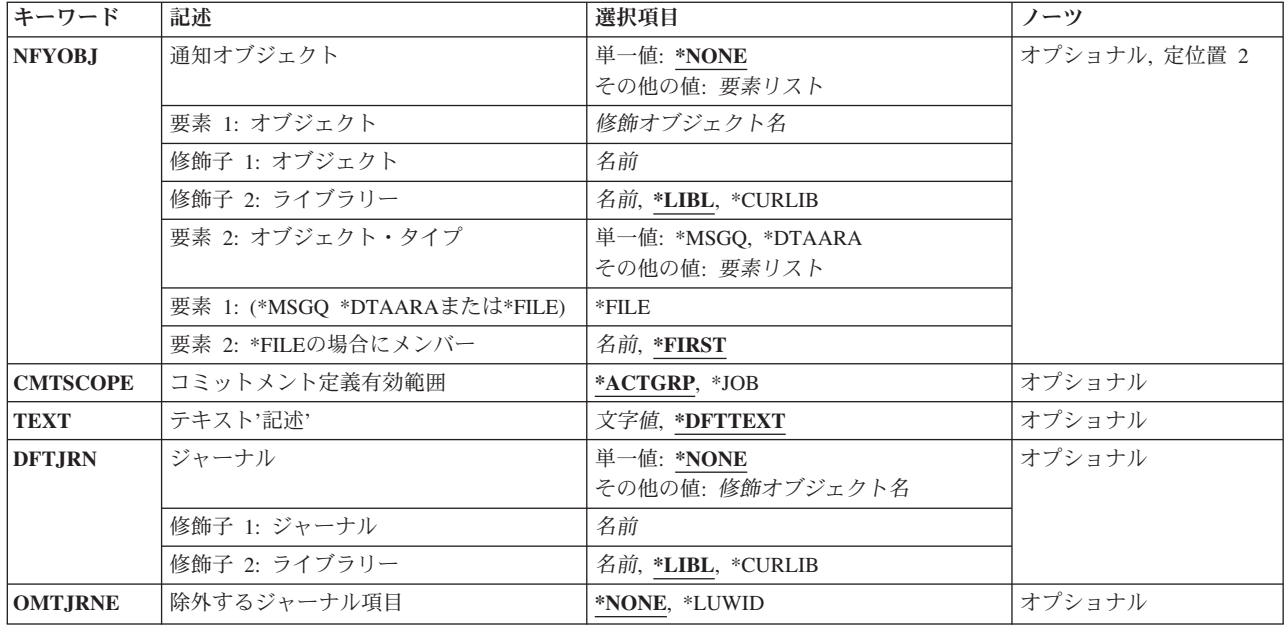

[上](#page-402-0)

# ロック・レベル **(LCKLVL)**

開始されたコミットメント定義で行われるレコード・ロックの省略時のレベルを指定します。

これは必須パラメーターです。

- \*CHG 更新のために読み取られたレコード (コミットメント制御下のオープンされたファイル)がすべて ロックされます。 レコードを変更,追加,または削除した場合には,そのレコードは,トランザ クションがコミットまたはロールバックされるまで,ロックされたままとなります。更新操作のた めにアクセスされたが,変更されずに解放されたレコードは,アンロックされます。
- **\*CS** コミットメント制御下のオープンされたファイルからアクセスされたレコードがすべてロックされ ます。 読み取られたが変更または削除されていないレコードは,別のレコードが読み取られた時 にアンロックされます。 変更,追加,または削除されたレコードは,トランザクションがコミッ トまたはロールバックされるまで,ロックされます。
- **\*ALL** コミットメント制御下のオープンされたファイルからアクセスされたすべてのレコードは,トラン ザクションがコミットまたはロールバックされるまで,ロックされます。

[上](#page-402-0)

# 通知オブジェクト **(NFYOBJ)**

コミットメント定義のトランザクションの情報に関する通知が送られるオブジェクトの名前およびタイプを 指定します。 最後に正常に実行されたコミット操作のコミットメントIDが通知オブジェクトに送られるの は,次の条件の場合だけです。

- ジョブ・レベルのコミットメント定義で、次のいずれかが真である場合:
	- システムの障害が起こった
	- コミットされていない変更でジョブが終了した

– ゼロ以外の完了コードでジョブが終了した

- 活動化グループ・レベルのコミットメント定義で,次のいずれかが真である場合:
	- システムの障害が起こった
	- コミットされていない変更でジョブが終了した
	- ゼロ以外の完了コードでジョブが終了した
	- 活動化グループが異常終了した
	- 活動化グループはコミットされていない変更で終了し,コミットされていない変更はロールバックさ れます。

システムの障害が起こった場合には,コミットメントIDは,正常に実行された次の初期プログラム・ロー ド(IPL)の後で通知オブジェクトに入れられます。コミットされていない変更またはゼロ以外の完了コード で終了したジョブの場合には,コミットメントIDは,終了ジョブ処理中に通知オブジェクトに入れられま す。 コミットされていない変更で終了し,あるいは異常終了した活動化グループの場合には,通知テキス トは,活動化グループの終了処理時に通知オブジェクトに入れられます。

コミットメントID(コミット(COMMIT)コマンドのコミット識別 **(CMTID)**パラメーターに指定される) は,コミットメント定義に対して実行されるそれぞれのコミット操作で指定することができます。 複数の ジョブが同時にコミットメント制御を使用しているか、あるいは1つのジョブの中で複数のコミットメント 定義が同時に使用されている場合には,それぞれのジョブのそれぞれのコミットメント定義が固有の通知オ ブジェクトを使用するか,あるいは指定されたコミットIDに固有のテキスト入っていてそのテキストが1つ のジョブに対して単一のコミットメント定義を識別するようにしなければなりません。コミット(COMMIT) コマンドのCMTIDパラメーターに\*NONEが指定された場合には,この項目は無視されます。

#### **\*NONE**

システムまたは処理が異常終了した後で,通知は送信されません。

# オブジェクト名

正常にコミットされた最後のトランザクションの通知を受け取るオブジェクトの名前(ライブラリ ー名/オブジェクト名)を指定してください。指定されたオブジェクトに対する正しい権限を持っ ていなければなりません。

考えられるライブラリーの値は次の通りです。

**\*LIBL** 最初に一致するものが見つかるまで,現行スレッドのライブラリー・リスト内のすべてのライブラ リーが検索されます。

#### **\*CURLIB**

オブジェクトを見つけるために,ジョブの現行ライブラリーが使用されます。ジョブの現行ライブ ラリーとしてライブラリーが指定されていない場合には,QGPLライブラリーが使用されます。

# ライブラリー名

オブジェクトが入っているライブラリーを指定してください。

指定できるオブジェクト・タイプの値は次の通りです。

#### **\*MSGQ**

最後のコミットメント境界を識別するテキストが,指定したメッセージ待ち行列に入れられます。

### **\*DTAARA**

最後のコミットメント境界を識別するテキストが,指定したデータ域に入れられます。 指定した データ域はタイプ文字,およびこのジョブに固有のものでなければなりません。 テキストは,デ ータ域に合うように埋め込まれるか,あるいは切り捨てられます。

<span id="page-405-0"></span>**\*FILE** 最後のコミットメント境界を識別するテキストが,指定した物理ファイルに追加されます。

指定できる物理ファイル・メンバー値は次の通りです。

### **\*FIRST**

物理ファイルの最初のメンバーが通知を受け取ります。

メンバー名

通知を受け入れる物理ファイルのメンバーの名前を指定してください。

[上](#page-402-0)

# コミットメント定義有効範囲 **(CMTSCOPE)**

開始されるコミットメント定義の有効範囲を指定します。

## **\*ACTGRP**

コマンドを出したプログラムと対応した活動化グループに対して,活動化グループ・レベルのコミ ットメント定義が開始されます。

**\*JOB** ジョブに対して,ジョブ・レベルのコミットメント定義が開始されます。

[上](#page-402-0)

# テキスト**'**記述**' (TEXT)**

開始されるコミットメント定義を簡単に記述するテキストを指定します。 このパラメーターの詳細は AS/400 CL(制御言語)解説書(SC88-5339)の付録Aにあります。

# **\*DFTTEXT**

システムがコミットメント定義の省略時のテキスト記述を提供します。

*'*記述*'* 50文字を超えないテキストを,アポストロフィで囲んで指定してください。

[上](#page-402-0)

# ジャーナル **(DFTJRN)**

省略時のジャーナルを指定します。省略時のジャーナルには,ある作業単位に含まれる各資源を識別する項 目が入っています。 OMTJRNEパラメーター値によって,コミットまたはロールバック操作のために各作 業単位が開始または終了された時にも項目を入れることができます。

省略時のジャーナルの詳細は,i5/OS Information Center (http://www.ibm.com/systems/i/infocenter/)の「コミッ トメント制御」トピック・コレクションを参照してください。

コミット可能資源追加(QTNADDCR)アプリケーション・プログラム・インターフェース(API) を介して資源 を追加する時に,省略時のジャーナルを使用することができます。 API の呼び出し時にジャーナル名に対 して特殊値\*DFTJRNを指定した場合には,このDFTJRN パラメーターに指定された名前が使用されます。

#### **\*NONE**

省略時のジャーナルは指定されません。

省略時のジャーナルの名前は、次の値の1つで修飾することができます。

<span id="page-406-0"></span>\***LIBL** 最初に一致するものが見つかるまで, 現行スレッドのライブラリー・リスト内のすべてのライブラ リーが検索されます。

#### **\*CURLIB**

ジョブの現行ライブラリーが検索されます。ジョブの現行ライブラリーとしてライブラリーが指定 されていない場合には、OGPLライブラリーが使用されます。

#### ライブラリー名

検索するライブラリーの名前を指定してください。

# ジャーナル名

省略時のジャーナルの名前を指定します。

[上](#page-402-0)

# 除外するジャーナル項目 **(OMTJRNE)**

省略時のジャーナルから除外するジャーナル項目を指定します。 DFTJRNパラメーターに\*NONEを指定し た場合には,このパラメーターは無視されます。

### **\*NONE**

ジャーナル項目は除外されません。

### **\*LUWID**

作業論理単位が正常にコミットまたはロールバックされた場合には,作業論理単位ID(LUWID)およ び作業論理単位に含まれるすべての資源が入っているジャーナル項目が除外されます。作業論理単 位のコミットまたはロールバック中にエラーが起こった場合には,この値に関係なく常に項目が送 られます。

[上](#page-402-0)

# 例

#### 例**1:**活動化グループ・レベルのコミットメント制御の定義

STRCMTCTL LCKLVL(\*CHG) CMTSCOPE(\*ACTGRP) TEXT('BLUE COMMIT GROUP')

ユーザーによってBLUE COMMIT GROUPとして記述されたこのコマンドは,コマンドを出したプログラ ムに関連した活動化グループに対して,活動化グループ・レベルのコミットメントを開始します。

トランザクションがコミットまたはロールバック操作によって終了されるまで,更新,挿入,または削除さ れたレコードだけがロックされます。システムの異常終了に続く初期プログラム・ロード(IPL)の後,ジョ ブの活動化グループに対する異常終了の後,あるいはジョブまたは活動化グループがコミットされていない 変更またはゼロ以外の完了コードで終了した場合には,コミットメント境界の識別は送られません。

# 例**2:**ジョブ・レベルのコミットメント制御の定義

STRCMTCTL LCKLVL(\*ALL) NFYOBJ(RCVLIB/MYFILE \*FILE IDSAVE) CMTSCOPE(\*JOB) DFTJRN(MGWLIB/MYJRN)

このコマンドは,ジョブ・レベルのコミットメント定義を開始します。コミットメント・トランザクション がコミットまたはロールバック操作によって終了されるまで,コミットメント制御の下でオープンされたフ ァイル内でアクセスされるすべてのレコードがロックされます。コミットメント・トランザクションが,最 後の正常なコミット操作のコミットメント識別コードによって通知オブジェクトが更新されるような方法で

<span id="page-407-0"></span>終了する場合には,更新する通知オブジェクトはライブラリーRCVLIBのファイルMYFILEのメンバー IDSAVEです。コミットまたはロールバックが行われると,作業論理単位に含まれているすべての資源に関 する情報をリストする項目が,ライブラリーMGWLIBのジャーナルMYJRNに書き込まれます。

[上](#page-402-0)

# エラー・メッセージ

## **\*ESCAPE** メッセージ

### **CPF8351**

コミットメント制御はすでに活動状態になっている。

#### **CPF8352**

通知オブジェクト&1タイプ\*&4の属性が正しくない。

### **CPF8360**

コミットメント制御操作を実行するための記憶域が不十分である。

#### **CPF8366**

コミットメント定義&2が作成されなかった。理由コードは&1です。

# **CPF9801**

ライブラリー&3にオブジェクト&2が見つからない。

#### **CPF9802**

&3のオブジェクト&2は認可されていない。

### **CPF9807**

ライブラリー・リストの1つまたは複数のライブラリーが削除された。

#### **CPF9808**

ライブラリー・リストの1つまたは複数のライブラリーを割り振ることができない。

#### **CPF9810**

ライブラリー&1が見つかりません。

#### **CPF9815**

ライブラリー&3のファイル&2のメンバー&5が見つからない。

#### **CPF9820**

ライブラリー&1の使用は認可されていない。

#### **CPF9830**

ライブラリー&1を割り当てることができない。

[上](#page-402-0)

# <span id="page-408-0"></span>画面コピー開始 **(STRCPYSCN)**

実行可能場所**:** すべての環境 (\*ALL) スレッド・セーフ**:** いいえ

パラメーター [例](#page-411-0) [エラー・メッセージ](#page-411-0)

画面コピー開始(STRCPYSCN)コマンドを使用すると,別の表示装置の画面をユーザー自身の表示装置にコ ピーして何が起こっているかを監視し,問題の診断を行なうことができます。

STRCPYSCNコマンドを使用して,広幅表示機能を持つ複写元装置から通常幅表示の出力装置に表示画面を 複写した場合は,コマンドは受け入れられますが,広幅表示イメージは表示されず,表示画面が表示されな いことを示す通知メッセージがターゲット・ワークステーションに送られます。

STRCPYSCNを使用して,図形DBCS文字をサポートする複写元装置から表示画面を複写した場合は,コマ ンドは受け入れられ,文字情報は表示されますが,図形DBCS文字は単一バイトとして表示されます。メッ セージは送られません。

出力装置が要求している装置ではない場合には,出力装置はサインオンすることができません。 出力装置 がサインオンすると,装置がコピーのためには使用可能でないことを示すメッセージが要求側に送られま す。表示画面の複写が始まった後に複写元装置がサインオフすると,その機能は自動的に終了します。

注**:** 表示画面コピー機能は宛先装置で終了することができます。

### 制約事項**:**

- v ソース・ワークステーションのユーザーから許可を受けなければなりません。
- v 画面イメージのコピーを開始する要求が出されると,画面がコピーされることを知らせる中断メッセー ジがソース・ワークステーションのユーザーに送られます。 画面がコピーされる前に,ユーザーはこの メッセージに応答しなければなりません。
- v コマンドがバッチに投入されている場合には,SRCDEVまたはOUTDEVパラメーターには\*REQUESTER は無効です。

上

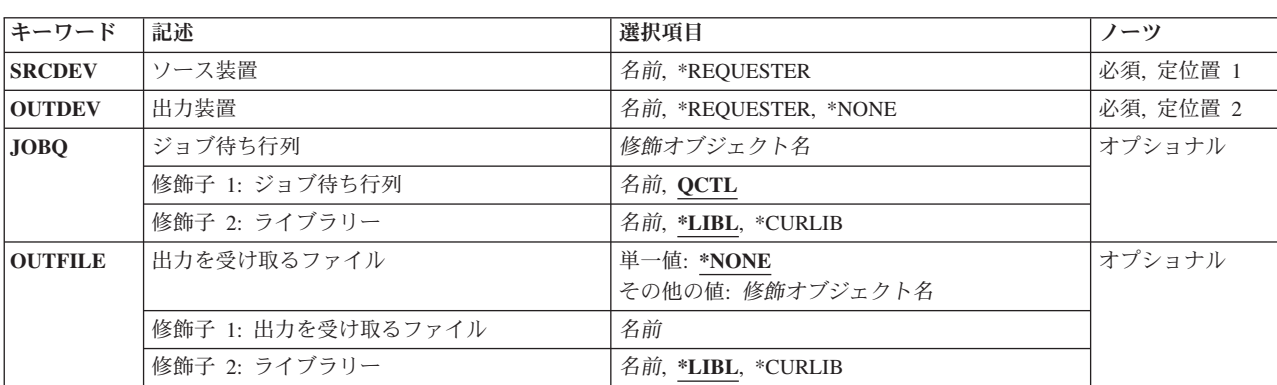

# パラメーター

<span id="page-409-0"></span>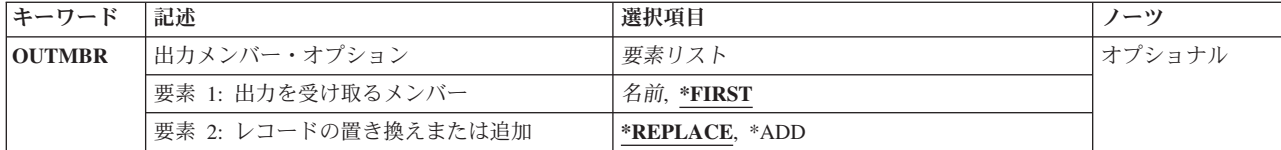

[上](#page-408-0)

# ソース装置 **(SRCDEV)**

その画面イメージをコピーしたい,その複写元として使用する表示装置を指定します。

これは必須パラメーターです。

### **\*REQUESTER**

このコマンドを入力した表示装置から画面をコピーするように指定します。

名前 その画面がコピーされる、その表示装置(このコマンドを出した表示装置以外)の名前を指定しま す。

[上](#page-408-0)

# 出力装置 **(OUTDEV)**

コピー処理の出力装置を指定します。

これは必須パラメーターです。

### **\*REQUESTER**

このコマンドを出したワークステーションに画面をコピーすることを指定します。\*REQUESTERが ソース装置 **(SRCDEV)**パラメーターに指定された場合は,ここに,それを指定することはできませ  $h<sub>o</sub>$ 

### **\*NONE**

コピーされた画面を表示装置に表示しないことを指定します。\*NONEをここに指定した場合は、出 力を受け取るファイル **(OUTFILE)**パラメーターに値を指定しなければなりません。

名前 コピーされる画面を表示する表示装置(このコマンドを出した表示装置以外)の名前を指定しま す。

[上](#page-408-0)

# ジョブ待ち行列 **(JOBQ)**

要求元装置がターゲット装置でない時に,ターゲット装置にソース装置からの画面を表示するジョブの投入 に使用するジョブ待ち行列を指定します。 出力装置 **(OUTDEV)**パラメーターに\*REQUESTERを指定した 時には、省略時の値としてターゲット表示装置用の値が使用されて、ジョブ投入が不要になるので、このパ ラメーターは無視されます。

# 修飾子**1:** ジョブ待ち行列

**QCTL** ジョブ待ち行列QCTLが使用されることになります。

#### <span id="page-410-0"></span>名前 コピーされた画面を処理するジョブを投入するジョブ待ち行列の名前を指定します。

## 修飾子**2:** ライブラリー

**\*LIBL** 最初に一致するものが見つかるまで,現行スレッドのライブラリー・リスト内のすべてのライブラ リーが検索されます。

#### **\*CURLIB**

ジョブ待ち行列を見つけるために,ジョブの現行ライブラリーが使用されます。 ライブラリー・ リストに現行ライブラリー項目がない場合には,QGPLが使用されます。

名前 ジョブ待ち行列が入っているライブラリーの名前を指定してください。

[上](#page-408-0)

# 出力を受け取るファイル **(OUTFILE)**

コマンドの出力が送られるデータベース・ファイルを指定します。ファイルが存在しない場合には,このコ マンドによって,指定されたライブラリーにデータベース・ファイルが作成されます。ファイルが作成され る場合には,ファイルの共通権限は,ファイルが作成されるライブラリーに指定された作成権限と同じもの になります。 ライブラリーの作成権限を表示するには,ライブラリー記述表示(DSPLIBD)コマンドを使用 してください。

# 修飾子**1:** 出力を受け取るファイル

名前 コマンド出力が送られる先のデータベース・ファイルの名前を指定してください。

#### 修飾子**2:** ライブラリー

**\*LIBL** ファイルを見つけるために,ライブラリー・リストが使用されます。 ファイルが見つからない場 合には,現行ライブラリーにファイルが作成されます。 現行ライブラリーが存在していない場合 には,ファイルはQGPLライブラリーに作成されます。

#### **\*CURLIB**

ファイルを見つけるためにスレッドの現行ライブラリーが使用されます。スレッドの現行ライブラ リーとして指定されているライブラリーがない場合,QGPLライブラリーが使用されます。

名前 検索するライブラリーの名前を指定してください。

注**:** 新しいファイルを作成する場合には,様式名QSCCPY1 を持つシステム・ライブラリーQSYS中のシス テム・ファイルQASCCPYをモデルとして使用します。

[上](#page-408-0)

# 出力メンバー・オプション **(OUTMBR)**

コマンドの出力を受け取るデータベース・ファイル・メンバーの名前を指定します。

### 要素**1:** 出力を受け取るメンバー

### **\*FIRST**

ファイル中の最初のメンバーが出力を受け取ります。 OUTMBR(\*FIRST)が指定されていて,メン バーが存在していない場合には,システムが出力を受け取るファイル **(OUTFILE)**パラメーターに <span id="page-411-0"></span>指定されたファイルの名前を使用してメンバーを作成します。メンバーが既に存在している場合, その既存メンバーの終わりに新規レコードを追加するのか,あるいはそのメンバーをクリアして新 規レコードを追加するのかを選択できます。

名前 出力を受け取るファイル・メンバーの名前を指定してください。存在していない場合には、シス テムが作成します。

# 要素**2:** レコードの置き換えまたは追加

### **\*REPLACE**

システムは,既存のメンバーを消去し,新しいレコードを追加します。 **\*ADD** システムは,既存のレコードの終わりに新しいレコードを追加します。

[上](#page-408-0)

# 例

STRCPYSCN SRCDEV(WS2) OUTDEV(\*REQUESTER)

このコマンドは、ワークステーションWS2のユーザーに照会メッセージを送信します。メッセージは、表示 装置が別の表示装置にコピーされようとしていることを示します。そうなることをその画面のユーザーが望 まない場合は、取り消し(C)応答により操作は開始されなくなります。操作の開始を許可するには、ユーザ ーがメッセージに対して実行(G)応答で応答してください。

[上](#page-408-0)

# エラー・メッセージ

#### **\*ESCAPE** メッセージ

#### **CPF2207**

ライブラリー&3のタイプ\*&2のオブジェクト&1の使用を認可されていない。

### **CPF7AF4**

ライブラリーQTEMPはOUTFILEキーワードの場合には正しくない。

# **CPF7AF5**

取り出し装置と受け取り装置の間に互換性がない。

# **CPF7AF6** 装置&1が使用できません。

**CPF7AF7**

装置名&1が正しくない。

### **CPF9845**

ファイル&1のオープン中にエラーが起こった。

### **CPF9860**

出力ファイルの処理中にエラーが起こった。

### **\*NOTIFY** メッセージ

# **CPI7AF9**

画面イメージは表示されない。

**394** System i: プログラミング i5/OS コマンド SAVS36F (システム/36 ファイル保管) ~

# <span id="page-414-0"></span>デバッグ開始 **(STRDBG)**

実行可能場所**:** すべての環境 (\*ALL) スレッド・セーフ**:** いいえ

[パラメーター](#page-415-0) [例](#page-421-0) [エラー・メッセージ](#page-422-0)

デバッグ開始(STRDBG)コマンドは、ジョブをデバッグ・モードにし、任意指定で最大20のプログラムと20 のサービス・プログラムおよび20のクラス・ファイルをデバッグ・モードに追加します。また、デバッグ・ セッションの一定の属性を指定します。たとえば,デバッグ・モード中にプロダクション・ライブラリー中 のデータベース・ファイルを更新できるかどうかを指定することができます。

STRDBGコマンドがグラフィカル・デバッグに登録されたユーザーによって出された場合には、従来のシス テム・デバッガーの代わりにグラフィカル・システム・デバッガーが立ち上げられます。

デバッグは3つの環境で同時に操作することができます。3つの環境とはOPM(オリジナル・プログラム・ モデル), ILE (統合言語環境), およびJAVAです。このコマンドの一部のパラメーターは3つの環境すべ てに適用可能です。このコマンドの一部のパラメーターはOPM, ILE,またはJAVAだけに適用可能です。各 パラメーター記述には,パラメーターが適用可能な環境を指定するステートメントがあります。

デバッグ変更(CHGDBG)コマンドをジョブの中で後から使用して,デバッグ・モードの属性を変更すること ができます。また,OPMプログラムがプログラム追加(ADDPGM )コマンドまたはプログラム除去 (RMVPGM)コマンドで指定された場合には,デバッグ・セッションへの追加またはデバッグ・セッション からの除去を行うことができます。ADDPGMプログラムによって追加されたOPMプログラムはOPMデバッ グ環境に入ります。

あるジョブが別のジョブをサービス中であり、STRDBGが入力された時には、サービス中のジョブに対して すべてのデバッグ・コマンドが有効です。そのジョブがジョブ待ち行列で保留中の場合には,ジョブが実行 可能となるまでそれ以上のデバッグ・コマンドを入力することはできません。ジョブの開始時に、初期停止 点画面が表示されます。この画面で,追加のデバッグ・コマンドを入力することができます。別のジョブに サービスするためには,STRSRVJOB(サービス・ジョブ開始)コマンドを参照してください。別のジョブ からのジョブのデバッグに関する詳細は,i5/OS Information Center (http://www.ibm.com/systems/i/infocenter/) の「プログラミング」カテゴリーに含まれる制御言語(CL) トピック・コレクション にあります。

### 制約事項**:**

- v デバッグ・モードでこのコマンドを使用することはできません。デバッグ・モードを終了するために は,デバッグ終了(ENDDBG)コマンドを参照してください。
- v 別のジョブをサービス中で,そのジョブが保留,延期,または終了中の場合には,このコマンドを使用 することはできません。
- v このコマンドは共通の\*EXCLUDE権限付きで出荷され,QPGMR, QSRV,およびQSRVBASユーザー・プ ロファイルはこのコマンドを使用する専用権限を持っています。
- プログラムに対する\*CHANGE権限,またはプログラムに対する\*USE権限および\*SERVICE特殊権限が必 要です。

上

# <span id="page-415-0"></span>パラメーター

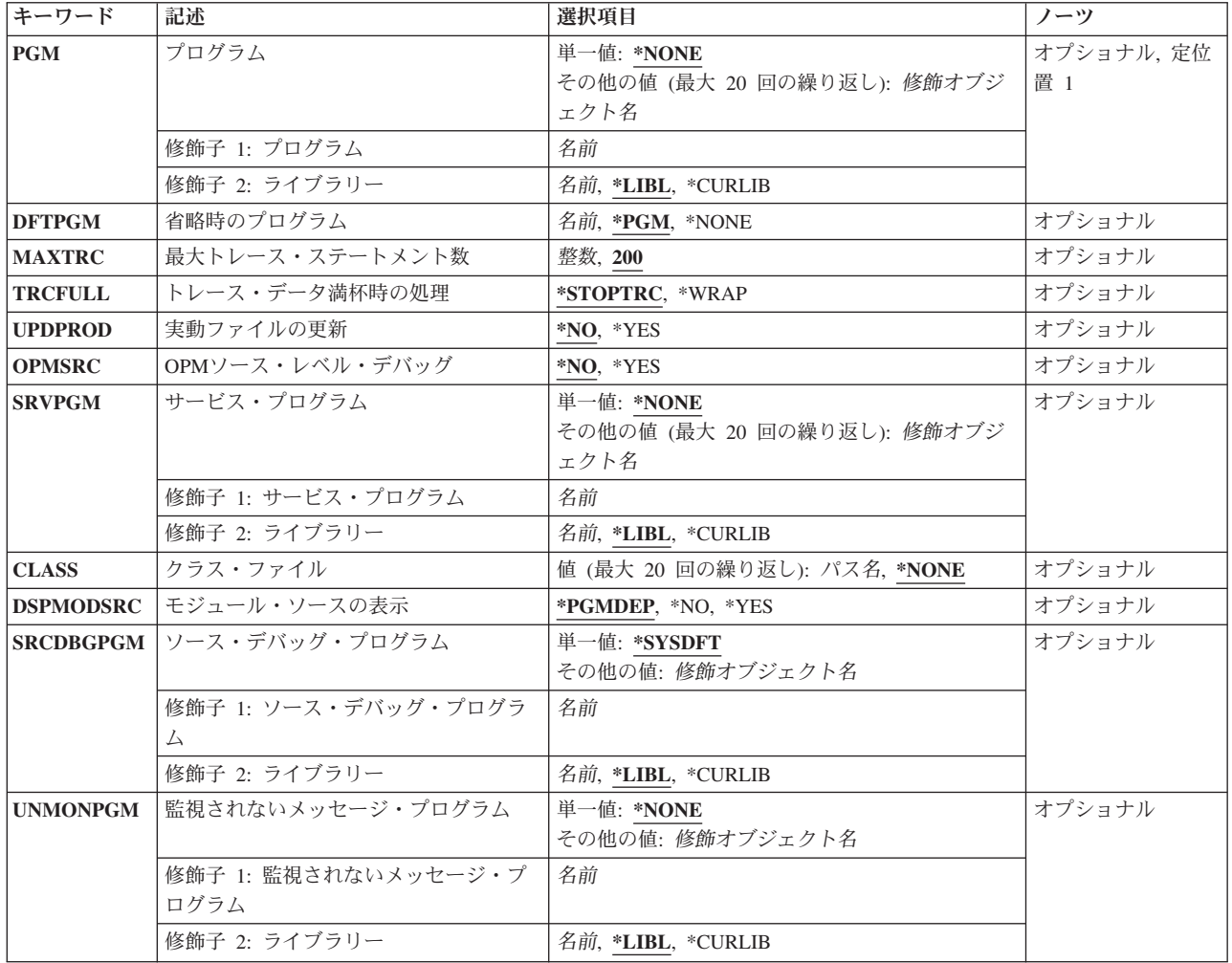

[上](#page-414-0)

# プログラム **(PGM)**

ジョブでデバッグするために、最大20個のプログラムを指定します。プログラムをデバッグする前に、その 名前をプログラム追加(ADDPGM)コマンドまたはモジュール・ソース表示(DSPMODSRC)コマンドでこのパ ラメーターに指定しなければなりません。

このパラメーターはOPM環境およびILE環境の両方で適用可能です。

単一値

# **\*NONE**

プログラム名はデバッグ・セッションの開始時に指定しません。プログラム追加(ADDPGM)コマン ドまたはモジュール・ソース表示(DSPMODSRC)コマンドは、後からプログラムを追加するために 使用することができます。

その他の値(最大**20**個指定可能)

### <span id="page-416-0"></span>修飾子**1:** プログラム

名前 デバッグするプログラムの名前を指定してください。OPMデバッグ環境では、同じ名前を持つプロ グラムを同時にデバッグすることはできません。ILEデバッグ環境では,同じ名前を持つ2つのプロ グラムが別のライブラリーに入っている場合は,それらをデバッグすることができます。

## 修飾子**2:** ライブラリー

\*LIBL 最初に一致するものが見つかるまで, 現行スレッドのライブラリー・リスト内のすべてのライブラ リーが検索されます。

### **\*CURLIB**

プログラムを見つけるために,ジョブの現行ライブラリーが使用されます。ジョブの現行ライブラ リーとしてライブラリーが指定されていない場合には,QGPLが使用されます。

名前 プログラムを見つけるライブラリーを指定してください。

[上](#page-414-0)

# 省略時のプログラム **(DFTPGM)**

デバッグ・モードの時に省略時のプログラムとして使用するオリジナル・プログラム・モデル(OPM)プログ ラムを指定します。ここで指定したプログラムは,ユーザーがプログラム **(PGM)**パラメーターに \*DFTPGMの値を指定した他のすべてのデバッグ・プログラムの省略時のプログラムとして使用されます。 すなわち,省略時のプログラムが前に指定された場合には,このパラメーターはそれを変更することができ ます。

このパラメーターが適用可能なのはOPM環境だけです。

**\*PGM** このコマンドのPGMパラメーターに名前を指定したプログラムが,ジョブのデバッグ・セッション の省略時のプログラムとなります。PGMパラメーターに指定されたプログラム名が複数ある場合に は,OPMデバッグ環境に追加されたリスト中に名前が指定された最初のOPMプログラムが省略時の プログラムになります。\*NONEがPGMパラメーターに指定されるか,またはそれが省略時の値で ある場合には,この値(\*PGM)が指定された時も\*NONEと見なされます。

#### **\*NONE**

省略時のプログラムは指定されません。前に省略時のプログラムとして指定されているプログラム があったとしても,そのプログラムは省略時のプログラムではなくなります。省略時のプログラム のないジョブでは,その他のデバッグ・コマンドのPGMパラメーターに\*DFTPGMを指定すること はできません。

名前 デバッグ・モード中に省略時のプログラムとして使用するプログラムの名前を指定してください。 このコマンドのPGMパラメーターにも,同じ名前を(修飾された形式で)指定しなければなりませ ん。このパラメーターでバインド済みプログラムを指定することはできません。

注**:** OPMSRC(\*YES)が指定された場合には,OPMプログラムは,OPMデバッグ環境またはILEデバ ッグ環境のいずれか一方に追加することができます。ILEデバッグ環境に追加した場合には,OPM デバッグ環境の省略時のプログラムとすることはできません。

[上](#page-414-0)

# <span id="page-417-0"></span>最大トレース・ステートメント数 **(MAXTRC)**

システムが、トレースを終了するかまたはトレース・ファイルで折り返し(オーバーレイ)を行う前に、ジ ョブのトレース・ファイルに入れるトレース・ステートメントの最大数を指定します。トレース・ファイル にこの指定された最大数が含まれていると,システムは,トレース・データ満杯時の処理 **(TRCFULL)**パラ メーターに与えられた値によって指定された処置を行います。

注**:** 対話式環境でデバッグするプログラムについては,トレース・ステートメントの最大数を**1**に設定し, TRCFULLパラメーターの値を\*STOPTRCとすることにより,命令のステップ実行を行うことができます。

このパラメーターが適用可能なのはOPM環境だけです。

- **200** トレースが停止するか,折り返しが起こる前に,200個のトレース・ステートメントをファイルに 入れることができます。
- 整数 トレース・ファイルに入れることのできるトレース・ステートメントの最大数を指定してくださ い。

[上](#page-414-0)

# トレース・データ満杯時の処理 **(TRCFULL)**

ジョブのトレース・ファイルがいっぱいになった時(すなわち,最大トレース・ステートメント数 (MAXTRC)パラメーターに指定された最大数のトレース·ステートメントが含まれる時)に, どのような 処置を行うかを指定します。

このパラメーターが適用可能なのはOPM環境だけです。

### **\*STOPTRC**

バッチ環境では,トレースは停止されますが,プログラムの処理は続行されます。また,対話式環 境では,停止点が生じた時点でユーザーに制御権が渡されます。ユーザーが処理を続行した場合に は,トレース対象のステートメントの範囲内で,以後の各ステートメントの処理の前にそれぞれ停 止点が生じ,トレース・ファイルは新しい項目を入れるために拡張されます。

**\*WRAP**

トレース・ファイルは,新しいトレース・ステートメントが発生するたびに,ファイルの先頭から 折り返してオーバーレイされます。プログラムは,折り返しが起こったことを示すメッセージを出 さずに,処理を完了します。トレース・ファイルには指定された最大ステートメント数を超えるス テートメントが入ることはなく,また,常に,記録された最新のステートメントが入っていること になります。

[上](#page-414-0)

# 実動ファイルの更新 **(UPDPROD)**

ジョブがデバッグ・モードになっている時に,プロダクション・ライブラリー中のデータベース・ファイル をレコードの更新または新しいレコードの追加のためにオープンできるかどうかを指定します。できない場 合には,ファイルを使用するプログラムの実行を試みる前にファイルをテスト・ライブラリーにコピーしな ければなりません。

このパラメーターはOPM環境およびILE環境の両方で適用可能です。

- <span id="page-418-0"></span>**\*NO** ジョブがデバッグ・モードになっている時には,プロダクション・ライブラリー中のデータベー ス・ファイルを更新することはできません。データベース・ファイルは読み取りのためにだけオー プンすることができます。これにより、プログラムがデバッグされている時に、データベース・フ ァイルが不要な更新から保護されます。これに対する例外は,プロダクション・ライブラリーがす でにオープンされた後で,デバッグ・モードを開始する場合です。この値を指定した場合には,一 部のコマンド(これには,機能キー,メニュー・オプション,またはプルダウンも含めることがで きます)は適切に働かないことがあります。
- **\*YES** ジョブがデバッグ・モードになっている時には,プロダクション・ライブラリー中のデータベー ス・ファイルを更新することはできます。

[上](#page-414-0)

# **OPM**ソース・レベル・デバッグ **(OPMSRC)**

オリジナル・プログラム・モデル(OPM)プログラムがシステム・ソース・デバッグ・サポート (ILEソー ス・デバッグと同じ)を使用してデバッグされることを指定します。

このパラメーターは,OPTION(\*SRCDBG)を指定したCRTCLPGM, CRTRPGPGM,およびCRTCBLPGMコマ ンドを使用して作成したOPM CL, OPM RPG,およびOPM COBOLプログラムの場合に有効です。さらに, このパラメーターはOPTION(\*LSTDBG)を指定したCRTCLPGM, CRTRPGPGM, CRTCBLPGM, CRTSQLRPG, CRTSQLCBL,およびCRTRPTRPGコマンドによって作成されたOPM CL, OPM RPG,および OPM COBOLプログラムの場合にも有効です。OPMプログラムがCL, RPG,またはCOBOLではなく,有効な デバッグ・オプションを指定してコンパイルしなかった場合には,このパラメーターは無視されます。

このパラメーターはOPM環境およびILE環境の両方で適用可能です。

現在では,ILE機能はOPMプログラムで操作されます。たとえば,ソース・レベル・デバッグなど。

**\*NO** OPMデバッグ機能はOPMプログラム用に使用されます。

**\*YES** ILEデバッグ機能はOPMプログラム用に使用されます。

[上](#page-414-0)

# サービス・プログラム **(SRVPGM)**

ジョブでデバッグするために,最大20個のサービス・プログラムを指定します。サービス・プログラムをデ バッグする前に,その名前をこのパラメーターまたはモジュール・ソース表示(DSPMODSRC)コマンドで指 定しなければなりません。

このパラメーターはILE環境で適用されるだけです。

# 単一値

# **\*NONE**

デバッグ・セッションの開始時にサービス・プログラム名は指定されません。後でモジュール・ソ ース表示(DSPMODSRC)コマンドを使用してサービス・プログラムを追加することができます。

# その他の値(最大**20**個指定可能)

修飾子**1:** サービス・プログラム

<span id="page-419-0"></span>名前 デバッグするサービス・プログラムの名前を指定してください。

## 修飾子**2:** ライブラリー

**\*LIBL** 最初に一致するものが見つかるまで,現行スレッドのライブラリー・リスト内のすべてのライブラ リーが検索されます。

#### **\*CURLIB**

サービス・プログラムを見つけるためにジョブの現行ライブラリーが使用されます。ジョブの現行 ライブラリーとしてライブラリーが指定されていない場合には,QGPLが使用されます。

名前 サービス・プログラムが入っているライブラリーを指定してください。

[上](#page-414-0)

# クラス・ファイル **(CLASS)**

ジョブでデバッグするために,最大20個のクラス・ファイルを指定します。クラス・ファイルをデバッグす る前に,その名前をこのパラメーターまたはモジュール・ソース表示(DSPMODSRC)コマンドで指定しなけ ればなりません。

このパラメーターはILE環境で適用されるだけです。

### **\*NONE**

デバッグ・セッションの開始時にクラス・ファイルは指定されません。後でモジュール・ソース表 示(DSPMODSRC)コマンドを使用してクラス・ファイルを追加することができます。

パス名 デバッグするクラス・ファイルのパス名を指定してください。

[上](#page-414-0)

# モジュール・ソースの表示 **(DSPMODSRC)**

このコマンドが処理されて,エラーが起こらなかった時に,ソース・デバッグ・プログラムの最初の画面が 表示されるかどうかを指定します。

このパラメーターはILE環境で適用されるだけです。

#### **\*PGMDEP**

ソース・デバッグ・プログラム画面の表示は,プログラム **(PGM)**パラメーターに指定されたプロ グラムに依存します。プログラムのすべてがILE プログラムである場合には,この画面が表示され ます。プログラムのいずれかがソース・デバッグ・データを持つOPMプログラムであり, OPMSRC(\*YES)が指定された場合には,この画面が表示されます。プログラムのすべてがOPMプロ グラムであり,OPMSRC(\*NO)が指定された場合には,この画面が表示されません。

- **\*NO** ソース・デバッグ・プログラムの最初の画面は表示されません。
- **\*YES** ソース・デバッグ・プログラムの最初の画面が表示されます。

[上](#page-414-0)

# <span id="page-420-0"></span>ソース・デバッグ・プログラム **(SRCDBGPGM)**

使用するソース・デバッグ・プログラムを指定します。このパラメーターの説明については、i5/OS Information Center (http://www.ibm.com/systems/i/infocenter/)の「プログラミング」カテゴリーに含まれるAPI トピック・コレクションを参照してください。

このパラメーターはILE環境で適用されるだけです。

## 単一値

## **\*SYSDFT**

システム・ソース・デバッグ・プログラムが使用されます。

# 修飾子**1:** ソース・デバッグ・プログラム

名前 プログラムのデバッグに使用するプログラムの名前を指定してください。

### 修飾子**2:** ライブラリー

**\*LIBL** 最初に一致するものが見つかるまで,現行スレッドのライブラリー・リスト内のすべてのライブラ リーが検索されます。

### **\*CURLIB**

ジョブの現行ライブラリーが検索されます。ジョブの現行ライブラリーとしてライブラリーが指定 されていない場合には,QGPLライブラリーが使用されます。

名前 検索するライブラリーの名前を指定してください。

[上](#page-414-0)

# 監視されないメッセージ・プログラム **(UNMONPGM)**

監視されていないメッセージがデバッグ中のジョブで起こった時に呼び出されるユーザー提供のプログラム の修飾名を指定します。指定されたプログラムを呼び出す時に,プログラム名,反復レベル,高水準言語ス テートメントID,停止点が起こった機械語命令番号,監視されていなかったメッセージ,メッセージ・デー タ,メッセージ・データの長さ,およびメッセージ参照キーを識別するパラメーターが渡されます。

このパラメーターが適用可能なのはOPM環境だけです。

渡されるパラメーターは次の様式になっています。

- 1. プログラム名(10バイト)。停止点に到達したプログラムの名前を指定します。
- 2. 反復レベル(5バイト)。停止点に到達したプログラムの反復レベル番号を指定します。この値は1から5桁 の数字で,右側にブランクが埋め込まれます。
- 3. ステートメントID (10バイト)。到達した高水準言語プログラムのステートメントIDを指定します。これ は,停止点追加(ADDBKP)コマンドで指定されたステートメントIDです。停止点を指定するために機械 語命令番号が使用されている場合には,このパラメーターに,スラッシュ(/)とその後に4桁の16進数機械 語命令番号が続く値が入っています。
- 4. 命令番号(5バイト)。ブレークポイントが到達した高水準言語ステートメントに対応する機械語命令番号 を指定します。この機械語命令番号の前にスラッシュはありません。この値は、MI命令番号(後に1個 以上のブランクが続けられた)を表す1から4桁の16進数で構成されます。プログラムが3番目のパラメー ターに機械語命令番号を渡した場合には,3番目と4番目のパラメーターの値が同じになります。
- 5. メッセージID (7バイト)。モニターされていないメッセージのIDを指定します。
- <span id="page-421-0"></span>6. メッセージ・データ(256バイト)。モニターされていないメッセージと一緒に送られたメッセージ・デー タの最初の256バイトを指定します。
- 7. メッセージ・データ長(5バイト)。モニターされていないメッセージと一緒に送られたメッセージ・デー タの長さを指定します。
- 8. メッセージ(MRK) (4バイト)。モニターされていないメッセージのメッセージ参照キー(MRK)を指定し ます。

パラメーター値はすべて左寄せされて,右側にブランクが埋め込まれます。モニターされていないメッセー ジを持つプログラムに制御が戻されると,処理が続行されます。

#### 単一値

#### **\*NONE**

モニターされていないメッセージが現れた時に,プログラムは呼び出されません。

### 修飾子**1:** 監視されないメッセージ・プログラム

名前 デバッグ中のジョブにモニターされていないメッセージが現れた時に呼び出されるユーザー提供プ ログラムの名前を指定してください。プログラムの実行後に,中断されていたプログラムに制御が 戻されます。

# 修飾子**2:** ライブラリー

**\*LIBL** 最初に一致するものが見つかるまで,現行スレッドのライブラリー・リスト内のすべてのライブラ リーが検索されます。

### **\*CURLIB**

ジョブの現行ライブラリーが検索されます。ジョブの現行ライブラリーとしてライブラリーが指定 されていない場合には、OGPLライブラリーが使用されます。

名前 検索するライブラリーの名前を指定してください。

[上](#page-414-0)

# 例

### 例**1:**プログラムのデバッグの開始

STRDBG PGM(TESTLIB/PAYROLL) UPDPROD(\*NO)

このコマンドは,テスト・ライブラリーTESTLIBにあるプログラムPAYROLLをデバッグするデバッグ・モ ードを開始します。トレースが使用される場合に,トレースを停止するまでに最大200のトレース・ステー トメントをトレースで保管することができます。プログラムPAYROLLがバインド済みプログラムである場 合には,「モジュール・ソースの表示」画面が表示され,プログラム入り口点を含むモジュールのソースが 示されます。PAYROLLプログラムによって更新されるデータベース・ファイルは,すべてテスト・ライブ ラリーの中になければなりません。

### 例**2:**クラス・ファイルのデバッグの開始

STRDBG CLASS('FINANCIAL.PAYAPPLET')

このコマンドは,**FINANCIAL**パッケージ内のクラス**PAYAPPLET**をデバッグするデバッグ・モードを開始 します。

# <span id="page-422-0"></span>エラー・メッセージ

**\*ESCAPE** メッセージ

**CPF1999**

コマンドでエラーが起こった。

[上](#page-414-0)

[上](#page-414-0)

# デバッグ・サーバー開始 **(STRDBGSVR)**

実行可能場所**:** すべての環境 (\*ALL) スレッド・セーフ**:** いいえ

パラメーター 例 エラー・メッセージ

デバッグ・サーバー開始(STRDBGSVR)コマンドは、デバッグ・サーバーのルーター機能を開始します。デ バッグ・サーバーのルーターは一度に1つしか活動化できません。デバッグ・サーバー・ルーターはいった ん開始されると,ENDDBGSVRコマンドを使用して終了されるまでは,活動状態のままとなっています。

このコマンドにはパラメーターはありません。

上

上

# パラメーター

なし

# 例

STRDBGSVR

このコマンドは,デバッグ・サーバー・ルーター機能を開始します。

上

上

# エラー・メッセージ

なし

# <span id="page-426-0"></span>データベース・モニター開始 **(STRDBMON)**

実行可能場所**:** すべての環境 (\*ALL) スレッド・セーフ**:** 条件付き

[パラメーター](#page-427-0) [例](#page-433-0) [エラー・メッセージ](#page-435-0)

データベース・モニター開始(STRDBMON)コマンドは、指定したジョブ,システム上のすべてのジョブま たは選択したジョブ・セットのデータベース・パフォーマンス統計の収集を開始します。この統計は,ユー ザー指定のデータベース・ファイルおよびメンバーに入れられます。ファイルまたはメンバーが存在しない 場合には,ライブラリーQSYSのQAQQDBMNファイルに基づいてそれらが作成されます。ファイルまたは メンバーが存在する場合には,指定したファイルのレコード様式が検査されて同じであるかどうかが調べら れます。

STRDBMONコマンドを使用して開始される各モニターごとに,個々のモニターを一意的に識別するのに使 用できるモニターIDがシステムによって生成されます。ENDDBMONコマンドでこのモニターIDを使用し て,終了されるモニターを一意的に識別することができます。STRDBMONコマンドが実行されるたびに生 成される通知メッセージCPI436AでそのモニターIDが戻されます。またこのモニターIDは,QQQ3018デー タベース・モニター・レコードのQQC101欄にも表示されます。

#### 制約事項**:**

- 1. モニターには2つのタイプがあります。専用モニターは,1つの特定のジョブ(または現行ジョブ)上の モニターです。共用モニターは,複数のジョブにわたってデータを収集するモニターです。特定のジョ ブで一度に開始できるモニターは1つだけです(すなわち,特定の任意のジョブに対して1つの専用モニ ターしか活動化できません)。例えば,同じジョブの中でSTRDBMON JOB(\*)の後に別のSTRDBMON JOB(\*)を続けることはできません。共用モニターは一度に最大10個まで活動状態にすることができま す。例えば,共用モニターの最大数が10を超えない限り, STRDBMON JOB(\*ALL) の後に別の STRDBMON JOB(\*ALL)を続けることができます。特定のジョブに対して同時に10個の共用モニターと1 個の専用モニターを活動状態にすることができます。
- 2. 複数のモニターが同じ出力ファイルを指定している場合には,それぞれのジョブで指定された出力ファ イルに書き込まれるデータベース統計レコードは1コピーだけです。例えば、STRDBMON OUTFILE(LIB/TABLE1) JOB(\*)とSTRDBMON OUTFILE(LIB/TABLE1) JOB(\*ALL)は両方とも同じ出力 ファイルを使用します。現行ジョブの場合には,専用モニターで1コピーと共用モニターで1コピーの2コ ピーのデータベース統計レコードを取得することはできません。 1コピーのデータベース統計レコード を取得するだけです。
- 3. OTEMPは、JOB(\*)も指定されていない限り、OUTFILEパラメーターでライブラリーとして指定すること はできません。
- 4. このコマンドは条件付きのスレッド・セーフです。マルチスレッド・ジョブの場合,このコマンドはス レッド・セーフではなく,OUTFILEパラメーターが分散ファイルまたは分散データ管理機能(DDM) フ ァイルである場合は正常に実行されないことがあります。
- 5. 共用モニターでは,OUTFILEパラメーターで指定されたファイルがシステムASPのライブラリーに入っ ている必要があります。

上

# <span id="page-427-0"></span>パラメーター

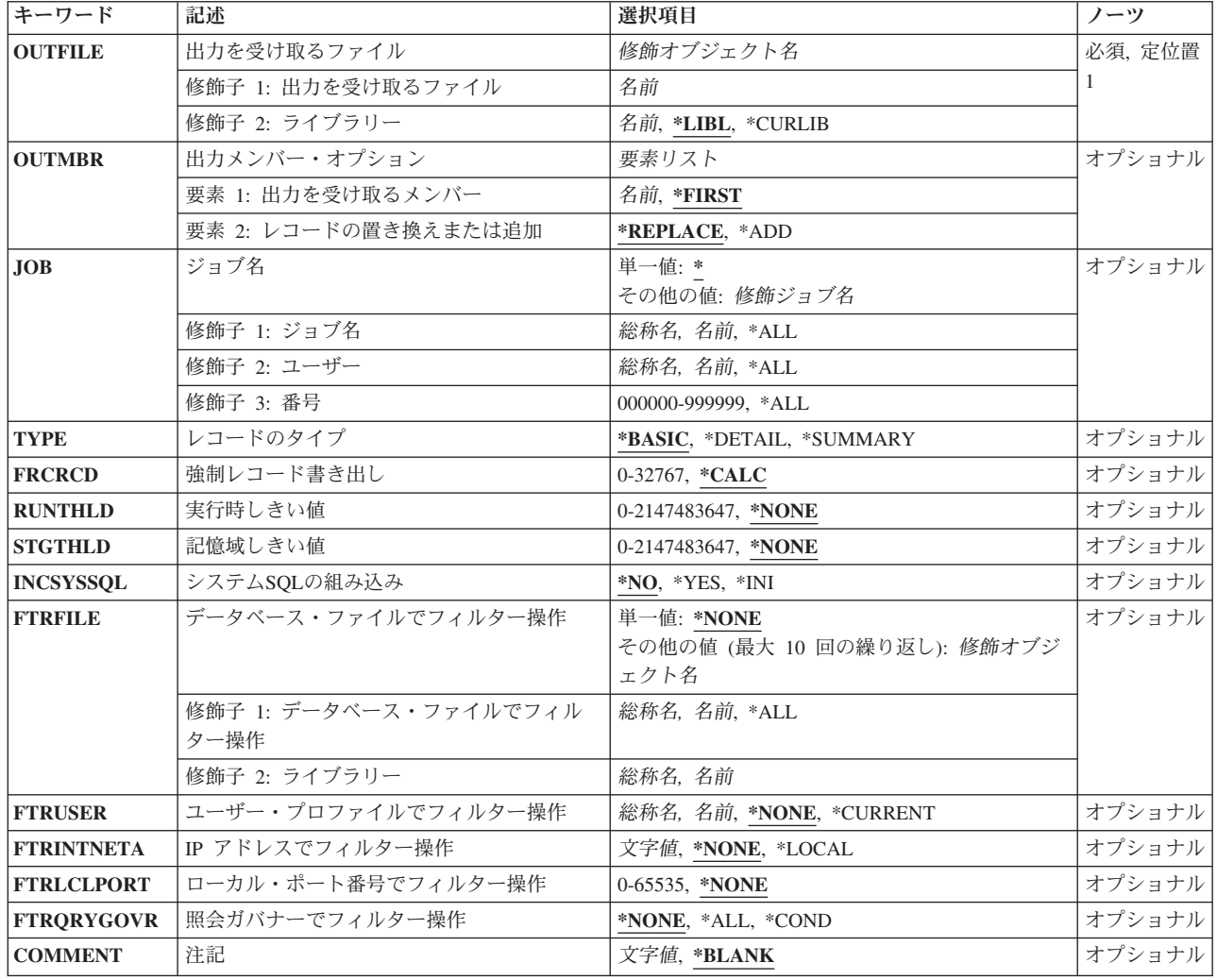

[上](#page-426-0)

# 出力を受け取るファイル **(OUTFILE)**

パフォーマンス統計を書き込むファイルを指定します。 このファイルが存在しない場合には,ライブラリ ーQSYSのモデル・ファイルQAQQDBMNに基づいて作成されます。

これは必須パラメーターです。

# 修飾子**1:** 出力を受け取るファイル

名前 ファイルの名前を指定してください。

修飾子**2:** ライブラリー

\*LIBL 最初に一致するものが見つかるまで、ジョブのライブラリー・リスト内のすべてのライブラリーが 検索されます。

<span id="page-428-0"></span>**\*CURLIB**

ジョブの現行ライブラリーが検索されます。 ジョブの現行ライブラリーとしてライブラリーが指 定されていない場合には,QGPLライブラリーが使用されます。

名前 検索するライブラリーの名前を指定してください。

[上](#page-426-0)

# 出力メンバー・オプション **(OUTMBR)**

コマンドの出力を受け取るデータベース・ファイル・メンバーの名前を指定します。

### 要素**1:** 出力を受け取るメンバー

#### **\*FIRST**

ファイル中の最初のメンバーが出力を受け取ります。 OUTMBR(\*FIRST)が指定されていて,メン バーが存在していない場合には,システムが出力を受け取るファイル **(OUTFILE)**パラメーターに 指定されたファイルの名前を使用してメンバーを作成します。メンバーが既に存在している場合, その既存メンバーの終わりに新規レコードを追加するのか,あるいはそのメンバーをクリアして新 規レコードを追加するのかを選択できます。

- 名前 出力を受け取るファイル・メンバーの名前を指定してください。 存在していない場合には、シス テムが作成します。
- 要素**2:** レコードの置き換えまたは追加

#### **\*REPLACE**

システムは,既存のメンバーを消去し,新しいレコードを追加します。

**\*ADD** システムは,既存のレコードの終わりに新しいレコードを追加します。

[上](#page-426-0)

# ジョブ名 **(JOB)**

データベース・モニターを開始するジョブを指定します。

単一値

- **\*** STRDBMONコマンドを実行するジョブのデータベース・モニターが開始されます。
- **\*ALL** ジョブ待ち行列で待機中のジョブを含む,システム上のすべてのジョブがモニターされます。

### 修飾子**1:** ジョブ名

- 名前 データベース・モニターを開始するジョブの名前を指定してください。ジョブのユーザー名または ジョブ番号の修飾子が指定されていない場合、指定された単純なジョブ名を検出するために、現在 システム中にあるすべてのジョブが検索されます。指定されたジョブ名が重複して見つかる場合 は,ジョブのユーザー名またはジョブ番号を指定して,変更するジョブを一意的に識別できるよう にする必要があります。
- 総称名 データベース・モニターを開始するジョブの総称名を指定してください。指定した総称名と一致す る(ジョブ待ち行列で待機中のジョブを含む)すべてのジョブがモニターされます。

修飾子**2:** ユーザー

<span id="page-429-0"></span>名前 そのデータベース・モニターを開始するジョブのユーザーの名前を指定してください。

総称名 そのジョブをモニターするユーザーの総称名を指定してください。指定した総称名と一致する(ジ ョブ待ち行列で待機中のジョブを含む)すべてのジョブがモニターされます。

### 修飾子**3:** 番号

#### *000000*から*999999*

そのデータベース・モニターを開始するジョブの番号を指定してください。

[上](#page-426-0)

# レコードのタイプ **(TYPE)**

出力ファイルに入れるデータベース・レコードのタイプを指定します。

### **\*BASIC**

基本のデータベース・モニター・レコードのみが収集されます。

### **\*DETAIL**

基本と詳細の両方のデータベース・モニター・レコードが収集されます。詳細データベース・モニ ター・レコード(QQQ3019)には,データベースに対する同期および非同期読み取り数と書き込み数 のカウントと,その他のデータベース・カウントが入っています。

### **\*SUMMARY**

基本のデータベース・モニター・レコードのみが収集されます。

[上](#page-426-0)

# 強制レコード書き出し **(FRCRCD)**

専用モニターで実行している場合にファイルにレコードが強制的に書き出されるまでバッファーに保持する レコード数を指定します。

### **\*CALC**

システムがバッファーに保持するレコード数を計算します。

レコード数

保持するレコード数を指定してください。有効な値の範囲は0から32767です。

[上](#page-426-0)

# 実行時しきい値 **(RUNTHLD)**

QUERY最適化プログラムによって計算されるSQLステートメントの推定実行時間に基づいて,フィルタリ ングしきい値を指定します。推定実行時間が指定された実行時間しきい値に合っているか,それを超える SQLステートメントについてのみ,モニター・レコードが作成されます。SQLステートメントの推定実行時 間が指定したしきい値より小さい場合には,そのSQLステートメントについてのモニター・レコードは作成 されません。

### **\*NONE**

実行時間しきい値は指定されません。すべてのモニター・レコードが作成されます。

<span id="page-430-0"></span>実行時間しきい値

実行時間しきい値(秒数)を指定してください。その推定実行時間がこの値にあっているか,それ を超えるすべてのSQLステートメントに対してモニター・レコードが作成されます。

[上](#page-426-0)

# 記憶域しきい値 **(STGTHLD)**

SQLステートメントの推定一時記憶域使用量に基づいて,フィルタリングしきい値を指定します。推定一時 記憶域使用量が指定された記憶域しきい値に合っているか,それを超えるSQLステートメントについての み,モニター・レコードが作成されます。SQLステートメントの推定一時記憶域使用量が指定したしきい値 より小さい場合には,そのSQLステートメントについてのモニター・レコードは作成されません。

## **\*NONE**

記憶域しきい値は指定されません。すべてのモニター・レコードが作成されます。

# 記憶域しきい値

記憶域しきい値をメガバイト数で指定してください。推定一時記憶域使用量がこの値に合っている か,この値を超えるすべてのSQLステートメントに対して,モニター・レコードが作成されます。

[上](#page-426-0)

# システム**SQL**の組み込み **(INCSYSSQL)**

システム生成のSQLステートメントに対してモニター・レコードが作成されるかどうかを指定します。ユー ザー指定のSQLステートメントの場合には,常にモニター・レコードが作成されます。このオプションは, システムによって内部的に生成されたSQLステートメントに対してもモニター・レコードが作成されるかど うかを決定します。

- **\*NO** システム生成のSQLステートメントではモニター・レコードは作成されません。モニター・レコー ドが作成されるのは,ユーザー指定のSQLステートメントの場合だけです。
- **\*YES** ユーザー指定とシステム生成の両方のSQLステートメントに対してモニター・レコードが作成され ます。
- \*INI モニター・レコードは,現行のINIファイルのSQL\_DBMON\_OUTPUTオプションの値に基づいて生 成されます。\*USERまたは\*DEFAULTの値では,ユーザー指定のSQLステートメントの場合に限っ てモニター・レコードが作成されます。\*SYSTEMの値では,システム生成のSQLステートメントの 場合にだけモニター・レコードが作成されます。\*ALLの値では、ユーザー指定とシステム生成の SQLステートメントの両方の場合にモニター・レコードが作成されます。INIファイルが存在しない 場合には,INCSYSSQLオプションに\*NOの省略時値が使用されます。

[上](#page-426-0)

# データベース・ファイルでフィルター操作 **(FTRFILE)**

SQLステートメントの中で使用するファイルおよびライブラリーの名前に基づいてフィルターを指定しま す。モニター・レコードが作成されるのは,修飾済みファイルを使用するSQLステートメントの場合だけで す。指定するファイル名は,10バイトの短い名前か256バイトの長い名前のいずれかとすることができま す。

<span id="page-431-0"></span>単一値

**\*NONE**

ファイルによるフィルタリングは指定されません。

## 修飾子**1:** データベース・ファイル

- **\*ALL** モニター・レコードは,指定したライブラリー内のファイルを使用するすべてのSQLステートメン トに対して作成されます。SQLステートメントで使用されているファイルのどれもが指定されたラ イブラリー内のものではない場合,そのSQLステートメントに対してモニター・レコードは作成さ れません。
- 名前 モニター・レコードが作成されるのは、指定したファイルを使用するSQL ステートメントの場合だ けです。指定したファイルを使用しないSQLステートメントでは,モニター・レコードは作成され ません。
- 総称名 モニター・レコードが作成されるのは,総称接頭部と一致するファイルを使用するSOLステートメ ントの場合だけです。SQLステートメントで使用されているすべてのファイルが指定した接頭部と 一致していない場合は,そのSQLステートメントに対してモニター・レコードは作成されません。

## 修飾子**2:** ライブラリー

- 名前 モニター・レコードが作成されるのは,指定したライブラリーからのファイルを使用するSQLステ ートメントの場合だけです。 SQLステートメントで使用されているファイルがいずれも指定したラ イブラリーにない場合は,モニター・レコードは作成されません。
- 総称名 モニター・レコードが作成されるのは,総称接頭部と一致するライブラリーからのファイルを使用 するSQLステートメントの場合だけです。SQLステートメントで使用されているファイルのどれも が総称ライブラリーにない場合は,そのSQLステートメントに対してモニター・レコードは作成さ れません。

[上](#page-426-0)

# ユーザー・プロファイルでフィルター操作 **(FTRUSER)**

ユーザー・プロファイル名に基づいてフィルターを指定します。モニター・レコードは,指定されたユーザ ーによって実行されたSQLステートメントに対してのみ作成されます。別のユーザーによって実行された SQL ステートメントに対しては,モニター・レコードは作成されません。

#### **\*NONE**

ユーザーによるフィルタリングは指定されません。

### **\*CURRENT**

モニター・レコードが作成されるのは,STRDBMONコマンドを呼び出したユーザーが実行した SQLステートメントの場合だけです。別のユーザーによって実行されたSQL ステートメントに対し ては,モニター・レコードは作成されません。

# ユーザー名

モニター・レコードが作成されるのは,指定したユーザーが実行したSQLステートメントの場合だ けです。別のユーザーによって実行されたSOL ステートメントに対しては、モニター・レコードは 作成されません。
#### 総称ユーザー名

モニター・レコードが作成されるのは,名前が指定した接頭部で始まっているユーザーが実行した SQLステートメントの場合だけです。別のユーザーによって実行されたSQL ステートメントに対し ては,モニター・レコードは作成されません。

[上](#page-426-0)

# **IP** アドレスでフィルター操作 **(FTRINTNETA)**

クライアントのTCP/IPアドレスまたはクライアントのTCP/IPホスト名に基づいたフィルタリングを指定しま す。モニター・レコードは、指定されたTCP/IPアドレスまたはホスト名のために実行しているジョブについ てのみ作成されます。

#### **\*NONE**

IPアドレス・フィルタリングは指定されません。

#### **\*LOCAL**

モニター・レコードは,TCP/IPクライアント関連のないジョブに対してのみ作成されます。

- 文字値 モニター・レコードは,TCP/IPデータベース・サーバー・ジョブに対して作成されます。 QRWTSRVRおよびQZDASOINITという名前のジョブは,これらのサーバー・ジョブの例です。
	- 1. ドット10進形式のIPバージョン4アドレス。nnn.nnn.nnn.nnnの形式で,インターネット・プロト コル・バージョン4アドレスを指定してください。nnnはそれぞれ0から255の範囲の数です。
	- 2. コロン付き16進形式のIPバージョン6アドレス。xxxx:xxxx:xxxx:xxxx:xxxx:xxxx:xxxx:xxxxの形式 で,インターネット・プロトコル・バージョン6アドレスを指定してください。xxxxはそれぞれ 0からFFFFの範囲の16進数です。IPバージョン6には,IPv4マップのIPv6アドレス形式が包含され ています(例えば,::FFFF:1.2.3.4)。 IPバージョン6の場合,圧縮形式のアドレスが許容されま す。
	- 3. IPホスト・ドメイン名。 長さ254文字までのインターネット・ホスト・ドメイン名を指定してく ださい。

[上](#page-426-0)

## ローカル・ポート番号でフィルター操作 **(FTRLCLPORT)**

ローカルTCP/IPポート番号に基づいたフィルタリングを指定します。モニター・レコードは,指定されたロ ーカルTCP/IPポートのために実行しているTCP/IPデータベース・サーバー・ジョブに対して作成されます。 QRWTSRVRおよびQZDASOINITという名前のジョブは,これらのサーバー・ジョブの例です。

#### **\*NONE**

ポートでのフィルタリングは指定されません。

### *1*から*65535*

モニター・レコードを作成する対象のローカル・ポートの番号を指定してください。

[上](#page-426-0)

# 照会ガバナーでフィルター操作 **(FTRQRYGOVR)**

QUERYガバナーの制限に基づいたフィルタリングを指定します。

**\*NONE**

QUERYガバナーのフィルタリングは指定されません。

**\*ALL**

モニター・レコードは、OUERYガバナー制限を超えた場合に、OUERYが取り消されたかどうかに 関わらず収集されます。

#### **\*COND**

- モニター・レコードは,以下の基準のいずれかに基づいて,QUERYガバナー制限を超えた場合に 収集されます。
- 1. QUERYガバナー出口プログラムが2を戻す(制限超過は無視されるべきであるが、いずれにし てもデータベース・モニター・レコードは収集される必要があることを意味します)。
- 2. QUERYガバナー出口プログラムが3を戻す(QUERYは取り消される必要があることを意味しま す)。
- 3. QUERYガバナー出口プログラムが0を戻す(照会メッセージが発行される必要があり,その照 会メッセージへの応答はQUERYを取り消すものであることを意味します)。
- 4. QUERYガバナー出ロプログラムが失敗し、照会メッセージへの応答はQUERYを取り消すもので ある。
- 5. 有効なQUERYガバナー出口プログラムがなく、照会メッセージへの応答はQUERYを取り消すも のである。

QUERYガバナー出口プログラムについて詳しくは, i5/OS Information Center (http://www.ibm.com/systems/i/infocenter/)で, QUERYガバナー出口プログラム (QIBM\_QQQ\_QUERY\_GOVR)に関する説明を参照してください。

[上](#page-426-0)

### 注記 **(COMMENT)**

データベース・モニターに関連したユーザー指定の記述。この記述は,レコードIDが3018のモニター・レ コードに保管されます。

#### **\*BLANK**

テキストは指定されません。

文字値 最大100文字までのテキストを指定してください。

[上](#page-426-0)

### 例

#### 例**1:**共通モニターを開始

STRDBMON OUTFILE(QGPL/FILE1) OUTMBR(MEMBER1 \*ADD) JOB(\*ALL) FRCRCD(10)

このコマンドは,システム上のすべてのジョブのデータベース・モニターを開始します。パフォーマンス統 計は, OGPLライブラリーのファイル名FILE1のメンバー名MEMBER1に追加されます。ファイルへの書き 込みの前に,10レコードが保留されることになります。

### 例**2:**専用モニターを開始

**416** System i: プログラミング i5/OS コマンド SAVS36F (システム/36 ファイル保管) ~

#### STRDBMON OUTFILE(\*LIBL/FILE3) OUTMBR(MEMBER2) JOB(134543/QPGMR/DSP01) FRCRCD(20)

このコマンドは,ジョブ番号134543のデータベース・モニターを開始します。ジョブ名はDSP01でユーザー 名QPGMRが開始したものです。パフォーマンス統計は,ファイル名FILE3のメンバー名MEMBER2に追加さ れます。ファイルへの書き込みの前に,20レコードが保留されることになります。

### 例**3:**独立**ASP**中のライブラリー内のファイルへの専用モニターを開始

STRDBMON OUTFILE(LIB41/DBMONFILE) JOB(134543/QPGMR/DSP01)

このコマンドは,ジョブ番号134543のデータベース・モニターを開始します。ジョブ名はDSP01でユーザー 名QPGMRが開始したものです。パフォーマンス統計は,ライブラリー名LIB41のファイル名DBMONFILEの メンバー名DBMONFILE (OUTMBRが指定されていないため)に追加されます。このライブラリーは,複数 の独立補助記憶域プール(ASP)に存在する可能性があり,開始元ジョブのネームスペース中のライブラリー が常に使用されることになります。

#### 例**4:QZDA**で始まるすべてのジョブの共通モニターを開始

STRDBMON OUTFILE(LIB41/DBMONFILE) JOB(\*ALL/\*ALL/QZDA\*)

このコマンドは、ジョブ名がQZDAで始まるすべてのジョブのデータベース・モニターを開始します。パフ ォーマンス統計(モニター・レコード)がライブラリーLIB41のファイルDBMONFILEのメンバー DBMONFILEに(OUTMBRが指定されていないので)追加されます。このライブラリーは,複数の独立補助 記憶域プール(ASP)に存在する可能性があり,開始元ジョブのネームスペース中のライブラリーが常に使用 されることになります。

#### 例**5:**共通モニターを開始し,**10**秒を超えて実行する**SQL**ステートメントをフィルタリング

STRDBMON OUTFILE(LIB41/DBMONFILE) JOB(\*ALL) RUNTHLD(10)

このコマンドは,すべてのジョブのデータベース・モニターを開始します。モニター・レコードが作成され るのは,推定実行時間が10秒に合致するか,それを超えるSQLステートメントの場合だけです。

### 例**6:**共通モニターを開始し,推定一時記憶域が**200**メガバイトを超える**SQL**ステートメントをフィルタリン グ

STRDBMON OUTFILE(LIB41/DBMONFILE) JOB(\*ALL) STGTHLD(200)

このコマンドは,すべてのジョブのデータベース・モニターを開始します。推定一時記憶域が200メガバイ トに一致するか,それを超えるSQLステートメントについてのみ,モニター・レコードが作成されます。

#### 例**7:**専用モニターを開始し,特定ファイルでフィルタリング

STRDBMON OUTFILE(LIB41/DBMONFILE) JOB(\*) FTRFILE(LIB41/TABLE1)

このコマンド,現行ジョブのデータベース・モニターを開始します。モニター・レコードが作成されるの は,ファイルLIB41/TABLE1を使用するSQLステートメントの場合だけです。

#### 例**8:**現行ユーザーに対して専用モニターを開始

STRDBMON OUTFILE(LIB41/DBMONFILE) JOB(\*) FTRUSER(\*CURRENT)

このコマンド,現行ジョブのデータベース・モニターを開始します。モニター・レコードが作成されるの は,現行ユーザーによって実行されるSQLステートメントの場合だけです。

#### 例**9:QZDA**で始まるジョブに対して共通モニターを開始し,実行時間とファイルでフィルタリング

STRDBMON OUTFILE(LIB41/DBMONFILE) JOB(\*ALL/\*ALL/OZDA\*) RUNTHLD(10) FTRUSER(DEVLPR1) FTRFILE(LIB41/TTT\*)

このコマンドは,ジョブ名がQZDAで始まるすべてのジョブのデータベース・モニターを開始します。モニ ター・レコードが作成されるのは,次の条件のすべてに適合するSQLステートメントの場合だけです。

- v 照会最適化プログラムによって計算された推定実行時間が10秒に合致するか,それを超えている。
- v ユーザーDEVLPR1によって実行された。
- 名前がTTTで始まり、ライブラリーLIB41に入っているファイルを使用している。

#### 例**10:**共通モニターを開始し,**IP**アドレス**9.10.111.77**の**SQL**ステートメントをフィルタリング

STRDBMON OUTFILE(LIB41/DBMONFILE) JOB(\*ALL) FTRINTNETA(9.10.111.77)

このコマンドは,すべてのジョブのデータベース・モニターを開始します。クライアントIPバージョン4ア ドレス9.10.111.77を使用するTCP/IPデータベース・サーバー・ジョブについてのみ,モニター・レコードが 作成されます。

#### 例**11:**共通モニターを開始し,ポート番号**8471**の**SQL**ステートメントをフィルタリング

STRDBMON OUTFILE(LIB41/DBMONFILE) JOB(\*ALL) FTRLCLPORT(8471)

このコマンドは,すべてのジョブのデータベース・モニターを開始します。ローカル・ポート番号8471を使 用しているTCP/IPデータベース・サーバー・ジョブについてのみ,モニター・レコードが作成されます。

#### 例**12:QUERY**ガバナーからのフィードバックに基づいて共通モニターを開始

CHGSYSVAL QQRYTIMLMT(200) STRDBMON OUTFILE(LIB41/DBMONFILE) JOB(\*ALL) FTRQRYGOVR(\*COND)

このコマンドは、OUERYガバナーへの応答に基づいて、推定実行時間が200秒を超えると予期されるすべて のジョブについて,データベース・モニターを開始します。この例では,QUERYが取り消されるか, QUERYガバナー出口プログラムから戻りコード2が戻された場合にのみ,データが収集されます。QUERY は、照会メッセージCPA4259(これは、QUERYがQUERYガバナー制限を超えたために発行されます)への ユーザー応答によって取り消すか,または,登録されたQUERYガバナー出口プログラム内のプログラム・ ロジックによって取り消すことができます。

[上](#page-426-0)

### エラー・メッセージ

#### **\*ESCAPE** メッセージ

#### **CPF1321**

ジョブ&1ユーザー&2ジョブ番号&3が見つからない。

#### **CPF222E**

&1特殊権限が必要である。

#### **CPF4269**

&2タイプ\*&3のオブジェクト&1は許可されていない。

#### **CPF436A**

&2のファイル&1のレコード様式がモデル・ファイルと一致しません。

#### **CPF436B**

&1をOUTFILEパラメーターに指定することはできない。

### **CPF436C**

&4ジョブはすでにモニター中です。

### **CPF436E**

ジョブ&1ユーザー&2ジョブ番号&3は活動状態になっていない。

### **CPF43A2**

FTRINTNETAパラメーターで指定された値が無効です。

### **\*STATUS** メッセージ

### **CPI436A**

データベース・モニターがジョブ&1について開始されました。モニターIDは&2です。

# <span id="page-438-0"></span>データベース読取プログラム開始 **(STRDBRDR)**

実行可能場所**:** すべての環境 (\*ALL) スレッド・セーフ**:** いいえ

パラメーター [例](#page-440-0) [エラー・メッセージ](#page-441-0)

データベース読み取りプログラム開始(STRDBRDR)コマンドは,データベース・ファイルを使用するスプー ル読み取りプログラムを開始します。この読み取りプログラムは,データベースからバッチ入力ストリーム を読み取り,ジョブを1つまたは複数のジョブ待ち行列に入れます。このコマンドでは,入力ストリームが 読み取られるデータベース・ファイルとメンバーの名前,読み取りプログラムの名前,および使用されるジ ョブ待ち行列とメッセージ待ち行列の名前を指定します。

同時に複数の読み取りプログラムを活動状態にすることができます(これは,スプール・サブシステム記述 によって決定されます)。各データベース読み取りプログラムは固有の読み取りプログラム名を持っていな ければならず,指定されたファイルまたはメンバーが使用可能でなければなりません。また読み取りプログ ラムは、読み取りプログラム保留(HLDRDR)コマンドによって保留するか、あるいは読み取りプログラム終 了(ENDRDR)コマンドによって取り消すこともできます。

各読み取りプログラムはそれを開始したジョブとは独立して実行されるため,ユーザーは読み取りプログラ ムを開始させた後にシステムで他の作業を続けることができます。

制約事項:指定のデータベース・ファイルは、単一フィールド・レコードから成っていなければならず,到 着順アクセス・パスが必要です。そうでない場合には,標準データベース・ソース・ファイルとしなければ なりません。

上

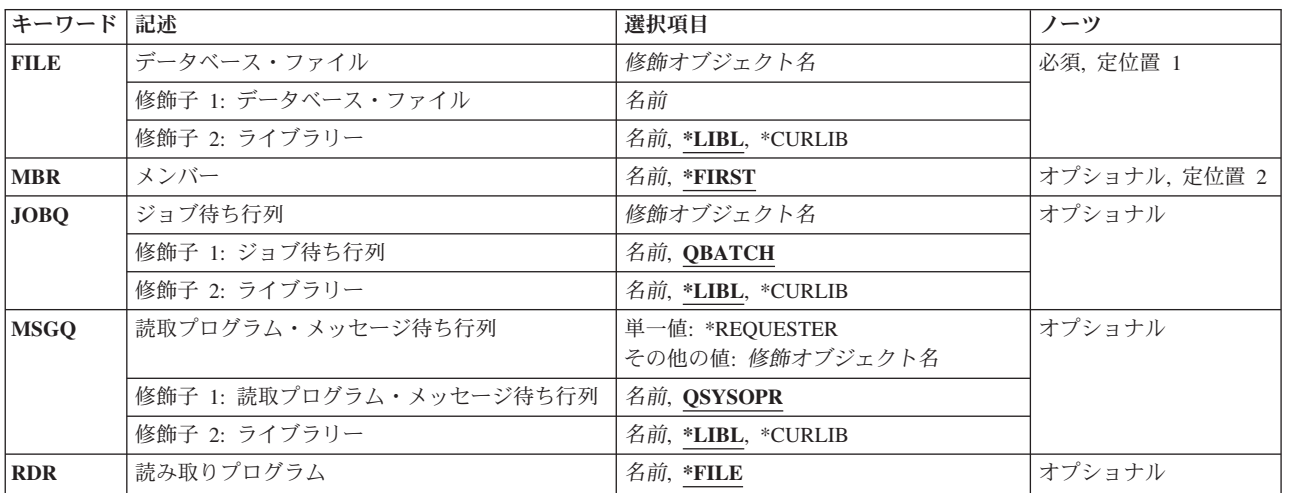

### パラメーター

# <span id="page-439-0"></span>データベース・ファイル **(FILE)**

入力ストリームを読み取るデータベース・ファイルを指定します。 読み取りプログラムを開始する前に, ファイルをスプール読み取りプログラムに割り振ることができなければなりません。

これは必須パラメーターです。

### 修飾子**1:** データベース・ファイル

名前 読み取りプログラムによって読み取られる入力ストリームが入っているファイルの名前を指定しま す。

#### 修飾子**2:** ライブラリー

\*LIBL 最初に一致するものが見つかるまで, 現行スレッドのライブラリー・リスト内のすべてのライブラ リーが検索されます。

#### **\*CURLIB**

ファイルを見つけるために,ジョブの現行ライブラリーが使用されます。

名前 ファイルが入っているライブラリーの名前を指定してください。

[上](#page-438-0)

### メンバー **(MBR)**

入力ストリームが入っている指定ファイル中のメンバーを指定します。

### **\*FIRST**

ファイル内の最初のメンバーが使用されます。

名前 読み取る入力ストリームが入っているメンバーの名前を指定します。

[上](#page-438-0)

### ジョブ待ち行列 **(JOBQ)**

スプール読み取りプログラムが項目を入れるジョブ待ち行列を指定します。 この値は、バッチ・ジョブ (BCHJOB)コマンドのジョブ待ち行列 **(JOBQ)**パラメーターに\*RDRが指定された場合に使用されます。(こ の入力ストリーム中の各ジョブのジョブ待ち行列は異なっていてもよいということに注意してください。)

### 修飾子**1:** ジョブ待ち行列

#### **QBATCH**

ジョブ項目はQBATCHジョブ待ち行列に入ります。

名前 この読み取りプログラムによって使用されるジョブ待ち行列の名前を指定します。

#### 修飾子**2:** ライブラリー

\***LIBL** 最初に一致するものが見つかるまで, 現行スレッドのライブラリー・リスト内のすべてのライブラ リーが検索されます。

#### **\*CURLIB**

ジョブ待ち行列を見つけるために,ジョブの現行ライブラリーが使用されます。

# <span id="page-440-0"></span>読取プログラム・メッセージ待ち行列 **(MSGQ)**

読み取りプログラムによって作成されるメッセージを受け取るメッセージ待ち行列を指定します。

単一値

#### **\*REQUESTER**

メッセージは,この読み取りプログラムを開始したユーザーのワークステーションのワークステー ション・メッセージ待ち行列に送られます。この値がバッチ・ジョブで使用されると、メッセージ はシステム操作員のメッセージ待ち行列(QSYSOPR)に変更されます。

### 修飾子**1:** 読取プログラム・メッセージ待ち行列

#### **QSYSOPR**

メッセージはシステム操作員のメッセージ待ち行列(QSYSOPR)に送られます。

名前 メッセージを受け取るメッセージ待ち行列の名前を指定します。

#### 修飾子**2:** ライブラリー

\*LIBL 最初に一致するものが見つかるまで、現行スレッドのライブラリー・リスト内のすべてのライブラ リーが検索されます。

#### **\*CURLIB**

メッセージ待ち行列を見つけるために,ジョブの現行ライブラリーが使用されます。ライブラリ ー・リストに現行ライブラリー項目がない場合には,QGPLが使用されます。

名前 メッセージ待ち行列が入っているライブラリーの名前を指定してください。

[上](#page-438-0)

### 読み取りプログラム **(RDR)**

開始する読み取りプログラムを指定します。それぞれの読み取りプログラム名は固有のものでなければなり ません。

- **\*FILE** 読み取りプログラムの名前は,データベース・ファイル **(FILE)**パラメーターに指定したデータベ ース・ファイルの名前と同じです。
- 名前 開始したい読み取りプログラムを識別する名前を指定します。

[上](#page-438-0)

### 例

STRDBRDR FILE(QGPL/BILLING)

このコマンドは、OGPLライブラリー中のBILLINGという名前のデータベース・ファイルからその入力デー 夕を読み取るスプール読み取りプログラムを開始します。 RDRパラメーターは指定されていないので、読 み取りプログラム名もBILLINGです。 BILLINGファイルの最初のメンバーに, 処理する入力ストリームが

<span id="page-441-0"></span>入っています。省略時のジョブ待ち行列QBATCHおよびシステム提供システム操作員のメッセージ待ち行 列QSYSOPRがデータベース読み取りプログラムによって使用されます。

[上](#page-438-0)

# エラー・メッセージ

### **\*ESCAPE** メッセージ

#### **CPF1338**

SBMJOBコマンドでエラーが起こった。

### **CPF2207**

ライブラリー&3のタイプ\*&2のオブジェクト&1の使用を認可されていない。

#### **CPF3301**

読み取りプログラム&1はすでに開始されている。

### **CPF3307**

ジョブ待ち行列&1が&2に見つからなかった。

#### **CPF3330**

必要な資源が使用できない。

### **CPF3362**

QTEMPのオブジェクトは,パラメーター値には正しくない。

#### **CPF3363**

ライブラリー&2のメッセージ待ち行列&1が見つからなかった。

#### **CPF3364**

ライブラリー&2のファイル&1がデータベース・ファイルまたはDDMファイルでない。

#### **CPF9812**

ライブラリー&2にファイル&1が見つからない。

### **CPF9815**

ライブラリー&3のファイル&2のメンバー&5が見つからない。

# <span id="page-442-0"></span>**DFU**の開始 **(STRDFU)**

実行可能場所**:** 対話環境 (\*INTERACT \*IPGM \*IREXX \*EXEC) スレッド・セーフ**:** いいえ

パラメーター [例](#page-444-0) [エラー・メッセージ](#page-444-0)

制御言語(CL)コマンドSTRDFUは,データ・ファイル・ユーティリティー (DFU) を開始します。

# エラー・メッセージ: **STRDFU**

**\*ESCAPE**メッセージ

### **DFU0005**

コマンドが正しく実行されなかった。

### **DFU0018**

実行オプションが正しくない。

上

# パラメーター

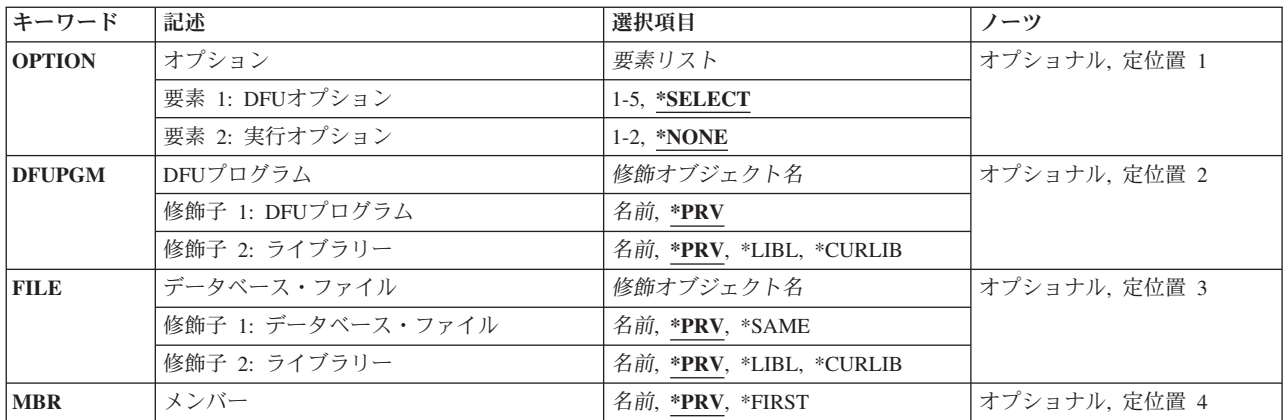

上

# オプション **(OPTION)**

DFUメインメニューの値として使用するオプションを指定します。

考えられる値は次の通りです。

### **\*SELECT**

DFUメインメニューが現われます。このメニューからオプションを選択することができます。

#### <span id="page-443-0"></span>最初のメニュー・オプション

1から5の間の数を入力してください。DFUプログラムの実行には1,作成には2,変更には3,削除には4 を入力してください。一時DFUプログラムを実行するためには,5を入力してください。

### **2**番目のメニュー・オプション

1 (DFUプログラムの実行)を入力した場合には,2番目のオプションを入力することもできます。2 番目のオプションは,1または2を選択しなければなりません。データを変更するためには1を,デ ータを変更なしで表示するためには,2を入力してください。

[上](#page-442-0)

# **DFU**プログラム **(DFUPGM)**

実行、作成、変更、または削除するDFUプログラムの名前を指定します。オプション5(一時DFUプログラ ムの実行)を選択した場合には,このパラメーターを使用してはなりません。

考えられる値は次の通りです。

**\*PRV** DFUは最後のDFUセッションで使用されたプログラムを使用します。

プログラム名

使用するDFUプログラムの修飾名を入力します。

[上](#page-442-0)

# データベース・ファイル **(FILE)**

変更または表示したいデータベース・ファイルを指定します。

考えられる値は次の通りです。

**\*PRV** DFUは,最後のDFUセッションで使用されたファイルを使用します。

#### **\*SAME**

DFUはプログラムを定義するために使用されたファイルを使用します。\*SAMEを指定できるのは, オプション1 (DFUプログラムの実行)またはオプション3 (DFUプログラムの変更)を選択した場 合だけです。

#### ファイル名

DFUに処理させたいデータ・ファイルの修飾名を入力します。(ライブラリー名を指定しない場合に は,\*LIBLが使用されます。)

注**:** データ・ファイル名がDFUプログラム名と異なっていることを確認してください。

[上](#page-442-0)

# メンバー **(MBR)**

変更または表示したいファイル中のメンバーを指定します。

考えられる値は次の通りです。

**\*PRV** DFUは,最後のDFUセッションで使用されたメンバーを使用します。

### <span id="page-444-0"></span>メンバー名

DFUに処理させたいメンバーの名前を入力します。

# 例

なし

[上](#page-442-0)

[上](#page-442-0)

# エラー・メッセージ

### **\*ESCAPE**メッセージ

### **DFU0005**

コマンドが正しく実行されなかった。

### **DFU0018**

実行オプションが正しくない。

# <span id="page-446-0"></span>**DIG**照会の開始 **(STRDIGQRY)**

実行可能場所**:** すべての環境 (\*ALL) スレッド・セーフ**:** いいえ

パラメーター [例](#page-462-0) [エラー・メッセージ](#page-465-0)

DIG照会の開始 (STRDIGQRY)コマンドまたはその別名DIGは,ドメイン情報グローパー・ツール(DIG)を開 始します。

DIGは,ドメイン・ネーム・システム(DNS)サーバーから情報を取得したりその応答をテストすることを可 能にする強力なQUERYツールです。 DNSサーバーを使用するためにシステムを構成する前に,そのDNSサ ーバーが正しく応答していることを確認することができます。 また,ホスト,ドメイン,およびその他の DNSサーバーに関するDNS情報を検索することもできます。

特定のネーム・サーバーにQUERYを出すことを指定されない限り,DIGはCHGTCPDMNにリストされたそ れぞれのサーバーを試行します。

#### 制約事項**:**

- ユーザーには,バッチ入力ファイルのパスのディレクトリーに対する実行(\*X)権限が必要です。
- v バッチ入力ファイルに対して読み取り(\*R)権限が必要です。
- v ユーザーには,キー・ファイルのパスのディレクトリーに対する実行(\*X)権限が必要です。
- v キー・ファイルに対して読み取り(\*R)権限が必要です。
- v ユーザーには,トラステッド鍵ファイルのパスのディレクトリーに対する実行(\*X)権限が必要です。
- v トラステッド鍵ファイルに対して読み取り(\*R)権限が必要です。
- v ユーザーには,出力ファイルのパスのディレクトリーに対する実行(\*X)権限が必要です。
- v 出力ファイルが存在する場合にはそのファイルに対する書き込み(\*W)権限が必要です。
- 出力ファイルがまだ存在しない場合には、出力ファイルの親ディレクトリーに対する、読み取り、書き 込み、および実行(\*RWX)権限が必要です。

上

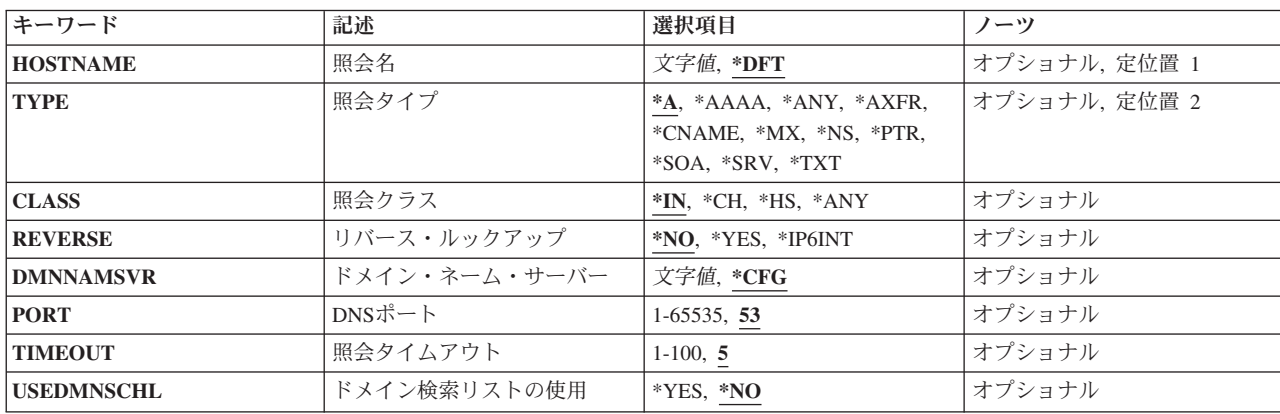

### パラメーター

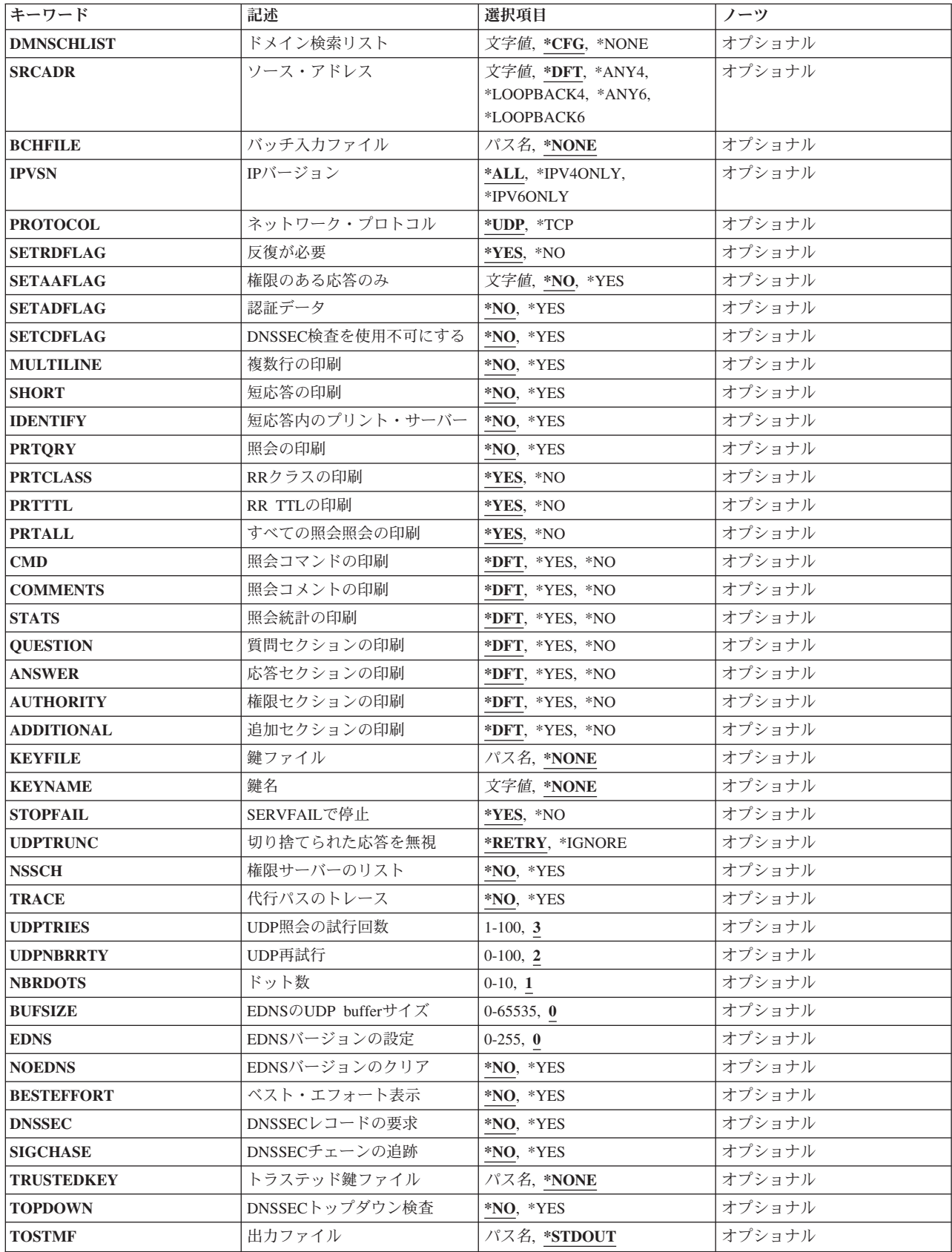

# <span id="page-448-0"></span>照会名 **(HOSTNAME)**

ドメイン・ネーム・システム(DNS)サーバーに情報を提供させる対象の名前を指定します。 リソース・レ コードを指定するために,名前またはIPアドレスを使用することができます。例えば,名前は

「mycomputer.mycompany.com」が考えられます。IPアドレスの場合には,「10.0.1.100」のようなIPv4アド レスや「2001:D88::1」のようなIPv6アドレスが考えられます。アドレスを取得するには名前を使用し,名前 を取得するにはアドレスを使用することができます。

**\*DFT** ルート・サーバー「.」にQUERYを出します。

#### *domain-name*

DNSサーバーQUERYに使用する名前を指定します。これは通常,QUERY対象のホスト名(例: mycomputer.mycompany.com)またはドメイン(例: mycompany.com)です。

#### *internet-address*

小数点表記法でIPv4アドレスまたはコロン区切りのIPv6アドレスを指定します。 IPアドレスを使用 する場合には,REVERSE(\*YES)パラメーターを使用してPTR (ポインター)タイプのQUERYを単純 化することを検討してください。詳細については,このコマンドの例を参照してください。

[上](#page-446-0)

# 照会タイプ **(TYPE)**

QUERYのタイプを指定します。 省略時のタイプは\*Aです。サポートされているQUERYタイプのリストは 時とともに変わり,すべてのサーバーが存在しているすべてのタイプをサポートしているわけではありませ ん。このリストは便宜上一部の一般的なQUERYタイプを提供します。完全なリストではありません。使用 したいQUERYがこのリストにない場合でも,そのQUERYタイプを表す文字ストリングを入力することがで きます。 このBINDバージョンでそのタイプが不明な場合には,QUERYは省略時の\*A QUERYになって, それに対応する結果が表示されます。

**\*A** IPv4アドレス・レコード。 これは文字ストリング「a」です。

#### **\*AAAA**

IPv6アドレス・レコード。これは文字ストリング「aaaa」です。

**\*ANY** リソース・レコード。 これは文字ストリング「any」です。

#### **\*AXFR**

ゾーン転送。 これは文字ストリング「axfr」です。

#### **\*CNAME**

正規名前レコード。真の(正規)ホスト名の別名のリストが存在していれば,それを戻します。こ れは文字ストリング「cname」です。

- **\*MX** メール交換レコード。これは文字ストリング「mx」です。
- **\*NS** ゾーンのネーム・サーバー(DNSサーバー)情報。これは文字ストリング「ns」です。
- **\*PTR** ポインター・レコード。 IPアドレスに対する名前を戻します。これは文字ストリング「ptr」で す。
- **\*SOA** 権限の開始レコード。これは文字ストリング「soa」です。
- **\*SRV** サービス位置の選択。これは文字ストリング「srv」です。
- **\*TXT** テキスト・レコード。これは文字ストリング「txt」です。

<span id="page-449-0"></span>情報のプロトコル・グループを指定します。

- **\*IN** インターネット・クラス。
- **\*CH** CHAOSクラス。サーバーは,CHAOSクラスの多くの組み込みゾーンで,有益な診断情報を提供し ます。

バージョン

BINDサーバーのnamed.confに「version」オプションが構成されている場合には、CHAOSク ラスを使用してそれに対してQUERYを出すことができます。これは,タイプがTXTでクラ スがCHAOSである,名前「version.bind」のQUERYでサーバーが報告するバージョンで す。 省略時値は,このサーバーの本当のバージョン番号です。

DIG HOSTNAME('version.bind') TYPE(\*TXT) CLASS(\*CH)

#### **hostname**

BINDサーバーのnamed.confに「hostname」オプションが構成されている場合には、CHAOS クラスを使用してそれに対してQUERYを出すことができます。これは,タイプがTXTでク ラスがCHAOSである,名前「hostname.bind」のQUERYでサーバーが報告するホスト名で す。これの省略時値は,ネーム・サーバーをホストしているマシンのホスト名です。この ようなQUERYの主な目的は,どのグループのエニーキャスト・サーバーがQUERYに対し て実際に応答しているのかを特定することです。

DIG HOSTNAME('hostname.bind') TYPE(\*TXT) CLASS(\*CH)

#### **server-id**

BINDサーバーのnamed.confに「server-id」オプションが構成されている場合には、CHAOS クラスを使用してそれに対してQUERYを出すことができます。これは,タイプがTXTでク ラスがCHAOSである,名前「ID.SERVER」のQUERYでサーバーが報告するIDです。この ようなQUERYの主な目的は,どのグループのエニーキャスト・サーバーがQUERYに対し て実際に応答しているのかを特定することです。 省略時のserver-idは,noneです。

DIG HOSTNAME('ID.SERVER') TYPE(\*TXT) CLASS(\*CH)

- **\*HS** MIT Athena Hesiodクラスを指定します。MIT Project Athenaによって開発されたHesiodは,BINDに 構築された情報サービスです。その意図は、インストール済み環境全体のユーザー,グループ,ネ ットワークでアクセスできるファイル・システム, printcap,およびメール・サービスに関する情報 を提供することです。言い換えれば,テキスト・ストリングとして保管された任意のデータを保持 しているのです。HSクラスを使用するQUERYは,TXTリソース・レコードとして保管されたデー タを取得します。ルート・ネーム・サーバーのリストで,Hesiodクラスにルート・サーバー(一般 的にMITのもの)は指定できません。
- **\*ANY** これは任意のクラスのQUERYを表し,ワイルドカードのQUERYです。

# <span id="page-450-0"></span>リバース・ルックアップ **(REVERSE)**

照会名 **(HOSTNAME)**パラメーターに指定された値がリバース(PTR)QUERYの一部として使用される場合に 指定します。リバース・ルックアップは、小数点表記法でIPv4アドレスまたはコロン区切りのIPv6アドレス を名前にマップするものです。 リバース・ルックアップのためには,名前は「in-addr.arpa」(IPv4)または 「ip6.arpa」(IPv6) ゾーンにある必要があります。

NAMEパラメーターのフォーマット設定やTYPEおよびCLASSパラメーターの指定が必要がないため,この オプションによってリバース・ルックアップが単純化します。10.0.1.100のようなIPv4アドレスの場合,DIG はバイト(8ビット)フォーマットを使用してIPアドレスをリバースして, NAMEパラメーターに 100.1.0.10.in-addr.arpaをセットします。 また,DIGはTYPEとCLASSパラメーターにそれぞれ\*PTRと\*INを セットします。

省略時には,(ゾーンip6.intではなく)ゾーンip6.arpaでニブル(4ビット)フォーマットを使用してIPv6アド レスがQUERYされます。 このため, 2001:D88::1のようなIPv6アドレスの場合には, DIGはNAMEパラメー ターに1.0.0.0.0.0.0.0.0.0.0.0.0.0.0.0.0.0.0.0.0.0.0.0.8.8.d.0.1.0.0.2.ip6.arpaにセットします。また, DIGはTYPEとCLASSパラメーターにそれぞれ\*PTRと\*INをセットします。

注**:** IPv4の場合には,リバース・ルックアップ名は通常,8ビット境界(「バイト」境界)ごとにドットで 区切られ,逆順に書かれたIPアドレスで,ゾーンin-addr.arpa (つまり100.1.0.10.in-addr.arpa.)内で委任されま す。IPv6の表記は少々異なりますが、同様にドットを区切り記号として使用し、逆順に書かれたIPアドレス ですが,4ビット境界(「ニブル」境界)ごとに区切られており,委任はゾーンip6.arpa内で行われます(例: 8.8.d.0.1.0.0.2.ip6.arpa)。昔はIPv6アドレスの委任は,ゾーンip6.intで行われていたため,今日でも 8.8.d.0.1.0.0.2.ip6.intのような委任をQUERYするのが一般的で,また多くの場合必要である可能性がありま す。

**\*NO** リバース・ルックアップは実行されません。

**\*YES** リバース・ルックアップが実行されます。

#### **\*IP6INT**

ゾーンip6.int内のIPv6アドレスのリバース・ルックアップが実行されます。 このゾーンは非推奨で すが,IPv6バックボーン接頭部をQUERYするためにいまだに必要である可能性があります。

[上](#page-446-0)

# ドメイン・ネーム・サーバー **(DMNNAMSVR)**

DIGがQUERYセッションの現行サーバーとして使用するDNSサーバーの名前またはIPアドレスを指定しま す。TCP/IPネットワークがアクセスするDNSサーバーを指定することができます。

DIGはDNSサーバーから情報を検索します。QUERYを送る活動DNSサーバーが必要です。ツールの開始時 にDMNNAMSVRでDNSサーバーを指定しなかった場合には,次のうちのいずれかをセッションの省略時の DNSサーバーとして設定しようと試みます。

- 1. システムが使用するように構成されているDNSサーバー(\*CFG),または
- 2. ローカル・システムで稼働しているDNSサーバー。
- **\*CFG** このシステムで現在使用するように指定されているすべてのDNSサーバーを試行します。これらの サーバーのIPアドレスは,TCP/IPドメインの変更(CHGTCPDMN)コマンドをプロンプトして, INTNETADRパラメーターに表示される値を見ることによって確認できます。

<span id="page-451-0"></span>*server-domain-name*

DNSサーバーの名前を指定してください。

#### *server-internet-address*

DNSサーバーのIPアドレスを指定してください。

# **DNS**ポート **(PORT)**

使用する省略時のTCP/UDPネーム・サーバー・ポートを指定します。

**53** 省略時のポートは53です。

### *1*から*65535*

有効なポート番号を指定します。

[上](#page-446-0)

[上](#page-446-0)

# 照会タイムアウト **(TIMEOUT)**

応答を待機するタイムアウト間隔を秒数で指定します。

**5** タイムアウト値5秒が使用されます。

#### *1*から*100*

有効なタイムアウト値を秒数で指定します。

[上](#page-446-0)

# ドメイン検索リストの使用 **(USEDMNSCHL)**

ドメイン検索リスト **(DMNSCHLIST)**パラメーターによって定義された検索リストを使用するかどうかを指 定します。検索リストは省略時には使用されません。

- **\*NO** 検索リストを使用しません。
- **\*YES** DMNSCHLISTパラメーターに指定された検索リストを使用します。

[上](#page-446-0)

# ドメイン検索リスト **(DMNSCHLIST)**

検索リストに単一ドメイン名を指定します。省略時の検索リストは,TCP/IPドメインの変更(CHGTCPDMN) コマンドを実行してDMNSCHLISTパラメーターを指定することによって設定します。 複数のドメイン名が 検出された場合には,最初のドメイン名のみが使用されます。

DMNSCHLISTが指定された場合には,USEDMNSCHL(\*YES)も指定する必要があります。

**\*CFG** CHGTCPDMNコマンドでDMNSCHLISTパラメーターに指定された検索リストで検出された最初の ドメイン名を使用します。

#### **\*NONE**

検索リストを指定しません。

**434** System i: プログラミング i5/OS コマンド SAVS36F (システム/36 ファイル保管) ~

<span id="page-452-0"></span>文字値 使用する有効なドメイン名ストリングを指定します。ドメイン名のみを指定できます。

[上](#page-446-0)

# ソース・アドレス **(SRCADR)**

QUERYの送信時に使用するソースIPアドレスを指定します。 一部のDNSサーバーは,特定のソース・アド レスからのQUERYのみを許可するように構成されています。 このパラメーターによって,システムに複数 のネットワーク・インターフェースがある場合に,特定のソース・アドレスを使用することができます。

**\*DFT** スタックに提供された省略時値を使用します。

#### **\*ANY4**

任意のIPv4アドレス,つまり「0.0.0.0」。

#### **\*LOOPBACK4**

IPv4ループバック,つまり「127.0.0.1」。

#### **\*ANY6**

任意のIPv6アドレス,つまり「::」。

#### **\*LOOPBACK6**

IPv6ループバック,つまり「::1」。

文字値 QUERYのソースIPアドレスとして使用するIPアドレスを指定します。

[上](#page-446-0)

### バッチ入力ファイル **(BCHFILE)**

バッチ入力として使用するQUERY要求のリストが入ったファイルを指定します。ファイルには多くの QUERY (1行ごとに1つ)入っています。ファイルの各項目は,PASEコマンド入力行インターフェースを使 用してDIGへのQUERYとして提示されるのと同じように編成される必要があります。ファイルを使用する 目的は,バッチ・モードまたはスクリプト操作を可能にするためです。

#### **\*NONE**

バッチQUERYファイルを指定しません。

パス名 入力が読み取られるストリーム・ファイルのパスを指定します。ストリーム・ファイルの行の内容 は次のようになっています。

```
形式: [@global-server][ domain][ q-type] [q-class] {q-opt}
             または
      {global-d-opt} domain [@local-server] {local-d-opt}
             または
      [domain [@local-server] {local-d-opt} [...]]
ここで,
domainはドメイン・ネーム・システムにあります。
q-typeは(a,any,mx,ns,soa,...)のうちの1つです。 [default:a]
         (タイプixfrにはixfr=versionを使用)
q-classは,(in,hs,ch,...)のうちの1つです。 [default: in]
q-optは, 次のもののうちのいずれかです。<br>-x ドット表記   (in-addr)
        -x ドット表記    (in-addrルックアップのショートカット)<br>-i         (IP6.INTリバースIPv6ルックアップ)
        -i (IP6.INTリバースIPv6ルックアップ)<br>-f filename (バッチ・モード)
                          (Ny + f + E - K)-b address[#port] (ソース・アドレス/ポートにバインド)
        -p port (ポート番号を指定)
        -q name (QUERY名を指定)
        -t type (QUERYタイプを指定)
```
<span id="page-453-0"></span>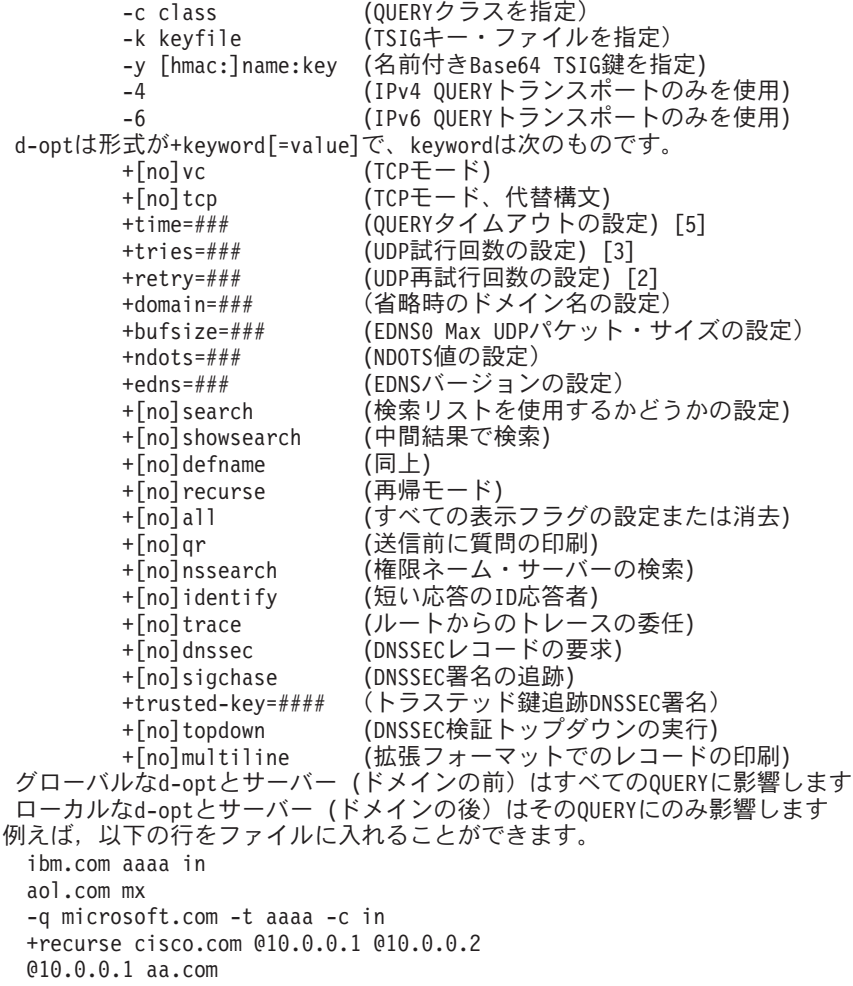

[上](#page-446-0)

# **IP**バージョン **(IPVSN)**

QUERYをIPv4またはIPv6ネットワークに限定するかどうかを指定します。

**\*ALL** QUERYをIPv4またはIPv6に限定しません。

### **\*IPV4ONLY**

QUERYをIPv4ネットワーク・インターフェースからのみ送信します。

### **\*IPV6ONLY**

QUERYをIPv6ネットワーク・インターフェースからのみ送信します。

[上](#page-446-0)

# ネットワーク・プロトコル **(PROTOCOL)**

要求をサーバーに送信する際にTCPとUDPのどちらを使用するかを指定します。

**\*UDP** UDPを使用してQUERYを送信します。ただし,ゾーン転送(AXFR)要求などTCPが必要なQUERYに は自動的にTCPが選択されます。

# <span id="page-454-0"></span>反復が必要 **(SETRDFLAG)**

再帰が必要(RD)フラグをQUERYに設定するかどうかを指定します。これによって、現行サーバーに情報が ない場合に,現行のDNSサーバーに他のDNSサーバーにQUERYを送信させます。

**\*YES** RDフラグの設定。

**\*NO** RDフラグを設定しません。

[上](#page-446-0)

[上](#page-446-0)

# 権限のある応答のみ **(SETAAFLAG)**

権限応答(AA)フラグをOUERYに設定するかどうかを指定します。これは、応答が権限サーバーのもので, 非権限サーバーのキャッシュからではないようにすることを示します。権限サーバーは、QUERY対象のド メインを所有しています。

**\*NO** AAフラグを設定しません。

**\*YES** AAフラグを設定します。

[上](#page-446-0)

### 認証データ **(SETADFLAG)**

認証されたデータ(AD)フラグをQUERYに設定するかどうかを指定します。ADビットは現在応答でのみ標準 の意味を持っており、QUERYでは持っていません。しかし、QUERYにビットを設定する機能が完全性のた めに提供されています。

**\*NO** ADフラグを設定しません。

**\*YES** ADフラグを設定します。

[上](#page-446-0)

# **DNSSEC**検査を使用不可にする **(SETCDFLAG)**

検査使用不可(CD)フラグをQUERYに設定するかどうかを指定します。これは,サーバーが応答のDNSSEC 検証を実行しないことを要求します。

**\*NO** CDフラグを設定しません。

**\*YES** CDフラグを設定します。

# <span id="page-455-0"></span>複数行の印刷 **(MULTILINE)**

人間が解読可能なコメントを付けた詳細な複数行フォーマットで、SOAレコードのようなレコードを印刷す るかどうかを指定します。

**\*NO** 複数行フォーマットは使用しません。各レコードを単一行に印刷します。これによってマシンが出 力を構文解析しやすくなることがあります。

**\*YES** 複数行フォーマットを使用します。

[上](#page-446-0)

# 短応答の印刷 **(SHORT)**

DIGが簡潔な応答を提供するかどうかを指定します。

- **\*NO** 簡潔な応答を印刷しません。応答を詳細形式で印刷します。
- **\*YES** 簡潔な応答を印刷します。

[上](#page-446-0)

# 短応答内のプリント・サーバー **(IDENTIFY)**

SHORT(\*YES)パラメーターが指定された場合に応答したサーバーのIPアドレスおよびポート番号を表示す るかどうかを指定します。

- 注**:** SHORT(\*NO)が指定された場合にはこのパラメーターは無視されます。
- **\*NO** 応答したサーバーのIPアドレスおよびポート番号を印刷しません。
- **\*YES** 応答したサーバーのIPアドレスおよびポート番号を印刷します。

[上](#page-446-0)

### 照会の印刷 **(PRTQRY)**

QUERYを送信されたとおりに印刷するかどうかを指定します。

- **\*NO** QUERYを送信されたとおりに印刷しません。
- **\*YES** QUERYを送信されたとおりに印刷します。

#### [上](#page-446-0)

### **RR**クラスの印刷 **(PRTCLASS)**

レコードの印刷時にCLASSを印刷するかどうかを指定します。

- **\*YES** レコード出力でCLASSを印刷します。
- **\*NO** レコード出力でCLASSを印刷しません。

### <span id="page-456-0"></span>**RR TTL**の印刷 **(PRTTTL)**

存続時間(TTL)をレコード出力で印刷するかどうかを指定します。

- **\*YES** レコード出力でTTLを印刷します。
- **\*NO** レコード出力でTTLを印刷しません。

[上](#page-446-0)

# すべての照会照会の印刷 **(PRTALL)**

すべての印刷フラグを設定するか消去するかを指定します。このパラメーターは他の印刷パラメーターと一 緒に使用します。これによって,興味のある出力のみを印刷できます。出荷時の省略時値は,CMD, COMMENTS, STATS, QUESTION, ANSWER, AUTHORITY,およびADDITIONALパラメーターは\*YESで す。

- **\*YES** すべての印刷フラグを設定します。
- **\*NO** すべての印刷フラグを消去します。

例えば,PRTALLパラメーターを以下のように使用できます。

DIG PRTALL(\*NO) QUESTION(\*YES) ANSWER(\*YES)

PRTALL(\*NO)パラメーターはすべての印刷フラグをオフにし, QUESTION(\*YES)およびANSWER(\*YES)フ ラグはPRTALL(\*NO)パラメーターをオーバーライドして、DIG出力の質問および応答セクションのみを印 刷します。

[上](#page-446-0)

### 照会コマンドの印刷 **(CMD)**

出力でDIGのバージョンおよび適用されたQUERYオプションを特定する初期コメントを印刷するかどうか を指定します。

- **\*DFT** すべての照会照会の印刷 **(PRTALL)**パラメーターに指定された値を使用します。
- **\*YES** 初期コメントを印刷します。
- **\*NO** 初期コメントを印刷しません。

[上](#page-446-0)

### 照会コメントの印刷 **(COMMENTS)**

出力でコメント行を印刷するかどうかを指定します。

- **\*DFT** すべての照会照会の印刷 **(PRTALL)**パラメーターに指定された値を使用します。
- **\*YES** コメント行を印刷します。
- **\*NO** コメント行を印刷しません。

### <span id="page-457-0"></span>照会統計の印刷 **(STATS)**

QUERYの作成時や応答サイズなど,QUERY統計を印刷するかどうかを指定します。

- **\*DFT** すべての照会照会の印刷 **(PRTALL)**パラメーターに指定された値を使用します。
- **\*YES** QUERY統計を印刷します。
- **\*NO** QUERY統計を印刷しません。

[上](#page-446-0)

[上](#page-446-0)

### 質問セクションの印刷 **(QUESTION)**

応答の質問セクションを印刷するかどうかを指定します。

- **\*DFT** すべての照会照会の印刷 **(PRTALL)**パラメーターに指定された値を使用します。
- **\*YES** 応答の質問セクションを印刷します。
- **\*NO** 応答の質問セクションを印刷しません。

### 応答セクションの印刷 **(ANSWER)**

応答の権限セクションを印刷するかどうかを指定します。

- **\*DFT** すべての照会照会の印刷 **(PRTALL)**パラメーターに指定された値を使用します。
- **\*YES** 応答の応答セクションを印刷します。
- **\*NO** 応答の権限セクションを印刷しません。

[上](#page-446-0)

### 権限セクションの印刷 **(AUTHORITY)**

応答の権限セクションを印刷するかどうかを指定します。

- **\*DFT** すべての照会照会の印刷 **(PRTALL)**パラメーターに指定された値を使用します。
- **\*YES** 応答の権限セクションを印刷します。
- **\*NO** 応答の権限セクションを印刷しません。

[上](#page-446-0)

### 追加セクションの印刷 **(ADDITIONAL)**

応答の追加セクションを印刷するかどうかを指定します。

- **\*DFT** すべての照会照会の印刷 **(PRTALL)**パラメーターに指定された値を使用します。
- **\*YES** 応答の追加セクションを印刷します。
- **\*NO** 応答の追加セクションを印刷しません。

### <span id="page-458-0"></span>鍵ファイル **(KEYFILE)**

DNS QUERYに署名するTSIG (Transaction Signature)キー・ファイルを指定します。QUERYが送られるDNS サーバーは、TSIG鍵および使用されているアルゴリズムで構成されている必要があり、そうなっていない 場合にはトランザクションが失敗します。

この鍵は,HMAC-MD5鍵のBase64エンコードである必要があります。

注**:** このパラメーターが指定されている場合には,KEYNAMEパラメーターを指定することはできません。

#### **\*NONE**

キー・パス名を指定しません。

パス名 使用する鍵が入ったストリーム・ファイルのパス名を指定します。例えば,「/QIBM/UserData/ OS400/DNS/ DYN/my-tsig-key. KID」です。

QUERY対象のDNSサーバーは,クライアントからこのTSIG鍵を受け入れるためには,構成にこの キー名およびアルゴリズムが組み込まれている必要があります。

[上](#page-446-0)

### 鍵名 **(KEYNAME)**

DNS QUERYに署名するTSIG (Transaction Signature)鍵を指定します。鍵は,Base64エンコード・ストリン グです。QUERYが送られるDNSサーバーは,TSIG鍵および使用されているアルゴリズムで構成されている 必要があり,そうなっていない場合にはトランザクションが失敗します。

注**:** このパラメーターが指定されている場合には,KEYFILEパラメーターを指定することはできません。

#### **\*NONE**

キー名を指定しません。

文字値 使用するTSIG鍵を指定します。フォーマットは,*name:key* (*name*はキー名で,*key*はBase64エンコー ド・ストリングの実際の鍵です)。例:

my-tsig-key:JNvcpnxysbJ2hsdOqQ5qrQ==

この場合のキー名は「my-tsig-key」で,Base64エンコード鍵は「JNvcpnxysbJ2hsdOqQ5qrQ==」で す。

QUERY対象のDNSサーバーは,クライアントからこのTSIG鍵を受け入れるためには,構成にこの 鍵およびアルゴリズムが組み込まれている必要があります。

[上](#page-446-0)

### **SERVFAIL**で停止 **(STOPFAIL)**

SERVFAIL応答の受信時に停止するか次のサーバーを試すかを指定します。省略時には、次のサーバーを試 しません。これは,通常のスタブ・リゾルバーの動作の逆です。

**\*YES** SERVFAIL応答の受信時に次のサーバーを試しません。これは通常のスタブ・リゾルバーの動作の 逆です。

# <span id="page-459-0"></span>切り捨てられた応答を無視 **(UDPTRUNC)**

UDP応答で切り捨てを無視するかTCPで再試行するかを指定します。

#### **\*RETRY**

UDP応答が切り捨てられた場合に,TCPを使用したQUERYを再試行します。

#### **\*IGNORE**

UDP応答で切り捨てを無視します。UDP応答が切り捨てられた場合に,TCPを使用したQUERYを再 試行しません。

[上](#page-446-0)

# 権限サーバーのリスト **(NSSCH)**

DIGがルックアップされる名前(HOSTNAMEパラメーター)を含んだゾーンの権限DNSサーバーを検索し て,各ネーム・サーバーがゾーンに対して持つ権限の開始(SOA)レコードを印刷しようとする必要があるか どうかを指定します。

- **\*NO** HOSTNAMEを含むゾーンのすべてのDNSサーバーのSOAレコードを検索しません。
- **\*YES** HOSTNAMEを含むゾーンのすべてのDNSサーバーのSOAレコードを検索します。

[上](#page-446-0)

## 代行パスのトレース **(TRACE)**

ルックアップされる名前についてルート・ネーム・サーバーから委任パスをトレースするかどうかを指定し ます。トレースが使用可能にされた場合には,DIGは反復QUERYを作成して,ルックアップされる名前を 解決します。これはルート・サーバーからの委託に従って,ルックアップの解決に使用された各サーバーか らの応答を表示します。このオプションでは,ルート・サーバーに対するアクセス権限が必要です。

- **\*NO** ルックアップされる名前(HOSTNAMEパラメーター)について,ルート・サーバーからの委任パス をトレースしません。
- **\*YES** ルックアップされる名前(HOSTNAMEパラメーター)について,ルート・サーバーからの委任パス をトレースします。

[上](#page-446-0)

# **UDP**照会の試行回数 **(UDPTRIES)**

TCP QUERYの試行前に現在のDNSサーバーに対して何回UDP QUERYを試行するかを指定します。

**3** TCP QUERYの試行前にUDP QUERYを3回試行します。

*1*から*100*

TCP QUERYの試行前にUDP QUERYを試行する回数を指定します。このパラメーターを使用する 場合には,UDPNBRRTYパラメーターを使用する必要はありません。

# <span id="page-460-0"></span>**UDP**再試行 **(UDPNBRRTY)**

TCP QUERYの試行前に現在のDNSサーバーに対して何回UDP QUERYを再試行するかを指定します。

- **2** 2回のUDP再試行が使用されます。 これは,初期QUERYに加えて行われるものです。
- *0-100* UDP再試行回数を指定します。通常,QUERYは3から5回の再試行しか必要ありません。このパラ メーターを使用する場合には,UDPTRIESパラメーターを使用する必要はありません。

[上](#page-446-0)

# ドット数 **(NBRDOTS)**

絶対名と見なされるために,ドメイン名に表示する必要があるドット(ピリオド文字)の数を指定します。

ドットの数が少ない名前は,相対名として解釈され,DMNSCHLISTパラメーターにリストされたドメイン で検索されます。

- **1** ドメイン名に1つのドットが含まれる場合には,絶対名と見なされます。
- *0-10* ドメイン名が絶対名と見なされるためにドメイン名に必要なドット数を指定します。

[上](#page-446-0)

## **EDNS**の**UDP buffer**サイズ **(BUFSIZE)**

EDNS(0)を使用して公開されるUDPメッセージ・バッファー・サイズを指定します。

**0** UDPメッセージ・バッファー・サイズは0です。

### *0*から*65535*

UDPメッセージ・バッファー・サイズとして使用するバイト数を指定します。通常,UDPの切り捨 てられたパケットを避けるために,このバッファー・サイズを設定します。 省略時には,このオ プションでオーバーライドされない限り, UDPは最大パケット・サイズ(512バイト)を送信しま す。これは,TCP接続がファイアウォールでブロックされている場合に便利です。

[上](#page-446-0)

# **EDNS**バージョンの設定 **(EDNS)**

QUERYで使用するEDNSバージョンを指定します。EDNSバージョンを設定すると, EDNS QUERYが送信 されます。**EDNS**バージョンのクリア **(NOEDNS)**パラメーターは記憶されているEDNSバージョンを消去し ます。

EDNSが指定された場合には、NOEDNSパラメーターは指定できません。

**0** 従来より,バージョン0を使用して,サポートするクライアントおよびサーバーで512バイトを超え るUDPパケットを許可します。

*0*から*255*

0以外の値は,DNSSECゾーンで使用されます。

<span id="page-461-0"></span>リゾルバーおよびサーバーは,他のサーバーとネゴシエーションして,省略時値の512バイトより大きな UDPメッセージ・サイズを設定することができます。通常,リモート・サーバーと4096バイトのUDPパケッ ト・サイズのネゴシエーションを試みます。 このネゴシエーションには,EDNSをサポートするリモー ト・サーバーが必要です。リモート・サーバーがEDNSをサポートしていない場合には、元の512バイト制 限はUDPの省略時値のままです。

BUFSIZEパラメーターを使用して,ネゴシエーションされたUDPパケットのサイズを制御できます。

[上](#page-446-0)

# **EDNS**バージョンのクリア **(NOEDNS)**

**EDNS**バージョンの設定 **(EDNS)**パラメーターを指定した前のDIG呼び出しで設定された値を消去するかど うかを指定します。

NOEDNSが指定された場合には,EDNSパラメーターは指定できません。

- **\*NO** 記憶されたEDNSバージョンを消去しません。
- **\*YES** 記憶されたEDNSバージョンを消去します。

[上](#page-446-0)

## ベスト・エフォート表示 **(BESTEFFORT)**

誤った形式のメッセージの内容を印刷しようとするかどうかを指定します。

- **\*NO** 誤った形式の応答を印刷しません。
- **\*YES** 誤った形式の応答を印刷します。

[上](#page-446-0)

### **DNSSEC**レコードの要求 **(DNSSEC)**

QUERYの追加セクションのOPTレコードにDNSSEC OKビット(DO)を設定することによって,DNSSECレ コードが送信されるように要求するかどうかを指定します。

- **\*NO** DNSSECレコードを要求しません。
- **\*YES** DNSSECレコードを要求します。

[上](#page-446-0)

# **DNSSEC**チェーンの追跡 **(SIGCHASE)**

DNSSEC署名チェーンを追跡するかどうかを指定します。これによって,レコードに属するSIGレコードの 検査を試行して,自己署名または符号なし鍵までの信頼の連鎖を形成するすべての鍵およびDSについて反 復的に検査しようとします。

**\*NO** DNSSEC署名チェーンを追跡しません。

**\*YES** DNSSEC署名チェーンを追跡します。

<span id="page-462-0"></span>SIGCHASE(\*YES)を指定する場合には,DNSSEC(\*YES)も指定する必要があります。

#### [上](#page-446-0)

# トラステッド鍵ファイル **(TRUSTEDKEY)**

SIGCHASEパラメーターで使用するトラステッド鍵が入ったファイルを指定します。各DNSKEYレコードは それぞれの行に存在している必要があります。

\*NONE以外の値を指定する場合には、SIGCHASE(\*YES)も指定する必要があります。

### **\*NONE**

トラステッド鍵を指定しません。

パス名 トラステッド鍵があるストリーム・ファイルのパス名を指定します。

[上](#page-446-0)

## **DNSSEC**トップダウン検査 **(TOPDOWN)**

DNSSEC署名チェーンの追跡時に,トップダウン検証(ルート「.」からリーフ・ノードまで)を実行する かどうかを指定します。

TOPDOWN(\*YES)を指定する場合には、SIGCHASE(\*YES)も指定する必要があります。

**\*NO** トップダウン検証を実行しません。

**\*YES** トップダウン検証を実行します。

[上](#page-446-0)

### 出力ファイル **(TOSTMF)**

すべてのコマンド出力が書き込まれるストリーム・ファイルの名前を指定します。

### **\*STDOUT**

すべてのコマンド出力は,標準出力装置(通常はモニター)に送られます。

パス名 出力が書き込まれるストリーム・ファイルのパスを指定します。

[上](#page-446-0)

### 例

#### 例**1:**フォワード・ルックアップの例-ロング

STRDIGQRY HOSTNAME('ibm.com') DMNNAMSVR(\*CFG)

このコマンドは,「ibm.com」という名前のドメインの単純なQUERYを示します。これは,システム上に構 成されたDNSサーバーを使用します。省略時には、レコード・タイプ\*A,クラス\*INをルックアップしま す。このコマンドの出力は次のようなものです。

; <<>> DiG 9.4.1.i5/OS.V6R1M0 <<>> ibm.com @10.0.1.100 ; (1 server found) ;; global options: printcmd ;; Got answer: ;; ->>HEADER<<- opcode: QUERY, status: NOERROR, id: 510 ;; flags: qr rd ra; QUERY: 1, ANSWER: 3, AUTHORITY: 3, ADDITIONAL: 3 ;; QUESTION SECTION: ;ibm.com. IN A ;; ANSWER SECTION: ibm.com. 9559 IN A 129.42.18.103 ibm.com. 9559 IN A 129.42.16.103 ibm.com. 9559 IN A 129.42.17.103 ;; AUTHORITY SECTION: ibm.com. 9559 IN NS leda2.ibm.com. ibm.com. 9559 IN NS castor.ibm.com. ibm.com. 9559 IN NS pollux.ibm.com. ;; ADDITIONAL SECTION: leda2.ibm.com. 9559 IN A 9.14.1.3 castor.ibm.com. 9559 IN A 9.78.1.2 pollux.ibm.com. 9559 IN A 9.46.1.2 ;; Query time: 13 msec ;; SERVER: 10.0.1.100#53(10.0.1.100) ;; WHEN: Sat Aug 5 11:11:18 2006 ;; MSG SIZE rcvd: 183

例**2:**フォワード・ルックアップの例-ショート

DIG HOSTNAME('ibm.com') DMNNAMSVR(\*CFG) SHORT(\*YES) IDENTIFY(\*YES)

このコマンドは,例1と同じQUERYを示しますが,短い出力で示します。

129.42.18.103 from server 10.0.1.100 in 1 ms. 129.42.16.103 from server 10.0.1.100 in 2 ms. 129.42.17.103 from server 10.0.1.100 in 2 ms.

#### 例**3:**リバース・ルックアップの例

DIG HOSTNAME('10.0.1.100') REVERSE(\*YES)

このコマンドは,IPv4アドレス「10.0.1.100」のホストの単純なリバースQUERYを示します。これは,シス テム上に構成されたDNSサーバーを使用します(CHGTCPDMNコマンドで表示)。省略時には,名前

「100.1.0.10.in-addr.arpa」,レコード・タイプPTR,およびクラス\*INをルックアップします。これは次のコ マンドと等価です。

DIG HOSTNAME('100.1.0.10.in-addr.arpa') TYPE(\*PTR) CLASS(\*IN)

このタイプのQUERYの出力は次のようなものです。

; <<>> DiG  $9.4.1.15/0S.V6R1M0 \iff x 10.0.1.100 010.0.1.100$ ; (1 server found) ;; global options: printcmd ;; Got answer: ;; ->>HEADER<<- opcode: QUERY, status: NOERROR, id: 609 ;; flags: qr rd ra; QUERY: 1, ANSWER: 1, AUTHORITY: 1, ADDITIONAL: 1 ;; QUESTION SECTION: ;100.1.0.10.in-addr.arpa. IN PTR ;; ANSWER SECTION: 100.1.0.10.in-addr.arpa. 86400 IN PTR mydns1.i5os.ibm.com. ;; AUTHORITY SECTION: 0.10.in-addr.arpa. 86400 IN NS mydns1.i5os.ibm.com.

;; ADDITIONAL SECTION: mydns2.i5os.ibm.com. 47409 IN A 10.0.2.200 ;; Query time: 994 msec ;; SERVER: 10.0.1.100#53(10.0.1.100) ;; WHEN: Sat Aug 5 11:32:16 2006 ;; MSG SIZE rcvd: 119

#### 例**4:**検索リストによる**DIG**

STRDIGQRY HOSTNAME(time) TYPE(\*ANY) CLASS(\*IN) USESCHDMNL(\*YES) DMNSCHLIST(nist.gov)

このコマンドは,「time」に関連したすべてのレコードに対してQUERYを実行します。このQUERYが失敗 すると,DIGは,検索リストのドメイン「ibm.com」を名前に付加してQUERYを再試行します。

このタイプのQUERYの出力は次のようなものです。

; <<>> DiG 9.4.1.i5/OS.V6R1M0 <<>> -q time -t any -c in @10.0.1.100 +search +domain=nist.gov ; (1 server found) ;; global options: printcmd ;; Got answer: ;; ->>HEADER<<- opcode: QUERY, status: NOERROR, id: 1336 ;; flags: qr rd ra; QUERY: 1, ANSWER: 1, AUTHORITY: 2, ADDITIONAL: 2 ;; QUESTION SECTION: ;time.nist.gov. IN ANY ;; ANSWER SECTION: time.nist.gov. 287 IN A 192.43.244.18 ;; AUTHORITY SECTION: nist.gov. 65982 IN NS ns1.nist.gov. nist.gov. 65982 IN NS dns-x.boulder.nist.gov. ;; ADDITIONAL SECTION: ns1.nist.gov. 283 IN A 129.6.13.2<br>dns-x.boulder.nist.gov. 40652 IN A 132.163.4.9 dns-x.boulder.nist.gov. 40652 IN A ;; Query time: 1038 msec ;; SERVER: 10.0.1.100#53(10.0.1.100) ;; WHEN: Sat Aug 5 11:36:18 2006 ;; MSG SIZE rcvd: 125

例**5:**応答セクションの抑止

DIG HOSTNAME(time.nist.gov) TYPE(\*ANY) CLASS(\*IN) PRTALL(\*NO) QUESTION(\*YES) ANSWER(\*YES)

このコマンドは, PRTALL(\*NO)パラメーターを使用して応答セクションのほとんどを抑止して, QUESTION(\*YES)を使用して質問セクションの設定を,ANSWER(\*YES)を使用して応答セクションの設定 をオーバーライドしている点を除いて,例4と同様です。

このタイプのQUERYの出力は次のようなものです。

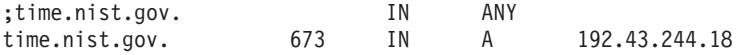

# <span id="page-465-0"></span>エラー・メッセージ

**\*ESCAPE** メッセージ

### **DNS0013**

コマンド・パラメーターの処理エラー。

### **DNS0065**

i5/OSのオプション33が必要ですが,導入されていません。

### **TCP7124**

ライブラリー&2中のタイプ\*PGMのプログラム&1が異常終了しました。

# ディレクトリー・シャドー化の開始 **(STRDIRSHD)**

実行可能場所**:** すべての環境 (\*ALL) スレッド・セーフ**:** いいえ

パラメーター 例 エラー・メッセージ

ディレクトリー・シャドー処理開始(STRDIRSHD)コマンドは、システム作業サブシステム(QSYSWRK)のデ ィレクトリー・シャドー処理環境を開始するジョブを投入します。システム管理者は,すでに活動化されて いない場合に,このコマンドを使用してディレクトリー・シャドー処理環境を再開することができます。1 システム当たり1つの活動状態のディレクトリー・シャドー処理環境を使用することができます。ディレク トリー・シャドー処理環境がすでに活動状態の場合には,警告メッセージが出されます。

システム作業サブシステム(QSYSWRK)は,サブシステムの開始時に,事前開始ジョブとして自動的にディ レクトリー・シャドー処理環境を開始します。

このコマンドで投入されたジョブが正常に実行されるように,ジョブ処理(WRKJOB) コマンドでは, STRDIRSHDコマンドを出した後でメッセージによって戻されたジョブ番号を使用してください。

このコマンドにはパラメーターはありません。

制約事項:このコマンドを使用するためには、ジョブ制御(\*JOBCTL)権限が必要です。

上

### パラメーター

なし

### 例

**STRDIRSHD** 

このコマンドは,ディレクトリー・シャドーイング環境をシステム処理サブシステムQSYSWRK内で開始す るジョブを投入します。

上

# エラー・メッセージ

### **\*ESCAPE**メッセージ

#### **CPF89A8**

ディレクトリー・シャドー処理を制御するジョブを開始することができない。
# <span id="page-468-0"></span>**NSLOOKUP**照会の開始 **(STRDNSQRY)**

実行可能場所**:** すべての環境 (\*ALL) スレッド・セーフ**:** いいえ

[パラメーター](#page-471-0) [例](#page-472-0) [エラー・メッセージ](#page-472-0)

NSLOOKUP照会の開始 (STRDNSQRY)コマンドまたはその別名NSLOOKUPは,ネーム・サーバー・ルック アップ・ツール(NSLOOKUP)を開始します。このツールは推奨されておらず、後方互換性のためにのみ提供 されています。現在の推奨ツールはDIGであり、DIG QUERYの開始(STRDIGQRYまたはDIG)コマンドを使 用して実行できます。 また,他にもさらに単純なツールHOSTが推奨されており,これはHOST QUERYの 開始(STRHOSTQRYまたはHOST)コマンドを使用して実行できます。

NSLOOKUPは,ドメイン・ネーム・システム(DNS)サーバーから情報を取得したりその応答をテストするこ とを可能にする対話式QUERYツールです。DNSサーバーを使用するためにシステムを構成する前に,その DNSサーバーが正しく応答していることを確認することができます。また、ホスト,ドメイン,およびそ の他のDNSサーバーに関するDNS情報を検索することもできます。

NSLOOKUPは,DNSサーバーからの情報を求めます(QUERYを実行します)。NSLOOKUP QUERYセッショ ンを開始するためには,そのQUERYセッションに「現行」のサーバーとして活動DNSサーバーが指定され ていることが必要です。現行サーバーは,とくに指示がない限りNSLOOKUPがすべてのQUERYを送信する 先のDNSサーバーです。以下のヘルプにおける「現行サーバー」または「現行DNSサーバー」に対するすべ ての参照は、現行NSLOOKUP OUERYセッションの現行DNSサーバーだけを指しています。

NSLOOKUPはDNSサーバーから情報を検索します。QUERYを送る先の活動DNSサーバーが必要です。ツー ルの開始時にDMNNAMSVRでDNSサーバーを指定しなかった場合には、次のうちのいずれかをセッション の現行DNSサーバーとして設定しようと試みます。

1. システムが使用するように構成されているDNSサーバー

2. ローカル・システムで稼働しているDNSサーバー。

これらの条件のいずれも存在しない場合には,NSLOOKUPはDNSサーバーをQUERY に指定しない限り情 報を検索することができません。 DMNNAMSVRによって、OUERYセッションを開始して選択したDNSサ ーバーをセッションの省略時のサーバーとして設定することができます。

以下は、QUERYセッションが開始された後に使用することができるNSLOOKUPサブコマンドのリストで す。

host hostの情報をルックアップし,現行DNSサーバーに対してQUERYを実行します。

#### **host dns-server**

hostの情報をルックアップしますが,現行DNSサーバーではなくdns-serverに対してQUERYを実行し ます。

QUERYセッションのための現行DNSサーバー以外のDNSサーバーに対するQUERYを指示すること ができます。

#### **server dns-server**

現行DNSサーバーを使用してdns-serverのIPアドレスを取得して,現行DNSサーバーをdns-serverに変 更します。

#### **lserver dns-server**

初期DNSサーバーを使用してdns-serverのIPアドレスを取得して,現行DNSサーバーをdns-serverに変 更します。

QUERYセッション中に省略時のDNSサーバーを切り替え,現行DNSサーバーが新しいDNSサーバ ー名を分析解決できない場合に有用です。LSERVERにより,現行DNSサーバーの代わりに初期 DNSサーバーを使用し,切り替えを行うことができます。初期DNSサーバーでも新しいDNS名を分 析解決することができない場合には,IP アドレスが分かっていればNAMEをそれに置き換えてくだ さい。新しいDNSサーバーのIPアドレスが分からない場合には,DMNNAMSVRパラメーターを使 用してNSLOOKUPセッションを再始動し,その新しいDNSサーバーをQUERYセッションの現行サ ーバーとして指定してみてください。

**ROOT** この対話式コマンドは実施されていません。

**finger** この対話式コマンドは実施されていません。

**LS** この対話式コマンドは実施されていません。

**view** この対話式コマンドは実施されていません。

**help** この対話式コマンドは実施されていません。

**?** この対話式コマンドは実施されていません。

**EXIT** 対話モードを終了します。

#### **set keyword**

#### **set keyword=value**

このコマンドは,ルックアップに影響を与える状態情報を変更するために使用します。

#### **SET ALL**

設定する頻繁に使用されたオプションの現行値を表示します。 現行DNSサーバーおよびホ ストの情報も表示されます。

### **set class=value**

省略時のQUERYクラスを次の値のいずれかに変更します。

- IN (インターネット・クラス)
- CH (CHAOSクラス)
- HS (Hesiodクラス)
- ANY (ワイルドカード-任意のクラス)

クラスは情報のプロトコル・グループを指定します。初期省略時のQUERYクラスはINで す。

### **SET DEBUG**

デバッグ・モードをオンにします。現行DNSサーバーに送信されるパケットおよびその結 果の応答に関するさらに詳細な情報が表示されます。

#### **SET NODEBUG**

デバッグ・モードをオフにします。

#### **SET D2**

網羅的(詳細)デバッグ・モードをオンにします。 現行DNSサーバーに送信されるパケッ トおよびその結果の応答に関するさらに詳細な情報が表示されます。

#### **SET NOD2**

網羅的(詳細)デバッグ・モードをオフにします。

#### **set domain=name**

省略時のドメインをnameに設定します。

#### **SET SEARCH**

ドメイン検索リストの名前を要求に付加します。

#### **SET NOSEARCH**

ドメイン検索リストの名前を要求に付加しません。

### **SET PORT=X**

DNSサーバーの照会にポート「X」を使用します。ここで,「X」は数値のポート番号で す。省略時の値は53です。

注**:** DNSサーバーの既知のポート番号は53で,多くのDNSサーバーでこれを使用します。 照会するDNSサーバーがポート53を使用していない限り,通常はポート値を設定する必要 はありません。特殊な状況のもとでは,その他のポートが使用される場合があります。

#### **set querytype=X**

#### **SET TYPE=X**

QUERYで使用されるレコード・タイプを設定します。「X」をDNSレコード・タイプ(A, CNAME, MX, PTR, AAAAなど)のいずれかで置き換えてください。.

#### **SET RECURSE**

現行サーバーに情報がない場合に,現行のDNSサーバーに他のDNSサーバーにQUERYを送 信させます。

### **SET NORECURSE**

現行サーバーに情報がない場合に,現行のDNSサーバーに他のDNSサーバーにQUERYを送 信させません。

#### **SET RETRY=X**

再試行回数をXに設定します(Xは数値です)。再試行回数の省略時値は1です。

注**:** 再試行値は,NSLOOKUPが最初に再試行するまで待機する時間(秒数)であるタイム アウト値と一緒に作用します。 再試行値は,通常1または2に設定されます。

#### **SET TIMEOUT=X**

タイムアウト間隔をX秒に設定します(Xは数値です)。省略時の値は5秒です。

注: タイムアウトは、最初のOUERYで応答が受信されない場合に, NSLOOKUPが最初の再 試行をするまで待機する長さを決定します。 正常に行われない再試行のたびにタイムアウ ト値は2倍になります。

#### **SET VC**

UDPに代えてTCPをQUERYに使用します。

#### **SET NOVC**

TCPに代えてUDPをQUERYに使用します。

### 制約事項**:**

v このコマンドは,対話モードで実行された場合にはスレッド・セーフではありません。

[上](#page-468-0)

# <span id="page-471-0"></span>パラメーター

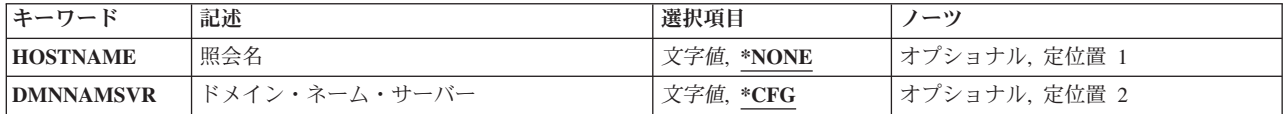

[上](#page-468-0)

# 照会名 **(HOSTNAME)**

ドメイン・ネーム・システム(DNS)サーバーに情報を提供させる対象の名前を指定します。 名前または数 値のIPアドレスを使用することができます。 例えば,名前は「mycomputer.mycompany.com」や

「mycompany.com」などが考えられます。数値のIPアドレスには「64.236.1.107」などが考えられます。ア ドレスを得るには名前を使用し,名前を得るにはアドレスを使用します。

## **\*NONE**

ホスト名は提供されません。 \*NONEが指定されるかこのパラメーターの省略時値として渡された 場合には,対話式NSLOOKUPセッションが開始されます。

注: この値は、STRDNSORYコマンドが対話式ジョブで実行される場合にのみ有効です。

### ホスト名

DNSサーバーQUERYに使用する名前を指定します。

### ホスト*IP*アドレス

DNSサーバーQUERYに使用するホストについて,小数点表記法のIPv4アドレスまたはコロン区切り のIPv6アドレスを指定します。

[上](#page-468-0)

# ドメイン・ネーム・サーバー **(DMNNAMSVR)**

NSLOOKUPがQUERYセッションの現行サーバーとして使用するDNSサーバーの名前またはIPアドレスを指 定します。TCP/IPネットワークがアクセスするDNSサーバーを指定することができます。 あるいは,シス テムで使用すると指定する前にDNSサーバーの応答をテストしたい場合には,そのサーバーを指定します。

NSLOOKUPはDNSサーバーから情報を検索します。QUERYを送る活動DNSサーバーが必要です。ツールの 開始時にDMNNAMSVRでDNSサーバーを指定しなかった場合には、次のうちのいずれかをセッションの現 行DNSサーバーとして設定しようと試みます。

- 1. システムが使用するように構成されているDNSサーバー(\*CFG),または
- 2. ローカル・システムで稼働しているDNSサーバー。

これらの条件のいずれも存在しない場合には、NSLOOKUPはDNSサーバーをOUERY に指定しない限り情 報を検索することができません。 DMNNAMSVRによって、OUERYセッションを開始して選択したDNSサ ーバーをセッションの現行サーバーとして設定することができます。

**\*CFG** 現在このシステムで使用するために指定されているDNSサーバーを使用します。 これらのサーバ ーのIPアドレスは,TCP/IPドメインの変更(CHGTCPDMN)コマンドをプロンプトして, INTNETADRパラメーターに表示される値を見ることによって確認できます。

<span id="page-472-0"></span>*server-domain-name*

DNSサーバーの名前を指定してください。

*server-internet-address*

DNSサーバーのIPアドレスを指定してください。

# 例

例**1:**単純な**DNS**ルックアップ

STRDNSQRY HOSTNAME('64.236.1.107') DMNNAMSVR(\*CFG)

このコマンドは, IPアドレス64.236.1.107にあるホスト, および現在このシステムで使用するように指定さ れているDNSサーバーを使用してDNS QUERYを開始します。

このタイプのQUERYの出力は次のようなものです。

Server: 10.0.1.100 Address: 10.0.1.100#53 Non-authoritative answer:<br>107.1.236.64.in-addr.arpa  $name = any-ext.ns.aol.com.$ Authoritative answers can be found from: 1.236.64.in-addr.arpa nameserver = dns-02.atdn.net. 1.236.64.in-addr.arpa nameserver = dns-01.atdn.net. dns-02.atdn.net internet address = 205.188.157.236 dns-01.atdn.net internet address = 152.163.159.236

#### 例**2:IP**アドレスの**DNS**ルックアップ

NSLOOKUP HOSTNAME(aol.com) DMNNAMSVR('64.236.1.107')

このコマンドは,ローカル・マシンに対してDNS QUERYを開始して,**aol.com**のIPアドレスを検索しま す。

このタイプのQUERYの出力は次のようなものです。

Server: 64.236.1.107<br>Address: 64.236.1.107 Address: 64.236.1.107#53 aol.com origin = dns-01.ns.aol.com mail addr = hostmaster.aol.net serial = 2006080400 refresh = 1800  $retry = 300$ expire = 604800  $minimum = 600$ 

エラー・メッセージ

**\*ESCAPE** メッセージ

**DNS0013** コマンド・パラメーターの処理エラー。

### **DNS0065**

i5/OSのオプション33が必要ですが,導入されていません。

## **TCP7124**

ライブラリー&2中のタイプ\*PGMのプログラム&1が異常終了しました。

# <span id="page-474-0"></span>ディスク再編成の開始 **(STRDSKRGZ)**

実行可能場所**:** すべての環境 (\*ALL) スレッド・セーフ**:** いいえ

パラメーター [例](#page-475-0) [エラー・メッセージ](#page-476-0)

ディスク再編成の開始 (STRDSKRGZ)コマンドによって,1つ以上の補助記憶域プール(ASP)に対してディス ク再編成機能を開始することができます。 ユーザーは,再編成している各ASPに対してその機能を実行す る時間制限を指定します。各ASPに対して再編成機能が開始されると,システム・ヒストリー(QHST)ログ にメッセージが送信されます。

ASP内の未使用スペースがまとめられます。 これによって,さらに大きなディスク割り振りを効率的に実 行することができます。

制約事項:このコマンドを使用するには,\*ALLOBJ特殊権限が必要です。

上

# パラメーター

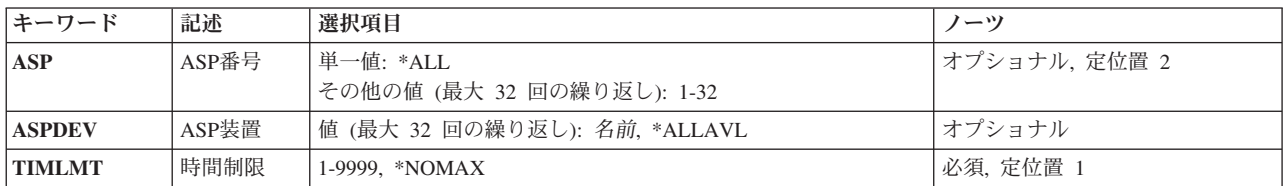

上

# 補助記憶域プール**ID (ASP)**

ディスク再編成機能を開始する対象となる補助記憶域プールを指定します。

**\*ALL** システムに対して定義されたシステムASP (ASP番号1)およびすべての基本ASP (ASP番号2から32) では,ディスク再編成が開始されます。

## 補助記憶域プール番号

ディスク再編成の開始の対象となるASPを指定します。有効なASP番号は1から32です。 最大32個 のASP番号を指定することができます。

上

# **ASP**装置 **(ASPDEV)**

ディスク再編成が開始されることになる補助記憶域プール(ASP)装置の名前を指定します。 ASPパラメータ ーまたはASPDEVパラメーターに値を指定しなければなりません。

#### <span id="page-475-0"></span>**\*ALLAVL**

現在「使用可能」の状況となっているASP装置ではすべて,ディスク再編成が開始されます。

#### 補助記憶装置名

ディスク再編成を開始する対象となる,独立ASP装置の名前を指定します。 最大32個のASP装置名 を指定することができます。

[上](#page-474-0)

# 時間制限 **(TIMLMT)**

再編成機能を実行できる時間(分数)を指定します。 この時間制限に達した場合には,機能は終了されま す。指定された時間制限は,それぞれのASPを再編成するための時間です。例えば,ASP(\*ALL)が指定され て,そのマシンに4つのASPが構成されていて,TIMLMT(60)が指定された場合には,4つの再編成機能が開 始され,それぞれ60分間実行することができます。いずれかのASPの再編成が60分経過後にも完了しない場 合には,それは強制終了されます。 これによって,ディスク再編成を増分的に実行することができます。

#### **\*NOMAX**

再編成機能には時間制限はありません。 小さい未使用ディスク・エリアが多い大型ASPでは,再編 成機能の完了には時間がかかります。\*NOMAXを指定して再編成機能を開始し,その機能を強制終 了したい場合には,ディスク再編成の終了 (ENDDSKRGZ)コマンドを使用することができます。

#### 時間制限

再編成機能が実行可能となる時間制限を指定します。有効な値の範囲は1から9999分です。

[上](#page-474-0)

## 例

### 例**1: ASP 1**のディスク再編成の開始

STRDSKRGZ ASP(1) TIMLMT(\*NOMAX)

このコマンドによって, ASP 1 に対するディスク再編成機能を開始することができます。この再編成機能 は,ASPが再編成されるか,あるいはそれがENDDSKRGZコマンドによって終了されるまで実行されます。

#### 例**2:**時間制限付きディスク再編成の開始

STRDSKRGZ ASP(\*ALL) TIMLMT(60)

このコマンドによって,システム上の各ASPに対するディスク再編成機能を開始することができます。それ ぞれの再編成機能には60分の時間制限があります。 60分後に,完了していないすべての再編成機能が終了 されます。

#### 例**3: ASP**装置のディスク再編成の開始

STRDSKRGZ ASPDEV(MYASP1) TIMLMT(\*NOMAX)

このコマンドによって、ASP装置MYASP1に対するディスク再編成機能を開始することができます。この再 編成機能は,ASPが再編成されるか,あるいはそれがENDDSKRGZコマンドによって終了されるまで実行さ れます。

# <span id="page-476-0"></span>エラー・メッセージ

# **\*ESCAPE** メッセージ

## **CPF1888**

ASP &1のディスク再編成はすでに開始されている。

## **CPF1890**

要求された操作には\*ALLOBJ権限が必要である。

## **CPF1891**

装置が1つだけのASPに対するディスク再編成は開始できない。

[上](#page-474-0)

# <span id="page-478-0"></span>ディスク・ウォッチャーの開始 **(STRDW)**

実行可能場所**:** すべての環境 (\*ALL) スレッド・セーフ**:** いいえ

パラメーター [例](#page-481-0) [エラー・メッセージ](#page-482-0)

ディスク・ウォッチャーの開始 (STRDW)コマンドは,ディスク・パフォーマンス・データの収集を開始し ます。これによって,ユーザーは,ディスク装置への入出力操作の回数および所要時間などのデータを取得 できます。それに加えて,ディスクからの読み取りやディスクへの書き込みが行われているオブジェクト や,それらの入出力操作を引き起こしたジョブ,スレッド,またはLICタスクに関して,有用な実行時デー タも提供されます。収集されたデータは,一連のデータベース・ファイルに書き込まれます。ファイル名 は,すべて文字列'QAPYDW'で始まります。

### 制約事項**:**

- このコマンドを使用するには、サービス(\*SERVICE)特殊権限を持っているか、あるいはSystem i5ナビゲ ーターのアプリケーション管理サポートを介してオペレーティング・システムのディスク監視機能に対 する権限を与えられていなければなりません。機能IDにQIBM\_SERVICE\_DISK\_WATCHERを指定した機 能使用法の変更(CHGFCNUSG)コマンドを使用して,このコマンドの使用を許可されるユーザーのリスト を変更することもできます。
- v ライブラリー **(LIB)**パラメーターに指定するライブラリーに対する実行(\*EXECUTE)権限を持っていなけ ればなりません。

上

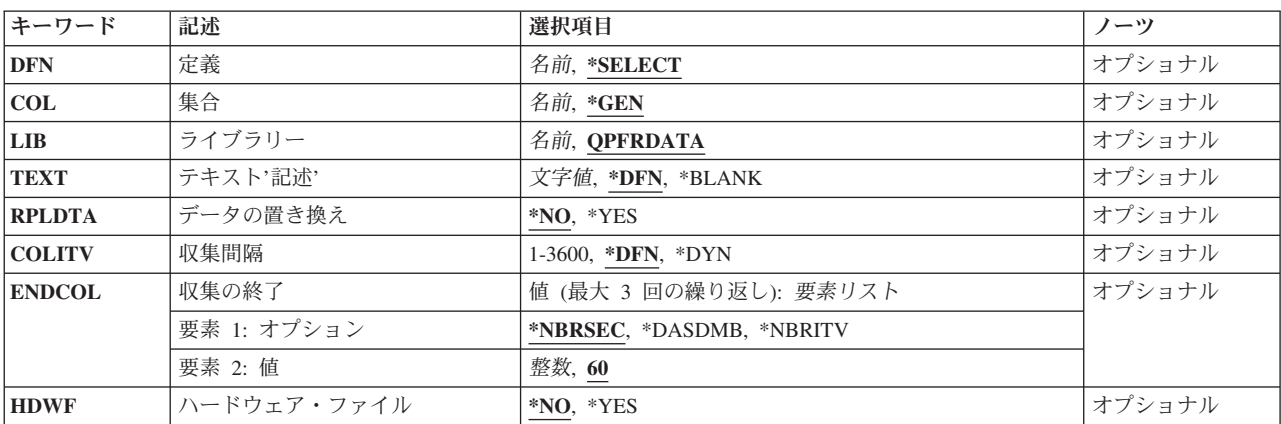

## パラメーター

# <span id="page-479-0"></span>定義 **(DFN)**

新しいディスク監視収集の開始時に使用されるディスク監視定義を指定します。この定義は、収集されるデ ィスク入出力データを指示します。ディスク・ウォッチャー定義の追加 **(ADDDWDFN)**コマンドを使用し て,ディスク監視定義を新規作成できます。

### **\*SELECT**

既存のディスク監視定義のリストから選択するようユーザーにプロンプトが出されます。

名前 この収集に使用するディスク監視定義の名前を指定してください。

[上](#page-478-0)

# 集合 **(COL)**

収集の名前を指定します。収集の名前は,出力データが書き込まれるデータベース・ファイル・メンバーの 名前です。この名前のメンバーが各ディスク監視データベース・ファイル中に存在しない場合、指定された 名前でメンバーが作成されます。この名前のメンバーが既に存在する場合に既存メンバーにデータを上書き するためには,データの置き換え **(RPLDTA)**パラメーターに\*YESを指定する必要があります。

- **\*GEN** STRDWコマンドの開始日時に基づいて,収集名が生成されます。収集名の形式は,**Qdddhhmmss** です。ここで,**ddd**はディスク入出力データ収集が開始されたユリウス日(001-366),**hhmmss**は,時 (01-24),分(00-59),秒(00-59)です。
- 名前 コレクションの名前を指定してください。

[上](#page-478-0)

# ライブラリー **(LIB)**

ディスク監視データ用のデータベース・ファイルを収容するライブラリーを指定します。指定されたライブ ラリーに見つからないファイルは,それぞれそのライブラリーに自動的に作成されます。

### **QPFRDATA**

データベース・ファイルは,ライブラリーQPFRDATAに入ります。

名前 データベース・ファイルを入れるライブラリーの名前を指定してください。

[上](#page-478-0)

# テキスト**'**記述**' (TEXT)**

収集と関連したすべてのディスク監視データベース・ファイルの全メンバーに対して使用されるテキストを 指定します。

**\*DFN** ディスク監視データベース・ファイル・メンバーのテキスト記述は,定義 **(DFN)**パラメーターで選 択されたディスク監視定義のものと同じになります。

#### **\*BLANK**

ディスク監視データベース・ファイル・メンバーには,テキスト記述がないことになります。

文字値 ディスク監視データベース・ファイル・メンバーのテキスト記述を指定してください。記述は, ア ポストロフィで囲まれた最大50文字のテキストでなければなりません。

# <span id="page-480-0"></span>データの置き換え **(RPLDTA)**

ディスク監視データベース・ファイル・メンバーの既存の集合を,同じ名前の新しいメンバーの集合で置き 換えるかどうかを指定します。

- **\*NO** 既存のディスク監視データベース・ファイル・メンバーは置換されません。指定されたメンバーが 既に存在する場合は,新しいディスク監視収集は開始されません。
- **\*YES** 既存のディスク監視データベース・ファイル・メンバーは,新しい収集からのデータで置換されま す。

[上](#page-478-0)

# 収集間隔 **(COLITV)**

ディスク入出力データの取得間隔を指定します。

- **\*DFN** ディスク監視定義に指定された収集間隔が,この収集に使用されます。
- **\*DYN** サンプル取得の時間間隔は動的です。これは,間隔秒数は最適値になるよう調整され,収集中に変 わることがあることを示します。最適値は,データ欠落なしに使用可能な最大の時間間隔です。

#### *1*から*3600*

間隔の秒数を指定してください。

[上](#page-478-0)

# 収集の終了 **(ENDCOL)**

収集を終了させる基準を指定します。このパラメーターを使用して,データ収集を終わらせる複数の基準を 指定できます。複数の終了基準が指定されている場合,指定された基準のいずれか1つが初めて満たされた 時点で,ディスク入出力データ収集は終了します。

このパラメーターには3個の値を指定することができます。

### 要素**1:** オプション

#### **\*NBRSEC**

一定の秒数が経過したら,収集を終了します。このパラメーターの要素2には,時間制限を指定し てください。

#### **\*DASDMB**

一定のメガバイトのデータがディスク監視データベース・ファイルに書き込まれたら,収集を終了 します。このパラメーターの要素2には,メガバイト制限を指定してください。

**\*NBRITV**

一定数の収集間隔に達したら,収集を終了します。このパラメーターの要素2には,間隔の数を指 定してください。

### 要素**2:** 値

[上](#page-478-0)

- <span id="page-481-0"></span>**60** このパラメーターの要素1に省略時値である\*NBRSECが使用された場合,ディスク入出力データ収 集が60秒間行われた後、収集は終了します。
- 整数 ディスク入出力データ収集の終了基準として使用する,秒数(\*NBRSECの場合),メガバイト数 (\*DASDMBの場合),または間隔数(\*NBRITVの場合)を指定してください。

[上](#page-478-0)

# ハードウェア・ファイル **(HDWF)**

この収集のデータがOAPYDWHDWRファイルに書き込まれるかどうかを指定します。このファイルは、ハ ードウェア資源の表示 **(DSPHDWRSC)**コマンドによって提供される記憶装置資源情報を含みます。

- **\*NO** この収集では,QAPYDWHDWRファイルに記憶装置資源情報は書き込まれません。
- **\*YES** この収集では,QAPYDWHDWRファイルに記憶装置資源情報が書き込まれます。 QAPYDWHDWR ファイル・メンバーの名前は,集合 **(COL)**パラメーターに指定される名前になります。

[上](#page-478-0)

# 例

### 例**1:**ディスク監視収集を開始

STRDW DFN(MYDFN) COL(TEST) LIB(MYLIB)

このコマンドは、収集する対象のデータを決定するために定義MYDFNを使用して、ディスク監視を開始し ます。ENDCOL(\*NBRSEC 60)の出荷時の省略時値が使用されると想定すると,データ収集は60秒後に終了 します。収集されたデータは,ライブラリーMYLIB,メンバーTEST内のディスク監視データベース・ファ イルに書き込まれます。ディスク監視データベース・ファイル名はすべて'QAPYDW'で始まります。

## 例**2:**収集間隔を使用してディスク監視を開始

STRDW DFN(MYDFN) COLITV(5) ENDCOL((\*NBRITV 200))

このコマンドは,MYDFNという名前の定義を使用して,ディスク監視による収集を開始します。定義に指 定された間隔に優先して,5秒間隔でデータが収集されます。データ収集は,200回の間隔での収集が完了し たら終了します。データは, ライブラリーQPFRDATA内のディスク監視データベース・ファイルに, 収集 開始日時を基にディスク監視によって生成されるメンバー名で書き込まれます。

### 例**3:**定義の選択をプロンプトしてディスク監視を開始

STRDW DFN(\*SELECT) COL(TEST) LIB(MYLIB) ENDCOL((\*DASDMB 100))

このコマンドは,現在システムに存在しているディスク監視定義がすべてリストされたプロンプト・パネル を開きます。このパネルで選択された定義を使用して,収集するデータが決められます。ライブラリー MYLIB,メンバーTEST内のディスク監視データベース・ファイルに100メガバイトのデータが書き込まれ たら,データ収集は終了します。

# <span id="page-482-0"></span>エラー・メッセージ

**\*ESCAPE** メッセージ

## **CPF2401**

ライブラリー&1の使用は認可されていない。

### **CPF9810**

ライブラリー&1が見つかりません。

## **CPFB511**

ディスク・ウォッチャーは理由コード&1のために開始できませんでした。

### **CPFB512**

ディスク・ウォッチャーの開始が正常に完了しませんでした。

## **CPFB513**

ユーザーに必要権限がありません。

### **CPFB514**

このメンバーはすでに存在している。

### **CPFB515**

システム補助記憶域プールの記憶域が不十分です。

### **CPFB51B**

コマンドが対話式に実行されている場合には,オプション\*SELECTだけが有効である。

# 研修の開始 **(STREDU)**

実行可能場所**:**

- v 対話式ジョブ (\*INTERACT)
- v 対話式プログラム (\*IPGM) • 対話式 REXX プロシージャー (\*IREXX)

スレッド・セーフ**:** いいえ

研修開始(STREDU)コマンドにより,オンライン研修セッションが開始されます。

このコマンドにはパラメーターはありません。

上

# パラメーター

なし

# 例

STREDU

このコマンドは,以下のメニューを表示します。

- v 「研修管理の開始」メニューが管理者に表示されます。
- 管理者によって登録された新規の研修生に、「コース選択オプション」メニューが表示されます。
- 登録された新規の研修生に、「名前の指定」データ項目画面が表示されます。
- 登録済みの研修生に, 「コース選択オプション」メニューが表示されます。

上

# エラー・メッセージ

なし

パラメーター 例 エラー・メッセージ

上

上

# <span id="page-486-0"></span>**3270**表示装置エミュレーション開始 **(STREML3270)**

実行可能場所**:** すべての環境 (\*ALL) スレッド・セーフ**:** いいえ

パラメーター [例](#page-498-0) [エラー・メッセージ](#page-498-0)

3270表示装置エミュレーション開始(STREML3270)コマンドは, 2進データ同期通信(BSC)またはシステム・ ネットワーク体系(SNA)ホスト・システムとの表示装置の3270エミュレーション・セッションを開始しま す。ユーザーはこのコマンドをコマンド入力行に入力するか,CLコマンド入力行を指定できる任意の表示 装置から入力することができます。このコマンドは、表示装置(DSPDEV)パラメーターを指定したバッチ・ ジョブからも実行することができます。

STREML3270コマンドは,ユーザーが表示装置にサインオンするときに実行されるユーザー・プロファイル 用のINLPGMとして指定される制御言語プログラムに入れることができます。

装置エミュレーションの詳細は3270 DEVICE EMULATION SUPPORT (SC41-5408)にあります。

上

# パラメーター

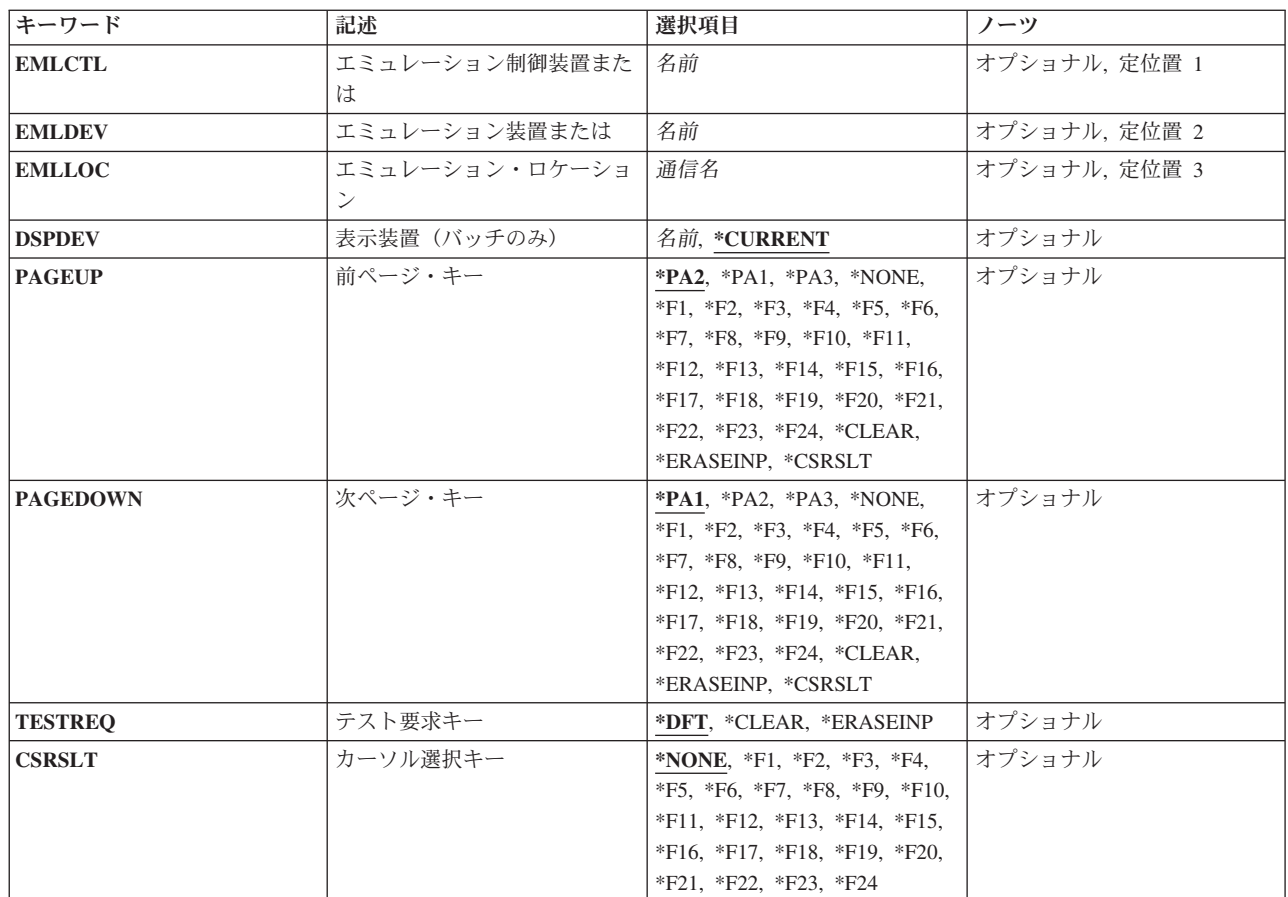

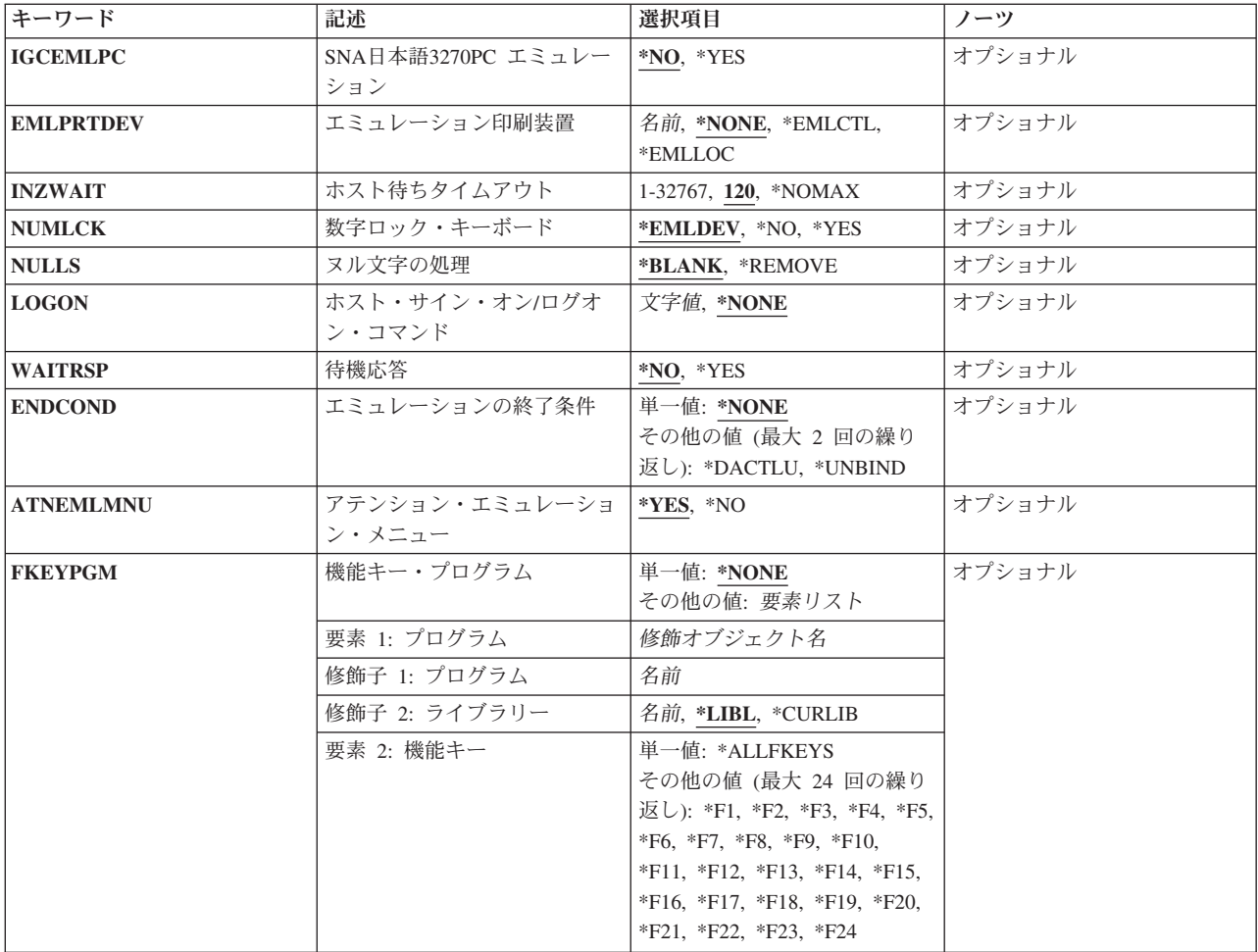

<span id="page-488-0"></span>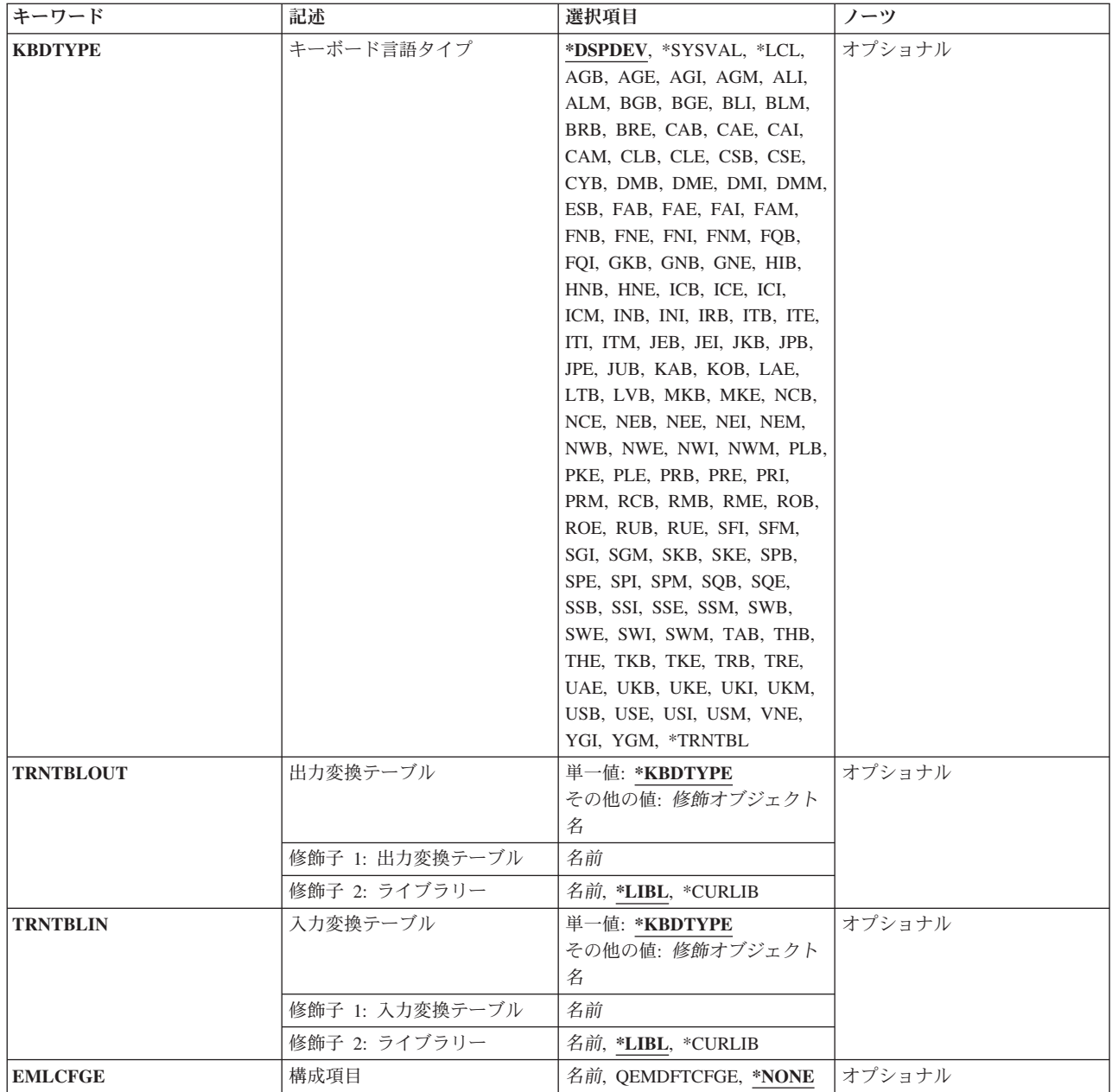

[上](#page-486-0)

# エミュレーション制御装置 **(EMLCTL)**

3270エミュレーション装置記述が接続されている2進データ同期通信(BSC)制御装置記述またはシステム・ ネットワーク体系(SNA)制御装置記述の名前を指定します。 このパラメーターを指定すると、要求元の表 示装置がエミュレーション制御装置上の使用可能な3270エミュレーション装置にリンクされます。 制御装 置に接続されている少なくとも1つの装置が使用可能でなければならず,また,コマンドの要求元はその制 御装置および装置の使用を認可されていなければなりません。

このパラメーター,エミュレーション装置プロンプト (EMLDEVパラメーター),またはエミュレーショ ン・ロケーションプロンプト(EMLLOCパラメーター)のいずれかが必要です。

# <span id="page-489-0"></span>エミュレーション装置 **(EMLDEV)**

2進データ同期通信(BSC),または3270表示装置をエミュレートするために要求元表示装置とリンクされるシ ステム・ネットワーク体系(SNA)装置エミュレーション(3278)の名前を指定します。 要求元端末は,この装 置に対して認可されていなければならず,装置は使用可能になっていなければなりません。

このパラメーター,エミュレーション制御装置 (EMLCTL)パラメーター,あるいは エミュレーション·ロ ケーション **(EMLLOC)**パラメーターが必要です。

[上](#page-486-0)

# エミュレーション・ロケーション **(EMLLOC)**

3270エミュレーション装置のロケーションを記述するリモート・ロケーション名を指定します。この名前は 装置記述の構成時に定義され,通信を行うリモート・ロケーションを示します。このパラメーターが指定さ れた時には,要求元の表示装置がこのリモート・ロケーションによって示される使用可能な3270エミュレー ション装置にリンクされます。 このリモート・ロケーションによって示される少なくとも1つのエミュレー ション装置が使用可能でなければならず,また,コマンドの要求元はその装置の使用を認可されていなけれ ばなりません。リモート・ロケーションでは,最大1,016のエミュレーション表示装置を参照することがで きます。

このパラメーター,エミュレーション制御装置プロンプト (EMLCTLパラメーター),またはエミュレーシ ョン装置プロンプト(EMLDEVパラメーター)のいずれかが必要です。

[上](#page-486-0)

# 表示装置(バッチのみ)**(DSPDEV)**

コマンドがバッチ・ジョブにある時に、表示装置エミュレーションに使用される表示装置の名前を指定しま す。 3270サポートはこの名前によって表示装置を獲得しようとします。表示装置が獲得されれば,その表 示装置で3270エミュレーションが活動しています。

### **\*CURRENT**

現行の表示装置名が装置エミュレーションで使用されます。 このパラメーターは,コマンドが対 話式ジョブにある時に使用されます。

### 表示装置名

装置エミュレーションで使用される表示装置名を指定してください。 このパラメーターは,コマ ンドがバッチ・ジョブにある時に使用されます。

[上](#page-486-0)

# 前ページ・キー **(PAGEUP)**

3270エミュレーションが活動状態の時に,5250型キーボード上のPAGE UP (前ページ) キーに3270機能を 指定します。この割り当ては,入力フィールドの数が入力フィールドの最大数より多くない時に有効となり ます。

**472** System i: プログラミング i5/OS コマンド SAVS36F (システム/36 ファイル保管) ~

<span id="page-490-0"></span>**\*PA**キー

PAGE UP (前ページ) キーに割り当てられる3270 PAキーを指定してください。省略時の値は \*PA2キーです。

#### **\*NONE**

PAGE UP (前ページ) キーに機能を割り当てません。 画面上の入力フィールドの数が5250表示装 置で使用できる入力フィールド数より少ない場合には,このキーには機能がありません。

### **\*F**キー

PAGE UP (前ページ) キーに割り当てる3270 Fキーを指定します。

#### **\*CLEAR**

PAGE UP (前ページ) キーに3270 CLEARキーを割り当てます。

#### **\*ERASEINP**

PAGE UP (前ページ) キーに3270 ERASE INPUTキーを割り当てます。

### **\*CSRSLT**

3270カーソル選択キーはPAGE UP (前ページ) キーに割り当てられ、実際のカーソル選択キーを使 用することはできません。

[上](#page-486-0)

# 次ページ・キー **(PAGEDOWN)**

3270エミュレーションが活動状態の時に、5250型キーボード上のPAGE DOWN (次ページ) キーに追加の 機能を指定します。 この割り当ては,入力フィールドの数が入力フィールドの最大数より多くない時に有 効となります。

#### **\*PA**キー

PAGE DOWN(次ページ)キーに割り当てられる3270 PAキーを指定してください。省略時の値は \*PA1キーです。

## **\*NONE**

PAGE DOWN(次ページ)キーに機能を割り当てません。 画面上の入力フィールドの数が5250表 示装置で使用できる入力フィールド数より少ない場合には,このキーには機能がありません。

#### **\*F**キー

PAGE DOWN (次ページ) キーに割り当てる3270 Fキーを指定します。

#### **\*CLEAR**

PAGE DOWN (次ページ) キーに3270 CLEARキーを割り当てます。

#### **\*ERASEINP**

PAGE DOWN(次ページ)キーに3270 ERASE INPUTキーを割り当てます。

#### **\*CSRSLT**

3270カーソル選択キーはPAGE DOWN(次ページ)キーに割り当てられ,実際のカーソル選択キー を使用することはできません。

[上](#page-486-0)

# テスト要求キー **(TESTREQ)**

3270エミュレーションが活動状態の時に、5250キーボード上のテスト要求キーに追加の機能を指定します。

<span id="page-491-0"></span>**\*DFT** テスト要求キーに通常の機能が割り当てられます。 これはシステムの省略時の値です。 通常の機 能は, 3270エミュレーション表示装置が2進データ同期通信(BSC)を使用するか, あるいはシステ ム・ネットワーク体系(SNA)プロトコルを使用するかによって決まります。 BSCは省略時の値とし て3270エミュレーション・テスト要求機能を使用しますが,SNAは省略時の値として3270エミュレ ーション・システム要求機能を使用します。

#### **\*CLEAR**

テスト要求キーに3270 CLEARキーを割り当てます。

#### **\*ERASEINP**

テスト要求キーに3270 ERASE INPUTキーを割り当てます。

[上](#page-486-0)

# カーソル選択キー **(CSRSLT)**

いくつかの物理機能キーの1つをカーソル選択キーとして使用するように指定します。 3270エミュレーショ ンが活動状態の時には,指定したキーを使用して選択可能なフィールドを選択または拒否することができま す。

#### **\*NONE**

カーソル選択キーをエミュレートするために,物理機能キーは割り当てられません。 実際のカー ソル選択キーが使用されます。

#### **\*F**キー

カーソル選択キーをエミュレートするために割り当てられた機能キーを指定します。実際のカーソ ル選択キーを使用することはできません。

[上](#page-486-0)

# **SNA**日本語**3270PC** エミュレーション **(IGCEMLPC)**

システム・ネットワーク体系(SNA)日本語3270PCエミュレーションを使用するか,3270エミュレーションを 使用するかを指定します。このパラメーターが有効なのは, S/55パーソナル・コンピューターを使用してい る時だけです。

- **\*NO** SNA DBCS 3270PCエミュレーションは使用されません。
- **\*YES** SNA DBCS 3270PCエミュレーションが使用されます。

[上](#page-486-0)

# エミュレーション印刷装置 **(EMLPRTDEV)**

SNA DBCS 3270PCエミュレーションに使用されるエミュレーション印刷装置を指定します。印刷装置エミ ュレーション装置は,装置エミュレーションの選択後に選択されます。このパラメーターは, **SNA**日本語 **3270PC** エミュレーションプロンプト(IGCEMLPCパラメーター)で\*YESを指定した時にだけ有効です。

### **\*NONE**

装置エミュレーションにSNA DBCS 3270PC印刷装置エミュレーションは使用されません。 印刷装 置エミュレーション装置は選択されません。

#### <span id="page-492-0"></span>エミュレーション装置記述名

SNA日本語3270PCエミュレーション用に選択された表示装置エミュレーション装置のある印刷装置 エミュレーション装置を指定します。

#### **\*EMLCTL**

エミュレーション制御装置プロンプト(EMLCTLパラメーター)に指定された制御装置で最初に使 用可能な印刷装置エミュレーション装置が使用されます。

#### **\*EMLLOC**

エミュレーション・ロケーションプロンプト (EMLLOCパラメーター)に指定されたロケーション から最初に使用可能な印刷装置エミュレーション装置が使用されます。

[上](#page-486-0)

# ホスト待ちタイムアウト **(INZWAIT)**

3270エミュレーションがホスト・システムからの最初の表示データを待機する初期時間(秒数)を指定しま す。ホスト・システムがこの時間内に最初の表示を送信しない場合には,エミュレーション・セッションは 終了し,要求元にメッセージが戻されます。

**120** 3270エミュレーションは,ホスト・システムからの最初の表示を120秒間待機します。

### **\*NOMAX**

3270エミュレーションがホスト・システムからの最初の表示を待機する時間に制限はありません。 この値は,ホスト・システムがこのセッションに対して活動状態になっている時点がユーザーに分 からない場合に使用することができます。この要求は,システム要求を使用して,要求機能を終了 することによって終了することができます。

秒数 3270エミュレーションがホスト・システムからの最初の表示を待機する時間の長さ(秒数)を指定 してください。 有効な値の範囲は1から32767秒です。

[上](#page-486-0)

# 数字ロック・キーボード **(NUMLCK)**

数値入力フィールドに使用できるのが5250キーボードで数字データだけであるかどうかを指定します。

#### **\*EMLDEV**

数字ロックはエミュレーション装置記述のEMLNUMLCKフィールドで指定します。 DSPDEVDコ マンドを使用して,エミュレーション装置の現行のEMLNUMLCK値を表示することができます。 BSCコマンドのCRTDEVBSCまたはCHGDEVBSC,あるいはSNAコマンドのCRTDEVHOSTまたは CHGDEVHOSTを使用して,値を変更することができます。

- **\*NO** 3270エミュレーションによって,任意のデータを数値入力フィールドに入力することができます。
- **\*YES** 3270エミュレーションによって,数字データだけを数値入力フィールドに入力することができま す。 入力できる数字データは,0から9の数字,記号「+-,.」,およびブランク記号(語幹にスラ ッシュをもつ文字*b*)です。

[上](#page-486-0)

## <span id="page-493-0"></span>ヌル文字の処理 **(NULLS)**

3270データ・ストリーム内で、5250表示装置から送信された先行および挿入ヌルを処理する方法を指定しま す。先行ヌルは,非ヌルの文字の前に現れるヌルです。 挿入ヌルは非ヌルの文字と文字の間に現れるヌル です。

## **\*BLANK**

先行および挿入ヌルは,3270データ・ストリーム内でブランクに変更されます。

#### **\*REMOVE**

先行および挿入ヌルは,3270データ・ストリームから除去されます。

[上](#page-486-0)

# ホスト・サイン・オン**/**ログオン・コマンド **(LOGON)**

SNA 3270エミュレーションの開始後にホスト・システムに送られるサインオン・テキストを指定します。 このテキストを使用して,特定のホスト・アプリケーションにサインオンすることができます。

このパラメーターは, BSC 3270エミュレーション, SNA 3270表示装置パススルー,またはSNA DBCS 3270PCエミュレーションに対して指定する場合には、使用することができません。

#### **\*NONE**

3270エミュレーションの開始後にテキストはホスト・システムに送られません。

### ホスト・ログオン・コマンド

3270エミュレーションの開始後にホスト・システムに送られるテキストを指定してください。 テ キストにブランクまたは他の特殊文字が入っている場合には,そのテキストをアポストロフィで囲 まなければなりません。 テキスト中のすべてのアポストロフィは,2つのアポストロフィとして表 す必要があります。 最大256文字まで指定できます。

[上](#page-486-0)

# 待機応答 **(WAITRSP)**

3270エミュレーション装置が、ワークステーションの画面に受信データが表示されるまで、ホスト・システ ムに肯定応答を送信することを待機するかどうかを指定します。 エミュレーション装置が待機しない時に は,System i5によって記録される応答時間はホストによって記録される時間より長くなることがありま す。

- **\*NO** エミュレーション装置は肯定応答の送信を待機しません。 データをワークステーション画面に受 信するとすぐに、応答を送信します。
- **\*YES** エミュレーション装置は,受信したデータがワークステーションの画面に表示されるまで,肯定応 答の送信を待機します。

[上](#page-486-0)

# エミュレーションの終了条件 **(ENDCOND)**

SNA 3270エミュレーション・セッションを終了できる追加の方法を指定します。

<span id="page-494-0"></span>このパラメーターは, BSC 3270エミュレーション, SNA 3270表示装置パススルー,またはSNA DBCS 3270PCエミュレーションに対して指定する場合には、使用することができません。

指定できる値は次のとおりです。

#### **\*NONE**

3270エミュレーションを終了する追加の方法は要求されません。

**\*DACTLU**

3270エミュレーション・セッションは、ホスト・システムからSNA DACTLUを受け取った場合に 終了します。 この終了条件を選択する前に、次の事項を検討してください。

v ある種のホスト・システム・アプリケーションは,開始する前にDACTLUを出します。例えば, タイム・シェアリング・オプション(TSO)は,所要のアプリケーションにアクセスする前に3270 エミュレーション・セッションを終了します。 このようなアプリケーションにアクセスしよう とする時には,この終了条件を使用しないようにしてください。

#### **\*UNBIND**

3270エミュレーション・セッションは、ホスト・システムからSNA UNBINDを受け取った場合に終 了します。この終了条件を選択する前に,次の事項を検討してください。

- v この終了条件を使用するのは,セッション中に1つのホスト・アプリケーションにアクセスする 必要がある時だけにしてください。 UNBINDはあるアプリケーションから次のアプリケーショ ンに切り替わる時に行なわれ,3270セッションは2番目のアプリケーションにアクセスする前に 終了します。
- v この終了条件を使用するのは,ホスト・システムへの通信経路が単純なものである時だけにして ください。 単純な通信経路とは,3270表示装置エミュレーション開始(STREML3270)コマンドを 実行するSystem i5へのアクセスと,所要の適用業務があるホスト・システムへのアクセスしか必 要としないような通信経路のことです。 中間システムは,それにアクセスしなければ,この単 純通信路上に存在していてもかまいません。中間システムにアクセスした場合には、あるシス テムから次のシステムに切り替わる時にUNBINDが行なわれ,3270表示装置エミュレーション・ セッションは所要のアプリケーションにアクセスする前に終了します。
- v ある種のホスト・システム・アプリケーションは,開始する前にUNBINDを出します。例えば, タイム・シェアリング・オプション(TSO)は,所要のアプリケーションにアクセスする前に3270 エミュレーション・セッションを終了します。 このようなアプリケーションにアクセスしよう とする時には,この終了条件を使用しないようにしてください。

[上](#page-486-0)

# アテンション・エミュレーション・メニュー **(ATNEMLMNU)**

アテンション・キーを押した時にSNA用3270エミュレーション・オプションの選択メニューまたは BSC用3270エミュレーション・オプションの選択メニューが表示されるようにしたいかどうかを指定してく ださい。

このパラメーターは, SNA 3270表示装置パススルーまたはSNA DBCS 3270PCエミュレーションを指定す る場合には,使用することができません。

指定できる値は次のとおりです。

**\*YES** アテンション・キーを押すと,SNAまたはBSC用3270エミュレーション・オプションの選択メニュ ーが表示されます。

<span id="page-495-0"></span>**\*NO** アテンション・キーを押した時に,SNAまたはBSC用3270エミュレーション・オプションの選択メ ニューは表示されません。 アテンション・キーを押すと,ジョブで現在活動中のアテンション・ プログラムがあれば,そのアテンション・プログラムが制御権を獲得します。 それでも,システ ム要求キー順序を押してからシステム要求メニューで**3270**エミュレーション・オプション・メニュ ーの表示オプションを選択することによって,SNAまたはBSC用3270エミュレーション・オプショ ンの選択メニューを表示することができます。

[上](#page-486-0)

# 機能キー・プログラム **(FKEYPGM)**

プログラムを呼び出すユーザー出口プログラムおよび1つまたは複数の機能キーを指定します。 指定された 機能キーが3270エミュレーション・セッション中に押されてホスト・システムに送られると, ユーザー出口 プログラムが呼び出されます。 ユーザー出口プログラムが終了すると,制御は機能キーが押された時点の 3270エミュレーション・セッションに戻されます。

このパラメーターは, BSC 3270エミュレーション, SNA 3270表示装置パススルー,またはSNA DBCS 3270PCエミュレーションに指定された場合には無効です。

ユーザー出口プログラムが呼び出されるのは,機能キーがホスト・システムに正常に送信された場合だけで す。 機能キーが正常に受信されない場合には,やり直しを示唆するエラー・リセット・メッセージが画面 の下部に表示されます。

ユーザー出口プログラムは,入力パラメーターを使用できるようにコード化しなければなりません。 次の パラメーターは指定された順序で次の通りプログラムに渡されます。

- 1. 機能キーID (10桁)。 押された機能キーのID。 機能キー1が押されると,パラメーター値は\*F1となりま す。 機能キー2が押されると,パラメーター値は\*F2となり,機能キーの24まであります。 この値はパ ラメーター内で左寄せされます。
- 2. 表示装置の名前(10桁)。 3270エミュレーションを実行中の表示装置の名前。 この値はパラメーター内 で左寄せされます。
- 3. カーソル位置(6桁)。 機能キーが押された時のカーソルの画面上の位置。 最初の3桁はカーソル位置の 行位置です。 次の3桁はカーソル位置の桁位置です。 例えば,機能キーが押された時にカーソル位置の 値が24行目寝, 1桁目の場合には,このパラメーターの値は024001です。行および桁は,サブストリング 論理を使用して変数から取り出すことができます。

可能なプログラム名の値は次の通りです。

#### **\*NONE**

ユーザー出口プログラムはどの機能キーとも関連していません。

プログラム名

指定された機能キーの1つが押された時に呼び出されるユーザー出口プログラムの名前およびライ ブラリーを指定します。このプログラムがシステム・プログラムであってはいけません。

考えられるライブラリーの値は次の通りです。

**\*LIBL** 最初に一致するものが見つかるまで,ジョブのライブラリー・リストのユーザーとシステム部分の すべてのライブラリーが検索されます。

#### <span id="page-496-0"></span>**\*CURLIB**

プログラムを見つけるために,ジョブの現行ライブラリーが使用されます。ジョブの現行ライブラ リーとしてライブラリーが指定されていない場合には,QGPLが使用されます。

名前 検索するライブラリーの名前を指定してください。

可能な機能キーの値は次の通りです。

#### **\*ALLFKEYS**

すべての機能キーが指定されたユーザー出口プログラムを呼び出します。

機能キー

ユーザー出口プログラムを呼び出す機能キーを指定します。このパラメーターで指定できる最大値 は 24です。

[上](#page-486-0)

# キーボード言語タイプ **(KBDTYPE)**

表示装置で使用される特定の全文字ID (CHRID-文字セットとコード・ページから構成されている)を表す 3桁のキーボード言語IDを指定してください。キーボード言語IDから全CHRIDを判別するためには、AS/400 CL(制御言語)解説書(SC88-5339)の表示装置記述作成(CRTDEVDSP)コマンドのCHRID値テーブルを参照 してください。

このパラメーターは, SNA 3270表示装置パススルーの実行時には適用されません。

#### **\*DSPDEV**

ローカル表示装置がSTREML3270表示装置(DSPDEV)パラメーターに指定された場合には、指定さ れた表示装置の装置記述の現行KBDTYPE値を使用してください。 リモート表示装置が STREML3270 DSPDEVパラメーターに指定された場合には、現行のQKBDTYPEシステム値を使用 してください。

### **\*SYSVAL**

現行のQKBDTYPEシステム値を使用してください。 この値は,ローカルおよびリモートの両方の 表示装置で有効です。

**\*LCL** 3270エミュレーションを要求した表示装置はローカル表示装置です。 キーボード・タイプは表示 装置記述から判別されます。

### **\*TRNTBL**

ユーザー定義の変換テーブルを使用することができます。 文字の変換は、出力変換テーブルプロ ンプト(TRNTBLOUTパラメーター)および入力変換テーブルプロンプト(TRNTBLINパラメータ ー)で指定した変換テーブルに定義されています。

ローカル表示装置がSTREML3270表示装置(DSPDEV)パラメーターに指定された場合には、指定さ れた表示装置の装置記述の現行KBDTYPE値を使用して,使用するCHRIDを判別してください。 リ モート表示装置がSTREML3270 DSPDEVパラメーターに指定された場合には、現行のOKBDTYPE システム値を使用してください。

### キーボード言語*ID*

使用するキーボード言語IDを指定してください。

# <span id="page-497-0"></span>出力変換テーブル **(TRNTBLOUT)**

ホスト・システムから3270エミュレーションに送信された文字を変換するために使用する出力変換テーブル を指定します。キーボード言語タイププロンプト(KBDTYPEパラメーター)に\*TRNTBLが指定されている 場合には,入力変換テーブルプロンプト(TRNTBLINパラメーター)も指定しなければなりません。

### **\*KBDTYPE**

キーボード言語タイププロンプト (KBDTYPEパラメーター)に指定された言語を使用して、変換 が行われます。

テーブル名

出力変換に使用されるテーブルの名前およびライブラリーを指定してください。

考えられるライブラリーの値は次の通りです。

**\*LIBL** 最初に一致するものが見つかるまで,ジョブのライブラリー・リストのユーザーとシステム部分の すべてのライブラリーが検索されます。

#### **\*CURLIB**

ジョブの現行ライブラリーを使用して,出力変換テーブルを見つけます。ジョブの現行ライブラリ ーとしてライブラリーが指定されていない場合には,QGPLが使用されます。

名前 検索するライブラリーの名前を指定してください。

[上](#page-486-0)

# 入力変換テーブル **(TRNTBLIN)**

3270エミュレーションからホスト・システムに送信された文字を変換するために使用する入力変換テーブル を指定します。キーボード言語タイププロンプト (KBDTYPEパラメーター)に\*TRNTBLが指定されている 場合には,出力変換テーブルプロンプト(TRNTBLOUTパラメーター)も指定しなければなりません。

#### **\*KBDTYPE**

キーボード言語タイププロンプト (KBDTYPEパラメーター)に指定された言語を使用して、変換 が行われます。

### テーブル名

入力変換に使用されるテーブルの名前およびライブラリーを指定してください。

考えられるライブラリーの値は次の通りです。

**\*LIBL** 最初に一致するものが見つかるまで,ジョブのライブラリー・リストのユーザーとシステム部分の すべてのライブラリーが検索されます。

#### **\*CURLIB**

ジョブの現行ライブラリーを使用して,入力変換テーブルを見つけます。ジョブの現行ライブラリ ーとしてライブラリーが指定されていない場合には,QGPLが使用されます。

名前 検索するライブラリーの名前を指定してください。

# <span id="page-498-0"></span>構成項目 **(EMLCFGE)**

構成項目をこのセッションに使用するかどうかを指定します。構成項目は3270エミュレーション構成オプシ ョンを指示します。 構成項目はエミュレーション構成項目追加(ADDEMLCFGE)コマンドによって作成され ます。

指定できる値は次のとおりです。

**\*NONE**

構成項目の名前が指定されていず,構成項目の省略時の値が使用されます。

### **QEMDFTCFGE**

省略時の構成項目QEMDFTDFGEが使用されます。 この項目は構成項目の省略時の値と一緒に出荷 され,エミュレーション構成項目変更(CHGEMLCFGE)コマンドによって更新することができま す。

### 構成項目名

使用する構成項目の名前を指定してください。 指定された構成項目が構成ファイルに存在してい ない場合には,構成項目の省略時の値が使用されます。

[上](#page-486-0)

# 例

STREML3270 EMLCTL(TSOHOST) PAGEUP(\*F7) PAGEDOWN(\*F8)

このコマンドは,権限をもっている制御装置記述TSOHOST上で最初に使用可能な装置を使用するエミュレ ーション・セッションに表示装置を入れます。画面上の入力フィールドの数が5250表示装置で使用できる最 大入力フィールド数より少なく, PAGE UP (前ページ) キーを押した場合には, F7キー値がホスト・シス テムに送られます。PAGE DOWN (次ページ) キーを押した場合には、F8キー値がホスト・システムに送 られます。

[上](#page-486-0)

# エラー・メッセージ

**\*ESCAPE**メッセージ

### **CPF2619**

テーブル&1が見つからない。

**CPF269A**

呼び出しでライブラリー・パラメーターが″QSYS ″にセットされていない。

### **CPF269B**

T.61変換テーブルが見つからない。

## **CPF85EA**

ホストから受け取った画面アドレスが画面サイズより大きい。

### **CPF85EB**

3270エミュレーション・セッションが終了した。

#### **CPF85EC**

LOGONパラメーターでのテキストの指定はサポートされていない。

#### **CPF85ED**

ENDCOND(\*NONE)以外の値はサポートされていない。

#### **CPF85E2**

3270エミュレーションはこのジョブですでに活動状態になっています。

#### **CPF85E4**

ライブラリー&2の変換テーブル&1は認可されていない。

#### **CPF85E5**

3270エミュレーション装置&1は装置&2用に予約されている。

#### **CPF85E6**

ライブラリー&2に変換テーブル&1が見つからなかった。

#### **CPF8503**

エミュレーション制御装置&1が見つからなかった。

#### **CPF8504**

制御装置&1は3270エミュレーションをサポートしていない。

#### **CPF8505**

エミュレーション装置&2が見つかりません。

#### **CPF8506**

エミュレーション・ロケーション&1が見つからなかった。

#### **CPF8507**

表示装置エミュレーションが必要なファイルをオープンすることができない。

#### **CPF8508**

ホスト・システムが応答しなかった。

#### **CPF851A**

シフトインおよびシフトアウト文字の最大数を超えた。

#### **CPF8510**

装置&1で内部エラーが起こった。

#### **CPF8511**

装置&2のエラーによりエミュレーションが終了した。

#### **CPF8512**

装置&2が保留されているので、エミュレーションが終了した。

#### **CPF8513**

装置&2のエラーによりエミュレーションが終了した。

#### **CPF8514**

装置&1でエラー回復処置が停止した。

#### **CPF8515**

ホストが3270エミュレーション・セッションを終了した。

#### **CPF8516**

ホストと装置&2との間で一致していない。

### **CPF8517**

許されるフィールドの最大数より多くを受け取った。

#### **CPF8518**

システムの内部的な障害のためにエミュレーションが終了した。

#### **CPF8519**

3270エミュレーションで機能チェックが起こった。

### **CPF852A**

FKEYPGM(\*NONE)以外の値はサポートされていない。

#### **CPF852B**

プログラム&1が見つからない。

#### **CPF852C**

プログラム&1は認可されていない。

#### **CPF8521**

制御装置&1が認可されていない。

#### **CPF8522**

エミュレーション装置&2の使用を認可されていません。

#### **CPF8523**

ATNEMLMNUパラメーターの\*NOはサポートされていない。

#### **CPF8524**

エミュレーションに必要な表示装置ファイルをオープンすることができない。

#### **CPF8525**

リモート表示装置にKBDTYPE(\*LCL)を使用することはできない。

#### **CPF8526**

使用できる3270エミュレーション装置がない。

#### **CPF8527**

エミュレーション装置&2を使用することができない。

### **CPF8528**

装置&2が表示装置エミュレーション装置でない。

#### **CPF8530**

表示装置エミュレーション装置の使用は認可されていない。

#### **CPF8533**

バッチ・ジョブで表示装置が指定されていない。

### **CPF8534**

表示装置&1を使用することはできない。

#### **CPF8535**

表示装置&1が見つからなかった。

#### **CPF8536**

表示装置&1は認可されていない。

#### **CPF8539**

&1キーボード・タイプは3270エミュレーションではサポートされていない。

### **CPF8546**

使用できる3270エミュレーション装置がない。

### **CPF8547**

使用できる3270エミュレーション印刷装置がない。

#### **CPF8550**

内部障害のタイムアウトのためにエミュレーションが終了した。

### **CPF8551**

エミュレーションがエラー・コード&1で終了した。

#### **CPF8552**

戻りコードのためにエミュレーションが終了した。

#### **CPF8553**

変換しないでBSC制御装置または装置を使用することはできない。

#### **CPF8565**

エミュレーション装置&1が見つかりません。

### **CPF8568**

装置&1がエミュレーション印刷装置でない。

#### **CPF8569**

どの印刷装置エミュレーションの使用も認可されていない。

#### **CPF8571**

使用できる3270エミュレーション印刷装置がない。

### **CPF8572**

エミュレーション装置&1を使用することができない。

# <span id="page-502-0"></span>**EPM**環境開始 **(STREPMENV)**

実行可能場所**:** すべての環境 (\*ALL) スレッド・セーフ**:** いいえ

パラメーター [例](#page-503-0) [エラー・メッセージ](#page-503-0)

EPM環境開始(STREPMENV)コマンドは、ユーザー制御の環境を作成するために、拡張プログラム・モデル (EPM)言語と一緒に使用されます。C/400\*, FORTRAN/400\*,およびPASCALの各言語は拡張プログラム・モ デルの一部です。

このコマンドを使用して、別の言語プログラムから呼び出すEPM言語入口点の実行時環境を作成すること ができます。EPMおよびこのコマンドの詳細については、拡張プログラム・モデル (EPM) 使用者の手 引きと参照(N:SC09-1294)を参照してください。

# エラー・メッセージ: **STREPMENV**

なし

# パラメーター

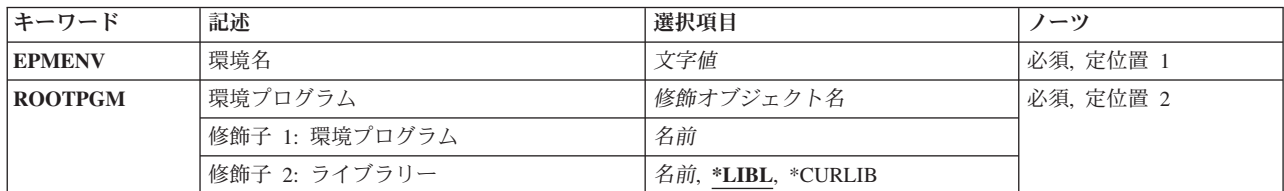

上

上

# 環境名 **(EPMENV)**

作成するユーザー制御環境の名前を指定します。環境名は固有としなければなりません。 環境名 環境の名前を入力してください。

上

# 環境プログラム **(ROOTPGM)**

EPM実行時環境を作成するために必要な環境定義情報を含むプログラムおよびライブラリーの名前を指定 します。

## プログラム名

環境定義情報を含むEPM言語プログラム・オブジェクトの名前を入力してください。

<span id="page-503-0"></span>ライブラリーに使用できる値は次の通りです。

**\*LIBL** 指定したプログラム・オブジェクトを見つけるためにライブラリー・リストが検索されます。 **\*CURLIB**

指定したプログラム・オブジェクトを見つけるために現行ライブラリーが検索されます。

### ライブラリー名

指定したプログラム・オブジェクトを含むライブラリーの名前を入力してください。

[上](#page-502-0)

[上](#page-502-0)

# 例

なし

# エラー・メッセージ

なし

[上](#page-502-0)
# フォント管理援助機能の開始 **(STRFMA)**

実行可能場所**:** 対話環境 (\*INTERACT \*IPGM \*IREXX \*EXEC) スレッド・セーフ**:** いいえ

パラメーター 例 エラー・メッセージ

フォント管理援助機能開始(STRFMA)コマンドは,フォント管理援助機能(FMA)メニューを表示します。こ のメニューから,ワークステーション・フォント・ファイル(\$SYS1Z24.FNT)でDBCSフォント・テーブルの ユーザー定義文字(24 X 24ドット・マトリックス)を「処理」することができます。「処理」とは,ワー クステーション・フォント・ファイル中のユーザー定義文字をDBCSフォント・テーブルにコピーし、ある いはDBCSフォント・テーブル中のユーザー定義文字をワークステーション・フォント・ファイルにコピー することを意味します。FMAは,他のワークステーションからワークステーション・ユーザー・フォント /辞書ファイルのコピーをとるためにも使用されます。

このコマンドにはパラメーターはありません。

## エラー・メッセージ: **STRFMA**

なし

パラメーター

なし

### 例

なし

上

上

上

## エラー・メッセージ

なし

上

# <span id="page-506-0"></span>**HOST**照会の開始 **(STRHOSTQRY)**

実行可能場所**:** すべての環境 (\*ALL) スレッド・セーフ**:** いいえ

パラメーター [例](#page-511-0) [エラー・メッセージ](#page-512-0)

HOST照会の開始 (STRHOSTQRY)コマンド,または別名HOSTは,ドメイン・ネーム・システム(DNS)ルッ クアップを実行するための単純なユーティリティーです。このコマンドは通常,名前をIPアドレスに,また はIPアドレスを名前に変換するために使用されます。

#### 制約事項**:**

- v ユーザーには,出力ファイルのパスのディレクトリーに対する実行(\*X)権限が必要です。
- v 出力ファイルが存在する場合にはそのファイルに対する書き込み(\*W)権限が必要です。
- 出力ファイルがまだ存在しない場合には、出力ファイルの親ディレクトリーに対する、読み取り、書き 込み,および実行(\*RWX)権限が必要です。

上

## パラメーター

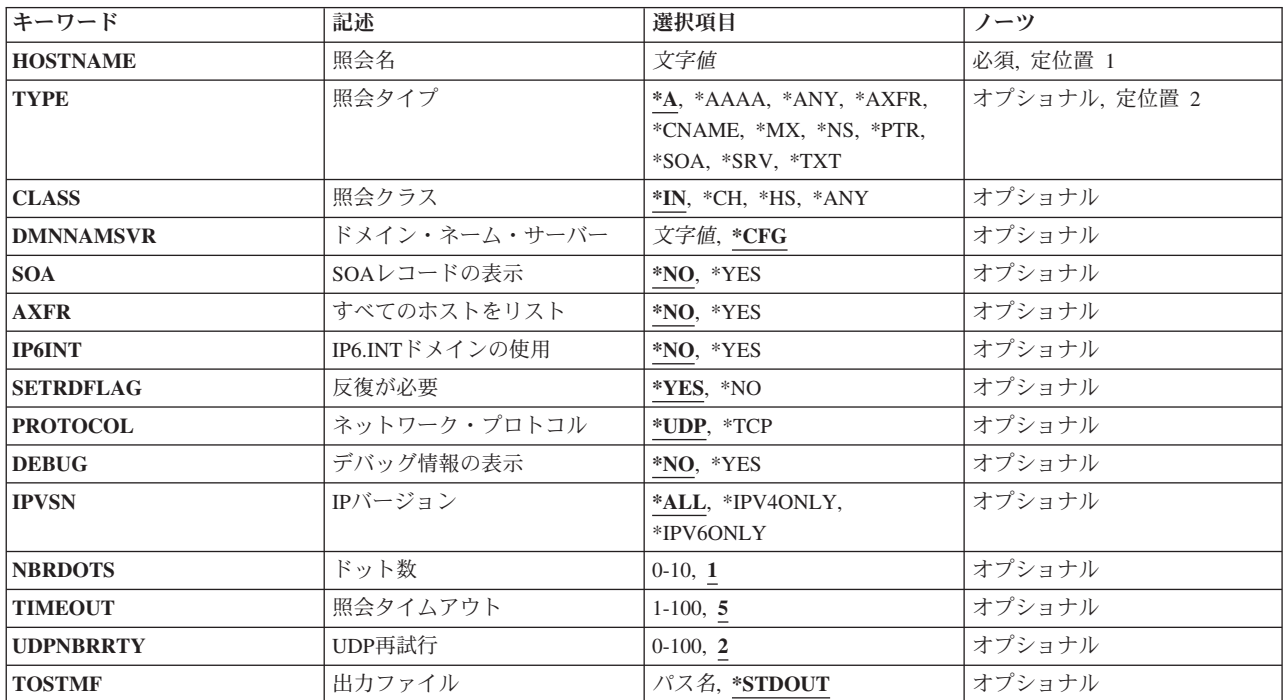

### <span id="page-507-0"></span>照会名 **(HOSTNAME)**

ドメイン・ネーム・システム(DNS)サーバーにルックアップさせる対象の名前を指定します。これは小数点 付き 10 進数のIPv4アドレスまたはコロン区切りのIPv6アドレスでも構いません。その場合, HOSTは, 省 略時には,そのアドレスのリバース・ルックアップを実行します。

これは必須パラメーターです。

#### *domain-name*

有効なドメイン名を指定します。

#### *internet-address*

有効なIPv4またはIPv6アドレスを指定してください。

[上](#page-506-0)

## 照会タイプ **(TYPE)**

QUERYのタイプを指定します。 省略時のタイプは\*Aです。サポートされているQUERYタイプのリストは 時とともに変わり,すべてのサーバーが存在しているすべてのタイプをサポートしているわけではありませ ん。このリストは便宜上一部の一般的なQUERYタイプを提供します。完全なリストではありません。使用 したいQUERYがこのリストにない場合でも,そのQUERYタイプを表す文字ストリングを入力することがで きます。 このBINDバージョンでそのタイプが不明な場合には,QUERYは省略時の\*A QUERYになって, それに対応する結果が表示されます。

**\*A** IPv4アドレス・レコード。 これは文字ストリング「a」です。

#### **\*AAAA**

IPv6アドレス・レコード。これは文字ストリング「aaaa」です。

**\*ANY** リソース・レコード。 これは文字ストリング「any」です。

#### **\*AXFR**

ゾーン転送。 これは文字ストリング「axfr」です。

#### **\*CNAME**

正規名前レコード。真の(正規)ホスト名の別名のリストが存在していれば,それを戻します。こ れは文字ストリング「cname」です。

**\*MX** メール交換レコード。これは文字ストリング「mx」です。

**\*NS** ゾーンのネーム・サーバー(DNSサーバー)情報。これは文字ストリング「ns」です。

- **\*PTR** ポインター・レコード。 IPアドレスに対する名前を戻します。これは文字ストリング「ptr」で す。
- **\*SOA** 権限の開始レコード。これは文字ストリング「soa」です。
- **\*SRV** サービス位置の選択。これは文字ストリング「srv」です。
- **\*TXT** テキスト・レコード。これは文字ストリング「txt」です。

[上](#page-506-0)

## 照会クラス **(CLASS)**

情報のプロトコル・グループを指定します。

**490** System i: プログラミング i5/OS コマンド SAVS36F (システム/36 ファイル保管) ~

- <span id="page-508-0"></span>**\*IN** インターネット・クラス。
- **\*CH** CHAOSクラス。サーバーは,CHAOSクラスの多くの組み込みゾーンで,有益な診断情報を提供し ます。

バージョン

BINDサーバーのnamed.confに「version」オプションが構成されている場合には, CHAOSク ラスを使用してそれに対してQUERYを出すことができます。これは,タイプがTXTでクラ スがCHAOSである,名前「version.bind」のQUERYでサーバーが報告するバージョンで す。 省略時値は,このサーバーの本当のバージョン番号です。

HOST HOSTNAME('version.bind') TYPE(\*TXT) CLASS(\*CH)

#### **hostname**

BINDサーバーのnamed.confに「hostname」オプションが構成されている場合には、CHAOS クラスを使用してそれに対してQUERYを出すことができます。これは,タイプがTXTでク ラスがCHAOSである,名前「hostname.bind」のQUERYでサーバーが報告するホスト名で す。これの省略時値は,ネーム・サーバーをホストしているマシンのホスト名です。この ようなQUERYの主な目的は,どのグループのエニーキャスト・サーバーがQUERYに対し て実際に応答しているのかを特定することです。

STRHOSTQRY NAME('hostname.bind') TYPE(\*TXT) CLASS(\*CH)

#### **server-id**

BINDサーバーのnamed.confに「server-id」オプションが構成されている場合には、CHAOS クラスを使用してそれに対してQUERYを出すことができます。これは,タイプがTXTでク ラスがCHAOSである,名前「ID.SERVER」のQUERYでサーバーが報告するIDです。この ようなQUERYの主な目的は,どのグループのエニーキャスト・サーバーがQUERYに対し て実際に応答しているのかを特定することです。 省略時のserver-idは,noneです。 HOST HOSTNAME('ID.SERVER') TYPE(\*TXT) CLASS(\*CH)

- \*HS MIT Athena Hesiodクラス。MIT Project Athenaによって開発されたHesiodは、BINDに構築された情 報サービスです。その意図は,インストール済み環境全体のユーザー,グループ,ネットワークで アクセスできるファイル・システム,printcap,およびメール・サービスに関する情報を提供するこ とです。言い換えれば,テキスト・ストリングとして保管された任意のデータを保持しているので す。HSクラスを使用するQUERYは,TXTリソース・レコードとして保管されたデータを取得しま す。ルート・ネーム・サーバーのリストで, Hesiodクラスにルート・サーバー(一般的にMITのも の)は指定できません。
- **\*ANY** 任意のクラスに対してQUERYを実行します。 これはワイルドカードQUERYです。

[上](#page-506-0)

## ドメイン・ネーム・サーバー **(DMNNAMSVR)**

HOSTがQUERYセッションの現行サーバーとして使用するDNSサーバーの名前またはIPアドレスを指定しま す。 TCP/IPネットワークがアクセスするDNSサーバーを指定することができます。

HOSTはDNSサーバーから情報を検索します。QUERYを送る活動DNSサーバーが必要です。ツールの開始 時にDMNNAMSVRでDNSサーバーを指定しなかった場合には、次のうちのいずれかをセッションの省略時 のDNSサーバーとして設定しようと試みます。

1. システムが使用するように構成されているDNSサーバー(\*CFG),または

- <span id="page-509-0"></span>2. ローカル・システムで稼働しているDNSサーバー。
- **\*CFG** 現在このシステムで使用するために指定されているDNSサーバーを使用します。 これらのサーバ ーのIPアドレスは,TCP/IPドメインの変更(CHGTCPDMN)コマンドをプロンプトして, INTNETADRパラメーターに表示される値を見ることによって確認できます。

#### *server-domain-name*

DNSサーバーの名前を指定してください。

*server-internet-address*

DNSサーバーのIPアドレスを指定してください。

[上](#page-506-0)

## **SOA**レコードの表示 **(SOA)**

ゾーンのすべてのリストされた権限ネーム・サーバーからゾーン名のSOAレコードを印刷するかどうかを指 定します。ネーム・サーバーのリストは,ゾーンで検出されるNSレコードによって定義されます。

- **\*NO** SOAレコードを印刷しません。
- **\*YES** SOAレコードの印刷を試行します。

[上](#page-506-0)

### すべてのホストをリスト **(AXFR)**

HOSTに,HOSTNAMEパラメーターで指定されたゾーンのゾーン転送を実行させるかどうかを指定しま す。ゾーン転送は、ゾーン内のすべてのドメイン情報が戻された場合です。 HOSTは、NS, PTR,およびア ドレス・レコード(A/AAAA)を表示します。

**\*NO** ゾーン転送を実行しません。

**\*YES** ゾーン転送を実行します。

[上](#page-506-0)

### **IP6.INT**ドメインの使用 **(IP6INT)**

リバース・ルックアップをip6.arpaゾーンではなくip6.intゾーンに限定するかどうかを指定します。

- **\*NO** 通常のip6.arpaゾーン・リバース・ルックアップが実行されます。
- **\*YES** ip6.intゾーン内のIPv6アドレスのリバース・ルックアップが実行されます。このゾーンは非推奨で すが,IPv6バックボーン接頭部をQUERYするためにいまだに必要である可能性があります。

[上](#page-506-0)

## <span id="page-510-0"></span>反復が必要 **(SETRDFLAG)**

再帰が必要(RD)フラグをQUERYに設定するかどうかを指定します。これは,QUERYを受け取るネーム・サ ーバーが名前の解決を試行しないことを意味します。これによって, HOSTは, 非再帰OUERYを作成し て,通常は他のネーム・サーバーの参照であるこうしたQUERYへの応答を受け取ることを期待することに よって,ネーム・サーバーの動作を真似ることができます。

**\*YES** RDフラグの設定。

**\*NO** RDフラグを設定しません。

[上](#page-506-0)

## ネットワーク・プロトコル **(PROTOCOL)**

要求をサーバーに送信する際にTCPとUDPのどちらを使用するかを指定します。

- **\*UDP** UDPを使用してQUERYを送信します。ただし,ゾーン転送(AXFR)要求などTCPが必要なQUERYに は自動的にTCPが選択されます。
- **\*TCP** TCPを使用してQUERYを送信します。

#### [上](#page-506-0)

[上](#page-506-0)

### デバッグ情報の表示 **(DEBUG)**

デバッグ・モードをオンにするかどうかを指定します。デバッグ・モードがオンになると、サーバーに送信 されるパケットおよびその結果の応答に関するさらに詳細な情報が表示されます。

**\*NO** デバッグ・メッセージをオフにします。

**\*YES** デバッグ・メッセージをオンにします。

## **IP**バージョン **(IPVSN)**

QUERYをIPv4またはIPv6ネットワークに限定するかどうかを指定します。

**\*ALL** QUERYをIPv4またはIPv6に限定しません。

#### **\*IPV4ONLY**

QUERYをIPv4ネットワーク・インターフェースからのみ送信します。

#### **\*IPV6ONLY**

QUERYをIPv6ネットワーク・インターフェースからのみ送信します。

[上](#page-506-0)

## ドット数 **(NBRDOTS)**

絶対名と見なされるために,ドメイン名に表示する必要があるドット(ピリオド文字)の数を指定します。 ドットの数が少ない名前は,相対名として解釈され,DMNSCHLISTパラメーターにリストされたドメイン で検索されます。

- <span id="page-511-0"></span>**1** ドメイン名に1つのドットが含まれる場合には,絶対名と見なされます。
- *0-10* ドメイン名が絶対名と見なされるためにドメイン名に必要なドット数を指定します。

## 照会タイムアウト **(TIMEOUT)**

応答を待機するタイムアウト間隔を秒数で指定します。

**5** タイムアウト値5秒が使用されます。

#### *1*から*100*

有効なタイムアウト値を秒数で指定します。

[上](#page-506-0)

[上](#page-506-0)

### **UDP**再試行 **(UDPNBRRTY)**

TCP QUERYの試行前に現在のDNSサーバーに対して何回UDP QUERYを再試行するかを指定します。

- **2** 2回のUDP再試行が使用されます。 これは,初期QUERYに加えて行われるものです。
- *0-100* UDP再試行回数を指定します。通常,QUERYは3から5回の再試行しか必要ありません。

[上](#page-506-0)

### 出力ファイル **(TOSTMF)**

すべてのコマンド出力が書き込まれるストリーム・ファイルの名前を指定します。

#### **\*STDOUT**

すべてのコマンド出力は,標準出力装置(通常はモニター)に送られます。 パス名 出力が書き込まれるストリーム・ファイルのパスを指定します。

[上](#page-506-0)

### 例

#### 例**1:**ドメイン名の**IP**アドレスのルックアップ

STRHOSTQRY HOSTNAME(ibm.com)

このコマンドは,ドメイン「aol.com」の情報の検索を試行します。 出力は他のQUERYツール(例:DIG)の ものとは異なるスタイルのフォーマットですが,これにはAレコードおよびMXレコードが含まれます。 こ のQUERY の出力例は次のようなものです。

Using domain server: Name: 9.5.176.200 Address: 9.5.176.200#53 Aliases: aol.com has address 64.12.50.151 aol.com has address 205.188.142.182 <span id="page-512-0"></span>aol.com mail is handled by 15 mailin-01.mx.aol.com. aol.com mail is handled by 15 mailin-02.mx.aol.com. aol.com mail is handled by 15 mailin-03.mx.aol.com. aol.com mail is handled by 15 mailin-04.mx.aol.com.

例**2:**ゾーン転送のルックアップ

HOST HOSTNAME(i5os.ibm.com) AXFR(\*YES)

このコマンドは,ゾーン転送の実行を試行します。このQUERYの出力例は次のようなものです。

Using domain server: Name: 10.0.1.100 Address: 10.0.1.100#53 Aliases: i5os.ibm.com name server MYDNS1.IBM.COM. i5os.ibm.com name server MYDNS2.IBM.COM. i5os.ibm.com has address 10.0.1.100 i5os.ibm.com has address 10.0.2.200 box1.i5os.ibm.com has address 10.0.2.201 box2.i5os.ibm.com has address 10.0.2.202

このコマンドで、同じゾーン転送の実行を試行しますが、ユーザーに転送を実行する権限がないため失敗し た場合です。このQUERYの出力例は次のようなものです。

Using domain server: Name: 10.0.1.100 Address: 10.0.1.100#53 Aliases: Host i5os.ibm.com not found: 9(NOTAUTH) ; Transfer failed.

[上](#page-506-0)

## エラー・メッセージ

#### **\*ESCAPE** メッセージ

**DNS0013**

コマンド・パラメーターの処理エラー。

#### **DNS0065**

i5/OSのオプション33が必要ですが,導入されていません。

**TCP7124**

ライブラリー&2中のタイプ\*PGMのプログラム&1が異常終了しました。

# <span id="page-514-0"></span>ホスト・サーバーの開始 **(STRHOSTSVR)**

実行可能場所**:** すべての環境 (\*ALL) スレッド・セーフ**:** いいえ

[パラメーター](#page-515-0) [例](#page-516-0) [エラー・メッセージ](#page-516-0)

ホスト・サーバー開始(STRHOSTSVR)コマンドは、最適化されたホスト・サーバー・デーモンおよびサー バー・マッパー・デーモンを開始するために使用します。

ホスト・サーバーのタイプのそれぞれに1つのサーバー・デーモンがあります。さらに, クライアント適用 業務が特定のホスト・サーバー・デーモンのポート番号を得られるように、すべてのホスト・サーバーに1 つのサーバー・マッパー・デーモンがあります。このポート番号は,ホスト・サーバーのデーモンと接続す るために,クライアント適用業務によって使用されます。このデーモンは,入力接続要求を受け入れ,後続 の処理のためにサーバー・ジョブに送ります。

デーモンは、SERVERキーワードに指定した値によって、QSYSWRKまたはQSERVER サブシステムに投入 されるバッチ・ジョブです。すべてのデーモン・ジョブは,QSERVERサブシステムに投入される \*DATABASEおよび\*FILEサーバー・デーモンを除いてQSYSWRKサブシステムに投入されます。

サーバー・デーモンおよびサーバー・マッパー・デーモンを正常に開始するためには,QSYSWRKサブシス テム,そして\*DATABASEおよび\*FILEサーバーの場合にはQSERVERサブシステムが活動状態でなければな りません。必要なサブシステムが活動状態でない場合には,デーモン・ジョブの投入は正常に実行されませ ん。さらに,関連したサーバー・ジョブを開始するためには,QUSRWRKサブシステムまたはユーザー定義 のサブシステムが活動状態になっていなければなりません。関連したサーバー・ジョブは、以下を除き、す べてQUSRWRKサブシステムまたはユーザー定義のサブシステムで実行することができます。

- v サーバー・ジョブ,QPWFSERVSOおよびQPWFSERVSS -これらのジョブは,QSERVERサブシステムま たはユーザー定義サブシステムで実行されます。
- v サーバー・ジョブQPWFSERVS2 -このジョブはQSERVERサブシステムで実行されます。
- v サーバー・ジョブQIWVPPJT -このジョブはQSYSWRKサブシステムで実行されます。
- v サーバー・ジョブQTFPJTCP -このジョブはQSERVERサブシステムで実行されます。

サーバー・マッパー・デーモンに関連したサーバー・ジョブはありません。

クライアント適用業務がソケット通信サポートを使用してホスト・サーバーとの接続を確立できるように, サーバー・デーモンが活動状態でなければなりません。いったん開始されると,サーバー・デーモンおよび サーバー・マッパー・デーモンは,ホスト・サーバー終了(ENDHOSTSVR)コマンドを使用して明示的に終 了するか,あるいはエラーが起こるまで活動状態のままです。

#### 制約事項

- v このコマンドは,クライアント適用業務がソケット通信サポートを使用していずれかのホスト・サーバ ーと通信できるようにするためにのみ使用します。このコマンドはいずれのAPPCホスト・サーバーも開 始しません。これらは,プログラム開始要求の結果として開始されます。
- v 特定のサーバー・タイプで活動状態にできるサーバー・デーモンは1つだけです。すでに活動状態なっ ているサーバー・デーモンを開始するように要求すると,このコマンドを出したユーザーに通知メッセ ージが送られます。

## <span id="page-515-0"></span>エラー・メッセージ: **STRHOSTSVR**

**\*ESCAPE** メッセージ

#### **PWS300D**

ホスト・サーバー・デーモン・ジョブを開始することができない。

#### **PWS3006**

サーバー・デーモン・ジョブの開始時にエラーが起こった。

[上](#page-514-0)

### パラメーター

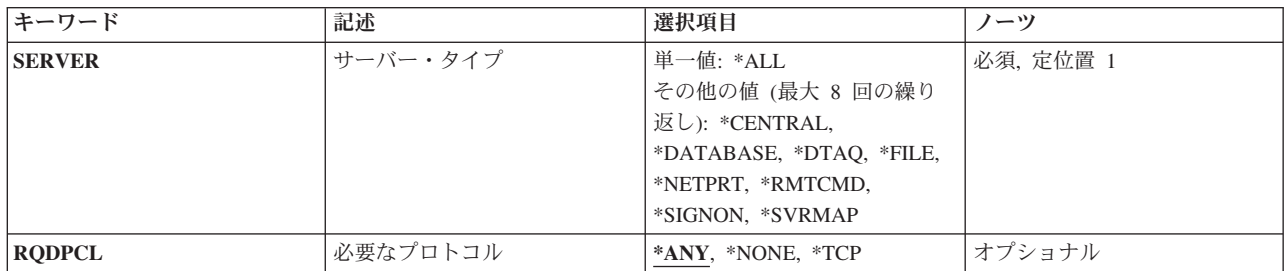

[上](#page-514-0)

## サーバー・タイプ **(SERVER)**

このコマンドによって開始されるホスト・サーバー・デーモンを指定します。

指定できる値は次の通りです。

**\*ALL:** すべてのサーバー・デーモンおよびサーバー・マッパー・デーモンが開始されます。

#### **\*CENTRAL**

QSYSWRKサブシステム中でセントラル・サーバー・デーモンが開始されます。デーモン・ジョブ はQZSCSRVSDと名付けられています。関連サーバー・ジョブはQZSCSRVSと名付けられていま す。

#### **\*DATABASE**

QSERVERサブシステム中でデータベース・サーバー・デーモンが開始されます。デーモン・ジョ ブはQZDASRVSDと名付けられています。関連サーバー・ジョブはQZDASOINIT, QZDASSINIT,お よびQTFPJTCPと名付けられています。

#### **\*DTAQ**

QSYSWRKサブシステムでデータ待ち行列サーバー・デーモンが開始されます。デーモン・ジョブ はQZHQSRVDと名付けられています。関連サーバー・ジョブはQZHQSSRVと名付けられていま す。

**\*FILE** QSERVERサブシステム中でファイル・サーバー・デーモンが開始されます。デーモン・ジョブは QPWFSERVSDと名付けられています。関連サーバー・ジョブはQPWFSERVSO, QPWFSERVSS,お よびQPWFSERVS2と名付けられています。

#### <span id="page-516-0"></span>**\*NETPRT**

ネットワーク印刷サーバー・デーモンが、OSYSWRKサブシステムで開始されます。デーモン・ジ ョブはQNPSERVDと名付けられています。関連サーバー・ジョブはQNPSERVSおよびQIWVPPJTと 名付けられています。

#### **\*RMTCMD**

QSYSWRKサブシステム中でリモート・コマンドおよび分散プログラム呼び出しサーバー・デーモ ンが開始されます。デーモン・ジョブはQZRCSRVSDと名付けられています。関連サーバー・ジョ ブはQZRCSRVSと名付けられています。

#### **\*SIGNON**

QSYSWRKサブシステム中でサインオン・サーバー・デーモンが開始されます。デーモン・ジョブ はQZSOSGNDと名付けられています。関連サーバー・ジョブはQZSOSIGNと名付けられています。

#### **\*SVRMAP**

QSYSWRKサブシステム中でサーバー・マッパー・デーモンが開始されます。デーモン・ジョブは QZSOSMAPDと名付けられています。

[上](#page-514-0)

## 必要なプロトコル **(RQDPCL)**

ホスト・サーバー・デーモンの開始にどの通信プロトコルの活動化が必要であるかを指定します。

単一値

**\*ANY:** STRHOSTSVRコマンドを出す時に,TCP/IPプロトコルが活動状態になっていなければなりません。 TCP/IPが活動状態になっていない場合には、エスケープ・メッセージPWS300Dが出され、ホスト· サーバー・デーモンは開始されません。TCP/IPが非活動であることが分かった場合には、診断メッ セージ(PWS3008)が出されます。

#### **\*NONE:**

ホスト・サーバー・デーモンを開始するためにSTRHOSTSVRコマンドを出す時に,通信プロトコル が活動状態になっている必要はありません。非活動状態のプロトコルに対して,メッセージは出さ れません。

**\*TCP:** STRHOSTSVRコマンドを出す時に,TCP/IPプロトコルが活動状態になっていなければなりません。 TCP/IPが活動状態になっていない場合には,診断メッセージPWS3008およびエスケープ・メッセー ジPWS300Dが出され,ホスト・サーバー・デーモンは開始されません。

[上](#page-514-0)

[上](#page-514-0)

例

なし

#### **PWS300D**

ホスト・サーバー・デーモン・ジョブを開始することができない。

#### **PWS3006**

サーバー・デーモン・ジョブの開始時にエラーが起こった。

[上](#page-514-0)

# **IDDU**開始 **(STRIDD)**

実行可能場所**:** 対話環境 (\*INTERACT \*IPGM \*IREXX \*EXEC) スレッド・セーフ**:** いいえ

パラメーター 例 エラー・メッセージ

対話式データ定義ユーティリティー開始(STRIDD)コマンドにより、対話式データ定義(IDDU)メインメニュ ーが実行されます。このメニューから,データ定義,データ・ディクショナリー,ファイル,およびライブ ラリーを処理できるオプションを選択するか,あるいは関連コマンドおよびオフィス・タスクを使用するこ とができます。

上

上

### パラメーター

なし

例

STRIDD

このコマンドは,メインIDDUメニューを表示します。

上

上

# エラー・メッセージ

なし

# <span id="page-520-0"></span>**IP OVER SNA** インターフェースの開始 **(STRIPSIFC)**

実行可能場所**:** すべての環境 (\*ALL) スレッド・セーフ**:** いいえ

パラメーター 例 [エラー・メッセージ](#page-521-0)

IP OVER SNAインターフェースの開始(STRIPSIFC)コマンドは,AF\_INET SOCKETS OVER SNAインター フェース(SNAトランスポートでこのローカル・ホストが認識されるIPアドレス)を開始するために使用さ れます。

制約事項: 1つのホストで活動化できるAF\_INET SOCKETS OVER SNAインターフェースは8個だけです。 最大数のインターフェースが活動状態で別のインターフェースを開始したい場合には、最初にIP OVER SNAインターフェースの終了(ENDIPSIFC) CLコマンドを使用して1つ以上のインターフェースを終了しなけ ればなりません。

上

### パラメーター

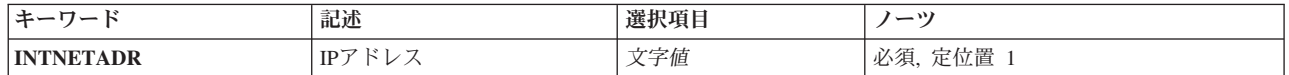

上

### **IP**アドレス **(INTNETADR)**

前にADDIPSIFC CLコマンドでIP OVER SNA構成に追加された非活動状態の(終了された)インターフェ ースのインターネット・アドレスを指定します。インターネット・アドレスは*NNN.NNN.NNN.NNN*の形式で 指定されます。ここで*NNN*は0から255の範囲の10進数です。コマンド入力行からIPアドレスを入力する場合 には,そのアドレスをアポストロフィで囲まなければなりません。

これは必須パラメーターです。

### 例

STRIPSIFC INTNETADR('9.5.1.248')

このコマンドは、IPアドレス9.5.1.248とのインターフェースを活動化(開始)します。

上

# <span id="page-521-0"></span>エラー・メッセージ

**\*ESCAPE** メッセージ

### **CPFA10F**

IP OVER SNAインターフェース&1が開始されていない

[上](#page-520-0)

# **ITF**開始 **(STRITF)**

実行可能場所**:** 対話環境 (\*INTERACT \*IPGM \*IREXX \*EXEC) スレッド・セーフ**:** いいえ

パラメーター 例 エラー・メッセージ

端末対話機能開始(STRITF)コマンドによって,ユーザーは非同期通信を使用して5250ワークステーションの データおよびファイル・メンバーを送受信することができます。また、端末対話機能(ITF)を使用して文書 を送信することもできます。ITFを使用する前に,非同期通信を開始しなければなりません。

上

## パラメーター

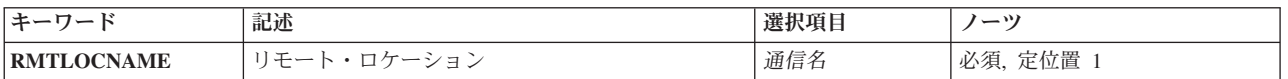

上

## リモート・ロケーション **(RMTLOCNAME)**

通信したいリモート・ロケーションの名前を指定します。この名前は,構成時に指定されたリモート・ロケ ーション名と同じです。

これは必須パラメーターです。

上

### 例

STRITF CHICAGO

このコマンドにより,ユーザーは,リモート・ロケーションCHICAGOと通信することができます。

上

上

## エラー・メッセージ

なし

# <span id="page-524-0"></span>ジャーナルの開始 **(STRJRN)**

実行可能場所**:** すべての環境 (\*ALL) スレッド・セーフ**:** はい

[パラメーター](#page-525-0) [例](#page-529-0) [エラー・メッセージ](#page-530-0)

ジャーナル処理開始(STRJRN)コマンドは、特定のジャーナルに対する変更をジャーナル処理(オブジェク トまたはオブジェクトのリストに対して実行)を開始するために使用されます。 このインターフェースに よってサポートされるオブジェクト・タイプは,データ域(\*DTAARA), データ待ち行列(\*DTAQ),ストリー ム・ファイル(\*STMF),ディレクトリー(\*DIR),および記号リンク(\*SYMLNK)です。 「ルート」(/), QOPENSYS,およびユーザー定義ファイル・システムに入っていて,タイプが\*STMF, \*DIR,または \*SYMLNKのオブジェクトだけがサポートされます。 送信できる可能なジャーナル項目に関する詳細につ いては,i5/OS Information Center (http://www.ibm.com/systems/i/infocenter/)の「ジャーナル管理」トピック・ コレクションを参照してください。その場合,「ジャーナル項目ファインダー」で検索してください。

ジャーナル処理するのは、タイプ\*DTAARAのオブジェクトを変更後イメージだけにするか、または変更前 イメージおよび変更後イメージの両方にするかを指定できます。 ジャーナル処理済み変更除去 (RMVJRNCHG)コマンドを使用して、ジャーナル処理済み変更を除去するためには、変更前イメージが必要 です。

オブジェクトのジャーナル処理を開始した後は,ジャーナル処理済みオブジェクトを保管して,そのジャー ナル属性情報を保持する必要があります。 また、オブジェクトを保管する必要もあります。これは、例え ばジャーナル処理済み変更は,ジャーナル処理が有効になる前に保管されたオブジェクトのバージョンには 適用できないためです。

ジャーナル処理を開始するその他の方法については,以下のコマンドを参照してください。

- v アクセス・パス-アクセス・パス・ジャーナル処理開始(STRJRNAP)
- v 物理ファイル-物理ファイル・ジャーナル処理開始(STRJRNPF)
- ライブラリーーライブラリーのジャーナル処理の開始(STRJRNLIB)
- v その他のオブジェクト-オブジェクト・ジャーナル処理開始(STRJRNOBJ)

#### 制約事項**:**

- v オブジェクトは,別のジャーナルに変更をジャーナル処理中であってはなりません。
- v 1つのジャーナルに関連付けできるオブジェクトの最大数は250,000または10,000,000のいずれかです。 10,000,000を取得するには,ジャーナル作成(CRTJRN)コマンドまたはジャーナル変更(CHGJRN)コマンド でJRNOBJLMTパラメーターに\*MAX10Mの値を指定する必要があります。オブジェクトの数がこの最大 数以上ある場合,これ以上のオブジェクトについてはジャーナル処理は開始されません。
- v 指定するジャーナルはローカル・ジャーナルでなければなりません。 ローカル・ジャーナルにジャーナ ル処理できるすべてのオブジェクト・タイプにも,リモート・ジャーナルに送られるその変更がありま すが,これは2ステップの処理によって行われます。 最初に,ローカル・ジャーナルへのジャーナル処 理を開始します。次に,このローカル・ジャーナルをリモート・インスタンスに接続します。 このよう な接続を開始するには,リモート・ジャーナル追加(ADDRMTJRN)コマンドまたはリモート・ジャーナル 追加(QJOADDREMOTEJOURNAL) APIを使用してください。リモート・ジャーナル処理については, i5/OS Information Center (http://www.ibm.com/systems/i/infocenter/)の「ジャーナル管理」トピック・コレク ションを参照してください。
- <span id="page-525-0"></span>v 指定のジャーナルおよびオブジェクトは同じ補助記憶域プール(ASP)に入っている必要があります。
- 現在メモリー・マップが行われているか,仮想ボリューム・ファイルであるか,またはIXSネットワーク 記憶域スペースとして使用されているストリーム・ファイルは,ジャーナル処理できません。
- v ジャーナル処理に適さないものとして内部的にマークされたオブジェクトは,ジャーナル処理できませ ん。システムは、ユーザー・ディレクトリーの内部に作成されるシステム作業ディレクトリーを、ジャ ーナル処理には適さないものとしてマークする場合があります。
- v データ域の場合は,ローカル外部データ域オブジェクトだけをジャーナル処理されます。 特別なデータ 域(\*LDA, \*GDA, \*PDA)およびDDMデータ域はジャーナル処理できません。
- v データ待ち行列の場合は,ローカル・データ待ち行列だけがサポートされます。DDMデータ待ち行列は ジャーナル処理できません。
- v パラメーターOBJまたはOBJFIDの少なくとも1つを指定しなければなりません。

[上](#page-524-0)

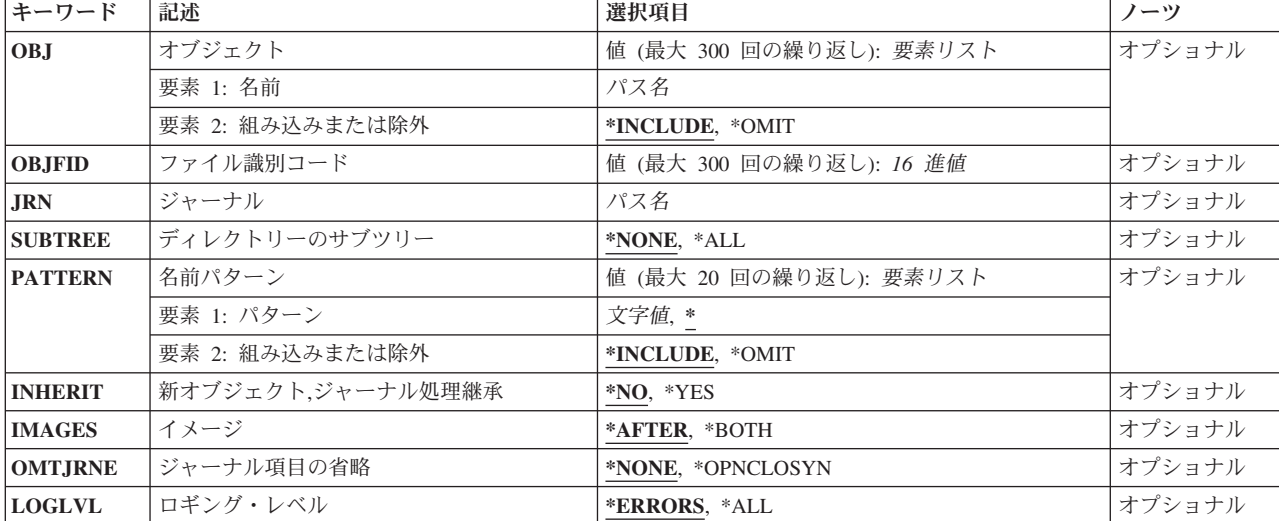

### パラメーター

[上](#page-524-0)

## オブジェクト **(OBJ)**

変更がジャーナル処理される最大300のオブジェクトを指定します。 パス名が\*STMF, \*DIR, \*SYMLNK, \*DTAARA,または\*DTAQのタイプのオブジェクトを識別するオブジェクトだけがサポートされています。

#### 要素**1:** 名前

#### *'*オブジェクトのパス名*'*

変更をジャーナル処理するオブジェクトのパス名を指定します。

パス名の最後の部分にパターンを指定することができます。アスタリスク(\*)は任意の数の文字が突 き合わされ,疑問符(?)は単一文字が突き合わされます。修飾されているパス名,パターンが入って <span id="page-526-0"></span>いるパス名は,アポストロフィで囲まなければなりません。パス名内の記号リンクはその限りでは ありません。パス名が波形記号文字で始まっている場合には,そのパスは該当するホーム・ディレ クトリーに相対するものとみなされます。

パス名パターンの詳細は,i5/OS Information Center (http://www.ibm.com/systems/i/infocenter/)の「統 合ファイル・システム」トピック・コレクションを参照してください。

注**:** このパラメーターではUnicodeが使用可能です。詳しくは,i5/OS Information Center (http://www.ibm.com/systems/i/infocenter/)の「プログラミング」カテゴリーに含まれる制御言語(CL) トピック・コレクションで「CLでのUnicodeサポート」を参照してください。

#### 要素**2:** 組み込みまたは除外

2番目の要素は,パターンと一致する名前を操作に含めるかまたは操作から除外するかを指定します。名前 がパターンと一致するかどうかを判別する時に,相対的な名前パターンは常に現行作業ディレクトリーとの 相対関係として取り扱われることに注意してください。

#### **\*INCLUDE**

\*OMITの指定によって一時変更されない限り,オブジェクト名パターンと一致したオブジェクトが ジャーナル処理されます。

#### **\*OMIT**

オブジェクト名パターンと一致するオブジェクトがジャーナル処理されません。これは \*INCLUDE の指定を一時変更するもので,前に選択されたパスのサブセットを除外するために使用されること になります。

[上](#page-524-0)

### ファイル識別コード **(OBJFID)**

変更をジャーナル処理するファイルID (FID)を最大300まで指定します。 FIDは統合ファイル・システム関 連オブジェクトと関連付けされている固有のIDです。このフィールドは16進形式で入力されます。 「ルー ト」(/), QOpenSys,またはユーザー定義ファイル・システムに入っているタイプ\*STMF, \*DIR,または \*SYMLNKのオブジェクトか,あるいはタイプ\*DTAARAまたは\*DTAQのオブジェクトを識別するFIDを持 つオブジェクトのみがサポートされます。

#### ファイル*ID*

FIDで識別されるオブジェクトがジャーナル処理されます。

[上](#page-524-0)

## ジャーナル **(JRN)**

ジャーナル処理済み変更を受け取るジャーナルのパス名を指定します。

注: このパラメーターではUnicodeが使用可能です。詳しくは, i5/OS Information Center (http://www.ibm.com/systems/i/infocenter/)の「プログラミング」カテゴリーに含まれる制御言語(CL) トピッ ク・コレクションで「CLでのUnicodeサポート」を参照してください。

#### *'*ジャーナル・パス名*'*

ジャーナル処理済み変更を受け取るジャーナルのパス名を指定します。

## <span id="page-527-0"></span>ディレクトリーのサブツリー **(SUBTREE)**

ディレクトリー・サブツリーをジャーナル処理操作開始に組み込むかどうかを指定します。

注**:** OBJパラメーターが指定されていない場合には,このパラメーターは無視されます。

注**:** オブジェクト・パス名がディレクトリー(\*DIR)オブジェクトでない限り,このパラメーターは無視され ます。

#### **\*NONE**

選択基準と一致するオブジェクトだけが処理されます。選択したディレクトリーにあるオブジェク トは,暗黙に処理されません。

**\*ALL** 選択基準と一致する各ディレクトリーのサブツリー全体に加えて,選択基準と合ったすべてのオブ ジェクトが,処理されます。 このサブツリーには,すべてのサブディレクトリーおよびそのサブ ディレクトリー内のオブジェクトが含まれます。

コマンドが特定のディレクトリー・サブツリーをいったん処理し始めると,検出,処理されるオブ ジェクトは,指定されたディレクトリー・ツリー内でのオブジェクトの編成を更新する操作の影響 を受ける可能性があります。影響には次のようなものがありますが,これらに限定されるわけでは ありません。

- オブジェクト・リンクの追加, 除去, または名前変更
- ファイル・システムのマウントまたはマウント解除
- コマンドを呼び出すプロセスの有効ルート・ディレクトリーの更新
- v シンボリック・リンクの内容の更新

ディレクトリー・サブツリーを処理するために,システム・コードは,処理の対象として処理中に 開いておくことのできるファイル記述子の最大数を増やすことができます。これは,コマンドが記 述子の不足のために失敗しないようにするために行われます。この処理対象最大値は,コマンド完 了時にリセットされません。

[上](#page-524-0)

## 名前パターン **(PATTERN)**

ジャーナル処理開始操作のオブジェクトを組み込みまたは除外するために使用されるパターンを、最大20ま で指定します。

名前パターンの突き合わせにはパス名の終わりの部分だけが考慮されます。パス名区切り文字は名前パター ンで使用できません。アスタリスク(\*)は任意の数の文字が突き合わされ,疑問符(?)は単一文字が突き合わ されます。修飾されているパス名,パターンが入っているパス名は,アポストロフィで囲まなければなりま せん。パス名内の記号リンクはその限りではありません。

このパラメーターを指定しないと,省略時値によりすべてのパターンが突き合わされます。

パス名パターンの詳細は, i5/OS Information Center (http://www.ibm.com/systems/i/infocenter/)の「統合ファイ ル・システム」トピック・コレクションを参照してください。

注**:** OBJパラメーターが指定されていない場合には,このパラメーターは無視されます。

<span id="page-528-0"></span>注**:** このパラメーターは,ジャーナルの開始コマンドの処理時に存在するオブジェクトに適用されます。 このパラメーターは,新しいオブジェクトがジャーナル処理を継承するジャーナル処理済みディレクトリー で後から作成されるオブジェクトには適用されません。

#### 要素**1:** パターン

**'\*'** 入力OBJパラメーターと一致するすべてのオブジェクトが,ジャーナル処理の開始操作に組み込ま れるか,またはジャーナル処理の開始操作から除外されます。

#### 名前パターン

ジャーナル処理の開始操作にオブジェクトを組み込むかまたは除外するためにパターンを指定しま す。

注**:** このパラメーターではUnicodeが使用可能です。詳しくは,i5/OS Information Center (http://www.ibm.com/systems/i/infocenter/)の「プログラミング」カテゴリーに含まれる制御言語(CL) トピック・コレクションで「CLでのUnicodeサポート」を参照してください。

#### 要素**2:** 組み込みまたは除外

2番目の要素は,パターンと一致する名前を操作に含めるかまたは操作から除外するかを指定します。名前 がパターンと一致するかどうかを判別する時に,相対的な名前パターンは常に現行作業ディレクトリーとの 相対関係として取り扱われることに注意してください。

#### **\*INCLUDE**

\*OMITの指定によって変更されない限り, オブジェクト名パターンと一致するオブジェクトはジャ ーナル処理操作開始に組み込まれます。

#### **\*OMIT**

オブジェクト名パターンと一致するオブジェクトがジャーナル処理操作開始に組み込まれません。 これは\*INCLUDEの指定を指定変更するもので,前に選択されたパターンのサブセットを除外する ために使用されることになります。

[上](#page-524-0)

## 新オブジェクト**,**ジャーナル処理継承 **(INHERIT)**

ジャーナル処理済みディレクトリー内部で作成された新規オブジェクトが,その親ディレクトリーのジャー ナル・オプションとジャーナル状態を継承するかどうかを指定します。

- **\*NO** ディレクトリー内部で作成された新規オブジェクトは,親ディレクトリーのジャーナル・オプショ ンとジャーナル状態を継承しません。
- **\*YES** ディレクトリー内部で作成された新規オブジェクトは,親ディレクトリーのジャーナル・オプショ ンとジャーナル状態を継承します。

[上](#page-524-0)

## イメージ **(IMAGES)**

オブジェクトに対する変更用のジャーナル・レシーバーに書き込むイメージの種類を指定します。

#### **\*AFTER**

変更後イメージだけがオブジェクトに対する変更用に生成されます。

#### <span id="page-529-0"></span>**\*BOTH**

システムは,オブジェクトに対する変更用に変更前イメージと変更後イメージの両方を生成しま す。

注**:** 値\*BOTHは\*DTAARAオブジェクトだけに有効です。

[上](#page-524-0)

## ジャーナル項目の省略 **(OMTJRNE)**

除外されるジャーナル項目を指定します。

#### **\*NONE**

項目は除外されません。

#### **\*OPNCLOSYN**

項目のオープン,クローズ,および強制が除外されます。 指定するオブジェクト上でのオープ ン,クローズ,および強制操作は,ジャーナル項目のオープン,クローズ,および強制を生成しま せん。 これは,ジャーナル処理済み変更の適用(APYJRNCHG)コマンドでTOJOBOおよびTOJOBC 項目を使用できなくしますが,ジャーナル・レシーバーの一部の記憶域スペースを節約します。

注**:** 値\*OPNCLOSYNは\*DIRおよび\*STMFオブジェクトだけに有効です。

[上](#page-524-0)

## ロギング・レベル **(LOGLVL)**

使用されるエラー・ロギング・レベルを指定します。このパラメーターは,送信されるメッセージの判別に 使用されます。

#### **\*ERRORS**

診断およびエスケープ・メッセージはすべて送信されますが,コマンドは各オブジェクトごとの正 常終了メッセージを送信しません。 このコマンドの完了時には,完了メッセージが1つ送信されま す。

**\*ALL** コマンドは,\*ERRORSで送信されるすべてのメッセージを送信し,さらに各オブジェクトごとの正 常終了メッセージも送信します。

[上](#page-524-0)

### 例

例**1:**ディレクトリーを省略したジャーナル処理の開始

STRJRN OBJ(('/mypath' \*INCLUDE) ('/mypath/myobject' \*OMIT)) JRN('/QSYS.LIB/MYLIB.LIB/JRNLA.JRN')

このコマンドは,第1レベル・ディレクトリー'/MYPATH'内の,このコマンドでサポートされるすべてのオ ブジェクトの変更をジャーナル処理します。ただし,'/mypath/myobject'からジャーナル '/QSYS.LIB/MYLIB.LIB/JRNLA.JRN'を除きます。 '/MYPATH'のサブディレクトリー内のオブジェクトはど れもジャーナル処理されません。

<span id="page-530-0"></span>更新されたレコードの変更後イメージがジャーナルに書き込まれるだけです。

#### 例**2:**パターン・マッチングによるジャーナル処理の開始

STRJRN OBJ(('/mypath' \*INCLUDE) ('/mypath/myobject.txt' \*OMIT)) JRN('/QSYS.LIB/MYLIB.LIB/JRNLA.JRN') SUBTREE(\*ALL) PATTERN(('\*.TXT' \*INCLUDE)) OMTJRNE(\*OPNCLOSYN)

このコマンドは,ディレクトリー'/MYPATH'のオブジェクト'/MYPATH/MYOBJECT.TXT'を除くパターン '\*.TXT'と一致するすべてのオブジェクトに対する変更をジャーナル処理します。オープン,クローズ,お よび強制操作項目はジャーナル処理されません。

更新されたレコードの変更後イメージがジャーナルに書き込まれるだけです。

#### 例**3:**パターンによる省略でのジャーナル処理の開始

STRJRN OBJ(('/MYPATH/MY\*' \*INCLUDE)) JRN('/QSYS.LIB/MYLIB.LIB/JRNLA.JRN') PATTERN(('\*.DTA\*' \*OMIT))

このコマンドは,パス'/MYPATH/MY\*'のパターンと一致する第1レベル・ディレクトリー内のすべてのオ ブジェクトに対する変更をジャーナル処理し,パターン'\*.DTA\*'(タイプ\*DTAARAおよび\*DTAQのオブジ ェクト)と一致するすべてのオブジェクトを省略します。

更新されたレコードの変更後イメージがジャーナルに書き込まれるだけです。

#### 例**4:**ファイル**ID**を使用したジャーナル処理の開始

STRJRN OBJFID(00000000000000007E09BDB000000009 00000000000000009E09BDB00000000A) JRN('/QSYS.LIB/MYLIB.LIB/JRNLA.JRN')

このコマンドは、指定されたファイルIDによって表されるオブジェクトに対するすべての変更をジャーナ ル'/QSYS.LIB/MYLIB.LIB/JRNLA.JRN'にジャーナル処理します。

更新されたレコードの変更後イメージがジャーナルに書き込まれるだけです。

#### 例**5:**一連のデータ待ち行列上のジャーナル処理の開始

STRJRN OBJ(('/QSYS.LIB/MYLIB.LIB/MYDATA\*.DTAQ')) JRN('/QSYS.LIB/MYLIB.LIB/MYJRN.JRN')

このコマンドは,文字'MYDATA'で始まるライブラリーMYLIBのタイプ\*DTAQのオブジェクトに対するす べての変更のジャーナル処理を開始します。

[上](#page-524-0)

#### エラー・メッセージ

#### **\*ESCAPE**メッセージ

#### **CPFA0D4**

ファイル・システム・エラーが起こった。エラー番号は&1です。

#### **CPF700A**

&2個のオブジェクトのうち&1個がジャーナル処理を開始した。

#### **CPF705A**

リモート・ジャーナルのために操作が正常に行なわれていない。

#### **CPF9801**

ライブラリー&3にオブジェクト&2が見つからない。

#### **CPF9802**

&3のオブジェクト&2は認可されていない。

#### **CPF9803**

ライブラリー&3のオブジェクト&2を割り振りできません。

#### **CPF9810**

ライブラリー&1が見つかりません。

#### **CPF9820**

ライブラリー&1の使用は認可されていない。

#### **CPF9825**

装置&1は認可されていない。

#### **CPF9830**

ライブラリー&1を割り当てることができない。

#### **CPF9873**

ASPの状況によりオブジェクトにアクセスできない。

#### **CPF9875**

ASP &1で資源を超えています。

# <span id="page-532-0"></span>アクセス・パス・ジャーナル処理の開始 **(STRJRNAP)**

実行可能場所**:** すべての環境 (\*ALL) スレッド・セーフ**:** はい

[パラメーター](#page-533-0) [例](#page-535-0) [エラー・メッセージ](#page-535-0)

アクセス・パス・ジャーナル開始(STRJRNAP)コマンドは,指定したジャーナルに対するデータベース・フ ァイルのすべてのメンバーのアクセス・パスのジャーナル処理を開始するために使用されます。 後でファ イルに追加された新しいメンバーも,そのアクセス・パスがジャーナル処理されます。

物理ファイルが指定されている場合には,そのアクセス・パスのジャーナル処理を開始することができま す。 物理ファイルのアクセス・パスのジャーナル処理が開始されると,物理ファイル・メンバーのアクセ ス・パスだけがジャーナル処理されます。論理ファイルのアクセス・パスのジャーナル処理が開始されるの は,その論理ファイルに対するアクセス・パスのジャーナル処理が開始された時だけです。

このコマンドの実行後に作成されたジャーナル項目は,ジャーナル処理済み変更の適用または除去操作では 使用できません。 これらの項目が使用されるのは、異常なシステム操作が終了した後で、アクセス・パス を再作成しないで回復する場合だけです。

アクセス・パスのジャーナル処理を開始する場合には,このジャーナルについてジャーナル作成(CRTJRN) またはジャーナル変更(CHGJRN)コマンドのいずれかにRCVSIZOPT(\*RMVINTENT)を指定することを考慮 に入れてください。 そうすることによって,アクセス・パスのジャーナル処理に必要な余計な記憶域を減 らすことができます。

ユーザー自身がアクセス・パスのジャーナル処理による経費を負担したくない場合には,システム管理のア クセス・パス保護サポートを利用することを考慮してください。 詳細については,i5/OS Information Center (http://www.ibm.com/systems/i/infocenter/)の「ジャーナル管理」トピック・コレクションを参照のこ と。およびアクセス・パス回復の編集(EDTRCYAP)またはアクセス・パス回復の変更(CHGRCYAP)コマン ドを参照してください。

ジャーナル処理を開始するその他の方法については,以下のコマンドを参照してください。

- v 組み込みファイル・システム・オブジェクト-ジャーナル処理開始(STRJRN)
- v 物理ファイル-物理ファイル・ジャーナル処理開始(STRJRNPF)
- ライブラリーーライブラリーのジャーナル処理の開始(STRJRNLIB)
- v その他のオブジェクト-オブジェクト・ジャーナル処理開始(STRJRNOBJ)

#### 制約事項**:**

- v アクセス・パスをジャーナル処理する前に,アクセス・パスが作成されるすべての物理ファイルを最初 に,アクセス・パスのジャーナル処理のために使用されるものと同じジャーナルに対してジャーナル処 理しなければなりません。 特定の物理ファイルのすべての物理ファイル・メンバーが論理ファイルのア クセス・パスから除去されても,アクセス・パスをジャーナル処理する前に,すべての物理ファイルは 同じジャーナルに対してジャーナル処理されなければなりません。
- v 1つのジャーナルに関連付けできるオブジェクトの最大数は250,000または10,000,000のいずれかです。 10,000,000を取得するには,ジャーナル作成(CRTJRN)コマンドまたはジャーナル変更(CHGJRN)コマンド でJRNOBJLMTパラメーターに\*MAX10Mの値を指定する必要があります。オブジェクトの数がこの最大 数以上ある場合,これ以上のオブジェクトについてはジャーナル処理は開始されません。
- <span id="page-533-0"></span>v ジャーナル処理するすべてのアクセス・パスにMAINT(\*IMMED)またはMAINT(\*DLY)を指定しなければ なりません。
- 物理ファイル・メンバーの変更後イメージだけをジャーナル処理する場合には、システムは,物理ファ イルに対して作成された任意のアクセス・パスのジャーナル処理が開始されると,物理ファイルの変更 前および変更後イメージのジャーナル処理を自動的に開始します。 アクセス・パスのジャーナル処理が 終了すると,システムは自動的に物理ファイルの変更前イメージのジャーナル処理を停止して,再び変 更後イメージだけをジャーナル処理します。
- v 一時変更はFILEパラメーターに指定されたファイルに適用されません。
- v 指定するジャーナルはローカル・ジャーナルでなければなりません。 ローカル・ジャーナルにジャーナ ル処理できるすべてのオブジェクト・タイプにも,リモート・ジャーナルに送られるその変更がありま すが,これは2ステップの処理によって行われます。 最初に,ローカル・ジャーナルへのジャーナル処 理を開始します。次に,このローカル・ジャーナルをリモート・インスタンスに接続します。 このよう な接続を開始するには,リモート・ジャーナル追加(ADDRMTJRN)コマンドまたはリモート・ジャーナル 追加(QJOADDREMOTEJOURNAL) APIを使用してください。リモート・ジャーナル処理については, i5/OS Information Center (http://www.ibm.com/systems/i/infocenter/)の「ジャーナル管理」トピック・コレク ションを参照してください。
- ロック処理

ジャーナル処理を開始するアクセス・パスのファイルは,読み取り排他ロック(\*EXCLRD)によってロッ クされます。

#### [上](#page-532-0)

### パラメーター

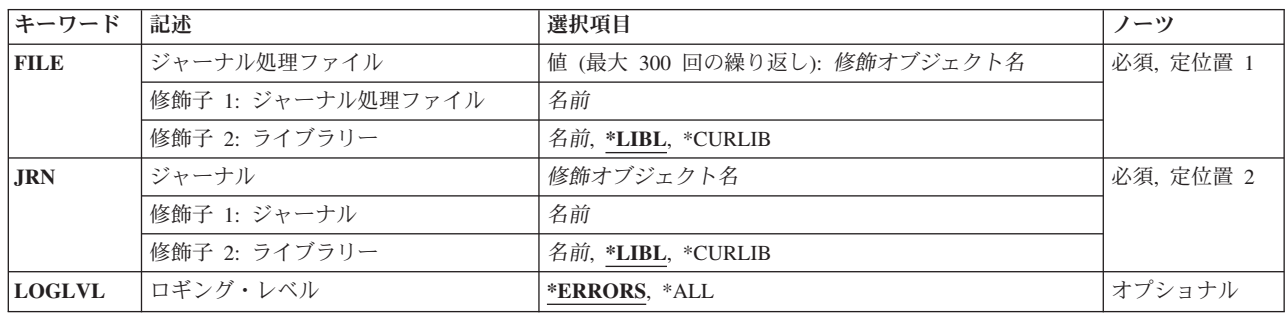

## ジャーナル処理ファイル **(FILE)**

アクセス・パスをジャーナル処理する最大300のデータベース・ファイルを指定します。

これは必須パラメーターです。

### 修飾子**1:** ジャーナル処理ファイル

ファイル名

ファイルの名前を指定してください。

#### 修飾子**2:** ライブラリー

**516** System i: プログラミング i5/OS コマンド SAVS36F (システム/36 ファイル保管) ~

<span id="page-534-0"></span>\*LIBL 最初に一致するものが見つかるまで、現行スレッドのライブラリー・リスト内のすべてのライブラ リーが検索されます。

#### **\*CURLIB**

ジョブの現行ライブラリーが検索されます。ジョブの現行ライブラリーとしてライブラリーが指定 されていない場合には,QGPLが使用されます。

#### ライブラリー名

検索するライブラリーの名前を指定してください。

[上](#page-532-0)

## ジャーナル **(JRN)**

ファイル変更ジャーナル項目を受け取るジャーナルを指定します。

これは必須パラメーターです。

#### 修飾子**1:** ジャーナル

#### ジャーナル名

ジャーナルの名前を指定してください。

#### 修飾子**2:** ライブラリー

**\*LIBL** 最初に一致するものが見つかるまで,現行スレッドのライブラリー・リスト内のすべてのライブラ リーが検索されます。

#### **\*CURLIB**

ジョブの現行ライブラリーが検索されます。ジョブの現行ライブラリーとしてライブラリーが指定 されていない場合には,QGPLが使用されます。

### ライブラリー名

検索するライブラリーの名前を指定してください。

[上](#page-532-0)

### ロギング・レベル **(LOGLVL)**

使用されるエラー・ロギング・レベルを指定します。このパラメーターは,送信されるメッセージの判別に 使用されます。

#### **\*ERRORS**

診断およびエスケープ・メッセージはすべて送信されますが,コマンドは各オブジェクトごとの正 常終了メッセージを送信しません。 このコマンドの完了時には、完了メッセージが1つ送信されま す。

**\*ALL** コマンドは,\*ERRORSで送信されるすべてのメッセージを送信し,さらに各オブジェクトごとの正 常終了メッセージも送信します。

[上](#page-532-0)

### <span id="page-535-0"></span>例

STRJRNAP FILE(MYFILE) JRN(MYLIB/JRNLA)

このコマンドは,(ライブラリー検索リストを使用して見つかった)ファイルMYFILEのすべてのメンバー のすべてのアクセス・パスをライブラリーMYLIBのジャーナルJRNLAにジャーナル処理します。

[上](#page-532-0)

### エラー・メッセージ

#### **\*ESCAPE**メッセージ

#### **CPF6971**

損傷のためオブジェクト&1をジャーナル処理することができない。

#### **CPF6972**

&2のファイル&1のアクセス・パスを割り振ることができない。

#### **CPF7003**

項目はジャーナル&1にジャーナル処理されなかった。理由コードは&3です。

#### **CPF7004**

最大数のオブジェクトがジャーナル&1にジャーナル処理された。

#### **CPF7008**

ファイル&1のアクセス・パスのジャーナル処理を開始または終了することはできない。

#### **CPF7009**

基礎になるファイルがすべて&3にジャーナル処理されているわけではない。

#### **CPF7011**

記憶域または資源が十分でない。

#### **CPF703C**

DDLトランザクションによってジャーナル処理操作ができない。

#### **CPF703D**

DDLトランザクションによってジャーナル処理操作ができない。

#### **CPF703E**

DDLトランザクションによってジャーナル処理操作ができない。

#### **CPF7030**

タイプ\*&3のオブジェクトはジャーナル処理中です。

#### **CPF7031**

&2のファイル&1のメンバー&3を割り振ることができない。

#### **CPF7033**

メンバー&3のジャーナル処理の開始または終了が正常に行なわれなかった。

#### **CPF7034**

&2のファイル&1の論理的な損傷。

#### **CPF7035**

&2のオブジェクト&1はすでにジャーナル処理用に認識されている。

#### **CPF705A**

リモート・ジャーナルのために操作が正常に行なわれていない。

#### **CPF7079**

ファイル&1のアクセス・パスのジャーナル処理は開始されなかった。

#### **CPF708D**

ジャーナル・レシーバーが論理的に損傷していることが判明した。

#### **CPF7084**

タイプ\*&6のオブジェクトをジャーナル処理することはできませんでした。

#### **CPF709D**

タイプ\*&7のオブジェクトのジャーナル処理を開始することができません。

#### **CPF9801**

ライブラリー&3にオブジェクト&2が見つからない。

#### **CPF9802**

&3のオブジェクト&2は認可されていない。

#### **CPF9803**

ライブラリー&3のオブジェクト&2を割り振りできません。

#### **CPF9812**

ライブラリー&2にファイル&1が見つからない。

#### **CPF9820**

ライブラリー&1の使用は認可されていない。

#### **CPF9822**

ライブラリー&2のファイル&1は認可されていない。

#### **CPF9825**

装置&1は認可されていない。

#### **CPF9830**

ライブラリー&1を割り当てることができない。

#### **CPF9873**

ASPの状況によりオブジェクトにアクセスできない。

#### **CPF9875**

ASP &1で資源を超えています。

# <span id="page-538-0"></span>ライブラリーのジャーナル処理開始 **(STRJRNLIB)**

実行可能場所**:** すべての環境 (\*ALL) スレッド・セーフ**:** 条件付き

[パラメーター](#page-539-0) [例](#page-543-0) [エラー・メッセージ](#page-544-0)

ライブラリーのジャーナル処理の開始(STRJRNLIB)コマンドは,特定のジャーナルに対する変更のジャーナ ル処理(ライブラリーまたはライブラリーのリストに対して実行)を開始するために、さらに、オプション でライブラリーまたはライブラリーのリスト内のオブジェクトに対する変更のジャーナル処理を開始するた めに使用されます。ジャーナル処理済みライブラリー内に作成,移動,または復元されたオブジェクトは, そのライブラリーがジャーナル処理されたのと同じジャーナルに自動的にジャーナル処理される場合があり ます。送信できるジャーナル項目の詳細については, i5/OS Information Center (http://www.ibm.com/systems/ i/infocenter/)の「ジャーナル管理」トピック・コレクションを参照してください。その場合,「ジャーナル 項目ファインダー」で検索してください。

オブジェクトのジャーナル処理を開始した後は,ジャーナル処理済みオブジェクトを保管して,そのジャー ナル属性情報を保持する必要があります。 また,オブジェクトを保管する必要もあります。これは,例え ばジャーナル処理済み変更は,ジャーナル処理が有効になる前に保管されたオブジェクトのバージョンには 適用できないためです。

ジャーナル処理に適したライブラリー内に作成,移動,または復元されたオブジェクトは,そのライブラリ ーと同じジャーナルへのジャーナル処理を自動的に開始する場合があります。 ライブラリーのジャーナル 状態を継承するオブジェクトとそれらのオブジェクトがジャーナル処理の開始に使用するジャーナル処理属 性は,そのライブラリーの継承ジャーナル処理属性によって決定されます。

ライブラリーの継承規則を含むジャーナル情報を表示するには,ライブラリー記述表示(DSPLIBD)コマンド を使用します。

ジャーナル処理を開始するその他の方法については,以下のコマンドを参照してください。

- v アクセス・パス-アクセス・パス・ジャーナル処理開始(STRJRNAP)
- v 組み込みファイル・システム・オブジェクト-ジャーナル処理開始(STRJRN)
- v 物理ファイル-物理ファイル・ジャーナル処理開始(STRJRNPF)
- v その他のオブジェクト-オブジェクト・ジャーナル処理開始(STRJRNOBJ)

#### 制約事項**:**

- v オブジェクトは,別のジャーナルに変更をジャーナル処理中であってはなりません。
- v 1つのジャーナルに関連付けできるオブジェクトの最大数は250,000または10,000,000のいずれかです。 10,000,000を取得するには,ジャーナル作成(CRTJRN)コマンドまたはジャーナル変更(CHGJRN)コマンド でJRNOBJLMTパラメーターに\*MAX10Mの値を指定する必要があります。オブジェクトの数がこの最大 数以上ある場合,これ以上のオブジェクトについてはジャーナル処理は開始されません。
- v 指定するジャーナルはローカル・ジャーナルでなければなりません。ローカル・ジャーナルにジャーナ ル処理できるすべてのオブジェクト・タイプにも,リモート・ジャーナルに送られるその変更がありま すが,これは2ステップの処理によって行われます。 最初に,ローカル・ジャーナルへのジャーナル処 理を開始します。次に,このローカル・ジャーナルをリモート・インスタンスに接続します。このよう な接続を開始するには,リモート・ジャーナル追加(ADDRMTJRN)コマンドまたはリモート・ジャーナル

<span id="page-539-0"></span>追加(QJOADDREMOTEJOURNAL) APIを使用してください。リモート・ジャーナル処理については, i5/OS Information Center (http://www.ibm.com/systems/i/infocenter/)の「ジャーナル管理」トピック・コレク ションを参照してください。

- v 指定のジャーナルおよびオブジェクトは同じ補助記憶域プール(ASP)に入っている必要があります。
- 指定されたライブラリーにODFTJRNという名前のデータ域がある場合,そのライブラリー内に作成,移 動,または復元されたオブジェクトはライブラリーのジャーナル処理状態を継承しません。代わりに, オブジェクトはQDFTJRNデータ域の内容に基づいて自動的にジャーナル処理を開始します。 QDFTJRN データ域が削除された場合,ライブラリー内に作成,移動,および復元されたオブジェクトは継承規則 に基づいてそのライブラリーのジャーナル処理状態を継承します。
- v ライブラリーQSYS, QSYSxxxxx, QSYS2, QSYS2xxxxx, QRECOVERY, QRCYxxxxx, QSPL, QSPLxxxxx, QRCL, QRCLxxxxx, QRPLOBJ, QRPLxxxxx, QGPL, QTEMP, SYSIBM, SYSIBxxxxx, SYSIBMADM, SYSPROC,およびSYSTOOLS(xxxxxは独立補助記憶域プール(IASP)の5桁の番号)をジャーナル処理するこ とはできません。
- v ロック処理

ジャーナル処理を開始するライブラリーは、読み取り排他ロック(\*EXCLRD)によってロックされます。

[上](#page-538-0)

## パラメーター

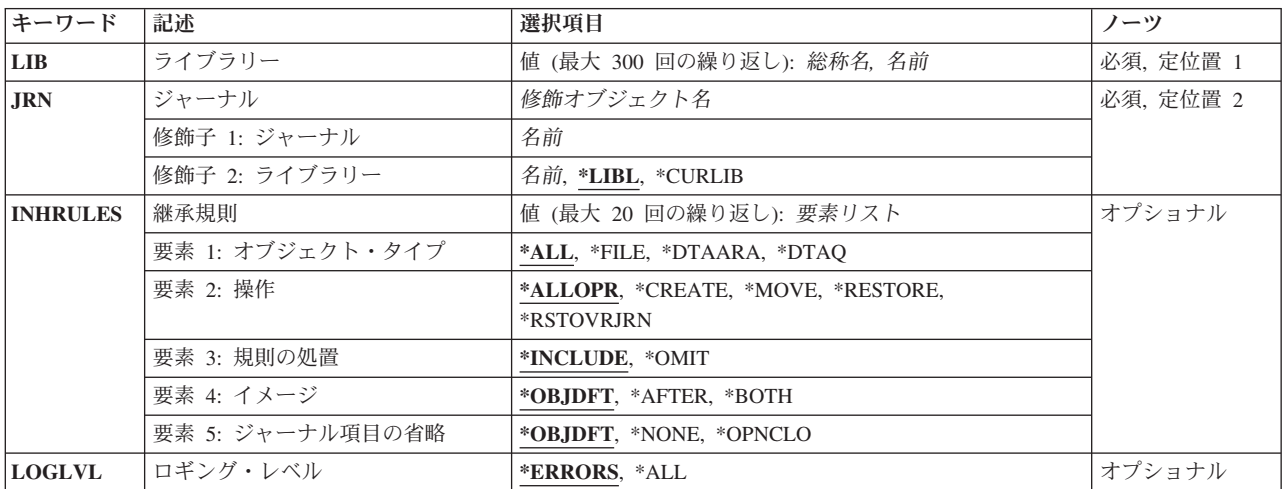

[上](#page-538-0)

## ライブラリー **(LIB)**

変更をジャーナル処理する最大300個のライブラリー名を指定します。

総称名 変更をジャーナル処理するライブラリーの総称名を指定します。 総称名は,1つ以上の文字とその 後にアスタリスク(\*)が付いた文字ストリングです。 総称名を指定すると, 総称名と同じ接頭部の 付いた名前を持つすべてのライブラリーの変更がジャーナル処理されます。

#### ライブラリー名

変更をジャーナル処理するライブラリーの名前を指定します。
## ジャーナル **(JRN)**

ジャーナル処理済み変更を受け取るジャーナルを指定します。

これは必須パラメーターです。

#### 修飾子**1:** ジャーナル

#### ジャーナル名

ジャーナル処理済み変更を受け取るジャーナルの名前を指定してください。

## 修飾子**2:** ライブラリー

\*LIBL 最初に一致するものが見つかるまで、現行スレッドのライブラリー・リスト内のすべてのライブラ リーが検索されます。

## **\*CURLIB**

ジョブの現行ライブラリーが検索されます。ジョブの現行ライブラリーとしてライブラリーが指定 されていない場合には、OGPLが使用されます。

### ライブラリー名

検索するライブラリーの名前を指定してください。

[上](#page-538-0)

## 継承規則 **(INHRULES)**

ジャーナル処理済みライブラリー内部で作成された,ジャーナル処理済みライブラリーに移動された,ある いはジャーナル処理済みライブラリーに復元されたオブジェクトの内,ライブラリーのジャーナル状態を継 承するオブジェクトとそれらのオブジェクトのジャーナル処理属性を指定します。

各規則ごとに,その規則が適用するオブジェクト・タイプと操作を定義します。同じセットのオブジェクト で複数の規則を定義できます。同じオブジェクトと操作に対して複数の規則が定義されている場合は、その オブジェクトに定義された最後の規則が適用されます。

注**:** QDFTJRNという名前のデータ域がライブラリー内に存在する場合,ライブラリー内に作成,移動,ま たは復元されたオブジェクトはライブラリーのジャーナル状態を継承しません。この場合、ライブラリー内 に作成,移動,および復元されたオブジェクトは,データ域情報に基づいて自動的にジャーナル処理を開始 します。

### 要素**1:** オブジェクト・タイプ

この規則で特定されるオブジェクトのオブジェクト・タイプを指定します。

**\*ALL** この規則は,ジャーナル処理できるすべてのオブジェクト・タイプに適用されます。

#### **\*DTAARA**

この規則は,データ域に適用されます。

**\*DTAQ**

この規則は,データ待ち行列に適用されます。

**\*FILE** この規則は,データベース物理ファイルに適用されます。

### 要素**2:** 操作

この規則で特定される操作(複数可)を指定します。

#### **\*ALLOPR**

この規則は,ライブラリー内に作成,移動,または復元されたすべてのオブジェクトに適用されま す。これは,値\*CREATE, \*MOVE,および\*RESTOREを組み合わせたものです。詳細については, 各値の説明を参照してください。

### **\*CREATE**

この規則は,ライブラリー内に作成されたすべてのオブジェクトに適用されます。

### **\*MOVE**

この規則は,ライブラリー内に移動されたすべてのオブジェクトに適用されます(これらがまだジ ャーナル処理されていない場合)。

#### **\*RESTORE**

この規則は,ライブラリー内に復元されたすべてのオブジェクトに適用されます。あるオブジェク トが現存するオブジェクト上で復元された場合,復元されたオブジェクトは,このオブジェクトの 復元前に存在していたオブジェクトと同じジャーナル状態およびジャーナル処理属性を保持しま す。あるオブジェクトが保管の際にまったくジャーナル処理されなかった場合は,ライブラリー内 に復元される際にそのオブジェクトのジャーナル処理が開始されます。一方、オブジェクトが保管 の際にジャーナル処理されていた場合,このオブジェクトはまず最初に,保管時にジャーナル処理 されたジャーナルへのジャーナル処理を開始しようと試みます。これは,保管時に保持していたジ ャーナル処理属性を使用して行われます。そのジャーナルが存在しない場合,オブジェクトは,こ の規則で定義されたジャーナル処理属性を使用してライブラリーをジャーナル処理するのと同じジ ャーナルにジャーナル処理を開始します。\*RESTOREが指定された規則は,\*RSTOVRJRNが指定さ れた同じオブジェクト・タイプの直前の規則をオーバーライドします。

付随する規則処置が\*OMITに設定され,オブジェクトが既存のオブジェクト上で復元されていない 場合,復元されたオブジェクトは,このオブジェクトの保管時に保持していたものと同じジャーナ ル状態およびジャーナル処理属性を保持します。この場合,ライブラリーのジャーナル状態は無視 されます。

### **\*RSTOVRJRN**

この規則は,ライブラリー内に復元されたすべてのオブジェクトに適用されます。あるオブジェク トが現存するオブジェクト上で復元された場合,復元されたオブジェクトは,このオブジェクトの 復元前に存在していたオブジェクトと同じジャーナル状態およびジャーナル処理属性を保持しま す。そうでない場合,オブジェクトはこの規則で定義されたジャーナル処理属性を使用して,ライ ブラリーをジャーナル処理するのと同じジャーナルにジャーナル処理を開始します。\*RSTOVRJRN が指定された規則は,\*RESTOREが指定された同じオブジェクト・タイプの直前の規則をオーバー ライドします。

付随する規則処置が\*OMITに設定され,オブジェクトが既存のオブジェクト上で復元されていない 場合,復元されたオブジェクトは,このオブジェクトの保管時に保持していたものと同じジャーナ ル状態およびジャーナル処理属性を保持します。この場合,ライブラリーのジャーナル状態は無視 されます。

## 要素**3:** 規則の処置

この規則のオブジェクト・タイプと操作に一致したオブジェクトをライブラリーのジャーナル状態を継承す るオブジェクトのリストに組み込むか,あるいはこのリストから除外するかどうかを指定します。

#### **\*INCLUDE**

オブジェクト・タイプと操作に一致したすべてのオブジェクトがライブラリーのジャーナル状態を 継承し,この規則で定義されたジャーナル処理属性を使用します。

#### **\*OMIT**

オブジェクト・タイプと操作に一致したすべてのオブジェクトはライブラリーのジャーナル状態を 継承しません。これは\*INCLUDEの指定を指定変更するもので,前に定義された規則のサブセット を除外するために使用されることになります。

## 要素**4:** イメージ

ライブラリーのジャーナル状態を継承するオブジェクトへの変更用のジャーナル・レシーバーに書き込むイ メージの種類を指定します。

注**:** この要素は,規則処置に\*OMITが指定されている場合は無視されます。

### **\*OBJDFT**

オブジェクトがライブラリーのジャーナル状態を継承する際に,各オブジェクト・タイプごとの省 略時の値がこのジャーナル処理属性に使用されます。データベース・ファイル(\*FILE)では、システ ム(\*BOTH)によって変更前イメージと変更後イメージの両方が生成されます。それ以外のすべての オブジェクト・タイプでは,システム(\*AFTER)によって変更後イメージのみが生成されます。

#### **\*AFTER**

変更後イメージのみがライブラリーのジャーナル状態を継承するオブジェクト用に生成されます。

#### **\*BOTH**

変更前イメージと変更後イメージの両方がライブラリーのジャーナル状態を継承するオブジェクト 用に生成されます。

注**:** 値\*BOTHが有効なのは,データ域(\*DTAARA)およびデータベース・ファイル(\*FILE)オブジェ クトの場合だけです。 \*BOTHが指定され,さらにオブジェクト・タイプで\*ALLが指定されている 場合,システムは,データ域とデータベース・ファイルで変更前イメージと変更後イメージの両方 を生成します。それ以外のすべてのオブジェクト・タイプは,変更後イメージのみを生成します。

#### 要素**5:** ジャーナル項目の省略

ライブラリーのジャーナル状態を継承するオブジェクトで除外されるジャーナル項目を指定します。

注**:** この要素は,規則処置に\*OMITが指定されている場合は無視されます。

### **\*OBJDFT**

オブジェクトがライブラリーのジャーナル状態を継承する際に,各オブジェクト・タイプごとの省 略時の値がこのジャーナル処理属性に使用されます。データベース・ファイル(\*FILE)は、オープン 項目とクローズ項目を除外します。それ以外のオブジェクト・タイプはジャーナル項目を除外しま せん。

#### **\*NONE**

ライブラリーのジャーナル状態を継承するオブジェクトのジャーナル項目は除外されません。

#### **\*OPNCLO**

ライブラリーのジャーナル状態を継承するデータベース・ファイル(\*FILE)オブジェクトのオープン およびクローズ項目が除外されます。これは,ジャーナル処理済み変更の適用(APYJRNCHG)コマ ンドでTOJOBOおよびTOJOBC項目を使用できないようにしますが,ジャーナル・レシーバーの一 部の記憶スペースを節約します。

注**:** 値\*OPNCLOは,データベース・ファイル(\*FILE)に限り有効です。 \*OPNCLOが指定され,さ らにオブジェクト・タイプで\*ALLが指定されている場合,データベース・ファイルはオープンお よびクローズ項目を除外します。それ以外のすべてのオブジェクト・タイプはジャーナル項目を除 外しません。

[上](#page-538-0)

## ロギング・レベル **(LOGLVL)**

使用されるエラー・ロギング・レベルを指定します。このパラメーターは,送信されるメッセージの判別に 使用されます。

## **\*ERRORS**

- 診断およびエスケープ・メッセージはすべて送信されますが,コマンドは各オブジェクトごとの正 常終了メッセージを送信しません。 このコマンドの完了時には、完了メッセージが1つ送信されま す。
- **\*ALL** コマンドは,\*ERRORSで送信されるすべてのメッセージを送信し,さらに各オブジェクトごとの正 常終了メッセージも送信します。

[上](#page-538-0)

## 例

## 例**1:**単一ライブラリーのジャーナル処理の開始

STRJRNLIB LIB(MYLIBA) JRN(MYLIBA/JRN) JRNCUROBJ(\*NONE)

このコマンドは,ライブラリーMYLIBAのジャーナルJRNに,MYLIBAへのすべての変更をジャーナル処理 します。また,このライブラリー内に作成,移動,または復元された,ジャーナル処理可能なすべてのオブ ジェクトも,MYLIBAのジャーナルJRNに自動的にジャーナル処理を開始します。

## 例**2:**ライブラリーのジャーナル処理の開始およびジャーナル処理の選択的継承

STRJRNLIB LIB(MYLIBC) JRN(MYLIBC/JRN) INHRULES((\*FILE \*ALLOPR \*INCLUDE \*BOTH \*OPNCLOSYN) (\*DTAARA \*CREATE \*INCLUDE \*OBJDFT \*OBJDFT))

このコマンドは,ライブラリーMYLIBCのジャーナルJRNに,MYLIBCへのすべての変更をジャーナル処理 します。ライブラリーMYLIBC内に作成,移動,または復元されたすべてのファイルのジャーナル処理がラ イブラリーMYLIBCのジャーナルJRNに対して開始され,変更前イメージと変更後イメージが生成され,オ ープン項目とクローズ項目は除外されます。また,ライブラリーMYLIBCに作成されたすべてのデータ域の ジャーナル処理も開始されます。

#### 例**3:**ライブラリーのジャーナル処理を開始および除外によるジャーナル処理の選択的継承

STRJRNLIB LIB(MYLIBD) JRN(MYLIBA/JRN) INHRULES((\*ALL \*ALLOPR \*INCLUDE \*OBJDFT \*OBJDFT) (\*FILE \*CREATE \*OMIT) (\*FILE \*RESTORE \*OMIT))

このコマンドは,MYLIBAのジャーナルJRNに,ライブラリーMYLIBDへのすべての変更をジャーナル処理 します。ライブラリーMYLIBD内に作成,移動,または復元された,ジャーナル処理可能なすべてのオブジ ェクトのジャーナル処理がMYLIBAのジャーナルJRNに対して開始されますが,ライブラリー内に作成また は復元されたファイルは除外されます。

[上](#page-538-0)

## エラー・メッセージ

## **\*ESCAPE**メッセージ

### **CPF6979**

ライブラリー&2のジャーナル&1は使用できない。

#### **CPF700A**

&2個のオブジェクトのうち&1個がジャーナル処理を開始した。

### **CPF705A**

リモート・ジャーナルのために操作が正常に行なわれていない。

### **CPF9801**

ライブラリー&3にオブジェクト&2が見つからない。

### **CPF9802**

&3のオブジェクト&2は認可されていない。

### **CPF9803**

ライブラリー&3のオブジェクト&2を割り振りできません。

#### **CPF9810**

ライブラリー&1が見つかりません。

#### **CPF9820**

ライブラリー&1の使用は認可されていない。

### **CPF9825**

装置&1は認可されていない。

## **CPF9830**

ライブラリー&1を割り当てることができない。

### **CPF9873**

ASPの状況によりオブジェクトにアクセスできない。

## **CPF9875**

ASP &1で資源を超えています。

# <span id="page-546-0"></span>オブジェクトのジャーナル処理開始 **(STRJRNOBJ)**

実行可能場所**:** すべての環境 (\*ALL) スレッド・セーフ**:** はい

[パラメーター](#page-547-0) [例](#page-549-0) [エラー・メッセージ](#page-549-0)

オブジェクト・ジャーナル処理開始(STRJRNOBJ)コマンドは,特定のジャーナルに対する変更をジャーナ ル処理(オブジェクトまたはオブジェクトのリストに対して実行)を開始するために使用されます。このイ ンターフェースによってサポートされるオブジェクト・タイプは,データ域(\*DTAARA)およびデータ待ち 行列(\*DTAQ)です。送信できるジャーナル項目の詳細については,i5/OS Information Center (http://www.ibm.com/systems/i/infocenter/)の「ジャーナル管理」トピック・コレクションを参照してくださ い。その場合,「ジャーナル項目ファインダー」で検索してください。

さらに、ジャーナル処理するのは、タイプ\*DTAARAのオブジェクトの変更後イメージだけにするか、また は変更前イメージおよび変更後イメージの両方にするかを指定できます。 ジャーナル処理済み変更除去 (RMVJRNCHG)コマンドを使用して、ジャーナル処理済み変更を除去するためには、変更前イメージが必要 です。

オブジェクトのジャーナル処理を開始した後は,ジャーナル処理済みオブジェクトを保管して,そのジャー ナル属性情報を保持する必要があります。また、オブジェクトを保管する必要もあります。これは、例え ばジャーナル処理済み変更は,ジャーナル処理が有効になる前に保管されたオブジェクトのバージョンには 適用できないためです。

ジャーナル処理を開始するその他の方法については,以下のコマンドを参照してください。

- v アクセス・パス-アクセス・パス・ジャーナル処理開始(STRJRNAP)
- v 組み込みファイル・システム・オブジェクト-ジャーナル処理開始(STRJRN)
- v 物理ファイル-物理ファイル・ジャーナル処理開始(STRJRNPF)
- v ライブラリー-ライブラリーのジャーナル処理の開始(STRJRNLIB)

#### 制約事項**:**

- v オブジェクトは,別のジャーナルに変更をジャーナル処理中であってはなりません。
- v 1つのジャーナルに関連付けできるオブジェクトの最大数は250,000または10,000,000のいずれかです。 10,000,000を取得するには,ジャーナル作成(CRTJRN)コマンドまたはジャーナル変更(CHGJRN)コマンド でJRNOBJLMTパラメーターに\*MAX10Mの値を指定する必要があります。オブジェクトの数がこの最大 数以上ある場合,これ以上のオブジェクトについてはジャーナル処理は開始されません。
- v 指定するジャーナルはローカル・ジャーナルでなければなりません。 ローカル・ジャーナルにジャーナ ル処理できるすべてのオブジェクト・タイプにも,リモート・ジャーナルに送られるその変更がありま すが,これは2ステップの処理によって行われます。 最初に,ローカル・ジャーナルへのジャーナル処 理を開始します。次に,このローカル・ジャーナルをリモート・インスタンスに接続します。 このよう な接続を開始するには,リモート・ジャーナル追加(ADDRMTJRN)コマンドまたはリモート・ジャーナル 追加(QJOADDREMOTEJOURNAL) APIを使用してください。リモート・ジャーナル処理については, i5/OS Information Center (http://www.ibm.com/systems/i/infocenter/)の「ジャーナル管理」トピック・コレク ションを参照してください。
- v 指定のジャーナルおよびオブジェクトは同じ補助記憶域プール(ASP)に入っている必要があります。
- <span id="page-547-0"></span>v データ域の場合は,ローカル外部データ域オブジェクトだけをジャーナル処理されます。 特別なデータ 域(\*LDA, \*GDA,および\*PDA)およびDDMデータ域はジャーナル処理できません。
- v データ待ち行列の場合は,ローカル・データ待ち行列だけがサポートされます。 DDMデータ待ち行列は ジャーナル処理できません。
- ロック処理

ジャーナル処理を開始するオブジェクトは、読み取り排他ロック(\*EXCLRD)によってロックされます。

[上](#page-546-0)

## パラメーター

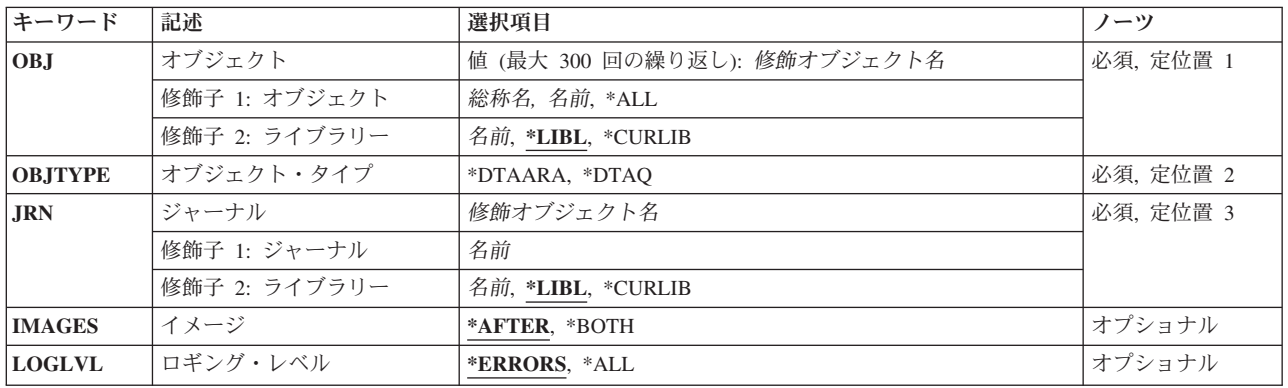

[上](#page-546-0)

## オブジェクト **(OBJ)**

変更がジャーナル処理される修飾オブジェクト名を最大で300まで指定します。

これは必須パラメーターです。

## 修飾子**1:** オブジェクト

- **\*ALL** 指定されたライブラリーにある指定されたタイプの全オブジェクトの変更がジャーナルに書き込ま れます。
- 総称名 変更をジャーナル処理するオブジェクトの総称名を指定します。 総称名は,1つ以上の文字とその 後にアスタリスク(\*)が付いた文字ストリングです。 総称名を指定した場合は、総称名と同じ接頭 部の付いた名前を持つ,指定されたオブジェクト・タイプのすべてのオブジェクトの変更がジャー ナル処理されます。

## オブジェクト名

変更をジャーナル処理するオブジェクトの名前を指定してください。

## 修飾子**2:** ライブラリー

\*LIBL 最初に一致するものが見つかるまで, 現行スレッドのライブラリー・リスト内のすべてのライブラ リーが検索されます。

### <span id="page-548-0"></span>**\*CURLIB**

ジョブの現行ライブラリーが検索されます。ジョブの現行ライブラリーとしてライブラリーが指定 されていない場合には、QGPLが使用されます。

## ライブラリー名

検索するライブラリーの名前を指定してください。

[上](#page-546-0)

## オブジェクト・タイプ **(OBJTYPE)**

変更をジャーナル処理するオブジェクト・タイプを指定します。

これは必須パラメーターです。

## **\*DTAARA**

データ域オブジェクトの変更がジャーナル処理されます。

## **\*DTAQ**

データ待ち行列オブジェクトの変更がジャーナル処理されます。

[上](#page-546-0)

## ジャーナル **(JRN)**

ジャーナル処理済み変更を受け取るジャーナルを指定します。

これは必須パラメーターです。

### 修飾子**1:** ジャーナル

## ジャーナル名

ジャーナル処理済み変更を受け取るジャーナルの名前を指定してください。

## 修飾子**2:** ライブラリー

**\*LIBL** 最初に一致するものが見つかるまで,現行スレッドのライブラリー・リスト内のすべてのライブラ リーが検索されます。

### **\*CURLIB**

ジョブの現行ライブラリーが検索されます。ジョブの現行ライブラリーとしてライブラリーが指定 されていない場合には,QGPLが使用されます。

## ライブラリー名

検索するライブラリーの名前を指定してください。

[上](#page-546-0)

# イメージ **(IMAGES)**

オブジェクトに対する変更用のジャーナル・レシーバーに書き込むイメージの種類を指定します。

#### **\*AFTER**

変更後イメージだけがオブジェクトに対する変更用に生成されます。

#### <span id="page-549-0"></span>**\*BOTH**

システムは,オブジェクトに対する変更用にジャーナルに対する変更前イメージと変更後イメージ の両方を生成します。

注**:** 値\*BOTHは\*DTAARAオブジェクトだけに有効です。

[上](#page-546-0)

## ロギング・レベル **(LOGLVL)**

使用されるエラー・ロギング・レベルを指定します。このパラメーターは,送信されるメッセージの判別に 使用されます。

### **\*ERRORS**

診断およびエスケープ・メッセージはすべて送信されますが,コマンドは各オブジェクトごとの正 常終了メッセージを送信しません。 このコマンドの完了時には,完了メッセージが1つ送信されま す。

**\*ALL** コマンドは,\*ERRORSで送信されるすべてのメッセージを送信し,さらに各オブジェクトごとの正 常終了メッセージも送信します。

[上](#page-546-0)

## 例

STRJRNOBJ OBJ(DTALIB/MYDTAARA) OBJTYPE(\*DTAARA) JRN(MYLIB/JRNLA)

このコマンドは,ライブラリーDTALIBのデータ域MYDTAARAに対するすべての変更をライブラリー MYLIBのジャーナルJRNLAにジャーナル処理します。更新の変更後イメージがジャーナルに書き出される だけです。

[上](#page-546-0)

## エラー・メッセージ

## **\*ESCAPE**メッセージ

**CPF6979**

ライブラリー&2のジャーナル&1は使用できない。

## **CPF700A**

&2個のオブジェクトのうち&1個がジャーナル処理を開始した。

## **CPF705A**

リモート・ジャーナルのために操作が正常に行なわれていない。

## **CPF7057**

\*LIBLでは\*ALL, \*ALLLIB,または総称名は使用できません。

## **CPF9801**

ライブラリー&3にオブジェクト&2が見つからない。

### **CPF9802**

&3のオブジェクト&2は認可されていない。

## **CPF9803**

ライブラリー&3のオブジェクト&2を割り振りできません。

## **CPF9810**

ライブラリー&1が見つかりません。

## **CPF9820**

ライブラリー&1の使用は認可されていない。

### **CPF9825**

装置&1は認可されていない。

## **CPF9830**

ライブラリー&1を割り当てることができない。

### **CPF9873**

ASPの状況によりオブジェクトにアクセスできない。

## **CPF9875**

ASP &1で資源を超えています。

# <span id="page-552-0"></span>物理ファイルのジャーナル処理開始 **(STRJRNPF)**

実行可能場所**:** すべての環境 (\*ALL) スレッド・セーフ**:** 条件付き

[パラメーター](#page-553-0) [例](#page-555-0) [エラー・メッセージ](#page-555-0)

物理ファイル・ジャーナル処理開始(STRJRNPF)コマンドは,特定のジャーナルに対して特定のデータベー ス物理ファイルに行われた変更のジャーナル処理を開始するために使用されます。 ファイルに追加された 新しいメンバーの変更もジャーナル処理されます。

ユーザーは,ジャーナル処理済み物理ファイルのレコードの変更後イメージだけ,あるいは変更前イメージ と変更後イメージの両方をジャーナル処理することを指定できます。ジャーナル処理済み変更除去 (RMVJRNCHG)コマンドを使用して、ジャーナル処理済み変更を除去するためには、変更前イメージが必要 です。さらに,ファイルがコミットメント制御によってオープンされた場合には,システムはデータベー ス・ファイルの変更前イメージを自動的に取り出します。コミットメント制御の詳細については、i5/OS Information Center (http://www.ibm.com/systems/i/infocenter/)の「データベース」カテゴリーを参照してくだ さい。

ファイルに対するジャーナル処理が開始された後,すべての新規メンバーがファイルに追加された後に,ユ ーザーはOBJTYPE(\*FILE)およびOBJJRN(\*YES)を指定した変更済みオブジェクトの保管(SAVCHGOBJ)コマ ンドを実行する必要があります。ファイルを保管する必要があります。これは,ジャーナル処理済み変更は ジャーナル処理が有効になる前に保管されたファイルのバージョンには適用できないためです。

ジャーナル処理されているファイルが分散ファイルである時に,ジャーナル処理がローカルで正常に開始さ れていた場合には、STRJRNPFコマンドも配布されます。 配布要求に失敗した場合であっても、ローカ ル・ファイルはジャーナル処理済みのままです。

ジャーナル処理を開始するその他の方法については,以下のコマンドを参照してください。

- v アクセス・パス-アクセス・パス・ジャーナル処理開始(STRJRNAP)
- v 組み込みファイル・システム・オブジェクト-ジャーナル処理開始(STRJRN)
- v ライブラリー-ライブラリーのジャーナル処理の開始(STRJRNLIB)
- v その他のオブジェクト-オブジェクト・ジャーナル処理開始(STRJRNOBJ)

## 制約事項**:**

- v ファイルは,別のジャーナルに変更をジャーナル処理中であってはなりません。
- v 一時変更はFILEパラメーターに指定されたファイルに適用されません。
- v 1つのジャーナルに関連付けできるオブジェクトの最大数は250,000または10,000,000のいずれかです。 10,000,000を取得するには,ジャーナル作成(CRTJRN)コマンドまたはジャーナル変更(CHGJRN)コマンド でJRNOBJLMTパラメーターに\*MAX10Mの値を指定する必要があります。オブジェクトの数がこの最大 数以上ある場合,これ以上のオブジェクトについてはジャーナル処理は開始されません。
- v 指定するジャーナルはローカル・ジャーナルでなければなりません。 ローカル・ジャーナルにジャーナ ル処理できるすべてのオブジェクト・タイプにも,リモート・ジャーナルに送られるその変更がありま すが,これは2ステップの処理によって行われます。 最初に,ローカル・ジャーナルへのジャーナル処 理を開始します。次に,このローカル・ジャーナルをリモート・インスタンスに接続します。 このよう

<span id="page-553-0"></span>な接続を開始するには,リモート・ジャーナル追加(ADDRMTJRN)コマンドまたはリモート・ジャーナル 追加(OJOADDREMOTEJOURNAL) APIを使用してください。リモート・ジャーナル処理については、ジ ャーナル処理管理のトピックを参照してください。

- マルチスレッド・ジョブではこのコマンドは分散ファイルに対してスレッド・セーフではなく, タイプ \*SNAのリレーショナル・データベースを使用する分散ファイルに対して正常に実行されません。
- ファイルにラージ・オブジェクト(LOB)桁があり, LOB桁とレコード・サイズの合計が15,761,440バイト を超える場合は,ファイルをジャーナル処理できるのは指定のRCVSIZOPT(\*MAXOPT2)または RCVSIZOPT(\*MAXOPT3)があるジャーナルに対してだけです。
- ロック処理

ジャーナル処理を開始する物理ファイルは、読み取り排他ロック(\*EXCLRD)によってロックされます。 また、その物理ファイル上で構築された論理ファイルも、読み取り排他ロック(\*EXCLRD)によってロッ クされます。

[上](#page-552-0)

## パラメーター

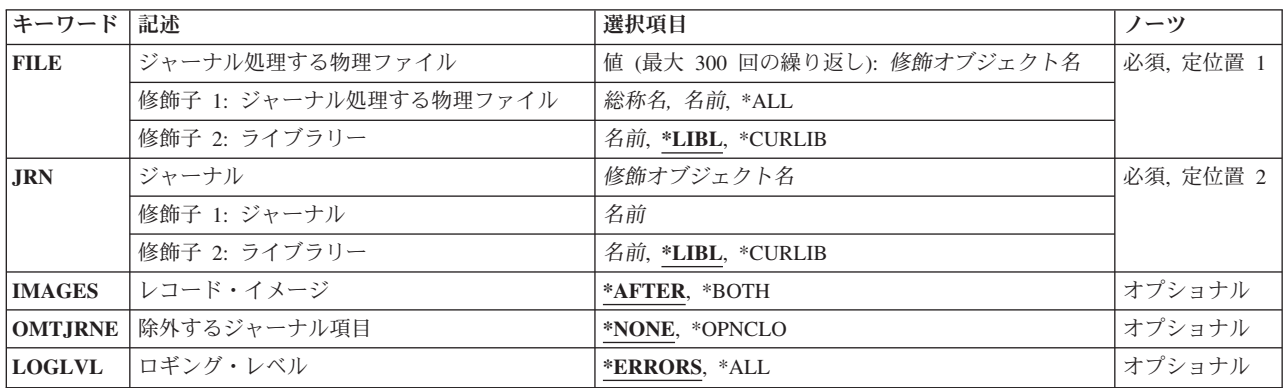

[上](#page-552-0)

## ジャーナル処理する物理ファイル **(FILE)**

変更がジャーナルに書き出される最大300の物理ファイルを指定します。

これは必須パラメーターです。

## 修飾子**1:** ジャーナル処理する物理ファイル

- **\*ALL** 指定されたライブラリーにあるすべての物理ファイルの変更がジャーナルに書き込まれます。
- 総称名 変更をジャーナル処理する物理ファイルの総称名を指定します。 総称名は,1つ以上の文字とその 後にアスタリスク(\*)が付いた文字ストリングです。 総称名を指定すると, 総称名と同じ接頭部の 付いた名前を持つすべての物理ファイルの変更がジャーナル処理されます。
- ファイル名

変更をジャーナル処理する物理ファイルの名前を指定します。

## 修飾子**2:** ライブラリー

**536** System i: プログラミング i5/OS コマンド SAVS36F (システム/36 ファイル保管) ~

<span id="page-554-0"></span>\*LIBL 最初に一致するものが見つかるまで、現行スレッドのライブラリー・リスト内のすべてのライブラ リーが検索されます。

#### **\*CURLIB**

ジョブの現行ライブラリーが検索されます。ジョブの現行ライブラリーとしてライブラリーが指定 されていない場合には,QGPLが使用されます。

### ライブラリー名

検索するライブラリーの名前を指定してください。

[上](#page-552-0)

# ジャーナル **(JRN)**

ファイル変更ジャーナル項目を受け取るジャーナルを指定します。

これは必須パラメーターです。

## 修飾子**1:** ジャーナル

## ジャーナル名

ジャーナルの名前を指定してください。

## 修飾子**2:** ライブラリー

**\*LIBL** 最初に一致するものが見つかるまで,現行スレッドのライブラリー・リスト内のすべてのライブラ リーが検索されます。

### **\*CURLIB**

ジョブの現行ライブラリーが検索されます。ジョブの現行ライブラリーとしてライブラリーが指定 されていない場合には,QGPLが使用されます。

## ライブラリー名

検索するライブラリーの名前を指定してください。

[上](#page-552-0)

## レコード・イメージ **(IMAGES)**

ファイルのレコードの変更についてジャーナルに書き出されるレコード・イメージの種類を指定します。

#### **\*AFTER**

このファイルのレコードの変更について変更後イメージだけがジャーナルに書き出されます。

**\*BOTH**

このファイルのレコードの変更について,システムは変更前イメージと変更後イメージの両方をジ ャーナルに書き出します。

[上](#page-552-0)

## 除外するジャーナル項目 **(OMTJRNE)**

除外されるジャーナル項目を指定します。

## <span id="page-555-0"></span>**\*NONE**

ジャーナル項目は除外されません。

#### **\*OPNCLO**

オープンおよびクローズ項目が除外されます。指定したファイル・メンバーに対するオープンおよ びクローズ操作では,オープンおよびクローズジャーナル項目は作成されません。 これは,ジャ ーナル処理済み変更の適用(APYJR NCHG)コマンドおよびジャーナル処理済み変更の除去 (RMVJRNCHG)コマンドでTOJOBOおよびTOJOBC項目を使用できなくしますが,ジャーナル・レ シーバーの一部の記憶域スペースを節約します。

[上](#page-552-0)

## ロギング・レベル **(LOGLVL)**

使用されるエラー・ロギング・レベルを指定します。このパラメーターは,送信されるメッセージの判別に 使用されます。

## **\*ERRORS**

診断およびエスケープ・メッセージはすべて送信されますが,コマンドは各オブジェクトごとの正 常終了メッセージを送信しません。 このコマンドの完了時には,完了メッセージが1つ送信されま す。

**\*ALL** コマンドは,\*ERRORSで送信されるすべてのメッセージを送信し,さらに各オブジェクトごとの正 常終了メッセージも送信します。

[上](#page-552-0)

## 例

STRJRNPF FILE(MYFILE) JRN(MYLIB/JRNLA)

このコマンドは,(ライブラリー検索リストを使用して見つかった)ファイルMYFILEのすべてのメンバー に対するすべての変更をライブラリーMYLIBのジャーナルJRNLAにジャーナル処理します。更新されたレ コードの変更後イメージがジャーナルに書き込まれるだけです。

[上](#page-552-0)

# エラー・メッセージ

## **\*ESCAPE**メッセージ

**CPF6979**

ライブラリー&2のジャーナル&1は使用できない。

## **CPF700A**

&2個のオブジェクトのうち&1個がジャーナル処理を開始した。

## **CPF705A**

リモート・ジャーナルのために操作が正常に行なわれていない。

### **CPF7057**

\*LIBLでは\*ALL, \*ALLLIB,または総称名は使用できません。

## **CPF708D**

ジャーナル・レシーバーが論理的に損傷していることが判明した。

## **CPF9801**

ライブラリー&3にオブジェクト&2が見つからない。

### **CPF9802**

&3のオブジェクト&2は認可されていない。

## **CPF9803**

ライブラリー&3のオブジェクト&2を割り振りできません。

### **CPF9810**

ライブラリー&1が見つかりません。

### **CPF9820**

ライブラリー&1の使用は認可されていない。

#### **CPF9825**

装置&1は認可されていない。

## **CPF9830**

ライブラリー&1を割り当てることができない。

### **CPF9873**

ASPの状況によりオブジェクトにアクセスできない。

## **CPF9875**

ASP &1で資源を超えています。

[上](#page-552-0)

# <span id="page-558-0"></span>ジョブ・ウォッチャーの開始 **(STRJW)**

実行可能場所**:** すべての環境 (\*ALL) スレッド・セーフ**:** いいえ

パラメーター [例](#page-562-0) [エラー・メッセージ](#page-563-0)

ジョブ・ウォッチャーの開始 (STRJW)コマンドは、詳細ジョブ・パフォーマンス・データの収集を開始し ます。このコマンドを使用して,ユーザーは,システム上の選択したジョブまたはタスクの集合に関連した 詳細データを取得することができます。ジョブ監視は、サンプリング・ベースでデータを収集し、複数のデ ータベース・ファイルに、収集したデータを書き込みます。それらのファイル名は、すべて'QAPYJW'で始 まります。ユーザーは、基本的なジョブ情報に加えて、SQL,活動化グループ,ソケットおよびTCP,呼び 出しスタックのデータも任意で要求できます。

## 制約事項**:**

- このコマンドを使用するには、サービス(\*SERVICE)特殊権限を持っているか、あるいはSystem i5ナビゲ ーターのアプリケーション管理サポートを介してオペレーティング・システムのジョブ監視機能に対す る権限を与えられていなければなりません。機能IDにQIBM\_SERVICE\_JOB\_WATCHERを指定した機能 使用法の変更(CHGFCNUSG)コマンドを使用して,このコマンドの使用を許可されるユーザーのリストを 変更することもできます。
- v ライブラリー **(LIB)**パラメーターに指定するライブラリーに対する実行(\*EXECUTE)権限を持っていなけ ればなりません。

上

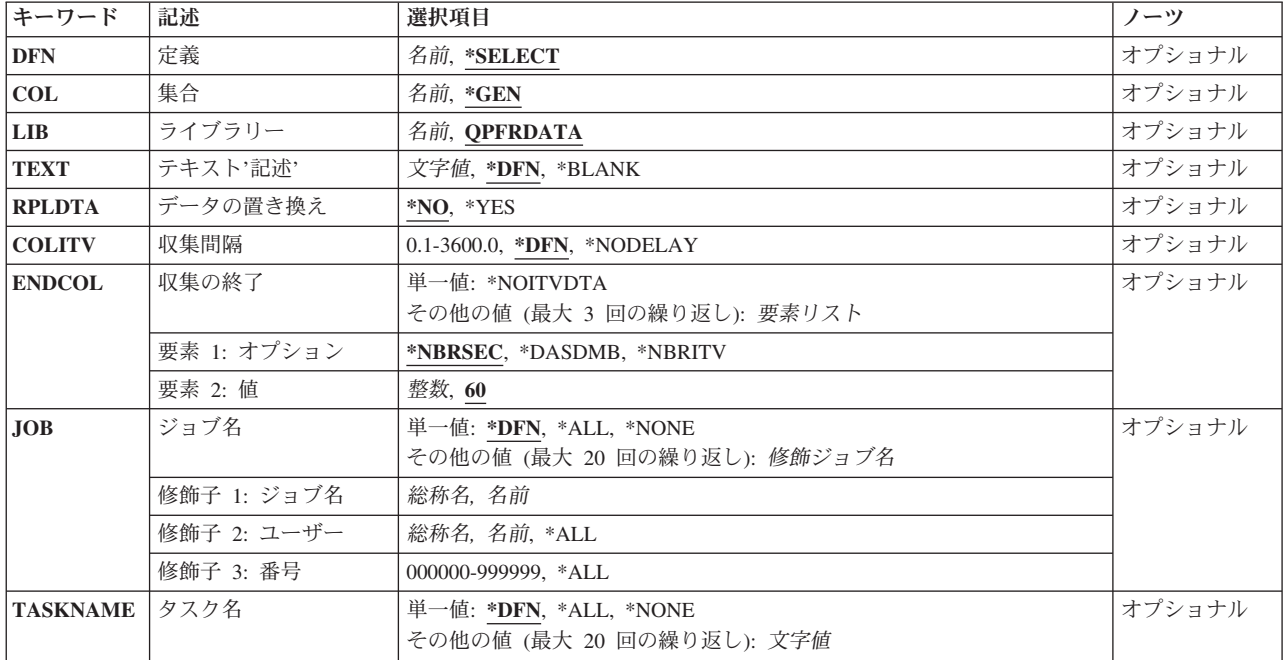

## パラメーター

<span id="page-559-0"></span>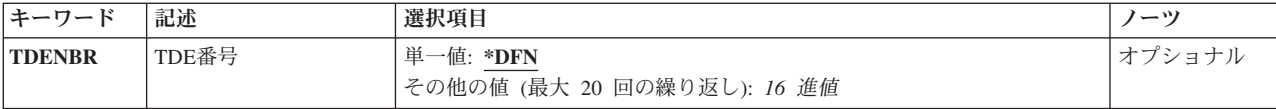

[上](#page-558-0)

## 定義 **(DFN)**

新しいジョブ監視収集の開始時に使用されるジョブ監視定義を指定します。定義は,ジョブ監視収集の開始 時に使用されるパラメーターを指示します。ジョブ・ウォッチャー定義の追加 **(ADDJWDFN)**コマンドを使 用して,ジョブ監視定義を新規作成できます。

## **\*SELECT**

既存のジョブ監視定義のリストから選択するようユーザーにプロンプトが出されます。この値は, STRJWコマンドがバッチに投入される場合は無効であり,エラーになります。

名前 この収集に使用するジョブ監視定義の名前を指定してください。

[上](#page-558-0)

## 集合 **(COL)**

収集の名前を指定します。収集の名前は,出力データが書き込まれるデータベース・ファイル・メンバーの 名前です。この名前のメンバーが各ジョブ監視データベース・ファイル中に存在しない場合、指定された名 前でメンバーが作成されます。この名前のメンバーが既に存在する場合に既存メンバーにデータを上書きす るためには,データの置き換え **(RPLDTA)**パラメーターに\*YESを指定する必要があります。

- **\*GEN** STRJWコマンドが呼び出された日時に基づいて,収集名が生成されます。収集名の形式は, **Qdddhhmmss**です。ここで,**ddd**は,収集が開始されたユリウス日(001-366),**hhmmss**は,時 (01-24),分(00-59),秒(00-59)です。
- 名前 コレクションの名前を指定してください。

[上](#page-558-0)

# ライブラリー **(LIB)**

ジョブ監視データ用のデータベース・ファイルを収容するライブラリーを指定します。指定されたライブラ リーに見つからないファイルは,それぞれそのライブラリーに自動的に作成されます。

## **QPFRDATA**

データベース・ファイルは,ライブラリーQPFRDATAに入ります。

名前 データベース・ファイルを入れるライブラリーの名前を指定してください。

[上](#page-558-0)

## テキスト**'**記述**' (TEXT)**

収集と関連したすべてのジョブ監視データベース・ファイルの全メンバーに対して使用されるテキストを指 定します。

**542** System i: プログラミング i5/OS コマンド SAVS36F (システム/36 ファイル保管) ~

<span id="page-560-0"></span>**\*DFN** ジョブ監視データベース・ファイル・メンバーのテキスト記述は,定義 **(DFN)**パラメーターで選択 されたジョブ監視定義のものと同じになります。

#### **\*BLANK**

ジョブ監視データベース・ファイル・メンバーには,テキスト記述がないことになります。

文字値 ジョブ監視データベース・ファイル・メンバーのテキスト記述を指定してください。記述は,アポ ストロフィで囲まれた最大50文字のテキストでなければなりません。

[上](#page-558-0)

## データの置き換え **(RPLDTA)**

ジョブ監視データベース・ファイル・メンバーの既存の集合を,同じ名前の新しいメンバーの集合で置き換 えるかどうかを指定します。

- **\*NO** 既存のジョブ監視データベース・ファイル・メンバーは置換されません。指定されたメンバーが既 に存在する場合は,新しいジョブ監視収集は開始されません。
- **\*YES** 既存のジョブ監視データベース・ファイル・メンバーは,新しい収集からのデータで置換されま す。

[上](#page-558-0)

## 収集間隔 **(COLITV)**

ジョブまたはタスクのデータを取得する間隔を指定します。ジョブまたはタスクのデータは,サンプリン グ・ベースでシステムから収集されます。この値は,各サンプル収集の間の経過時間を指定します。

**\*DFN** ジョブ監視定義に指定された収集間隔が,この収集に使用されます。

#### **\*NODELAY**

データは,データ収集の間隔を遅らせることなく,できる限り早く収集されます。

#### *0.1*から*3600.0*

データ収集の間隔の遅延秒数を指定してください。このパラメーターに値が指定されている場合, その値は,ジョブ監視定義内の値に優先します。

[上](#page-558-0)

## 収集の終了 **(ENDCOL)**

収集を終了させる基準を指定します。このパラメーターを使用して,データ収集を終わらせる複数の基準を 指定できます。複数の終了オプションが指定されている場合,指定された基準のいずれか1つが初めて満た された時点で,ジョブ監視収集は終了します。

このパラメーターには3個の値を指定することができます。

要素**1:** オプション

単一値

## **\*NOITVDTA**

収集されたレコードがない初めての間隔の後、収集を終了します。

<span id="page-561-0"></span>その他の値

#### **\*NBRSEC**

一定の秒数が経過したら,収集を終了します。このパラメーターの要素2には,時間制限を指定し てください。

### **\*DASDMB**

一定のメガバイトのデータがジョブ監視データベース・ファイルに書き込まれたら,収集を終了し ます。このパラメーターの要素2には,メガバイト制限を指定してください。

### **\*NBRITV**

一定数の収集間隔に達したら,収集を終了します。このパラメーターの要素2には,間隔の数を指 定してください。

## 要素**2:** 値

- **60** このパラメーターの要素1に省略時値である\*NBRSECが使用された場合,データ収集が60秒間行わ れた後,収集は終了します。
- 整数 データ収集の終了基準として使用する,秒数(\*NBRSECの場合),メガバイト数(\*DASDMBの場 合),または間隔数(\*NBRITVの場合)を指定してください。

[上](#page-558-0)

## ジョブ名 **(JOB)**

ジョブ監視収集に組み込まれるジョブを指定します。このパラメーターに値が指定されている場合、その値 は,ジョブ監視定義内の値に優先します。

## 単一値

- **\*DFN** ジョブ監視定義に指定されたジョブが,この収集に使用されます。
- **\*ALL** システム上のすべてのジョブが含められます。

#### **\*NONE**

システムのどのジョブも含められません。

## その他の値(最大**20**個指定可能)

## 修飾子**1:** ジョブ名

- 名前 ジョブ監視収集に含めるジョブの名前を指定してください。
- 総称名 含めるジョブの総称名を指定してください。総称名は,1つ以上の文字の後にアスタリスク(\*)が付 いた文字ストリング(例えば,ABC\*)です。アスタリスクは任意の有効な文字で置き換えられま す。総称名は,ユーザーが権限をもち,総称接頭部で始まる名前をもつすべてのオブジェクトを指 定します。総称(接頭部)名にアスタリスクが入っていない場合,システムはその名前を完全なオ ブジェクト名と見なします。総称オブジェクト名について詳しくは,i5/OS Information Center (http://www.ibm.com/systems/i/infocenter/)の「プログラミング」カテゴリーに含まれる制御言語(CL) トピック・コレクションを参照してください。

## 修飾子**2:** ユーザー

- **\*ALL** 指定したジョブ名と一致するジョブがすべて含められます。
- 名前 含められるジョブのユーザーの名前を指定してください。
- **544** System i: プログラミング i5/OS コマンド SAVS36F (システム/36 ファイル保管) ~

<span id="page-562-0"></span>総称名 含められるジョブの総称ユーザー名を指定してください。

## 修飾子**3:** 番号

**\*ALL** 指定したジョブ名およびユーザー名に一致するすべてのジョブが含められます。

番号 ジョブ名およびユーザー名をさらに修飾するジョブ番号を指定してください。

[上](#page-558-0)

## タスク名 **(TASKNAME)**

ジョブ監視収集に組み込まれるタスクの名前を指定します。このパラメーターに値が指定されている場合, その値は,ジョブ監視定義内の値に優先します。

## 単一値

**\*DFN** ジョブ監視定義に指定されたタスクが,この収集に使用されます。

**\*ALL** システム上のすべてのタスクが収集に組み込まれます。

#### **\*NONE**

システム上のどのタスクも収集に組み込まれません。

## その他の値(最大**20**個指定可能)

名前 収集に組み込まれるタスクの名前を指定してください。

[上](#page-558-0)

## **TDE**番号 **(TDENBR)**

ジョブ監視収集に組み込まれるタスク・ディスパッチング要素(TDE)のTDE番号を指定します。TDE番号 は、システムで実行するジョブ、スレッド、およびタスクのそれぞれに割り当てられる固有IDです。シス テム保守ツール開始(STRSST)の表示/変更/ダンプ機能で,タスク・リストの表示オプションを使用する ことによって,TDE番号を知ることができます。このパラメーターに値が指定されている場合,その値は, ジョブ監視定義内の値に優先します。

## 単一値

**\*DFN** ジョブ監視定義に指定されたTDE番号が,この収集に使用されます。

### その他の値(最大**20**個指定可能)

番号 収集に組み込まれるTDEのTDE番号を指定してください。

[上](#page-558-0)

## 例

#### 例**1:**定義を使用してジョブ監視を開始

STRJW DFN(MYDFN) COL(TEST) LIB(MYLIB)

<span id="page-563-0"></span>このコマンドは,収集されるデータを決定するためにMYDFNという名前の定義を使用する,ジョブ監視収 集を開始します。ENDCOL(\*NBRSEC 60)の出荷時の省略時値が使用されると想定すると、データ収集は60 秒後に終了します。収集されたデータは,ライブラリーMYLIB,メンバーTEST内のジョブ監視データベー ス・ファイルに書き込まれます。ジョブ監視データベース・ファイル名はすべて'QAPYJW'で始まります。

### 例**2:**収集間隔を使用してジョブ監視を開始

STRJW DFN(MYDFN) COLITV(5) ENDCOL((\*NBRITV 200))

このコマンドは,MYDFNという名前の定義を使用して,ジョブ監視を開始します。定義に指定された間隔 に優先して,5秒間隔でデータが収集されます。データ収集は,200回の間隔での収集が完了したら終了しま す。データは、ライブラリーOPFRDATA内のジョブ監視データベース・ファイルに、収集開始日時を基に ジョブ監視によって生成されるメンバー名で書き込まれます。

#### 例**3:**定義の選択をプロンプトしてジョブ監視を開始

STRJW DFN(\*SELECT) COL(TEST) LIB(MYLIB) ENDCOL((\*DASDMB 100))

このコマンドは,現在システムに存在しているジョブ監視定義がすべてリストされたプロンプト・パネルを 開きます。このパネルで選択された定義を使用して,収集するデータが決められます。ライブラリー MYLIB,メンバーTEST内のジョブ監視データベース・ファイルに,100メガバイトのデータが書き込まれ たら,データ収集は終了します。

[上](#page-558-0)

## エラー・メッセージ

## **\*ESCAPE** メッセージ

### **CPF2401**

ライブラリー&1の使用は認可されていない。

### **CPF9810**

ライブラリー&1が見つかりません。

## **CPFB514**

このメンバーはすでに存在している。

#### **CPFB517**

ジョブ・ウォッチャーで予期しないエラーが起こりました。

#### **CPFB518**

ユーザーに必要権限がありません。

#### **CPFB519**

ジョブ・ウォッチャーの制御ファイルでエラーが検出されました。

#### **CPFB51A**

ジョブ・ウォッチャーの開始が正常に完了しませんでした。

#### **CPFB51B**

コマンドが対話式に実行されている場合には,オプション\*SELECTだけが有効である。

# <span id="page-564-0"></span>ジョブ・ログ・サーバーの開始 **(STRLOGSVR)**

実行可能場所**:** すべての環境 (\*ALL) スレッド・セーフ**:** いいえ

パラメーター 例 [エラー・メッセージ](#page-565-0)

ジョブ・ログ・サーバーの開始 (STRLOGSVR)コマンドは,ジョブ・ログ保留状態であるジョブのジョブ・ ログを書き込むジョブ・ログ・サーバーを開始するために使用されます。サーバーによって処理されるジョ ブの追加の情報については,ジョブ・ログ出力 (LOGOUTPUT)を参照してください。

ジョブ・ログ・サーバーは,ジョブのジョブ・ログをスプール・ファイル,プリンター,または出力ファイ ルのいずれかに書き込みます(QMHCTLJL(ジョブ・ログAPIの制御)を使用して実行を指定されている場 合)。

## 制約事項**:**

v このコマンドを使用するには,ジョブ制御(\*JOBCTL)特殊権限が必要です。

上

## パラメーター

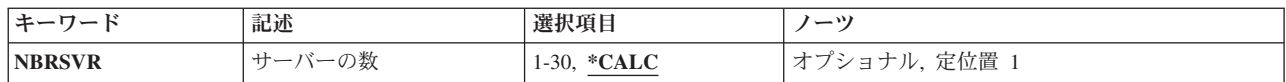

上

## サーバーの数 **(NBRSVR)**

開始するジョブ・ログ・サーバー・ジョブ数を指定します。 1つ以上のジョブ・ログ・サーバー・ジョブが すでに活動状態である場合は,これは開始する追加サーバー・ジョブ数です。 要求されたサーバー数が最 大活動状態を超える場合は,最大数と現行活動サーバー数の差だけが開始されます。 一度に活動状態にで きるジョブ・ログ・サーバーの最大数は30です。

## **\*CALC**

開始するジョブ・ログ・サーバー・ジョブの数は,システムによって判別されます。

*1*から*30*

開始するジョブ・ログ・サーバー数を指定します。

上

## 例

STRLOGSVR NBRSVR(\*CALC)

<span id="page-565-0"></span>このコマンドは,ジョブ・ログ・サーバーを開始します。 開始するサーバー・ジョブの数は,システムに よって判別されます。

[上](#page-564-0)

# エラー・メッセージ

## **\*ESCAPE** メッセージ

**CPF134A**

ジョブ・ログ・サーバーが開始されていません。

# <span id="page-566-0"></span>モード開始 **(STRMOD)**

実行可能場所**:** すべての環境 (\*ALL) スレッド・セーフ**:** いいえ

パラメーター [例](#page-568-0) [エラー・メッセージ](#page-568-0)

モード開始(STRMOD)コマンドは、拡張プログラム間通信機能(APPC)リモート・ロケーションに現在使用中 のモードの1つまたはすべてを開始します。ユーザーはリセット状態または終了状態のいずれかでSTRMOD を使用することができます。それはモード終了(ENDMOD)コマンドがモードを終了させた後にだけ必要で す。詳細については,AS/400 APPCプログラミング (SD88-5032)を参照してください。

制約事項:このコマンドを使用するためには,APPC装置に対する操作権限が必要です。

上

## パラメーター

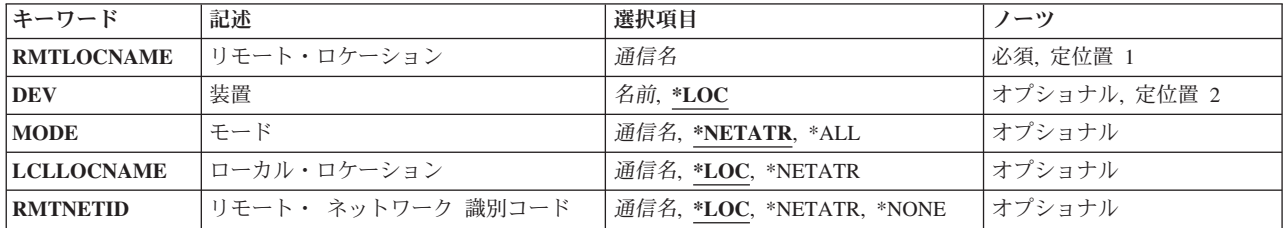

上

上

# リモート・ロケーション **(RMTLOCNAME)**

リモート・ロケーション名を指定します。

これは必須パラメーターです。

## 装置 **(DEV)**

装置記述名を指定します。

考えられる値は、次の通りです。

**\*LOC** 装置記述はシステムによって決められます。

装置名 装置記述の名前を指定してください。

## <span id="page-567-0"></span>モード **(MODE)**

開始するモードを指定します。

考えられる値は、次の通りです。

### **\*NETATR**

ネットワーク属性のモードが使用されます。

**\*ALL** リモート・ロケーションに現在使用中のすべてのモードが開始されます。

- v APPNサポートによって自動的に作成された装置記述またはAPPNパラメーターに\*YES を指定し て手動で作成された装置記述の場合には,\*ALLは,リモート・ロケーションの活動中に使用さ れたが現在開始されていないすべてのモードを開始することを示します。
- v APPNパラメーターに\*NOを指定して手動で作成された装置記述の場合には,\*ALLは指定したリ モート・ロケーションに対して構成されたすべてのモードを開始することを示します。

## **BLANK**

モード名(8文字のブランク文字からなる)が使用されます。

モード名

モード名を指定してください。

注**:** SNASVCMGおよびCPSVCMGは,予約名であって,使用することはできません。

[上](#page-566-0)

## ローカル・ロケーション **(LCLLOCNAME)**

ローカル・ロケーション名を指定します。

考えられる値は、次の通りです。

**\*LOC** ローカル・ロケーション名はシステムによって決められます。

#### **\*NETATR**

システム・ネットワーク属性で指定されたLCLLOCNAME値が使用されます。

## ローカル・ロケーション名

このロケーションの名前を指定してください。リモート・ロケーションに対する特定のローカル・ ロケーション名を指示したい場合には,ローカル・ロケーション名を指定します。

[上](#page-566-0)

## リモート・ ネットワーク 識別コード **(RMTNETID)**

リモート・ロケーションと一緒に使用されるリモート・ネットワークIDを指定します。

考えられる値は、次の通りです。

**\*LOC** システムがリモート・ネットワークIDを選択します。

### **\*NETATR**

ネットワーク属性に指定されたリモート・ネットワークIDが使用されます。

## <span id="page-568-0"></span>**\*NONE**

リモート・ネットワークID (ID)は使用されません。

リモート・ネットワーク*ID* リモート・ネットワークIDを指定してください。

## 例

STRMOD RMTLOCNAME(APPCRLOC) DEV(APPCDEV) MODE(APPCMODE) RMTNETID(CHICAGO)

このコマンドは、APPCRLOCという名前のリモート・ロケーション, APPCDEVという名前の装置, および リモート・ネットワークID CHICAGOに対してAPPCMODEという名前のモードを開始します。

[上](#page-566-0)

# エラー・メッセージ

**\*ESCAPE** メッセージ

## **CPF598B**

1つまたは複数のモードで&1コマンドが正常に実行されなかった。

[上](#page-566-0)

# <span id="page-570-0"></span>メール・サーバー・フレームワークの開始 **(STRMSF)**

実行可能場所**:** すべての環境 (\*ALL) スレッド・セーフ**:** いいえ

パラメーター [例](#page-571-0) [エラー・メッセージ](#page-571-0)

メール・サーバー・フレームワーク開始(STRMSF)コマンドは,システム作業サブシステム(QSYSWRK)中 のメール・サーバー・フレームワーク・ジョブを開始します。

上

## パラメーター

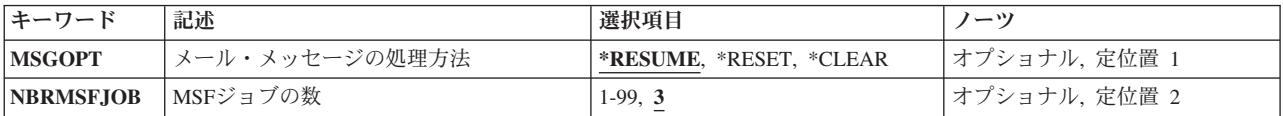

上

## メール・メッセージの処理方法 **(MSGOPT)**

メール・サーバー・フレームワークが既存のメール・サーバー・フレームワーク・メッセージをどのように 処理するかを指定します。

考えられる値は、次の通りです。

### **\*RESUME**

既存のすべてのメール・サーバー・フレームワーク・メッセージは,前にメール・サーバー・フレ ームワークが終了した点から処理を続行します。

## **\*RESET**

既存のすべてのメール・サーバー・フレームワーク・メッセージは,作成されたばかりのものとし て処理されます。

## **\*CLEAR**

既存のすべてのメール・サーバー・フレームワーク・メッセージが削除されます。このオプション は、メール・サーバー・フレームワークでソフトウェア・エラーが報告されたか、あるいは出口点 プログラムに関連している時にのみ使用してください。

上

## **MSF**ジョブの数 **(NBRMSFJOB)**

開始するメール・サーバー・フレームワーク・ジョブの数を指定します。このオプションでは,複数のメー ル・サーバー・フレームワーク・メッセージを同時に処理することができます。

考えられる値は、次の通りです。

## <span id="page-571-0"></span>**3** 3つのジョブが開始されます。

ジョブ数

メール・サーバー・フレームワーク・メッセージを処理させたいジョブの数を指定してください。 有効な値の範囲は1-99です。

[上](#page-570-0)

## 例

### 例**1: 1**つのメール・サーバー・フレームワーク・ジョブの開始

STRMSF NBRMSFJOB(1)

このコマンドは、1つのメール・サーバー・フレームワーク・ジョブを通常の方法で開始し,処理が中断さ れた時点でメール・サーバー・フレームワーク・メッセージを処理します。

## 例**2:** メール・サーバー・フレームワーク・ジョブの再開

STRMSF NBRMSFJOB(3) MSGOPT(\*RESET)

このコマンドは,3つのメール・サーバー・フレームワーク・ジョブを開始して,前のメール・サーバー・ フレームワーク・ジョブで部分的に処理されたメール・サーバー・フレームワーク・メッセージを先頭から 再び処理します。

[上](#page-570-0)

## エラー・メッセージ

## **\*ESCAPE** メッセージ

## **CPFAFAA**

STRMSF正常に完了していない。

## **CPFAFAD**

メール・サーバー・フレームワークは現在活動状態である。

## **CPFAFA0**

MSF内部メッセージ索引でエラーが検出された。

## **CPFAFA1**

MSF内部メッセージ待ち行列でエラーが検出された。

### **CPFAFFF**

プログラム&1でシステムの内部エラー。

[上](#page-570-0)

# <span id="page-572-0"></span>**NFS**サーバーの開始 **(STRNFSSVR)**

実行可能場所**:** すべての環境 (\*ALL) スレッド・セーフ**:** いいえ

[パラメーター](#page-573-0) [例](#page-575-0) [エラー・メッセージ](#page-575-0)

ネットワーク・ファイル・システム・サーバー開始(STRNFSSVR)コマンドは、次のネットワーク・ファイ ル・システム(NFS)サーバー・デーモンの1つまたはすべてを開始します。これらのデーモン・ジョブの詳細 については,i5/OS Network File System Support Book (SC41-5714)を参照してください。

SERVER(\*ALL)を使用する必要があります。これは次の順序でデーモンを開始させます。(この順序は,ネ ットワーク・ファイル・システム・デーモンを開始させる場合に望ましい順序です。)

- v リモート・プロシージャー呼び出し(RPC) RPCBINDデーモン
- v ブロック入出力(I/O) (BIO)デーモン
- v Generic Security Service(GSS)デーモン
- v ネーム・レジストリー(RGY)デーモン
- v サーバー(SVR)デーモン
- v マウント(MNT)デーモン
- ネットワーク状況モニター(NSM)デーモン
- v ネットワーク・ロック・マネージャー(NLM)デーモン

1つのデーモンだけを開始させる場合には,NFSデーモンを開始させる適切な順序と,上記以外の順序でデ ーモンを開始させた場合に考えられる結果について理解するようにしてください。NFSデーモン開始の詳細 については,i5/OS Network File System Support Book (SC41-5714)を参照してください。

すでに実行中の1つまたは複数のデーモンを開始させようとした場合に,そのことがコマンドの失敗原因に なることはなく,開始を要求している他のデーモンの開始が続行されます。デーモンがすでに実行中であれ ば,コマンドが診断メッセージCPDA1BAまたはCPDA1BDを出します。ただし,最良の結果を得るには, STRNFSSVRコマンドを試みる前に,NFSデーモンを終了させてください。

NFSデーモンが実行中かどうかを判別するには,活動ジョブ処理 (WRKACTJOB)コマンドを使用して,サ ブシステムQSYSWRKに次のジョブが存在するかどうかを調べてください。

QNFSRPCD RPCBINDデーモン QNFSBIOD ブロックI/O (BIO)デーモン QNFSGSSD Generic Security Service(GSS)デーモン QNFSRGYD ネーム・レジストリー(RGY)デーモン QNFSNFSD NFSサーバー(SVR)デーモン QNFSMNTD マウント(MNT)デーモン QNFSNSMD ネットワーク状況モニター(NSM)デーモン QNFSNLMD ネットワーク・ロック・マネージャー(NLM)デーモン

## 制約事項:

- このコマンドを使用するには,入出力(I/O)システム構成(\*IOSYSCFG)特殊権限が必要です。
- v ユーザーは,システム配布ディレクトリーに登録されていなければなりません。ユーザーを登録するに は,ディレクトリー項目追加 (ADDDIRE)コマンドを使用します。

上

## <span id="page-573-0"></span>パラメーター

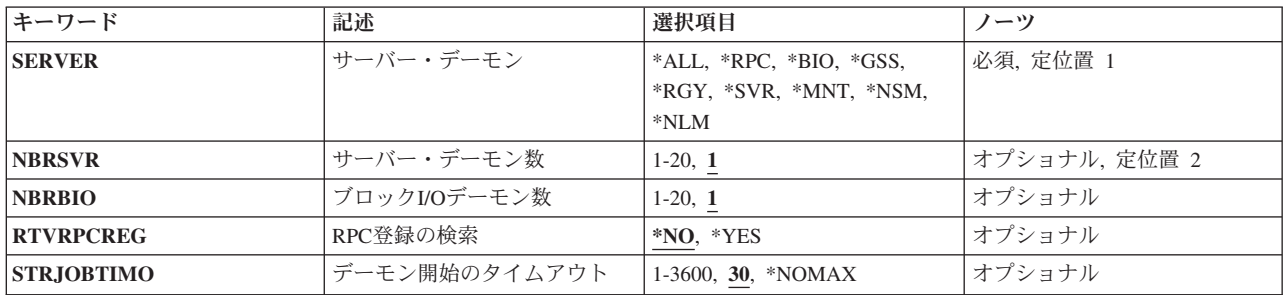

[上](#page-572-0)

## サーバー・デーモン **(SERVER)**

このコマンドによって開始させるネットワーク・ファイル・システム(NFS)デーモン・ジョブを指定しま す。指定のデーモンはすでに実行中になっていてはいけません。

- **\*ALL** すべてのNFSデーモンが開始されます。
- **\*RPC** NFS RPCBINDデーモンが開始されます。
- **\*BIO** NFSブロック入出力(I/O)デーモンを開始します。ブロック**I/O**デーモン数 **(NBRBIO)**パラメーターに 指定された数値がシステム上ですでに実行中のブロック入出力デーモンの数より大きい場合には, 追加のデーモンが開始されます。
- **\*GSS** NFS Generic Security Serviceデーモンを開始します。
- **\*RGY** NFSネーム・レゾリューション・レジストリー・デーモンを開始します。
- **\*SVR** NFSサーバー・デーモンを開始します。サーバー・デーモン数 **(NBRSVR)**パラメーターで指定され た数値がシステム上ですでに実行中のサーバー・デーモンの数より大きい場合には,追加のデーモ ンが開始されます。
- **\*MNT** NFSマウント・デーモンを開始します。
- **\*NSM** NFSネットワーク状況モニター・デーモンを開始します。
- **\*NLM** NFSネットワーク・ロック・マネージャー・デーモンを開始します。

これは必須パラメーターです。

[上](#page-572-0)

# サーバー・デーモン数 **(NBRSVR)**

実行中にしたいNFSサーバー(\*SVR)デーモン・ジョブの数を指定します。このパラメーターで指定された数 値がシステム上ですでに実行中のサーバー・デーモンの数より大きい場合には,追加のデーモンが開始され ます。このパラメーターを使用できるのは、SERVER(\*SVR)またはSERVER(\*ALL)が指定されている場合だ けです。

<span id="page-574-0"></span>**1** まだどのNFSサーバー・デーモンも実行中になっていない場合には,1つのNFSサーバー・デーモ ン・ジョブが開始されます。

### *1*から*20*

実行中にしたいNFSサーバー・デーモンの数を指定してください。

[上](#page-572-0)

## ブロック**I/O**デーモン数 **(NBRBIO)**

実行中にしたいNFSブロック入出力(I/O) (\*BIO)デーモン・ジョブの数を指定します。このパラメーターで 指定されている数値がシステム上ですでに実行中のブロック入出力デーモンの数より大きい場合には、追加 のデーモンが開始されます。このパラメーターを使用できるのは, SERVER(\*BIO)またはSERVER(\*ALL) が指定されている場合だけです。

**1** まだどのNFSブロックI/Oデーモンも実行中になっていない場合には,1つのNFSブロックI/Oデーモ ン・ジョブが開始されます。

### *1*から*20*

実行中にしたいNFSブロック入出力デーモン・ジョブの数を指定してください。

[上](#page-572-0)

## **RPC**登録の検索 **(RTVRPCREG)**

RPCBINDデーモンが開始された時,以前に記録された登録情報を検索するかどうかを指定します。登録情 報が検索されれば,RPCBINDデーモンにすでに登録済みのサービスは,RPCBINDデーモンに改めて登録す る必要はありません。このパラメーターを使用できるのは, SERVER(\*RPC)または(SERVER(\*ALL) が指定 されている場合だけです。

**\*NO** 登録情報を検索しません。

**\*YES** 登録情報を検索します。

[上](#page-572-0)

## デーモン開始のタイムアウト **(STRJOBTIMO)**

それぞれのデーモンが正常に開始されるのを待機する秒数を指定します。デーモンがタイムアウト値以内に 開始されなかった場合には,このコマンドは正常に実行されないことになります。

**30** タイムアウト前の省略時の秒数。

## **\*NOMAX**

デーモンが開始されるまで永久に待機します。タイムアウトは起こりません。

#### *1*から*3600*

コマンドがタイムアウトになって失敗するまでにデーモンが開始されるのを待機する秒数を指定し てください。30秒に満たないタイムアウト値は30秒に切り上げられます。

[上](#page-572-0)

## <span id="page-575-0"></span>例

## 例**1:**すべての**NFS**デーモンの開始

STRNFSSVR SERVER(\*ALL) STRJOBTIMO(\*NOMAX)

このコマンドは,すべてのNFSデーモンを開始して,それらが開始されるのを永遠に待機します。すでに実 行中のデーモンがあってはなりません。

## 例**2: 1**つのデーモンのみの開始

STRNFSSVR SERVER(\*MNT)

このコマンドは、NFSマウント・デーモンを開始して、それが開始されるまで省略時値の最大30秒待機しま す。マウント・デーモンがすでに実行されていてはならず,その他のデーモンは適切な順序で開始されてい ます。

[上](#page-572-0)

## エラー・メッセージ

## **\*ESCAPE**メッセージ

## **CPFA1B8**

&1を使用するには\*IOSYSCFG権限が必要である。

[上](#page-572-0)
# <span id="page-576-0"></span>オブジェクト変換開始 **(STROBJCVN)**

実行可能場所**:** すべての環境 (\*ALL) スレッド・セーフ**:** いいえ

[パラメーター](#page-577-0) [例](#page-580-0) [エラー・メッセージ](#page-581-0)

**オブジェクト変換開始 (STROBJCVN)**コマンドは、ユーザー・オブジェクトの変換,あるいは変換が必要 なオブジェクトの検査のいずれかを行います。オブジェクトは,前のバージョン,リリース,およびモディ フィケーション・レベルのオペレーティング・システムで使用された形式から、現行バージョン,リリー ス,およびモディフィケーション・レベルのオペレーティング・システムで使用するために必要な形式に変 換されます。

ライブラリー内では,次のタイプのオブジェクトがこのコマンドで変換または検査されます。

- v プログラム(オリジナル・プログラム・モデル(OPM)および統合化言語環境(ILE))
- v サービス・プログラム
- v モジュール

SOLデータは、このコマンドで変換または検査されます。プログラム,サービス・プログラム,およびSOL パッケージ(\*SQLPKG)オブジェクトには,外部ストアード・プロシージャーに使用されるSQLステートメン トおよびデータが含まれている場合があります。プログラム・オブジェクト内に含まれるSQLデータの変換 は,プログラム自身の変換とは別に処理されることに注意してください。

ディレクトリー内では,次のオブジェクト・タイプが変換または検査されます。

v iSeries上で実行するために作成されたJavaプログラムのストリーム・ファイル。「ルート」(/), QOpenSys, およびユーザー定義ファイル・システム(UDFS)のストリーム・ファイルのみが含まれます。

このコマンドでは変換されないユーザー・オブジェクトは,それらが最初に使用される時に自動的に変換さ れます。

注**:** まだ変換されていないオブジェクトを使用すると,変換操作が実行される間,一回限りではあるものの パフォーマンスが低下します。

注: ほとんどの場合, オブジェクト変換の分析(ANZOBJCVN)で分析されるオブジェクトは, STROBJCVN コマンドで変換されるか,あるいは最初に変換されます。ただし,STROBJCVNはターゲット・リリースで は新しいUnicode文字および大/小文字規則の影響を受けるディレクトリーを変換しません。これは,この 変換が必要に応じてオペレーティング・システムで自動的に実行されるためです。また,スプール・ファイ ルも、STROBJCVNでは変換されません。この変換は、必要に応じてオペレーティング・システムで自動的 に実行されます。

### 制約事項**:**

- v このコマンドで参照される1次または2次独立ASP (33-255のASP)は,このコマンドの実行前にオンに構成 変更され,状況が「使用可能」になっていなければなりません。
- v このコマンドで参照されるユーザー定義ファイル・システムは,このコマンドの実行前にマウントされ なければなりません。
- v 「読み取り専用」ユーザー定義ファイル・システムにあるオブジェクトは変換されません。
- このコマンドを実行するには,全オブジェクト(\*ALLOBJ)特殊権限がなければなりません。

<span id="page-577-0"></span>• このコマンドの実行にかかる時間は非常に長くなる可能性があります。このため,このコマンドはバッ チで実行することをお勧めします。

[上](#page-576-0)

# パラメーター

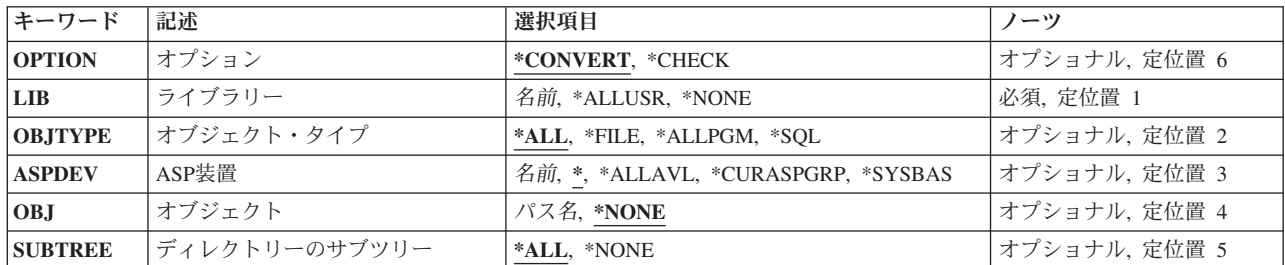

[上](#page-576-0)

# オプション **(OPTION)**

変換を実行するか,あるいはオブジェクトを検査して変換が必要かどうかの判別を行うかを指定します。

### **\*CONVERT**

ライブラリー **(LIB)**パラメーターとオブジェクト **(OBJ)**パラメーターで指定されたオブジェクトが オペレーティング・システムの現行バージョン,リリース,およびモディフィケーション・レベル に必要な形式に変換されます。

### **\*CHECK**

LIBパラメーターとOBJパラメーターで指定されたオブジェクトは,変換の必要があるかどうかを判 別するために検査されます。この場合,既に変換されたオブジェクト数とまだ変換の必要があるオ ブジェクト数が示されたジョブ・ログにメッセージが送られます。

[上](#page-576-0)

# ライブラリー **(LIB)**

オブジェクトが検査される、あるいはオペレーティング・システムの現行バージョン,リリース,およびモ ディフィケーション・レベルでの使用に必要な形式に変換されるユーザー・ライブラリーを指定します。

### **\*ALLUSR**

すべてのユーザー・ライブラリーが選択されます。次を除いて,英字Qで開始されない名前のすべ てのライブラリーが選択されます。

#CGULIB #DSULIB #SEULIB #COBLIB #RPGLIB #DFULIB #SDALIB

次のQXXXライブラリーは弊社提供のものですが,これらには一般的によく変更されるユーザー・ データが収められます。 したがって,これらのライブラリーはユーザー・ライブラリーと見なさ れて,やはり選択されます。

<span id="page-578-0"></span>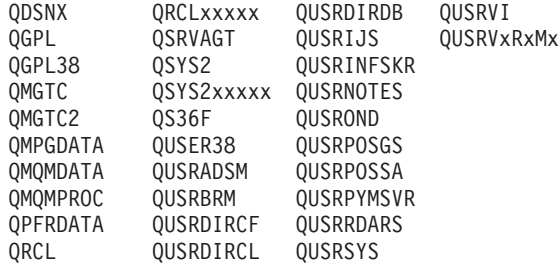

- 1. 'XXXXX'は1次補助記憶域プール(ASP)の番号です。
- 2. 前のリリースのCLプログラム内でコンパイルされるユーザー・コマンドを入れるために,弊社 がサポートする前の各リリース用にQUSRVXRXMXの形式の別のライブラリー名を作成するこ とができます。 QUSRVXRXMXユーザー・ライブラリーのVXRXMXは弊社が引き続きサポー トしている前のリリースのバージョン,リリース,およびモディフィケーション・レベルで す。

#### **\*NONE**

ユーザー・ライブラリーは選択されません。LIB(\*NONE)は,ディレクトリーにあるオブジェクト を単に変換または検査する場合に指定できます。

名前 オブジェクトが検査または変換されるユーザー・ライブラリーの名前を指定します。

[上](#page-576-0)

# オブジェクト・タイプ **(OBJTYPE)**

変換されるライブラリーのオブジェクト・タイプを指定します。

オプション(OPTION)パラメーターに\*CHECKが指定されている場合,このパラメーターの指定は無視され ます。

ライブラリー(LIB)パラメーターに\*NONEが指定されている場合,このパラメーターの指定は無視されま す。

- **\*ALL** 指定されたライブラリー中のすべてのプログラム(\*PGM)オブジェクト,サービス・プログラム (\*SRVPGM)オブジェクト,モジュール(\*MODULE)オブジェクト,およびデータベース・ファイル (\*FILE)オブジェクトが変換されます。さらに, SQLステートメントが入っているすべての\*PGM, \*SRVPGM,および\*SQLPKGオブジェクト,さらには外部ストアード・プロシージャーを実装するた めに使用される\*PGMおよび\*SRVPGM オブジェクトに保管されたSQL情報が変換されます。
- **\*FILE** 指定されたライブラリー中のデータベース・ファイル・メンバー・オブジェクトだけが変換されま す。

#### **\*ALLPGM**

指定されたライブラリー中のすべてのプログラム(\*PGM)およびサービス・プログラム(\*SRVPGM) オブジェクトが変換されます。

**\*SQL** SQLステートメントが入っているすべての\*PGM, \*SRVPGM,および\*SQLPKGオブジェクト,さら には外部ストアード・プロシージャーを実装するために使用される\*PGMおよび\*SRVPGM オブジ ェクトに保管されたSQL情報が変換されます。

# <span id="page-579-0"></span>**ASP**装置 **(ASPDEV)**

変換されるライブラリーの記憶域が割り振られている補助記憶域プール(ASP)装置を指定します。 このライ ブラリーがスレッドのライブラリー名スペースの一部でないASPにある場合は,このパラメーターを指定し て,必ず正しいライブラリーが検査または変換されるようにする必要があります。

注**:** 独立ASP名はオブジェクトのパス名の一部であるため,このパラメーターはOBJパラメーターで指定さ れたオブジェクトには適用されません。

**\*** 現在,スレッドのライブラリー名スペースの一部であるASPが,ライブラリーを見つけるために検 索されます。 これには,システムASP (ASP 1),すべての定義済み基本ユーザーASP (ASP 2から 32)が含まれ,スレッドにASPグループがある場合には,スレッドのASPグループの中の1次および2 次ASPが含まれます。

### **\*ALLAVL**

使用可能なすべてのASPが検索されます。 これには,システムASP (ASP 1),すべての定義済みユ ーザー基本ASP (ASP 2から32),およびすべての1次および2次ASP(状況が「使用可能」となってい るASP 33から255)が含まれます。

#### **\*CURASPGRP**

スレッドにASPグループがある場合には,スレッドのASPグループ中の1次および2次ASPがライブ ラリーを見つけるために検索されます。 システムASP (ASP 1)および定義済みの基本ユーザーASP (ASP 2から32)は検索されません。 スレッドと関連したASPグループがない場合には,エラーが出 されます。

#### **\*SYSBAS**

システムASP (ASP 1)とすべての定義済み基本ユーザーASP (ASP 2から32)が,ライブラリーを見 つけるために検索されます。 スレッドにASPグループがあっても,1次または2次ASPは検索されま せん。

## 名前

検索される1次または2次ASP装置の名前を指定します。1次および2次ASPは(ASP装置をオンに変更 することによって)活動化されていなければならず,状況が「使用可能」になっていなければなり ません。 システムASP (ASP 1)および定義済みの基本ユーザーASP (ASP 2から32)は検索されませ ん。

[上](#page-576-0)

# オブジェクト **(OBJ)**

検査または変換されるオブジェクトのパス名,あるいはオブジェクトの名前を突き合わせるためのパターン を指定します。

オブジェクト・パス名は,単純名にすることができ,また,オブジェクトが入っているディレクトリーの名 前で修飾された名前にすることもできます。パターンは,パス名の最後の部分に指定できます。アスタリス ク(\*)は任意の数の文字が突き合わされ,疑問符(?)は単一文字が突き合わされます。修飾されているパス 名,あるいはパターンが入っているパス名は,アポストロフィで囲まなければなりません。

パス名を指定するときの詳細については, i5/OS Information Center (http://www.ibm.com/systems/i/infocenter/) の「プログラミング」カテゴリーに含まれる制御言語(CL) トピック・コレクション の「オブジェクトの命 名規則」を参照してください。

<span id="page-580-0"></span>注**:** パス名の最後の構成要素がシンボリック・リンクの場合は,シンボリック・リンク・オブジェクトが検 査または変換されますが,シンボリック・リンクで指示されるオブジェクトは検査も変換もされません。

#### **\*NONE**

オブジェクトは選択されません。OBJ(\*NONE)は,ライブラリーにあるオブジェクトを単に変換ま たは検査する場合に指定できます。

パス名 検査または変換されるオブジェクトのパス名を指定します。

[上](#page-576-0)

# ディレクトリーのサブツリー **(SUBTREE)**

オブジェクト **(OBJ)**パラメーターで指定されたオブジェクトがディレクトリーの場合に,サブツリー内の オブジェクトを検査するか変換するかどうかを指定します。

**\*ALL** OBJで指定されたオブジェクトが適宜に検査または変換されます。オブジェクトがディレクトリー の場合は,その内容とそのすべてのサブディレクトリーの内容が検査または変換されます。

コマンドが特定のディレクトリー・サブツリーをいったん処理し始めると,検出,処理されるオブ ジェクトは,指定されたディレクトリー・ツリー内でのオブジェクトの編成を更新する操作の影響 を受ける可能性があります。影響には次のようなものがありますが,これらに限定されるわけでは ありません。

- オブジェクト・リンクの追加, 除去, または名前変更
- ファイル・システムのマウントまたはマウント解除
- コマンドを呼び出すプロセスの有効ルート・ディレクトリーの更新
- v シンボリック・リンクの内容の更新

ディレクトリー・サブツリーを処理するために,システム・コードは,処理の対象として処理中に 開いておくことのできるファイル記述子の最大数を増やすことができます。これは,コマンドが記 述子の不足のために失敗しないようにするために行われます。この処理対象最大値は,コマンド完 了時にリセットされません。

### **\*NONE**

OBJで指定されたオブジェクトが適宜に検査または変換されます。オブジェクトがディレクトリー の場合は適宜に検査または変換されますが,その内容については検査も変換もされません。

[上](#page-576-0)

# 例

#### 例**1: 1**つのライブラリーにおける全オブジェクトの変換の開始

STROBJCVN OPTION(\*CONVERT) LIB(LIB1) OBJ(\*NONE)

このコマンドは,LIB1ユーザー・ライブラリーに入っているすべてのオリジナル・プログラム・モデル (OPM)と統合言語環境(ILE)プログラム,サービス・プログラム,およびモジュールをオペレーティング・ システムの現行リリースに必要な形式に変換します。

さらに, SOLステートメントが入っているすべての\*PGM, \*SRVPGM,および\*SOLPKGオブジェクト, さら には外部ストアード・プロシージャーを実装するために使用される\*PGMおよび\*SRVPGMオブジェクトに 保管されたSQL情報が,オペレーティング・システムの現行リリースに必要な形式に変換されます。

<span id="page-581-0"></span>ディレクトリーのオブジェクトは変換されません。

### 例**2: SQL**オブジェクトの変換の開始

STROBJCVN OPTION(\*CONVERT) LIB(LIB2) OBJTYPE(\*SQL)

このコマンドは、SQLステートメントが入っているライブラリーLIB2中のすべての\*PGM, \*SRVPGM,およ び\*SQLPKGオブジェクト,さらには外部ストアード・プロシージャーを実装するために使用されるライブ ラリーLIB2中の\*PGMおよび\*SRVPGMオブジェクトに保管されたSQL情報をオペレーティング・システム の現行リリースに必要な形式に変換します。

### 例**3:**すべてのプログラムの変換の開始

STROBJCVN OPTION(\*CONVERT) LIB(\*ALLUSR) OBJTYPE(\*ALLPGM) ASPDEV(\*ALLAVL) OBJ('/') SUBTREE(\*ALL)

このコマンドは,使用可能なすべての補助記憶域プール(システムASP,定義済みのすべての基本ユーザー ASP,すべての1次および2次独立ASPを含む)のすべてのユーザー・ライブラリーにあるOPMおよびILEプロ グラム(\*PGM)オブジェクト,サービス・プログラム(\*SRVPGM)オブジェクトをすべて変換します。

さらに,「ルート」(/)ファイル・システム('/'ディレクトリーとその内容,およびすべてのサブディレクト リーの内容)にあるすべてのJavaプログラムも変換されます。

このシステムのユーザー・ライブラリー数とディレクトリー数によっては,このコマンドの実行時間が非常 に長くなる可能性があります。

### 例**4:**変換が必要なライブラリーのオブジェクト数の検査

STROBJCVN OPTION(\*CHECK) LIB(LIB1) OBJ(\*NONE)

このコマンドは、ライブラリーLIB1中のすべてのOPMおよびILEプログラム,サービス・プログラム,およ びモジュールを検査します。この場合,検査されたオブジェクトの合計数,既にオペレーティング・システ ムの現行リリースに必要な形式に変換されたオブジェクト数,およびまだ変換の必要があるオブジェクト数 を示した完了メッセージが送られます。

### 例**5:**特定ディレクトリー内での変換の開始

STROBJCVN OPTION(\*CONVERT) LIB(\*NONE) OBJ('/MYDIR') SUBTREE(\*ALL)

このコマンドは、/MYDIRディレクトリーとその内容,さらにすべてのサブディレクトリーの内容の中で分 析されるすべてのJavaプログラムを変換します。

[上](#page-576-0)

# エラー・メッセージ

**\*ESCAPE**メッセージ

#### **CPF218C**

&1は1次または2次ASPではない。

#### **CPF9833**

\*CURASPGRPまたは\*ASPGRPPRIが指定されていて,スレッドにASPグループがない。

#### **CPFB0E1**

オブジェクトの一部が検査されませんでした。

## **CPFB0E2**

すべてのオブジェクトが変換されたわけではない。

# <span id="page-584-0"></span>パススルー開始 **(STRPASTHR)**

実行可能場所**:** 対話環境 (\*INTERACT \*IPGM \*IREXX \*EXEC) スレッド・セーフ**:** いいえ

パラメーター [例](#page-590-0) [エラー・メッセージ](#page-590-0)

パススルー開始(STRPASTHR)コマンドによって、ターゲット・システムにパススルーして、ローカル接続 の場合と同じようにサインオンすることができます。パススルー機能の構成または操作については, AS/400リモート・ワークステーション・サポートV3 (SC88-5284)を参照してください。

## 制約事項**:**

1. このコマンドは、表示画面が12行X 80文字のワークステーションで入力することはできません。

上

# パラメーター

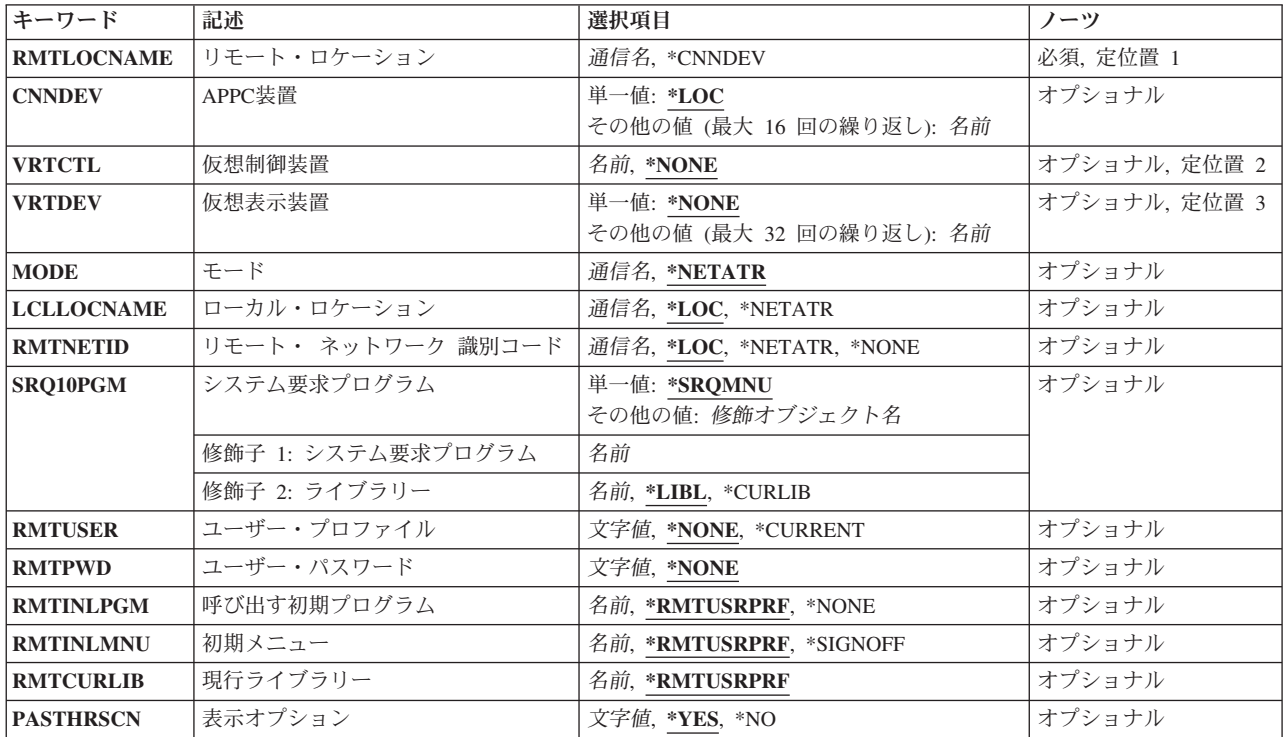

上

# リモート・ロケーション **(RMTLOCNAME)**

次の1つを指定してください。

- <span id="page-585-0"></span>v **APPC**装置プロンプト(CNNDEVパラメーター)に(\*LOC)が指定されている場合には,RMTLOCNAME パラメーターは,パススルー・セッションのターゲットであるリモート・ロケーションの名前を指定し ます。
- v CNNDEVパラメーターに装置が指定されている場合には,RMTLOCNAMEパラメーターは中間パススル ー経路指定を実行する最初のシステムを指定します。

リモート・ロケーション名

パススルー・セッションのターゲットであるリモート・ロケーション名または中間パススルー経路 指定を実行する最初のシステムを指定してください。 APPNがこのロケーションへの経路を決定し ます。

### **\*CNNDEV**

**APPC**装置プロンプト(CNNDEVパラメーター)で指定されたAPPC 装置を使用します。

[上](#page-584-0)

# **APPC**装置 **(CNNDEV)**

パススルー経路指定を実行する最初のシステムをターゲット・システムと接続する装置記述の名前を指定し ます。また、リモート・ロケーションプロンプト(RMTLOCNAMEパラメーター)に \*CNNDEVを指定した 場合には,このパラメーターに指定された最初の装置がソース・システム上にあることになります。 リモ ート・ロケーションプロンプト(RMTLOCNAMEパラメーター)にリモート・ロケーションの名前を指定し た場合には,このパラメーターに指定された最初の装置がそのリモート・ロケーションのシステム上にある ことになります。 あるいは,別のシステムがソース・システムをターゲット・システムに接続し,パスス ルーによって中間セッションを確立しなければならない場合には,APPC装置記述のリストを指定しなけれ ばなりません。APPC装置名は,システムがターゲット・システムに到達するためにパススルーされる順序 でリストしなければなりません。

このパラメーターには複数の値を入力できます。

- **\*LOC** リモート・ロケーションプロンプト(RMTLOCNAMEパラメーター)は,パススルー・セッション のターゲットであるリモート・ロケーションの名前を指定します。
- 装置名 ソース・システムからターゲット・システムへの経路指定を完了する装置記述の名前を指定しま す。最高16個までの名前を指定することができます。

[上](#page-584-0)

# 仮想制御装置 **(VRTCTL)**

パススルー・ジョブを実行するために使用するリモート・システム上の仮想制御装置の名前を指定します。 仮想制御装置を指定した場合には,これに接続された仮想表示装置の1つがパススルー・ジョブ用に選択さ れます。ターゲット・システム上の装置は,装置タイプおよび型式の比較に基づいて選択されます。

この項目は**仮想表示装置**プロンプト(VRTDEVパラメーター)の項目と一緒に使用することはできません。 仮想表示装置プロンプト(VRTDEVパラメーター)に1つまたは複数の装置を指定した時には,\*NONEを指 定しなければなりません。

### **\*NONE**

制御装置は指定されません。 仮想表示装置プロンプト(VRTDEVパラメーター)にも\*NONEを指定 した場合には,自動構成を要求したことになります。

<span id="page-586-0"></span>仮想制御装置名

ターゲット・システム上の仮想制御装置記述の名前を指定します。

[上](#page-584-0)

# 仮想表示装置 **(VRTDEV)**

パススルー・セッションに使用される仮想制御装置に接続される,ターゲット・システム上の1つまたは複 数の装置を指定します。ターゲット・システム上の装置は,装置タイプと型式の比較に基づいてリストから 選択されます。

この項目は仮想制御装置プロンプト(VRTCTLパラメーター)の項目と一緒に使用することはできません。 仮想制御装置プロンプト(VRTCTLパラメーター)に制御装置名を指定した時には,\*NONEを指定しなけれ ばなりません。

このパラメーターには複数の値を入力できます。

#### **\*NONE**

装置名を指定しません。仮想制御装置プロンプト(VRTCTLパラメーター)にも\*NONEを指定した 場合には,自動構成を要求したことになります。

### 仮想表示装置名

ターゲット・システムに仮想表示装置記述の名前を指定します。最大32の名前を指定することがで きます。

[上](#page-584-0)

# モード **(MODE)**

使用するモード名を指定します。

### **\*NETATR**

ネットワーク属性のモードが使用されます。

モード名

モード名を指定してください。

# ローカル・ロケーション **(LCLLOCNAME)**

ローカル・ロケーション名を指定します。

**\*LOC** ローカル・ロケーション名がシステムによって選択されます。

#### **\*NETATR**

システム・ネットワーク属性で指定されたLCLLOCNAME値が使用されます。

## *APPN*ロケーション名

ソース・システムと対応したローカル・ロケーション名を指定してください。 ローカル・ロケー ション名が正しくない場合には,エスケープ・メッセージが送られます。

# <span id="page-587-0"></span>リモート・ ネットワーク 識別コード **(RMTNETID)**

リモート・ロケーションのあるネットワークのネットワークIDを指定します。

**\*LOC** リモート・ロケーションの任意のリモート・ネットワークIDを使用することができます。

#### **\*NETATR**

システム・ネットワーク属性に指定されたLCLNETID値が使用されます。

#### **\*NONE**

リモート・ロケーションはネットワークIDをサポートしません。

### *APPN*ネットワーク*ID*

リモート・ネットワークIDを指定します。

# システム要求プログラム **(SRQ10PGM)**

システム要求メニューを表示することを指定するか、あるいはシステム要求オプション10が選択された時に ソース・システム上で開始されるプログラムの名前を指定します。

ユーザー・プログラムはメニューを表示し、これによって、アクセスしたいシステムを選択してから、パス スルー開始(STRPASTHR)コマンドを所要のシステムに送信するグループ・ジョブへ移行することができま す。詳細については,AS/400リモート・ワークステーション・サポートV3 (SC88-5284)を参照してくださ  $\mathcal{U}^{\lambda}$ 

#### **\*SRQMNU**

ソース・システム上のシステム要求メニューを表示します。

### プログラム名

システム要求オプション10が選択された場合に開始するプログラムの名前およびライブラリー名を 指定します。

考えられるライブラリーの値は次の通りです。

**\*LIBL** プログラムを見つけるためにライブラリー・リストが使用されます。

#### **\*CURLIB**

プログラムを見つけるために,ジョブの現行ライブラリーが使用されます。ライブラリ ー・リストに現行ライブラリー項目がない場合には、OGPLが使用されます。

### ライブラリー名

プログラムを見つけるライブラリーを指定してください。

# <span id="page-588-0"></span>ユーザー・プロファイル **(RMTUSER)**

ターゲット・システムに自動サインオンするためのユーザー・プロファイルを指定します。このパラメータ ーにプロファイルが指定され,パスワードによる機密保護がターゲット・システムで活動状態である場合に は,ユーザー・パスワードプロンプト(RMTPWDパラメーター)に(\*NONE)は正しくありません。

#### **\*NONE**

ユーザー・プロファイル名は送られず,自動サインオンは行われません。

#### **\*CURRENT**

このコマンドを使用しているジョブのユーザー・プロファイルが送られます。 ターゲット・シス テムがこれを認め,ターゲット・システムにユーザー・プロファイルが存在していて,RMTPWDパ ラメーターに指定されたパスワードがこのプロファイルに対して有効である場合には,ユーザーは 自動的にサインオンされます。 そうでない場合には、ターゲット・システムの構成に応じて、タ ーゲット・システム上にサインオン画面が表示されるか,あるいはソース・システム上に障害メッ セージが表示されます。

### プロファイル名

ターゲット・システム上に存在しているものの中から,使用するユーザー・プロファイル名を指定 してください。 ターゲット・システムがこれを認め,そのユーザー・プロファイル名がターゲッ ト・システム上に存在している場合には,ユーザーは自動的にサインオンされます。 そうでない 場合には,ターゲット・システムの構成に応じて,ターゲット・システム上にサインオン画面が表 示されるか,あるいはソース・システム上に障害メッセージが表示されます。プロファイルが指定 されていて、パスワードによる機密保護がターゲット・システムで活動状態である場合には、指定 されたプロファイルが現行プロファイルと同じであっても,パスワードを指定しなければなりませ ん。

[上](#page-584-0)

# ユーザー・パスワード **(RMTPWD)**

ターゲット・システムに送るパスワードを指定します。

#### **\*NONE**

システムはパスワードを送信しません。 ユーザー・プロファイルプロンプト(RMTUSERパラメー ター)にプロファイルが指定されていて,パスワードによる機密保護がターゲット・システムで活 動状態である場合には,この値を使用することはできません。

#### パスワード

RMTUSERパラメーターに指定されたユーザーのサインオンを検査するために、ターゲット・シス テムに送るパスワードを指定してください。 このパスワードは,通信回線を通して送信される前 に暗号化されます。

[上](#page-584-0)

# 呼び出す初期プログラム **(RMTINLPGM)**

サインオンの直後に呼び出されるプログラムを指定します。

#### **\*RMTUSRPRF**

リモート・ユーザー・プロファイルに指定された初期プログラムが,自動サインオンの直後に呼び 出されます。

### <span id="page-589-0"></span>**\*NONE**

初期プログラムがリモート・ユーザー・プロファイルに指定されていても,初期メニューが表示さ れる前に,プログラムが実行されることはありません。

## プログラム

自動サインオンの直後に呼び出されるプログラムの名前を指定します。

[上](#page-584-0)

## 初期メニュー **(RMTINLMNU)**

初期プログラムが実行された後で,ターゲット・システムに自動的にサインオンする時に最初に表示するメ ニューを指定します。

### **\*RMTUSRPRF**

リモート・ユーザー・プロファイルに指定された初期メニューが,初期プログラムが実行された直 後に表示されます。

### **\*SIGNOFF**

初期メニューがリモート・ユーザー・プロファイルに指定されていても,初期プログラムが実行さ れた後で,メニューが表示されることはありません。 初期プログラムが終了した後は,ユーザー はサインオフされ,パススルー・セッションが終了します。

### メニュー

初期プログラムが実行された直後に表示されるメニューを指定します。

[上](#page-584-0)

# 現行ライブラリー **(RMTCURLIB)**

自動サインオンの後でジョブのライブラリー・リストの現行ライブラリーになるライブラリーの名前を指定 します。

#### **\*RMTUSRPRF**

リモート・ユーザー・プロファイルに指定された現行ライブラリーが,自動サインオンの後でライ ブラリー・リストの現行ライブラリーになります。

## ライブラリー

自動サインオンの後でライブラリー・リストの現行ライブラリーになるライブラリーを指定しま す。

[上](#page-584-0)

# 表示オプション **(PASTHRSCN)**

パススルー・セッションが確立される前に,パススルー画面および対応した状況メッセージを表示するかど うかを指定します。

- **\*YES** パススルー・セッションが確立される前に,パススルー画面および情報メッセージが表示されま す。
- **\*NO** パススルー・セッションが確立される前に,パススルー画面および情報メッセージは表示されませ ん。
- **572** System i: プログラミング i5/OS コマンド SAVS36F (システム/36 ファイル保管) ~

# <span id="page-590-0"></span>例

### 例**1:TORONTO**へのパススルー

STRPASTHR RMTLOCNAME(\*CNNDEV) CNNDEV(DET CHI TOR) VRTCTL(VWSC)

このコマンドは,DETROITとCHICAGOを経由することによって,TORONTOシステムへのパススルーの開 始を指定します。詳細については,INFORMATION CENTERにある「リモート・ワークステーション・サ ポート」ブックにあります。

### 例**2:DETROIT**へのパススルー

STRPASTHR RMTLOCNAME(DETROIT) VRTCTL(VWSC)

このコマンドは, DETROITシステムへのパススルーを指定します。APPNは, DETROITへの経路を確立し ます。

### 例**3:TORONTO**へのパススルー

STRPASTHR RMTLOCNAME(DETROIT) CNNDEV(CHI TOR) VRTCTL(VWSC)

このコマンドは、CHICAGOとDETROITを経由することによって、TORONTOシステムへパススルーする別 の方法を指定します。 APPNは、DETROITへの経路を確立します。

### 例**4:DETROIT**へのパススルー

STRPASTHR RMTLOCNAME(DETROIT) RMTUSER(\*CURRENT)

このコマンドは,DETROITシステムへのパススルー,およびソース・システム上で現在使用されるのと同 じ名前をもつユーザー・プロファイルを使用した自動サインオンを指定します。これはまた、仮想制御装置 または仮想装置が指定されていなかったので,DETROITシステムが自動的にパススルー・セッションの仮 想装置を構成するよう指定します。

[上](#page-584-0)

# エラー・メッセージ

**\*ESCAPE** メッセージ

**CPF2702**

装置記述&1が見つかりません。

### **CPF2703**

制御装置記述&1が見つかりません。

### **CPF5383**

装置&4に指定したモード&7が正しくない。

## **CPF5536**

システムはリモート・ロケーションのAPPC装置記述を自動的に選択することはできない。

### **CPF5546**

装置&4のサービス・クラスが正しくない。

### **CPF8901**

仮想装置&1がオンに構成変更されていない。

#### **CPF8902**

仮想装置&1が使用可能でない。

#### **CPF8903**

パススルーに装置&1は正しくない。

#### **CPF8904**

パススルー要求が受け入れられなかった。

#### **CPF8905**

このシステムでパススルーを使用することはできない。

### **CPF8906**

セッションの初期設定中にエラー。理由コードは&1です。

#### **CPF8907**

装置&1で通信障害が起こった。

#### **CPF8908**

制御装置&1はオンに構成変更されなかった。

#### **CPF8909**

ソフトウェアのリリースが古い。パススルーは終了します。

#### **CPF8910**

パススルーに制御装置&1は正しくない。

#### **CPF8911**

通信障害が起こった。セッションは開始されませんでした。

#### **CPF8912**

パススルー・セッションが終了した。理由コードは&1です。

#### **CPF8913**

パススルーが異常終了した。

#### **CPF8916**

システム&2で仮想装置&1を選択することができない。

### **CPF8917**

&1が認可されていない。

#### **CPF8918**

システム&1でジョブが取り消された。

### **CPF8919**

装置&1はシステム&2によってアクセスされなかった。

#### **CPF8920**

パススルーが正常に実行されなかった。&1をオフにしてからオンに構成変更しなければなりませ

#### **CPF8921**

ん。

APPCの障害が起こった。障害コードは&3です。

### **CPF8922**

システム&2の装置&1から否定応答を受け取った。

#### **CPF8923**

システム&1で受信したデータ・ストリームが正しくない。

### **CPF8924**

仮想制御装置を使用することができない。

#### **CPF8925**

装置&1は作成されなかった。

#### **CPF8928**

装置&1を変更することができなかった。

### **CPF8929**

装置&1をオンに構成変更することができなかった。

#### **CPF8931**

ロケーション&1がAPPCロケーションでない。

#### **CPF8932**

装置&1は非ネットワーキングAPPC装置でなければならない。

#### **CPF8933**

指定したロケーションへの経路が見つからない。

#### **CPF8935**

システム&1へのパススルーを使用することはできない。

#### **CPF8936**

機密保護上の理由のためにパススルーが正常に実行されなかった。

#### **CPF8937**

自動サインオンを使用することはできない。

#### **CPF8938**

QRMTSIGNプログラムにエラーがある。パススルーが正常に実行されなかった。

#### **CPF8939**

送信しようとしているデータが多すぎる。

#### **CPF8940**

仮想装置を自動的に選択することができない。

### **CPF8941**

パススルーの内部的な使用が正しくない。

#### **CPF8943**

サーバーTELNETセッションからパススルーは使用できません。

### **\*STATUS** メッセージ

#### **CPI8901**

リモート・システム上に一致する装置がない。機能が制約されます。

## **CPI8902**

システム&1でパススルーが開始された。

### **CPI8903**

システム&2で仮想装置&1が選択された。

### **CPI8906**

自動サインオンは使用できない。

# <span id="page-594-0"></span>**PC**コマンドの開始 **(STRPCCMD)**

### 実行可能場所**:**

- v 対話式ジョブ (\*INTERACT)
- v 対話式プログラム (\*IPGM)
- v QCMDEXEC, QCAEXEC, または QCAPCMD API (\*EXEC) の使用

スレッド・セーフ**:** いいえ

PCコマンド開始(STRPCCMD)コマンドによって、接続したパーソナル・コンピューターで単一のアプリケ ーション, DOSコマンド,またはOS/2コマンドを実行することができます。

注**:** この項目が,(画面自身またはヘルプ情報に)アスタリスク付きで示される「特殊値」でない限り,項 目の前にアスタリスクを付けないでください。

# エラー・メッセージ: **STRPCCMD**

なし

## 上

# パラメーター

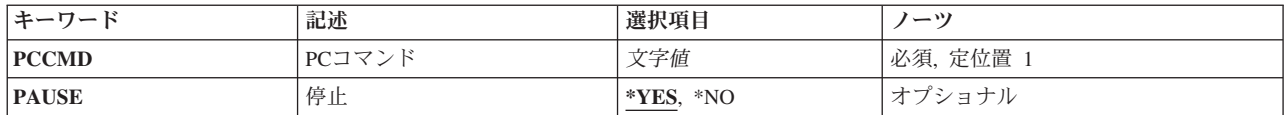

上

# **PC**コマンド **(PCCMD)**

実行したい有効なDOSコマンド,OS/2コマンド,またはパーソナル・コンピューター・プログラムを指定 します。コマンド入力行でSTRPCCMDコマンドを使用していて,コマンドまたはアプリケーション名に特 殊文字が入っている場合には,コマンドをアポストロフィで囲まなければなりません。特殊文字には,ブラ ンク,コンマ,およびコロンが含まれます。

System i Accessオーガナイザー・メニューからPCコマンドを開始するオプションを選択した場合には,コ マンドがコロンで終わらない限りコマンドをアポストロフィで囲む必要はありません。PCコマンド全体を アポストロフィで囲まない限り,終わりのコロンは無視されます。

これは必須パラメーターです。

パラメーター [例](#page-595-0) [エラー・メッセージ](#page-595-0)

# <span id="page-595-0"></span>停止 **(PAUSE)**

コマンドを実行した後で,コンピューターが一時停止する必要があるかどうかを指定します。

考えられる値は、次の通りです。

- **\*YES** コマンドの実行後,System i Accessオーガナイザー・メニューに戻る前に,コンピューターが一時 停止します。
- **\*NO** コマンドの実行後,コンピューターはただちにSystem i Accessオーガナイザー・メニューに戻りま す。

[上](#page-594-0)

[上](#page-594-0)

# 例

なし

# エラー・メッセージ

なし

# <span id="page-596-0"></span>オーガナイザーの開始 **(STRPCO)**

### 実行可能場所**:**

- v 対話式ジョブ (\*INTERACT)
- v 対話式プログラム (\*IPGM)
- v QCMDEXEC, QCAEXEC, または QCAPCMD API (\*EXEC) の使用

## スレッド・セーフ**:** いいえ

System i Accessオーガナイザー開始(STRPCO)コマンドは,ホスト・システムのSystem i Accessオーガナイ ザーを開始します。

注**:** この項目が,(画面自身またはヘルプ情報に)アスタリスク付きで示される「特殊値」でない限り,項 目の前にアスタリスクを付けないでください。

# エラー・メッセージ: **STRPCO**

なし

## 上

# パラメーター

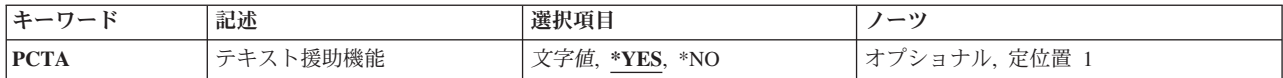

上

# テキスト援助機能 **(PCTA)**

パーソナル・コンピューター・テキスト援助機能を使用するかどうかを指定します。

考えられる値は、次の通りです。

**\*YES** パーソナル・コンピューター・テキスト援助機能を使用することになります。

**\*NO** パーソナル・コンピューター・テキスト援助機能を使用することはありません。

上

# 例

なし

© Copyright IBM Corp. 1998, 2008 **579**

上

パラメーター 例 [エラー・メッセージ](#page-597-0)

# <span id="page-597-0"></span>エラー・メッセージ

なし

# <span id="page-598-0"></span>**PERFORMANCE EXPLORER**の開始 **(STRPEX)**

実行可能場所**:** すべての環境 (\*ALL) スレッド・セーフ**:** 条件付き

パラメーター [例](#page-600-0) [エラー・メッセージ](#page-600-0)

PERFORMANCE EXPLORER開始(STRPEX)コマンドは、新しいPERFORMANCE EXPLORERセッションを 開始するか,または中断されているPERFORMANCE EXPLORERセッションを再開します。

### 制約事項**:**

- 1. このコマンドは、共通\*EXCLUDE権限で出荷されます。
- 2. このコマンドを使用するには,\*SERVICE特殊権限を持っているか,iSeriesナビゲーターのアプリケーシ ョン管理サポートを介してi5/OSのサービス・トレース機能の使用を許可されている必要があります。機 能IDをQIBM\_SERVICE\_TRACEに指定した機能使用法の変更(CHGFCNUSG)コマンドを使用して,トレ ース操作の実行を許可されるユーザーのリストを変更することもできます。
- 3. 次のユーザー・プロファイルはコマンドを使用するための専用権限を受けています。
	- QPGMR
	- QSRV
- 4. STRPEXを同時に実行するために,同じジョブ内で2つのスレッドを使用することはできません。 最初 にSTRPEXを出したスレッドがコマンドの実行を完了するのを,2番目のSTRPEXが待機します。

上

# パラメーター

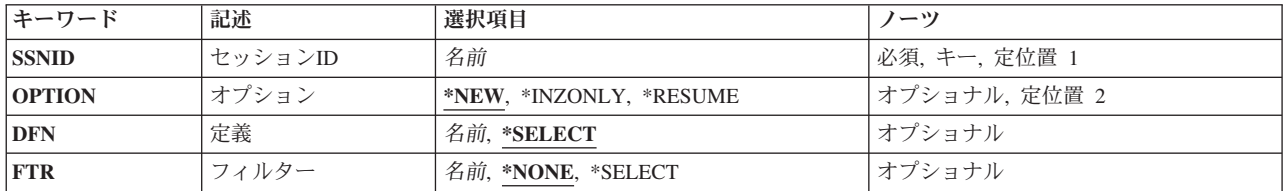

上

# セッション**ID (SSNID)**

このPERFORMANCE EXPLORERセッションのIDを指定します。この名前は、PERFORMANCE EXPLORERツールの活動セッション内で固有でなければなりません。

これは必須パラメーターです。

セッション*ID*

新しいPERFORMANCE EXPLORERセッションまたは中断されたPERFORMANCE EXPLORERセッ ションのセッションIDを指定してください。

# <span id="page-599-0"></span>オプション **(OPTION)**

新しいセッションを開始するか,あるいは現在中断されているセッションを再開するかを指定します。

これは必須パラメーターです。

**\*NEW** PERFORMANCE EXPLORERツールの新しいセッションが開始されます。 セッションが確立され ると,即時にパフォーマンス・データの収集が始まります。

### **\*INZONLY**

新しいPERFORMANCE EXPLORERセッションが開始されますが、セッションが確立されると、中 断されます。このオプションによって,ユーザーはモニターするシナリオが始まる前に特定のセッ ションのセットアップを実行することができます。データ収集を開始するためには、同じセッショ ンIDおよびOPTION(\*RESUME) を指定して,もう一度このコマンドを呼び出さなければなりませ ん。

### **\*RESUME**

中断されたPERFORMANCE EXPLORERセッションが再開されます。 このセッションは, ENDPEXコマンドにOPTION(\*SUSPEND)を指定するか,あるいは前のSTRPEXコマンドに OPTION(\*INZONLY)を指定することによって中断されています。

[上](#page-598-0)

# 定義 **(DFN)**

新しいPERFORMANCE EXPLORERセッションの開始時に使用するPERFORMANCE EXPLORER定義の名 前を指定します。この定義は,収集されるパフォーマンス・データを識別します。 新しいPERFORMANCE EXPLORER セッションを開始するためには,このパラメーターが必要です。中断されたセッションにはす でに関連したPERFORMANCE EXPLORER定義があるので,中断されたPERFORMANCE EXPLORERセッ ションの再開時にこのパラメーターを指定することはできません。

名前 PERFORMANCE EXPLORER定義の名前を指定してください。

[上](#page-598-0)

# フィルター **(FTR)**

新しいPERFORMANCE EXPLORERセッションの開始時に使用するPERFORMANCE EXPLORERフィルタ ーの名前を指定します。このフィルターは,イベントの実際のデータと比較するフィルター値に基づいて収 集されるイベントを判別します。フィルターが指定されない場合には,その定義中のすべてのイベントが収 集されます。中断されたセッションの再開時には,このパラメーターを指定することはできません。

### **\*SELECT**

既存のフィルターのリストがユーザー選択用に表示されます。この値が有効となるのは,そのコマ ンドを対話式ジョブで実行する場合だけです。

名前 PERFORMANCE EXPLORERフィルターの名前を指定してください。

# <span id="page-600-0"></span>例

### 例**1:** 新しいセッションの開始

STRPEX SSNID(TESTRUN2) DFN(NEWDESC) OPTION(\*NEW) FTR(MYFILTER)

このコマンドは、NEWDESCという名前の定義で識別される基準とMYFILTERという名前のフィルターを使 用して,PERFORMANCE EXPLORER の新しいセッションを開始します。新しいセッションの名前は TESTRUN2です。

#### 例**2:** 中断されたセッションの再開

STRPEX SSNID(TESTRUN1) OPTION(\*RESUME)

このコマンドは、TESTRUN1という名前のPERFORMANCE EXPLORER の既存のセッションを再開しま す。

[上](#page-598-0)

# エラー・メッセージ

# エラー・メッセージ: **RMVPEXDFN**

### **\*ESCAPE** メッセージ

#### **CPFAF05**

STRPEXコマンドが正常に実行されませんでした。理由コードは&1です。詳細については、明細を 参照してください。

### **CPFAF11**

定義またはフィルターで指定したプログラム,オブジェクト,ライブラリー,またはファイル・メ ンバーが見つかりません。

# <span id="page-602-0"></span>パフォーマンス収集の開始 **(STRPFRCOL)**

実行可能場所**:** すべての環境 (\*ALL) スレッド・セーフ**:** いいえ

パラメーター [例](#page-604-0) [エラー・メッセージ](#page-604-0)

パフォーマンス収集開始(STRPFRCOL)コマンドは、収集サービスによるシステム・レベルのパフォーマン スデータ収集を開始します。システム・レベルの収集のプロパティーは,収集サービス構成によって制御さ れ,これはパフォーマンス収集の構成(CFGPFRCOL)コマンドを使用して変更することができます。システ ム・レベルの収集に含められるデータは,収集プロファイル・パラメーターで指定された値によって決定さ れます。

パフォーマンス・データ収集は,収集サービスのサーバー・ジョブ(QYPSPFRCOL)によって実行されます。 このジョブが非活動状態である場合は,このコマンドの結果として開始されます。このジョブが活動状態の 場合には,収集プロファイルへの変更は即時有効となり中断することなく収集が継続されます。

QYPSPFRCOLは,パフォーマンス・データを保管する管理収集オブジェクト(\*MGTCOL)を作成します。収 集されるデータには,システム・レベルの収集プロファイルのカテゴリーと,クライアント・アプリケーシ ョン (例えば, IBM System iナビゲーター・モニターやパフォーマンス・データ収集機能APIなど) のため に収集されるデータの両方が含まれます。すべてのデータが現行管理収集オブジェクトに保管されます。こ のデータは、パフォーマンス・データ作成(CRTPFRDTA)コマンドを使用して処理され、パフォーマンス・ データベース・ファイルが生成されます。

パフォーマンス収集を反復することによって、収集サービス・サーバー・ジョブは、指定された収集プロフ ァイルを実装する前に,新しい管理収集オブジェクトを作成します。注: 反復によって,1つの間隔のデー タが失われることがあり,収集サービスを使用しているクライアント・アプリケーションに影響が及ぶこと もあります。

# パラメーター

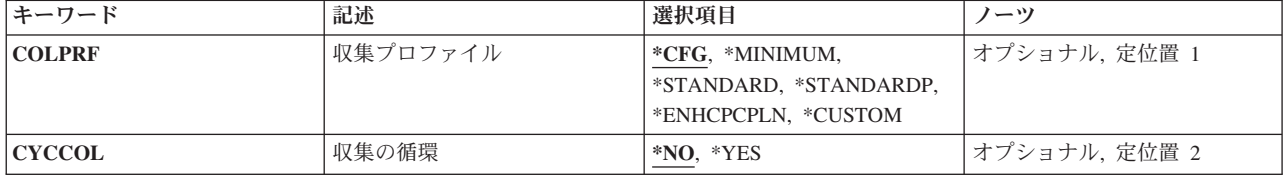

# <span id="page-603-0"></span>省略時収集プロファイル **(COLPRF)**

収集プロファイルを指定します。これは,システム・レベルの収集に含めるカテゴリーを決定します。この パラメーターのプロファイルを指定すると,収集サービス構成の省略時の収集プロファイルが変更されま す。省略時の収集プロファイルは,パフォーマンス収集の構成(CFGPFRCOL)コマンドを使用して変更する こともできます。

\*CFG 収集では、現在構成されている値が使用されます。構成された値が変更されていない場合には、そ の収集プロファイルが\*STANDARDPになります。

### **\*MINIMUM**

推奨される最小のデータ収集。次のカテゴリーが含まれます。\*SYSBUS, \*POOL, \*HDWCFG, \*SYSCPU, \*SYSLVL, \*JOBMI, \*JOBOS, \*DISK,および\*IOPBASE。

#### **\*STANDARD**

標準プロファイルには,通信データを除く,通常System i5のパフォーマンス・ツールで必要となる すべてのカテゴリーが含まれます。これには,\*MINIMUMプロファイルのすべてのカテゴリーだけ でなく,次のカテゴリーも含まれます。\*POOLTUNE, \*SUBSYSTEM, \*SNADS, \*LCLRSP, \*APPN, \*SNA, \*TCPBASE, \*USRTNS,および\*LPAR。システムにDOMINO FOR System i5プロダ クトが導入されている場合には,カテゴリー\*DOMINOが含められます。システムにIBM HTTP Server for System i5プロダクト(APACHEで稼働)が導入されている場合には,カテゴリー\*HTTPが 含められます。

### **\*STANDARDP**

標準プラス・プロファイルには,通信データを含む,通常Performance Tools for System i5で必要と なるすべてのカテゴリーが含まれます。これには,\*STANDARDプロファイルのすべてのカテゴリ ーだけでなく次のカテゴリーが含まれます。\*IPCS, \*CMNBASE, \*CMNSTN, \*CMNSAP, \*TCPIFC, および\*DPS。

#### **\*ENHCPCPLN**

拡張能力計画担当者プロファイルには,\*INTPEXを加えた\*STANDARDPプロファイルのすべての カテゴリーが含まれます。

### **\*CUSTOM**

カスタム・プロファイルには,ユーザーが定義したカテゴリーが含まれます。このプロファイル は,IBM System iナビゲーターの収集サービス機能を使用して定義しなければなりません。

[上](#page-602-0)

# 収集の循環 **(CYCCOL)**

収集が反復されるかどうかを指定します。収集が反復されると,データは新しい管理収集オブジェクト (\*MGTCOL)で収集されます。

\*NO データは、現行の収集オブジェクトで引き続き収集されます。

**\*YES** データは,新しい収集オブジェクトで収集されます。

# <span id="page-604-0"></span>例

## 例**1:** パフォーマンス収集の開始

**STRPFRCOL** 

このコマンドは、収集サービス・サーバー・ジョブ(OYPSPFRCOL) を開始に、現在構成されている省略時 の収集プロファイルを使用して,システム・レベルのパフォーマンス・データの収集を開始させます。

## 例**2:** 収集プロファイルおよび反復収集の開始

STRPFRCOL COLPRF(\*MINIMUM) CYCCOL(\*YES)

このコマンドは、収集サービス・サーバー・ジョブ(QYPSPFRCOL) を反復させ、\*MINIMUM収集プロファ イルを使用して、新しい管理収集オブジェクト(\*MGTCOL)のパフォーマンス・データの収集を開始させま す。注: このコマンドは,構成された省略時の収集プロファイルも\*MINIMUMに変更します。

[上](#page-602-0)

# エラー・メッセージ

### **\*ESCAPE** メッセージ

### **CPF3CF2**

&1 APIの実行中にエラーが起こった。

### **CPFB94A**

収集プログラムの通信エラー。理由コードは&1です。

# <span id="page-606-0"></span>パフォーマンス・トレース開始 **(STRPFRTRC)**

実行可能場所**:** すべての環境 (\*ALL) スレッド・セーフ**:** いいえ

パラメーター [例](#page-608-0) [エラー・メッセージ](#page-609-0)

パフォーマンス・トレース開始(STRPFRTRC)コマンドは,マルチプログラミング・レベル(MPL)およびトラ ンザクション・トレース・データを収集するTRCINT コマンドに対する単純化インターフェースです。こ のコマンドによって,パフォーマンス・モニター開始(STRPFRMON)コマンドにより前のリリースで収集さ れたのと同じトレース・データが収集されます。

このコマンドで開始されたトレースは、トレース・テーブルOPM STRPFRTRC を作成し、使用します。こ のトレース・テーブルが存在する場合には,既存のデータがあると,このトレースが開始される前に削除さ れます。

このトレースは、パフォーマンス・トレース終了(ENDPFRTRC)コマンドを使用して停止し、データをデー タベース・ファイルに書き込むことができます。

## 制約事項:

- v このコマンドは共通\*EXCLUDE権限で出荷されます。
- v 次のユーザー・プロファイルはコマンドを使用するための専用権限を受けています。

– QSRV

上

# パラメーター

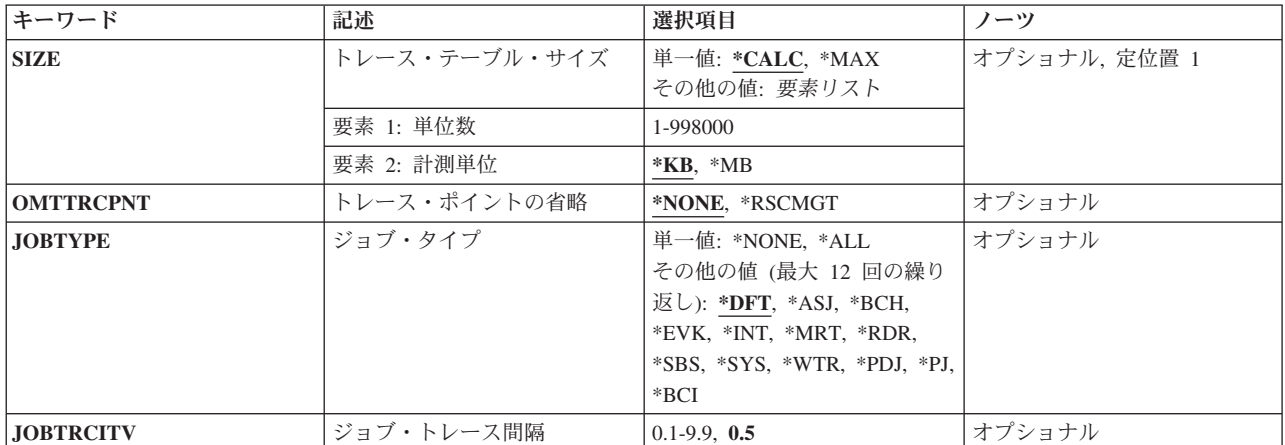

# <span id="page-607-0"></span>トレース・テーブル・サイズ **(SIZE)**

トレース・テーブルのサイズを指定します。

注**:** このパラメーターに示された記憶域は,システム補助記憶域プール(ASP 1)から直ちに割り振られま す。トレース・テーブル・サイズの設定に関する追加情報については、内部トレース(TRCINT)コマンドの SIZEパラメーターを参照してください。

16メガバイトより小さいサイズの指定は推奨されません。

#### 単一値

#### **\*CALC**

- 最小トレース・テーブル・サイズは,システムのプロセッサー・グループに基づいて決定されま す。
- **\*MAX** トレース・テーブルは最大サイズの258048メガバイトに設定されます。

### 要素**1:** 単位数

トレース・テーブルのサイズを指定してください。

### *1*から*998000*

トレース・テーブルのサイズをキロバイトまたはメガバイトで指定してください。

### 要素**2:** 計測単位

このパラメーターの最初の要素に指定された値をキロバイト数またはメガバイト数のいずれで扱うかを指定 します。

- **\*KB** トレース・テーブル・サイズはキロバイトで指定されます。有効な値の範囲は128から998000で す。
- **\*MB** トレース・テーブル・サイズはメガバイトで指定されます。有効な値の範囲は1から258048です。

#### [上](#page-606-0)

# トレース・ポイントの省略 **(OMTTRCPNT)**

トレース・レコードが除外されるトレース・ポイントを指定します。

### **\*NONE**

トレース・ポイントは除外されません。

#### **\*RSCMGT**

資源管理トレース・ポイント(競合データの獲得/ロック)はトレースから除外されます。

[上](#page-606-0)

# ジョブ・タイプ **(JOBTYPE)**

バッチ・ジョブ・トレース報告書で使用するためにトレース・データが収集されるジョブのタイプを指定し ます。

<span id="page-608-0"></span>注**:** 値\*DFTには値\*ASJ, \*BCH, \*EVK, \*MRT, \*PDJ, \*PJ,および\*BCIが含まれます。値\*BCHには値\*EVK, \*MRT, \*PDJ, \*PJ,および\*BCIが含まれます。

単一値

**\*NONE**

ジョブはトレースされません。

**\*ALL** すべてのジョブがトレースされます。

### その他の値(最大**12**個指定可能)

- **\*DFT** バッチおよび自動開始ジョブがトレースされます。
- **\*ASJ** 自動開始ジョブがトレースされます。
- **\*BCH** バッチ・ジョブがトレースされます。
- **\*EVK** プロシージャー開始要求によって開始されたジョブがトレースされます。
- **\*INT** 対話式ジョブがトレースされます。
- **\*MRT** 複数要求元端末ジョブがトレースされます。
- **\*RDR** 読み取りプログラム・ジョブがトレースされます。
- **\*SBS** サブシステム・モニター・ジョブがトレースされます。
- **\*SYS** システム・ジョブがトレースされます。
- **\*WRT** 書き出しプログラム・ジョブがトレースされます。
- **\*PDJ** 印刷ドライバー・ジョブがトレースされます。
- **\*PJ** 事前開始ジョブがトレースされます。
- **\*BCI** バッチ即時ジョブがトレースされます。

[上](#page-606-0)

# ジョブ・トレース間隔 **(JOBTRCITV)**

ジョブ・トレース・データの各収集間に使用される時間間隔(CPUの秒数)を指定します。

**0.5** タイム・スライスの間隔値0.5 CPU秒が使用されます。

*0.1*から*9.9*

使用されるトレース間隔をCPUの秒数で指定します。

[上](#page-606-0)

# 例

STRPFRTRC SIZE(\*CALC)

このコマンドは,パフォーマンス追跡データの収集を開始します。追跡テーブル・サイズは,計算された最 小値に調整することができます。この例は, STRPFRMON TRACE(\*ALL) DMPTRC(\*NO)と同じ追跡テー ブル・サイズおよびデータとなります。

# <span id="page-609-0"></span>エラー・メッセージ

## **\*ESCAPE**メッセージ

## **CPF0A2A**

パフォーマンス・トレースはすでに開始されている。

他のメッセージについては,TRCINTコマンドも参照してください。

# <span id="page-610-0"></span>プログラム・エクスポート・リストの開始 **(STRPGMEXP)**

パラメーター [例](#page-611-0) [エラー・メッセージ](#page-611-0)

プログラム・エクスポート・リストの開始(STRPGMEXP)バインダー定義ステートメントは、サービス・プ ログラム・エクスポート・ブロック中のエクスポートのリストを開始します。

上

# パラメーター

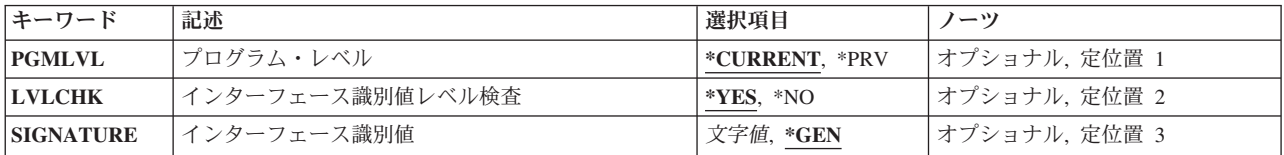

上

# プログラム・レベル **(PGMLVL)**

このエクスポート・ブロックのサービス・プログラム・レベルを指定します。

**\*CURRENT**

- このサービス・プログラム・エクスポート・ブロックには、現行サービス・プログラムのエクスポ ートが入っています。
- **\*PRV** このサービス・プログラム・エクスポート・ブロックには,前のバージョンのサービス・プログラ ムのエクスポートが入っています。

上

# インターフェース識別値レベル検査 **(LVLCHK)**

エクスポート・ブロックでレベル・チェックを実行するかどうかを指定します。

- **\*YES** サービス・プログラム・エクスポート・ブロックは,ゼロ以外の署名を生成することによってレベ ル・チェックが行われます。
- **\*NO** サービス・プログラム・エクスポート・ブロックはレベル・チェックが行われません。ゼロの署名 が生成されます。

# <span id="page-611-0"></span>インターフェース識別値 **(SIGNATURE)**

エクスポート・ブロックの署名を指定します。

**\*GEN** インターフェース識別値レベル検査 **(LVLCHK)**パラメーターに\*YESを指定した場合に,システム は,エクスポート・ブロックについてゼロ以外の署名を生成します。LVLCHKパラメーターに\*NO を指定した場合には,この値が必要であり,システムはエクスポート・ブロックについてゼロの署 名を生成します。

### *16*進数文字値

エクスポート・ブロックの署名値は,指定の16進数字に設定され,システムによっては生成される わけではありません。 指定された値の長さが16進数字の32桁より小さい場合には,システムは32 桁より左側に16進数のゼロを埋め込みます。指定された値の長さが16進数の32桁より大きい場合に は,システムは16進数が32桁になるまで右側を切り捨てます。

文字値 エクスポート・ブロックの署名値は,指定の署名値のEBCDIC文字コードに設定され,システムに よっては生成されません。 署名値の長さが16文字より小さい場合には,システムは16文字まで右 側にスペースを埋め込みます。 署名値の長さが16文字より大きい場合には,システムは16文字の 右側を切り捨てます。

[上](#page-610-0)

# 例

STRPGMEXP PGMLVL(\*CURRENT) LVLCHK(\*YES) SIGNATURE(\*GEN)

このバインダー定義ステートメントは,サービス・プログラム用にエクスポートされる変数またはプロシー ジャーのリストの先頭をマークします。このサービス・プログラム・エクスポート・ブロックには、現行サ ービス・プログラムのエクスポートが入っています。レベル検査は,オペレーティング・システムによって 生成された署名を使用して実行されます。

[上](#page-610-0)

## エラー・メッセージ

なし
## <span id="page-612-0"></span>プログラマー・メニュー開始 **(STRPGMMNU)**

実行可能場所**:** 対話環境 (\*INTERACT \*IPGM \*IREXX \*EXEC) スレッド・セーフ**:** いいえ

パラメーター [例](#page-616-0) [エラー・メッセージ](#page-617-0)

プログラマー・メニュー開始(STRPGMMNU)コマンドは,プログラマー・メニューを表示します。 このコ マンドは,CALL QPGMMENUの機能の代わりに使用され,プログラマー・メニューの関連フィールドに現 れるデータを指定および制御するためのパラメーターを渡すことができます

注**:**

- 1. オプション3が選択された時には、ジョブを投入する代わりにユーザー出口プログラムを呼び出すことが できます。
- 2. 最初の4つのパラメーターは、初めてメニューが表示された時に現れる、省略時の値を制御するもので す。

プログラマー・メニューの使用法に関する詳細は,i5/OS Information Center (http://www.ibm.com/systems/i/ infocenter/)の「プログラミング」カテゴリーに含まれる制御言語(CL) トピック・コレクションにありま す。

上

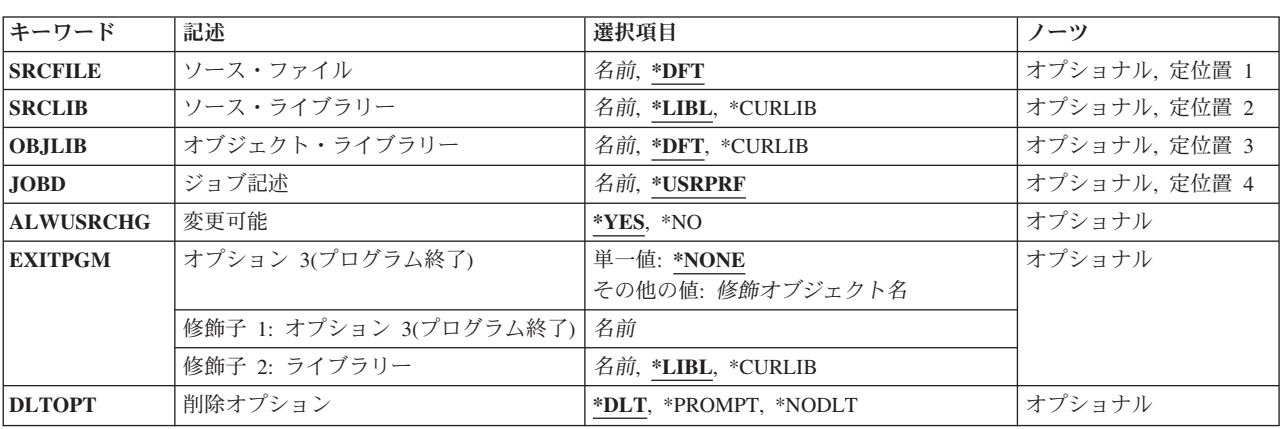

## パラメーター

上

## ソース・ファイル **(SRCFILE)**

更新するソース・ファイル・メンバーが入っているか,新規ソース・ファイル・メンバーの追加先である既 存ソース・ファイルを指定します。

**\*DFT** これは,メニューに指定されているタイプの省略時の値です。このフィールドは,画面に表示され る時点では,ブランクです。

## <span id="page-613-0"></span>ソース・ライブラリー **(SRCLIB)**

ソース・ファイルが検索されるライブラリーを指定します。

\*LIBL 最初に一致するものが見つかるまで, 現行スレッドのライブラリー・リスト内のすべてのライブラ リーが検索されます。

#### **\*CURLIB**

ソース・ファイルを見つけるために,ジョブの現行ライブラリーが使用されます。ライブラリー・ リストに現行ライブラリー項目が存在しない場合には、OGPLが使用されます。

名前 ソース・ファイルが入っているライブラリーの名前を指定してください。

[上](#page-612-0)

## オブジェクト・ライブラリー **(OBJLIB)**

オブジェクトを入れるライブラリーを指定します。

\*DFT このフィールドにはブランクが表示されます。使用されるライブラリーは、ユーザーが選択したメ ニュー・オプションによって決まります。

#### **\*CURLIB**

ジョブの現行ライブラリーは,オブジェクトを入れるライブラリーです。

名前 作成されたオブジェクトを入れるライブラリーの名前を指定してください。

## ジョブ記述 **(JOBD)**

投入しようとするジョブで使用されるジョブ記述を指定します。

#### **\*USRPRF**

STRPGMMNUコマンドを実行中のユーザーのユーザー・プロファイルに定義されたジョブ記述がジ ョブに使用されます。

名前 ジョブで使用するジョブ記述の名前を指定してください。このジョブ記述はジョブで使用されるラ イブラリー・リストによって検索されます。

[上](#page-612-0)

### 変更可能 **(ALWUSRCHG)**

このコマンドの中の前のパラメーターで指定したメニュー表示フィールドを,ユーザーが変更できるかどう かを指定します。

- **\*YES** 画面上の値を変更することができます。
- **\*NO** 表示フィールドを変更することはできません。
- **596** System i: プログラミング i5/OS コマンド SAVS36F (システム/36 ファイル保管) ~

## <span id="page-614-0"></span>オプション **3(**プログラム終了**) (EXITPGM)**

メニュー・オプション3を選択している場合,バッチ・ジョブを投入する代わりに出口プログラムとして呼 び出されるユーザー作成プログラムを指定します。 出口プログラムは呼び出されると,プログラマー・メ ニューによって送られるパラメーターを受け取ります。EXITPGMパラメーターの詳細は,i5/OS Information Center (http://www.ibm.com/systems/i/infocenter/)の「プログラミング」カテゴリーに含まれる制 御言語(CL) トピック・コレクションにあります。

#### 単一値

#### **\*NONE**

ユーザー作成プログラムは呼び出されません。バッチ・ジョブが投入されます。\*NONEを指定する 場合は,\*DLTを削除オプション **(DLTOPT)**パラメーターに指定しなければなりません。

#### 修飾子**1:** オプション **3(**プログラム終了**)**

名前 バッチ・ジョブとして作成コマンドを投入する代わりに、オプション3が選択された時に呼び出さ れるプログラムの名前を指定してください。このパラメーターに値が指定されている場合には,オ プション3のメニューに表示されるテキストには,エグジット・プログラムの名前およびライブラ リーが示されます。

#### 修飾子**2:** ライブラリー

**\*LIBL** 最初に一致するものが見つかるまで,現行スレッドのライブラリー・リスト内のすべてのライブラ リーが検索されます。

#### **\*CURLIB**

プログラムを見つけるために,ジョブの現行ライブラリーが使用されます。ライブラリー・リスト に現行ライブラリー項目が存在しない場合には,QGPLが使用されます。

名前 プログラムが入っているライブラリーを指定してください。

[上](#page-612-0)

### 削除オプション **(DLTOPT)**

次の場合の処置を指定します。

- v プログラム名が オプション **3(**プログラム終了**) (EXITPGM)**パラメーターに指定されている場合。
- プログラマー・メニューのオプション3が選択された場合。
- 作成する名前およびタイプのオブジェクトが,メニューで指定されたライブラリー中にすでに存在して いる場合。

指定された値にかかわりなく,システムは,オブジェクトが存在しているかどうかを指定するパラメーター (プログラマー・メニューから渡されるパラメーターの1つ)を出口プログラムに渡します。

**\*DLT** この値は,EXITPGMパラメーターに\*NONEを指定した場合に指定しなければなりません。出口プ ログラムがEXITPGMパラメーターに指定されていて、オプション3で作成するように指定されたオ ブジェクトが存在していて,さらに実行キーが押された場合には,「続行するためにはF11キーを 押してください」というメッセージが表示されます。 F11キーが押されると, システムは, 出口プ

ログラムによって指定されたプログラムを呼び出す前に,そのオブジェクトを削除または置き換え ます。 出口プログラムが指定されていない場合は,これが通常のプログラマー・メニュー機能で す。

注**:**

- 1. \*DLT値が指定されると,ジョブが投入される前,またはユーザー出口プログラムが呼び出され る前に,オブジェクトが削除または置き換えられます。
- 2. ソース仕様タイプが次の1つである場合には,オブジェクトは削除ではなく置き換えられます (置き換えではなく削除するには出口プログラムを使用する必要があります)。

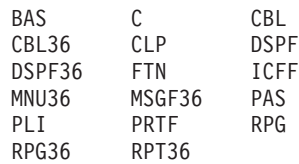

#### **\*PROMPT**

システムはオブジェクトを削除も置き換えもしませんが,オブジェクトの削除の承諾を求めてきま す。オブジェクトが存在していて、実行キーが押されると、メッセージが表示されます。 F11キー を押して続行しますが,システムはオブジェクトを削除しません。ユーザーがオブジェクトの削除 または置き換えを確認しますが,それでもまだ削除は出口プログラムによって制御されます。

#### **\*NODLT**

オブジェクトの存在とは関係なく,ユーザー出口プログラムが呼び出されます。

表 *1.* 図**:** テーブル**1.**出口プログラムの呼び出し時にシステムが実行する処置

| <b>DLTOBJ</b>  | F11       |           |           | 削除オ  出ロプロ      |  |
|----------------|-----------|-----------|-----------|----------------|--|
|                |           |           |           |                |  |
| 指定             | 必要        | ブジェ  グラムに |           |                |  |
|                |           | クト        |           | 渡される           |  |
|                |           |           |           | 値              |  |
|                |           |           |           |                |  |
| オプション3が        |           |           |           |                |  |
| 選択されていた        |           |           |           |                |  |
| ときに<br>オブジェクトが |           |           |           |                |  |
| 存在する場合         |           |           |           |                |  |
|                |           |           |           |                |  |
|                |           |           |           |                |  |
| $*$ DLT        | はい        | はい        | $\vert$ 1 |                |  |
|                |           |           |           |                |  |
| *PROMPT        | はい        | いいえ   0   |           |                |  |
|                |           |           |           |                |  |
| *NODLT         | いいえ       | いいえ   0   |           |                |  |
|                |           |           |           |                |  |
| オプション3が        |           |           |           |                |  |
| 選択されていた        |           |           |           |                |  |
| ときに            |           |           |           |                |  |
| オブジェクトが        |           |           |           |                |  |
| 存在しない場合        |           |           |           |                |  |
|                |           |           |           |                |  |
|                |           |           |           |                |  |
| $*$ DLT        | いいえ   --- |           | $\vert$ 2 |                |  |
|                |           |           |           |                |  |
| *PROMPT        | いいえ       | $---$     |           | $\overline{c}$ |  |
|                |           |           |           |                |  |
| *NODLT         | いいえ       | $---$     |           | $\overline{c}$ |  |
|                |           |           |           |                |  |
|                |           |           |           |                |  |

### <span id="page-616-0"></span>例

例**1:**プログラマー・メニューの表示

STRPGMMNU

このコマンドは,すべてのパラメーターに対する省略時の値をもつ「プログラマー・メニュー」を表示しま す。これはCALL QPGMMENUと入力するのと同じ結果になります。

#### 例**2:**値の変更の防止

STRPGMMNU SRCFILE(YOURFILE) SRCLIB(YOURLIB) OBJLIB(YOURLIB) JOB(YOURJOBD) ALWUSRCHG(\*NO)

このコマンドは,メニュー上の値がコマンドに指定された値から変更されることを防ぎます。

#### 例**3:**出口プログラムの呼び出し

STRPGMMNU EXITPGM(OPT3PGM) DLTOPT(\*PROMPT)

このコマンドは,オプション3が指定されている場合に,バッチ・ジョブを投入する代わりにユーザー出口 プログラムOPT3PGMを呼び出します。オブジェクトがすでに存在している場合は,DLTOPT(\*PROMPT)は ユーザーがF 11キーを押すことを必要としますが, そのオブジェクトは削除されません。

#### 例**4:**パラメーターの受け取り

制御言語プログラムの以下の部分は,パラメーターをユーザー出口プログラムによって受け取る方法の例で す。指定されるタイプがリストされたタイプの1つであると,そのオブジェクトは削除されません。 REPLACE(\*YES)が指定された作成コマンドが出口プログラムに渡されます。出口プログラムに渡される値 は0です。

```
PGM PARM(&OPTION &PARM &TYPE &PARM2 &SRCFILE +
        &SRCLIB &OBJLIB &JOBD &RQSLEN &RQSDTA512 +
        &F4 &F11 &EXIST)
/*以下の値は,「プログラマー・メニュー」に*/
/*表示されるのと同様に,正確に渡されます。*/
DCL VAR(&OPTION) TYPE(*CHAR) LEN(2)
DCL VAR(&PARM) TYPE(*CHAR) LEN(10)
DCL VAR(&TYPE) TYPE(*CHAR) LEN(10)
DCL VAR(&PARM2) TYPE(*CHAR) LEN(21)
DCL VAR(&SRCFILE) TYPE(*CHAR) LEN(10)
DCL VAR(&SRCLIB) TYPE(*CHAR) LEN(10)
DCL VAR(&OBJLIB) TYPE(*CHAR) LEN(10)
DCL VAR(&JOBD) TYPE(*CHAR) LEN(10)
/*以下の値は上のフィールドおよび機能キーに*/
/*入力された情報からQPGMMENUによって*/
/*得られます。*/
/*要求データのバイト数*/
DCL VAR(&RQSLEN) TYPE(*DEC) LEN(3 0)
/* SBMJOBコマンドのRRQSDTAパラメーターのデータ*/
DCL VAR(&RQSDTA512) TYPE(*CHAR) LEN(512)
/* F4が押されると'1',そうでなければ'0'。*/
DCL VAR(&F4) TYPE(*CHAR) LEN(1)
/* F11押されると'1',そうでなければ'0'。*/
DCL VAR(&F11) TYPE(*CHAR) LEN(1)
/* オブジェクト存在- '0' オブジェクト削除済み- '1' オブジェクトなし-'2'*/
DCL VAR(&EXIST) TYPE(*CHAR) LEN(1)
```
追加情報は、EXITPGMパラメーターが指定されたSTRPGMMNUコマンドの例と一緒に,INFORMATION CENTERの**CL**プログラミング・ブックで見つけることができます。

# <span id="page-617-0"></span>エラー・メッセージ

なし

[上](#page-612-0)

## <span id="page-618-0"></span>プログラム・プロファイリングの開始 **(STRPGMPRF)**

実行可能場所**:** すべての環境 (\*ALL) スレッド・セーフ**:** いいえ

パラメーター 例 エラー・メッセージ

プログラム・プロファイル作成開始(STRPGMPRF)コマンドは,プログラム変更(CHGPGM)またはサービ ス・プログラム変更(CHGSRVPGM)コマンドでPRFDTA(\*COL)を指定するか,コンパイラーによってモジュ ールが作成された時か,モジュール変更(CHGMOD) CLコマンドでPRFDTA(\*COL)を指定するかしてプロフ ァイル・データの収集が可能になっているILEプログラムまたはサービス・プログラムについて,そのプロ ファイル情報の収集を開始します。 このオプションでコンパイルまたは変更され,活動状態になっている プログラムはすべて、プログラム・プロファイル作成終了(ENDPGMPRF)コマンドが出されるまで、更新さ れたプロファイル情報をもつことになります。

プロファイル情報が既存のプロファイル情報に追加されます。 これを望まない場合には,CHGPGMまたは CHGSRVPGMコマンドでPRFDTA(\*CLR)を指定することによって,プロファイル・データを消去すること ができます。

#### 制約事項**:**

v このコマンドは,共通(\*EXCLUDE)権限なし,およびコマンドに対する使用(\*USE)権限をもつQPGMRユ ーザー・プロファイル付きで出荷されます。

このコマンドには,パラメーターはありません。

上

上

### パラメーター

なし

### 例

STRPGMPRF

このコマンドは,プログラム・プロファイル情報の収集を開始します。

上

エラー・メッセージ

#### **\*ESCAPE**メッセージ

#### **CPF5CAA**

プログラムのプロファイル作成中に予期しないエラーが起こった。

## <span id="page-620-0"></span>事前開始ジョブの開始 **(STRPJ)**

実行可能場所**:** すべての環境 (\*ALL) スレッド・セーフ**:** はい

パラメーター [例](#page-621-0) [エラー・メッセージ](#page-621-0)

事前開始ジョブ開始(STRPJ)コマンドは,この事前開始ジョブ項目に現在活動状態の事前開始ジョブがない 時に活動サブシステム中で事前開始ジョブ項目のジョブを開始します。

このコマンドが有効なのは,ENDPJコマンドが完了した後か,あるいはすべての事前開始ジョブがエラーの ためにシステムによって終了されたか、またはADDPJEコマンドにSTRJOBS(\*NO)が指定されているため に,サブシステムの開始中はすべての事前開始ジョブが決して開始されない場合です。 開始されるジョブ の数は,事前開始ジョブ項目のINLJOBS値によって決まります。

#### 制約事項**:**

- 1. このコマンドを使用するには、以下が必要です。
	- v ジョブ制御(\*JOBCTL)特殊権限。
	- v サブシステム記述に対する使用(\*USE)権限。
	- v プログラムに対する使用(\*USE)権限とプログラムを含むライブラリーに対する実行(\*EXECUTE)権 限。
	- サブシステム記述がASPグループを指定する場合は, ASPグループでの補助記憶域プール(ASP)装置記 述に対する使用(\*USE)権限。

上

### パラメーター

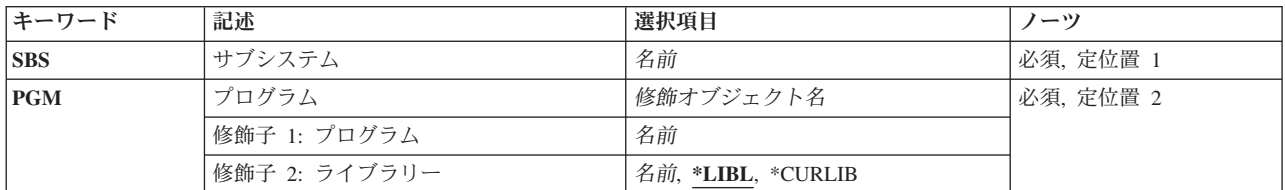

上

### サブシステム **(SBS)**

事前開始ジョブ項目が入っている活動サブシステムの名前を指定します。

これは必須パラメーターです。

名前 事前開始ジョブ項目が入っている活動サブシステムの名前を指定してください。

## <span id="page-621-0"></span>プログラム **(PGM)**

事前開始ジョブ項目を識別するプログラムの名前を指定します。 このプログラム名は,入力される要求と 突き合わせるために使用されます。

これは必須パラメーターです。

#### 修飾子**1:** プログラム

名前 事前開始ジョブ項目を識別するプログラムの名前を指定してください。

修飾子**2:** ライブラリー

**\*LIBL** 一致が見つかるまで,スレッドのライブラリー・リストの中のすべてのライブラリーが検索されま す。

#### **\*CURLIB**

オブジェクトを見つけるためにスレッドの現行ライブラリーが使用されます。 スレッドの現行ラ イブラリーとしてライブラリーが指定されていない場合には,QGPLライブラリーが使用されま す。

名前 プログラムのライブラリーの名前を指定してください。

[上](#page-620-0)

### 例

STRPJ SBS(SBS1) PGM(PJLIB/PJPGM)

このコマンドは,サブシステムSBS1内で,事前開始ジョブ項目PJPGMの事前開始ジョブを開始します。こ のコマンドが出された時,サブシステムSBS1が活動していなければなりません。開始されるジョブの数 は,事前開始ジョブ項目PJPGMのINLJOBS値に指定された数です。サブシステムはライブラリーPJLIB内の プログラムPJPGMを開始します。

[上](#page-620-0)

## エラー・メッセージ

#### **\*ESCAPE** メッセージ

**CPF0921**

事前開始ジョブ開始コマンドは現在許可されない。

#### **CPF101C**

装置&1は認可されていない。

#### **CPF1226**

事前開始ジョブの開始が正常に実行されなかった。

#### **CPF1227**

コマンドの使用権限が認可されていない。

#### **CPF1317**

ジョブ&3/&2/&1に対して,サブシステムから応答がない。

#### **CPF1351**

ジョブ&3/&2/&1のサブシステムで機能チェックが起こった。

#### **CPF1834**

プログラム&1の事前開始ジョブ項目が&2に存在していない。

#### **CPF1835**

サブシステム記述が認可されていない。

#### **CPF9810**

ライブラリー&1が見つかりません。

#### **CPF9811**

ライブラリー&2でプログラム&1が見つからない。

#### **CPF9820**

ライブラリー&1の使用は認可されていない。

#### **CPF9821**

ライブラリー&2のプログラム&1は認可されていない。

## <span id="page-624-0"></span>印刷装置エミュレーション開始 **(STRPRTEML)**

実行可能場所**:** すべての環境 (\*ALL) スレッド・セーフ**:** いいえ

パラメーター [例](#page-634-0) [エラー・メッセージ](#page-635-0)

印刷装置エミュレーション開始(STRPRTEML)コマンドは,2進データ同期通信(BSC)またはシステム・ネッ トワーク体系(SNA)のエミュレーション印刷装置および印刷装置ファイルを使用している3270印刷装置エミ ュレーションを開始します。ホスト・システム(SYSTEM/370タイプ)の情報をISERIESシステムで印刷する ためには、STRPRTEML コマンドを使用します。これは、ユーザーがISERIESシステムで作業していて、情 報がSYSTEM/370タイプのシステムにある時に使用します。

詳細は, 3270 DEVICE EMULATION SUPPORT (SC41-5408)にあります。

上

## パラメーター

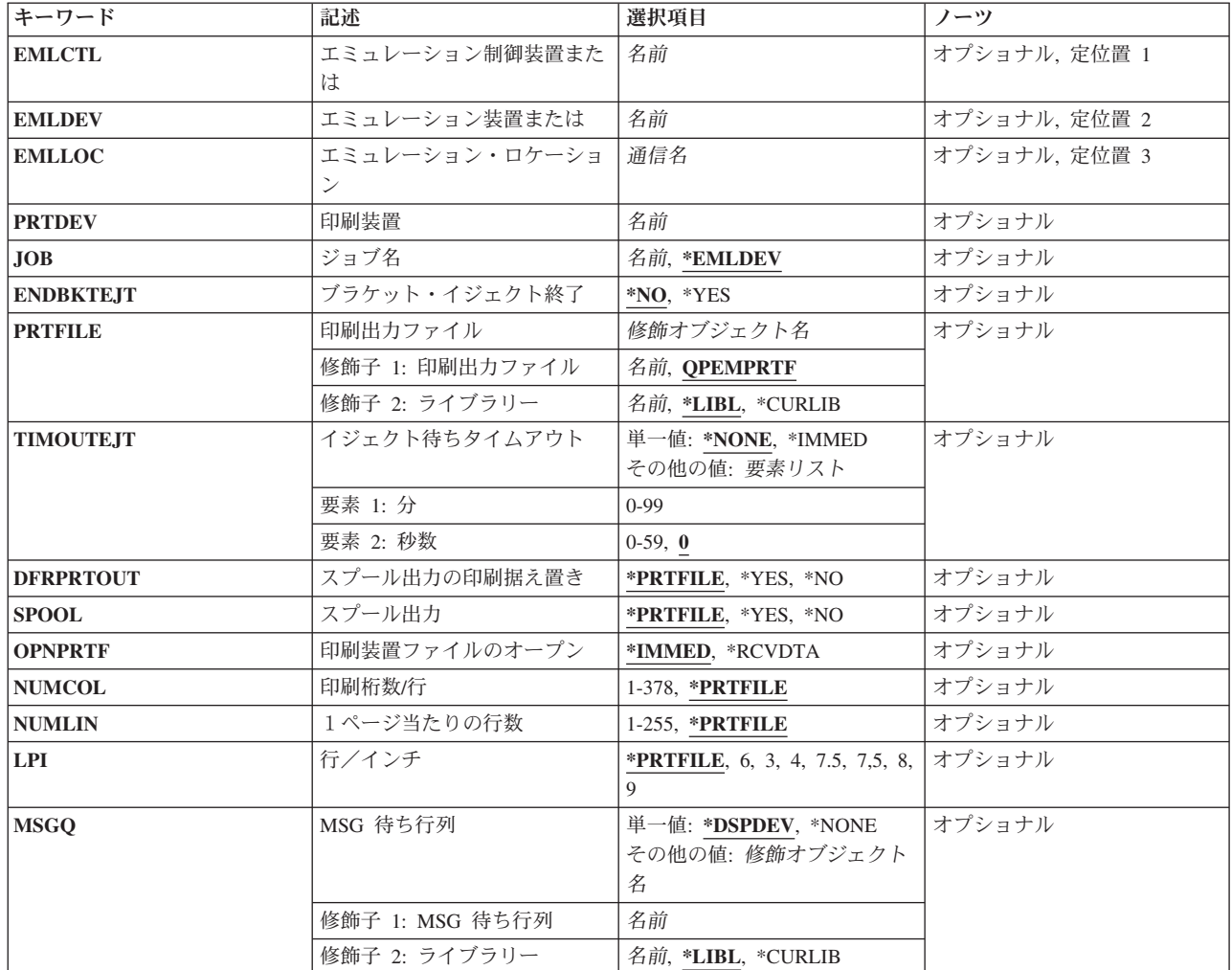

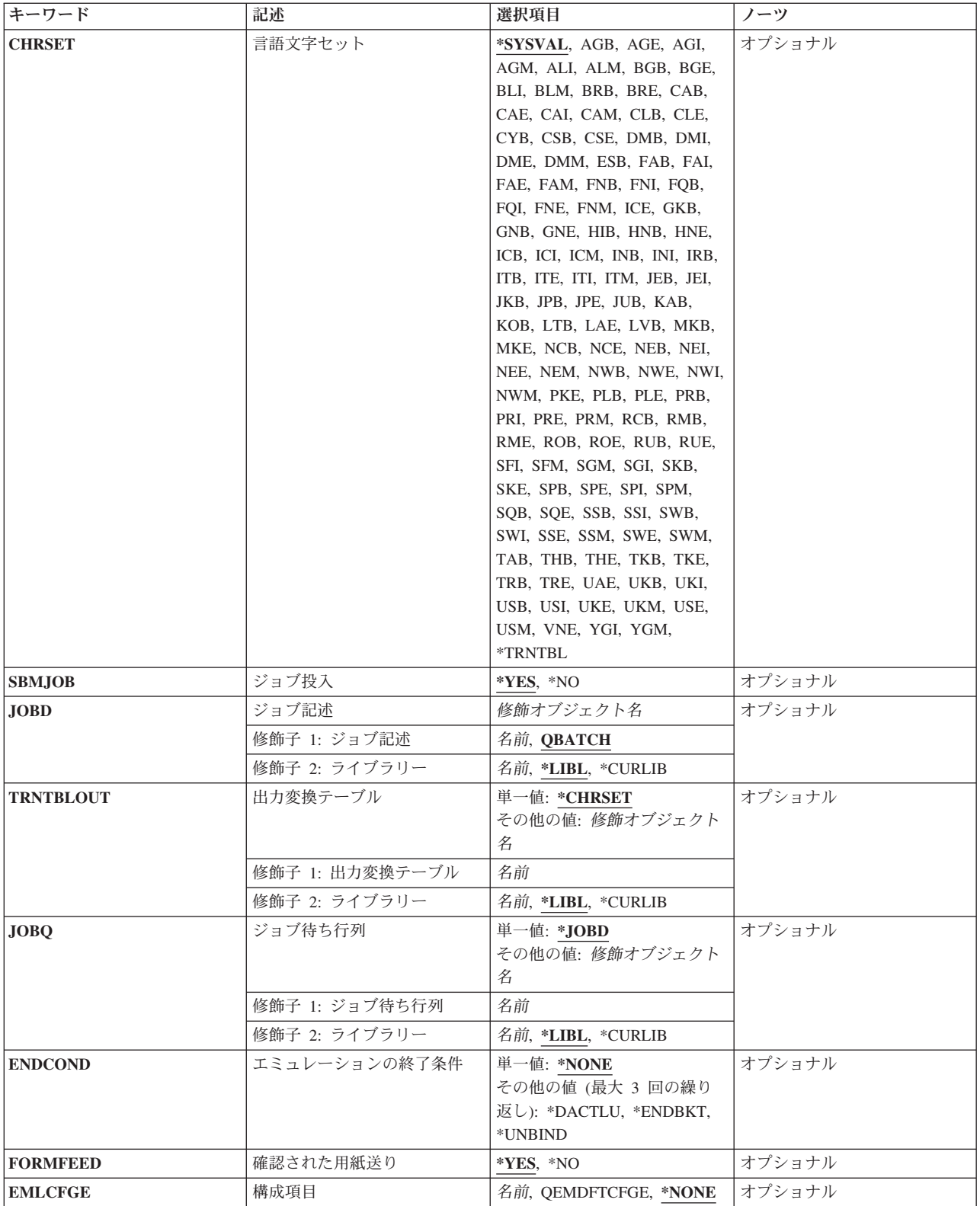

### <span id="page-626-0"></span>エミュレーション制御装置 **(EMLCTL)**

3270印刷装置エミュレーション装置記述が接続されているBSC制御装置記述またはSNA制御装置記述の名前 を指定します。このパラメーターが指定された時には,印刷装置エミュレーション・ジョブは,この制御装 置記述に接続された3270印刷装置エミュレーションを使用します。要求元は,制御装置および少なくとも1 つの装置に対して権限をもっている必要があり,装置は使用可能でなければなりません。

このパラメーター,エミュレーション装置 **(EMLDEV)**パラメーター,または エミュレーション・ロケー ション **(EMLLOC)**パラメーターのいずれかが必要です。

[上](#page-624-0)

## エミュレーション装置 **(EMLDEV)**

タイプ3270印刷装置エミュレーションを実行するために印刷装置エミュレーション・ジョブによって使用さ れるBSCまたはSNA印刷装置エミュレーション装置(EMLDEV(3284, 3286, 3287, 3288,または3289))の名前を 指定します。 ユーザーはこの装置に対して認可されていなければならず,またこの装置が使用可能になっ ていなければなりません。

[上](#page-624-0)

## エミュレーション・ロケーション **(EMLLOC)**

3270印刷装置エミュレーション装置のロケーションを記述するエミュレーションリモート・ロケーション名 を指定します。この名前は装置記述の構成時に定義され,通信が行なわれるリモート・ロケーションを示し ます。このパラメーターを指定した場合には,使用可能な印刷装置エミュレーション装置が指定されたロケ ーションから選択されます。 指定されたロケーションには少なくとも1台の印刷装置エミュレーション装置 が使用可能である必要があり,エミュレーションを実行するジョブが装置の使用を認可されていなければな りません。

このパラメーター,エミュレーション制御装置 **(EMLCTL)**パラメーター,またはエミュレーション装置 **(EMLDEV)**パラメーターのいずれかが必要です。

[上](#page-624-0)

### 印刷装置 **(PRTDEV)**

出力を印刷するためにこの印刷装置ファイルで使用される印刷装置の名前を指定します。印刷装置データが スプールされる場合には、このパラメーターは無視されます。 出力がスプールされないで、ジョブの開始 時に印刷装置が使用されている場合には,エミュレーション・セッションは終了します。

注**:** 印刷装置名を指定しない場合には,出力は印刷装置ファイル作成(CRTPRTF)コマンドの装置 **(DEV)**パ ラメーターに指定された印刷装置に送られます。 ファイル記述表示 (DSPFD)コマンドを使用して,この印 刷装置を表示することができます。

## <span id="page-627-0"></span>ジョブ名 **(JOB)**

印刷装置エミュレーション・ジョブのジョブ名を指定します。EMLDEVパラメーターが指定されていなく て,バッチ・ジョブが投入された(ジョブ投入 **(SBMJOB)**パラメーターに\*YESが指定されている)場合に は、ジョブ名を指定しなければなりません。このパラメーターは、SBMJOBパラメーターに\*NOを指定した 時は無視されます。

#### **\*EMLDEV**

ジョブ名は印刷装置エミュレーション装置名と同じです。

ジョブ名

この印刷装置エミュレーション・ジョブの名前を指定してください。

[上](#page-624-0)

## ブラケット・イジェクト終了 **(ENDBKTEJT)**

ホスト・システムからSNAブラケット終了(EB)が受信された時にSNA印刷装置エミュレーションでエミュレ ーション出力を強制的に書き出すかどうかを指定します。エミュレーション出力は,PRTFILEパラメーター に指定されたエミュレーション印刷装置ファイルをクローズしてから,再オープンすることによって強制的 に書き出されます。エミュレーション印刷装置出力が拒否された時には,ページ・スキップが実行されま す。BSC印刷装置エミュレーションの場合には,このパラメーターに省略時の値の\*NOが使用されます。

- **\*NO** SNA印刷装置エミュレーションが終了ブラケットを受け取った場合に,エミュレーション出力を強 制的に行なわせません。
- **\*YES** SNA印刷装置エミュレーションが終了ブラケットを受け取った場合に,エミュレーション出力を強 制的に行なわせます。 これは,オープンしている印刷装置ファイルにホスト・システム・データ が含まれている場合だけ行われます。

[上](#page-624-0)

### 印刷出力ファイル **(PRTFILE)**

ホスト・システムから受け取ったデータを印刷する印刷装置ファイルを指定します。 印刷装置ファイル は,スプールすることも,スプールしないことも可能です。

#### **QPEMPRTF**

印刷装置ファイルとして,3270エミュレーションと一緒に送られた標準印刷装置ファイル (SPOOL(\*YESが指定されている)が使用されます。

印刷装置ファイル名

ユーザー定義印刷装置ファイルの名前およびライブラリーを指定します。

考えられるライブラリーの値は次の通りです。

**\*LIBL** 最初に一致するものが見つかるまで,現行スレッドのライブラリー・リスト内のすべてのライブラ リーが検索されます。

**\*CURLIB**

印刷装置ファイルを見つけるために,ジョブの現行ライブラリーが使用されます。ジョブの現行ラ イブラリーとしてライブラリーが指定されていない場合には,QGPLが使用されます。

<span id="page-628-0"></span>ライブラリー名

印刷装置ファイルが入っているライブラリーを指定します。

[上](#page-624-0)

## イジェクト待ちタイムアウト **(TIMOUTEJT)**

ホスト・システムのデータを待機中にタイムアウトが起こった場合に,印刷装置エミュレーションがエミュ レーション出力を強制的に送り出すかどうかを指定します。 オープンされた印刷装置ファイルにホスト・ システム・データが入っている場合にかぎり、エミュレーション出力は強制的に送り出されます。 待機の 間隔は,分または秒数で指定することができます。 分数と秒数の両方で値を指定した場合には,それらの 値が1つにまとめて追加されます。

注**:** エミュレーション印刷装置出力が排出された場合には,ページ排出も実行されます。

#### **\*NONE**

指定されたタイムアウト期間に従ってエミュレーション出力を強制的に行なわせることはありませ ん。

#### **\*IMMED**

エミュレーション出力がただちに強制出力されます。

- 分-秒 タイムアウト待機間隔を分数または秒数(あるいはその両方)で指定してください。
	- 分 有効な値の範囲は,0から99です。
	- 秒 有効な値の範囲は0から59です。

[上](#page-624-0)

## スプール出力の印刷据え置き **(DFRPRTOUT)**

スプール出力をただちに印刷するか,または遅延するかを指定します。 このパラメーターは,スプール出 力(SPOOLパラメーター)に\*NOを指定した時は無視されます。

#### **\*PRTFILE**

印刷装置ファイルのSCHEDULE値がスプール出力の印刷方法を制御します。

- **\*YES** スプール出力は,スプール・ファイルがクローズされた時に印刷されます。
- **\*NO** スプール・ファイルがクローズされる前に,スプール出力を印刷することができます。スプール・ ファイルがクローズされるまで,印刷出力に,ホスト・システムによって送られたすべてのデータ が入っているわけではありません。印刷装置がスプールを使用していない場合には,このパラメー ターは無視されます。

注**:** 印刷装置が3270装置エミュレーションからの出力の印刷を開始すると,印刷装置を共用してい る他のジョブからのスプール出力は現在印刷中のスプール・ファイルが完了するまで印刷されませ  $h_{\alpha}$ 

## <span id="page-629-0"></span>スプール出力 **(SPOOL)**

印刷装置ファイルの出力データをスプールするかどうかを指定します。このパラメーターに\*NOを指定した 場合には,出力は印刷装置 **(PRTDEV)**パラメーターに指定された印刷装置に送られます。出力がスプール される場合には,出力はPRTFILEパラメーターで指定された印刷装置ファイルに対する印刷装置ファイル作 成(CRTPRTF)コマンドのスプール出力待ち行列 **(OUTQ)**パラメーターに指定された出力待ち行列に送られ ます。 ファイル記述表示(DSPFD)コマンドを使用し,印刷装置ファイル名を指定して,出力待ち行列の値 を表示することができます。

注**:** OUTQパラメーターに\*JOBが指定された場合には,出力はJOBDパラメーターで指定されたジョブ記述 のOUTQパラメーターに指定された出力待ち行列に送られます。 ジョブ記述表示(DSPJOBD)コマンドを使 用し,ジョブ記述名を指定して,この値を表示することができます。

#### **\*PRTFILE**

印刷装置ファイル作成(CRTPRTF)コマンドのスプール出力 **(SPOOL)**パラメーターに指定された値 は,スプーリングが実行されるかどうかを決定します。

- **\*YES** データはスプールされます。
- **\*NO** データをスプール処理しません。これは装置に直接送信され,出力が使用可能になるにつれて印刷 されます。

[上](#page-624-0)

### 印刷装置ファイルのオープン **(OPNPRTF)**

SNA 3270印刷装置エミュレーション・セッション中に印刷装置ファイルをオープンする時点を指定しま す。 印刷装置データがスプールされなかった場合には,印刷装置ファイルのオープン時に印刷装置がユー ザーのジョブに割り振られます。 印刷装置データがスプールされた場合には,DFRPRTOUTパラメーター の値によって印刷装置がオープンされた後に,スプール書き出しプログラムがユーザーのジョブに割り振ら れます。

BSC 3270印刷装置エミュレーションに指定された場合には,このパラメーターを使用することはできませ  $h<sub>o</sub>$ 

#### **\*IMMED**

3270印刷装置エミュレーション・セッションの開始の直後に,印刷装置ファイルがオープンされま す。

#### **\*RCVDTA**

ホスト・システムから最初の印刷データを受信した後で,印刷装置ファイルがオープンされます。

[上](#page-624-0)

### 印刷桁数**/**行 **(NUMCOL)**

印刷出力を作成する場合の1行の桁数を指定します。

#### **\*PRTFILE**

印刷装置ファイルPAGESIZE(幅)の値には、1行当たりの桁数が含まれます。 この値は、オープ ン印刷装置ファイル(OPNPRTF)パラメーターで\*IMMEDを指定したか,あるいはOPNPRTFパラメー

ターで\*RCVDTAを指定し,最大印刷桁数(MPP)の値がホスト・システムから送られていない場合に 使用されます。 そうでない場合には,ホスト・システムから送られたMPPの値が使用されます。

<span id="page-630-0"></span>桁数 印刷出力の1行当たりの桁数を指定してください。有効な値の範囲は1から378です。

[上](#page-624-0)

## 1ページ当たりの行数 **(NUMLIN)**

印刷出力の作成時に1ページ当たりの行数を指定します。

#### **\*PRTFILE**

印刷装置ファイルPAGESIZE(長さ)の値には、1ページ当たりの行数が含まれます。この値は、オ ープン印刷装置ファイル(OPNPRTF)パラメーターで\*IMMEDを指定したか,あるいはOPNPRTFパラ メーターで\*RCVDTAを指定し,最大ページの長さ(MPL) の値がホスト・システムから送られてい ない場合に使用されます。 そうでない場合には,ホスト・システムから送られたMPLの値が使用 されます。

行数 印刷出力の1ページ当たりの行数を指定してください。有効な値の範囲は1-255です。

[上](#page-624-0)

## 行/インチ **(LPI)**

印刷出力の作成時に1インチ当たりの行数を指定します。

#### **\*PRTFILE**

印刷装置ファイルLPIの値には、1インチ当たりの行数が含まれます。 この値は、オープン印刷装 置ファイル(OPNPRTF)パラメーターで\*IMMEDを指定したか、あるいはOPNPRTFパラメーターで \*RCVDTAを指定し,行密度設定(SDL)の値がホスト・システムから送られていない場合に使用され ます。そうでない場合には,ホスト・システムから送られたSDLの値が使用されます。

#### *1*インチ当たりの行数

印刷出力で1インチ当たりの行数を指定してください。有効な値は,3, 4, 6, 7.5, 8,および9です。 2バイト文字セット(DBCS)印刷装置の場合にだけ,値の3, 7.5, および7,5が有効です。

[上](#page-624-0)

## **MSG** 待ち行列 **(MSGQ)**

この装置に対する操作メッセージが送られるメッセージ待ち行列を指定します。

#### **\*DSPDEV**

現行の表示装置メッセージ待ち行列を使用します。

#### **\*NONE**

印刷装置エミュレーション・ジョブのジョブ・ログ以内には,メッセージをメッセージ待ち行列に 送りません。

考えられるライブラリーの値は次の通りです。

**\*LIBL** 最初に一致するものが見つかるまで,現行スレッドのライブラリー・リスト内のすべてのライブラ リーが検索されます。

#### <span id="page-631-0"></span>**\*CURLIB**

メッセージ待ち行列を見つけるために,ジョブの現行ライブラリーが使用されます。ジョブの現行 ライブラリーとしてライブラリーが指定されていない場合には,QGPLが使用されます。

#### ライブラリー名

メッセージ待ち行列が入っているライブラリーを指定してください。

#### メッセージ待ち行列名

印刷装置エミュレーション・ジョブの実行中に出されたメッセージが送られるメッセージ待ち行列 の名前およびライブラリーを指定します。

[上](#page-624-0)

### 言語文字セット **(CHRSET)**

エミュレート中の印刷装置によって使用される特定の完全な文字ID (CHRID -文字セットとコード・ページ から構成される)を表す3文字の国別または地域キーボード言語IDを指定します。

#### **\*SYSVAL**

現行QKBDTYPEシステム値が使用されます。

#### 国別キーボード*ID*

使用する国別または地域キーボード言語IDを指定してください。

#### **\*TRNTBL**

ユーザー定義の変換テーブルを使用することができます。 出力変換テーブル **(TRNTBLOUT)**パラ メーターによって指定された変換テーブルに、文字変換が定義されます。QKBDTYPEシステム値と 関連したCHRID がエミュレート中の印刷装置によって使用されます。

[上](#page-624-0)

## ジョブ投入 **(SBMJOB)**

印刷装置エミュレーションを分離ジョブとして実行しなければならないか,あるいはこのジョブの一部とし て実行しなければならないかを指定します。

- **\*YES** 印刷装置エミュレーションを実行するために特定のジョブが投入されます。 ジョブ属性は,ジョ ブ記述 **(JOBD)**パラメーターによって指定されたジョブ記述から判別されます。 ジョブはユーザ ー・プロファイルを使用します。
- **\*NO** 印刷装置エミュレーションを現行ジョブの中で行ないます。

[上](#page-624-0)

## ジョブ記述 **(JOBD)**

3270印刷装置エミュレーションに投入されているジョブのジョブ記述を指定します。 このパラメーター は,ジョブ投入 **(SBMJOB)**に\*NOを指定した時は無視されます。

#### **QBATCH**

ジョブのジョブ記述QBATCHが使用されます。

考えられるライブラリーの値は次の通りです。

<span id="page-632-0"></span>\***LIBL** 最初に一致するものが見つかるまで, 現行スレッドのライブラリー・リスト内のすべてのライブラ リーが検索されます。

#### **\*CURLIB**

ジョブ記述名を見つけるために,ジョブの現行ライブラリーが使用されます。ジョブの現行ライブ ラリーとしてライブラリーが指定されていない場合には,QGPLが使用されます。

#### ライブラリー名

ジョブ記述名を見つけるライブラリーを指定します。

#### ジョブ記述名

ジョブに関連したジョブ記述の名前およびライブラリーを指定します。

[上](#page-624-0)

### 出力変換テーブル **(TRNTBLOUT)**

ホスト・システムから3270エミュレーションに送信された文字を変換するために発信変換テーブルが使用さ れることを指定します。

#### **\*CHRSET**

言語文字セット **(CHRSET)**パラメーターに指定された文字セットを使用してデータがホスト・シス テムから送信される時に変換が行なわれることを指定します。

考えられるライブラリーの値は次の通りです。

\*LIBL 最初に一致するものが見つかるまで、現行スレッドのライブラリー・リスト内のすべてのライブラ リーが検索されます。

#### **\*CURLIB**

変換テーブルを見つけるために,ジョブの現行ライブラリーが使用されます。 ライブラリー・リ ストに現行ライブラリー項目が存在しない場合には、OGPLが使用されます。

#### ライブラリー名

変換テーブルを見つけるライブラリーを指定してください。

#### テーブル名

出力変換に使用されるテーブルの名前およびライブラリーを指定します。

[上](#page-624-0)

## ジョブ待ち行列 **(JOBQ)**

この3270印刷装置エミュレーション・ジョブが入っているジョブ待ち行列の名前を指定します。 このパラ メーターは,ジョブ投入 **(SBMJOB)**に\*NOを指定した時は無視されます。

#### **\*JOBD**

投入済みジョブが,(JOBD)パラメーターに指定されたジョブ記述と関連したジョブ待ち行列に入れ られます。

#### ジョブ待ち行列名

投入済みジョブを入れるジョブ待ち行列の名前およびライブラリーを指定してください。

考えられるライブラリーの値は次の通りです。

<span id="page-633-0"></span>\***LIBL** 最初に一致するものが見つかるまで, 現行スレッドのライブラリー・リスト内のすべてのライブラ リーが検索されます。

#### **\*CURLIB**

ジョブ待ち行列を見つけるために,ジョブの現行ライブラリーが使用されます。ジョブの現行ライ ブラリーとしてライブラリーが指定されていない場合には,QGPLが使用されます。

#### ライブラリー名

ジョブ待ち行列が入っているライブラリーを指定します。

[上](#page-624-0)

## エミュレーションの終了条件 **(ENDCOND)**

SNA 3270印刷装置エミュレーション・セッションを終了できる追加の方法を指定します。

BSC 3270印刷装置エミュレーションに指定された場合には,このパラメーターを使用することはできませ ん。

#### **\*NONE**

3270印刷装置エミュレーションを終了する追加の方法を要求しません。

#### **\*DACTLU**

ホスト・システムからSNA DACTLUを受信した場合に,3270印刷装置エミュレーション・セッシ ョンが終了します。

#### **\*ENDBKT**

ホスト・システムからSNA終了ブラケットを受信した場合に,3270印刷装置エミュレーション・セ ッションが終了します。 この終了条件を選択する前に,次の事項を検討してください。

v セッションの期間中に1つのホスト・システム・ファイルを印刷する必要がある時にだけ,この 終了条件を使用しなければなりません。 最初のファイルの印刷後に終了ブラケットが起こるこ とがあり,2番目のファイルを印刷する前に3270セッションは終了します。

#### **\*UNBIND**

ホスト・システムからSNA UNBINDを受信した場合には,3270印刷装置エミュレーション・セッシ ョンは終了します。 この終了条件を選択する前に, 次の事項を検討してください。

v セッションの期間中に1つのホスト・システム・ファイルを印刷する必要がある時にだけ,この 終了条件を使用しなければなりません。 最初のファイルの印刷後にUNBINDが起こることがあ り,2番目のファイルを印刷する前に3270セッションは終了します。

[上](#page-624-0)

### 確認された用紙送り **(FORMFEED)**

3270情報表示システム・データ・ストリーム互換性(DSC) LU3印刷装置の場合に,最初の印刷行の最初の文 字位置にある用紙送り命令を承認するかどうかを指定します。

SNA文字ストリング(SCS) LU1印刷装置の場合には,このパラメーターは無視されます。

- **\*YES** 用紙送り命令は承認されます。 印刷位置は新しいページに進みます。
- **\*NO** 用紙送り命令は無視されます。 印刷位置は新しいページに進みません。

### <span id="page-634-0"></span>構成項目 **(EMLCFGE)**

構成項目をこのセッションに使用するかどうかを指定します。構成項目は3270エミュレーション構成オプシ ョンを指示します。 構成項目はエミュレーション構成項目追加(ADDEMLCFGE)コマンドによって作成され ます。

#### **\*NONE**

構成項目の名前が指定されていず,構成項目の省略時の値が使用されます。

#### **QEMDFTCFGE**

省略時の構成項目QEMDFTFGEが使用されます。 この項目は構成項目の省略時の値と一緒に出荷 され,エミュレーション構成項目変更(CHGEMLCFGE)コマンドによって更新することができま す。

#### 構成項目名

使用する構成項目の名前を指定してください。 指定された構成項目が構成ファイルに存在してい ない場合には,構成項目の省略時の値が使用されます。

[上](#page-624-0)

[上](#page-624-0)

### 例

#### 例**1:**標準エミュレーション印刷装置ファイルへのデータの印刷

STRPRTEML EMLDEV(HOSTPRT4)

このコマンドは,HOSTPRT4装置からデータを受け入れることによってバッチ・ジョブを開始し,このデー タを標準エミュレーション印刷装置ファイル(QPEMPRTF)に印刷します。このジョブはHOSTPRT4と名付け られ,ジョブが取り消されるまで実行されます。メッセージは現行ワークステーション待ち行列に送られま す。

#### 例**2:**現行ジョブでの印刷装置のエミュレート

STRPRTEML EMLDEV(HOSTPRT5) SBMJOB(\*NO)

このコマンドは,HOSTPRT5装置からデータを受け入れ,このデータを標準エミュレーション印刷装置ファ イル(QPEMPRTF)に書き出すことによって、現行ジョブで印刷装置エミュレーションを実行します。この要 求は、印刷装置エミュレーション終了(ENDPRTEML)コマンドを通して終了されるか,あるいはジョブが取 り消されるまで活動状態のままとなります。

#### 例**3:**出力の即時印刷

STRPRTEML EMLCTL(EMLCTL1) TIMOUTEJT(10) DFRPRTOUT(\*NO) NUMLIN(96)

このコマンドは、装置からデータを受け入れ、そのデータを印刷装置ファイルOPEMPRTF中で印刷するこ とによって,バッチ・ジョブを開始します。10分でタイムアウトが起こった場合には,印刷装置エミュレー ションはエミュレーション出力を強制終了します。出力は即時に印刷されます。ページ当たりの最大行数は 96です。

## <span id="page-635-0"></span>エラー・メッセージ

#### **\*ESCAPE**メッセージ

#### **CPF85EB**

3270エミュレーション・セッションが終了した。

#### **CPF85ED**

ENDCOND(\*NONE)以外の値はサポートされていない。

#### **CPF85EE**

OPNPRTFパラメーターの\*RCVDTAはサポートされていない。

#### **CPF8510**

装置&1で内部エラーが起こった。

#### **CPF8511**

装置&2のエラーによりエミュレーションが終了した。

#### **CPF8512**

装置&2が保留されているので、エミュレーションが終了した。

#### **CPF8513**

装置&2のエラーによりエミュレーションが終了した。

#### **CPF8514**

装置&1でエラー回復処置が停止した。

#### **CPF8515**

ホストが3270エミュレーション・セッションを終了した。

#### **CPF8516**

ホストと装置&2との間で一致していない。

#### **CPF8517**

許されるフィールドの最大数より多くを受け取った。

#### **CPF8518**

システムの内部的な障害のためにエミュレーションが終了した。

#### **CPF8519**

3270エミュレーションで機能チェックが起こった。

#### **CPF8561**

印刷装置エミュレーションは開始されていない。

#### **CPF8564**

印刷装置エミュレーション・ジョブ&3/&2/&1が終了した。

#### **CPF8570**

3270印刷装置データ・ストリームの変換が正常に実行されなかった。

#### **CPF8579**

ライブラリー&2の印刷装置ファイル&1をオープンすることができない。

#### **CPF8580**

ファイル&1が印刷装置ファイルではないか、あるいは一時変更されている。

#### **CPF8582**

ライブラリー&2の印刷装置ファイル&1を再びオープンすることができない。

#### **CPF8583**

印刷装置エミュレーションが必要なファイルをオープンすることができない。

## <span id="page-638-0"></span>印刷装置書出プログラム開始 **(STRPRTWTR)**

実行可能場所**:** すべての環境 (\*ALL) スレッド・セーフ**:** いいえ

パラメーター [例](#page-646-0) [エラー・メッセージ](#page-647-0)

印刷装置書出プログラム開始(STRPRTWTR)コマンドは、指定された印刷装置に対してスプール書き出しプ ログラムを開始します。 システム・ジョブである書き出しプログラムは,出力待ち行列からスプール・フ ァイルを取り出して印刷装置上で出力を作成します(書き出します)。 このコマンドでは,印刷装置の名 前,使用する出力待ち行列とメッセージ待ち行列の名前,および書き出しプログラムの名前を指定します。

同時に複数の書き出しプログラムを活動状態にすることができ(スプーリング・サブシステム記述で決めら れる),同じ出力待ち行列に対して最大10個の書き出しプログラムを活動状態にすることができます。 各 書き出しプログラムは固有の書き出しプログラム名および独自の装置を持っていなければならず,1つの出 力待ち行列に対して1つのタイプの書き出しプログラム(印刷,リモート,またはディスケット)を活動状 態にすることができます。 開始された書き出しプログラムは、出力を活発に書き出したり、あるいは出力 待ち行列にファイル項目が入れられるのを待機することができます。 書き出しプログラム変更(CHGWTR) コマンド,書き出しプログラム保留(HLDWTR)コマンド,あるいは書き出しプログラム終了(ENDWTR)コマ ンドを使用することにより,書き出しプログラムを変更,保留,または取り消すことができます。各書き出 しプログラムはそれを開始したジョブとは独立して実行するので,書き出しプログラムの開始後,システム で他の作業を続行することができます。

上

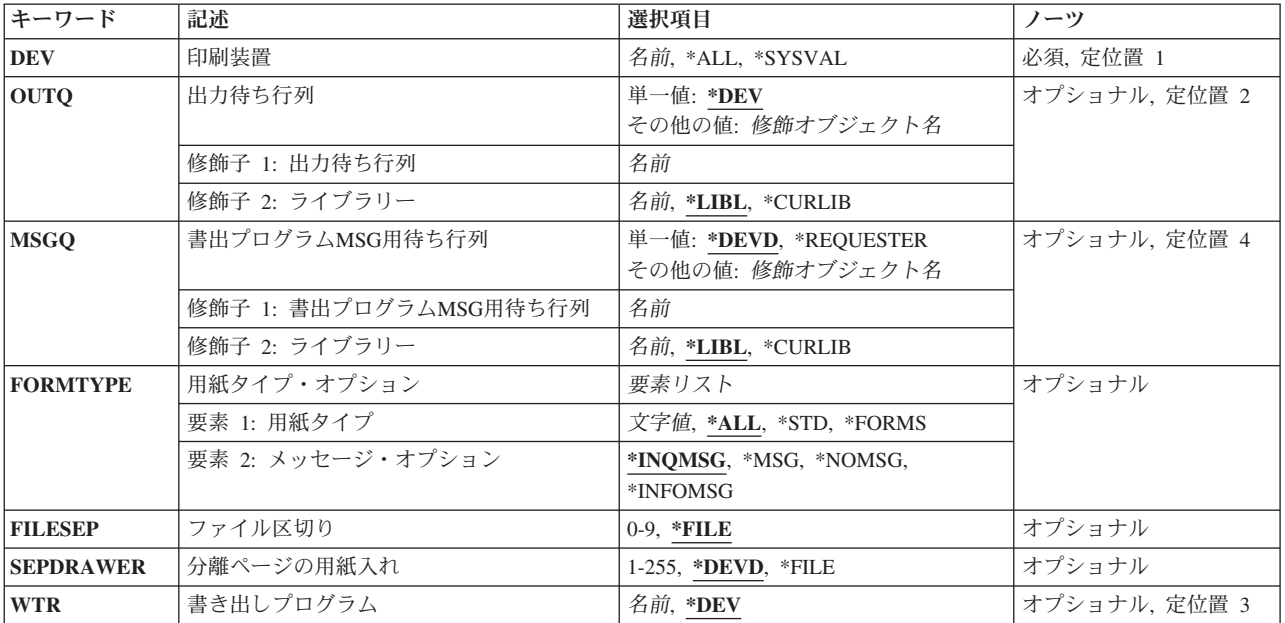

### パラメーター

<span id="page-639-0"></span>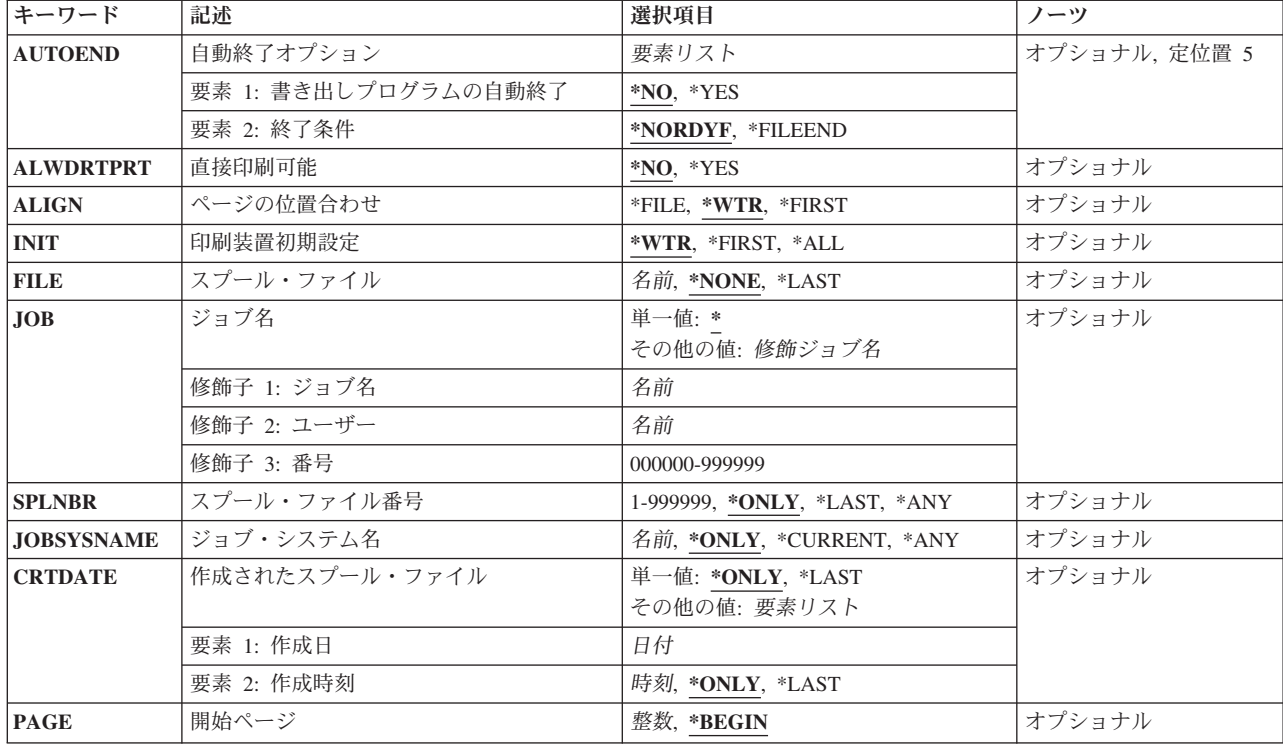

[上](#page-638-0)

## 印刷装置 **(DEV)**

スプール・ファイルの印刷に使用する印刷装置を指定します。 装置は,書き出しプログラムを開始する前 に使用可能でなければなりません。

これは必須パラメーターです。

**\*ALL** システムで構成されたすべての印刷装置に印刷装置書出プログラムを開始します。

#### **\*SYSVAL**

システムの省略時の印刷装置に印刷装置書出プログラムを開始します。

名前 開始されている印刷装置を識別する名前を指定します。

[上](#page-638-0)

## 出力待ち行列 **(OUTQ)**

書き出しプログラムが処理するスプール・ファイルの出力待ち行列を指定します。

単一値

**\*DEV** 印刷装置 **(DEV)**パラメーターに指定された印刷装置と関連した省略時の出力待ち行列を使用しま す。

#### 修飾子**1:** 出力待ち行列

- 名前 書き出しプログラムが処理するスプール・ファイルの出力待ち行列の名前を指定します。
- **622** System i: プログラミング i5/OS コマンド SAVS36F (システム/36 ファイル保管) ~

#### <span id="page-640-0"></span>修飾子**2:** ライブラリー

\*LIBL 最初に一致するものが見つかるまで, 現行スレッドのライブラリー・リスト内のすべてのライブラ リーが検索されます。

#### **\*CURLIB**

出力待ち行列を見つけるために,ジョブの現行ライブラリーが使用されます。ライブラリー・リス トに現行ライブラリー項目がない場合には,QGPLが使用されます。

名前 出力待ち行列が入っているライブラリーの名前を指定してください。

[上](#page-638-0)

### 書出プログラム**MSG**用待ち行列 **(MSGQ)**

このユーザーによって使用されるメッセージ待ち行列を指定します。

#### 単一値

#### **\*DEVD**

メッセージは,印刷装置の装置記述で指定されているメッセージ待ち行列に送られます。

**\*REQUESTER**

メッセージは,処理を開始したユーザーのワークステーションのワークステーション・メッセージ 待ち行列に送られます。この値をバッチ・ジョブに指定する場合には,\*DEVDを使用します。

#### 修飾子**1:** 書出プログラム**MSG**用待ち行列

名前 書き出しプログラム・メッセージを送信する必要があるメッセージ待ち行列の名前を指定します。

#### 修飾子**2:** ライブラリー

**\*LIBL** 最初に一致するものが見つかるまで,現行スレッドのライブラリー・リスト内のすべてのライブラ リーが検索されます。

#### **\*CURLIB**

メッセージ待ち行列を見つけるために,ジョブの現行ライブラリーが使用されます。ライブラリ ー・リストに現行ライブラリー項目がない場合には,QGPLが使用されます。

名前 メッセージ待ち行列が入っているライブラリーの名前を指定してください。

[上](#page-638-0)

### 用紙タイプ・オプション **(FORMTYPE)**

印刷のために選択する用紙タイプを指定します。 このパラメーターは,この時点でこの用紙タイプのファ イルだけが処理されることを指定します。 他のすべてのファイルは使用可能なファイルとして出力待ち行 列に残されます。 書き出しプログラムの開始後に,印刷する用紙のタイプを変更したい場合には,書き出 しプログラム変更(CHGWTR)コマンドを使用してください。

注**:** 印刷されるスプール・ファイルの用紙タイプが装置で印刷された最後のスプール・ファイルの用紙タイ プと異なっている時には,用紙装てんメッセージが出されます。 最後に印刷された用紙タイプは最後に出 されたSTRPRTWTR, CHGWTR,またはVRYCFG以降のものが保持されます。

次の例を考慮してください。

- <span id="page-641-0"></span>1. 印刷装置PRT01で最後に印刷されたスプール・ファイルの用紙タイプは\*STDです。
- 2. ユーザーは、次のコマンドを使用してPRT01の用紙タイプをXYZに変更します。 CHGWTR PRT01 FORMTYPE(XYZ)
- 3. 用紙タイプXYZのスプール・ファイルはPRT01で印刷されません。
- 4. その後ユーザーは,用紙タイプ\*STDのスプール・ファイルをPRT01に送ります。 PRT01で最後に印刷 されたスプール・ファイルの用紙タイプは印刷中のスプール・ファイルの用紙タイプと同じであるの で,介在するCHGWTRコマンドにもかかわらず,用紙装てんメッセージが出されません。

用紙タイプXYZのスプール・ファイルが実際にPRT01で印刷される場合には,用紙装てんメッセージが 出されることになります。

#### 要素**1:** 用紙タイプ

**\*ALL** 用紙タイプにかかわりなく出力待ち行列上の使用可能なすべてのファイルが処理されます。

**\*FORMS**

出力待ち行列上で同じ用紙タイプの使用可能なすべてのファイルは,書き出しプログラムが次の用 紙タイプに進む前に1グループとして処理されます。 書き出しプログラムは、まず待ち行列上で最 初に使用可能なファイルを選択します。 最初のファイルが完了すると,同じ用紙タイプのすべて のファイルが処理されます。 書き出しプログラムは、次にもう一度待ち行列上の最初の使用可能 なファイルを選択し,その用紙タイプについて処理を反復します。

- **\*STD** 書き出しプログラムは,用紙タイプ\*STDのスプール・ファイルを処理します。
- 用紙タイプ

処理したいスプール・ファイルの用紙のタイプを指定してください。

要素**2:** メッセージ・オプション

**\*INQMSG**

スプール・ファイルの用紙タイプが印刷装置の用紙タイプと異なっている時には、照会メッセージ がメッセージ待ち行列に送られます。

#### **\*INFOMSG**

この用紙タイプを必要とするスプール・ファイルが出力待ち行列に残っていない時には、通知メッ セージがメッセージ待ち行列に送られます。

**\*MSG** スプール・ファイルの用紙タイプが印刷装置の用紙タイプと異なっている時には,照会メッセージ がメッセージ待ち行列に送られ,この用紙タイプを必要とするスプール・ファイルが出力待ち行列 に残っていない時には,通知メッセージが送られます。

#### **\*NOMSG**

照会メッセージも,通知メッセージもメッセージ待ち行列に送られません。

[上](#page-638-0)

### ファイル区切り **(FILESEP)**

各ファイルの前に印刷されるファイル分離ページの数を制御する方法を指定します。

**\*FILE** 各個別のファイルに指定された区切りの数が使用されます。

*0*から*9* 印刷する分離ページの数を指定します。新しい用紙タイプが印刷装置に入れられたことを示す用紙

<span id="page-642-0"></span>タイプ変更メッセージに応答する時はいつでも,書き出しプログラムは,新しい用紙タイプで印刷 する必要があるファイル分離ページ数を尋ねるメッセージを出します。

[上](#page-638-0)

## 分離ページの用紙入れ **(SEPDRAWER)**

ジョブおよびファイル区切りの印刷のために選択する用紙入れを指定します。

**\*DEVD**

印刷装置の装置記述に記憶された値が使用されます。

- **\*FILE** 分離ページはスプール・ファイルと同じ用紙入れから印刷されます。
- **1** 分離ページは用紙入れ1から印刷されます。
- **2** 分離ページは用紙入れ2から印刷されます。
- **3** 分離ページは用紙入れ3から印刷されます。

#### *1*から*255*

分離ページを印刷する用紙入れを指示する番号を指定してください。

注**:** 一部の印刷装置の場合には,SEPDRAWER(3)は封筒引き出しを暗黙のうちに指定します。

[上](#page-638-0)

## 書き出しプログラム **(WTR)**

開始するスプール書き出しプログラムの名前を指定します。各書き出しプログラム名は固有でなければなり ません。

- **\*DEV** 書き出しプログラムの名前は,印刷装置 **(DEV)**パラメーターに指定された印刷装置の名前と同じで す。
- 名前 開始する書き出しプログラムを識別する名前を指定してください。

[上](#page-638-0)

## 自動終了オプション **(AUTOEND)**

書き出しプログラムを自動的に終了するかどうかを指定します。

#### 要素**1:** 書き出しプログラムの自動終了

- **\*NO** 出力待ち行列から最後に使用可能なファイルが取り出されても,書き出しプログラムは終了しませ ん。別のスプール・ファイルの項目が待ち行列に入れられるのを待機します。
- **\*YES** 書き出しプログラムは,このパラメーターの2番目の部分で指定された状態に達した後に,自動的 に終了します。

#### 要素**2:** 終了条件

#### **\*NORDYF**

書き出しプログラムは、実行可能なファイルがなくなった(出力待ち行列から使用可能なすべての ファイルが除去された)時点で自動的に終了します。

<span id="page-643-0"></span>**\*FILEEND**

書き出しプログラムは,1つのスプール・ファイルの処理を完了した後で停止します。

[上](#page-638-0)

### 直接印刷可能 **(ALWDRTPRT)**

印刷装置に直接印刷するファイルの印刷装置書出プログラムを可能にするかどうか指定します。 ファイル の直接印刷は印刷装置に印刷装置ファイルのSPOOL(\*NO)を指定することによって作成されます。 直接印 刷が許可されており,印刷装置が使用可能な場合には,非スプールの印刷ファイルがすぐに印刷されます。 印刷装置が使用中の場合には,非スプール印刷ファイルは印刷装置が使用可能になるまで待機します。 最 大の待ち時間は印刷装置ファイルのWAITFILEパラメーターに指定した時間の長さであり,その後ではジョ ブは自動的に取り消されます。 ユーザーはジョブ終了(ENDJOB)コマンドによって非スプール印刷装置ファ イルだけを取り消すことができます。

**\*NO** 印刷装置では装置に印刷する非スプール印刷装置ファイルは許可されません。

**\*YES** 印刷装置は,スプールおよび非スプール出力を印刷するために使用することができます。 WAITFILEパラメーターの値を設定するためには,印刷ファイルの作成,変更,または一時変更 (CRTPRTF, CHGPRTF,またはOVRPRTF)コマンドを参照してください。

注**:** WAITFILEパラメーターに指定されている値が30秒より少ないかどうかにかかわらず,非スプ ール・ファイルは最大30秒まで待機します。

[上](#page-638-0)

## ページの位置合わせ **(ALIGN)**

用紙位置合わせの制御方法を指定します。

- **\*WTR** 書き出しプログラムは印刷される出力を記憶して,用紙の位置合わせが必要であると判別した時に は,用紙位置合わせメッセージを出します。
- **\*FILE** \*YESがページの位置合わせプロンプト(ALIGNパラメーター)に指定されたすべてのファイルに対 して,用紙位置合わせメッセージが出されます。 書き出しプログラムによって提供される自動用 紙位置合わせ制御機能で必要な結果が得られない時には,このオプションを選択する必要がありま す。

#### **\*FIRST**

最初に印刷されるファイルの場合にだけ用紙位置合わせメッセージが出されます。 印刷装置で後 続のエラーが起こっても,用紙位置合わせメッセージは出されません。

[上](#page-638-0)

## 印刷装置初期設定 **(INIT)**

印刷装置を初期設定する頻度を指定します。

注**:** 印刷装置記述でTRANSFORM(\*YES)またはユーザー・データ変換プログラムが指定されていると,この パラメーターは無視されます。

**\*WTR** 書き出しプログラムは,必要な時に印刷装置を初期設定します。

<span id="page-644-0"></span>**\*FIRST**

書き出しプログラムが印刷装置を初期設定するのは,最初のファイルを印刷する前,または入出力 装置エラーが起こった後だけです。

\*ALL 書き出しプログラムは、各ファイルおよびファイルの各コピーを印刷する前に印刷装置を初期設定 します。

[上](#page-638-0)

## スプール・ファイル **(FILE)**

印刷装置で印刷する最初の(または唯一の)スプール・ファイルを指定します。 出力待ち行列に複数の使 用可能なファイルがある場合には,次に作成されるファイルは優先順位が最高の最初に使用可能なファイル です。

#### **\*NONE**

スプール・ファイル名は指定されません。出力待ち行列で最初に使用可能なスプール・ファイルが 最初に処理されます。

#### **\*LAST**

書き出しプログラムの終了時に印刷中であったスプール・ファイルは,書き出しプログラムが再始 動されると開始されます。

名前 印刷装置に書き出される最初の(または唯一の)ファイルであるスプール・ファイルの名前を指定 してください。

[上](#page-638-0)

## ジョブ名 **(JOB)**

スプール・ファイルを作成したジョブの名前を指定します。このパラメーターが有効なのは,スプール・フ ァイル名がスプール・ファイル **(FILE)**パラメーターに指定された場合だけです。

#### 単一値

この印刷装置書出プログラム開始(STRPRTWTR)コマンドが出されたジョブは、そのスプール·フ ァイルを作成したジョブです。

#### 修飾子**1:** ジョブ名

名前 スプール・ファイルを作成したジョブの名前を指定してください。別のジョブ修飾子を指定しない 場合には,そのジョブの単純名を見つけるために,システムに現在あるすべてのジョブが検索され ます。

#### 修飾子**2:** ユーザー

名前 そのもとでジョブが実行されるユーザー・プロファイルを識別するユーザー名を指定してくださ い。

#### 修飾子**3:** 番号

#### *000000*から*999999*

システム割り当てジョブ番号を指定してください。

## <span id="page-645-0"></span>スプール・ファイル番号 **(SPLNBR)**

最初に処理されるスプール・ファイルの番号を指定します。 このパラメーターが有効なのは、スプール・ ファイル名がスプール・ファイルプロンプト(FILEパラメーター)に指定された場合だけです。

**\*ONLY**

ジョブ内の1つのスプール・ファイルだけが指定されたファイル名をもっています。したがって, スプール・ファイルの番号は不要です。

**\*LAST**

指定されたファイル名で最高の番号が付いているスプール・ファイルが使用されます。

**\*ANY** 使用するスプール・ファイルを決定するのに,スプール・ファイル番号は使用されません。スプー ル・ファイルの選択時に,スプール・ファイル番号よりジョブ・システム名パラメーターまたはス プール・ファイル作成日時パラメーターが優先されるようにする時には,この値を使用してくださ い。

#### *1*から*999999*

指定された出力待ち行列のジョブで,最初に処理したい指定のファイルの番号を指定してくださ い。

[上](#page-638-0)

## ジョブ・システム名 **(JOBSYSNAME)**

スプール・ファイルを作成したジョブ(JOBパラメーター)が実行されたシステムの名前を指定します。こ のパラメーターは、ジョブ名、ユーザー名、ジョブ番号,スプール・ファイル名,およびスプール・ファイ ル番号のパラメーター要件が一致した後に考慮されます。

#### **\*ONLY**

指定されたジョブ名,ユーザー名,ジョブ番号,スプール・ファイル名,スプール・ファイル番 号,およびスプール・ファイル作成日時を持つスプール・ファイルは,1つです。

#### **\*CURRENT**

指定されたジョブ名,ユーザー名,ジョブ番号,スプール・ファイル名,スプール・ファイル番 号,および作成日時を持つ現行システム上で作成されたスプール・ファイルが使用されます。

- **\*ANY** 使用するスプール・ファイルを決定するのに,ジョブ・システム名は使用されません。スプール・ ファイルの選択時に,ジョブ・システム名よりスプール・ファイル作成日時パラメーターが優先さ れるようにする時には,この値を使用してください。
- 名前 スプール・ファイルを作成したジョブが実行されたシステムの名前を指定します。

### <span id="page-646-0"></span>作成されたスプール・ファイル **(CRTDATE)**

スプール・ファイルが作成された日時を指定します。このパラメーターは、ジョブ名、ユーザー名、ジョブ 番号,スプール・ファイル名,スプール・ファイル番号,およびジョブ・システム名のパラメーター要件が 一致した後に考慮されます。

#### 単一値

#### **\*ONLY**

指定されたジョブ名,ユーザー名,ジョブ番号,スプール・ファイル名,スプール・ファイル番 号,およびジョブ・システム名を持つスプール・ファイルは,1つです。

#### **\*LAST**

指定されたジョブ名,ユーザー名,ジョブ番号,スプール・ファイル名,スプール・ファイル番 号,およびジョブ・システム名の最後の作成日時を持つスプール・ファイルが使用されます。

#### 要素**1:** 作成日

日付 スプール・ファイルが作成された日付を指定します。

#### 要素**2:** 作成時刻

#### **\*ONLY**

指定されたジョブ名,ユーザー名,ジョブ番号,スプール・ファイル名,スプール・ファイル番 号, ジョブ・システム名, およびスプール・ファイル作成日を持つスプール・ファイルは, 1つで す。

#### **\*LAST**

指定されたジョブ名,ユーザー名,ジョブ番号,スプール・ファイル名,スプール・ファイル番 号,ジョブ・システム名,およびスプール・ファイル作成日の最後の作成時刻を持つスプール・フ ァイルが使用されます。

時刻 スプール・ファイルが作成された時刻を指定します。

[上](#page-638-0)

## 開始ページ **(PAGE)**

最初のファイルから印刷する最初のページのページ番号を指定します。 このパラメーターが有効なのは, スプール・ファイル名がスプール・ファイルプロンプト(FILEパラメーター)に指定された場合だけです。

#### **\*BEGIN**

スプール・ファイルの再始動ページが最初に印刷するページです。

注**:** この値がスプール・ファイル属性変更(CHGSPLFA)コマンドを使用して変更されなかった場合 には,この値が\*BEGINである時と同じ方法でファイルを印刷します。

整数 印刷の最初のページの番号を指定します。 この番号は,有効なファイルのページの範囲内でなけ ればなりません。

<span id="page-647-0"></span>このコマンドは,TOMという名前のスプーリング書き出しプログラムを開始します。この書き出しプログ ラムは、OPRINTSという名前の出力待ち行列から出力データを取り出し、その出力データをOSYSPRTとい う名前の印刷装置で印刷します。書き出しプログラム・メッセージがシステム操作員のメッセージ待ち行列 に送られ,待ち行列が空になっている場合には,書き出しプログラムは追加の出力データを待機します。

[上](#page-638-0)

### エラー・メッセージ

**\*ESCAPE** メッセージ

#### **CPF0906**

名前&3/&2/&1の重複ジョブが見つかった。

#### **CPF1338**

SBMJOBコマンドでエラーが起こった。

#### **CPF1764**

装置&1に対して,書き出しプログラムはすでに開始されている。

#### **CPF1842**

システム値&1をアクセスすることができない。

#### **CPF2115**

&2のタイプ\*&3のオブジェクト&1に損傷がある。

#### **CPF2207**

ライブラリー&3のタイプ\*&2のオブジェクト&1の使用を認可されていない。

#### **CPF3303**

ファイル&1はジョブ&5/&4/&3に見つからなかった。

#### **CPF3305**

ライブラリー&2の出力待ち行列&1は,別の書き出しプログラムに割り当てられている。

#### **CPF3309**

&1という名前のファイルは活動状態でない。

#### **CPF3310**

書き出しプログラム&1はすでに開始されている。

#### **CPF3330**

必要な資源が使用できない。

#### **CPF3340**

指定された名前のファイルが,ジョブ&5/&4/&3で複数個見つかった。

#### **CPF3342**

ジョブ&5/&4/&3が見つからない。

#### **CPF3343**

重複したジョブ名が見つかった。

#### **CPF3347**

装置&1が見つからない。

#### **CPF3357**

ライブラリー&2に出力待ち行列&1が見つからない。
### **CPF3362**

QTEMPのオブジェクトは,パラメーター値には正しくない。

#### **CPF3363**

ライブラリー&2のメッセージ待ち行列&1が見つからなかった。

#### **CPF3369**

装置&1は印刷装置ではない。

### **CPF336B**

ライブラリー&2のドライバー出口プログラム&1が見つからないか、認可されていない。

#### **CPF3418**

ジョブに重複したファイル&1番号&2が見つかった。

### **CPF346A**

ライブラリー&2の変形出口プログラム&1が見つからないか,ユーザーが認可されていない。

#### **CPF346B**

ライブラリー&2のドライバー出口プログラム&1が見つからないか、ユーザーが認可されていな  $V_{\lambda_{\circ}}$ 

### **CPF3463**

装置&1の出力待ち行列が見つからない。

### **CPF3464**

ライブラリー&2の出力待ち行列&1に対する権限がない。

#### **CPF3478**

ファイル&1はライブラリー&7の出力待ち行列&6のジョブ&5/&4/&3に見つからなかった。

# <span id="page-650-0"></span>**QUERY**管理機能プロシージャー開始 **(STRQMPRC)**

実行可能場所**:** すべての環境 (\*ALL) スレッド・セーフ**:** いいえ

パラメーター [例](#page-654-0) [エラー・メッセージ](#page-654-0)

QUERY管理プロシージャー開始(STRQMPRC)コマンドによって,ソース・ファイルにメンバーとして保管 されたQUERY管理プロシージャーを実行することができます。

上

# パラメーター

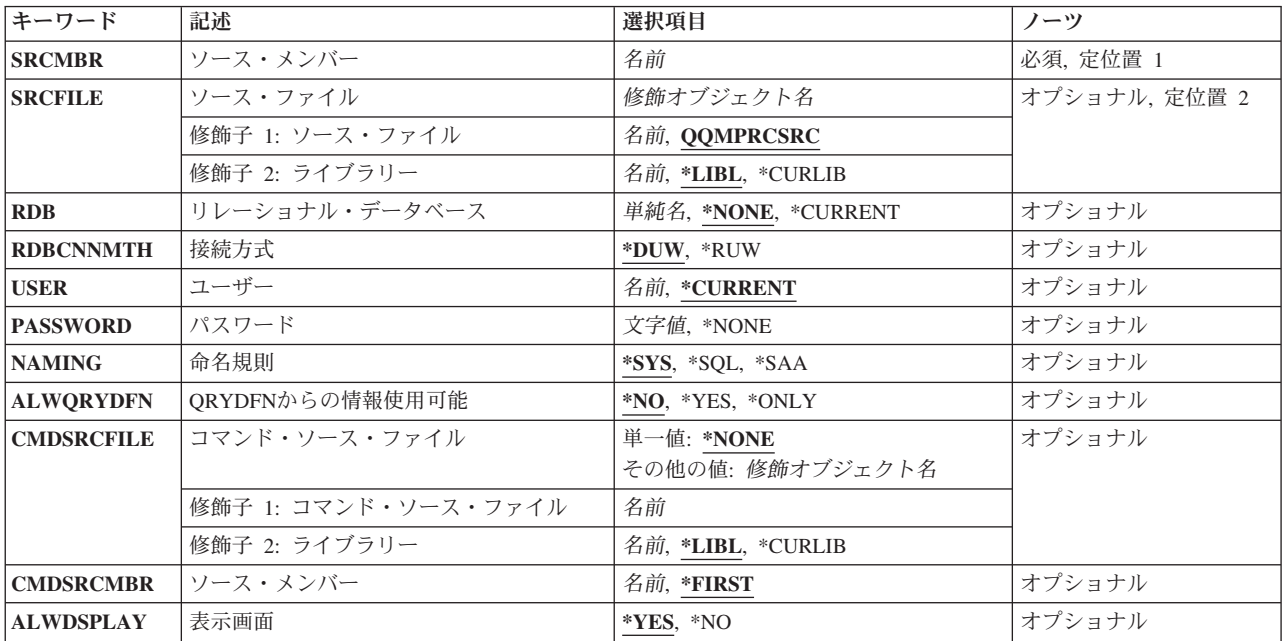

上

# ソース・メンバー **(SRCMBR)**

実行するQUERY管理機能プロシージャーが入っているソース・ファイル・メンバーを指定します。

これは必須パラメーターです。

名前 メンバーの名前を指定します。

# <span id="page-651-0"></span>ソース・ファイル **(SRCFILE)**

実行するQUERY管理機能プロシージャーが入っているソース・ファイルを指定します。

これは必須パラメーターです。

#### 修飾子**1:** ソース・ファイル

#### **QQMPRCSRC**

IBM提供のそー不・ファイルQQMPRCSRCが使用されます。

名前 ソース・ファイルの名前を指定してください。

### 修飾子**2:** ライブラリー

\*LIBL 最初に一致するものが見つかるまで、現行スレッドのライブラリー・リスト内のすべてのライブラ リーが検索されます。

#### **\*CURLIB**

ジョブの現行ライブラリーが検索されます。ジョブの現行ライブラリーとしてライブラリーが指定 されていない場合には,QGPLライブラリーが使用されます。

名前 検索するライブラリーの名前を指定してください。

[上](#page-650-0)

# リレーショナル・データベース **(RDB)**

このコマンドの処理時にアクセスされるリレーショナル・データベースを指定します。

#### **\*NONE**

ローカル・データベースがアクセスされます。ユーザーがリモート・データベースに接続している 場合には,その接続はローカルにリセットされ,このコマンドの完了までローカルのままとなりま す。

#### **\*CURRENT**

ユーザーが現在接続されているリレーショナル・データベースがアクセスされます。

名前 アクセスされるリレーショナル・データベースの名前を指定します。データベースには、リレーシ ョナル・データベース・ディレクトリーの項目が入っていなければなりません。

[上](#page-650-0)

### 接続方式 **(RDBCNNMTH)**

使用する接続方法を指定します。

- **\*DUW** 複数のリレーショナル・データベースに接続することができます。追加のリレーショナル・データ ベースへの連続したCONNECTステートメントがあっても,前の接続が切断されることはありませ ん。
- **\*RUW** リレーショナル・データベースへの1つの接続だけを使用することができます。連続したCONNECT ステートメントの結果として,新しい接続が確立される前に,前の接続が切断されます。

# <span id="page-652-0"></span>ユーザー **(USER)**

会話を開始した時にリモート・システムに送られるユーザー名を指定します。

### **\*CURRENT**

現行ジョブと関連したユーザー名が使用されます。

名前 アプリケーション・リクエスター・ジョブに使用されるユーザー名を指定してください。

[上](#page-650-0)

## パスワード **(PASSWORD)**

リモート・システムで使用されるパスワードを指定します。

#### **\*NONE**

パスワードは送られません。この値が指定された場合には,USERパラメーターに指定されたユー ザー名は無効です。

文字値 USERパラメーターに指定されたユーザー名のパスワードを指定してください。

[上](#page-650-0)

### 命名規則 **(NAMING)**

オブジェクトの命名に使用される命名規則を指定します。

- **\*SYS** システムの命名規則(名前/オブジェクト名)が使用されます。
- **\*SQL** SQLの命名規則(データベース名.オブジェクト名)が使用されます。NAMING(\*SQL)が指定され た場合には,このコマンドの他のパラメーターに指定されたオブジェクトを見つけるための省略時 の値としてCMDSRCFILE(\*LIBL)を指定したり使用することはできません。
- **\*SAA** SQLの命名規則(データベース名.オブジェクト名)が使用されます。NAMING(\*SAA)が指定され た場合には,このコマンドの他のパラメーターで指定されたオブジェクトを見つけるために,省略 時の値としてCMDSRCFILE(\*LIBL)を指定したり使用することはできません。

[上](#page-650-0)

# **QRYDFN**からの情報使用可能 **(ALWQRYDFN)**

指定されたオブジェクト名を使用してQUERY管理機能プログラム(QMQRY)またはQUERY管理機能書式 (OMFORM)オブジェクトを見つけることができない時に、OUERYまたは書式情報をOUERY定義(ORYDFN) オブジェクトから取り出すかどうかを指定します。この方法で得られた情報は,プロシージャー内のコマン ド・プログラミング・インターフェース(CPI)コマンドが完了した時に破棄されます。QUERY管理機能オブ ジェクトは作成されません。

- **\*NO** 情報はQRYDFNオブジェクトから取り出されません。
- **\*YES** 指定されたQMQRYまたはQMFORMオブジェクトが見つからない時に,QRYDFNオブジェクトから 情報が取り出されます。

<span id="page-653-0"></span>**\*ONLY**

情報をQRYDFNオブジェクトからのみ派生することができます。QUERY管理機能オブジェクトは 無視されます。

[上](#page-650-0)

# コマンド・ソース・ファイル **(CMDSRCFILE)**

QUERY管理機能がコマンド・プロシージャーの実行に使用するコマンド・ソース・ファイルを指定しま す。コマンド・プロシージャーに入れることができるのは,'DSQ'値で始まるアプリケーションの変数と QUERY管理機能の変数を設定できるQUERY管理機能設定コマンドだけです。

サポートされているDSQ変数は次の通りです。

- DSQCMTLV
- DSQCONFIRM
- DSQOAUTH
- DSQSDBNM
- DSOSRUN

単一値

#### **\*NONE**

コマンド・ソース・ファイルは使用されません。CMDSRCMBRパラメーターは無視されます。

修飾子**1:** コマンド・ソース・ファイル

名前 コマンド・ソース・ファイルの名前を指定します。

#### 修飾子**2:** ライブラリー

\*LIBL 最初に一致するものが見つかるまで, 現行スレッドのライブラリー・リスト内のすべてのライブラ リーが検索されます。

### **\*CURLIB**

ジョブの現行ライブラリーが検索されます。ジョブの現行ライブラリーとしてライブラリーが指定 されていない場合には,QGPLライブラリーが使用されます。

名前 検索するライブラリーの名前を指定してください。

[上](#page-650-0)

## ソース・メンバー **(CMDSRCMBR)**

QUERY管理機能がコマンド・プロシージャーの実行に使用するコマンド・ソース・メンバーを指定しま す。コマンド・プロシージャーに入れることができるのは,'DSQ'値で始まる変数を設定するQUERY管理 機能設定コマンドだけです。

#### **\*FIRST**

最初のメンバーが使用されます。

名前 コマンド・ソース・メンバーの名前を指定してください。

### <span id="page-654-0"></span>表示画面 **(ALWDSPLAY)**

使用する画面モードを指定します。QUERY管理セッションは,ALWDSPLAY(\*YES)が指定されている場合 には対話モードに設定されます。ALWDSPLAY(\*NO)が指定されている場合にはバッチ・モードに設定され ます。バッチ環境でこのコマンドを実行する場合には,モードは自動的にバッチに設定されます。

- **\*YES** 対話式セッションでの使用時に画面が表示されます。このモードによって,プロシージャーの QUERY管理コマンドと対話することができます。
- **\*NO** 画面は表示されません。

[上](#page-650-0)

### 例

#### 例**1: QUERY**管理機能プロシージャーを実行

STRQMPRC SRCMBR(MYPROC) SRCFILE(RPTLIB/PROCFILE)

このコマンドは,RPTLIBライブラリーのソース・ファイル(名前PROCFILE)のメンバー(名前MYPROC) として保管されたQUERY管理機能プロシージャーを開始します。

#### 例**2: QRYDFN**オブジェクトから情報を入手

STRQMPRC SRCMBR(MYPROC) SRCFILE(PROCFILE) ALWQRYDFN(\*YES) ALWDSPLAY(\*NO)

このコマンドは,ジョブのライブラリー・リストの最初のファイル(名前PROCFILE)のメンバー(名前 MYPROC)として保管されたQUERY管理機能プロシージャーを開始します。QUERYおよび書式情報は、プ ロシージャー・ステートメントの処理時に,必要によりQRYDFNオブジェクトから取り出すことができま す。報告書は表示されませんが,ユーザーが印刷要求を指定すれば,印刷することができます。ユーザーが 確認を要求しない場合には、オブジェクトは確認なしで置き換えられます。プロシージャーは、設定されて いないグローバル変数が処理で位置指定された場合,あるいはすでに存在するオブジェクトの置き換え前に 確認が良きされていた場合には,なにかのエラーで終了します。

[上](#page-650-0)

# エラー・メッセージ

**\*ESCAPE** メッセージ

#### **QWM2701**

&1コマンドが正しく実行されなかった。

#### **QWM2703**

&1コマンドは終了した。

#### **QWM2707**

SQL命名規則が適用されるときには\*LIBLを使用できない。

#### **QWM2709**

リレーショナル・データベース値に対してユーザーまたはパスワードが正しくない。

### **QWM2710**

パスワード値\*NONEに対して正しいのはユーザー値\*CURRENTだけである。

### **QWM2712**

ユーザー名の文字が正しくない。

# <span id="page-656-0"></span>**QUERY**管理機能プログラム開始 **(STRQMQRY)**

実行可能場所**:** すべての環境 (\*ALL) スレッド・セーフ**:** いいえ

パラメーター [例](#page-662-0) [エラー・メッセージ](#page-662-0)

QUERY管理機能プログラム開始(STRQMQRY)コマンドは,QUERYを実行するために使用されます。

このコマンドを使用するためには,処理するQUERYを最初に識別しなければなりません。QUERYは, QMQRYオブジェクト中の単一の構造化照会言語(SQL)ステートメントです。SQLステートメントは, QMQRYオブジェクトが存在しない場合にはQUERY 定義(QRYDFN)オブジェクトから取り出すこともでき ます。

出力は,画面上に表示したり,印刷したり,あるいはデータベース・ファイルに保管することができます。

OUERY内部のSOLステートメントが応答セットを作成しない場合には、報告書または出力ファイルは作成 されません。これは,QUERY内部のSQLステートメントが正しくないかまたはSQLステートメントが SELECT文節でない場合に起こります。

QUERYに置換変数が入っている場合には、SETVARパラメーターを使用してQUERY用の変数を設定するこ とができます。プロンプトが使用可能な場合には,QUERY管理機能は設定されていないそれぞれの変数に 値を指定するように求めます。

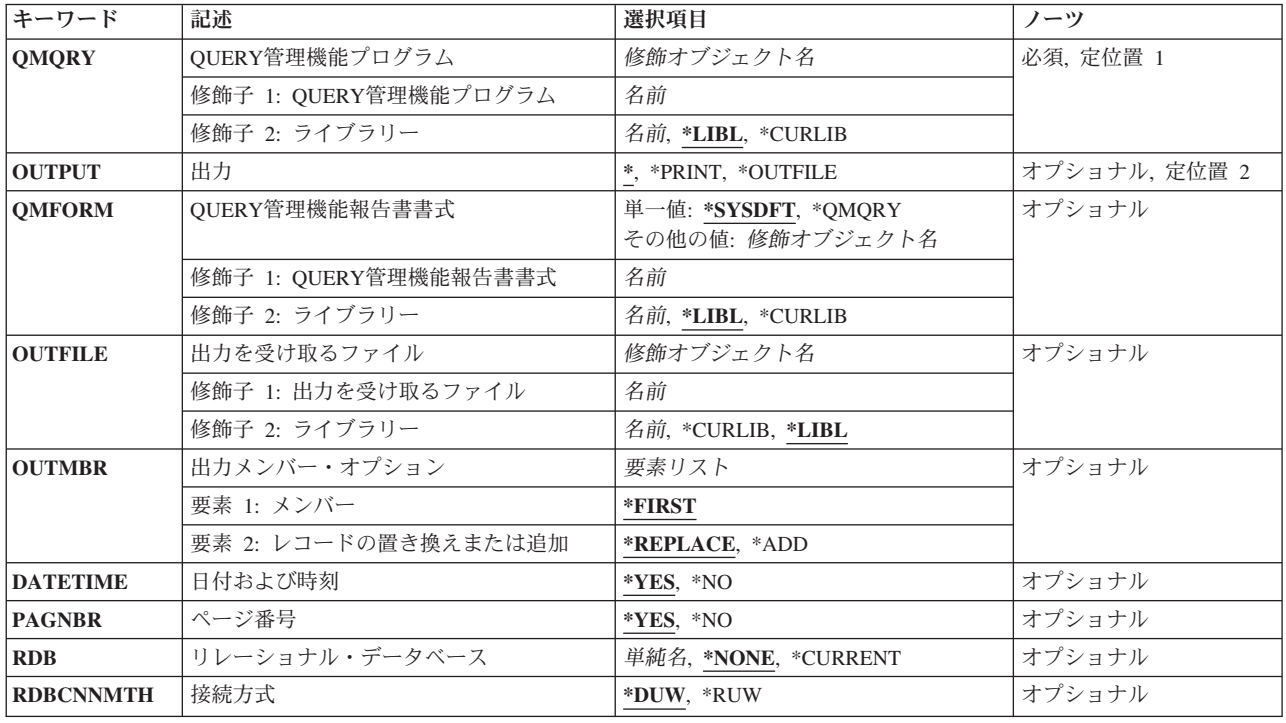

# パラメーター

<span id="page-657-0"></span>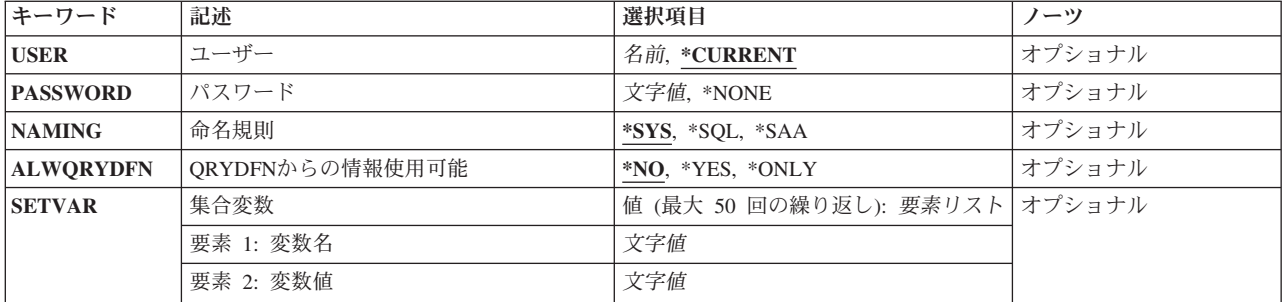

[上](#page-656-0)

# **QUERY**管理機能プログラム **(QMQRY)**

実行するQUERY管理機能プログラム(QMQRY)を指定します。

これは必須パラメーターです。

### 修飾子**1: QUERY**管理機能プログラム

名前 実行するOUERYの名前を指定します。

#### 修飾子**2:** ライブラリー

\*LIBL 最初に一致するものが見つかるまで, 現行スレッドのライブラリー・リスト内のすべてのライブラ リーが検索されます。

### **\*CURLIB**

ジョブの現行ライブラリーが検索されます。ジョブの現行ライブラリーとしてライブラリーが指定 されていない場合には、QGPLライブラリーが使用されます。

名前 QUERYが入っているライブラリーの名前を指定します。

[上](#page-656-0)

# 出力 **(OUTPUT)**

コマンドからの出力を要求元ワークステーションに表示するか、ジョブのスプール出力で印刷するか、ある いはデータベース・ファイルに送るかを指定します。

**\*** QUERYによって作成された出力は,指定された報告書書式で様式設定されて,コマンドを実行す るワークステーションに対話モードで送られます。コマンドがバッチ・モードで実行される場合に は,出力は,QUERY管理機能が使用している省略時の印刷装置に送られます。

#### **\*PRINT**

QUERYによって作成された出力は,指定されたQUERY管理機能の書式で様式設定されて,QUERY 管理機能が使用している省略時の印刷装置に送られます。

#### **\*OUTFILE**

QUERYによって作成された出力は、データベース・ファイル(テーブル)に書き出されてコレク ションに挿入されます。

### <span id="page-658-0"></span>**QUERY**管理機能報告書書式 **(QMFORM)**

応答セットに適用して印刷出力または表示出力の様式を設定するQUERY管理機能報告書の書式を指定しま す。

### 単一値

#### **\*SYSDFT**

印刷または表示される報告書に対して省略時の報告書書式が作成され使用されます。

#### **\*QMQRY**

報告書書式を見つけるために, **QUERY**管理機能プログラム **(QMQRY)**パラメーターに指定された 値が使用されます。

### 修飾子**1: QUERY**管理機能報告書書式

名前 報告書書式の名前を指定します。

### 修飾子**2:** ライブラリー

**\*LIBL** 報告書書式を見つけるためにライブラリー・リストが使用されます。

#### **\*CURLIB**

ジョブの現行ライブラリーが検索されます。ジョブの現行ライブラリーとしてライブラリーが指定 されていない場合には,QGPLライブラリーが使用されます。

名前 検索するライブラリーの名前を指定してください。

### [上](#page-656-0)

## 出力を受け取るファイル **(OUTFILE)**

QUERYの出力を受け取るデータベース・ファイルを指定します。指定されたファイルが存在しない場合に は,システムはコレクション中のテーブルとして指定されたライブラリー内にこれを作成します。この機能 によってファイルが作成される場合には,特定権限を持たないユーザーの権限は\*EXCLUDEになります。

### 修飾子**1:** 出力を受け取るファイル

名前 コマンドの出力を受け取るデータベース・ファイルの名前を指定してください。

### 修飾子**2:** ライブラリー

**\*LIBL** 最初に一致するものが見つかるまで,ジョブのライブラリー・リスト内のすべてのライブラリーが 検索されます。

### **\*CURLIB**

ジョブの現行ライブラリーが検索されます。ジョブの現行ライブラリーとしてライブラリーが指定 されていない場合には,QGPLライブラリーが使用されます。

名前 検索するライブラリーの名前を指定してください。

# <span id="page-659-0"></span>出力メンバー・オプション **(OUTMBR)**

出力が送られるデータベース・ファイル・メンバーを指定します。

### 要素**1:** メンバー

### **\*FIRST**

ファイルの最初のメンバーが出力を受け取ります。

### 要素**2:** レコードの置き換えまたは追加

### **\*REPLACE**

ファイルは,新しいレコードが挿入される前に消去されます。

**\*ADD** 既存のレコードの後に新規レコードが追加されます。

## 日付および時刻 **(DATETIME)**

システム日付および時刻を各ページの終わりに印刷するかどうかを指定します。

- **\*YES** それぞれのページの下部に,システム日付および時刻が印刷されます。
- **\*NO** それぞれのページの下部に,システム日付および時刻は印刷されません。

[上](#page-656-0)

# ページ番号 **(PAGNBR)**

ページ番号を各ページの終わりに印刷するかどうかを指定します。

- **\*YES** それぞれのページの下部にページ番号が印刷されます。
- **\*NO** ページ番号は印刷されません。

[上](#page-656-0)

# リレーショナル・データベース **(RDB)**

このコマンドの処理時にアクセスされるリレーショナル・データベースを指定します。

#### **\*NONE**

ローカル・データベースがアクセスされます。リモート・データベースに接続されている場合に は,接続は,ローカルにリセットされ,このコマンドの完了までローカルのままです。接続管理方 式が\*DUWの場合には,リモート接続は休止状態のままとなります。

#### **\*CURRENT**

現在接続されているリレーショナル・データベースがアクセスされます。

\*RUW接続管理では、ユーザーがリモート・データベースに接続されている場合には、OUPUTパラ メーターに\*OUTFILEを指定することはできません。

<span id="page-660-0"></span>\*DUW接続管理では,ユーザーがリモート・データベースに接続されていて,OUTPUT(\*OUTFILE) が指定された場合には,\*OUTFILE処理で接続はローカルにセットされ,STRQMQRYコマンドを完 了した時にリモート接続が復元されます。

名前 アクセスされるリレーショナル・データベースの名前を指定します。指定するデータベースには, リレーショナル・データベース・ディレクトリーの項目が入っていなければなりません。 \*RUW接続管理では,指定されたリレーショナル・データベースがリモート・データベースで, OUTPUT(\*OUTFILE)が指定された場合には,\*OUTFILE処理で接続はローカルにセットされ, STRQMQRYコマンドを完了した時にもローカルのままとなります。 \*DUW接続管理では,リレーショナル・データベースおよびOUTPUT(\*OUTFILE)が指定された場合 には、\*OUTFILE処理で接続はローカルにセットされ、STROMORYコマンドを完了した時にリモー

[上](#page-656-0)

# 接続方式 **(RDBCNNMTH)**

ト接続が復元されます。

使用する接続方法を指定します。

- **\*DUW** 複数のリレーショナル・データベースに接続することができます。追加のリレーショナル・データ ベースへの連続したCONNECTステートメントがあっても,前の接続が切断される結果とはなりま せん。
- **\*RUW** リレーショナル・データベースへの1つの接続だけを使用することができます。連続したCONNECT ステートメントの結果として,新しい接続が確立される前に,前の接続が切断されます。

[上](#page-656-0)

# ユーザー **(USER)**

会話を開始した時にリモート・システムに送られるユーザー名を指定します。

### **\*CURRENT**

現行ジョブと関連したユーザー名が使用されます。

名前 アプリケーション・リクエスター・ジョブに使用されるユーザー名を指定してください。

[上](#page-656-0)

### パスワード **(PASSWORD)**

リモート・システムで使用されるパスワードを指定します。

### **\*NONE**

パスワードは送られません。この値が指定された場合には,USERパラメーターに指定されたユー ザー名は無効です。

文字値 USERパラメーターに指定されたユーザー名のパスワードを指定してください。

### <span id="page-661-0"></span>命名規則 **(NAMING)**

オブジェクトの命名に使用される命名規則を指定します。

- **\*SYS** システムの命名規則(ライブラリー名/オブジェクト名)が使用されます。
- **\*SQL** SQLの命名規則(データベース名.オブジェクト名)が使用されます。NAMING(\*SQL)が指定され た場合には,このコマンドの他のパラメーターに指定されたオブジェクトを見つけるための省略時 の値として\*LIBLの値を指定したり使用することはできません。
- **\*SAA** SQLの命名規則(データベース名.オブジェクト名)が使用されます。NAMING(\*SAA)が指定され た場合には,このコマンドの他のパラメーターで指定されたオブジェクトを見つけるために,省略 時の値として\*LIBL値を指定したり使用することはできません。

[上](#page-656-0)

## **QRYDFN**からの情報使用可能 **(ALWQRYDFN)**

指定されたオブジェクト名を使用してQUERY管理機能プログラム(QMQRY)またはQUERY管理機能書式 (QMFORM)オブジェクトを見つけることができない時に、QUERYまたは書式情報をQUERY定義(QRYDFN) オブジェクトから取り出すかどうかを指定します。この方法で得られた情報は,コマンドが完了した時に破 棄されます。QUERY 管理機能オブジェクトは作成されません。

- **\*NO** 情報はQRYDFNオブジェクトから取り出されません。
- **\*YES** 指定されたQMQRYまたはQMFORMオブジェクト名が見つからない時に,QRYDFN オブジェクト から情報が取り出されます。

#### **\*ONLY**

情報はQRYDFNオブジェクトからのみ取り出されます。QUERY管理機能オブジェクトは無視され ます。

[上](#page-656-0)

## 集合変数 **(SETVAR)**

QUERYが実行される前にQUERY管理機能によって設定される変数を指定します。最大50個の変数を設定す ることができます。

### 要素**1:** 変数名

文字値 1 から 30 文字の変数名を指定してください。変数名の中の小文字はコマンド処理プログラムに渡 される時に大文字に変更されるので,このパラメーターを使用して大文字と小文字が混ざった変数 の値を設定することはできません。

### 要素**2:** 変数値

文字値 0 から 55 文字の変数の値を指定してください。値をアポストロフィで囲むと, 値がコマンド処理 プログラムに渡される時に,アポストロフィが除去されて値の中の二重アポストロフィは単一アポ ストロフィに圧縮されます。

### <span id="page-662-0"></span>例

### 例**1: QUERY**出力を表示

STRQMQRY QMQRY(MYLIB/MYQRY) QMFORM(FORM1)

このコマンドは,ライブラリーMYLIBにあるQUERY管理機能プログラムQUERY MYQRYを実行します。 ライブラリー・リストで書式FORM1が検索されますが,これは出力を表示装置に送るのに使用されます。

### 例**2: QMQRY**または**QRYDFN**のいずれかから情報を入手

STRQMQRY QMQRY(MYLIB/MYQRY) QMFORM(FORM1) ALWQRYDFN(\*YES)

このコマンドは,ライブラリーMYLIBにあるQUERY管理機能プログラムQUERY (QMQRY)のMYQRYを実 行します。QMQRYオブジェクトMYQRYがライブラリーMYLIBに見つからない場合には,ライブラリー MYLIBにあるQUERY定義(QRYDFN) MYQRYから情報が入手されます。ライブラリー・リストでQUERY 管理機能書式FORM1が検索されますが,この情報は出力のフォーマット設定に使用されます。ライブラリ ー・リストにQMFORMオブジェクトFORM1が見つからない場合には,ライブラリー・リストでQRYDFN FORM1が検索され,表示装置に示す出力のフォーマット設定にその情報が使用されます。

### 例**3: QUERY**出力を印刷

STRQMQRY QMQRY(MYLIB/QUERY1) OUTTYPE(\*PRINTER)

このコマンドは,ライブラリーMYLIBにあるQUERY QUERY1を実行します。この報告書は,フォーマッ ト設定されて,このQUERYセッションと関連した印刷装置ファイルに指定された印刷装置で印刷されま す。

### 例**4:**既存ファイルに出力を送信

STRQMQRY QMQRY(\*CURLIB/MYQRY) OUTPUT(\*OUTFILE) OUTFILE(MYTAB) OUTMBR(\*FIRST \*ADD)

このコマンドは,ユーザーのジョブの現行ライブラリーにあるQUERY(名前MYQRY)を実行します。選択 されたデータ・レコードは,コレクションMYCOL中に前に作成されたテーブル(名前MYTAB)に追加され ます。

### 例**5:**置換変数を含む**QUERY**を実行

STRQMQRY QMQRY(MYQUERY) SETVAR((VAR1 'SELECT \* FROM MYTABLE') (VAR2 'WHERE SALARY > 15000'))

このコマンドは,QUERY MYQUERYを実行しますが,これには置換変数&VAR1および&VAR2だけが含ま れています。これらの2つの変数には,構造化照会言語(SQL)ステートメント全体が入っています。

### 例**6:**変数を変更

STRQMQRY QMQRY(QRYNAME) SETVAR((LASTNAME '''SMITH'''))

このコマンドは, QUERY QRYNAMEを実行し, 変数LASTNAMEを値'SMITH'に設定します。

[上](#page-656-0)

# エラー・メッセージ

**\*ESCAPE** メッセージ

### **QWM2701**

&1コマンドが正しく実行されなかった。

### **QWM2703**

&1コマンドは終了した。

### **QWM2707**

SQL命名規則が適用されるときには\*LIBLを使用できない。

### **QWM2709**

リレーショナル・データベース値に対してユーザーまたはパスワードが正しくない。

### **QWM2710**

パスワード値\*NONEに対して正しいのはユーザー値\*CURRENTだけである。

### **QWM2712**

ユーザー名の文字が正しくない。

# **QUERY**開始 **(STRQRY)**

実行可能場所**:** 対話環境 (\*INTERACT \*IPGM \*IREXX \*EXEC) スレッド・セーフ**:** いいえ

パラメーター 例 エラー・メッセージ

QUERY開始(STRQRY)コマンドは,Query for i5/OSメインメニューを表示します。

このコマンドには,パラメーターはありません。

パラメーター

なし

上

上

# 例

STRQRY

このコマンドは,メインQUERYユーティリティー・メニューを表示します。

上

# エラー・メッセージ

なし

# <span id="page-666-0"></span>**QSH**の開始 **(STRQSH)**

実行可能場所**:** すべての環境 (\*ALL) スレッド・セーフ**:** いいえ

[パラメーター](#page-667-0) [例](#page-668-0) [エラー・メッセージ](#page-668-0)

QSHとして知られるQSH開始(STRQSH)コマンドは,**QSH**シェル・インタープリターを開始します。

対話式ジョブで実行すると,STRQSHは対話式シェル・セッションを開始します。そのジョブでシェル・セ ッションがまだ活動状態になっていない場合には,次のことが実行されます。

- 1. 新しいシェル・セッションが開始され、端末ウィンドウが表示されます。
- 2. **OSH**がファイル /ETC/PROFILE (存在している場合)からのコマンドを実行します。
- 3. QSHがユーザーのホーム・ディレクトリー中のファイル .PROFILE (存在している場合)からのコマン ドを実行します。
- 4. OSHがENV変数の拡張部分で指定されたファイル(存在している場合)からのコマンドを実行します。

対話式ジョブでシェル・セッションがすでに活動状態になっている場合には,既存のセッションに再接続さ れます。端末ウィンドウから,シェル・コマンドを入力し,そのコマンドからの出力を表示することができ ます。

### 端末ウィンドウの使用法

端末ウィンドウには,次の2つの部分があります。

- コマンドを入力するための入力行,および
- v 入力されたコマンドのエコーおよびそのコマンドによって生成された出力が入る出力域。

端末ウィンドウでは,次の機能キーがサポートされています。

**F3**(終了)

端末ウィンドウをクローズしQSHセッションを終了します。

**F5**(最新表示)

出力域を最新表示します。

**F6**(印刷)

出力域をスプール・ファイルに印刷します。

**F7**(上)

出力域を上に1ページ分ロールします。

**F8**(下)

出力域を下に1ページ分ロールします。

**F9**(コマンドの複写)

前のコマンドを検索します。このキーを複数回押して,任意の前のコマンドを検索することができ ます。たとえば,入力した最後のコマンドの前のコマンドを検索するためには,このキーを2回押 します。また,特定のコマンドにカーソルを位置づけてこのキーを押すことによって,そのコマン ドを選択して実行することができます。2バイトCCSIDで対話式ジョブが実行されている時には, このキーは使用できません。

### <span id="page-667-0"></span>**F11**(行折り返しの切替え)

出力域の行の折り返し/切り捨てモードを切り替えます。行折り返しモードでは,端末ウィンドウ の幅よりも長い行は次の行に折り返されます。切り捨てモードでは,端末ウィンドウの幅を越える 行の部分は表示されません。

#### **F12**(切断)

**QSH**セッションから切り離します。このキーは,端末ウィンドウをクローズするだけで**QSH**セッシ ョンを終了するわけではありません。切断された**QSH**セッションは,STRQSHコマンドを再び実行 することによって再表示することができます。

**F13**(消去)

出力域を消去します。

**F17**(最上部)

出力域の最上部を表示します。

**F18**(最下部)

出力域の最下部を表示します。

**F19**(左)

出力域を左にシフトします。

**F20**(右)

出力域を右にシフトします。

**F21**(**CL**コマンド入力)

CLコマンドを入力できるコマンド入力ウィンドウを表示します。

また,現在実行中のコマンドを中断するためには,システム要求の2を使用することができます。

# エラー・メッセージ: **STRQSH**

**\*ESCAPE** メッセージ

### **QSH0002**

QSHセッションでエラーが見つかりました。理由コードは&1,エラー番号は&2です。

[上](#page-666-0)

## パラメーター

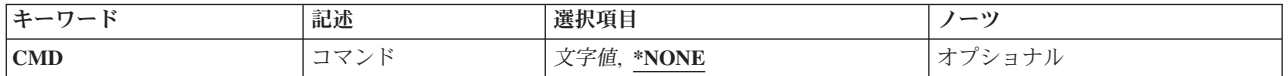

[上](#page-666-0)

# コマンド **(CMD)**

実行したいシェル・コマンドを指定します。

使用できる値は、次の通りです。

### <span id="page-668-0"></span>**\*NONE:**

コマンドを指定しないで,対話式セッションが開始されます。

コマンド

実行するシェル・コマンド。コマンドの長さは最大5000バイトとすることができます。ブランクま たは他の特殊文字を使用する場合には,コマンドをアポストロフィ(')で囲まなければなりません。 アポストロフィを指定したい場合には,2つのアポストロフィ('')を使用する必要があります。

注**:** 小文字を指定した時には,そのケースが保存されます。

[上](#page-666-0)

### 例

なし

[上](#page-666-0)

## エラー・メッセージ

### **\*ESCAPE** メッセージ

### **QSH0002**

QSHセッションでエラーが見つかりました。理由コードは&1,エラー番号は&2です。

# <span id="page-670-0"></span>質問・回答開始 **(STRQST)**

実行可能場所**:** 対話環境 (\*INTERACT \*IPGM \*IREXX \*EXEC) スレッド・セーフ**:** いいえ

パラメーター [例](#page-671-0) [エラー・メッセージ](#page-671-0)

質問・回答開始(STRQST)コマンドは,質問・回答(Q&A)メイン・メニューを表示します。詳細について は,i5/OS Information Center (http://www.ibm.com/systems/i/infocenter/)の「システム操作の基本」トピック・ コレクションで入手することができます。

上

## パラメーター

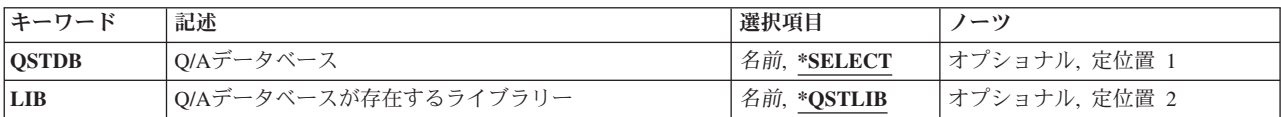

上

# **Q/A**データベース **(QSTDB)**

処理する質問・回答(Q&A)データベースを指定します。

考えられる値は、次の通りです。

### **\*SELECT**

Q&Aデータベースを指定するように要求されています。システム上に1つのQ&Aデータベースしか 存在していない場合には,それが省略時の値になります。

質問データベース 処理するQ&Aデータベースの名前を指定してください。

上

# **Q/A**データベースが存在するライブラリー **(LIB)**

Q&Aデータベースが入っているライブラリーの名前を指定します。

Q&Aデータベースの名前は、次の1つのライブラリー値によって修飾することができます。

### **\*QSTLIB**

指定されたQ&Aデータベースが入っているライブラリーが検索されます。QSTDB パラメーターに \*SELECTを指定した場合には,ユーザーに認可されたすべてのライブラリーの中の任意のQ&Aデー タベースを選択することができます。

### <span id="page-671-0"></span>ライブラリー名

検索するライブラリーの名前を指定してください。QSTDBパラメーターに\*SELECTを指定した場 合には,ユーザーに認可されたライブラリーの中の任意のQ&Aデータベースを選択することができ ます。

[上](#page-670-0)

# 例

STRQST

このコマンドは、質問·回答(Q&A)メインメニューを表示します。

[上](#page-670-0)

# エラー・メッセージ

なし

# <span id="page-672-0"></span>**REXX**プロシージャー開始 **(STRREXPRC)**

実行可能場所**:** すべての環境 (\*ALL) スレッド・セーフ**:** いいえ

パラメーター [例](#page-675-0) [エラー・メッセージ](#page-676-0)

REXXプロシージャー開始(STRREXPRC)コマンドでは、解釈するライブラリー,ファイル,およびソー ス・メンバーを明示的に指定して,インタープリターを呼び出します。

上

## パラメーター

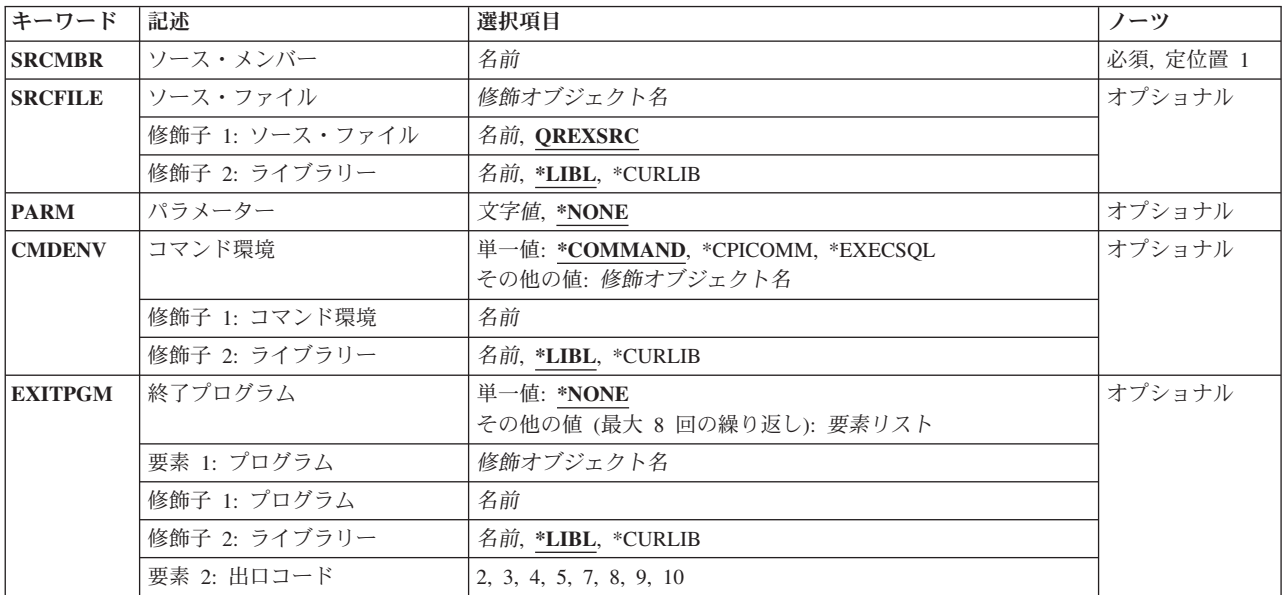

上

# ソース・メンバー**(SRCMBR)**

開始するREXXプロシージャーが入っているソース・ファイル・メンバーの名前を指定します。

これは必須パラメーターです。

上

# ソース・ファイル **(SRCFILE)**

開始するREXXプロシージャーが含まれるソース・ファイルを指定します。

修飾子**1:** ソース・ファイル

#### <span id="page-673-0"></span>**QREXSRC**

IBM提供のソース・ファイルOREXSRCには、REXXプロシージャーが入っています。

名前 実行するREXXプロシージャーが入っているソース・ファイルの名前を指定してください。

### 修飾子**2:** ライブラリー

- **\*LIBL** ソース・ファイルを見つけるために,ライブラリー・リストが使用されます。
	- この修飾子に\*LIBLが指定されている場合,REXXは、ライブラリー・リスト中で、指定されたソ ース・ファイル名の最初のソース・ファイルを検出します。ソース・ファイルが見つかったら, REXXはそのソース・ファイル内でのみソース・メンバーを検索します。REXXは、同じ名前で他 のソース・ファイルをライブラリー・リスト中でさらに続けて検索することはありません。これ は,省略時のREXXソース・ファイル・メンバー検索動作です。

ジョブ・レベルの環境変数QIBM REX FIND SRCMBRを追加することで、REXXがどのようにソー ス・ファイル・メンバーを検出するのかを変更できます。環境変数追加(ADDENVVAR)コマンドを 使用し,ENVVAR(QIBM\_REX\_FIND\_SRCMBR)とLEVEL(\*JOB)を指定してください。

- v ADDENVVARコマンドに指定された初期値(VALUEパラメーター)が\*BYMBRNAMEである場 合,REXXは,ソース・メンバー **(SRCMBR)**パラメーターに指定された名前のソース・メンバー が入っているライブラリー・リスト中の指定されたファイル名の各ソース・ファイルの中を調べ て,ソース・メンバーを検索します。
- v ADDENVVARコマンドに指定された初期値が\*BYFILENAMEまたはその他の値である場合,また は,環境変数が存在しない場合は,省略時のREXXソース・ファイル・メンバー検索動作が使用 されます。

#### **\*CURLIB**

ソース・ファイルを見つけるために現行ライブラリーが使用されます。ジョブの現行ライブラリー として指定されているライブラリーがない場合,QGPLが使用されます。

名前 ソース・ファイルが入っているライブラリーの名前を指定してください。

[上](#page-672-0)

# パラメーター **(PARM)**

REXXプロシージャーを開始する時にそれに渡されるプロシージャー・パラメーター値を示します。 これ らの値は,REXXプロシージャーの中の引数(ARG)命令を介してアクセスされます。

#### **\*NONE**

- REXXプロシージャー用のプロシージャー・パラメーターはありません。 ARG命令は、ヌル・スト リングを戻します。
- 文字値 REXXプロシージャーに渡すプロシージャー・パラメーター値を指定してください。 最大3000文字 が使用可能です。

### <span id="page-674-0"></span>コマンド環境 **(CMDENV)**

REXXプロシージャーに挿入されたコマンドを処理する初期コマンド環境プログラムを示します。 REXXイ ンタープリターは,REXXプロシージャーの中にコマンドがあった時には常にこの環境を呼び出します。

### 単一値

#### **\*COMMAND**

System i制御言語(CL)コマンド環境が使用されます。

#### **\*CPICOMM**

通信コマンド環境用の共通プログラミング・インターフェース(CPI)が使用されます。

#### **\*EXECSQL**

構造化照会言語(SQL)コマンド環境が使用されます。 EXECSQLは、REXXプロシージャーに組み入 れられるCLコマンドに使用されるコマンド環境です。

#### 修飾子**1:** コマンド環境

名前 REXXプロシージャーに挿入されたコマンドを処理するプログラムの名前を指定してください。

#### 修飾子**2:** ライブラリー

**\*LIBL** プログラムを見つけるためにライブラリー・リストが使用されます。

#### **\*CURLIB**

プログラムを見つけるために,ジョブの現行ライブラリーが使用されます。ジョブの現行ライブラ リーとして指定されているライブラリーがない場合,QGPLが使用されます。

名前 プログラムが入っているライブラリーの名前を指定してください。

## 終了プログラム **(EXITPGM)**

インタープリターの呼び出し時に使用する出口プログラムを指定します。プログラムおよび出口コードの対 を,最大8つまで指定することができます。

注**:** 複数のシステム出口コードが指定された場合には,最後に指定されたものが使用されます。

### 単一値

#### **\*NONE**

この呼び出しには出口プログラムはありません。

その他の値(最大**8**個指定可能)

要素**1:** プログラム

### 修飾子**1:** プログラム

名前 出口プログラムの名前を指定してください。

<span id="page-675-0"></span>修飾子**2:** ライブラリー

**\*LIBL** 指定されたプログラムを見つけるためにライブラリー・リストが使用されます。

**\*CURLIB**

指定されたプログラムを見つけるためにジョブの現行ライブラリーが使用されます。ジョ ブの現行ライブラリーとして指定されているライブラリーがない場合,QGPLが使用されま す。

名前 指定されたプログラムが入っているライブラリーの名前を指定してください。

#### 要素**2:** 出口コード

数値 以下の出口コード値のいずれかを指定してください。

### エグジット・コード

説明

- **2** 外部関数またはサブルーチンがREXXプログラムによって呼び出された時には,常に関連し たプログラムが呼び出されます。 次に,エグジット・プログラムが,要求されたルーチン を見つけて呼び出すことを担当します。
- **3** インタープリターがコマンドを呼び出そうとしている時には,常に関連したプログラムが 呼び出されます。 コマンド・ストリングおよび現行の環境名が指定されていれば,エグジ ット・プログラムが,そのコマンドを見つけて呼び出すことを担当します。
- **4** REXX命令または関数がREXX外部データ待ち行列に対する操作を試みた時には,常に関連 したプログラムが呼び出されます。
- **5** セッション入出力操作が試みられた時には,常に関連したプログラムが呼び出されます。
- **7** REXXプロシージャーの各文節の実行後に,これを停止すべきかどうかを決めるために,関 連プログラムが呼び出されます。
- **8** REXXプログラムの各文節の実行後に,トレースをオンまたはオフに変えるべきかどうかを 確認するために,関連したプログラムが呼び出されます。
- **9** REXXプロシージャー(外部関数およびサブルーチンとして呼び出されるREXXプロシージ ャーを含む)の最初の命令を解釈する前に,関連したプログラムが呼び出されます。
- **10** REXXプロシージャー(外部関数およびサブルーチンとして呼び出されるREXXプロシージ ャーを含む)の最後の命令を解釈した後に,関連したプログラムが呼び出されます。

[上](#page-672-0)

### 例

STRREXPRC SRCMBR(ABC)

このコマンドは、REXXインタープリターを呼び出して、ライブラリー・リスト(\*LIBL)中の最初の QREXSRCソース・ファイルの名前ABCのソース・メンバーを実行するように指示します。

# <span id="page-676-0"></span>エラー・メッセージ

**\*ESCAPE** メッセージ

### **CPF7CFB**

REXX出口プログラムの処理中に,エラーが起こった。

### **CPF7CFD**

REXXプロシージャー&1の実行中に,エラーが起こった。

### **CPF7CFF**

REXXプロシージャー&1が終了した。戻りコードは&4です。

### **CPF7CF2**

REXXプロシージャー&1が見つからない。

### **CPF7CF3**

ソース・ファイル&2は認可されていない。

### **CPF7CF4**

REXXプロシージャー&1を割り振ることができない。

### **CPF7CF6**

REXXソース・ファイル&2を割り振ることができない。

### **CPF7CF7**

REXX外部データ待ち行列に損傷がある。

# <span id="page-678-0"></span>リモート・サポートの開始 **(STRRMTSPT)**

実行可能場所**:** 対話環境 (\*INTERACT \*IPGM \*IREXX \*EXEC) スレッド・セーフ**:** いいえ

パラメーター [例](#page-686-0) [エラー・メッセージ](#page-687-0)

リモート・サポート開始(STRRMTSPT)コマンドは,リモート・サポートに必要なすべての構成オブジェク トを作成し,オンに構成変更します。リモート・サポートによって,IBMサービス組織はユーザー・システ ムにアクセスすることができます。使用できるリモート・サポート・オプションは次の通りです:

- v リモート・ワークステーション
- v 仮想装置
- システム・ネットワーク体系(SNA)接続を通じた仮想装置
- v インターネット・プロトコル(IP)を使用するPOINT-TO-POINTプロトコル(PPP)接続を通じた仮想装置
- v インターネット・プロトコル(IP)を使用する仮想プライベート・ネットワーク(VPN)接続を通じた仮想装 置

各リモート・サポート・オプションは,接続に必要な各種のコマンド・パラメーターを持っています。既存 のリモート・サポート構成オブジェクトが見つかった場合には,それらは削除されてから,再作成されま す。 構成オブジェクトは,作成されると,オンに構成変更されます。 サポート担当者がユーザーのシステ ムにサインオンする前に,ユーザーIDとパスワードを提供しなければなりません。

### 制約事項**:**

- 1. DEVCLS(\*RMT)を使用する時は,サポート組織によって使用されるリモート・ワークステーションは, DSPTYPEおよびDSPMODELパラメーターにリストされているものの1つでなければなりません。 サポ ート組織の構成が一致しない場合には,サポート担当者と協力して,システムに正しい構成オブジェク トを作成しなければなりません。
- 2. DEVCLS(\*VRT)またはDEVCLS(\*IPS)を使用する時は、QUSERユーザー・プロファイルが使用不可にな っていてはいけません。

上

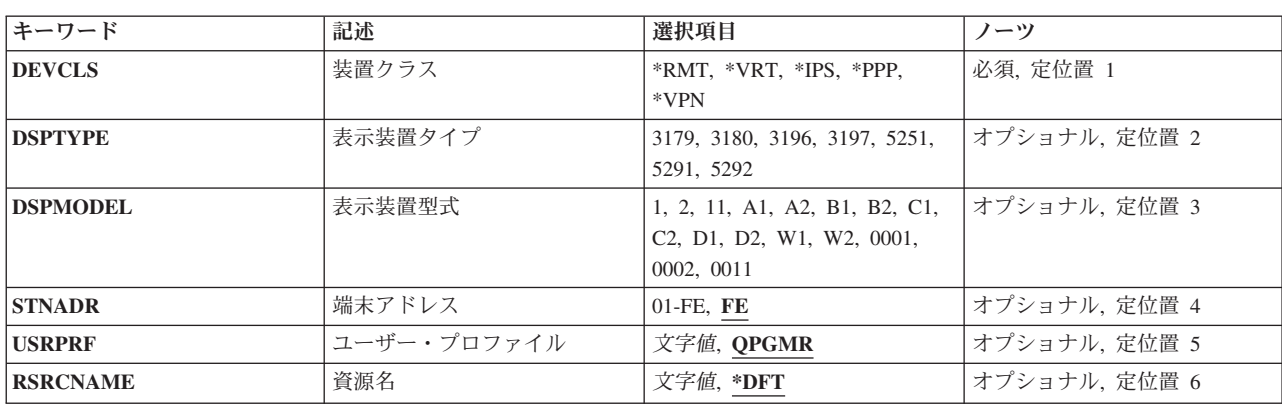

### パラメーター

<span id="page-679-0"></span>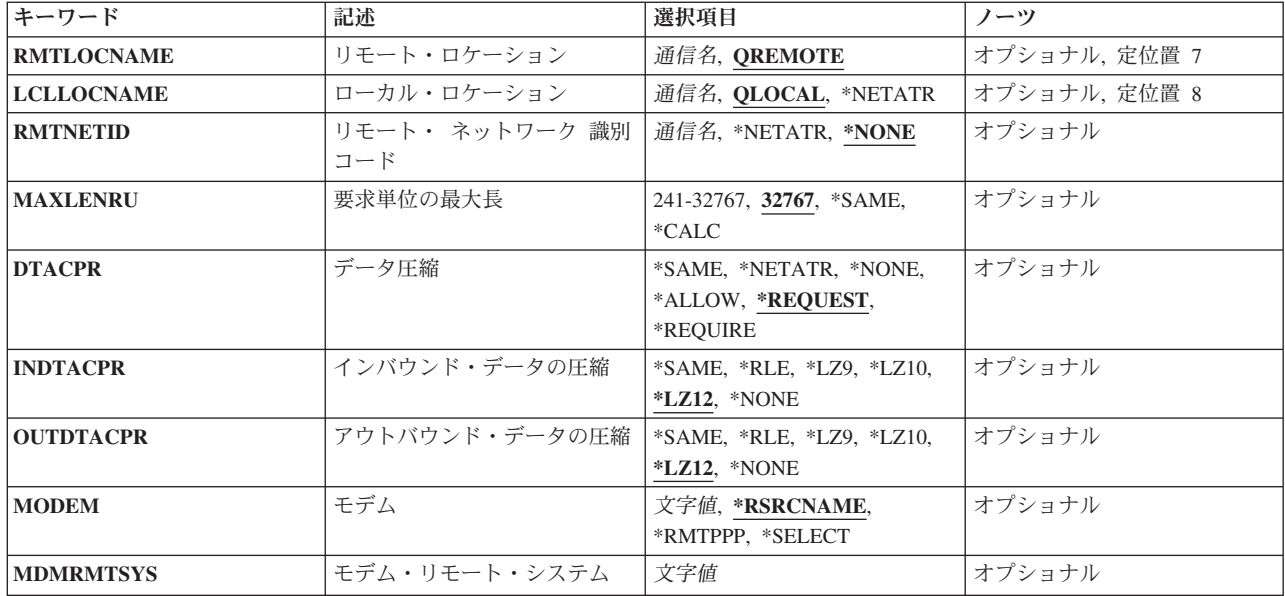

[上](#page-678-0)

# 装置クラス **(DEVCLS)**

この表示装置の装置クラスを指定します。指定された値に応じて,各種の構成オブジェクトが作成されま す。

これは必須パラメーターです。

- **\*RMT** この装置クラスは,リモート・ワークステーションに接続される装置用です。このオプション用に 作成された構成オブジェクトには、回線記述、制御装置記述、表示装置記述、および印刷装置記述 があります。
- **\*VRT** この装置クラスは仮想装置用です。このオプション用に作成された構成オブジェクトには,回線記 述,制御装置記述,装置記述,仮想制御記述,および仮想表示装置記述があります。
- **\*IPS** この装置クラスは仮想装置用のもので,この接続でSNAセッションを通じインターネット・プロト コル(IP)もサポートします。このオプション用に作成された構成オブジェクトには,回線記述,制 御装置記述,装置記述,仮想制御記述,および仮想表示装置記述があります。
- **\*PPP** この装置クラスは,POINT-TO-POINT (PPP)接続を通じたIPをサポートします。このオプション用 に作成された構成オブジェクトには,回線記述,制御装置記述,装置記述,およびPPPプロファイ ルがあります。DEVCLS(\*PPP)では、サーバー機密保護データを保存するために、QRETSVRSECシ ステム値を'1'に設定する必要があります。 これによって,サービス組織が接続しようとしている 時に追加認証を実行できます。
- **\*VPN** この装置クラスは,仮想プライベート・ネットワーキンク(VPN)接続を通じたIPをサポートしま す。 システムにVPN構成をセットアップするために, STRRMTSPTコマンドを実行する前にユニバ ーサル・コネクション・ウィザード,つまりサービス構成の作成(CRTSRVCFG)コマンドを実行し なければなりません。このオプションでは構成オブジェクトは作成されません。

# <span id="page-680-0"></span>表示装置タイプ **(DSPTYPE)**

リモート・サポート用に使用されるワークステーション表示装置タイプを指定します。DEVCLSに値\*RMT, \*VRT,または\*IPSが指定されている場合は,このパラメーターに値を指定しなければなりません。

有効な表示装置タイプ値は次の通りです。

- $3179$
- 3180
- $3196$
- $3197$
- $5251$
- $5291$
- $5292$

[上](#page-678-0)

# 表示装置型式 **(DSPMODEL)**

この記述の装置の型式番号を指定します。DEVCLSに値\*RMT, \*VRT,または\*IPSが指定されている場合は, このパラメーターに値を指定しなければなりません。

各装置タイプの装置型式の有効な値は次の通りです。

タイプ 型式

- **3179** 2
- **3180** 2
- **3196** A1, A2, B1,またはB2
- **3197** C1, C2, D1, D2, W1,またはW2
- **5251** 11
- **5291** 1または2
- **5292** 1または2

## アドレス **(STNADR)**

DEVCLSパラメーターに指定された値に応じて、このパラメーターは、端末アドレスまたはローカルIPアド レス修飾子のいずれかに使用されるアドレスを指定します。DEVCLSが\*PPPまたは\*VPNでない場合には, このパラメーターは端末アドレスを指定します。 端末アドレスは,リモート・システムがローカル・シス テムを識別するための16進数アドレスです。 この16進数アドレスは,このシステムに割り当てられたポー リング・アドレスです。

DEVCLSが\*IPS, \*PPP,または\*VPNである場合は,このパラメーターはローカルIPアドレス修飾子として使 用されます。 これは,使用されるローカルIPアドレスの最後のバイトの値を指定します。

**FE** 16進値のFEは,ローカル・システム・アドレスです。

<span id="page-681-0"></span>アドレス

01 - FEの16進数値を指定してください。

# ユーザー・プロファイル **(USRPRF)**

IBM サービス技術員がユーザーのシステムにサインオンするために使用するユーザー・プロファイルの名 前を指定します。 このプロファイルは,リモート・サポートを開始する時にシステムによって作成される オブジェクトの所有者によって作成されます。 ユーザー・プロファイルはすでにシステム上に存在してい なければなりません。

### **QPGMR**

省略時のシステム提供ユーザー・プロファイルQPGMRは,ユーザーのシステムにサインオンする ために使用されます。

ユーザー・プロファイル名

リモート・システムにサインオンするために使用される既存のユーザー・プロファイルの名前を指 定してください。

[上](#page-678-0)

[上](#page-678-0)

## 資源名 **(RSRCNAME)**

エレクトロニック支援にアクセスするために使用される資源の名前を指定します。このパラメーターは DEVCLS(\*VPN)には使用されません。

### **\*DFT**

- v DEVCLS(\*PPP)の場合:
	- 2771または2793内蔵モデムによって使用される資源を探します。 1つの2771または2793しか定 義されていない場合には,その資源がこのPPP回線用に使用されます。複数の2771または2793 を定義することもできますが,1つしか定義されていない場合は,1つの2771または2793資源し か計算できないことに注意してください。
	- 2771または2793モデム資源を使用できない場合は,使用できる資源がエレクトロニック支援 (ECS)によって定義されていないかどうか調べてください。 ECS資源が使用可能な場合には, その資源がこのPPP回線用に使用されます。
	- 単一の2771または2793内蔵モデムとECS資源のどちらも使用できない場合には,資源は計算で きず,明示的に指定しなければなりません。
- v その他のすべてのDEVCLS値の場合(\*VPNを除く):エレクトロニック支援にアクセスするため に出荷された省略時ポートと関連する資源名が使用されます。 これは,バス上の最初の多機能 IOP(入出力プロセッサー)のカード位置BのI/O(入出力)アダプター上の最初のポートです。 このポートがシステムに存在していない場合には,資源名CMN01が使用されます。

資源名 エレクトロニック支援にアクセスするために使用される資源の名前を指定してください。

# <span id="page-682-0"></span>リモート・ロケーション **(RMTLOCNAME)**

このオブジェクトが通信するシステムのリモート・ロケーション名を指定します。このパラメーターは, DEVCLSが\*VRTまたは\*IPSの時に使用します。

### **QREMOTE**

省略時のシステム提供リモート・サポート・ロケーション名。

リモート・ロケーション名 リモート・サポート・ロケーションの名前を指定する。

[上](#page-678-0)

# ローカル・ロケーション **(LCLLOCNAME)**

リモート装置に対してローカル・システムを識別する固有のロケーション名を指定します。この名前は,リ モート・ロケーションプロンプト(RMTLOCNAMEパラメーター)に指定した名前と同じにすることはでき ません。ローカル・ロケーションプロンプト(LCLLOCNAMEパラメーター)およびリモート・ロケーショ ンプロンプト(RMTLOCNAMEパラメーター)に指定する名前の組み合わせは,同じ制御装置に接続された 各装置ごとに固有としなければなりません。このパラメーターは,DEVCLSパラメーターが値\*VRTまたは \*IPSを持っている時に使用します。

### **QLOCAL**

省略時のシステム提供ローカル・ロケーション名が使用されます。

#### **\*NETATR**

システム・ネットワーク属性で指定されたLCLLOCNAME値が使用されます。

### ローカル・ロケーション名

リモート装置に対してローカル・システムを識別するために使用するロケーション名を指定してく ださい。

[上](#page-678-0)

## リモート・ ネットワーク 識別コード **(RMTNETID)**

リモート・システムが常駐するリモート・ネットワークの名前を指定します。このパラメーターは, DEVCLSパラメーターが値\*VRTまたは\*IPSを持っている時に使用します。

### **\*NONE**

リモート・ネットワーク名は使用されません。

### リモート・ネットワーク名

リモート・ネットワーク名を指定します。

[上](#page-678-0)

## 要求単位の最大長 **(MAXLENRU)**

使用できる要求単位(RU)の最大長を指定します。このパラメーターは,DEVCLSパラメーターが値\*VRTま たは\*IPSを持っている時に使用します。

**32767** 最大要求単位の長さは32767バイトです。

#### <span id="page-683-0"></span>**\*CALC**

システムは使用する最大値を計算します。

#### 要求単位の最大長

着信要求単位の最大長として241-32767バイトの範囲の値を指定してください。

回線タイプに基づいた一部の共通値は次の通りです:

- v SDLC回線: 256, 512, 1024, 2048
- v トークンリング・ネットワーク回線: 256, 512, 1024, 1985
- v X.25 (QLLC)回線: 247, 503, 1015
- v X.25 (ELLC)回線: 241, 497, 1009

最大RU長を設定する場合の詳細については, AS/400通信構成 (SD88-5011)ブックを参照してください。

[上](#page-678-0)

# データ圧縮 **(DTACPR)**

データ圧縮を使用するかどうかを指定します。

#### **\*REQUEST**

データ圧縮は、ローカル・システムによるセッションで要求されます。 しかし、この要求は、リ モート・システムによって拒否されるか,あるいはより低い圧縮レベルに変更される場合がありま す。 データ圧縮は,それがリモート・システムによって要求された場合に,セッションで使用す ることができます。 インバウンドおよびアウトバウンド・データで要求される圧縮レベルは,イ ンバウンド・データの圧縮およびアウトバウンド・データの圧縮プロンプト(INDTACPRおよび OUTDTACPRパラメーター)に指定されたレベルです。

リモート・システムによってデータ圧縮が要求された場合には,セッションによって使用されるデ ータ圧縮レベルは,インバウンド・データの圧縮およびアウトバウンド・データの圧縮プロンプト (INDTACPRおよびOUTDTACPRパラメーター)に指定されたレベルです。

#### **\*NONE**

セッションで圧縮を使用することはできません。

#### **\*ALLOW**

リモート・システムによって要求された場合には,ローカル・システムでセッション時にデータ圧 縮を使用することができます。 ローカル・システムは圧縮を要求しません。

リモート・システムによってデータ圧縮が要求された場合には,セッションによって使用されるデ ータ圧縮レベルは,インバウンド・データの圧縮およびアウトバウンド・データの圧縮プロンプト (INDTACPRおよびOUTDTACPRパラメーター)に指定されたレベルです。

#### **\*REQUIRE**

セッションでデータ圧縮が必要です。リモート・システムがローカル・システムに必要な正確なレ ベルの圧縮を受け入れない場合には,セッションは確立されません。

ローカル・システムに必要なデータ圧縮レベルは,インバウンド・データの圧縮およびアウトバウ ンド・データの圧縮プロンプト(INDTACPRおよびOUTDTACPRパラメーター)に指定されたレベル です。
## インバウンド・データの圧縮 **(INDTACPR)**

インバウンド・データの圧縮に必要なレベルを指定します。 データ圧縮プロンプト(DTACPRパラメータ ー)に\*NONEが指定されている場合には,データ圧縮は起こりません。最適のディクショナリー基本圧縮 は動的圧縮アルゴリズムであり, LEMPEL-ZIVと類似していて、前に表示されたストリングを9ビット, 10 ビット,および12ビット・コードに圧縮します。 このアルゴリズムは次のパラメーターではLZとなってい ます。

- **\*LZ12** データ・ストリーム中の反復サブストリングに対して,12ビット・コードのLZ アルゴリズムが使 用されます。 これらのコードは、送信者と受信者の間をデータが流れるにつれて作成される,共 通ディクショナリー中の項目を参照します。 LZアルゴリズムには記憶域と追加の処理時間が必要 です。 LZ12はLZアルゴリズムの最大記憶域と処理時間を必要としますが,LZ12が行うデータ・ス トリームの圧縮は最大になります。
- **\*RLE** ラン・レングス・エンコード(RLE)アルゴリズムが使用されます。 RLEはデータ・ストリーム中の 同じ文字の繰り返しの代わりに1バイトまたは2バイトの文字列を使用します。 このアルゴリズム は記憶域を必要とせず,また他のオプションより処理時間が少なくて済みます。
- **\*LZ9** データ・ストリーム中の反復サブストリングに対して,9ビット・コードのLZアルゴリズムが使用 されます。 これらのコードは,送信者と受信者の間をデータが流れるにつれて作成される,共通 ディクショナリー中の項目を参照します。 LZアルゴリズムには記憶域と追加の処理時間が必要で す。 LZ9はLZアルゴリズムの最小記憶域と処理時間を必要としますが,LZ9が行うデータ・ストリ ームの圧縮は最小になります。
- **\*LZ10** データ・ストリーム中の反復サブストリングに対して,10ビット・コードのLZ アルゴリズムが使 用されます。 これらのコードは、送信者と受信者の間をデータが流れるにつれて作成される、共 通ディクショナリー中の項目を参照します。 LZアルゴリズムには記憶域と追加の処理時間が必要 です。 LZ10テーブル・アルゴリズムはLZ9より多くの記憶域と処理時間を必要としますが,LZ12 よりは少なくて済みます。 LZ10 はLZ9より多くデータ・ストリームを圧縮しますが,LZ12よりは 少なくて済みます。

[上](#page-678-0)

# アウトバウンド・データの圧縮 **(OUTDTACPR)**

アウトバウンド・データの圧縮に必要なレベルを指定します。データ圧縮プロンプト(DTACPRパラメータ ー)に\*NONEが指定されている場合には,データ圧縮は起こりません。

- **\*LZ12** データ・ストリーム中の反復サブストリングに対して,12ビット・コードのLZ アルゴリズムが使 用されます。 これらのコードは、送信者と受信者の間をデータが流れるにつれて作成される,共 通ディクショナリー中の項目を参照します。 LZアルゴリズムには記憶域と追加の処理時間が必要 です。 LZ12はLZアルゴリズムの最大記憶域と処理時間を必要としますが,LZ12が行うデータ・ス トリームの圧縮は最大になります。
- **\*RLE** ラン・レングス・エンコード(RLE)アルゴリズムが使用されます。 RLEはデータ・ストリーム中の 同じ文字の繰り返しの代わりに1バイトまたは2バイトの文字列を使用します。 このアルゴリズム は記憶域を必要とせず,また他のオプションより処理時間が少なくて済みます。
- **\*LZ9** データ・ストリーム中の反復サブストリングに対して,9ビット・コードのLZアルゴリズムが使用 されます。 これらのコードは,送信者と受信者の間をデータが流れるにつれて作成される,共通 ディクショナリー中の項目を参照します。 LZアルゴリズムには記憶域と追加の処理時間が必要で す。 LZ9はLZアルゴリズムの最小記憶域と処理時間を必要としますが,LZ9が行うデータ・ストリ ームの圧縮は最小になります。

**\*LZ10** データ・ストリーム中の反復サブストリングに対して,10ビット・コードのLZ アルゴリズムが使 用されます。 これらのコードは、送信者と受信者の間をデータが流れるにつれて作成される、共 通ディクショナリー中の項目を参照します。 LZアルゴリズムには記憶域と追加の処理時間が必要 です。 LZ10テーブル・アルゴリズムはLZ9より多くの記憶域と処理時間を必要としますが,LZ12 よりは少なくて済みます。 LZ10 はLZ9より多くデータ・ストリームを圧縮しますが,LZ12よりは 少なくて済みます。

[上](#page-678-0)

## モデム **(MODEM)**

POINT-TO-POINTプロトコル(PPP)プロファイルで使用するモデム記述を指定します。

#### **\*RSRCNAME**

- モデム記述は,RSRCNAMEパラメーターに定義されている値を基にして判別されます。
- v 資源が2771内蔵モデムを使用するように定義されている場合は,「2771内部モデム」記述が使用 されます。
- v 資源が2772内蔵モデムを使用するように定義されている場合は,「2772内部モデム」記述が使用 されます。
- v 資源が2793内蔵モデムを使用するように定義されている場合は,「2793内部モデム」記述が使用 されます。
- v 資源が2805内蔵モデムを使用するように定義されている場合は,「2805内部モデム」記述が使用 されます。
- v ECS資源が選択されている場合は,「IBM 7852-400」モデム記述が使用されます。
- v その他の場合は,資源に事前定義済みのモデム記述がない場合には,MODEM(\*RSRCNAME)は 使用できず,モデム記述を明示的に定義しなければなりません。

#### **\*RMTPPP**

別の区画またはシステム上のモデムが使用されることを指示します。そのモデムが置かれている場 所のインターネット・アドレスまたはホスト名をモデム・リモート・システム **(MDMRMTSYS)**パ ラメーターに指定しなければなりません。

#### **\*SELECT**

使用するモデムを選択できるモデム記述のリストが表示されます。このオプションが有効なのは, STRRMTSPT CLコマンドを対話モードで実行中の場合だけで,それ以外の場合は,エラーが起こ ります。対話式に実行する場合は,使用するモデムを適切に選択できるようにするために, \*SELECT値を使用することをお勧めします。

#### *'*モデム識別*'*

使用するモデムの名前を指定してください。モデム名では大文字小文字が区別されるので,システ ムに定義されたモデムと完全に一致している必要があることに注意してください。

#### *'*総称*\**モデム識別*'*

使用したいモデムの総称名を指定してください。総称モデム名は1つまたは複数の文字の後にアス タリスク(\*)が付いた文字ストリング(例えば,'ABC\*')です。総称名を指定すると,その総称名と 一致している最初のモデム名(FIRST)が使用されることになります。モデム名ストリングには,あい まいさを回避するためにできるだけ多くの文字数を含めることをお勧めします。総称(接頭部)名 にアスタリスクが入っていなければ,システムはその名前を完全なモデム名と見なします。 選択 される実際のモデム名は,ジョブ・ログ中のメッセージで通知されます。

## モデム・リモート・システム **(MDMRMTSYS)**

リモート・サポートに使用するモデムが置かれているシステムまたは区画のインターネット・プロトコル (IPV4)アドレスまたはホスト名を指定します。

注**:** このパラメーターは,モデム **(MODEM)**パラメーターに\*RMTPPPを指定した場合に必要です。 MODEMパラメーターが\*RMTPPP以外の値であった場合には,このパラメーターは指定できません。

文字値 モデムが置かれているリモート・システムまたは区画の IP アドレスまたはホスト名を指定しま す。

[上](#page-678-0)

## 例

例**1: PPP**を使用したリモート・サポートの開始

STRRMTSPT DEVCLS(\*PPP) STNADR(FA)

このコマンドは,PPP応答プロファイルおよび関連する構成オブジェクトを作成し,開始します。割り当て られるローカル・インターネット・アドレスは169.254.2.250です。

#### 例**2:**仮想装置に対するリモート・サポートの開始

STRRMTSPT DEVCLS(\*VRT) DSPTYPE(5251) DSPMODEL(11) STNADR(FE)

このコマンドは,端末アドレスFEにある5251型式11表示装置を作成し,オンに構成変更します。

#### 例**3: VPN**を使用したリモート・サポートの開始

STRRMTSPT DEVCLS(\*VPN)

このコマンドは,仮想プライベート・ネットワーキンク(VPN)接続を通じたリモート・サポートを開始しま す。このコマンドを実行する前に、ユニバーサル・コネクション・ウィザード,つまりサービス構成の作成 (CRTSR VCFG)コマンドを実行してVPN構成を作成する必要があります。

#### 例**4:**リモート・モデムおよび**PPP**を使用したリモート・サポートの開始

STRRMTSPT DEVCLS(\*PPP) STNADR(FE) MODEM(\*RMTPPP) MDMRMTSYS('10.1.1.2')

このコマンドは,L2TPリモート応答プロファイルおよび関連する構成オブジェクトを作成し,開始しま す。このコマンドを実行する前に,使用するモデムが入っているインターネット・アドレス10.1.1.2のシス テムまたは区画で,ユニバーサル・コネクション・ウィザードを実行する必要があります。 ユニバーサ ル・コネクション・ウィザードの実行時には,そのモデムが他のものへの接続を提供する必要があること と、接続タイプはAT&Tであることを指定する必要があります。これに代わる方法として、モデムが入って いるシステムまたは区画でリモート・アクセス・サービス新規プロファイルGUIを使用してL2TP終端装置 プロファイルを作成し,発信呼び出しがサポートされることを指定します。

# エラー・メッセージ

**\*ESCAPE** メッセージ

### **CPF1394**

CPF1394ユーザー・プロファイル&1はサインオンすることができない。

### **CPF9801**

ライブラリー&3にオブジェクト&2が見つからない。

### **CPF9899**

コマンドの処理中にエラーが起こった。

### **TCP83A7**

QRETSVRSEC=0。&2のリモート・サービス・パスワードを保管できない。

# <span id="page-688-0"></span>リモート書き出しプログラムの開始 **(STRRMTWTR)**

実行可能場所**:** すべての環境 (\*ALL) スレッド・セーフ**:** いいえ

パラメーター [例](#page-691-0) [エラー・メッセージ](#page-692-0)

リモート書き出しプログラム開始(STRRMTWTR)コマンドは,出力待ち行列からリモート・システムにスプ ール・ファイルを送るスプール書き出しプログラムを開始します。 システム・ジョブである書き出しプロ グラムは、出力待ち行列からスプール・ファイルを取り出して、SNADSまたはTCP/IPを使用してそれをリ モート・システムに送ります。

スプール・ファイルが正常にリモート・システムに送られると,そのスプール・ファイルはSAVEスプー ル・ファイル属性によって指定された通りに削除または保管されます。

同時に複数の書き出しプログラムを活動状態にすることができ(スプーリング・サブシステム記述で決めら れる),同じ出力待ち行列に対して最大10個の書き出しプログラムを活動状態にすることができます。 各 書き出しプログラムは固有の書き出しプログラム名を持っていなければならず,また1つの出力待ち行列に 対して活動状態にできる書き出しプログラムのタイプ(印刷,リモート,またはディスケット)は1つだけ です。 開始された書き出しプログラムは,実際に出力を送り始めるか,あるいはファイルが出力待ち行列 に置かれるのを待機することがあります。 任意指定で,出力待ち行列のすべてのファイルの処理を終える と,書き出しプログラムを自動的に終了させることができます。書き出しプログラムを変更,保留,または 取り消すこともできます。

各ジョブは独立して実行されるので,書き出しプログラムを開始した後で別の作業を続けることができま す。 書き出しプログラムは、STRRMTWTRコマンドを出したユーザーによって所有されます。

上

## パラメーター

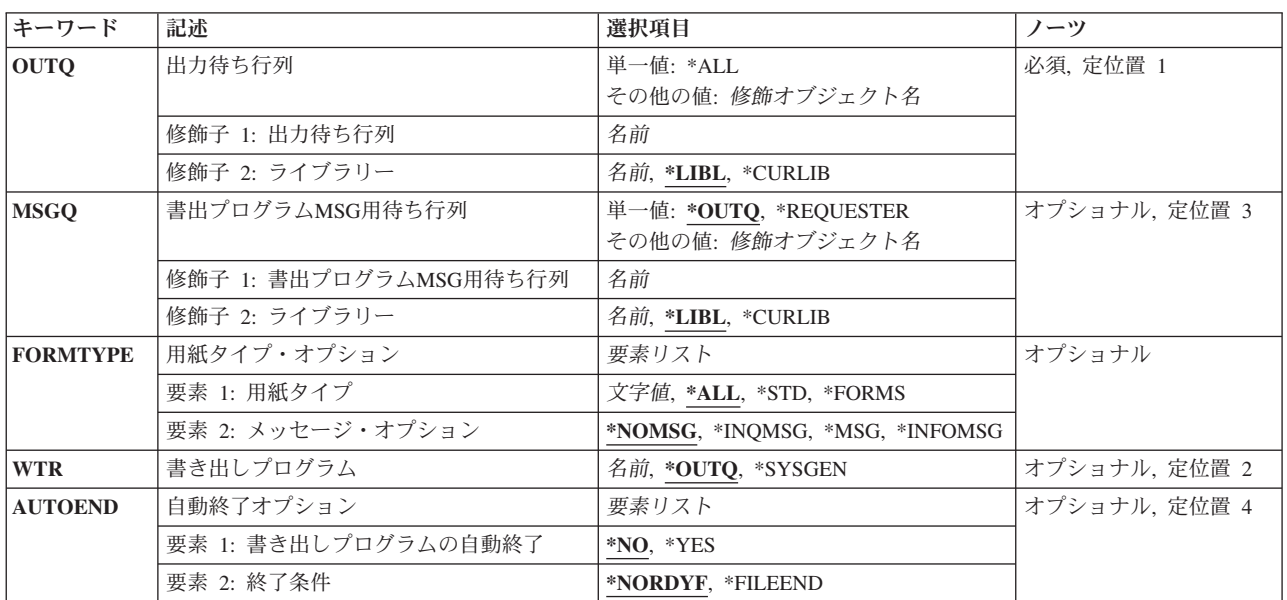

## <span id="page-689-0"></span>出力待ち行列 **(OUTQ)**

書き出すスプール・ファイルを保留している出力待ち行列を指定します。

単一値

**\*ALL** リモート・システムが指定されているシステムのすべての出力待ち行列に対してリモート書き出し プログラムを開始します。 出力待ち行列ですでに別のタイプの書き出しプログラムが開始されて いる場合には,書き出しプログラムは開始されません。出力待ち行列中の「自動始動する書き出し プログラム」の数属性は,特定の待ち行列に対して開始される書き出しプログラムの数を決定しま す。 これは,1つの出力待ち行列からリモート・システムにスプール出力を送っているリモート書 き出しプログラム・ジョブの数を決定します。

#### 修飾子**1:** 出力待ち行列

名前 書き出しプログラムが出力ファイルを処理する出力待ち行列の名前を指定してください。

### 修飾子**2:** ライブラリー

**\*LIBL** 最初に一致するものが見つかるまで,現行スレッドのライブラリー・リスト内のすべてのライブラ リーが検索されます。

#### **\*CURLIB**

スレッドの現行ライブラリーが検索されます。 スレッドの現行ライブラリーとして指定されてい るライブラリーがない場合,QGPLライブラリーが検索されます。

名前 検索するライブラリーの名前を指定してください。

[上](#page-688-0)

## 書出プログラム**MSG**用待ち行列 **(MSGQ)**

書き出しプログラムによって作成されたメッセージが送られるメッセージ待ち行列を指定します。

単一値

**\*OUTQ**

メッセージは,OUTQパラメーターに指定された出力待ち行列のメッセージ待ち行列に送られま す。

#### **\*REQUESTER**

メッセージは,書き出しプログラムを開始したユーザーのワークステーションのワークステーショ ン・メッセージ待ち行列に送られます。この値がバッチ・ジョブに対して指定された場合には, \*OUTQが使用されます。

### 修飾子**1:** 書出プログラム**MSG**用待ち行列

名前 書き出しプログラムによって作成されたメッセージが送られるメッセージ待ち行列の名前を指定し てください。

修飾子**2:** ライブラリー

**672** System i: プログラミング i5/OS コマンド SAVS36F (システム/36 ファイル保管) ~

<span id="page-690-0"></span>\***LIBL** 最初に一致するものが見つかるまで, 現行スレッドのライブラリー・リスト内のすべてのライブラ リーが検索されます。

#### **\*CURLIB**

スレッドの現行ライブラリーが検索されます。 スレッドの現行ライブラリーとして指定されてい るライブラリーがない場合,QGPLライブラリーが検索されます。

名前 検索するライブラリーの名前を指定してください。

[上](#page-688-0)

## 用紙タイプ・オプション **(FORMTYPE)**

用紙タイプの名前を指定します。 書き出しプログラムはこの値を使用して,リモート・システムに送信す るスプール・ファイルを指定の出力待ち行列から選択します。

注**:** スプール・ファイルの用紙タイプは,スプール・ファイルが作成された装置ファイルに指定されていま す。

#### 要素**1:** 用紙タイプ

**\*ALL** すべての用紙タイプが書き出しプログラムによって処理されます。

#### **\*FORMS**

書き出しプログラムは最初に,出力待ち行列で使用可能な最初のスプール・ファイルを選択しま す。最初のスプール・ファイルが完了した後で,同じ用紙タイプを持つすべてのスプール・ファイ ルが処理されます。 その後で,書き出しプログラムは出力待ち行列で使用可能な最初のスプー ル・ファイルを選択し,その用紙タイプの処理を反復します。

**\*STD** 標準用紙タイプを指定されたスプール・ファイルだけが選択されます。

#### 用紙タイプ

作成中のスプール・ファイルの用紙タイプを指定してください。

#### 要素**2:** メッセージ・オプション

#### **\*NOMSG**

照会メッセージも,通知メッセージもメッセージ待ち行列に送られません。

#### **\*INQMSG**

スプール・ファイルが最後に送られた用紙タイプと異なる用紙タイプを持っている時には、メッセ ージ待ち行列に照会メッセージが送られます。

#### **\*INFOMSG**

この用紙タイプを必要とするスプール・ファイルが出力待ち行列に残っていない時には,通知メッ セージがメッセージ待ち行列に送られます。

**\*MSG** スプール・ファイルがリモート装置の用紙タイプと異なる用紙タイプを持っている時にはメッセー ジ待ち行列に照会メッセージが送られ,出力待ち行列上にこの用紙タイプを必要とするスプール・ ファイルが残っていない時には通知メッセージが送られます。

# <span id="page-691-0"></span>書き出しプログラム **(WTR)**

開始するスプール書き出しプログラムを指定します。 各書き出しプログラム名は固有でなければなりませ ん。

#### **\*OUTQ**

書き出しプログラムの名前は,OUTQパラメーターに指定された出力待ち行列の名前と同じです。 OUTQ(\*ALL)が指定され,開始する複数の書き出しプログラムがあった場合には,追加の各書き出 しプログラムの名前は,出力待ち行列の最初の9文字からとられ,その後に1つの数字が続きます。 この最後の数字は、2番目の書き出しプログラムの2から、3番目の書き出しプログラムの3,および連 続して10番目の書き出しプログラムの0まで順に割り当てられます。

**\*SYSGEN**

'RMTW000001'で始まり,連続した各書き出しプログラムの数字部分を増やして,書き出しプログ ラム名がシステムによって生成されます。

名前 開始する書き出しプログラムを識別する名前を指定してください。

[上](#page-688-0)

## 自動終了オプション **(AUTOEND)**

書き出しプログラムを自動的に終了するかどうかを指定します。

要素1:書き出しプログラム停止オプション

- **\*NO** 出力待ち行列から使用可能な最後のファイルが除去されても,書き出しプログラムは終了しませ ん。別のスプール・ファイル項目が待ち行列に置かれるのを待機します。これは単一値です(要 素2は指定されません)。
- **\*YES** 書き出しプログラムは,このパラメーターの2番目の要素で指定された条件に達した後で自動的に 終了します。

要素2:書き出しプログラムが停止する条件

#### **\*NORDYF**

書き出しプログラムは,実行可能なファイルがなくなった(出力待ち行列から使用可能なすべての ファイルが除去された)時点で自動的に終了します。

#### **\*FILEEND**

書き出しプログラムは,1つのスプール・ファイルの処理を終えた後に終了します。

[上](#page-688-0)

## 例

STRRMTWTR OUTQ(RMTOUTQ) WTR(TOM)

このコマンドは,TOMという名前のスプーリング書き出しプログラムを開始します。この書き出しプログ ラムは,RMTOUTQという名前の出力待ち行列から出力データを取り出し,その出力データを出力待ち行列 RMTOUTQに指定されたリモート・システムおよび印刷装置待ち行列に送ります。書き出しプログラム・メ ッセージがシステム操作員のメッセージ待ち行列に送られ,待ち行列が空になっている場合には,書き出し プログラムは追加の出力データを待機します。

# <span id="page-692-0"></span>エラー・メッセージ

### **\*ESCAPE** メッセージ

### **CPF330A**

出力待ち行列&1でRMTSYSが\*NONEとして指定された。

### **CPF3305**

ライブラリー&2の出力待ち行列&1は,別の書き出しプログラムに割り当てられている。

#### **CPF3310**

書き出しプログラム&1はすでに開始されている。

#### **CPF3357**

ライブラリー&2に出力待ち行列&1が見つからない。

### **CPF3362**

QTEMPのオブジェクトは,パラメーター値には正しくない。

#### **CPF3363**

ライブラリー&2のメッセージ待ち行列&1が見つからなかった。

# <span id="page-694-0"></span>**S/36**セッションの開始 **(STRS36)**

実行可能場所**:** 対話環境 (\*INTERACT \*IPGM \*IREXX \*EXEC) スレッド・セーフ**:** いいえ

パラメーター [例](#page-695-0) [エラー・メッセージ](#page-696-0)

システム/36開始(STRS36)コマンドは、システム/36環境セッションを開始します(まだ活動状態になってい ない場合)。システム/36環境が活動状態である場合でも,このコマンドによってユーザーは,メニューを表 示するか,あるいはメニューの表示の前にプログラムまたはプロシージャーを実行することができます。

コマンドを終了した時に,このコマンドを出したところから,システム/36環境を活動状態または非活動状 態に戻します。

制約事項**:**システム/36プロシージャーがすでに処理中の場合には,このコマンドを使用することはできませ ん。このコマンドは,プロシージャーまたはプロシージャーによって開始されるプログラムの中に入れるこ とはできません。

上

## パラメーター

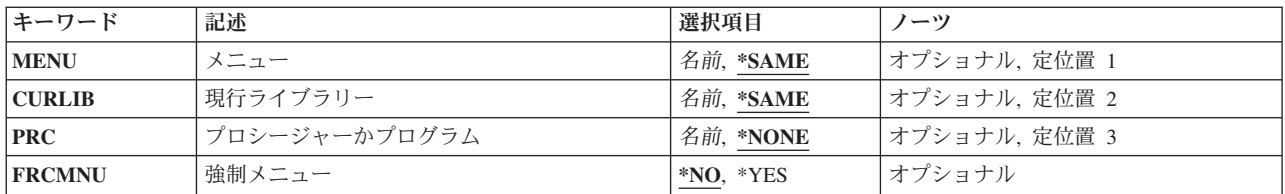

上

# メニュー **(MENU)**

システム/36環境が開始された時に表示される最初のメニューを指定します。

考えられる値は次の通りです。

### **\*SAME**

ジョブに指定されたメニューは変更されません。ジョブにメニューが指定されない場合には,ユー ザー・プロファイルに指定された初期メニューが表示されます。

### メニュー名

システム/36環境が開始された時に最初に表示されるメニューの名前を指定してください。

## <span id="page-695-0"></span>現行ライブラリー **(CURLIB)**

システム/36環境で使用する現行ライブラリーを指定します。

考えられる値は次の通りです。

### **\*SAME**

現行ライブラリーは変更されません。現行ライブラリーが\*CRTDFTであり,\*SAMEが指定された 場合には,現行ライブラリーは#LIBRARYにセットされます。

### ライブラリー名

システム/36環境で現行ライブラリーとして使用したいライブラリーの名前を指定してください。

[上](#page-694-0)

# プロシージャーかプログラム **(PRC)**

メニューの表示の前に実行するプロシージャーまたはプログラムの名前を指定します。

考えられる値は次の通りです。

#### **\*NONE**

プロシージャーまたはプログラムは実行されません。

プロシージャー名

実行するプロシージャーまたはプログラムの名前を指定してください。

## 強制メニュー **(FRCMNU)**

活動状態のシステム/36環境でメニューを表示するかどうか,およびこのコマンドが実行する機能を指定し ます。

考えられる値は次の通りです。

- **\*NO** このコマンドを出す時にシステム/36環境が活動状態の場合には,指定されたメニューは表示されま せん。このコマンドは何も実行しないで,ユーザーはこのコマンドを出した時点に戻ります。
- **\*YES** このコマンドを出す時にシステム/36環境が活動状態の場合でも,指定されたメニューが表示されま す。現行ライブラリーがセットされて,プログラムまたはプロシージャーはこのコマンドに指定さ れた通りに実行されます。

[上](#page-694-0)

## 例

STRS36 MENU(USER) CURLIB(MYLIB) PRC(INITPROC)

このコマンドは, SYSTEM/36環境セッションを開始します。このコマンドは, 以下を行ないます。

- v USERメニューを表示する
- 現行ライブラリーをMYLIBに変更する

**678** System i: プログラミング i5/OS コマンド SAVS36F (システム/36 ファイル保管) ~

# <span id="page-696-0"></span>エラー・メッセージ

## **\*ESCAPE**メッセージ

### **CPF3709**

テープ装置は同じ密度をサポートしていない。

## **CPF3738**

保管または復元に使用した装置&1に損傷がある。

### **CPF3767**

装置&1が見つからない。

# 付録**.** 特記事項

本書は米国 IBM が提供する製品およびサービスについて作成したものです。

本書に記載の製品、サービス、または機能が日本においては提供されていない場合があります。日本で利用 可能な製品、サービス、および機能については、日本 IBM の営業担当員にお尋ねください。本書で IBM 製品、プログラム、またはサービスに言及していても、その IBM 製品、プログラム、またはサービスのみ が使用可能であることを意味するものではありません。これらに代えて、IBM の知的所有権を侵害するこ とのない、機能的に同等の製品、プログラム、またはサービスを使用することができます。ただし、IBM 以外の製品とプログラムの操作またはサービスの評価および検証は、お客様の責任で行っていただきます。

IBM は、本書に記載されている内容に関して特許権 (特許出願中のものを含む) を保有している場合があ ります。本書の提供は、お客様にこれらの特許権について実施権を許諾することを意味するものではありま せん。実施権についてのお問い合わせは、書面にて下記宛先にお送りください。

〒106-8711 東京都港区六本木3-2-12 日本アイ・ビー・エム株式会社 法務・知的財産 知的財産権ライセンス渉外

以下の保証は、国または地域の法律に沿わない場合は、適用されません。 IBM およびその直接または間接 の子会社は、本書を特定物として現存するままの状態で提供し、商品性の保証、特定目的適合性の保証およ び法律上の瑕疵担保責任を含むすべての明示もしくは黙示の保証責任を負わないものとします。国または地 域によっては、法律の強行規定により、保証責任の制限が禁じられる場合、強行規定の制限を受けるものと します。

この情報には、技術的に不適切な記述や誤植を含む場合があります。本書は定期的に見直され、必要な変更 は本書の次版に組み込まれます。 IBM は予告なしに、随時、この文書に記載されている製品またはプログ ラムに対して、改良または変更を行うことがあります。

本書において IBM 以外の Web サイトに言及している場合がありますが、便宜のため記載しただけであ り、決してそれらの Web サイトを推奨するものではありません。それらの Web サイトにある資料は、こ の IBM 製品の資料の一部ではありません。それらの Web サイトは、お客様の責任でご使用ください。

IBM は、お客様が提供するいかなる情報も、お客様に対してなんら義務も負うことのない、自ら適切と信 ずる方法で、使用もしくは配布することができるものとします。

本プログラムのライセンス保持者で、(i) 独自に作成したプログラムとその他のプログラム (本プログラム を含む) との間での情報交換、および (ii) 交換された情報の相互利用を可能にすることを目的として、本 プログラムに関する情報を必要とする方は、下記に連絡してください。

IBM Corporation Software Interoperability Coordinator, Department YBWA 3605 Highway 52 N Rochester, MN 55901 U.S.A.

本プログラムに関する上記の情報は、適切な使用条件の下で使用することができますが、有償の場合もあり ます。

本書で説明されているライセンス・プログラムまたはその他のライセンス資料は、IBM 所定のプログラム 契約の契約条項、IBM プログラムのご使用条件、IBM 機械コードのご使用条件、またはそれと同等の条項 に基づいて、IBM より提供されます。

この文書に含まれるいかなるパフォーマンス・データも、管理環境下で決定されたものです。そのため、他 の操作環境で得られた結果は、異なる可能性があります。一部の測定が、開発レベルのシステムで行われた 可能性がありますが、その測定値が、一般に利用可能なシステムのものと同じである保証はありません。さ らに、一部の測定値が、推定値である可能性があります。実際の結果は、異なる可能性があります。お客様 は、お客様の特定の環境に適したデータを確かめる必要があります。

IBM 以外の製品に関する情報は、その製品の供給者、出版物、もしくはその他の公に利用可能なソースか ら入手したものです。IBM は、それらの製品のテストは行っておりません。したがって、他社製品に関す る実行性、互換性、またはその他の要求については確証できません。 IBM 以外の製品の性能に関する質問 は、それらの製品の供給者にお願いします。

IBM の将来の方向または意向に関する記述については、予告なしに変更または撤回される場合があり、単 に目標を示しているものです。

本書には、日常の業務処理で用いられるデータや報告書の例が含まれています。より具体性を与えるため に、それらの例には、個人、企業、ブランド、あるいは製品などの名前が含まれている場合があります。こ れらの名称はすべて架空のものであり、名称や住所が類似する企業が実在しているとしても、それは偶然に すぎません。

#### 著作権使用許諾:

本書には、様々なオペレーティング・プラットフォームでのプログラミング手法を例示するサンプル・アプ リケーション・プログラムがソース言語で掲載されています。お客様は、サンプル・プログラムが書かれて いるオペレーティング・プラットフォームのアプリケーション・プログラミング・インターフェースに準拠 したアプリケーション・プログラムの開発、使用、販売、配布を目的として、いかなる形式においても、 IBM に対価を支払うことなくこれを複製し、改変し、配布することができます。このサンプル・プログラ ムは、あらゆる条件下における完全なテストを経ていません。従って IBM は、これらのサンプル・プログ ラムについて信頼性、利便性もしくは機能性があることをほのめかしたり、保証することはできません。

それぞれの複製物、サンプル・プログラムのいかなる部分、またはすべての派生的創作物にも、次のよう に、著作権表示を入れていただく必要があります。

© (お客様の会社名) (西暦年). このコードの一部は、IBM Corp. のサンプル・プログラムから取られていま す。 © Copyright IBM Corp. \_年を入れる\_. All rights reserved.

この情報をソフトコピーでご覧になっている場合は、写真やカラーの図表は表示されない場合があります。

## プログラミング・インターフェース情報

本書 (i5/OS コマンド) には、プログラムを作成するユーザーが IBM i5/OS のサービスを使用するための プログラミング・インターフェースが記述されています。

## 商標

以下は、International Business Machines Corporation の米国およびその他の国における商標です。

Advanced Function Printing AFP AS/400 **CICS** COBOL/400 C/400 DataPropagator DB2 Distributed Relational Database Architecture Lotus Domino DRDA IBM Infoprint InfoWindow i5/OS iSeries Integrated Language Environment Lotus LPDA **OfficeVision** Print Services Facility RPG/400 System i System x SystemView System/36 **TCS** Tivoli WebSphere z/OS

Adobe、Adobe ロゴ、PostScript、および PostScript ロゴは、米国およびその他の国における Adobe Systems Incorporated の商標または登録商標です。

Intel, Intel  $(\Box \Box)$ , Intel Inside, Intel Inside  $(\Box \Box)$ , Intel Centrino, Intel Centrino ( $\Box \Box$ ), Celeron, Intel Xeon、Intel SpeedStep、Itanium、Pentium は、Intel Corporation または子会社の米国およびその他の国にお ける商標または登録商標です。

Linux は、Linus Torvalds の米国およびその他の国における商標です。

Microsoft、Windows、Windows NT および Windows ロゴは、Microsoft Corporation の米国およびその他の 国における商標です。

Java およびすべての Java 関連の商標およびロゴは、Sun Microsystems, Inc. の米国およびその他の国にお ける商標です。

UNIX は、The Open Group の米国およびその他の国における登録商標です。

他の会社名、製品名およびサービス名等はそれぞれ各社の商標です。

## 使用条件

これらの資料は、以下の条件に同意していただける場合に限りご使用いただけます。

個人使用**:** これらの資料は、すべての著作権表示その他の所有権表示をしていただくことを条件に、非商業 的な個人による使用目的に限り複製することができます。ただし、IBM の明示的な承諾をえずに、これら の資料またはその一部について、二次的著作物を作成したり、配布 (頒布、送信を含む) または表示 (上映 を含む) することはできません。

商業的使用**:** これらの資料は、すべての著作権表示その他の所有権表示をしていただくことを条件に、お客 様の企業内に限り、複製、配布、および表示することができます。 ただし、IBM の明示的な承諾をえずに これらの資料の二次的著作物を作成したり、お客様の企業外で資料またはその一部を複製、配布、または表 示することはできません。

ここで明示的に許可されているもの以外に、資料や資料内に含まれる情報、データ、ソフトウェア、または その他の知的所有権に対するいかなる許可、ライセンス、または権利を明示的にも黙示的にも付与するもの ではありません。

資料の使用が IBM の利益を損なうと判断された場合や、上記の条件が適切に守られていないと判断された 場合、IBM はいつでも自らの判断により、ここで与えた許可を撤回できるものとさせていただきます。

お客様がこの情報をダウンロード、輸出、または再輸出する際には、米国のすべての輸出入関連法規を含 む、すべての関連法規を遵守するものとします。

IBM は、これらの資料の内容についていかなる保証もしません。これらの資料は、特定物として現存する ままの状態で提供され、商品性の保証、特定目的適合性の保証および法律上の瑕疵担保責任を含むすべての 明示もしくは黙示の保証責任なしで提供されます。

## コードに関するライセンス情報および特記事項

IBM は、お客様に、すべてのプログラム・コードのサンプルを使用することができる非独占的な著作使用 権を許諾します。お客様は、このサンプル・コードから、お客様独自の特別のニーズに合わせた類似のプロ グラムを作成することができます。

強行法規で除外を禁止されている場合を除き、IBM、そのプログラム開発者、および供給者は「プログラ ム」および「プログラム」に対する技術的サポートがある場合にはその技術的サポートについて、商品性の 保証、特定目的適合性の保証および法律上の瑕疵担保責任を含むすべての明示もしくは黙示の保証責任を負 わないものとします。

いかなる場合においても、IBM および IBM のサプライヤーならびに IBM ビジネス・パートナーは、そ の予見の有無を問わず発生した以下のものについて賠償責任を負いません。

- 1. データの喪失、または損傷。
- 2. 直接損害、特別損害、付随的損害、間接損害、または経済上の結果的損害
- 3. 逸失した利益、ビジネス上の収益、あるいは節約すべかりし費用

国または地域によっては、法律の強行規定により、上記の責任の制限が適用されない場合があります。

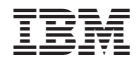

Printed in Japan